# Lexium 32i ECT and BMi

# **Integrated Servo Drive System**

# **User Guide**

0198441113956.04 03/2023

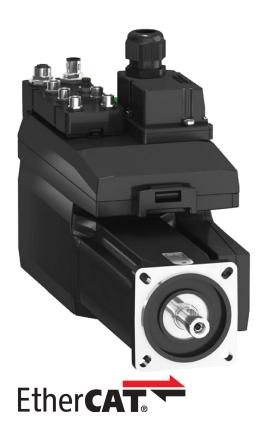

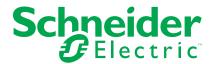

## **Legal Information**

The Schneider Electric brand and any trademarks of Schneider Electric SE and its subsidiaries referred to in this guide are the property of Schneider Electric SE or its subsidiaries. All other brands may be trademarks of their respective owners.

This guide and its content are protected under applicable copyright laws and furnished for informational use only. No part of this guide may be reproduced or transmitted in any form or by any means (electronic, mechanical, photocopying, recording, or otherwise), for any purpose, without the prior written permission of Schneider Electric.

Schneider Electric does not grant any right or license for commercial use of the guide or its content, except for a non-exclusive and personal license to consult it on an "as is" basis. Schneider Electric products and equipment should be installed, operated, serviced, and maintained only by qualified personnel.

As standards, specifications, and designs change from time to time, information contained in this guide may be subject to change without notice.

To the extent permitted by applicable law, no responsibility or liability is assumed by Schneider Electric and its subsidiaries for any errors or omissions in the informational content of this material or consequences arising out of or resulting from the use of the information contained herein.

As part of a group of responsible, inclusive companies, we are updating our communications that contain non-inclusive terminology. Until we complete this process, however, our content may still contain standardized industry terms that may be deemed inappropriate by our customers.

© 2023 Schneider Electric. All Rights Reserved.

# **Table of Contents**

| Sa  | fety Information                                      | 9                 |
|-----|-------------------------------------------------------|-------------------|
|     | Qualification of Personnel                            | 9                 |
|     | Intended Use                                          | 10                |
|     | Before You Begin                                      | 10                |
|     | Start-up and Test                                     | . 11              |
|     | Operation and Adjustments                             | . 11              |
| Αb  | out the Book                                          | 13                |
| Int | roduction                                             | 19                |
|     | Device Overview                                       | 19                |
|     | Type Code                                             | 21                |
| Te  | chnical Data                                          | 23                |
|     | Environmental Conditions                              | 23                |
|     | Dimensions                                            | 25                |
|     | General Characteristics                               | 27                |
|     | Signals                                               | 29                |
|     | Shaft-Specific Data                                   | 32                |
|     | Motor-Specific Data                                   | 34                |
|     | Holding Brake (Option)                                | 39                |
|     | Encoder                                               | 40                |
|     | Capacitor and Braking Resistor                        | 41                |
|     | Electromagnetic Emission                              | 44                |
|     | Specifications Screws, Cable Glands, and Sealing Caps | 45                |
|     | Nonvolatile Memory and Memory Card                    | 47                |
|     | Conditions for UL 508C                                | 48                |
| En  | gineering                                             | 49                |
|     | Electromagnetic Compatibility (EMC)                   |                   |
|     | General                                               |                   |
|     | Deactivating the Y Capacitors                         |                   |
|     | Cables and Signals                                    |                   |
|     | Cables - General                                      |                   |
|     | Overview of the Required Cables                       |                   |
|     | Wiring Concept                                        |                   |
|     | Logic Type                                            |                   |
|     | Configurable Inputs and Outputs                       |                   |
|     | Mounting Types of The Modules                         |                   |
|     | Mains Supply                                          |                   |
|     | Residual Current Device                               |                   |
|     | Mains Reactor                                         |                   |
|     | Rating the Braking Resistor                           |                   |
|     | Standard Braking Resistor                             |                   |
|     | External Braking Resistor                             |                   |
|     | Rating Information                                    |                   |
|     | Functional Safety                                     |                   |
|     |                                                       | · • ·             |
|     | Basics                                                |                   |
|     | Basics Definitions                                    | 67                |
|     | Definitions                                           | .67<br>.70        |
|     |                                                       | .67<br>.70<br>.71 |

|    | Protected Cable Installation for Safety-Related Signals | 74  |
|----|---------------------------------------------------------|-----|
|    | Application Examples STO                                | 76  |
| ns | stallation                                              | 78  |
|    | Mechanical Installation                                 | 78  |
|    | Before Mounting                                         | 78  |
|    | Mounting the Motor                                      | 79  |
|    | Electrical Installation                                 | 82  |
|    | Electrical Installation                                 | 82  |
|    | Ground Connection                                       | 83  |
|    | Mounting LXM32I Control Unit                            | 84  |
|    | Standard Braking Resistor                               | 85  |
|    | External Braking Resistor (Accessories)                 | 85  |
|    | Mains Supply                                            | 88  |
|    | Commissioning Interface                                 | 91  |
|    | Mounting the I/O Connection Module                      | 92  |
|    | I/O Module with Industrial Connectors                   |     |
|    | Overview I/O Modules with Industrial Connectors         | 94  |
|    | Logic Type                                              | 97  |
|    | Connection of the Digital Inputs and Digital Outputs    | 98  |
|    | Connection of Safety-Related Function STO               |     |
|    | Fieldbus Connection                                     |     |
|    | I/O Module with Spring Terminals                        | 101 |
|    | Opening the I/O Module                                  |     |
|    | Overview I/O Module with Spring Terminals               | 102 |
|    | Setting the Logic Type                                  |     |
|    | Connection of the Digital Inputs/Outputs                |     |
|    | Connection of Safety-Related Function STO               |     |
|    | Fieldbus Connection                                     | 109 |
|    | Connecting the Signals                                  | 111 |
|    | Closing the I/O Module                                  | 112 |
|    | Verifying Installation                                  | 113 |
| Cd | ommissioning                                            |     |
| •  | Overview                                                |     |
|    | General                                                 |     |
|    | Preparation                                             |     |
|    | Fieldbus Integration                                    |     |
|    | Add the Product as an NC Axis in the Beckhoff TwinCAT   |     |
|    | Software                                                | 119 |
|    | Settings                                                |     |
|    | List of the Startup Parameters                          |     |
|    | Setting EtherCAT "Identification"                       |     |
|    | Commissioning Procedure                                 |     |
|    | Setting Limit Values                                    |     |
|    | Digital Inputs and Outputs                              |     |
|    | Verifying the Signals of the Limit Switches             |     |
|    | Verifying the Safety-Related Function STO               |     |
|    | Holding Brake (Option)                                  |     |
|    | Verifying the Direction of Movement                     |     |
|    | Setting Parameters for Encoder                          |     |
|    | Setting the Braking Resistor Parameters                 |     |
|    | Autotuning                                              |     |
|    | / MCCUITIUM                                             | 1≒0 |

| Enhanced Settings for Autotuning                                                                                                    | 1/12                                          |
|----------------------------------------------------------------------------------------------------|-----------------------------------------------|
| Controller Optimization with Step Response                                                                                                    |                                               |
| Controller Structure                                                                                                    |                                               |
| Optimization                                                                                                    |                                               |
| Optimization  Optimizing the Velocity Controller                                                                                                    |                                               |
| Verifying and Optimizing the P Gain                                                                                                    |                                               |
| Optimizing the Position Controller                                                                                                    |                                               |
| Parameter Management                                                                                                    |                                               |
| Memory Card                                                                                                    |                                               |
| Duplicating Existing Parameter Values                                                                                                    |                                               |
| Resetting the User Parameters                                                                                                    |                                               |
| Restoring Factory Settings                                                                                                    |                                               |
|                                                                                                    |                                               |
| Operation                                                                                                    |                                               |
| Access Channels                                                                                                    |                                               |
| Control Mode                                                                                                    |                                               |
| Movement Range                                                                                                    |                                               |
| Size of the Movement Range                                                                                                    |                                               |
| Movement Beyond the Movement Range                                                                                                    |                                               |
| Setting a Modulo Range                                                                                                    |                                               |
| Modulo Range                                                                                                    |                                               |
| Setting a Modulo Range                                                                                                    |                                               |
| Parameterization                                                                                                    |                                               |
| Examples with Absolute Movements                                                                                                    |                                               |
| Examples with Absolute Movements and "Shortest Distance"                                                                                                    |                                               |
| Examples with Absolute Movements and "Positive Direction"                                                                                                    |                                               |
| Examples with Absolute Movements and "Negative Direction"                                                                                                    |                                               |
| Scaling                                                                                                    |                                               |
| General Configuration of Position Sociling                                                                                                    |                                               |
| Configuration of Position Scaling                                                                                                    |                                               |
|                                                                                                    |                                               |
| Configuration of Ramp Scaling  Digital Signal Inputs and Digital Signal Outputs                                                                                                    |                                               |
| Parameterization of the Signal Input Functions                                                                                                    |                                               |
| Parameterization of the Signal Output Functions                                                                                                    |                                               |
| Palametenzanon of the Signal Conoul Functions                                                                                                    | 191                                           |
| ·                                                                                                    | 105                                           |
| Parameterization of Software Debouncing                                                                                                    |                                               |
| Parameterization of Software Debouncing Switching Between Control Loop Parameter Sets                                                                                                    | 198                                           |
| Parameterization of Software Debouncing                                                                                                    | 198<br>198                                    |
| Parameterization of Software Debouncing Switching Between Control Loop Parameter Sets Overview of the Controller Structure Overview of Position Controller                                                                                                    | 198<br>198<br>199                             |
| Parameterization of Software Debouncing Switching Between Control Loop Parameter Sets Overview of the Controller Structure Overview of Position Controller Overview of Velocity Controller                                                                                                    | 198<br>198<br>199<br>199                      |
| Parameterization of Software Debouncing  Switching Between Control Loop Parameter Sets  Overview of the Controller Structure  Overview of Position Controller  Overview of Velocity Controller  Overview of Current Controller                                                                                                    | 198<br>198<br>199<br>199<br>200               |
| Parameterization of Software Debouncing Switching Between Control Loop Parameter Sets Overview of the Controller Structure Overview of Position Controller Overview of Velocity Controller Overview of Current Controller Parameterizable Control Loop Parameters                                                                                                    | 198<br>198<br>199<br>199<br>200<br>201        |
| Parameterization of Software Debouncing Switching Between Control Loop Parameter Sets Overview of the Controller Structure Overview of Position Controller Overview of Velocity Controller Overview of Current Controller Parameterizable Control Loop Parameters Selecting a Control Loop Parameter Set                                                                                                    | 198<br>198<br>199<br>199<br>200<br>201<br>202 |
| Parameterization of Software Debouncing  Switching Between Control Loop Parameter Sets  Overview of the Controller Structure  Overview of Position Controller  Overview of Velocity Controller  Overview of Current Controller  Parameterizable Control Loop Parameters  Selecting a Control Loop Parameter Set  Automatically Switching Between Control Loop Parameter Sets                                                                                                    | 198198199199200201202                         |
| Parameterization of Software Debouncing  Switching Between Control Loop Parameter Sets  Overview of the Controller Structure  Overview of Position Controller  Overview of Velocity Controller  Overview of Current Controller  Parameterizable Control Loop Parameters  Selecting a Control Loop Parameter Set  Automatically Switching Between Control Loop Parameter Sets  Copying a Control Loop Parameter Set                                                                                                    | 198198199199200201202203206                   |
| Parameterization of Software Debouncing  Switching Between Control Loop Parameter Sets  Overview of the Controller Structure  Overview of Position Controller  Overview of Velocity Controller  Overview of Current Controller  Parameterizable Control Loop Parameters  Selecting a Control Loop Parameter Set  Automatically Switching Between Control Loop Parameter Sets  Copying a Control Loop Parameter Set  Deactivating the Integral Term                                                                                                    | 198199199200201202203206                      |
| Parameterization of Software Debouncing Switching Between Control Loop Parameter Sets Overview of the Controller Structure Overview of Position Controller Overview of Velocity Controller Overview of Current Controller Parameterizable Control Loop Parameters Selecting a Control Loop Parameter Set Automatically Switching Between Control Loop Parameter Sets Copying a Control Loop Parameter Set Deactivating the Integral Term Control Loop Parameter Set 1                                                                                     | 198199199200201202203206207                   |
| Parameterization of Software Debouncing  Switching Between Control Loop Parameter Sets  Overview of the Controller Structure  Overview of Position Controller  Overview of Velocity Controller  Overview of Current Controller  Parameterizable Control Loop Parameters  Selecting a Control Loop Parameter Set  Automatically Switching Between Control Loop Parameter Sets  Copying a Control Loop Parameter Set  Deactivating the Integral Term  Control Loop Parameter Set 1  Control Loop Parameter Set 2                                            | 198199199200201203206206207                   |
| Parameterization of Software Debouncing Switching Between Control Loop Parameter Sets Overview of the Controller Structure Overview of Position Controller Overview of Velocity Controller Overview of Current Controller Parameterizable Control Loop Parameters Selecting a Control Loop Parameter Set Automatically Switching Between Control Loop Parameter Sets Copying a Control Loop Parameter Set Deactivating the Integral Term Control Loop Parameter Set 1 Control Loop Parameter Set 2  Operating States and Operating Modes                  | 198199199200201202203206206207209             |
| Parameterization of Software Debouncing Switching Between Control Loop Parameter Sets Overview of the Controller Structure Overview of Position Controller Overview of Velocity Controller Overview of Current Controller Parameterizable Control Loop Parameters Selecting a Control Loop Parameter Set Automatically Switching Between Control Loop Parameter Sets Copying a Control Loop Parameter Set Deactivating the Integral Term Control Loop Parameter Set 1 Control Loop Parameter Set 2  Operating States and Operating Modes Operating States | 198199199200201203206206207209                |
| Parameterization of Software Debouncing Switching Between Control Loop Parameter Sets Overview of the Controller Structure Overview of Position Controller Overview of Velocity Controller Overview of Current Controller Parameterizable Control Loop Parameters Selecting a Control Loop Parameter Set Automatically Switching Between Control Loop Parameter Sets Copying a Control Loop Parameter Set Deactivating the Integral Term Control Loop Parameter Set 1 Control Loop Parameter Set 2  Operating States and Operating Modes                  | 198199199200201202206206207209212212          |

| Indication of the Operating State via Fieldbus                                                                                                    | 215                                                                         |
|----------------------------------------------------------------------------------------------------|-----------------------------------------------------------------------------|
| Changing the Operating State via Signal Inputs                                                                                                    | 218                                                                         |
| Changing the Operating State via Fieldbus                                                                                                    | 219                                                                         |
| Indicating, Starting and Changing an Operating Mode                                                                                                    | 221                                                                         |
| Starting and Changing an Operating Mode                                                                                                    | 221                                                                         |
| Operating Mode Jog                                                                                                    | 225                                                                         |
| Overview                                                                                                    | 225                                                                         |
| Parameterization                                                                                                    | 229                                                                         |
| Additional Settings                                                                                                    | 232                                                                         |
| Operating Mode Profile Torque                                                                                                    |                                                                             |
| Overview                                                                                                    |                                                                             |
| Parameterization                                                                                                    |                                                                             |
| Additional Settings                                                                                                    |                                                                             |
| Operating Mode Profile Velocity                                                                                                    |                                                                             |
| Overview                                                                                                    |                                                                             |
| Parameterization                                                                                                    |                                                                             |
| Additional Settings                                                                                                    |                                                                             |
| Operating Mode Profile Position                                                                                                    |                                                                             |
| Overview                                                                                                    |                                                                             |
| Parameterization                                                                                                    |                                                                             |
| Additional Settings                                                                                                    |                                                                             |
| Operating Mode Homing                                                                                                    |                                                                             |
| Overview                                                                                                    |                                                                             |
| Parameterization                                                                                                    |                                                                             |
| Reference Movement to a Limit Switch                                                                                                    |                                                                             |
| Reference Movement to the Reference Switch in Positive                                                                                                    | 201                                                                         |
| Reference Movement to the Reference Switch in Fositive                                                                                                    |                                                                             |
| Direction                                                                                                    | 252                                                                         |
| Direction                                                                                                    | 252                                                                         |
| Reference Movement to the Reference Switch in Negative                                                                                                    |                                                                             |
| Reference Movement to the Reference Switch in Negative Direction                                                                                                    | 253                                                                         |
| Reference Movement to the Reference Switch in Negative Direction Reference Movement to the Index Pulse                                                                                                    | 253<br>254                                                                  |
| Reference Movement to the Reference Switch in Negative Direction Reference Movement to the Index Pulse Position Setting.                                                                                                    | 253<br>254                                                                  |
| Reference Movement to the Reference Switch in Negative Direction Reference Movement to the Index Pulse Position Setting. Additional Settings                                                                                                    | 253<br>254<br>254<br>255                                                    |
| Reference Movement to the Reference Switch in Negative Direction Reference Movement to the Index Pulse. Position Setting. Additional Settings Operating Mode Motion Sequence                                                                                                    | 253<br>254<br>254<br>255                                                    |
| Reference Movement to the Reference Switch in Negative Direction Reference Movement to the Index Pulse Position Setting. Additional Settings Operating Mode Motion Sequence Overview                                                                                                    |                                                                             |
| Reference Movement to the Reference Switch in Negative Direction Reference Movement to the Index Pulse. Position Setting. Additional Settings Operating Mode Motion Sequence. Overview. Start of a Data Set with Sequence                                                                                                    | 253<br>254<br>254<br>255<br>257<br>257                                      |
| Reference Movement to the Reference Switch in Negative Direction Reference Movement to the Index Pulse Position Setting. Additional Settings Operating Mode Motion Sequence Overview Start of a Data Set with Sequence Start of a Data Set without Sequence                                                                                                    |                                                                             |
| Reference Movement to the Reference Switch in Negative Direction Reference Movement to the Index Pulse. Position Setting. Additional Settings Operating Mode Motion Sequence. Overview. Start of a Data Set with Sequence Structure of a Data Set                                                                                                    |                                                                             |
| Reference Movement to the Reference Switch in Negative Direction Reference Movement to the Index Pulse Position Setting. Additional Settings Operating Mode Motion Sequence Overview Start of a Data Set with Sequence Start of a Data Set without Sequence Structure of a Data Set Error Diagnostics                                                                                                    |                                                                             |
| Reference Movement to the Reference Switch in Negative Direction Reference Movement to the Index Pulse Position Setting. Additional Settings Operating Mode Motion Sequence Overview Start of a Data Set with Sequence Start of a Data Set without Sequence Structure of a Data Set Error Diagnostics Additional Settings                                                                                                    |                                                                             |
| Reference Movement to the Reference Switch in Negative Direction Reference Movement to the Index Pulse. Position Setting. Additional Settings Operating Mode Motion Sequence Overview. Start of a Data Set with Sequence Start of a Data Set without Sequence Structure of a Data Set Error Diagnostics Additional Settings Operating Mode Cyclic Synchronous Torque                                                                                                    |                                                                             |
| Reference Movement to the Reference Switch in Negative Direction Reference Movement to the Index Pulse Position Setting. Additional Settings Operating Mode Motion Sequence Overview Start of a Data Set with Sequence Start of a Data Set without Sequence Structure of a Data Set Error Diagnostics Additional Settings Operating Mode Cyclic Synchronous Torque Operating Mode Cyclic Synchronous Torque                                                                                                    | 253<br>254<br>254<br>255<br>257<br>257<br>260<br>261<br>262<br>268<br>270   |
| Reference Movement to the Reference Switch in Negative Direction Reference Movement to the Index Pulse. Position Setting. Additional Settings Operating Mode Motion Sequence. Overview. Start of a Data Set with Sequence. Start of a Data Set without Sequence Structure of a Data Set Error Diagnostics Additional Settings Operating Mode Cyclic Synchronous Torque Operating Mode Cyclic Synchronous Velocity                                                                                                    |                                                                             |
| Reference Movement to the Reference Switch in Negative Direction Reference Movement to the Index Pulse Position Setting. Additional Settings Operating Mode Motion Sequence Overview Start of a Data Set with Sequence Start of a Data Set without Sequence Structure of a Data Set Error Diagnostics Additional Settings Operating Mode Cyclic Synchronous Torque Operating Mode Cyclic Synchronous Velocity Operating Mode Cyclic Synchronous Velocity                                                                                                    | 253 254 254 255 257 257 260 261 262 267 270 270                             |
| Reference Movement to the Reference Switch in Negative Direction Reference Movement to the Index Pulse Position Setting Additional Settings Operating Mode Motion Sequence Overview Start of a Data Set with Sequence Start of a Data Set without Sequence Structure of a Data Set Error Diagnostics Additional Settings Operating Mode Cyclic Synchronous Torque Operating Mode Cyclic Synchronous Torque Operating Mode Cyclic Synchronous Velocity Operating Mode Cyclic Synchronous Velocity Operating Mode Cyclic Synchronous Velocity                                                                                                    | 253 254 254 255 257 257 260 261 262 267 270 270 272                         |
| Reference Movement to the Reference Switch in Negative Direction Reference Movement to the Index Pulse. Position Setting. Additional Settings Operating Mode Motion Sequence Overview. Start of a Data Set with Sequence Start of a Data Set without Sequence Structure of a Data Set Error Diagnostics Additional Settings Operating Mode Cyclic Synchronous Torque Operating Mode Cyclic Synchronous Torque Operating Mode Cyclic Synchronous Velocity Operating Mode Cyclic Synchronous Velocity Operating Mode Cyclic Synchronous Position Operating Mode Cyclic Synchronous Position                                                                                                    | 253 254 254 255 257 257 260 261 262 267 270 270 272 273                     |
| Reference Movement to the Reference Switch in Negative Direction Reference Movement to the Index Pulse Position Setting. Additional Settings Operating Mode Motion Sequence Overview Start of a Data Set with Sequence Start of a Data Set without Sequence Structure of a Data Set Error Diagnostics Additional Settings Operating Mode Cyclic Synchronous Torque Operating Mode Cyclic Synchronous Torque Operating Mode Cyclic Synchronous Velocity Operating Mode Cyclic Synchronous Velocity Operating Mode Cyclic Synchronous Position Operating Mode Cyclic Synchronous Position Examples of a Movement via DS402 Objects                                                                   | 253 254 254 255 257 257 260 261 262 267 268 270 270 272 273 273             |
| Reference Movement to the Reference Switch in Negative Direction Reference Movement to the Index Pulse Position Settings Additional Settings Operating Mode Motion Sequence Overview Start of a Data Set with Sequence Start of a Data Set without Sequence Structure of a Data Set Error Diagnostics Additional Settings Operating Mode Cyclic Synchronous Torque Operating Mode Cyclic Synchronous Torque Operating Mode Cyclic Synchronous Velocity Operating Mode Cyclic Synchronous Velocity Operating Mode Cyclic Synchronous Position Operating Mode Cyclic Synchronous Position Examples of a Movement via DS402 Objects  Functions for Operation                                          | 253 254 254 255 257 257 260 261 262 267 270 270 272 273 273 275             |
| Reference Movement to the Reference Switch in Negative Direction Reference Movement to the Index Pulse Position Setting. Additional Settings Operating Mode Motion Sequence Overview Start of a Data Set with Sequence Start of a Data Set without Sequence Structure of a Data Set Error Diagnostics Additional Settings Operating Mode Cyclic Synchronous Torque Operating Mode Cyclic Synchronous Torque Operating Mode Cyclic Synchronous Velocity Operating Mode Cyclic Synchronous Velocity Operating Mode Cyclic Synchronous Position Operating Mode Cyclic Synchronous Position Examples of a Movement via DS402 Objects                                                                   | 253 254 254 255 257 257 260 261 262 267 270 270 272 273 273 275             |
| Reference Movement to the Reference Switch in Negative Direction Reference Movement to the Index Pulse Position Settings Additional Settings Operating Mode Motion Sequence Overview Start of a Data Set with Sequence Start of a Data Set without Sequence Structure of a Data Set Error Diagnostics Additional Settings Operating Mode Cyclic Synchronous Torque Operating Mode Cyclic Synchronous Torque Operating Mode Cyclic Synchronous Velocity Operating Mode Cyclic Synchronous Velocity Operating Mode Cyclic Synchronous Position Operating Mode Cyclic Synchronous Position Examples of a Movement via DS402 Objects  Functions for Operation                                          | 253 254 254 255 257 257 260 261 262 267 268 270 272 273 273 275 281         |
| Reference Movement to the Reference Switch in Negative Direction Reference Movement to the Index Pulse. Position Setting. Additional Settings Operating Mode Motion Sequence. Overview. Start of a Data Set with Sequence Start of a Data Set without Sequence Structure of a Data Set Error Diagnostics Additional Settings Operating Mode Cyclic Synchronous Torque Operating Mode Cyclic Synchronous Torque Operating Mode Cyclic Synchronous Velocity Operating Mode Cyclic Synchronous Velocity Operating Mode Cyclic Synchronous Position Operating Mode Cyclic Synchronous Position Examples of a Movement via DS402 Objects Functions for Operation Functions for Target Value Processing. | 253 254 254 255 257 257 260 261 262 267 270 270 272 273 273 273 275 281 281 |

| Stopping Movement with Quick Stop                           | 285 |
|-------------------------------------------------------------|-----|
| Limitation of the Velocity via Signal Inputs                | 287 |
| Limitation of the Current via Signal Inputs                 | 288 |
| Zero Clamp                                                  | 289 |
| Setting a Signal Output via Parameter                       | 289 |
| Starting a Movement via a Signal Input                      | 290 |
| Position Capture via Signal Input (Vendor-Specific Profile) | 290 |
| Position Capture via Signal Input (DS402 Profile)           | 294 |
| Relative Movement After Capture (RMAC)                      | 297 |
| Backlash Compensation                                       |     |
| Functions for Monitoring Movements                          | 304 |
| Limit Switches                                              |     |
| Reference Switch                                            |     |
| Software Limit Switches                                     |     |
| Load-Dependent Position Deviation (Following Error)         |     |
| Load-Dependent Velocity Deviation                           |     |
| Motor Standstill and Direction of Movement                  | 312 |
| Torque Window                                               |     |
| Velocity Window                                             |     |
| Standstill Window                                           |     |
| Position Register                                           |     |
| Position Deviation Window                                   |     |
| Velocity Deviation Window                                   |     |
| Velocity Threshold Value                                    |     |
| Current Threshold Value                                     |     |
| Adjustable Bits of the Status Parameters                    |     |
| Functions for Monitoring Internal Device Signals            |     |
| Temperature Monitoring                                      |     |
| Monitoring Load and Overload (I <sup>2</sup> T Monitoring)  |     |
| Commutation Monitoring                                      |     |
| Monitoring of Mains Phases                                  |     |
| Ground Monitoring                                           | 337 |
| Examples                                                    | 339 |
| Examples                                                    | 339 |
| Diagnostics and Troubleshooting                             | 345 |
| Diagnostics via LEDs                                        |     |
| Overview Diagnostics LEDs                                   |     |
| Fieldbus Status LEDs                                        |     |
| Operating State LEDs                                        |     |
| Memory Card LEDs                                            |     |
| DC Bus LED                                                  |     |
| Diagnostics via Signal Outputs                              |     |
| Indicating the Operating State                              |     |
| Indicating Error Messages                                   |     |
| Diagnostics via the Fieldbus                                |     |
| Fieldbus Communication Error Diagnostics                    |     |
| Most Recent Detected Error - Status Bits                    |     |
| EtherCAT State Machine                                      |     |
| Most Recent Detected Error - Error Code                     |     |
| Error Memory                                                |     |
| Error Messages                                              |     |
|                                                             |     |

| Description of Error Messages                           | 363 |
|---------------------------------------------------------|-----|
| Table of Error Messages                                 | 364 |
| Parameters                                              | 387 |
| Representation of the Parameters                        | 387 |
| List of Parameters                                      | 390 |
| Accessories and Spare Parts                             | 483 |
| Commissioning Tools                                     |     |
| Memory Cards                                            |     |
| Mains Supply for Slot 1 or Slot 2                       | 483 |
| Braking Resistors for Slot 1 or Slot 2                  | 483 |
| External Braking Resistors                              | 483 |
| I/O Module with Industrial Connector for Positive Logic | 484 |
| I/O Module with Industrial Connector for Negative Logic | 484 |
| I/O Module with Spring Terminals                        | 485 |
| Cables for Safety-Related Function STO                  | 485 |
| Industrial Connectors                                   | 485 |
| Ethernet Cables with Connectors                         | 486 |
| Mains Reactors                                          | 486 |
| Service, Maintenance, and Disposal                      | 487 |
| Maintenance                                             | 487 |
| Replacing the Product                                   | 489 |
| Shipping, Storage, Disposal                             | 490 |
| Glossary                                                | 491 |
| Index                                                   | 494 |

## **Safety Information**

#### **Important Information**

Read these instructions carefully, and look at the equipment to become familiar with the device before trying to install, operate, service, or maintain it. The following special messages may appear throughout this documentation or on the equipment to warn of potential hazards or to call attention to information that clarifies or simplifies a procedure.

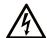

The addition of this symbol to a "Danger" or "Warning" safety label indicates that an electrical hazard exists which will result in personal injury if the instructions are not followed.

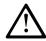

This is the safety alert symbol. It is used to alert you to potential personal injury hazards. Obey all safety messages that follow this symbol to avoid possible injury or death.

#### **A** DANGER

**DANGER** indicates a hazardous situation which, if not avoided, **will result in** death or serious injury.

#### WARNING

**WARNING** indicates a hazardous situation which, if not avoided, **could result in** death or serious injury.

#### **A** CAUTION

**CAUTION** indicates a hazardous situation which, if not avoided, **could result** in minor or moderate injury.

#### NOTICE

**NOTICE** is used to address practices not related to physical injury.

#### **Please Note**

Electrical equipment should be installed, operated, serviced, and maintained only by qualified personnel. No responsibility is assumed by Schneider Electric for any consequences arising out of the use of this material.

A qualified person is one who has skills and knowledge related to the construction and operation of electrical equipment and its installation, and has received safety training to recognize and avoid the hazards involved.

## **Qualification of Personnel**

Only appropriately trained persons who are familiar with and understand the contents of this manual and all other pertinent product documentation are authorized to work on and with this product. These persons must have sufficient technical training, knowledge and experience and be able to foresee and detect potential hazards that may be caused by using the product, by modifying the settings and by the mechanical, electrical and electronic equipment of the entire system in which the product is used.

0198441113956.04

The qualified person must be able to detect possible hazards that may arise from parameterization, modifying parameter values and generally from mechanical, electrical, or electronic equipment.

The qualified person must be familiar with the standards, provisions, and regulations for the prevention of industrial accidents, which they must observe when designing and implementing the system.

### **Intended Use**

The products described in or affected by the present document are, along with software, accessories and options, servo motors with an integrated drive.

The products are intended for industrial use according to the instructions, directions, examples, and safety information contained in the present user guide and other supporting documentation.

The product may only be used in compliance with all applicable safety regulations and directives, the specified requirements and the technical data.

Prior to using the products, you must perform a risk assessment in view of the planned application. Based on the results, the appropriate safety-related measures must be implemented.

Since the products are used as components in an overall machine or process, you must ensure the safety of persons by means of the design of this overall machine or process.

Operate the products only with the specified cables and accessories. Use only genuine accessories and spare parts.

Any use other than the use explicitly permitted as described herein is prohibited and may result in unanticipated hazards.

## **Before You Begin**

Do not use this product on machinery lacking effective point-of-operation guarding. Lack of effective point-of-operation guarding on a machine can result in serious injury to the operator of that machine.

## **AWARNING**

#### **UNGUARDED EQUIPMENT**

- Do not use this software and related automation equipment on equipment which does not have point-of-operation protection.
- Do not reach into machinery during operation.

Failure to follow these instructions can result in death, serious injury, or equipment damage.

This automation equipment and related software is used to control a variety of industrial processes. The type or model of automation equipment suitable for each application will vary depending on factors such as the control function required, degree of protection required, production methods, unusual conditions, government regulations, etc. In some applications, more than one processor may be required, as when backup redundancy is needed.

Only you, the user, machine builder or system integrator can be aware of all the conditions and factors present during setup, operation, and maintenance of the machine and, therefore, can determine the automation equipment and the related safeties and interlocks which can be properly used. When selecting automation and control equipment and related software for a particular application, you should refer to the applicable local and national standards and regulations. The National

Safety Council's Accident Prevention Manual (nationally recognized in the United States of America) also provides much useful information.

In some applications, such as packaging machinery, additional operator protection such as point-of-operation guarding must be provided. This is necessary if the operator's hands and other parts of the body are free to enter the pinch points or other hazardous areas and serious injury can occur. Software products alone cannot protect an operator from injury. For this reason the software cannot be substituted for or take the place of point-of-operation protection.

Ensure that appropriate safeties and mechanical/electrical interlocks related to point-of-operation protection have been installed and are operational before placing the equipment into service. All interlocks and safeties related to point-of-operation protection must be coordinated with the related automation equipment and software programming.

**NOTE:** Coordination of safeties and mechanical/electrical interlocks for pointof-operation protection is outside the scope of the Function Block Library, System User Guide, or other implementation referenced in this documentation.

## **Start-up and Test**

Before using electrical control and automation equipment for regular operation after installation, the system should be given a start-up test by qualified personnel to verify correct operation of the equipment. It is important that arrangements for such a check are made and that enough time is allowed to perform complete and satisfactory testing.

### **AWARNING**

#### **EQUIPMENT OPERATION HAZARD**

- Verify that all installation and set up procedures have been completed.
- Before operational tests are performed, remove all blocks or other temporary holding means used for shipment from all component devices.
- Remove tools, meters, and debris from equipment.

Failure to follow these instructions can result in death, serious injury, or equipment damage.

Follow all start-up tests recommended in the equipment documentation. Store all equipment documentation for future references.

#### Software testing must be done in both simulated and real environments.

Verify that the completed system is free from all short circuits and temporary grounds that are not installed according to local regulations (according to the National Electrical Code in the U.S.A, for instance). If high-potential voltage testing is necessary, follow recommendations in equipment documentation to prevent accidental equipment damage.

Before energizing equipment:

- · Remove tools, meters, and debris from equipment.
- Close the equipment enclosure door.
- · Remove all temporary grounds from incoming power lines.
- Perform all start-up tests recommended by the manufacturer.

## **Operation and Adjustments**

The following precautions are from the NEMA Standards Publication ICS 7.1-1995:

0198441113956.04

(In case of divergence or contradiction between any translation and the English original, the original text in the English language will prevail.)

- Regardless of the care exercised in the design and manufacture of equipment or in the selection and ratings of components, there are hazards that can be encountered if such equipment is improperly operated.
- It is sometimes possible to misadjust the equipment and thus produce unsatisfactory or unsafe operation. Always use the manufacturer's instructions as a guide for functional adjustments. Personnel who have access to these adjustments should be familiar with the equipment manufacturer's instructions and the machinery used with the electrical equipment.
- Only those operational adjustments required by the operator should be accessible to the operator. Access to other controls should be restricted to prevent unauthorized changes in operating characteristics.

### **About the Book**

#### **Document Scope**

This manual describes technical characteristics, installation, commissioning, operation and maintenance of the integrated servo drive system Lexium 32i ECT + BMi.

#### **Validity Note**

This manual is valid for the standard products listed in the Type Code, page 21.

For product compliance and environmental information (RoHS, REACH, PEP, EOLI, etc.), go to www.se.com/ww/en/work/support/green-premium/.

The technical characteristics of the devices described in the present document also appear online. To access the information online, go to the Schneider Electric home page www.se.com/ww/en/download/.

The characteristics that are described in the present document should be the same as those characteristics that appear online. In line with our policy of constant improvement, we may revise content over time to improve clarity and accuracy. If you see a difference between the document and online information, use the online information as your reference.

#### **Product Related Information**

The use and application of the information contained herein require expertise in the design and programming of automated control systems.

Only you, the user, machine builder or integrator, can be aware of all the conditions and factors present during installation and setup, operation, repair and maintenance of the machine or process.

You must also consider any applicable standards and/or regulations with respect to grounding of all equipment. Verify compliance with any safety information, different electrical requirements, and normative standards that apply to your machine or process in the use of this equipment.

Many components of the equipment, including the printed circuit board, operate with mains voltage, or present transformed high currents, and/or high voltages.

The motor itself generates voltage when the motor shaft is rotated.

### **ADANGER**

#### ELECTRIC SHOCK, EXPLOSION, OR ARC FLASH

- Disconnect all power from all equipment including connected devices prior to removing any covers or doors, or installing or removing any accessories, hardware, cables, or wires.
- Place a "Do Not Turn On" or equivalent hazard label on all power switches and lock them in the non-energized position.
- Wait 15 minutes to allow the residual energy of the DC bus capacitors to discharge.
- Do not assume that the DC bus is voltage-free when the DC bus LED is off.
- Block the motor shaft to prevent rotation prior to performing any type of work on the drive system.
- Replace and secure all covers, accessories, hardware, cables, and wires and confirm that a proper ground connection exists before applying power to the unit.
- Use only the specified voltage when operating this equipment and any associated products.

Failure to follow these instructions will result in death or serious injury.

This equipment has been designed to operate outside of any hazardous location. Only install this equipment in zones known to be free of a hazardous atmosphere.

#### **A DANGER**

#### POTENTIAL FOR EXPLOSION

Install and use this equipment in non-hazardous locations only.

Failure to follow these instructions will result in death or serious injury.

If the power stage is disabled unintentionally, for example as a result of power outage, errors or functions, the motor is no longer decelerated in a controlled way. Overload, errors or incorrect use may cause the holding brake to no longer operate properly and may result in premature wear.

### **AWARNING**

#### **UNINTENDED EQUIPMENT OPERATION**

- Verify that movements without braking effect cannot cause injuries or equipment damage.
- Verify the function of the holding brake at regular intervals.
- · Do not use the holding brake as a service brake.
- Do not use the holding brake for safety-related purposes.

Failure to follow these instructions can result in death, serious injury, or equipment damage.

Drive systems may perform unanticipated movements because of incorrect wiring, incorrect settings, incorrect data or other errors.

### **AWARNING**

#### UNINTENDED MOVEMENT OR MACHINE OPERATION

- Carefully install the wiring in accordance with the EMC requirements.
- Do not operate the product with undetermined settings and data.
- Perform comprehensive commissioning tests that include verification of configuration settings and data that determine position and movement.

Failure to follow these instructions can result in death, serious injury, or equipment damage.

## **AWARNING**

#### LOSS OF CONTROL

- The designer of any control scheme must consider the potential failure modes of control paths and, for certain critical control functions, provide a means to achieve a safe state during and after a path failure. Examples of critical control functions are emergency stop and overtravel stop, power outage and restart.
- Separate or redundant control paths must be provided for critical control functions.
- System control paths may include communication links. Consideration must be given to the implications of unanticipated transmission delays or failures of the link.
- Observe all accident prevention regulations and local safety guidelines.<sup>1</sup>
- Each implementation of this equipment must be individually and thoroughly tested for proper operation before being placed into service.

Failure to follow these instructions can result in death, serious injury, or equipment damage.

<sup>1</sup> For additional information, refer to NEMA ICS 1.1 (latest edition), "Safety Guidelines for the Application, Installation, and Maintenance of Solid State Control" and to NEMA ICS 7.1 (latest edition), "Safety Standards for Construction and Guide for Selection, Installation and Operation of Adjustable-Speed Drive Systems" or their equivalent governing your particular location.

Machines, controllers, and related equipment are usually integrated into networks. Unauthorized persons and malware may gain access to the machine as well as to other devices on the network/fieldbus of the machine and connected networks via insufficiently secure access to software and networks.

Schneider Electric adheres to industry best practices in the development and implementation of control systems. This includes a "Defense-in-Depth" approach to secure an Industrial Control System. This approach places the controllers behind one or more firewalls to restrict access to authorized personnel and protocols only.

#### **AWARNING**

# UNAUTHENTICATED ACCESS AND SUBSEQUENT UNAUTHORIZED MACHINE OPERATION

- Evaluate whether your environment or your machines are connected to your critical infrastructure and, if so, take appropriate steps in terms of prevention, based on Defense-in-Depth, before connecting the automation system to any network.
- Limit the number of devices connected to a network to the minimum necessary.
- Isolate your industrial network from other networks inside your company.
- Protect any network against unintended access by using firewalls, VPN, or other, proven security measures.
- Monitor activities within your systems.
- Prevent subject devices from direct access or direct link by unauthorized parties or unauthenticated actions.
- Prepare a recovery plan including backup of your system and process information.

Failure to follow these instructions can result in death, serious injury, or equipment damage.

For more information on organizational measures and rules covering access to infrastructures, refer to ISO/IEC 27000 series, Common Criteria for Information Technology Security Evaluation, ISO/IEC 15408, IEC 62351, ISA/IEC 62443, NIST Cybersecurity Framework, Information Security Forum - Standard of Good Practice for Information Security, and refer to Cybersecurity Guidelines for EcoStruxure Machine Expert, Modicon and PacDrive Controllers and Associated Equipment.

For reasons of Internet security, for those devices that have a native Ethernet connection, TCP/IP forwarding is disabled by default. Therefore, you must manually enable TCP/IP forwarding. However, doing so may expose your network to possible cyberattacks if you do not take additional measures to protect your enterprise. In addition, you may be subject to laws and regulations concerning cybersecurity.

### **AWARNING**

#### UNAUTHENTICATED ACCESS AND SUBSEQUENT NETWORK INTRUSION

- Observe and respect any and all pertinent national, regional and local cybersecurity and/or personal data laws and regulations when enabling TCP/IP forwarding on an industrial network.
- Isolate your industrial network from other networks inside your company.
- Protect any network against unintended access by using firewalls, VPN, or other, proven security measures.

Failure to follow these instructions can result in death, serious injury, or equipment damage.

Consult the Schneider Electric Cybersecurity Best Practices for additional information.

#### **Firmware**

Use the latest firmware version. Visit https://www.se.com or contact your Schneider Electric representative for information on firmware updates.

### **Terminology Derived from Standards**

The technical terms, terminology, symbols and the corresponding descriptions in this manual, or that appear in or on the products themselves, are generally derived from the terms or definitions of international standards.

In the area of functional safety systems, drives and general automation, this may include, but is not limited to, terms such as *safety*, *safety function*, *safe state*, *fault*, *fault reset*, *malfunction*, *failure*, *error*, *error message*, *dangerous*, etc.

Among others, these standards include:

| Standard         | Description                                                                                                    |
|------------------|----------------------------------------------------------------------------------------------------|
| IEC 61131-2:2007 | Programmable controllers, part 2: Equipment requirements and tests.                                                                                                    |
| ISO 13849-1:2015 | Safety of machinery: Safety related parts of control systems.                                                                                                    |
|                  | General principles for design.                                                                                                    |
| EN 61496-1:2013  | Safety of machinery: Electro-sensitive protective equipment.                                                                                                    |
|                  | Part 1: General requirements and tests.                                                                                                    |
| ISO 12100:2010   | Safety of machinery - General principles for design - Risk assessment and risk reduction                                                                                          |
| EN 60204-1:2006  | Safety of machinery - Electrical equipment of machines - Part 1: General requirements                                                                                             |
| ISO 14119:2013   | Safety of machinery - Interlocking devices associated with guards -<br>Principles for design and selection                                                                        |
| ISO 13850:2015   | Safety of machinery - Emergency stop - Principles for design                                                                                                    |
| IEC 62061:2015   | Safety of machinery - Functional safety of safety-related electrical, electronic, and electronic programmable control systems                                                     |
| IEC 61508-1:2010 | Functional safety of electrical/electronic/programmable electronic safety-related systems: General requirements.                                                                  |
| IEC 61508-2:2010 | Functional safety of electrical/electronic/programmable electronic safety-related systems: Requirements for electrical/electronic/programmable electronic safety-related systems. |
| IEC 61508-3:2010 | Functional safety of electrical/electronic/programmable electronic safety-related systems: Software requirements.                                                                 |
| IEC 61784-3:2016 | Industrial communication networks - Profiles - Part 3: Functional safety fieldbuses - General rules and profile definitions.                                                      |
| 2006/42/EC       | Machinery Directive                                                                                                    |
| 2014/30/EU       | Electromagnetic Compatibility Directive                                                                                                    |
| 2014/35/EU       | Low Voltage Directive                                                                                                    |

In addition, terms used in the present document may tangentially be used as they are derived from other standards such as:

| Standard         | Description                                                                                              |
|------------------|----------------------------------------------------------------------------------------------------|
| IEC 60034 series | Rotating electrical machines                                                                             |
| IEC 61800 series | Adjustable speed electrical power drive systems                                                          |
| IEC 61158 series | Digital data communications for measurement and control – Fieldbus for use in industrial control systems |

Finally, the term zone of operation may be used in conjunction with the description of specific hazards, and is defined as it is for a hazard zone or danger zone in the Machinery Directive (2006/42/EC) and ISO 12100:2010.

**NOTE:** The aforementioned standards may or may not apply to the specific products cited in the present documentation. For more information concerning the individual standards applicable to the products described herein, see the characteristics tables for those product references.

## Introduction

#### **Device Overview**

#### General

The modular components of the product family Lexium 32i can be combined to meet the requirements of a great variety of applications. Minimum wiring as well as a comprehensive portfolio of options and accessories allow you to implement compact, high-performance drive solutions for a wide range of power requirements.

Overview of some of the features:

- Communication interface for EtherCAT; the reference values for numerous operating modes are supplied via this interface.
- The product is commissioned via a PC with commissioning software or the fieldbus.
- Memory cards allow for copying of parameters and fast device replacement.
- The safety-related function "Safe Torque Off" (STO) as per IEC 61800-5-2 is implemented on board.

EtherCAT is an Ethernet-based fieldbus system. The technology is standardized as per the international standards IEC 61158 and IEC 61784 as well as ISO 15745-4.

EtherCAT is a real-time Ethernet system that lends itself for use in cycle-synchronous motion control applications.

EtherCAT® is a registered trademark and patented technology, licenced by Beckhoff Automation GmbH, Germany.

## **Servo Drive System**

The product can comprise the following components:

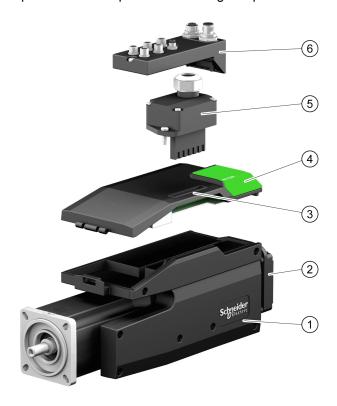

- 1 BMI servo motor with integrated power stage
- 2 Standard braking resistor
- 3 LXM32I control unit for EtherCAT fieldbus
- 4 Cover of commissioning interface
- **5** Connection module for mains supply
- **6** Connection module with spring terminals or industrial connector for fieldbus, inputs/outputs and safety-related function STO

For an overview of the available accessories see Accessories and Spare Parts, page 483.

## **Type Code**

## **Type Code LXM32I**

| Item                | 1 | 2 | 3 | 4 | 5 | 6 | 7 | 8 | 9 | 10 | 11 | 12 | 13 | 14 |
|---------------------|---|---|---|---|---|---|---|---|---|----|----|----|----|----|
| Type code (example) | L | Х | М | 3 | 2 | I | Е | С | Т | •  | •  | •  | •  | •  |

| Item  | Meaning                           |
|-------|-----------------------------------|
| 1 3   | Product family                    |
|       | LXM = Lexium                      |
| 4 6   | Product type                      |
|       | 32I = Control unit for Lexium 32i |
| 7 9   | Fieldbus interface                |
|       | ECT = EtherCAT                    |
| 10 14 | Customized Version                |
|       | S•••• = Customized version        |

If you have questions concerning the type code, contact your Schneider Electric representative.

## **Designation Customized Version**

In the case of a customized version, position 10 of the type code is an "S". The subsequent number defines the customized version. Example: LXM32I•••S1234

Contact your local Schneider Electric service representative if you have questions concerning customized versions.

## **Type Code BMI**

| Item                | 1 | 2 | 3 | 4 | 5 | 6 | 7 | 8 | 9 | 10 | 11 |
|---------------------|---|---|---|---|---|---|---|---|---|----|----|
| Type code (example) | В | М | I | 0 | 7 | 0 | 2 | Р | 0 | 6  | Α  |

| Item              | Meaning                                                                              |
|-------------------|--------------------------------------------------------------------------------------|
| 1 3               | Product family                                                                       |
|                   | BMI = Servo motor for Lexium 32i                                                     |
| 4 6               | Size (housing)                                                                       |
|                   | 070 = 70 mm flange                                                                   |
|                   | 100 = 100 mm flange                                                                  |
| 7                 | Length                                                                               |
|                   | 2 = 2 stacks                                                                         |
|                   | 3 = 3 stacks                                                                         |
| 8                 | Winding                                                                              |
|                   | P = 3 mains phases (208 V / 400 V / 480 V)                                           |
|                   | T = 1 mains phase (115 V / 230 V)                                                    |
| 9                 | Shaft and degree of protection <sup>1)</sup>                                         |
|                   | 0 = Smooth shaft; degree of protection: shaft IP54, housing IP65                     |
|                   | 1 = Parallel key; degree of protection: shaft IP54, housing IP65                     |
|                   | 2 = Smooth shaft; degree of protection: shaft and housing IP65                       |
|                   | 3 = Parallel key; degree of protection: shaft and housing IP65                       |
|                   | S = Customized version                                                               |
| 10                | Encoder system                                                                       |
|                   | 1 = Absolute singleturn 128 Sin/Cos periods per revolution (SKS36)                   |
|                   | 2 = Absolute multiturn 128 Sin/Cos periods per revolution (SKM36)                    |
|                   | 6 = Absolute singleturn 16 Sin/Cos periods per revolution (SEK37)                    |
|                   | 7 = Absolute multiturn 16 Sin/Cos periods per revolution (SEL37)                     |
| 11                | Holding brake                                                                        |
|                   | A = Without holding brake                                                            |
|                   | F = With holding brake                                                               |
| 1) In the case of | mounting position IM V3 (drive shaft vertical, shaft end upward), the motor only has |

degree of protection IP 50.

If you have questions concerning the type code, contact your Schneider Electric representative.

# **Designation Customized Version**

In the case of a customized version, position 9 of the type code is an "S". The subsequent number defines the customized version. Example: BMI•••••S123

Contact your local Schneider Electric service representative if you have questions concerning customized versions.

## **Technical Data**

### **Environmental Conditions**

## **Conditions for Transportation and Storage**

The environment during transportation and storage must be dry and free from dust.

| Characteristic | Unit | Value     |
|----------------|------|-----------|
| Temperature    | °C   | -25 70    |
|                | (°F) | (-13 158) |

The following relative humidity is permissible during transportation and storage:

| Characteristic                     | Unit | Value |
|------------------------------------|------|-------|
| Relative humidity (non-condensing) | %    | 5 80  |

| Characteristic                                        | Unit | Value                           |
|-------------------------------------------------------|------|---------------------------------|
| Vibration and shock during transportation and storage | -    | As per IEC 60721-3-2, class 2M2 |

## **Conditions for Operation**

The maximum permissible ambient temperature during operation depends on the mounting distances between the devices and on the required power. Observe the pertinent instructions in the section Installation, page 78.

| Characteristic                                                     | Unit | Value       |
|--------------------------------------------------------------------|------|-------------|
| Ambient temperature without derating (no                           | °C   | 0 40        |
| icing, non-condensing)                                             | (°F) | (32 104)    |
| Ambient temperature if all of the following conditions are met(1): | °C   | 41 65       |
| Derating (torque) by 4% per Kelvin                                 | (°F) | (105.8 149) |
| Maximum installation altitude 1000 m<br>(3281 ft) above m.s.l.     |      |             |

<sup>(1)</sup> Usage as per UL 508C requires compliance with the information provided in section Conditions for UL 508C, page 48.

Example of derating at 50 °C (122 °F):

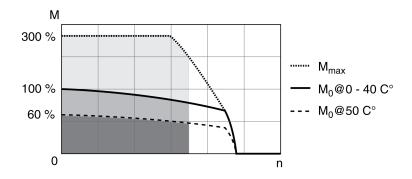

The following relative humidity is permissible during operation:

| Characteristic                     | Unit | Value |
|------------------------------------|------|-------|
| Relative humidity (non-condensing) | %    | 5 80  |

The installation altitude is defined as altitude above mean sea level.

| Characteristic                                                                               | Unit | Value       |
|----------------------------------------------------------------------------------------------|------|-------------|
| Installation altitude without derating                                                       | m    | <1000       |
|                                                                                              | (ft) | (<3281)     |
| Installation altitude if all of the following conditions are met:                            | m    | 1000 2000   |
| 45 °C (113 °F) maximum ambient temperature                                                   | (ft) | (3281 6562) |
| Reduction of the continuous power by<br>1% per 100 m (328 ft) above 1000 m<br>(3281 ft)      |      |             |
| Installation altitude above mean sea level if all of the following conditions are met:       | m    | 2000 3000   |
| 40 °C (104 °F) maximum ambient temperature                                                   | (ft) | (6562 9843) |
| Reduction of the continuous power by<br>1% per 100 m (328 ft) above 1000 m<br>(3281 ft)      |      |             |
| Overvoltages of the supply mains<br>limited to overvoltage category II as<br>per IEC 60664-1 |      |             |
| No IT mains                                                                                  |      |             |

| Characteristic                       | Unit | Value                |
|--------------------------------------|------|----------------------|
| Vibration and shock during operation | -    | As per IEC 60721-3-3 |
|                                      |      | Class 3M4            |

## **Degree of Protection**

The requires all parts to be correctly mounted, see Installation, page 78, and the cover of the commissioning interface to be closed (IP as per IEC 60529):

| Characteristic                                  | Value                |
|-------------------------------------------------|----------------------|
| Degree of Protection without shaft sealing ring | IP 54 <sup>(1)</sup> |
| Degree of protection with shaft sealing ring    | IP 65(1)(2)          |

(1) In the case of mounting position IM V3 (shaft vertical, shaft end upward), the degree of protection is IP 50. The degree of protection does not relate to mounted components such as, for example, a gearbox.

(2) The maximum speed of rotation is limited to 6000 RPM. The shaft sealing ring is factory-prelubricated. If the seals run dry, this increases friction and greatly reduces the service life of the sealing rings.

## **Dimensions**

## **Dimensions BMI070**

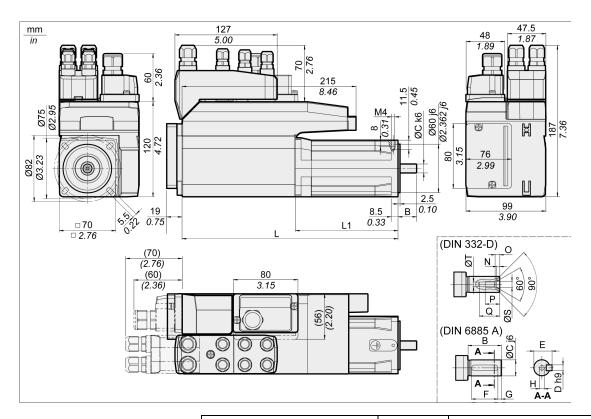

| Characteristic           | Unit    | Value       |             |
|--------------------------|---------|-------------|-------------|
|                          |         | BMI0702     | BMI0703     |
| L without holding brake  | mm (in) | 268 (10.55) | 300 (11.81) |
| L with holding brake     | mm (in) | 306 (12.05) | 339 (13.35) |
| L1 without holding brake | mm (in) | 127 (5)     | 159 (6.26)  |
| L1 with holding brake    | mm (in) | 166 (6.54)  | 198 (7.8)   |
| В                        | mm (in) | 23 (0.91)   | 30 (1.18)   |
| С                        | mm (in) | 11 (0.43)   | 14 (0.55)   |
| D                        | mm (in) | 4 (0.16)    | 5 (0.2)     |
| Е                        | mm (in) | 12.5 (0.49) | 16 (0.63)   |
| F                        | mm (in) | 18 (0.71)   | 20 (0.79)   |
| G                        | mm (in) | 2.5 (0.1)   | 5 (0.2)     |
| Н                        | mm (in) | M4          | M5          |
| Т                        | mm (in) | 3.3 (0.13)  | 4.2 (0.17)  |
| S                        | mm (in) | 4.3 (0.17)  | 5.3 (0.21)  |
| Q                        | mm (in) | 14 (0.55)   | 17 (0.67)   |
| Р                        | mm (in) | 10 (0.39)   | 12.5 (0.49) |
| 0                        | mm (in) | 3.2 (0.13)  | 4 (0.16)    |
| N                        | mm (in) | 2.1 (0.08)  | 2.4 (0.09)  |

## **Dimensions BMI100**

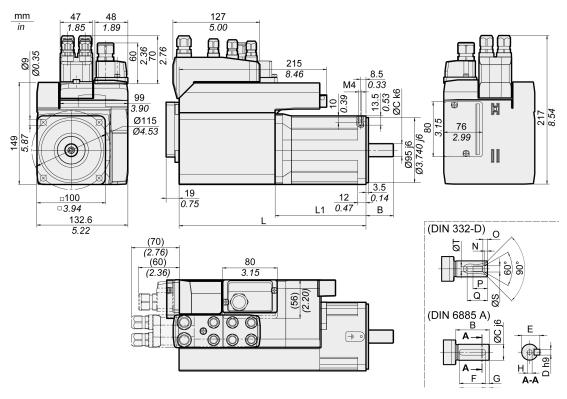

| Characteristic           | Unit    | Value       |             |  |
|--------------------------|---------|-------------|-------------|--|
|                          |         | BMI1002     | BMI1003     |  |
| L without holding brake  | mm (in) | 273 (10.75) | 299 (11.77) |  |
| L with holding brake     | mm (in) | 316 (12.44) | 346 (13.62) |  |
| L1 without holding brake | mm (in) | 133 (5.24)  | 159 (6.26)  |  |
| L1 with holding brake    | mm (in) | 176 (6.93)  | 206 (8.11)  |  |
| В                        | mm (in) | 40 (1.57)   | 40 (1.57)   |  |
| С                        | mm (in) | 19 (0.75)   | 19 (0.75)   |  |
| D                        | mm (in) | 6 (0.24)    | 6 (0.24)    |  |
| Е                        | mm (in) | 21.5 (0.85) | 21.5 (0.85) |  |
| F                        | mm (in) | 30 (1.18)   | 30 (1.18)   |  |
| G                        | mm (in) | 5 (0.2)     | 5 (0.2)     |  |
| Н                        | mm (in) | M6          | M6          |  |
| Т                        | mm (in) | 5 (0.2)     | 5 (0.2)     |  |
| S                        | mm (in) | 6.4 (0.25)  | 6.4 (0.25)  |  |
| Q                        | mm (in) | 21 (0.83)   | 21 (0.83)   |  |
| Р                        | mm (in) | 16 (0.63)   | 16 (0.63)   |  |
| 0                        | mm (in) | 5 (0.2)     | 5 (0.2)     |  |
| N                        | mm (in) | 2.8 (0.11)  | 2.8 (0.11)  |  |

## **General Characteristics**

### **Overview**

| Characteristic                             | Value                  | Standard               |
|--------------------------------------------|------------------------|------------------------|
| Number of pairs of poles                   | 5                      | -                      |
| Thermal class                              | F (155 °C)             | IEC 60034-1            |
| Vibration grade                            | Α                      | IEC 60034-14           |
| Shaft extension run-out / perpendicularity | Class N (normal class) | IEC 60072-1, DIN 42955 |
| Housing color                              | Black RAL 9005         | -                      |

## **Mains Voltage: Range and Tolerance**

| Characteristic              | Unit | Value             |
|-----------------------------|------|-------------------|
| 115/230 Vac single-phase    | Vac  | 100 -15% 120 +10% |
|                             |      | 200 -15% 240 +10% |
| 208/400/480 Vac three-phase | Vac  | 200 -15% 240 +10% |
|                             |      | 380 -15% 480 +10% |
| Frequency                   | Hz   | 50 -5% 60 +5%     |

| Characteristic                                                               | Unit | Value                       |
|------------------------------------------------------------------------------|------|-----------------------------|
| Transient overvoltages                                                       | -    | Overvoltage category III(1) |
| Rated voltage to ground                                                      | Vac  | 300                         |
| (1) Depends on installation altitude, see Environmental Conditions, page 23. |      |                             |

# **Type of Grounding**

| Characteristic                                                                     | Value                      |  |
|------------------------------------------------------------------------------------|----------------------------|--|
| TT grounding system, TN grounding system                                           | Permissible                |  |
| IT mains                                                                           | Permissible <sup>(1)</sup> |  |
| Mains with corner grounded system Not permitted                                    |                            |  |
| (1) Depending on the installation altitude, see Environmental Conditions, page 23. |                            |  |

## **Leakage Current**

| Characteristic                               | Unit | Value  |
|----------------------------------------------|------|--------|
| Leakage current (as per IEC 60990, figure 3) | mA   | <30(1) |

(1) Measured on mains with grounded neutral point and without external mains filter. Take into account that a 30 mA RCD can already trigger at 15 mA. In addition, there is a high-frequency leakage current which is not considered in the measurement. The response to this depends on the type of residual current device.

### **Harmonic Currents and Impedance**

The harmonic currents depend on the impedance of the supply mains. This is expressed in terms of the short-circuit current of the supply mains. If the supply mains has a higher short-circuit current than indicated in the Technical Data for the device, use upstream mains reactors.

## **Monitoring the Continuous Output Current**

The continuous output current is monitored by the device. If the continuous output current is exceeded, the device reduces the output current.

## **PWM Frequency Power Stage**

The PWM frequency of the power stage is set to a fixed value.

| Characteristic            | Unit | Value |
|---------------------------|------|-------|
| PWM frequency power stage | kHz  | 8     |

#### **Service Life**

| Characteristic                                               | Unit | Value |
|--------------------------------------------------------------|------|-------|
| Nominal bearing service life L <sub>10h</sub> <sup>(1)</sup> | h    | 20000 |
| (1) Operating hours at a probability of failure of 10%       |      |       |

The service life of the motors when operated correctly is limited primarily by the service life of the rolling bearing.

The following operating conditions significantly reduce the service life:

- Installation altitude >1000 m (3281 ft) above mean sea level
- Rotary movements exclusively within a fixed angle of <100°</li>
- Operation under vibration load >20 m/s<sup>2</sup>
- · Allowing sealing rings to run dry
- Contact of the seals with aggressive substances

## **Shaft Sealing Ring / Degree of Protection**

The motors can be equipped with an optional shaft sealing ring. With a shaft sealing ring, they have degree of protection IP65. The shaft sealing ring limits the maximum speed of rotation to 6000 RPM.

Note the following:

- The shaft sealing ring is factory-pre-lubricated.
- If the seals run dry, this increases friction and greatly reduces the service life of the sealing rings.

## **Signals**

### **Logic Type**

Observe the information concerning the logic type in section Logic Type, page 56.

The connection modules can support either positive or negative logic, depending on the module reference. For modules featuring M8/M12 connectors, the logic type is determined by the specific reference of the module. For modules featuring spring connectors, the logic type is determined by the wiring to the connector.

Signal inputs are protected against reverse polarity, outputs are short-circuit protected. The inputs and outputs are functionally isolated.

### **Internal 24V Signal Power Supply**

The internal 24 V signal power supply is short-circuit protected and meets the PELV requirements.

| Characteristic         | Unit | Value |
|------------------------|------|-------|
| Nominal voltage        | Vdc  | 24    |
| Voltage range          | Vdc  | 23 28 |
| Maximum current +24VDC | mA   | 200   |
| Residual ripple        | %    | <5    |

The reference potential *0VDC* is grounded internally, see IEC 60204-1 (ground faults).

Do not ground the internal supply voltage by grounding any 0V signal wiring outside the drive to help avoid ground loops.

The short-circuit protection can be reset by removing the short-circuit and by a power cycle of the drive (error with error class 4).

### **External 24 V Signal Power Supply**

Signals can be supplied with voltage either by means of an external power supply unit or the internal signal power supply (see internal 24 V signal power supply). The voltage must meet the requirements of IEC 61131-2 (PELV standard power supply unit):

| Characteristic    | Unit | Value      |
|-------------------|------|------------|
| Voltage           | Vdc  | 24         |
| Voltage tolerance | Vdc  | 19.2 to 30 |
| Residual ripple   | %    | <5         |

### **Digital Input Signals 24 V**

When wired as sinking inputs, the levels of the digital inputs comply with IEC 61131-2, type 1. The electrical characteristics are also valid when wired as sourcing inputs unless otherwise indicated.

| Characteristic                                       | Unit | Value               |
|------------------------------------------------------|------|---------------------|
| Input voltage - sinking inputs                       | Vdc  |                     |
| Level 0                                              |      | -3 5                |
| Level 1                                              |      | 15 30               |
| Input voltage - sourcing inputs (at 24 Vdc)          | Vdc  |                     |
| Level 0                                              |      | >19                 |
| Level 1                                              |      | <9                  |
| Input current (at 24 Vdc)                            | mA   | 2.5                 |
| Debounce time (software)(1)(2)                       | ms   | 1.5 (default value) |
| Hardware switching time                              | μs   |                     |
| Rising edge (level 0 -> 1)                           |      | 15                  |
| Falling edge (level 1 -> 0)                          |      | 150                 |
| Jitter (capture inputs)                              | μs   | <2                  |
| (1) Adjustable via parameter (sampling period 250µs) |      |                     |

<sup>(2)</sup> If the capture inputs are used for capture then the debounce time is not applied.

## **Digital Output Signals 24 V**

When wired as sourcing outputs, the levels of the digital outputs comply with IEC 61131-2. The electrical characteristics are also valid when wired as sinking outputs unless otherwise indicated.

| Characteristic                                                       | Unit | Value   |
|----------------------------------------------------------------------|------|---------|
| Nominal supply voltage (for modules with spring terminals)           | Vdc  | 24      |
| Voltage range for supply voltage (for modules with spring terminals) | Vdc  | 19.2 30 |
| Nominal output voltage - sourcing outputs                            | Vdc  | 24      |
| Nominal output voltage - sinking outputs                             | Vdc  | 0       |
| Voltage drop at 50 mA load                                           | Vdc  | ≤1      |
| Maximum current per output(1)                                        | mA   | 100     |
| Maximum inductive load                                               | mH   | 1000    |
| (1) Load resistance between 0.3 50 k $\Omega$ .                      |      |         |

The short circuit protection can be reset by switching off the supply voltage.

# **Input Signals Safety-Related Function STO**

The inputs for the safety-related function STO (inputs  $\overline{STO\_A}$  and  $\overline{STO\_B}$ ) can only be wired for sinking inputs. Observe the information provided in section Functional Safety, page 67.

| Characteristic                 | Unit | Value |
|--------------------------------|------|-------|
| Input voltage - sinking inputs | Vdc  |       |
| Level 0                        |      | -3 5  |
| Level 1                        |      | 15 30 |
| Input current (at 24 Vdc)      | mA   | 2.5   |
| Debounce time STO_A and STO_B  | ms   | >1    |

| Characteristic                                          | Unit | Value |
|---------------------------------------------------------|------|-------|
| Detection of signal differences between STO_A and STO_B | s    | >1    |
| Response time of safety-related function STO            | ms   | ≤10   |

# **EtherCAT Signals**

The EtherCAT signals comply with the IEEE 802.3 standard.

| Characteristic           | Value                                            |
|--------------------------|--------------------------------------------------|
| Fieldbus protocol        | EtherCAT                                         |
| Transmission Rate        | 100 Mbit/s                                       |
| Status indication        | 2 x LED Link/Activity                            |
|                          | 1 x LED Network RUN                              |
|                          | 1 x LED Network ERROR                            |
| Addressing methods       | Position addressing                              |
|                          | Node addressing                                  |
|                          | Logical addressing                               |
|                          | Second address                                   |
| Communication profile    | CoE (CANopen over EtherCAT)                      |
|                          | EoE (Ethernet over EtherCAT)                     |
| Synchronization methods  | DC synchronous (Distributed Clock, Jitter <1 µs) |
|                          | SM synchronous (SyncManager)                     |
| Communication cycle time | 0.25 ms 20 ms (0.25 ms increments)               |

## **Shaft-Specific Data**

#### **Overview**

Motor shafts may be subject to premature wear, breakage, or extended damage to the encoder if the maximum force ratings of the motor shaft are exceeded.

### **ACAUTION**

# UNINTENDED EQUIPMENT OPERATION DUE TO MECHANICAL DAMAGE TO THE MOTOR

- Do not exceed the maximum axial and radial forces at the motor shaft.
- · Protect the motor shaft from impact.
- Do not exceed the maximum axial force when pressing components onto the motor shaft.

Failure to follow these instructions can result in injury or equipment damage.

Point of application of the forces:

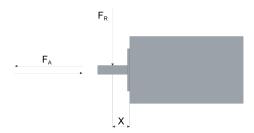

### **Force for Pressing On**

The force applied during pressing on must not exceed the maximum permissible axial force. Applying assembly paste to the shaft and the component to be mounted reduces friction and mechanical impact on the surfaces.

If the shaft has a thread, use it to press on the component to be mounted. This way there is no axial force acting on the rolling bearing.

It is also possible to shrink-fit, clamp or glue the component to be mounted.

The following table shows the maximum permissible axial force  $\mathsf{F}_\mathsf{A}$  at standstill.

| Characteristic                                               | Unit    | Value   |          |  |
|--------------------------------------------------------------|---------|---------|----------|--|
|                                                              |         | BMI070  | BMI100   |  |
| Maximum permissible axial force F <sub>A</sub> at standstill | N (lbf) | 80 (18) | 160 (36) |  |

### **Shaft Load**

The following conditions apply:

- The permissible force applied during pressing on must not be exceed.
- Radial and axial limit loads must not be applied simultaneously
- Nominal bearing service life in operating hours at a probability of failure of 10 % (L<sub>10h</sub> = 20000 hours)
- Mean speed of rotation n = 4000 RPM

- Ambient temperature = 40 °C (104 °F)
- Peak torque = Duty types S3 S8, 10% duty cycle
- Nominal torque = Duty type S1, 100% duty cycle

The point of application of the forces depends on the motor size:

| Characteristic | Unit    | Value                  |           |           |  |  |
|----------------|---------|------------------------|-----------|-----------|--|--|
|                |         | BMI0702 BMI0703 BMI100 |           |           |  |  |
| Values for "X" | mm (in) | 11.5 (0.45)            | 15 (0.59) | 20 (0.79) |  |  |

The following table shows the maximum radial shaft load F<sub>R</sub>.

| Character- | Unit    | Value     |           |           |            |  |  |  |
|------------|---------|-----------|-----------|-----------|------------|--|--|--|
| istic      |         | BMI0702   | BMI0703   | BMI1002   | BMI1003    |  |  |  |
| 1000 RPM   | N (lbf) | 710 (160) | 730 (164) | 990 (223) | 1050 (236) |  |  |  |
| 2000 RPM   | N (lbf) | 560 (126) | 580 (130) | 790 (178) | 830 (187)  |  |  |  |
| 3000 RPM   | N (lbf) | 490 (110) | 510 (115) | 690 (155) | 730 (164)  |  |  |  |
| 4000 RPM   | N (lbf) | 450 (101) | 460 (103) | 620 (139) | 660 (148)  |  |  |  |
| 5000 RPM   | N (lbf) | 410 (92)  | 430 (97)  | 580 (130) | 610 (137)  |  |  |  |
| 6000 RPM   | N (lbf) | 390 (88)  | 400 (90)  | -         | -          |  |  |  |

The following table shows the maximum axial shaft load  $\mathsf{F}_\mathsf{A}$  during rotation.

| Character- | Unit    | Value    |          |          |          |  |  |  |
|------------|---------|----------|----------|----------|----------|--|--|--|
| istic      |         | BMI0702  | BMI0703  | BMI1002  | BMI1003  |  |  |  |
| 1000 RPM   | N (lbf) | 142 (32) | 146 (33) | 198 (45) | 210 (47) |  |  |  |
| 2000 RPM   | N (lbf) | 112 (25) | 116 (26) | 158 (36) | 166 (37) |  |  |  |
| 3000 RPM   | N (lbf) | 98 (22)  | 102 (23) | 138 (31) | 146 (33) |  |  |  |
| 4000 RPM   | N (lbf) | 90 (20)  | 92 (21)  | 124 (28) | 132 (30) |  |  |  |
| 5000 RPM   | N (lbf) | 82 (18)  | 86 (19)  | 116 (26) | 122 (27) |  |  |  |
| 6000 RPM   | N (lbf) | 78 (18)  | 80 (18)  | -        | -        |  |  |  |

## **Motor-Specific Data**

## **Data for Single-Phase Devices at 115 Vac**

| Characteristic                                            |                  | Unit              | Value   |         |         |  |
|-----------------------------------------------------------|------------------|-------------------|---------|---------|---------|--|
|                                                           |                  |                   | BMI0702 | BMI0703 | BMI1002 |  |
| Winding                                                   |                  |                   | Т       | Т       | Т       |  |
| Continuous stall torque(1)                                | $M_0^{(2)}$      | Nm                | 2.24    | 2.88    | 5.07    |  |
| Peak torque                                               | M <sub>max</sub> | Nm                | 4.84    | 6.3     | 12.39   |  |
| Torque constant <sup>(3)</sup>                            | kt               | Nm/A              | 0.67    | 0.87    | 0.91    |  |
| Nominal speed of rotation                                 | n <sub>N</sub>   | RPM               | 1900    | 1400    | 1400    |  |
| Nominal torque                                            | M <sub>N</sub>   | Nm                | 2.21    | 2.85    | 5.01    |  |
| Nominal power <sup>(4)</sup>                              | P <sub>N</sub>   | kW                | 0.44    | 0.418   | 0.735   |  |
| Nominal motor current                                     | I <sub>N</sub>   | A <sub>rms</sub>  | 3.55    | 3.55    | 5.70    |  |
| Maximum current motor                                     | I <sub>max</sub> | A <sub>rms</sub>  | 8.00    | 8.00    | 15.00   |  |
| Technical data - electrical                               |                  |                   |         | ·       |         |  |
| Input current at nominal power and nominal voltage        |                  | A <sub>rms</sub>  | 6.99    | 6.99    | 12.88   |  |
| Inrush current limitation                                 |                  | Α                 | 1.5     | 1.5     | 1.5     |  |
| Maximum inrush current(5)                                 |                  | Α                 | 146     | 146     | 209     |  |
| Time for maximum inrush current                           |                  | ms                | 1.12    | 1.12    | 1.52    |  |
| Total harmonic distortion THD of the input current        |                  | %                 | 150.58  | 150.58  | 134.52  |  |
| Power factor                                              | λ                |                   | 0.54    | 0.54    | 0.59    |  |
| Short-circuit current rating (SCCR)                       |                  | kA                | 1       | 1       | 1       |  |
| Maximum fuse to be connected upstream <sup>(6)</sup>      |                  | А                 | 25      | 25      | 25      |  |
| Technical data - mechanical                               |                  |                   |         | ·       | ·       |  |
| Maximum permissible speed of rotation                     | n <sub>max</sub> | RPM               | 7000    | 5500    | 5000    |  |
| Rotor inertia without brake                               | J <sub>M</sub>   | kgcm <sup>2</sup> | 1.13    | 1.67    | 6.28    |  |
| Rotor inertia with brake                                  | $J_{M}$          | kgcm <sup>2</sup> | 1.24    | 1.78    | 6.77    |  |
| Mass with standard braking resistor without holding brake | m                | kg                | 4.00    | 4.75    | 8.10    |  |
| Mass with standard braking resistor with holding brake    | m                | kg                | 4.50    | 5.30    | 8.80    |  |
| LXM32I control unit                                       | m                | kg                | 0.50    | 0.50    | 0.50    |  |

<sup>(1)</sup> Conditions for performance data: Mounted to steel plate (2.5 x flange size)<sup>2</sup> area, 10 mm (0.39 in) thickness, centered hole.

- (3) At n = 20 RPM and maximum operating temperature
- (4) At a mains impedance corresponding to a short-circuit current of the supply mains of 1 kA
- (5) Extreme case, off/on pulse before the inrush current limitation responds, see next line for maximum time
- (6) Fuses: Circuit breakers with B or C characteristic; see Conditions for UL 508C, page 48 for UL. Lower ratings are permissible. The fuse must be rated in such a way that the fuse does not trip at the specified input current.

 $<sup>(2)</sup> M_0$  = Continuous stall torque at 20 RPM and 100% duty cycle; at speeds of rotation less than 20 RPM the continuous stall torque is reduced to 87%

## Data for Single-Phase Devices at 230 Vac

| Characteristic                                            |                    | Unit              | Value   |         |          |  |
|-----------------------------------------------------------|--------------------|-------------------|---------|---------|----------|--|
|                                                           |                    |                   | BMI0702 | BMI0703 | BMI1002  |  |
| Winding                                                   |                    | Т                 | Т       | Т       |          |  |
| Continuous stall torque(1)                                | M <sub>0</sub> (2) | Nm                | 2.16    | 2.78    | 4.75     |  |
| Peak torque                                               | M <sub>max</sub>   | Nm                | 6.18    | 8.10    | 14.43    |  |
| Torque constant(3)                                        | kt                 | Nm/A              | 0.67    | 0.87    | 0.91     |  |
| Nominal speed of rotation                                 | n <sub>N</sub>     | RPM               | 4000    | 3100    | 3000     |  |
| Nominal torque                                            | M <sub>N</sub>     | Nm                | 1.74    | 2.25    | 3.99     |  |
| Nominal power <sup>(4)</sup>                              | P <sub>N</sub>     | kW                | 0.73    | 0.73    | 1.25     |  |
| Nominal motor current                                     | I <sub>N</sub>     | A <sub>rms</sub>  | 2.83    | 2.82    | 4.59     |  |
| Maximum current motor                                     | I <sub>max</sub>   | A <sub>rms</sub>  | 10.50   | 10.50   | 18.00    |  |
| Technical data - electrical                               |                    | •                 |         |         |          |  |
| Input current at nominal power and nominal voltage        |                    | A <sub>rms</sub>  | 6.12    | 6.12    | 11.19    |  |
| Inrush current limitation                                 |                    | Α                 | 3.0     | 3.0     | 3.0      |  |
| Maximum inrush current(5)                                 |                    | Α                 | 201     | 201     | 274      |  |
| Time for maximum inrush current                           |                    | ms                | 1.66    | 1.66    | 2.24     |  |
| Total harmonic distortion THD of the input current        |                    | %                 | 157.75  | 157.75  | 137.82   |  |
| Power factor                                              | λ                  |                   | 0.53    | 0.53    | 0.58     |  |
| Short-circuit current rating (SCCR)                       |                    | kA                | 1       | 1       | 1        |  |
| Maximum fuse to be connected upstream <sup>(6)</sup>      |                    | А                 | 25      | 25      | 25       |  |
| Technical data - mechanical                               | •                  | •                 |         | •       | <u> </u> |  |
| Maximum permissible speed of rotation                     | n <sub>max</sub>   | RPM               | 7000    | 5500    | 5000     |  |
| Rotor inertia without brake                               | $J_{M}$            | kgcm <sup>2</sup> | 1.13    | 1.67    | 6.28     |  |
| Rotor inertia with brake                                  | $J_{M}$            | kgcm <sup>2</sup> | 1.24    | 1.78    | 6.77     |  |
| Mass with standard braking resistor without holding brake | m                  | kg                | 4.00    | 4.75    | 8.10     |  |
| Mass with standard braking resistor with holding brake    | m                  | kg                | 4.50    | 5.30    | 8.80     |  |
| LXM32I control unit                                       | m                  | kg                | 0.50    | 0.50    | 0.50     |  |

<sup>(1)</sup> Conditions for performance data: Mounted to steel plate (2.5 x flange size)<sup>2</sup> area, 10 mm (0.39 in) thickness, centered hole.

- (3) At n = 20 RPM and maximum operating temperature
- (4) At a mains impedance corresponding to a short-circuit current of the supply mains of 1 kA
- (5) Extreme case, off/on pulse before the inrush current limitation responds, see next line for maximum time
- (6) Fuses: Circuit breakers with B or C characteristic; see Conditions for UL 508C, page 48 for UL. Lower ratings are permissible. The fuse must be rated in such a way that the fuse does not trip at the specified input current.

 $<sup>(2)</sup> M_0$  = Continuous stall torque at 20 RPM and 100% duty cycle; at speeds of rotation less than 20 RPM the continuous stall torque is reduced to 87%

### **Data for Three-Phase Devices at 208 Vac**

| Characteristic                                            |                               | Unit              | Value   |         |         |         |  |
|-----------------------------------------------------------|-------------------------------|-------------------|---------|---------|---------|---------|--|
|                                                           |                               |                   | BMI0702 | BMI0703 | BMI1002 | BMI1003 |  |
| Winding                                                   |                               |                   | Р       | Р       | Р       | Р       |  |
| Continuous stall torque(1)                                | M <sub>0</sub> <sup>(2)</sup> | Nm                | 2.24    | 2.96    | 4.99    | 7.31    |  |
| Peak torque                                               | M <sub>max</sub>              | Nm                | 6.42    | 8.06    | 13.92   | 18.87   |  |
| Torque constant(3)                                        | k <sub>t</sub>                | Nm/A              | 1.24    | 1.52    | 1.32    | 1.79    |  |
| Nominal speed of rotation                                 | n <sub>N</sub>                | RPM               | 1800    | 1600    | 1900    | 1500    |  |
| Nominal torque                                            | M <sub>N</sub>                | Nm                | 2.21    | 2.93    | 4.91    | 7.22    |  |
| Nominal power <sup>(4)</sup>                              | P <sub>N</sub>                | kW                | 0.42    | 0.49    | 0.98    | 1.13    |  |
| Nominal motor current                                     | I <sub>N</sub>                | A <sub>rms</sub>  | 1.95    | 2.1     | 3.90    | 4.30    |  |
| Maximum current motor                                     | I <sub>max</sub>              | A <sub>rms</sub>  | 6.00    | 6.00    | 12.00   | 12.00   |  |
| Technical data - electrical                               |                               |                   |         |         |         |         |  |
| Input current at nominal power and nominal voltage        |                               | A <sub>rms</sub>  | 2.42    | 2.63    | 5.35    | 5.82    |  |
| Inrush current limitation                                 |                               | Α                 | 0.7     | 0.7     | 0.7     | 0.7     |  |
| Maximum inrush current(5)                                 |                               | Α                 | 71      | 71      | 111     | 111     |  |
| Time for maximum inrush current                           |                               | ms                | 0.5     | 0.50    | 0.64    | 0.64    |  |
| Total harmonic distortion THD of the input current        |                               | %                 | 148.31  | 143.46  | 148.31  | 144.98  |  |
| Power factor                                              | λ                             |                   | 0.55    | 0.57    | 0.56    | 0.56    |  |
| Short-circuit current rating (SCCR)                       |                               | kA                | 5       | 5       | 5       | 5       |  |
| Maximum fuse to be connected upstream <sup>(6)</sup>      |                               | Α                 | 25      | 25      | 25      | 25      |  |
| Technical data - mechanical                               |                               | •                 |         |         |         |         |  |
| Maximum permissible speed of rotation                     | n <sub>max</sub>              | RPM               | 7000    | 5500    | 5000    | 5000    |  |
| Rotor inertia without brake                               | $J_{M}$                       | kgcm <sup>2</sup> | 1.13    | 1.67    | 6.28    | 9.37    |  |
| Rotor inertia with brake                                  | J <sub>M</sub>                | kgcm <sup>2</sup> | 1.24    | 1.78    | 6.77    | 10.15   |  |
| Mass with standard braking resistor without holding brake | m                             | kg                | 4.10    | 4.85    | 8.10    | 10.15   |  |
| Mass with standard braking resistor with holding brake    | m                             | kg                | 4.60    | 5.40    | 8.80    | 10.60   |  |
| LXM32I control unit                                       | m                             | kg                | 0.50    | 0.50    | 0.50    | 0.50    |  |

<sup>(1)</sup> Conditions for performance data: Mounted to steel plate (2.5 x flange size)<sup>2</sup> area, 10 mm (0.39 in) thickness, centered hole.

 $<sup>(2)</sup> M_0$  = Continuous stall torque at 20 RPM and 100% duty cycle; at speeds of rotation less than 20 RPM the continuous stall torque is reduced to 87%

<sup>(3)</sup> At n = 20 RPM and maximum operating temperature

<sup>(4)</sup> At a mains impedance corresponding to a short-circuit current of the supply mains of 1 kA

<sup>(5)</sup> Extreme case, off/on pulse before the inrush current limitation responds, see next line for maximum time

<sup>(6)</sup> Fuses: Circuit breakers with B or C characteristic; see Conditions for UL 508C, page 48 for UL. Lower ratings are permissible. The fuse must be rated in such a way that the fuse does not trip at the specified input current.

#### Data for Three-Phase Devices at 400 Vac

| Characteristic                                            |                               | Unit              | Value   |         |         |         |  |  |
|-----------------------------------------------------------|-------------------------------|-------------------|---------|---------|---------|---------|--|--|
|                                                           |                               |                   | BMI0702 | BMI0703 | BMI1002 | BMI1003 |  |  |
| Winding                                                   |                               |                   | Р       | Р       | Р       | Р       |  |  |
| Continuous stall torque <sup>(1)</sup>                    | M <sub>0</sub> <sup>(2)</sup> | Nm                | 2.07    | 2.82    | 4.48    | 6.55    |  |  |
| Peak torque                                               | M <sub>max</sub>              | Nm                | 6.42    | 8.06    | 13.92   | 18.87   |  |  |
| Torque constant(3)                                        | <b>k</b> <sub>t</sub>         | Nm/A              | 1.24    | 1.52    | 1.32    | 1.79    |  |  |
| Nominal speed of rotation                                 | n <sub>N</sub>                | RPM               | 3600    | 3300    | 3800    | 3000    |  |  |
| Nominal torque                                            | M <sub>N</sub>                | Nm                | 2.02    | 2.58    | 4.34    | 6.38    |  |  |
| Nominal power <sup>(4)</sup>                              | P <sub>N</sub>                | kW                | 0.76    | 0.89    | 1.73    | 2.01    |  |  |
| Nominal motor current                                     | I <sub>N</sub>                | A <sub>rms</sub>  | 1.80    | 1.87    | 3.50    | 3.85    |  |  |
| Maximum current motor                                     | I <sub>max</sub>              | Arms              | 6.00    | 6.00    | 12.00   | 12.00   |  |  |
| Technical data - electrical                               |                               |                   |         |         |         |         |  |  |
| Input current at nominal power and nominal voltage        |                               | A <sub>rms</sub>  | 2.68    | 2.94    | 5.74    | 6.25    |  |  |
| Inrush current limitation                                 |                               | Α                 | 1.4     | 1.4     | 1.4     | 1.4     |  |  |
| Maximum inrush current(5)                                 |                               | Α                 | 126     | 126     | 196     | 196     |  |  |
| Time for maximum inrush current                           |                               | ms                | 0.68    | 0.68    | 0.96    | 0.96    |  |  |
| Total harmonic distortion THD of the input current        |                               | %                 | 174.67  | 170.87  | 156.79  | 154.80  |  |  |
| Power factor                                              | λ                             |                   | 0.49    | 0.50    | 0.53    | 0.54    |  |  |
| Short-circuit current rating (SCCR)                       |                               | kA                | 5       | 5       | 5       | 5       |  |  |
| Maximum fuse to be connected upstream <sup>(6)</sup>      |                               | Α                 | 25      | 25      | 25      | 25      |  |  |
| Technical data - mechanical                               |                               |                   |         |         |         |         |  |  |
| Maximum permissible speed of rotation                     | n <sub>max</sub>              | RPM               | 7000    | 5500    | 5000    | 5000    |  |  |
| Rotor inertia without brake                               | J <sub>M</sub>                | kgcm <sup>2</sup> | 1.13    | 1.67    | 6.28    | 9.37    |  |  |
| Rotor inertia with brake                                  | J <sub>M</sub>                | kgcm <sup>2</sup> | 1.24    | 1.78    | 6.77    | 10.30   |  |  |
| Mass with standard braking resistor without holding brake | m                             | kg                | 4.10    | 4.85    | 8.10    | 10.15   |  |  |
| Mass with standard braking resistor with holding brake    | m                             | kg                | 4.60    | 5.40    | 8.80    | 10.60   |  |  |
| LXM32I control unit                                       | m                             | kg                | 0.50    | 0.50    | 0.50    | 0.50    |  |  |
|                                                           | 1                             |                   | i       |         |         |         |  |  |

<sup>(1)</sup> Conditions for performance data: Mounted to steel plate (2.5 x flange size)<sup>2</sup> area, 10 mm (0.39 in) thickness, centered hole.

- (3) At n = 20 RPM and maximum operating temperature
- (4) At a mains impedance corresponding to a short-circuit current of the supply mains of 1 kA
- (5) Extreme case, off/on pulse before the inrush current limitation responds, see next line for maximum time
- (6) Fuses: Circuit breakers with B or C characteristic; see Conditions for UL 508C, page 48 for UL. Lower ratings are permissible. The fuse must be rated in such a way that the fuse does not trip at the specified input current.

 $<sup>(2)~</sup>M_0$  = Continuous stall torque at 20 RPM and 100% duty cycle; at speeds of rotation less than 20 RPM the continuous stall torque is reduced to 87%

#### **Data for Three-Phase Devices at 480 Vac**

| Characteristic                                            |                               | Unit              | Value   |         |         |         |
|-----------------------------------------------------------|-------------------------------|-------------------|---------|---------|---------|---------|
|                                                           |                               |                   | BMI0702 | BMI0703 | BMI1002 | BMI1003 |
| Winding                                                   |                               | •                 | Р       | Р       | Р       | Р       |
| Continuous stall torque(1)                                | M <sub>0</sub> <sup>(2)</sup> | Nm                | 2.07    | 2.68    | 4.16    | 6.04    |
| Peak torque                                               | M <sub>max</sub>              | Nm                | 6.42    | 8.06    | 13.92   | 18.87   |
| Torque constant(3)                                        | kt                            | Nm/A              | 1.24    | 1.52    | 1.32    | 1.79    |
| Nominal speed of rotation                                 | n <sub>N</sub>                | RPM               | 4400    | 3800    | 4700    | 3600    |
| Nominal torque                                            | M <sub>N</sub>                | Nm                | 2.01    | 2.35    | 4.00    | 5.57    |
| Nominal power <sup>(4)</sup>                              | P <sub>N</sub>                | kW                | 0.93    | 0.94    | 1.69    | 2.10    |
| Nominal motor current                                     | I <sub>N</sub>                | A <sub>rms</sub>  | 1.80    | 1.71    | 3.25    | 3.55    |
| Maximum current motor                                     | I <sub>max</sub>              | A <sub>rms</sub>  | 6.00    | 6.00    | 12.00   | 12.00   |
| Technical data - electrical                               |                               |                   |         |         |         |         |
| Input current at nominal power and nominal voltage        |                               | A <sub>rms</sub>  | 2.23    | 2.46    | 4.80    | 5.23    |
| Inrush current limitation                                 |                               | Α                 | 1.7     | 1.7     | 1.7     | 1.7     |
| Maximum inrush current(5)                                 |                               | Α                 | 193     | 193     | 296     | 296     |
| Time for maximum inrush current                           |                               | ms                | 0.70    | 0.70    | 0.96    | 0.96    |
| Total harmonic distortion THD of the input current        |                               | %                 | 177.00  | 174.33  | 157.66  | 156.11  |
| Power factor                                              | λ                             |                   | 0.49    | 0.49    | 0.53    | 0.54    |
| Short-circuit current rating (SCCR)                       |                               | kA                | 5       | 5       | 5       | 5       |
| Maximum fuse to be connected upstream <sup>(6)</sup>      |                               | А                 | 25      | 25      | 25      | 25      |
| Technical data - mechanical                               | •                             |                   |         |         |         | ·       |
| Maximum permissible speed of rotation                     | n <sub>max</sub>              | RPM               | 7000    | 5500    | 5000    | 5000    |
| Rotor inertia without brake                               | J <sub>M</sub>                | kgcm <sup>2</sup> | 1.13    | 1.67    | 6.28    | 9.37    |
| Rotor inertia with brake                                  | J <sub>M</sub>                | kgcm <sup>2</sup> | 1.24    | 1.78    | 6.77    | 10.30   |
| Mass with standard braking resistor without holding brake | m                             | kg                | 4.10    | 4.85    | 8.10    | 10.15   |
| Mass with standard braking resistor with holding brake    | m                             | kg                | 4.60    | 5.40    | 8.80    | 10.60   |
| LXM32I control unit                                       | m                             | kg                | 0.50    | 0.50    | 0.50    | 0.50    |

<sup>(1)</sup> Conditions for performance data: Mounted to steel plate (2.5 x flange size)<sup>2</sup> area, 10 mm (0.39 in) thickness, centered hole.

 $<sup>(2)</sup> M_0$  = Continuous stall torque at 20 RPM and 100% duty cycle; at speeds of rotation less than 20 RPM the continuous stall torque is reduced to 87%

<sup>(3)</sup> At n = 20 RPM and maximum operating temperature

<sup>(4)</sup> At a mains impedance corresponding to a short-circuit current of the supply mains of 1 kA

<sup>(5)</sup> Extreme case, off/on pulse before the inrush current limitation responds, see next line for maximum time

<sup>(6)</sup> Fuses: Circuit breakers with B or C characteristic; see Conditions for UL 508C, page 48 for UL. Lower ratings are permissible. The fuse must be rated in such a way that the fuse does not trip at the specified input current.

# **Holding Brake (Option)**

## **Description**

The holding brake in the motor has the task of holding the motor position when the power stage is disabled. The holding brake is not a safety-related function and not a service brake.

# **AWARNING**

#### **UNINTENDED AXIS MOVEMENT**

- Do not use the internal holding brake as a safety-related measure.
- · Only use certified external brakes as safety-related measures.

Failure to follow these instructions can result in death, serious injury, or equipment damage.

| Characteristic                                                                                           | Unit | Value  |         |         |
|----------------------------------------------------------------------------------------------------|------|--------|---------|---------|
|                                                                                                    |      | BMI070 | BMI1002 | BMI1003 |
| Holding torque <sup>(1)</sup>                                                                            | Nm   | 3.0    | 5.5     | 9       |
| Opening time                                                                                             | ms   | 80     | 70      | 90      |
| Coupling time                                                                                            | ms   | 17     | 30      | 40      |
| Maximum speed of rotation during braking of moving loads                                                 | RPM  | 3000   | 3000    | 3000    |
| Maximum number of decelerations during braking of moving loads and 3000 RPM                              | -    | 500    | 500     | 500     |
| Maximum number of decelerations during braking of moving loads per hour at even distribution             | -    | 20     | 20      | 20      |
| Maximum kinetic energy that can be transformed into heat per deceleration during braking of moving loads | J    | 130    | 150     | 150     |

<sup>(1)</sup> The holding brake is broken-in at the factory. If the holding brake is not used for an extended period of time, parts of the holding brake may corrode. Corrosion reduces the holding torque.

### **Encoder**

# **SKS36 Singleturn**

This motor encoder measures an absolute value within one revolution at start-up and continues to count incrementally from this point.

| Characteristic                       | Value                     |
|--------------------------------------|---------------------------|
| Resolution per revolution            | 128 sin/cos periods       |
| Measuring range absolute             | 1 revolution              |
| Accuracy of digital absolute value   | ±0.0889°                  |
| Accuracy of the incremental position | ±0.0222°                  |
| Maximum angular acceleration         | 200000 rad/s <sup>2</sup> |

#### SKM36 Multiturn

This motor encoder measures an absolute value within 4096 revolutions at startup and continues to count incrementally from this point.

| Characteristic                       | Value                     |
|--------------------------------------|---------------------------|
| Resolution per revolution            | 128 sin/cos periods       |
| Measuring range absolute             | 4096 revolutions          |
| Accuracy of digital absolute value   | ±0.0889°                  |
| Accuracy of the incremental position | ±0.0222°                  |
| Maximum angular acceleration         | 200000 rad/s <sup>2</sup> |

## **SEK37 Singleturn**

This motor encoder measures an absolute value within one revolution at start-up and continues to count incrementally from this point.

| Characteristic            | Value              |
|---------------------------|--------------------|
| Resolution per revolution | 16 sin/cos periods |
| Measuring range absolute  | 1 revolution       |
| Accuracy of position      | ± 0.08°            |

## **SEL37 Multiturn**

This motor encoder measures an absolute value within 4096 revolutions at startup and continues to count incrementally from this point.

| Characteristic            | Value              |
|---------------------------|--------------------|
| Resolution per revolution | 16 sin/cos periods |
| Measuring range absolute  | 4096 revolutions   |
| Accuracy of position      | ± 0.08°            |

# **Capacitor and Braking Resistor**

# **Description**

The product is shipped with a standard braking resistor. If the braking resistor is not sufficient for the dynamics requirements of the applications, it must be replaced with an external braking resistor.

The resistance values for external braking resistors must not be below the specified minimum resistance.

# **Data of Internal Capacitor**

| Characteristic                                                                          | Unit | Value        |              |             |             |  |  |
|-----------------------------------------------------------------------------------------|------|--------------|--------------|-------------|-------------|--|--|
|                                                                                         |      | BMI070       | BMI100       | BMI070      | BMI100      |  |  |
|                                                                                         |      | Single-phase | Single-phase | Three-phase | Three-phase |  |  |
| Capacitance of internal capacitor                                                       | μF   | 780          | 1560         | 195         | 390         |  |  |
| Energy absorption of internal capacitors E <sub>var</sub> at nominal voltage 115 V +10% | Ws   | 9            | 18           | -           | -           |  |  |
| Energy absorption of internal capacitors E <sub>var</sub> at nominal voltage 200 V +10% | Ws   | 343          | 69           | -           | -           |  |  |
| Energy absorption of internal capacitors E <sub>var</sub> at nominal voltage 230 V +10% | Ws   | 18           | 35           | -           | -           |  |  |
| Energy absorption of internal capacitors E <sub>var</sub> at nominal voltage 208 V +10% | Ws   | -            | -            | 4           | 9           |  |  |
| Energy absorption of internal capacitors E <sub>var</sub> at nominal voltage 380 V +10% | Ws   | -            | -            | 25          | 50          |  |  |
| Energy absorption of internal capacitors E <sub>var</sub> at nominal voltage 400 V +10% | Ws   | -            | -            | 22          | 43          |  |  |
| Energy absorption of internal capacitors E <sub>var</sub> at nominal voltage 480 V +10% | Ws   | -            | -            | 5           | 10          |  |  |

# **Data of Standard Braking Resistor**

| Characteristic                                                                  | Unit | Value        |              |             |             |  |
|---------------------------------------------------------------------------------|------|--------------|--------------|-------------|-------------|--|
|                                                                                 |      | BMI070       | BMI100       | BMI070      | BMI100      |  |
|                                                                                 |      | Single-phase | Single-phase | Three-phase | Three-phase |  |
| Resistance standard braking resistor                                            | Ω    | 35           | 35           | 70          | 70          |  |
| Maximum continuous power standard braking resistor P <sub>PR</sub>              | W    | 20           | 20           | 20          | 20          |  |
| Peak energy E <sub>CR</sub>                                                     | Ws   | 264          | 264          | 507         | 507         |  |
| Switch-on voltage of braking resistor at nominal voltage 115 V                  | ٧    | 236          | 236          | -           | -           |  |
| Switch-on voltage of braking resistor at nominal voltage 200 V and 230 V        | ٧    | 430          | 430          | -           | -           |  |
| Switch-on voltage of braking resistor at nominal voltage 208 V                  | ٧    | -            | -            | 430         | 430         |  |
| Switch-on voltage of braking resistor at nominal voltage 380 V, 400 V and 480 V | ٧    | -            | -            | 780         | 780         |  |

# **Data for External Braking Resistor**

| Characteristic                                                                  | Unit | Value        |              |             |             |  |
|---------------------------------------------------------------------------------|------|--------------|--------------|-------------|-------------|--|
|                                                                                 |      | BMI070       | BMI100       | BMI070      | BMI100      |  |
|                                                                                 |      | Single-phase | Single-phase | Three-phase | Three-phase |  |
| External braking resistor minimum                                               | Ω    | 43           | 33           | 70          | 60          |  |
| External braking resistor maximum <sup>(1)</sup>                                | Ω    | 73           | 37           | 160         | 77          |  |
| Maximum continuous power external braking resistor                              | W    | 400          | 700          | 400         | 1000        |  |
| Switch-on voltage of braking resistor at nominal voltage 115 V                  | ٧    | 236          | 236          | -           | -           |  |
| Switch-on voltage of braking resistor at nominal voltage 200 V and 230 V        | ٧    | 430          | 430          | -           | -           |  |
| Switch-on voltage of braking resistor at nominal voltage 208 V                  | ٧    | -            | -            | 430         | 430         |  |
| Switch-on voltage of braking resistor at nominal voltage 380 V, 400 V and 480 V | ٧    | -            | -            | 780         | 780         |  |

<sup>(1)</sup> The maximum specified braking resistor can derate the peak power of the device. Depending on the application, it is possible to use a higher ohm resistor.

# DC Bus Data for Calculation of the Braking Resistor

| Characteristic                          | Unit | Value            |                  |             |             |             |  |
|-----------------------------------------|------|------------------|------------------|-------------|-------------|-------------|--|
|                                         |      | Single-<br>phase | Single-<br>phase | Three-phase | Three-phase | Three-phase |  |
| Nominal voltage                         | Vac  | 115              | 230              | 208         | 400         | 480         |  |
| Nominal voltage DC bus                  | Vdc  | 163              | 325              | 294         | 566         | 679         |  |
| Undervoltage limit                      | Vdc  | 55               | 130              | 150         | 350         | 350         |  |
| Voltage limit: activation of Quick Stop | Vdc  | 60               | 140              | 160         | 360         | 360         |  |
| Overvoltage limit                       | Vdc  | 450              | 450              | 820         | 820         | 820         |  |

# **Data of External Braking Resistors (Accessories)**

| Characteristic                             | Unit | Value            |                  |                                 |                  |                  |                                 |
|--------------------------------------------|------|------------------|------------------|---------------------------------|------------------|------------------|---------------------------------|
|                                            |      | VW3A7602-<br>Rxx | VW3A7603-<br>Rxx | VW3A7604-<br>Rxx <sup>(1)</sup> | VW3A7605-<br>Rxx | VW3A7606-<br>Rxx | VW3A7607-<br>Rxx <sup>(1)</sup> |
| Resistance                                 | Ω    | 27               | 27               | 27                              | 72               | 72               | 72                              |
| Continuous power                           | W    | 100              | 200              | 400                             | 100              | 200              | 400                             |
| Maximum time in braking at 115 V and 230 V | s    | 0.552            | 1.08             | 2.64                            | 1.44             | 3.72             | 9.6                             |
| Peak power at 115 V                        | kW   | 1.8              | 1.8              | 1.8                             | 0.7              | 0.7              | 0.7                             |
| Maximum peak energy at 115 V               | kWs  | 1                | 1.9              | 4.8                             | 1                | 2.6              | 6.7                             |
| Peak power at 230 V                        | kW   | 6.8              | 6.8              | 6.8                             | 2.6              | 2.6              | 2.6                             |
| Maximum peak energy at 230 V               | kWs  | 3.8              | 7.4              | 18.1                            | 3.7              | 9.6              | 24.7                            |
| Maximum time in braking at 400 V and 480 V | s    | 0.084            | 0.216            | 0.504                           | 0.3              | 0.78             | 1.92                            |
| Peak power at 400 V and 480 V              | kW   | 22.5             | 22.5             | 22.5                            | 8.5              | 8.5              | 8.5                             |

|    |                  | Value            |                                 |                    |                          |                                                                                                    |  |
|----|------------------|------------------|---------------------------------|--------------------|--------------------------|----------------------------------------------------------------------------------------------------|--|
|    | VW3A7602-<br>Rxx | VW3A7603-<br>Rxx | VW3A7604-<br>Rxx <sup>(1)</sup> | VW3A7605-<br>Rxx   | VW3A7606-<br>Rxx         | VW3A7607-<br>Rxx <sup>(1)</sup>                                                                                                    |  |
| Ns | 1900             | 4900             | 11400                           | 2500               | 6600                     | 16200                                                                                                    |  |
|    | IP65             | IP65             | IP65                            | IP65               | IP65                     | IP65                                                                                                    |  |
|    | E233422          | E233422          | -                               | E233422            | E233422                  | -                                                                                                    |  |
|    | /s               |                  |                                 | Rxx   Rxx   Rxx(1) | Rxx   Rxx   Rxx(1)   Rxx | Rxx   Rxx   Rxx(1)   Rxx   Rxx   R |  |

# **Electromagnetic Emission**

#### **Overview**

The products described in the present manual meet the EMC requirements as per IEC 61800-3 if the EMC measures described in the present manual are implemented.

### **AWARNING**

#### **ELECTROMAGNETIC DISTURBANCES OF SIGNALS AND DEVICES**

Use proper EMI shielding techniques to help prevent unintended device operation.

Failure to follow these instructions can result in death, serious injury, or equipment damage.

If the overall configuration (drive, mains filter, cables, additional accessories as well as all EMC mitigation measures implemented) does not meet the requirements of category C1 as per IEC 61800-3, this may cause radio interference in domestic electrical networks.

#### **AWARNING**

#### RADIO INTERFERENCE

- Verify compliance with all applicable EMC standards, and, in particular, but not limited to, IEC 61800-3.
- Do not operate this equipment with a configuration of category C3 or C4 in a first environment as defined in IEC 61800-3.
- Implement all required radio interference suppression measures, as described in this document, and verify their effectiveness.

Failure to follow these instructions can result in death, serious injury, or equipment damage.

**NOTE:** The following information as per IEC 61800-3 applies if you operate this equipment with a configuration which does not meet the limits of category C1:

"In a domestic environment this product may cause radio interference in which case supplementary mitigation measures may be required."

As a machine designer or system integrator, you may need to include this information in the documentation to your customer.

## **EMC Categories**

The following categories for emission as per IEC 61800-3 are reached if the EMC measures described in the present manual are implemented.

| Emission type      | Category    |
|--------------------|-------------|
| Conducted emission | Category C2 |
| Radiated emission  | Category C2 |

# Specifications Screws, Cable Glands, and Sealing Caps

## **Tightening Torque and Property Class for Screws**

| Characteristic                                                                                                    | Unit       | Value          |
|----------------------------------------------------------------------------------------------------|------------|----------------|
| Tightening torque for the fastening screw for LXM32I control unit to BMI servo motor M5 x 25(1)                              | Nm (lb•in) | 5.0<br>(44.25) |
| Tightening torque for the fastening screws for the supply voltage module M4 x 16 <sup>(1)</sup>                              | Nm (lb•in) | 1.4<br>(12.39) |
| Tightening torque for the fastening screws for the standard braking resistor M4 x 16 <sup>(1)</sup>                          | Nm (lb•in) | 1.4<br>(12.39) |
| Tightening torque for the fastening screws for the connection module of the external braking resistor M4 x 16 <sup>(1)</sup> | Nm (lb•in) | 1.4<br>(12.39) |
| Tightening torque for the fastening screw for the I/O module M4 x 16 <sup>(1)</sup>                                          | Nm (lb•in) | 1.4<br>(12.39) |
| Tightening torque for the industrial connectors for the I/O module M8                                                        | Nm (lb•in) | 0.2 (1.77)     |
| Tightening torque for the industrial connectors for the I/O module M12                                                       | Nm (lb•in) | 0.4 (3.54)     |
| Property class                                                                                                    | Н          | 8.8            |
| (1) Washer required                                                                                                    | •          | •              |

## **Tightening Torque for Cable Glands**

The specified tightening torques are maximum values for compression nuts. Keep tightening the compression nut until the tightening torque as per table is reached or until the sealing insert forms a small hump protruding over the compression nut. The cable gland bodies must be tightened with the maximum tightening torque for the appropriate thread size; the threads must be locked to help avoid unintended loosening, if necessary.

Use genuine accessories or cable glands with a degree of protection of at least IP65 (form sealing ring or flat sealing ring required).

| Characteristic                                                     | Unit       | Value          |
|--------------------------------------------------------------------|------------|----------------|
| Tightening torque for cable gland M12 x 1.5 x 6 (body)             | Nm (lb•in) | 1.5<br>(13.28) |
| Tightening torque for cable gland M12 (compression nut)            | Nm (lb•in) | 1.0 (8.85)     |
| Tightening torque for cable gland M16 x 1.5 x 6 (cable gland body) | Nm (lb•in) | 3.0<br>(26.55) |
| Tightening torque for cable gland M16 (compression nut)            | Nm (lb•in) | 2.0<br>(17.70) |
| Tightening torque for cable gland M20 (compression nut)            | Nm (lb•in) | 4.0<br>(35.40) |

# **Tightening Torque for Sealing Caps**

The specified tightening torques are maximum values for the sealing caps.

**NOTE:** The sealing caps for the I/O module with industrial connectors seal at the bottom inside the connector.

Due to different depths of the connectors, the distance between the upper edge of the sealing cap and the connector is different from connector to connector.

| Characteristic                                                                              | Unit       | Value      |
|---------------------------------------------------------------------------------------------|------------|------------|
| Tightening torque for the sealing cap for the I/O module with industrial connectors M8 x 1  | Nm (lb•in) | 0.4 (3.54) |
| Tightening torque for the sealing cap for the I/O module with industrial connectors M12 x 1 | Nm (lb•in) | 0.5 (4.43) |
| Tightening torque for the sealing cap for the I/O module with spring terminals M12 x 1.5    | Nm (lb•in) | 0.5 (4.43) |
| Tightening torque for the sealing cap for the I/O module with spring terminals M16 x 1.5    | Nm (lb•in) | 0.7 (6.20) |

# **Nonvolatile Memory and Memory Card**

# **Nonvolatile Memory**

The following table shows characteristics for the nonvolatile memory:

| Characteristic                   | Value  |
|----------------------------------|--------|
| Minimum number of writing cycles | 100000 |
| Туре                             | EEPROM |

# **Memory Card**

The following table shows characteristics for the memory card:

| Characteristic                     | Value  |
|------------------------------------|--------|
| Minimum number of writing cycles   | 100000 |
| Minimum number of insertion cycles | 1000   |

# **Memory Card Holder**

The following table shows characteristics for the memory card holder:

| Characteristic                     | Value |
|------------------------------------|-------|
| Minimum number of insertion cycles | 5000  |

### **Conditions for UL 508C**

#### General

If the product is used to comply with UL 508C, the following conditions must also be met:

## **Ambient Temperature During Operation**

| Characteristic              | Unit    | Value         |
|-----------------------------|---------|---------------|
| Surrounding air temperature | °C (°F) | 0 40 (32 104) |

#### **Fuses**

Use fuses as per UL 248.

| Characteristic                                       | Unit | Value   |
|------------------------------------------------------|------|---------|
| Maximum fuse rating of fuse to be connected upstream | A    | 25      |
| Class                                                | -    | CC or J |

## Wiring

Use at least 60/75 °C (140/167 °F) copper conductors.

#### 400/480 V Three-Phase Devices

400/480 V three-phase devices may only be operated via mains up to 480Y/277 Vac.

# **Overvoltage Category**

"Use only in overvoltage category III or where the maximum available Rated Impulse Withstand Voltage Peak is equal or less than 4000 Volts.", or equivalent.

### **Motor Overload Protection**

This equipment provides Solid State Motor Overload Protection at 200 % of maximum FLA (Full Load Ampacity).

## Components

Use only UL-listed components (for example, cable glands).

# **Engineering**

## **Electromagnetic Compatibility (EMC)**

#### General

#### **EMC-Compliant Wiring**

This product meets the EMC requirements according to the standard IEC 61800-3 if the measures described in this manual are implemented during installation.

Signal interference can cause unexpected responses of the drive system and of other equipment in the vicinity of the drive system.

### **AWARNING**

#### SIGNAL AND EQUIPMENT INTERFERENCE

- Install the wiring in accordance with the EMC requirements described in the present document.
- Verify compliance with the EMC requirements described in the present document.
- Verify compliance with all EMC regulations and requirements applicable in the country in which the product is to be operated and with all EMC regulations and requirements applicable at the installation site.

Failure to follow these instructions can result in death, serious injury, or equipment damage.

### **AWARNING**

#### **ELECTROMAGNETIC DISTURBANCES OF SIGNALS AND DEVICES**

Use proper EMI shielding techniques to help prevent unintended device operation.

Failure to follow these instructions can result in death, serious injury, or equipment damage.

See Electromagnetic Emission, page 44 for the EMC categories.

#### **Shielded Cables**

| EMC measures                                                                                                    | Objective                                                           |
|----------------------------------------------------------------------------------------------------|---------------------------------------------------------------------|
| Connect large surface areas of cable shields, use cable clamps and ground straps.                                                    | Reduces emissions.                                                  |
| Ground shields of digital signal wires at both ends by connecting them to a large surface area or via conductive connector housings. | Reduces interference affecting the signal wires, reduces emissions. |

#### **Cable Installation**

| EMC measures                                                                                                    | Objective                                               |
|----------------------------------------------------------------------------------------------------|---------------------------------------------------------|
| Do not route fieldbus cables and signal wires in a single cable duct together with lines with DC and AC voltages of more than 60 V. (Fieldbus cables, signal lines and analog lines may be in the same cable duct)                                            | Reduces mutual interference.                            |
| Recommendation: Use separate cable ducts at least 20 cm apart.                                                                                                    |                                                         |
| Keep cables as short as possible. Do not install unnecessary cable loops, use short cables from the central grounding point in the control cabinet to the external ground connection.                                                                         | Reduces capacitive and inductive interference.          |
| Use equipotential bonding conductors in the following cases: wide-area installations, different voltage supplies and installation across several buildings.                                                                                                   | Reduces current in the cable shield, reduces emissions. |
| Use fine stranded equipotential bonding conductors.                                                                                                    | Diverts high-frequency interference currents.           |
| If motor and machine are not conductively connected, for example by an insulated flange or a connection without surface contact, you must ground the motor with a ground strap or a ground wire. The conductor cross section must be at least 10 mm² (AWG 6). | Reduces emissions, increases immunity.                  |

# **Power Supply**

| EMC measures                                          | Objective                                         |  |
|-------------------------------------------------------|---------------------------------------------------|--|
| Operate product on mains with grounded neutral point. | Enables effectiveness of mains filter.            |  |
| Surge arrester if there is a risk of overvoltage.     | Reduces the risk of damage caused by overvoltage. |  |

# **Additional Measures for EMC Improvement**

Depending on the application, the following measures can improve the EMC-dependent values:

| EMC measures       | Objective                                               |
|--------------------|---------------------------------------------------------|
| Use mains reactors | Reduces mains harmonics, prolongs product service life. |

# **Deactivating the Y Capacitors**

#### **Overview**

The ground connections of the internal Y capacitors can be disconnected (deactivation).

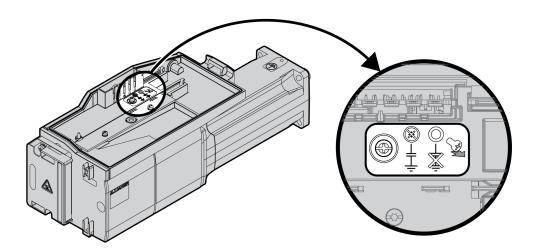

To deactivate the Y capacitors, remove the screw. Keep this screw so you can reactivate the Y capacitors, if required.

The EMC Categories, page 44 specified no longer apply if the Y capacitors are deactivated.

## **Cables and Signals**

#### Cables - General

#### **Suitability of the Cables**

Cables must not be twisted, stretched, crushed or bent. Use only cables that comply with the cable specification. Consider the following in determining suitability of the cables:

- Suitable for drag chain applications
- Temperature range
- · Chemical resistance
- Outdoor installation
- · Underground installation

#### **Connecting Shields**

Shield connection possibilities:

- I/O module with industrial connectors: Connect shield to connector housing
- I/O module with spring terminals: The shields are connected in the housing cover by means of shield clips.

#### **Equipotential Bonding Conductors**

Potential differences can result in excessive currents on the cable shields. Use equipotential bonding conductors to reduce currents on the cable shields. The equipotential bonding conductor must be rated for the maximum current.

### **AWARNING**

#### UNINTENDED EQUIPMENT OPERATION

- Ground cable shields for all fast I/O, analog I/O, and communication signals at a single point. 1)
- Route communications and I/O cables separately from power cables.

Failure to follow these instructions can result in death, serious injury, or equipment damage.

1) Multipoint grounding is permissible if connections are made to an equipotential ground plane dimensioned to help avoid cable shield damage in the event of power system short-circuit currents.

## **Conductor Cross Sections According to Method of Installation**

The following sections describe the conductor cross sections for two methods of installation:

- Method of installation B2:
   Cables in conduits or cable trunking systems
- Method of installation E:
   Cables on open cable trays

| Cross section in mm² (AWG) | Current-carrying capacity with method of installation B2 in A <sup>(1)</sup> | Current carrying capacity with method of installation E in A <sup>(1)</sup> |
|----------------------------|------------------------------------------------------------------------------|-----------------------------------------------------------------------------|
| 0.75 (18)                  | 8.5                                                                          | 10.4                                                                        |
| 1 (16)                     | 10.1                                                                         | 12.4                                                                        |
| 1.5 (14)                   | 13.1                                                                         | 16.1                                                                        |
| 2.5 (12)                   | 17.4                                                                         | 22                                                                          |
| 4 (10)                     | 23                                                                           | 30                                                                          |
| 6 (8)                      | 30                                                                           | 37                                                                          |
| 10 (6)                     | 40                                                                           | 52                                                                          |
| 16 (4)                     | 54                                                                           | 70                                                                          |
| 25 (2)                     | 70                                                                           | 88                                                                          |

<sup>(1)</sup> Values as per IEC 60204-1 for continuous operation, copper conductors and ambient air temperature 40  $^{\circ}$ C (104  $^{\circ}$ F). See IEC 60204-1 for additional information. The table is an excerpt from this standard and also shows cable cross-sections that are not applicable with regard to the product.

Note the derating factors for grouping of cables and correction factors for other ambient conditions (IEC 60204-1).

The conductors must have a sufficiently large cross section so that the upstream fuse can trip.

In the case of longer cables, it may be necessary to use a greater conductor cross section to reduce the energy losses.

# **Overview of the Required Cables**

#### **Overview**

The properties of the required cables are listed in the table below. Use preassembled cables to reduce the risk of wiring errors. Pre-assembled cables can be found in section Accessories and Spare Parts, page 483. If the product is used to comply with the requirements as per UL 508C, the conditions specified in section Conditions for UL 508C, page 48 must be met.

Moving cables must be fastened (for example, to a drag chain) so that the movement of the cable cannot act on the cable gland.

|                                            | Maximum cable length | Minimum<br>cable<br>diameter (1)                 | Maximum<br>cable<br>diameter <sup>(1)</sup> | Minimum<br>conductor<br>cross<br>section | Shield                             | Twisted pair | PELV     |
|--------------------------------------------|----------------------|--------------------------------------------------|---------------------------------------------|------------------------------------------|------------------------------------|--------------|----------|
| Mains voltage                              | -                    | 8 mm (0.31<br>in)                                | 15 mm (0.59<br>in)                          | _(2)                                     | -                                  | -            | -        |
| Digital inputs / outputs                   | 30 m (98.4 ft)       | 2.5 mm (0.1<br>in)<br>(for UL: 5 mm<br>(0.2 in)) | 6.5 mm (0.26 in)                            | 0.14 mm <sup>2</sup><br>(AWG 24)         | -                                  | -            | Required |
| Safety-related function STO <sup>(3)</sup> | -                    | 2.5 mm (0.1<br>in)<br>(for UL: 5 mm<br>(0.2 in)) | 6.5 mm (0.26 in)                            | 0.34 mm <sup>2</sup><br>(AWG 20)         | Required,<br>one end<br>grounded   | -            | Required |
| PC, commissioning interface                | 100 m (328<br>ft)    | -                                                | -                                           | 0.25 mm <sup>2</sup><br>(AWG 22)         | Required,<br>both ends<br>grounded | Required     | Required |
| Fieldbus EtherCAT                          | 100 m (328 ft)       | 2.5 mm (0.1<br>in)<br>(for UL: 5 mm<br>(0.2 in)) | 6.5 mm (0.26 in)                            | 8 * 0.25 mm <sup>2</sup><br>(8 * AWG 22) | Required,<br>both ends<br>grounded | Required     | Required |
| External braking resistor                  | 3 m (9.84 ft)        | 6 mm (0.24<br>in)                                | 10.5 mm<br>(0.41 in)                        | Same as<br>mains<br>voltage              | Required,<br>both ends<br>grounded | -            | -        |

<sup>(1)</sup> Clamping range of the cable glands.

<sup>(2)</sup> See Conductor Cross Sections According to Method of Installation, page 52.

<sup>(3)</sup> See Protected Cable Installation for Safety-Related Signals, page 74.

# **Wiring Concept**

## **Description**

Note the following for wiring the product:

- Use a PLC with galvanically isolated inputs and outputs in the case of internal signal power supply.
- The supply voltage for signals (PELV) may only be grounded at a single point.
   If the supply voltage is grounded at several points, this will result in ground loops.

### **Logic Type**

#### **Overview**

The digital inputs and outputs of this product can be wired to enable positive logic or negative logic.

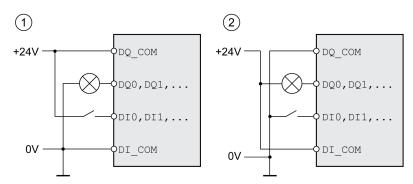

| Logic type         | Active state                                |  |
|--------------------|---------------------------------------------|--|
| (1) Positive logic | Output supplies current (source output)     |  |
|                    | Current flows to the input (sink input)     |  |
| (2) Negative logic | Output draws current (sink output)          |  |
|                    | Current flows from the input (source input) |  |

Signal inputs are protected against reverse polarity, outputs are short-circuit protected. The inputs and outputs are functionally isolated.

If negative logic is used, a ground fault of a signal is detected as an On state.

### **AWARNING**

#### **UNINTENDED EQUIPMENT OPERATION**

Verify that a short-circuit of a signal cannot cause unintended equipment operation.

Failure to follow these instructions can result in death, serious injury, or equipment damage.

#### Connection Module with Industrial Connector

In the case of industrial connectors, the logic type is determined with the selection of the connection module.

## **Connection Module with Spring Terminals**

The logic type is determined by the wiring of *DI\_COM* and *DQ\_COM*. The logic type affects wiring and control of the sensors; therefore, you must determine the required value in the engineering phase in view of the application.

## **Special Case: Safety-Related Function STO**

The inputs for the safety-related function STO (inputs  $\overline{STO\_A}$  and  $\overline{STO\_B}$ ) can only be wired for sinking inputs.

# **Configurable Inputs and Outputs**

### **Description**

This product has digital inputs and outputs that can be configured for specific functional assignments. The inputs and outputs have a defined standard assignment depending on the operating mode. This assignment can be adapted to the requirements of the customer's installation. See Digital Signal Inputs and Digital Signal Outputs, page 184 for additional information.

# **Mounting Types of The Modules**

### **Description**

Select the installation of the modules according to the required interfaces and the connection direction. Also note that the modules require space for mounting.

### **Mounting Type with Standard Braking Resistor**

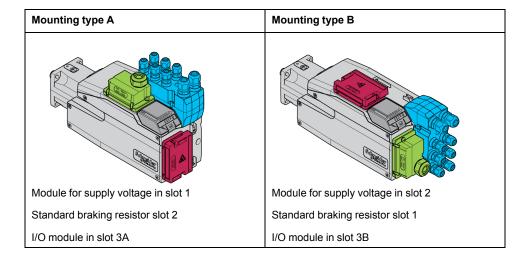

### **Mounting Types with External Braking Resistor**

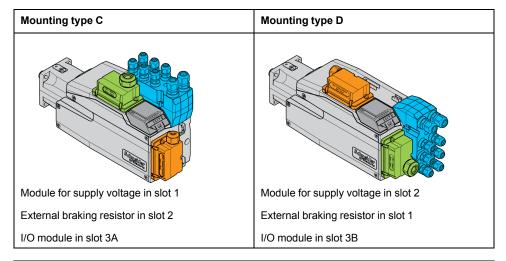

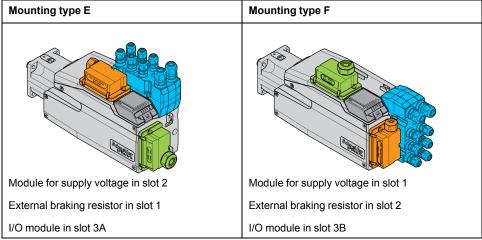

## **Mains Supply**

#### **Residual Current Device**

#### **Description**

Direct current can be introduced in the protective ground conductor of this drive. If a residual current device (RCD / GFCI) or a residual current monitor (RCM) is used for protection against direct or indirect contact, the following specific types must be used:

#### **▲ WARNING**

# DIRECT CURRENT CAN BE INTRODUCED INTO THE PROTECTIVE GROUND CONDUCTOR

- Use a Type A Residual Current Device (RCD / GFCI) or a Residual Current Monitor (RCM) for single-phase drives connected to a phase and to the neutral conductor.
- Use a Type B Residual Current Device (RCD / GFCI) or a Residual Current Monitor (RCM) that has approval for use with frequency inverters and is sensitive to all types of current for three-phase devices and for single-phase devices not connected to a phase and the neutral conductor.

Failure to follow these instructions can result in death, serious injury, or equipment damage.

Further conditions for use of a residual current device:

- The drive has an increased leakage current at the moment power is applied.
   Use a residual current device (RCD / GFCI) or a residual current monitor (RCM) with a response delay.
- · High-frequency currents must be filtered.

#### **Mains Reactor**

### **Description**

A mains reactor must be used under the following conditions:

- Operation via supply mains with low impedance (short-circuit current of supply mains greater than specified in section Technical Data, page 23.
- In the case of operation with supply mains with reactive power compensation systems.
- For improvement of the power factor at the mains input and for reduction of mains harmonics.

A single mains reactor can be used for multiple devices. Use a mains reactor with a properly rated current.

Low-impedance supply mains cause high harmonic currents at the mains input. High harmonic currents result in considerable load on the DC bus capacitors. The load on the DC bus capacitors has a decisive impact on the service life of the devices.

You can use the following combinations:

| Integrated drive        | Mains reactor |  |
|-------------------------|---------------|--|
| BMI070•T (single-phase) | VZ1L007UM50   |  |
| BMI100•T (single-phase) | VZ1L018UM20   |  |

| Integrated drive       | Mains reactor |
|------------------------|---------------|
| BMI070•P (three-phase) | VW3A4551      |
| BMI100•P (three-phase) | VW3A4552      |

## **Rating the Braking Resistor**

## **Standard Braking Resistor**

#### **Description**

The drive is equipped with a standard braking resistor to absorb braking energy.

Braking resistors are required for dynamic applications. During deceleration, the kinetic energy is transformed into electrical energy in the motor. The electrical energy increases the DC bus voltage. The braking resistor is activated when the defined threshold value is exceeded. The braking resistor transforms electrical energy into heat. If highly dynamic deceleration is required, the braking resistor must be well adapted to the system.

An insufficiently rated braking resistor can cause overvoltage on the DC bus. Overvoltage on the DC bus causes the power stage to be disabled. The motor is no longer actively decelerated.

#### **AWARNING**

#### **UNINTENDED EQUIPMENT OPERATION**

- Verify that the braking resistor has a sufficient rating by performing a test run under maximum load conditions.
- Verify that the parameter settings for the braking resistor are correct.

Failure to follow these instructions can result in death, serious injury, or equipment damage.

## **External Braking Resistor**

## **Description**

An external braking resistor is required for applications in which the motor must be decelerated quickly and the standard braking resistor cannot absorb the excess braking energy.

The temperature of the braking resistor may exceed 250 °C (482 °F) during operation.

## **AWARNING**

#### **HOT SURFACES**

- Ensure that it is not possible to make any contact with a hot braking resistor.
- Do not allow flammable or heat-sensitive parts in the immediate vicinity of the braking resistor.
- Verify that the heat dissipation is sufficient by performing a test run under maximum load conditions.

Failure to follow these instructions can result in death, serious injury, or equipment damage.

## **Monitoring**

The drive monitors the power of the braking resistor. The load on the braking resistor can be read out.

The output for the external braking resistor is short-circuit protected. The drive does not monitor for ground faults of the braking resistor.

#### **Selection of the External Braking Resistor**

The rating of an external braking resistor depends on the required peak power and continuous power.

The resistance R is derived from the required peak power and the DC bus voltage.

$$R = \frac{U^2}{P_{\text{max}}}$$

R = Resistance in  $\Omega$ 

U = Switching threshold for braking resistor V

P<sub>max</sub> = Required peak power in W

If two or more braking resistors are connected to one drive, note the following criteria:

- The total resistance of the connected braking resistors must comply with the approved resistance.
- The braking resistors can be connected in parallel or in series. Only connect braking resistors with identical resistance in parallel in order to evenly distribute the load to the braking resistors.
- The total continuous power of the connected braking resistors must be greater than or equal to the required continuous power.

Use only resistors that are specified as braking resistors. For suitable braking resistors, see Accessories and Spare Parts, page 483.

### Mounting and Commissioning of an External Braking Resistor

A parameter is used to switch between the standard braking resistor and an external braking resistor.

The external braking resistors listed in the Accessories and Spare Parts, page 483 section are shipped with an information sheet that provides details on their installation.

## **Rating Information**

## **Description**

To rate the braking resistor, calculate the proportion contributing to absorbing braking energy.

An external braking resistor is required if the kinetic energy that must be absorbed exceeds the possible total internal energy absorption.

## **Internal Energy Absorption**

Braking energy is absorbed internally by:

- DC bus capacitor E<sub>var</sub>
- Standard braking resistor E<sub>I</sub>
- Electrical losses of the drive E<sub>el</sub>
- Mechanical losses of the drive E<sub>mech</sub>

Values for the energy absorption  $E_{var}$  can be found in section Capacitor and Braking Resistor, page 41.

#### **Standard Braking Resistor**

Two characteristic values determine the energy absorption of the standard braking resistor.

- The continuous power P<sub>PR</sub> is the amount of energy that can be continuously absorbed without overloading the braking resistor.
- The maximum energy E<sub>CR</sub> limits the maximum short-term power that can be absorbed.

If the continuous power was exceeded for a specific time, the braking resistor must remain without load for a corresponding period.

The characteristic values P<sub>PR</sub> and E<sub>CR</sub> of the standard braking resistor can be found in section Capacitor and Braking Resistor, page 41.

#### Electrical Losses Eel

The electrical losses E<sub>el</sub> of the drive system can be estimated on the basis of the peak power of the drive. The maximum power dissipation is approximately 10% of the peak power at a typical efficiency of 90%. If the current during deceleration is lower, the power dissipation is reduced accordingly.

#### Mechanical Losses Emech

The mechanical losses result from friction during operation of the system. Mechanical losses are negligible if the time required by the system to coast to a stop without a driving force is considerably longer than the time required to decelerate the system. The mechanical losses can be calculated from the load torque and the velocity from which the motor is to stop.

### **Example**

Deceleration of a rotary motor with the following data:

- Initial speed of rotation: n = 4000 RPM
- Rotor inertia: J<sub>R</sub> = 4 kgcm<sup>2</sup>
- Load inertia: J<sub>L</sub> = 6 kgcm<sup>2</sup>
- Drive: E<sub>var</sub> = 23 Ws, E<sub>CR</sub> = 80 Ws, P<sub>PR</sub> = 10 W

Calculation of the energy to be absorbed:

$$E_{B} = \frac{1}{2} J \cdot \left[ \frac{2\pi n}{60} \right]^{2}$$

to  $E_B$  = 88 Ws. Electrical and mechanical losses are ignored.

In this example, the DC bus capacitors absorb  $E_{var}$  = 23 Ws (the value depends on the drive type).

The standard braking resistor must absorb the remaining 65 Ws. It can absorb a pulse of  $E_{CR}$  = 80 Ws. If the load is decelerated once, the standard braking resistor is sufficient.

If the deceleration is repeated cyclically, the continuous power must be taken into account. If the cycle time is longer than the ratio of the energy to be absorbed  $\mathsf{E}_\mathsf{B}$  and the continuous power  $\mathsf{P}_\mathsf{PR}$ , the standard braking resistor is sufficient. If the system decelerates more frequently, the standard braking resistor is not sufficient.

In this example, the ratio of  $E_B/P_{PR}$  is 8.8 s. An external braking resistor is required if the cycle time is shorter.

#### **Rating the External Braking Resistor**

Characteristic curves for rating the braking resistor

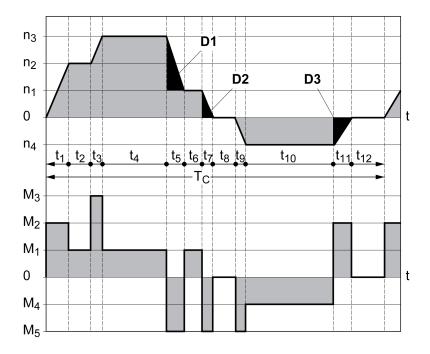

These two characteristics are also used for the rating the motor. The segments of the characteristic curves to be considered are designated by  $D_i$  ( $D_1 \dots D_3$ ).

The total inertia  $J_t$  must be known for the calculation of the energy at constant deceleration.

$$J_t = J_m + J_c$$

J<sub>m</sub>: Motor inertia (with holding brake)

J<sub>c</sub>: Load inertia

The energy for each deceleration segment is calculated as follows:

$$E_{i} = \frac{1}{2} J_{t} \cdot \omega_{i}^{2} = \frac{1}{2} J_{t} \cdot \left[ \frac{2\pi n_{i}}{60} \right]^{2}$$

Calculation for the segments  $(D_1) \dots (D_3)$ :

$$E_1 = \frac{1}{2} J_t \cdot \left[ \frac{2\pi}{60} \right]^2 \cdot \left[ n_3^2 - n_1^2 \right]$$

$$\mathsf{E}_2 = \frac{1}{2} \, \mathsf{J}_{\mathsf{t}} \cdot \left[ \frac{2\pi \mathsf{n}_{\mathsf{1}}}{60} \right]^2$$

$$\mathsf{E}_3 = \frac{1}{2} \, \mathsf{J}_{\mathsf{t}} \cdot \left[ \frac{2\pi \mathsf{n}_{\mathsf{4}}}{60} \right]^2$$

Units:  $E_i$  in Ws (wattseconds),  $J_t$  in kgm<sup>2</sup>,  $\omega$  in rad and  $n_i$  in RPM.

See the technical data for the energy absorption  $E_{\text{var}}$  of the drives (without consideration of a braking resistor).

In the next calculation steps, only consider those segments  $D_i$ , whose energy  $E_i$  exceeds the energy absorption of the drive. These excess energies  $E_{Di}$  must be diverted by means of the braking resistor.

E<sub>Di</sub> is calculated using the following formula:

$$E_{Di} = E_i - E_{var}$$
 (in Ws)

The continuous power Pc is calculated for each machine cycle:

$$P_c = \frac{\sum E_{Di}}{Cycletime}$$

Units: Pc in W, Epi in Ws and cycle time T in s

The selection is made in two steps:

- · If the following conditions are met, the standard braking resistor is sufficient.
  - The maximum energy during deceleration must be less than the peak energy that the braking resistor can absorb:  $(E_{Di})<(E_{Cr})$ .
  - The continuous power of the standard braking resistor must not be exceeded: (P<sub>C</sub>)<(P<sub>Pr</sub>).
- If the conditions are not met, you must use an external braking resistor that meets the conditions.

For order data for the external braking resistors, see Accessories and Spare Parts, page 483.

## **Functional Safety**

#### **Basics**

#### **Functional Safety**

Automation and safety engineering are closely related. Engineering, installation and operation of complex automation solutions are simplified by safety-related functions and equipment.

Usually, the safety engineering requirements depend on the application. The level of the requirements results from, among other things, the risk and the hazard potential arising from the specific application and from the applicable standards and regulations.

The goal of designing machines safely is to protect people. The risk associated with machines with electrically controlled drives comes chiefly from moving machine parts and electricity itself.

Only you, the user, machine builder, or system integrator can be aware of all the conditions and factors realized in the design of your application for the machine. Therefore, only you can determine the automation equipment and the related safeties and interlocks which can be properly used, and validate such usage.

#### **▲ WARNING**

#### NON-CONFORMANCE TO SAFETY FUNCTION REQUIREMENTS

- Specify the requirements and/or measures to be implemented in the risk analysis you perform.
- Verify that your safety-related application complies to applicable safety regulations and standards.
- Make certain that appropriate procedures and measures (according to applicable sector standards) have been established to help avoid hazardous situations when operating the machine.
- Use appropriate safety interlocks where personnel and/or equipment hazards exist.
- Validate the overall safety-related function and thoroughly test the application.

Failure to follow these instructions can result in death, serious injury, or equipment damage.

## **Hazard and Risk Analysis**

The standard IEC 61508 "Functional safety of electrical/electronic/programmable electronic safety-related systems" defines the safety-related aspects of systems. Instead of a single functional unit of a safety-related system, the standard treats all elements of a function chain as a unit. These elements must meet the requirements of the specific safety integrity level as a whole.

The standard IEC 61800-5-2 "Adjustable speed electrical power drive systems – Safety requirements – Functional" is a product standard that defines the safety-related requirements regarding drives. Among other things, this standard defines the safety-related functions for drives.

Based on the system configuration and utilization, a hazard and risk analysis must be carried out for the system (for example, according to EN ISO 12100 or EN ISO 13849-1). The results of this analysis must be considered when designing the machine, and subsequently applying safety-related equipment and safety-related functions. The results of your analysis may deviate from any application examples contained in the present or related documentation. For example, additional safety

components may be required. In principle, the results from the hazard and risk analysis have priority.

### **AWARNING**

#### UNINTENDED EQUIPMENT OPERATION

- Perform a hazard and risk analysis to determine the appropriate safety integrity level, and any other safety requirements, for your specific application based on all the applicable standards.
- Ensure that the hazard and risk analysis is conducted and respected according to EN/ISO 12100 during the design of your machine.

Failure to follow these instructions can result in death, serious injury, or equipment damage.

The EN ISO 13849-1 Safety of machinery - Safety-related parts of control systems - Part 1: General Principles for Design describes an iterative process for the selection and design of safety-related parts of controllers to reduce the risk to the machine to a reasonable degree.

To perform risk assessment and risk minimization according to EN ISO 12100, proceed as follows:

- 1. Defining the boundary of the machine.
- 2. Identifying risks associated with the machine.
- 3. Assessing risks.
- 4. Evaluating risks.
- 5. Minimizing risks by:
  - · The design
  - Protective devices
  - User information (see EN ISO 12100)
- 6. Designing safety-related controller parts (SRP/CS, Safety-Related Parts of the Control System) in an interactive process.

To design the safety-related controller parts in an interactive process, proceed as follows:

| Step | Action                                                                                                    |
|------|----------------------------------------------------------------------------------------------------|
| 1    | Identify necessary safety functions that are executed via SRP/CS (Safety-Related Parts of the Control System). |
| 2    | Determine required properties for each safety function.                                                        |
| 3    | Determine the required performance level PL <sub>r</sub> .                                                     |
| 4    | Identify safety-related parts executing the safety function.                                                   |
| 5    | Determine the performance level PL of the afore-mentioned safety-related parts.                                |
| 6    | Verify the performance level PL for the safety function (PL $\geq$ PL <sub>r</sub> ).                          |
| 7    | Verify that all requirements have been met (validation).                                                       |

Additional information is available on https://www.se.com.

## Safety Integrity Level (SIL)

The standard IEC 61508 defines 4 safety integrity levels (Safety Integrity Level (SIL)). Safety integrity level SIL1 is the lowest level, safety integrity level SIL4 is the highest level. The safety integrity level required for a given application is determined on the basis of the hazard potential resulting from the hazard and risk analysis. This is used to decide whether the relevant function chain is to be considered as a safety-related function chain and which hazard potential it must cover.

#### Average Frequency of a Dangerous Failure per Hour (PFH)

To maintain the function of the safety-related system, the IEC 61508 standard requires various levels of measures for avoiding and controlling faults, depending on the required safety integrity level (Safety Integrity Level (SIL)). All components must be subjected to a probability assessment to evaluate the effectiveness of the measures implemented for controlling faults. This assessment determines the probability of a dangerous failure per hour PFH (Average Frequency of a Dangerous Failure per Hour (PFH)) for a safety-related system. This is the frequency per hour with which a safety-related system fails in a hazardous manner so that it can no longer perform its function correctly. Depending on the SIL, the average frequency of a dangerous failure per hour must not exceed certain values for the entire safety-related system. The individual PFH values of a function chain are added. The result must not exceed the maximum value specified in the standard.

| SIL | PFH at high demand or continuous demand |  |
|-----|-----------------------------------------|--|
| 4   | ≥10 <sup>-9</sup> <10 <sup>-8</sup>     |  |
| 3   | ≥10 <sup>-8</sup> <10 <sup>-7</sup>     |  |
| 2   | ≥10 <sup>-7</sup> <10 <sup>-6</sup>     |  |
| 1   | ≥10-6 <10-5                             |  |

#### Hardware Fault Tolerance (HFT) and Safe Failure Fraction (SFF)

Depending on the safety integrity level (Safety Integrity Level (SIL)) for the safety-related system, the IEC 61508 standard requires a specific hardware fault tolerance (Hardware Fault Tolerance (HFT)) in connection with a specific safe failure fraction (Safe Failure Fraction (SFF)). The hardware fault tolerance is the ability of a safety-related system to execute the required function even if one or more hardware faults are present. The safe failure fraction of a safety-related system is defined as the ratio of the rate of safe failures to the total failure rate of the safety-related system. As per IEC 61508, the maximum achievable safety integrity level of a safety-related system is partly determined by the hardware fault tolerance and the safe failure fraction of the safety-related system.

IEC 61800-5-2 distinguishes two types of subsystems (type A subsystem, type B subsystem). These types are specified on the basis of criteria which the standard defines for the safety-related components.

| SFF      | HFT type A subsystem |      |      | HFT type B subsystem |      |      |
|----------|----------------------|------|------|----------------------|------|------|
|          | 0                    | 1    | 2    | 0                    | 1    | 2    |
| <60 %    | SIL1                 | SIL2 | SIL3 | _                    | SIL1 | SIL2 |
| 60 <90 % | SIL2                 | SIL3 | SIL4 | SIL1                 | SIL2 | SIL3 |
| 90 <99 % | SIL3                 | SIL4 | SIL4 | SIL2                 | SIL3 | SIL4 |
| ≥99 %    | SIL3                 | SIL4 | SIL4 | SIL3                 | SIL4 | SIL4 |

#### **Fault Avoidance Measures**

Systematic errors in the specifications, in the hardware and the software, incorrect usage and maintenance of the safety-related system must be avoided to the maximum degree possible. To meet these requirements, IEC 61508 specifies a number of measures for fault avoidance that must be implemented depending on the required safety integrity level (Safety Integrity Level (SIL)). These measures for fault avoidance must cover the entire life cycle of the safety-related system, i.e. from design to decommissioning of the system.

## Data for Maintenance Plan and the Calculations for Functional Safety

The safety-related function STO must be tested at regular intervals. The interval depends on the hazard and risk analysis of the total system. The minimum interval is 1 year (high demand mode as per IEC 61508).

Use the following data of the safety-related function STO for your maintenance plan and for the calculations for functional safety:

| Characteristic                                          | Unit  | Value                                                       |
|---------------------------------------------------------|-------|-------------------------------------------------------------|
| Lifetime of the safety-related function STO (IEC 61508) | Years | 20 See also Lifetime Safety-Related Function STO, page 488. |
| SFF (IEC 61508)                                         | %     | 90                                                          |
| Safe Failure Fraction                                   |       |                                                             |
| HFT (IEC 61508)                                         | -     | 1                                                           |
| Hardware Fault Tolerance                                |       |                                                             |
| Type A subsystem                                        |       |                                                             |
| Safety integrity level IEC 61508                        | -     | SIL3                                                        |
| Safety integrity level IEC 62061                        | -     | SILCL3                                                      |
| PFH (IEC 61508)                                         | 1/h   | 4*10 <sup>-9</sup>                                          |
| Probability of Dangerous Hardware Failure per Hour      | (FIT) | (4)                                                         |
| PL (ISO 13849-1)                                        | -     | e (category 3)                                              |
| Performance Level                                       |       |                                                             |
| MTTF <sub>d</sub> (ISO 13849-1)                         | -     | High (350 years)                                            |
| Mean Time to Dangerous Failure                          |       |                                                             |
| DC (ISO 13849-1)                                        | %     | 90                                                          |
| Diagnostic Coverage                                     |       |                                                             |

Contact your local Schneider Electric representative for additional data, if required.

### **Definitions**

## Integrated Safety-Related Function "Safe Torque Off" STO

The integrated safety-related function STO (IEC 61800-5-2) allows for a category 0 stop as per IEC 60204-1 without external power contactors. It is not necessary to interrupt the supply voltage for a category 0 stop. This reduces the system costs and the response times.

## Category 0 Stop (IEC 60204-1)

In stop category 0 (Safe Torque Off, STO), the drive coasts to a stop (provided there are no external forces operating to the contrary). The safety-related function STO is intended to help prevent an unintended start-up, not stop a motor, and therefore corresponds to an unassisted stop in accordance with IEC 60204-1.

In circumstances where external influences are present, the coast down time depends on physical properties of the components used (such as weight, torque, friction, etc.), and additional measures such as external safety-related brakes may be necessary to help prevent any hazard from materializing. That is to say, if this means a hazard to your personnel or equipment, you must take appropriate measures.

### **AWARNING**

#### **UNINTENDED EQUIPMENT OPERATION**

- Make certain that no hazards can arise for persons or material during the coast down period of the axis/machine.
- Do not enter the zone of operation during the coast down period.
- Ensure that no other persons can access the zone of operation during the coast down period.
- Use appropriate safety interlocks where personnel and/or equipment hazards exist.

Failure to follow these instructions can result in death, serious injury, or equipment damage.

#### Category 1 Stop (IEC 60204-1)

For stops of category 1 (Safe Stop 1, SS1), you can initiate a controlled stop via the control system, or through the use of specific functional safety-related devices. A Category 1 Stop is a controlled stop with power available to the machine actuators to achieve the stop.

The controlled stop by the control/safety-related system is not safety-relevant, nor monitored, and does not perform as defined in the case of a power outage or if an error is detected. This has to be implemented by means of an external safety-related switching device with safety-related delay.

#### **Function**

#### General

The safety-related function STO integrated into the product can be used to implement an "EMERGENCY STOP" (IEC 60204-1) for category 0 stops. With an additional, approved EMERGENCY STOP safety relay module, it is also possible to implement category 1 stops.

## **Function Principle**

The safety-related function STO is triggered via two redundant signal inputs. The wiring of the two signal inputs must be separate.

The safety-related function STO is triggered if the level at one of the two signal inputs is 0. The power stage is disabled. The motor can no longer generate torque and coasts down without braking. An error of error class 3 is detected.

If, within one second, the level of the other output also becomes 0, the error class remains 3. If, within one second, the level of the other output does not become 0, the error class changes to 4.

## Requirements for Using the Safety-Related Function STO

#### General

The safety-related function STO (Safe Torque Off) does not remove power from the DC bus. The safety-related function STO only removes power to the motor. The DC bus voltage and the mains voltage to the drive are still present.

#### **AADANGER**

#### **ELECTRIC SHOCK**

- Do not use the safety-related function STO for any other purposes than its intended function.
- Use an appropriate switch, that is not part of the circuit of the safety-related function STO, to disconnect the drive from the mains power.

Failure to follow these instructions will result in death or serious injury.

After the safety-related function STO is triggered, the motor can no longer generate torque and coasts down without braking.

#### **AWARNING**

#### UNINTENDED EQUIPMENT OPERATION

Install a dedicated, external safety-related brake if coasting does not meet the deceleration requirements of your application.

Failure to follow these instructions can result in death, serious injury, or equipment damage.

### **Logic Type**

The inputs for the safety-related function STO (inputs  $\overline{STO\_A}$  and  $\overline{STO\_B}$ ) can only be wired for sinking inputs.

## **Holding Brake and Safety-Related Function STO**

When the safety-related function STO is triggered, the power stage is immediately disabled. Applying the holding brake requires a certain amount of time. In the case of vertical axes or external forces acting on the load, you may have to take additional measures to bring the load to a standstill and to keep it at a standstill when the safety-related function STO is used, for example, by using a service brake.

## **AWARNING**

#### **FALLING LOAD**

Ensure that all loads come to a secure standstill when the safety-related function STO is used.

Failure to follow these instructions can result in death, serious injury, or equipment damage.

If the suspension of hanging / pulling loads is a safety objective for the machine, then you can only achieve this objective by using an appropriate external brake as a safety-related measure.

### **AWARNING**

#### **UNINTENDED AXIS MOVEMENT**

- Do not use the internal holding brake as a safety-related measure.
- Only use certified external brakes as safety-related measures.

Failure to follow these instructions can result in death, serious injury, or equipment damage.

**NOTE:** The drive does not provide its own safety-related output to connect an external brake to use as a safety-related measure.

### **Unintended Restart**

# **AWARNING**

#### UNINTENDED EQUIPMENT OPERATION

- Verify that your risk assessment covers all potential effects of automatic or unintended enabling of the power stage, for example, after power outage.
- Implement all measures such as control functions, guards, or other safetyrelated functions, required to reliably protect against all hazards that may result from automatic or unintended enabling of the power stage.
- Verify that a master controller cannot enable the power stage in an unintended way.

Failure to follow these instructions can result in death, serious injury, or equipment damage.

# **AWARNING**

#### **UNINTENDED EQUIPMENT OPERATION**

Set the parameter *IO\_AutoEnable* to "off" if the automatic enabling of the power stage presents hazards in your application.

Failure to follow these instructions can result in death, serious injury, or equipment damage.

# Degree of Protection when the Safety-Related Function STO is Used

You must ensure that conductive substances cannot get into the product (pollution degree 2). Moreover, conductive substances may cause the safety-related function to become inoperative.

# **AWARNING**

#### **INOPERABLE SAFETY-RELATED FUNCTION**

Ensure that conductive substances (water, contaminated or impregnated oils, metal shavings, etc.) cannot get into the drive.

Failure to follow these instructions can result in death, serious injury, or equipment damage.

### **Protected Cable Installation**

If short circuits and other wiring errors such as a cross circuit between the signals of the safety-related function STO can be expected in connection with safety-related signals, and if these short circuits and cross circuits are not detected by upstream devices, protected cable installation as per ISO 13849-2 is required.

In the case of an unprotected cable installation, the two signals (both channels) of a safety-related function may be connected to external voltage if a cable is damaged. If the two channels are connected to external voltage, the safety-related function is no longer operative.

#### **Fuse**

A fuse for the safety-related function STO is required.

Type of fuse: 0.5 A (type T)

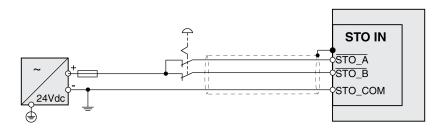

# **Protected Cable Installation for Safety-Related Signals**

### **Description**

ISO 13849-2 describes protected cable installation for cables for safety-related signals. The cables for the safety-related function STO must be protected against external voltage. A shield with ground connection helps to keep external voltage away from the cables for the signals of the safety-related function STO.

Ground loops can cause problems in machines. A shield connected at one end only is sufficient for grounding and does not create a ground loop.

- Use shielded cables for the signals of the safety-related function STO.
- Do not use the cable for the signals of the safety-related function STO for other signals.
- · Connect one end of the shield.
- When daisychaining the signals of the safety-related function STO, use the shield connection at STO IN.

Example of protected cable installation for safety-related signals:

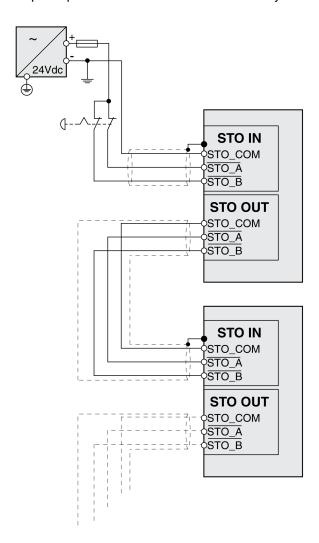

### **Notes on the Connection Modules**

The connection modules are designed for connection of one end of the shield.

Example of connection of one end of shield at the I/O module with industrial connectors:

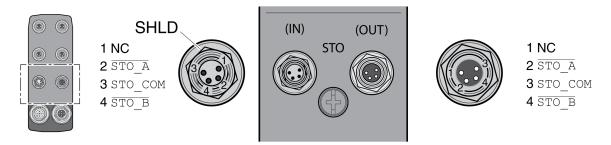

# **AWARNING**

### **UNINTENDED EQUIPMENT OPERATION**

Do not connect any wiring to reserved, unused connections, or to connections designated as No Connection (N.C.).

Failure to follow these instructions can result in death, serious injury, or equipment damage.

Example of connection of one end of shield at the I/O module with spring terminals:

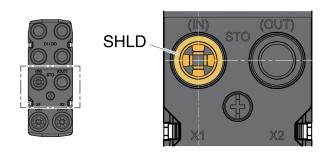

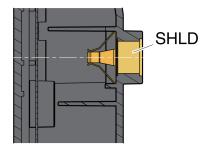

# Accessories: Cables and Connectors for I/O Module with Industrial Connectors

The accessories are designed for connection of one end of the shield. One end of the cables for the safety-related function STO is pre-assembled. The pre-assembled connector of the cables for the safety-related function STO is connected to STO IN. The connector for the safety-related function STO VW3L50010 is not connected to the shield; it is connected to STO OUT. One end of the shield of the pre-assembled cables VW3M94C is connected.

Using pre-assembled cables helps to reduce the possibility of wiring errors, see Accessories and Spare Parts, page 483.

# **Application Examples STO**

### **Example of Category 0 stop**

Use without EMERGENCY STOP safety relay module, category 0 stop.

Example of category 0 stop:

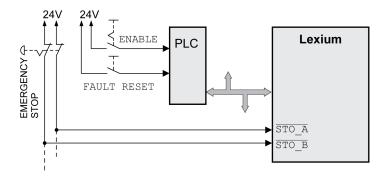

In this example, when an EMERGENCY STOP is activated, it leads to a category 0 stop.

The safety-related function STO is triggered via a simultaneous 0-level at both inputs (time offset of less than 1 s). The power stage is disabled and an error of error class 3 is detected. The motor can no longer generate torque.

If the motor is not already at a standstill when the safety-related function STO is triggered, it decelerates under the salient physical forces (gravity, friction, etc.) active at the time until presumably coasting to a standstill.

If coasting of the motor and its potential load is unsatisfactory as determined by your risk assessment, an external safety-related brake may also be required.

# **AWARNING**

#### UNINTENDED EQUIPMENT OPERATION

Install a dedicated, external safety-related brake if coasting does not meet the deceleration requirements of your application.

Failure to follow these instructions can result in death, serious injury, or equipment damage.

Refer to section Holding Brake and Safety-Related Function STO, page 72.

# **Example of Category 1 stop**

Use with EMERGENCY STOP safety relay module, category 1 stop.

Example of category 1 stop with external Preventa XPS-AV EMERGENCY STOP safety relay module:

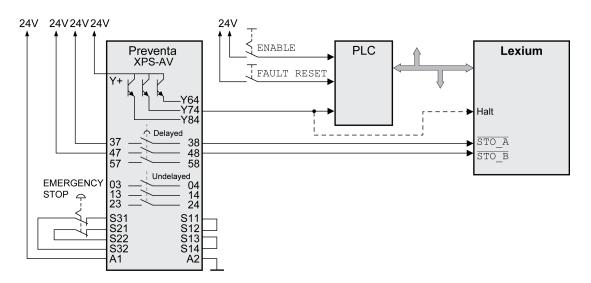

In this example, when an EMERGENCY STOP is activated, it leads to a category 1 stop.

The EMERGENCY STOP safety relay module requests an immediate stop (undelayed) of the drive. After the time delay set in the EMERGENCY STOP safety relay module has elapsed, the EMERGENCY STOP safety relay triggers the safety-related function STO.

The safety-related function STO is triggered via a simultaneous 0-level at both inputs (time offset of less than 1 s). The power stage is disabled and an error of error class 3 is detected. The motor can no longer generate torque.

If coasting of the motor and its potential load is unsatisfactory as determined by your risk assessment, an external safety-related brake may also be required.

# **AWARNING**

### **UNINTENDED EQUIPMENT OPERATION**

Install a dedicated, external safety-related brake if coasting does not meet the deceleration requirements of your application.

Failure to follow these instructions can result in death, serious injury, or equipment damage.

Refer to section Holding Brake and Safety-Related Function STO, page 72.

# Installation

### **Mechanical Installation**

# **Before Mounting**

### **Inspecting the Product**

- Verify the product version by means of the Type Code, page 21.
- · Prior to mounting, inspect the product for visible damage.

Damaged products may cause electric shock or unintended equipment operation.

### **AADANGER**

#### **ELECTRIC SHOCK OR UNINTENDED EQUIPMENT OPERATION**

- Do not use damaged products.
- Keep foreign objects (such as chips, screws or wire clippings) from getting into the product.

Failure to follow these instructions will result in death or serious injury.

Contact your local Schneider Electric representative if you detect any damage whatsoever to the products.

### **Inspecting the Holding Brake (Option)**

See section Inspecting/Breaking In the Holding Brake, page 488.

# **Cleaning the Shaft**

The shaft extensions are factory-treated with an anti-corrosive. If output components are glued to the shaft, the anti-corrosive must be removed and the shaft cleaned. If required, use a grease removal agent as specified by the glue manufacturer. If the glue manufacturer does not provide information on grease removal, acetone may be used.

 Remove the anti-corrosive. Avoid direct contact of the skin and the sealing parts with the anti-corrosive or the cleaning agent.

# **Mounting Surface for Flange**

The mounting surface must be stable, clean, deburred and low-vibration. Ensure that the mounting surface is itself grounded, and that a potential exists between the motor flange and the mounting surface.

# **AADANGER**

#### **ELECTRIC SHOCK CAUSED BY INSUFFICIENT GROUNDING**

- Verify compliance with all local and national electrical code requirements as well as all other applicable regulations with respect to grounding of the entire drive system.
- Ground the drive system before applying voltage.
- Do not use conduits as protective ground conductors; use a protective ground conductor inside the conduit.
- The cross section of the protective ground conductor must comply with the applicable standards.
- Do not consider cable shields to be protective ground conductors.

Failure to follow these instructions will result in death or serious injury.

 Verify that the mounting surface meets all requirements in terms of dimensions and tolerances. See section Dimensions, page 25.

# **Mounting the Motor**

### **Overview**

### **AADANGER**

### **ELECTRIC SHOCK OR UNINTENDED EQUIPMENT OPERATION**

- · Keep foreign objects from getting into the product.
- Verify the correct seating of seals and cable entries in order to avoid contamination such as deposits and humidity.

Failure to follow these instructions will result in death or serious injury.

Motors can generate strong local electrical and magnetic fields. This can cause interference in sensitive devices.

# **AWARNING**

#### **ELECTROMAGNETIC FIELDS**

- Keep persons with electronic medical implants, such as pacemakers, away from the motor.
- Do not place electromagnetically sensitive devices in the vicinity of the motor.

Failure to follow these instructions can result in death, serious injury, or equipment damage.

Electrostatic discharge to the shaft may cause incorrect operation of the encoder system and result in unanticipated motor movements and damage to the bearing.

# **AWARNING**

### UNINTENDED MOVEMENT CAUSED BY ELECTROSTATIC DISCHARGE

Use conductive components such as antistatic belts or other suitable measures to avoid static charge by motion.

Failure to follow these instructions can result in death, serious injury, or equipment damage.

If the permissible ambient conditions are not respected, external substances from the environment may penetrate the product and cause unintended movement or equipment damage.

# **AWARNING**

#### UNINTENDED MOVEMENT

- Verify that the allowable ambient conditions specified in the present document and in the documentation of any supporting hardware or accessories are respected.
- Do not allow seals to run dry.
- Keep liquids from getting to the shaft bushing (for example, in mounting position IM V3).
- Do not expose the shaft sealing rings and cable entries of the motor to the direct spray of a pressure washer.

Failure to follow these instructions can result in death, serious injury, or equipment damage.

Motors are very heavy relative to their size. The great mass of the motor can cause injuries and damage.

# **▲ WARNING**

#### **HEAVY AND/OR FALLING PARTS**

- Use a suitable crane or other suitable lifting gear for mounting the motor if required by the weight of the motor.
- Use the necessary personal protective equipment (for example, protective shoes, protective glasses and protective gloves).
- Mount the motor so that it cannot come loose (use of securing screws with appropriate tightening torque), especially in cases of fast acceleration or continuous vibration.

Failure to follow these instructions can result in death, serious injury, or equipment damage.

The metal surfaces of the product may exceed 70 °C (158 °F) during operation.

# **A**CAUTION

#### **HOT SURFACES**

- Avoid unprotected contact with hot surfaces.
- Do not allow flammable or heat-sensitive parts in the immediate vicinity of hot surfaces.
- Verify that the heat dissipation is sufficient by performing a test run under maximum load conditions.

Failure to follow these instructions can result in injury or equipment damage.

# **ACAUTION**

### **IMPROPER APPLICATION OF FORCES**

- Do not use the motor as a step to climb into or onto the machine.
- Do not use the motor as a load-bearing part.
- Use hazard labels and guards on your machine to help prevent the improper application of forces on the motor.

Failure to follow these instructions can result in injury or equipment damage.

### **Mounting Distances, Ventilation**

When selecting the position of the device, note the following:

- No minimum distances are required for installation. However, free convection must be possible.
- · Avoid heat accumulations.
- Do not obstruct the ventilation slots; keep dirt from reaching the ventilation slots.
- Do not mount the device close to heat sources. Mutual heating of several devices leads to derating.
- · Do not mount the device on flammable materials.
- The heated airflow from other devices and components must not heat up the air used for cooling the device.
- If the thermal limits are exceeded during operation, the power stage of the drive is disabled (overtemperature).

### **Convection Channels**

The convection channels featured by size 100 increase the heat dissipation. Do not obstruct the convection channels so that there is no derating.

### **Mounting Position**

The following mounting positions are defined and approved as per IEC 60034-7:

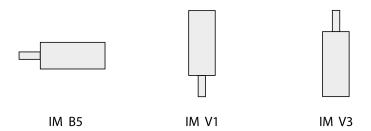

# **Mounting**

When the motor is mounted to the mounting surface, it must be accurately aligned axially and radially and make even contact with the mounting surface. All mounting screws must be tightened with the specified tightening torque. No uneven mechanical load must be applied when the mounting screws are tightened. See section Technical Data, page 23 for data, dimensions and degrees of protection (IP).

# **Mounting Output Components**

Output components such as pulleys and couplings must be mounted with suitable equipment and tools. Motor and output component must be accurately aligned both axially and radially. If the motor and the output component are not accurately aligned, this will cause runout and premature wear.

The maximum axial and radial forces acting on the shaft must not exceed the maximum shaft load values specified, see Shaft-Specific Data, page 32.

0198441113956.04

### **Electrical Installation**

### **Electrical Installation**

### General

Many components of the equipment, including the printed circuit board, operate with mains voltage, or present transformed high currents, and/or high voltages.

The motor itself generates voltage when the motor shaft is rotated.

# **ADANGER**

#### ELECTRIC SHOCK, EXPLOSION, OR ARC FLASH

- Disconnect all power from all equipment including connected devices prior to removing any covers or doors, or installing or removing any accessories, hardware, cables, or wires.
- Place a "Do Not Turn On" or equivalent hazard label on all power switches and lock them in the non-energized position.
- Wait 15 minutes to allow the residual energy of the DC bus capacitors to discharge.
- · Do not assume that the DC bus is voltage-free when the DC bus LED is off.
- Block the motor shaft to prevent rotation prior to performing any type of work on the drive system.
- Replace and secure all covers, accessories, hardware, cables, and wires and confirm that a proper ground connection exists before applying power to the unit.
- Use only the specified voltage when operating this equipment and any associated products.

Failure to follow these instructions will result in death or serious injury.

# **AADANGER**

#### **ELECTRIC SHOCK OR UNINTENDED EQUIPMENT OPERATION**

- Keep foreign objects from getting into the product.
- Verify the correct seating of seals and cable entries in order to avoid contamination such as deposits and humidity.

Failure to follow these instructions will result in death or serious injury.

Opening the side wall exposes hazardous voltages and damages the insulation.

# **AA** DANGER

### **ELECTRIC SHOCK**

Do not open the side wall.

Failure to follow these instructions will result in death or serious injury.

The 24 Vdc supply voltage is connected with many exposed signal connections in the drive system.

# **AWARNING**

#### UNINTENDED EQUIPMENT OPERATION

- Use power supply units that meet the PELV (Protective Extra Low Voltage) requirements.
- Connect the 0 Vdc outputs of all power supply units to FE (functional earth/ functional ground), for example, for the VDC supply voltage and for the 24 Vdc voltage for the safety-related function STO.
- Interconnect all 0 Vdc outputs (reference potentials) of all power supply units used for the drive.

Failure to follow these instructions can result in death, serious injury, or equipment damage.

### **Ground Connection**

#### **General**

This product has a leakage current greater than 3.5 mA. If the protective ground connection is interrupted, a hazardous touch current may flow if the housing is touched.

### A A DANGER

#### **INSUFFICIENT GROUNDING**

- Use a protective ground conductor with at least 10 mm<sup>2</sup> (AWG 6) or two
  protective ground conductors with the cross section of the conductors
  supplying the power terminals.
- Verify compliance with all local and national electrical code requirements as well as all other applicable regulations with respect to grounding of all equipment.
- Ground the drive system before applying voltage.
- Do not use conduits as protective ground conductors; use a protective ground conductor inside the conduit.
- Do not use cable shields as protective ground conductors.

Failure to follow these instructions will result in death or serious injury.

# **Connecting to Ground**

The ground connection is located at the top of the motor flange.

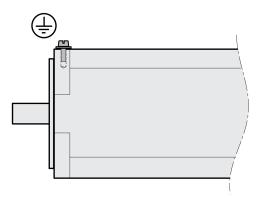

Connect the ground connection to the central grounding point of the system.

| Characteristic                       | Unit       | Value      |
|--------------------------------------|------------|------------|
| Tightening torque grounding screw M4 | Nm (lb•in) | 2.9 (25.7) |
| Property class of grounding screw    | Н          | 8.8        |

# **Mounting LXM32I Control Unit**

# **Description**

Electrostatic discharge (ESD) may permanently damage the module either immediately or over time.

# **NOTICE**

### **EQUIPMENT DAMAGE DUE TO ESD**

- Use suitable ESD measures (for example, ESD gloves) when handling the module.
- Do not touch internal components.

Failure to follow these instructions can result in equipment damage.

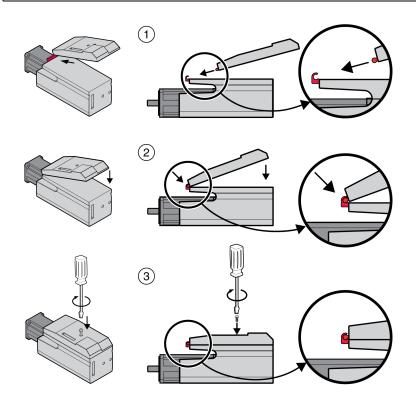

- Remove the transport lock.
- · Verify that the seals are not damaged.
- (1) Mount the LXM32I control unit onto the BMI servo motor.
- (2) The catch must snap in properly.
- (3) Fasten the LXM32I control unit by tightening the fastening screw.

For the tightening torque see Specifications Screws, Cable Glands, and Sealing Caps, page 45.

# **Standard Braking Resistor**

### **Description**

The standard braking resistor is factory-mounted in slot 2; it can be used in slot 2 or in slot 1.

If the standard braking resistor is used, there are several mounting types, see Mounting Types of The Modules, page 58.

# **Mounting in Slot 2**

The standard braking resistor is factory-mounted in slot 2. No further steps are required.

# **Mounting in Slot 1**

The standard braking resistor can also be mounted in slot 1.

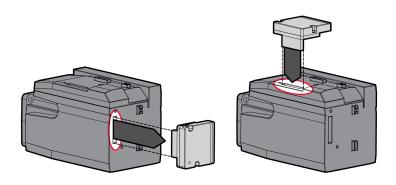

- Loosen the 2 fastening screws and remove the standard braking resistor from slot 2.
- Remove the cover film, insert the standard braking resistor into slot 1 and fasten it by tightening the two fastening screws.

For the tightening torque see Specifications Screws, Cable Glands, and Sealing Caps, page 45.

# **External Braking Resistor (Accessories)**

# **Description**

External braking resistors are available as accessories; they are connected via a separate connection module.

Selection and rating of the external braking resistor are described in section Rating the Braking Resistor, page 62. For suitable braking resistors see Accessories and Spare Parts, page 483.

# **Cable Specifications**

| Characteristic | Value                        |
|----------------|------------------------------|
| Shield:        | Required, both ends grounded |
| Twisted Pair:  | -                            |
| PELV:          | -                            |

| Characteristic           | Value                                                                                                    |
|--------------------------|----------------------------------------------------------------------------------------------------|
| Cable composition:       | Minimum conductor cross section: Same cross section as the cross section used for the mains supply.                        |
|                          | The conductors must have a sufficiently large cross section so that the fuse at the mains connection can trip if required. |
| Minimum cable diameter:  | 6 mm (0.24 in)                                                                                                    |
| Maximum cable diameter   | 10.5 mm (0.41 in)                                                                                                    |
| Maximum cable length:    | 3 m (9.84 ft)                                                                                                    |
| Special characteristics: | Temperature resistance                                                                                                    |

# **Properties of the Connection Terminals**

| Characteristic           | Unit    | Value                  |
|--------------------------|---------|------------------------|
| Connection cross section | mm²     | 0.75 4 (AWG 18 AWG 12) |
| Stripping length         | mm (in) | 8 9 (0.31 0.35)        |

The spring terminals are approved for fine-stranded conductors and solid conductors. Observe the maximum permissible connection cross section. Take into account the fact that wire cable ends (ferrules) increase the conductor cross section.

# **Opening the Connection Module**

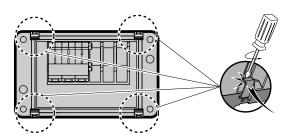

# **Wiring Diagram**

Connection module for external braking resistor

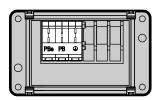

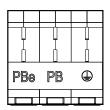

# **Usage of the Connection Terminals**

Use the connection terminals as shown in the illustration below:

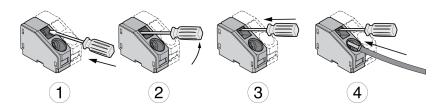

### **Connecting the External Braking Resistor**

The temperature of the braking resistor may exceed 250 °C (482 °F) during operation.

### **▲WARNING**

#### **HOT SURFACES**

- Ensure that it is not possible to make any contact with a hot braking resistor.
- Do not allow flammable or heat-sensitive parts in the immediate vicinity of the braking resistor.
- Verify that the heat dissipation is sufficient by performing a test run under maximum load conditions.

Failure to follow these instructions can result in death, serious injury, or equipment damage.

- Power off all supply voltages. Observe the safety instructions concerning electrical installation.
- Verify that no voltages are present (safety instructions).
- · Open the cover.
- · Open the cable gland.
- Push the cable through the cable gland.
- Connect the PE connection (ground).
- Connect the connections PBe and PB.
- Connect the cable shield to the shield clamp in the connector (large surface area contact).
- · Close the cable gland.
- Close the cover.

# **Mounting the Connection Module**

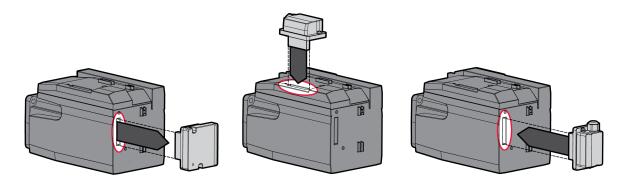

- Loosen the 2 fastening screws and remove the standard braking resistor from slot 2.
- Remove the cover film, insert the connection module for the external braking resistor into slot 1 or into slot 2 and fasten it by tightening the two fastening screws. Note the information concerning the different mounting types in section Mounting Types of The Modules, page 58.

For the tightening torque see Specifications Screws, Cable Glands, and Sealing Caps, page 45.

# **Mains Supply**

#### General

The products are intended for industrial use and may only be operated with a permanently installed connection.

This product has a leakage current greater than 3.5 mA. If the protective ground connection is interrupted, a hazardous touch current may flow if the housing is touched.

# **AADANGER**

### **INSUFFICIENT GROUNDING**

- Use a protective ground conductor with at least 10 mm<sup>2</sup> (AWG 6) or two
  protective ground conductors with the cross section of the conductors
  supplying the power terminals.
- Verify compliance with all local and national electrical code requirements as well as all other applicable regulations with respect to grounding of all equipment.
- · Ground the drive system before applying voltage.
- Do not use conduits as protective ground conductors; use a protective ground conductor inside the conduit.
- · Do not use cable shields as protective ground conductors.

Failure to follow these instructions will result in death or serious injury.

### **AWARNING**

### **INSUFFICIENT PROTECTION AGAINST OVERCURRENT**

- Use the external fuses specified in section "Technical data".
- Do not connect the product to a supply mains whose short-circuit current rating (SCCR) exceeds the value specified in the section "Technical Data".

Failure to follow these instructions can result in death, serious injury, or equipment damage.

Direct current can be introduced in the protective ground conductor of this drive. If a residual current device (RCD / GFCI) or a residual current monitor (RCM) is used for protection against direct or indirect contact, the following specific types must be used:

# **AWARNING**

# DIRECT CURRENT CAN BE INTRODUCED INTO THE PROTECTIVE GROUND CONDUCTOR

- Use a Type A Residual Current Device (RCD / GFCI) or a Residual Current Monitor (RCM) for single-phase drives connected to a phase and to the neutral conductor.
- Use a Type B Residual Current Device (RCD / GFCI) or a Residual Current Monitor (RCM) that has approval for use with frequency inverters and is sensitive to all types of current for three-phase devices and for single-phase devices not connected to a phase and the neutral conductor.

Failure to follow these instructions can result in death, serious injury, or equipment damage.

See section Residual Current Device, page 60 for information and conditions concerning the use of a residual current device.

# **AWARNING**

#### **INCORRECT MAINS VOLTAGE**

Verify that the product is approved for the mains voltage before applying power and configuring the product.

Failure to follow these instructions can result in death, serious injury, or equipment damage.

### **Cable Specifications**

| Characteristic           | Value                                                                                                    |
|--------------------------|----------------------------------------------------------------------------------------------------|
| Shield:                  | -                                                                                                    |
| Twisted Pair:            | -                                                                                                    |
| PELV:                    | -                                                                                                    |
| Cable composition:       | The conductors of the cable must conform to the current requirements of the drive and motor, and conform to any applicable local regulations. |
| Minimum cable diameter:  | 8 mm (0.31 in)                                                                                                    |
| Maximum cable diameter   | 13 mm (0.51 in)                                                                                                    |
| Maximum cable length:    | -                                                                                                    |
| Special characteristics: | -                                                                                                    |

# **Properties of the Connection Terminals**

| Characteristic           | Unit    | Value                  |
|--------------------------|---------|------------------------|
| Connection cross section | mm²     | 0.75 4 (AWG 18 AWG 12) |
| Stripping length         | mm (in) | 8 9 (0.31 0.35)        |

The terminals are approved for stranded conductors and solid conductors. Use wire cable ends (ferrules), if possible.

# **Prerequisites for Connecting the Power Stage Supply**

Note the following information:

- Three-phase devices may only be connected and operated via three phases.
- Use upstream mains fuses. See section Motor-Specific Data, page 34 for information on fuse types and fuse ratings.
- If you use an external mains filter, the mains cable must be shielded and grounded at both ends if the length between the external mains filter and the device exceeds 200 mm (7.87 in).
- See section Conditions for UL 508C, page 48 for a UL-compliant design.

0198441113956.04

# **Opening the Connection Module**

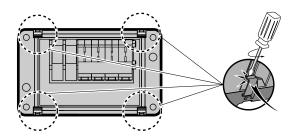

# **Mains Supply Single-Phase Drive**

Wiring diagram for single-phase drive (115/230 Vac)

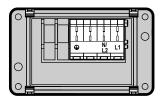

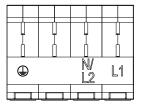

Verify the type of mains. See section Mains Voltage: Range and Tolerance, page 27 for the approved types of mains.

# **Mains Supply Three-Phase Drive**

Wiring diagram for three-phase drive (208/400/480 Vac)

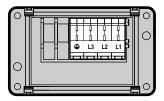

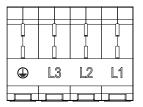

Verify the type of mains. See section Mains Voltage: Range and Tolerance, page 27 for the approved types of mains.

# **Usage of the Connection Terminals**

Use the connection terminals as shown in the illustration below:

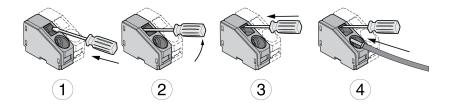

# **Connecting Mains Supply**

- Power off all supply voltages. Observe the safety instructions concerning electrical installation.
- Verify that no voltages are present (safety instructions).
- · Open the cover.
- · Open the cable gland.

- · Push the cable through the cable gland.
- Connect the PE connection (ground).
- Connect the connections L1 and N/L2 of single-phase devices.
- Connect the connections L1, L2 and L3 of three-phase devices.
- Close the cable gland.
- · Close the cover.

# **Mounting the Connection Module**

The module for the supply voltage can be mounted in slot 1 or in slot 2.

The selection of the slot depends on the slot in which the standard braking resistor or the connection module for the external braking resistor has been mounted.

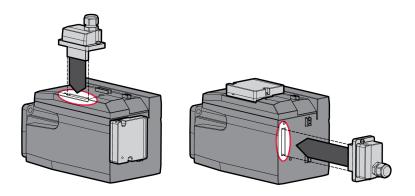

Remove the cover film, insert the module for the supply voltage into slot 1 or into slot 2 and fasten it by tightening the two fastening screws.

For the tightening torque see Specifications Screws, Cable Glands, and Sealing Caps, page 45.

# **Commissioning Interface**

# **Cable Specifications**

| Characteristic           | Value                        |
|--------------------------|------------------------------|
| Shield:                  | Required, both ends grounded |
| Twisted Pair:            | Required                     |
| PELV:                    | Required                     |
| Cable composition:       | 8*0.25 mm², (8*AWG 22)       |
| Maximum cable length:    | 100 m                        |
| Special characteristics: | -                            |

# **Connecting a PC**

A PC with commissioning software can be connected for commissioning. The PC is connected via a bidirectional USB/RS485 converter, see Accessories and Spare Parts, page 483.

# **Opening the Cover of the Commissioning Interface**

The cover of the commissioning interface can be opened by means of a flat blade screwdriver

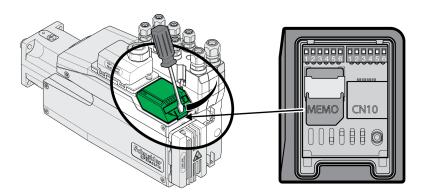

# **Wiring Diagram**

Wiring diagram PC with commissioning software

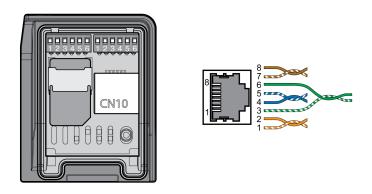

| Pin | Signal | Meaning                           | I/O    |
|-----|--------|-----------------------------------|--------|
| 1 3 | -      | Reserved                          | -      |
| 4   | MOD_D1 | Transmit/receive signal           | RS 485 |
| 5   | MOD_D0 | Transmit/receive signal, inverted | RS 485 |
| 6 7 | -      | Reserved                          | -      |
| 8   | MOD_0V | Reference potential               | -      |

The cover of the commissioning must be closed after commissioning.

# Mounting the I/O Connection Module

# **Description**

The I/O module can be mounted in slot 3A or in slot 3B.

If the standard braking resistor is used, the choice of slot is limited, see Mounting Types of The Modules, page 58.

- Check the seals for damage. You must not use devices with damaged seals.
- Remove the transport lock from slot 3A or slot 3B. Align the contacts as shown in the illustration below. Only touch the plastic, not the contacts themselves.

- Insert the I/O module into slot 3A or slot 3B. If you use slot 3B, you must first
  insert the bottom catch of the module. In a second step, move the contacts
  towards the drive and guide them into the drive using your index finger.
- Insert the I/O module into slot 3A or slot 3B and fasten it by tightening the fastening screw.

Mounting the I/O module

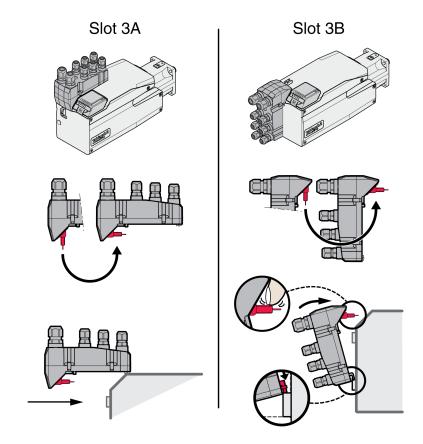

For the tightening torque see Specifications Screws, Cable Glands, and Sealing Caps, page 45.

# I/O Module with Industrial Connectors

# Overview I/O Modules with Industrial Connectors

# **Connection Overview I/O Modules with Industrial Connectors (4 Digital Inputs, STO)**

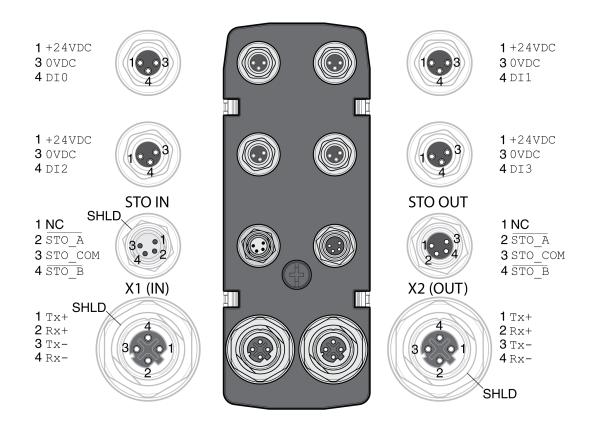

| Signal  | Meaning                                                            | Factory settings <sup>(1)</sup> | I/O |
|---------|--------------------------------------------------------------------|---------------------------------|-----|
| +24VDC  | Internal 24 V Signal Power Supply, page 29                         | -                               | 0   |
| 0VDC    | Reference potential to +24VDC                                      | -                               | -   |
| DI0     | Digital input 0                                                    | Positive Limit Switch (LIMP)    | I   |
| DI1     | Digital input 1                                                    | Negative Limit Switch (LIMN)    | I   |
| DI2     | Digital input 2                                                    | Reference Switch (REF)          | I   |
| DI3     | Digital input 3                                                    | Freely Available                | 1   |
| STO_A   | Safety-related function STO <sup>(2)</sup>                         | -                               | 1   |
| STO_COM | Reference potential for safety-related function STO <sup>(2)</sup> | -                               | 1   |
| STO_B   | Safety-related function STO <sup>(2)</sup>                         | -                               | 1   |
| SHLD    | Shield (grounded internally)                                       | -                               | -   |
| Tx+     | Ethernet transmit signal +                                         | -                               | I/O |
| Tx-     | Ethernet transmit signal -                                         | -                               | I/O |
| Rx+     | Ethernet receive signal +                                          | -                               | I/O |
| Rx-     | Ethernet receive signal -                                          | -                               | I/O |
| NC      | Not connected                                                      | -                               | -   |

(1) See section Digital Signal Inputs and Digital Signal Outputs, page 184.

(2) This module requires an external supply for the safety-related function STO; see the information in section Functional Safety, page 67.

# Connection Overview I/O Modules with Industrial Connectors (4 Digital Inputs, 2 Digital Outputs, STO)

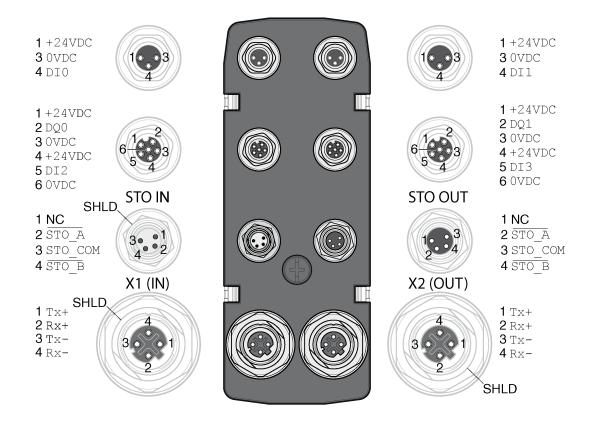

| Signal  | Meaning                                                            | Factory settings <sup>(1)</sup> | I/O |  |
|---------|--------------------------------------------------------------------|---------------------------------|-----|--|
| +24VDC  | Internal 24 V Signal Power Supply, page 29                         | -                               | 0   |  |
| 0VDC    | Reference potential to +24VDC                                      | -                               | -   |  |
| DI0     | Digital input 0                                                    | Positive Limit Switch (LIMP)    | I   |  |
| DI1     | Digital input 1                                                    | Negative Limit Switch (LIMN)    | I   |  |
| DI2     | Digital input 2                                                    | Reference Switch (REF)          | I   |  |
| DI3     | Digital input 3                                                    | Freely Available                | 1   |  |
| DQ0     | Digital output 0                                                   | No Fault                        | 0   |  |
| DQ1     | Digital output 1                                                   | Active                          | 0   |  |
| STO_A   | Safety-related function STO <sup>(2)</sup>                         | -                               | 1   |  |
| STO_COM | Reference potential for safety-related function STO <sup>(2)</sup> | -                               | 1   |  |
| STO_B   | Safety-related function STO <sup>(2)</sup>                         | -                               | 1   |  |
| SHLD    | Shield (grounded internally)                                       | -                               | -   |  |
| Tx+     | Ethernet transmit signal +                                         | -                               | I/O |  |
| Тх-     | Ethernet transmit signal -                                         | -                               | I/O |  |
| Rx+     | Ethernet receive signal +                                          | -                               | I/O |  |
| Rx-     | Ethernet receive signal -                                          | -                               | I/O |  |
| NC      | Not connected                                                      | -                               | -   |  |

(1) See section Digital Signal Inputs and Digital Signal Outputs, page 184.

(2) This module requires an external supply for the safety-related function STO; see the information in section Functional Safety, page 67.

# Connection Overview Y-Cable (DI/DO Splitter Cable - VW3M9601)

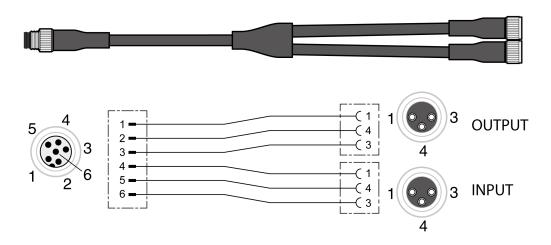

| Signal | 6-pin | 3-pin | Connector | Meaning                                    |
|--------|-------|-------|-----------|--------------------------------------------|
| +24VDC | 1     | 1     | Output    | Internal 24 V Signal Power Supply, page 29 |
| DQ•    | 2     | 4     |           | Digital output                             |
| 0VDC   | 3     | 3     |           | Reference potential to +24VDC              |
| +24VDC | 4     | 1     | Input     | Internal 24 V Signal Power Supply, page 29 |
| DI•    | 5     | 4     |           | Digital input                              |
| OVDC   | 6     | 3     |           | Reference potential to +24VDC              |

# **Logic Type**

# **Description**

The logic type is determined by the specific reference of the module.

The I/O module with industrial connector is available in the following product versions:

- I/O module with positive logic (sinking inputs, sourcing outputs)
- I/O module with negative logic (sourcing inputs, sinking outputs)

See sections I/O Module with Industrial Connector for Positive Logic, page 484 and I/O Module with Industrial Connector for Negative Logic, page 484 for an overview of the available product versions.

See section Logic Type, page 56 for additional information on the logic types.

# **Connection of the Digital Inputs and Digital Outputs**

# **Description**

The number of inputs and outputs depends on the product version of the I/O module.

The I/O module with industrial connector is available in the following product versions:

- I/O module with 2 signal inputs
- · I/O module with 4 signal inputs
- I/O module with 4 signal inputs and 2 signal outputs

# **Cable Specifications**

| Characteristic        | Value          |
|-----------------------|----------------|
| Shield:               | -              |
| Twisted pair:         | -              |
| PELV:                 | Required       |
| Cable composition:    | -              |
| Maximum cable length: | 30 m (98.4 ft) |

# **Connecting the Digital Inputs**

- Verify that wiring, cables and connected interfaces meet the PELV requirements.
- Connect the digital inputs.
- For the tightening torque see Specifications Screws, Cable Glands, and Sealing Caps, page 45.
- Close unused industrial connectors with a sealing cap, see Industrial Connectors, page 485.

# **Connection of Safety-Related Function STO**

### **General**

The I/O module with industrial connector is available in the following product versions:

- · I/O module without safety-related function STO
- · I/O module with safety-related function STO

See section Functional Safety, page 67 for additional information on the safety-related function STO.

# **Cable Specifications**

| Characteristic        | Value                      |  |
|-----------------------|----------------------------|--|
| Shield:               | Required, one end grounded |  |
| Twisted pair:         | -                          |  |
| PELV:                 | Required                   |  |
| Cable composition:    | -                          |  |
| Maximum cable length: | -                          |  |

# **Pin Assignment**

| Signal  | Meaning                                                              | Wire color |
|---------|----------------------------------------------------------------------|------------|
| STO_A   | Dual-channel connection, connection A                                | White      |
| STO_B   | Dual-channel connection, connection B                                | Brown      |
| STO_COM | Reference potential to \$\overline{STO_A}\$ and \$\overline{STO_B}\$ | Green      |

# **Connecting the Safety-Related Function STO**

- Verify that wiring, cables and connected interfaces meet the PELV requirements.
- Connect the safety-related function STO in accordance with the specifications in section Functional Safety, page 67.
- For the tightening torque see Specifications Screws, Cable Glands, and Sealing Caps, page 45.
- Close unused industrial connectors with a sealing cap, see Industrial Connectors, page 485.

# **Fieldbus Connection**

# **Topology**

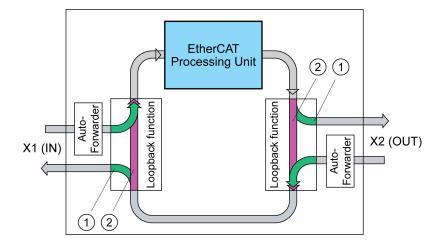

- 1 Port open
- 2 Port closed

# **Cable Specifications**

| Characteristic        | Value                                 |  |  |
|-----------------------|---------------------------------------|--|--|
| Shield:               | Required, both ends grounded          |  |  |
| Twisted pair:         | Required                              |  |  |
| PELV:                 | Required                              |  |  |
| Cable composition:    | 8 * 0.25 mm <sup>2</sup> (8 * AWG 22) |  |  |
|                       | Cat 5e, no crossover cable            |  |  |
| Maximum cable length: | 100 m (328 ft)                        |  |  |
| Connector coding:     | D                                     |  |  |

# **Connecting the Fieldbus**

- Verify that wiring, cables and connected interfaces meet the PELV requirements.
- For the tightening torque see Specifications Screws, Cable Glands, and Sealing Caps, page 45.
- Close unused industrial connectors with a sealing cap, see Industrial Connectors, page 485.

# I/O Module with Spring Terminals

# Opening the I/O Module

# **Description**

• Open the I/O module.

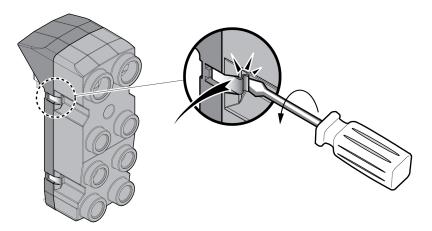

- Screw the required cable glands into the I/O module.
   Cable glands are available as accessories, see Accessories and Spare Parts, page 483.
- Close unused cable entries with a sealing cap.

Use genuine accessories or cable glands with a degree of protection of at least IP65 (form sealing ring or flat sealing ring required).

For the tightening torque see Specifications Screws, Cable Glands, and Sealing Caps, page 45.

0198441113956.04

# **Overview I/O Module with Spring Terminals**

### **Overview**

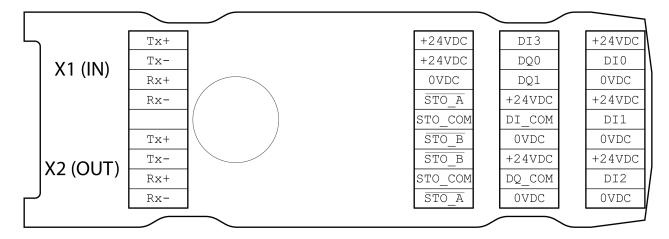

| Signal          | Meaning                                                       | Factory settings <sup>(1)</sup> | I/O |
|-----------------|---------------------------------------------------------------|---------------------------------|-----|
| +24VDC          | Internal 24 V Signal Power Supply, page 29                    | -                               | 0   |
| 0VDC            | Reference potential to +24VDC                                 | -                               | -   |
| DI0             | Digital input 0                                               | Positive Limit Switch (LIMP)    | 1   |
| DI1             | Digital input 1                                               | Negative Limit Switch (LIMN)    | 1   |
| DI2             | Digital input 2                                               | Reference Switch (REF)          | I   |
| DI3             | Digital input 3                                               | Freely Available                | 1   |
| DQ0             | Digital output 0                                              | No Fault                        | 0   |
| DQ1             | Digital output 1                                              | Active                          | 0   |
| DI_COM          | Reference potential for digital inputs                        | -                               | -   |
| DQ_COM          | Reference potential for digital outputs                       | -                               | -   |
| STO_A           | Safety-related function STO                                   | -                               | 1   |
| STO_COM         | Reference potential for safety-related function STO           | -                               | 1   |
| STO_B           | Safety-related function STO                                   | -                               | 1   |
| Tx+             | Ethernet transmit signal +                                    | -                               | I/O |
| Tx-             | Ethernet transmit signal -                                    | -                               | I/O |
| Rx+             | Ethernet receive signal +                                     | -                               | I/O |
| Rx-             | Ethernet receive signal -                                     | -                               | I/O |
| (1) See section | n Digital Signal Inputs and Digital Signal Outputs, page 184. |                                 | •   |

# **Setting the Logic Type**

# **Description**

The I/O module with spring terminals supports positive logic and negative logic.

See section Logic Type, page 56 for additional information on the logic types.

- In the case of positive logic, the signal *DI\_COM* and *0VDC* must be bridged and the signal *DQ\_COM* and +24VDC must be bridged.
- In the case of negative logic, the signal DI\_COM and +24VDC must be bridged and the signal DQ\_COM and 0VDC must be bridged.
- · Set the required logic type.

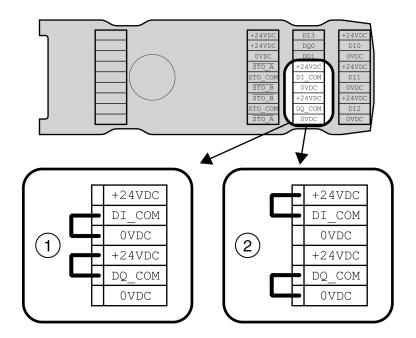

- 1 Positive logic (sinking inputs, sourcing outputs)
- 2 Negative logic (sourcing inputs, sinking outputs)

0198441113956.04

# **Connection of the Digital Inputs/Outputs**

# **Cable Specifications**

| Characteristic          | Value            |
|-------------------------|------------------|
| Shield:                 | -                |
| Twisted pair:           | -                |
| PELV:                   | Required         |
| Cable composition:      | -                |
| Minimum cable diameter: | 2.5 mm (0.1 in)  |
| For UL:                 | 5 mm (0.2 in)    |
| Maximum cable diameter: | 6.5 mm (0.26 in) |
| Maximum cable length:   | 30 m (98.4 ft)   |

# **Properties of the Connection Terminals**

| Characteristic                   | Unit    | Value                    |
|----------------------------------|---------|--------------------------|
| Connection cross section (rigid) | mm²     | 0.13 1.3 (AWG 26 AWG 16) |
| Connection cross section (wire)  | mm²     | 0.2 0.52 (AWG 24 AWG 20) |
| Stripping length                 | mm (in) | 8 9 (0.31 0.35)          |

The terminals are approved for stranded conductors and solid conductors. Use wire cable ends (ferrules), if possible.

# **Pin Assignment**

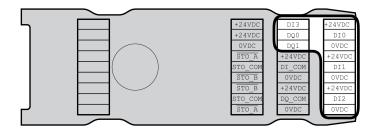

| Signal | Meaning                                     |
|--------|---------------------------------------------|
| DI0    | Digital input 0                             |
| DI1    | Digital input 1                             |
| DI2    | Digital input 2                             |
| DI3    | Digital input 3                             |
| DQ0    | Digital output 0                            |
| DQ1    | Digital output 1                            |
| +24VDC | Internal 24 V Signal Power Supply, page 29  |
| OVDC   | Reference potential to DI0 DI3, DQ0 and DQ1 |

# **Assembling Cables**

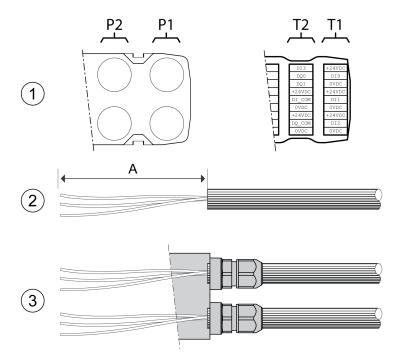

| From cable gland | to terminal block | Length A         |
|------------------|-------------------|------------------|
| P1               | T1                | 120 mm (4.72 in) |
| P1               | T2                | 105 mm (4.13 in) |
| P2               | T1                | 145 mm (5.71 in) |
| P2               | T2                | 130 mm (5.12 in) |

- (1) Decide which signals are to be routed through which cable gland.
- (2) Strip the cable jackets, length A.
- (3) Push the compression nut of the cable gland over the cable.Push the cable through the cable gland and tighten the compression nut.

0198441113956.04

# **Connection of Safety-Related Function STO**

### **General**

The I/O module with spring terminals supports operation without safety-related function STO and operation with safety-related function STO.

See section Functional Safety, page 67 for additional information on the safety-related function STO.

# **Operation without Safety-Related Function STO**

If the safety-related function STO is not to be used, the signal  $\overline{STO\_A}$  and +24VDC must be bridged, the signal  $\overline{STO\_B}$  and +24VDC must be bridged and the signal  $STO\_COM$  and OVDC must be bridged.

The safety-related function STO is deactivated when the signals are bridged.

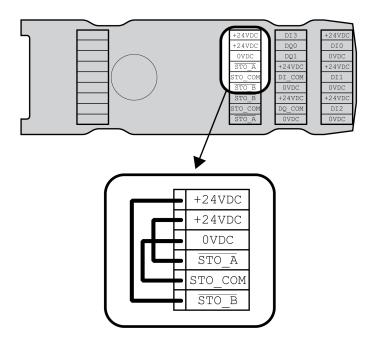

# **Operation with Safety-Related Function STO**

If the safety-related function STO is to be used, the safety-related function STO must be connected in accordance with the specifications in section Functional Safety, page 67.

# **Cable Specifications**

| Characteristic          | Value                      |  |
|-------------------------|----------------------------|--|
| Shield:                 | Required, one end grounded |  |
| Twisted pair:           | -                          |  |
| PELV:                   | Required                   |  |
| Cable composition:      | -                          |  |
| Minimum cable diameter: | 2.5 mm (0.1 in)            |  |
| For UL:                 | 5 mm (0.2 in)              |  |

| Characteristic          | Value            |  |
|-------------------------|------------------|--|
| Maximum cable diameter: | 6.5 mm (0.26 in) |  |
| Maximum cable length:   | -                |  |

# **Properties of the Connection Terminals**

| Characteristic                   | Unit            | Value                    |
|----------------------------------|-----------------|--------------------------|
| Connection cross section (rigid) | mm²             | 0.13 1.3 (AWG 26 AWG 16) |
| Connection cross section (wire)  | mm <sup>2</sup> | 0.2 0.52 (AWG 24 AWG 20) |
| Stripping length                 | mm (in)         | 8 9 (0.31 0.35)          |

The terminals are approved for stranded conductors and solid conductors. Use wire cable ends (ferrules), if possible.

# **Pin Assignment**

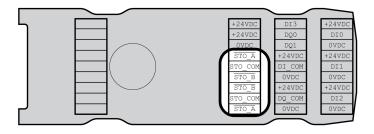

| Signal  | Meaning                                                              | Wire color |
|---------|----------------------------------------------------------------------|------------|
| STO_A   | Dual-channel connection, connection A                                | White      |
| STO_B   | Dual-channel connection, connection B                                | Brown      |
| STO_COM | Reference potential to \$\overline{STO_A}\$ and \$\overline{STO_B}\$ | Green      |

# **Shield Concept**

The shield of the cables for the safety-related function STO must be connected to the connection STO IN (one end). Connecting one end of the shield helps to avoid ground loops.

See section Protected Cable Installation for Safety-Related Signals, page 74 for additional information.

0198441113956.04

# **Assembling Cables**

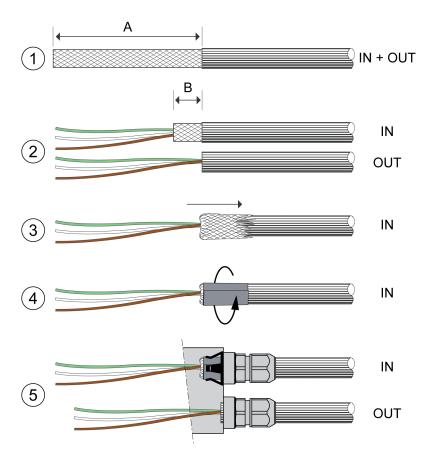

| Characteristic | Unit    | Value         |
|----------------|---------|---------------|
| Length A       | mm (in) | 150 (5.91 in) |
| Length B       | mm (in) | 10 (0.39 in)  |

- (1) Strip the cable jacket, length A.
- (2) Shorten the shield of the cable for STO\_IN to length B.
   Completely shorten the shield of the cable for STO\_OUT.
- (3) Slide the shielding braid back over the cable jacket.
- (4) Fasten the shield with a shield foil (50 x 10 mm (1.97 x 0.39 in)).
- (5) Push the compression nut of the cable gland over the cable.
   Push the cable through the cable gland and tighten the compression nut.
   Verify that the shield is connected to the shield clip.

# **Connecting the Safety-Related Function STO**

- Verify that wiring, cables and connected interfaces meet the PELV requirements.
- Connect the safety-related function STO in accordance with the specifications in section Functional Safety, page 67.

### **Fieldbus Connection**

# **Cable Specifications**

| Characteristic          | Value                                 |
|-------------------------|---------------------------------------|
| Shield:                 | Required, both ends grounded          |
| Twisted pair:           | Required                              |
| PELV:                   | Required                              |
| Cable composition:      | 8 * 0.25 mm <sup>2</sup> (8 * AWG 22) |
|                         | Cat 5e, no crossover cable            |
| Minimum cable diameter: | 2.5 mm (0.1 in)                       |
| For UL:                 | 5 mm (0.2 in)                         |
| Maximum cable diameter: | 6.5 mm (0.26 in)                      |
| Maximum cable length:   | 100 m (328 ft)                        |

# **Properties of the Connection Terminals**

| Characteristic                   | Unit    | Value                    |
|----------------------------------|---------|--------------------------|
| Connection cross section (rigid) | mm²     | 0.13 1.3 (AWG 26 AWG 16) |
| Connection cross section (wire)  | mm²     | 0.2 0.52 (AWG 24 AWG 20) |
| Stripping length                 | mm (in) | 8 9 (0.31 0.35)          |

The terminals are approved for stranded conductors and solid conductors. Use wire cable ends (ferrules), if possible.

# **Pin Assignment**

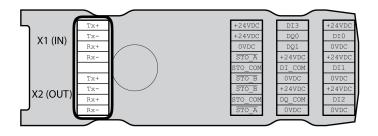

| Signal | Meaning                    |
|--------|----------------------------|
| Tx+    | Ethernet transmit signal + |
| Tx-    | Ethernet transmit signal - |
| Rx+    | Ethernet receive signal +  |
| Rx-    | Ethernet receive signal -  |

0198441113956.04

### **Assembling Cables**

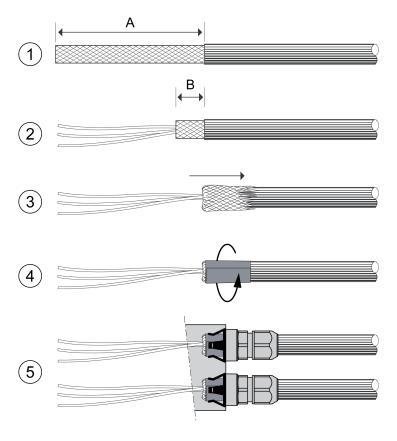

| Characteristic | Unit    | Value     |
|----------------|---------|-----------|
| Length A       | mm (in) | 95 (3.74) |
| Length B       | mm (in) | 10 (0.39) |

- (1) Strip the cable jacket of the cables for X1 (IN) and X2 (OUT), length A.
- (2) Shorten the shield to length B.
- (3) Slide the shielding braid back over the cable jacket.
- (4) Fasten the shield with a shield foil (50 x 10 mm (1.97 x 0.39 in)).
- (5) Push the compression nut of the cable gland over the cable.
   Push the cable through the cable gland and tighten the compression nut.
   Verify that the shield is connected to the shield clip.

# **Connecting the Signals**

### **Description**

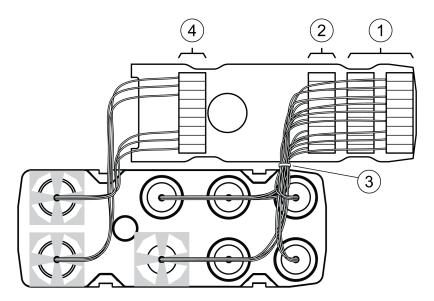

- Strip the individual wires.
   Use wire cable ends (ferrules).
- (1) Connect the signal wires for the digital inputs and outputs to the terminals.
- (2) If you want to use the safety-related function STO, connect the signal wires for the safety-related function STO to the terminals.
- (3) Fasten the signal wires for the digital inputs and outputs and the signal wires for the safety-related function STO with cable ties.
- (4) Connect the signal wires for the fieldbus to the terminals.
   Twist the wires for the corresponding fieldbus connections by 1 to 2 turns.
   Twisting improves the signal quality and facilitates inserting the cables into the chambers as well as closing the cover.

0198441113956.04

# **Closing the I/O Module**

# **Description**

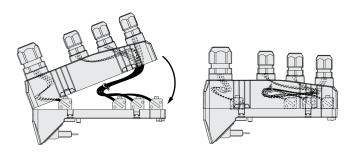

- Place the cables into the cover of the I/O module.
- Close the cover of the I/O module, starting at the fieldbus connection end.
   Verify that no cables are between the clamps in the area of the fieldbus connection.
- Close the 4 clamps of the module.

# **Verifying Installation**

### **Description**

#### Verify proper installation:

- Verify the mechanical installation of the entire drive system:
  - Does the installation meet the specified distance requirements?
  - Did you tighten all fastening screws with the specified tightening torque?
- · Verify the electrical connections and the cabling:
  - Did you connect all protective ground conductors?
  - o Do all fuses have the correct rating; are the fuses of the specified type?
  - Did you connect all wires of the cables or insulate them?
  - Did you properly connect and install all cables and connectors?
  - Are the mechanical locks of the connectors correct and effective?
  - Did you properly connect the signal wires?
  - Are the required shield connections EMC-compliant?
  - Did you take all measures for EMC compliance?
  - Does the drive installation conform to all local, regional, and national electrical safety codes for the eventual placement of the equipment?
- Verify that all covers and seals have been properly installed to achieve the required degree of protection.

If the safety-related function STO and spring terminals are used:

Verify conductive connection between cable shield of STO (IN) and ground.

# **Commissioning**

### **Overview**

### General

The safety-related function STO (Safe Torque Off) does not remove power from the DC bus. The safety-related function STO only removes power to the motor. The DC bus voltage and the mains voltage to the drive are still present.

### **AADANGER**

#### **ELECTRIC SHOCK**

- Do not use the safety-related function STO for any other purposes than its intended function.
- Use an appropriate switch, that is not part of the circuit of the safety-related function STO, to disconnect the drive from the mains power.

Failure to follow these instructions will result in death or serious injury.

External driving forces acting on the motor can cause high currents to be regenerated and supplied back to the drive.

### **ADANGER**

#### FIRE DUE TO EXTERNAL DRIVING FORCES ACTING ON MOTOR

Verify that no external forces can act on the motor in the case of errors of error classes 3 or 4.

Failure to follow these instructions will result in death or serious injury.

Unsuitable parameter values or unsuitable data may trigger unintended movements, trigger signals, damage parts and disable monitoring functions. Some parameter values or data do not become active until after a restart.

### **AWARNING**

#### UNINTENDED EQUIPMENT OPERATION

- Only start the system if there are no persons or obstructions in the zone of operation.
- Do not operate the drive system with undetermined parameter values or data.
- Never modify a parameter value unless you fully understand the parameter and all effects of the modification.
- Restart the drive and verify the saved operational data and/or parameter values after modifications.
- Carefully run tests for all operating states and potential error situations when commissioning, upgrading or otherwise modifying the operation of the drive.
- Verify the functions after replacing the product and also after making modifications to the parameter values and/or other operational data.

Failure to follow these instructions can result in death, serious injury, or equipment damage.

If the power stage is disabled unintentionally, for example as a result of power outage, errors or functions, the motor is no longer decelerated in a controlled way.

### **AWARNING**

#### UNINTENDED EQUIPMENT OPERATION

Verify that movements without braking effect cannot cause injuries or equipment damage.

Failure to follow these instructions can result in death, serious injury, or equipment damage.

Applying the holding brake while the motor is running will cause excessive wear and degradation of the braking torque.

### **AWARNING**

#### LOSS OF BRAKING FORCE DUE TO WEAR OR HIGH TEMPERATURE

- Do not use the holding brake as a service brake.
- Do not exceed the maximum number of brake applications and the kinetic energy during braking of moving loads.

Failure to follow these instructions can result in death, serious injury, or equipment damage.

When the product is operated for the first time, there is a risk of unanticipated movements caused by, for example, incorrect wiring or unsuitable parameter settings. Releasing the holding brake can cause an unintended movement, for example, a falling load in the case of vertical axes.

### **AWARNING**

#### **UNINTENDED MOVEMENT**

- Verify that there are no persons or obstructions in the zone of operation when operating the system.
- Take appropriate measures to avoid hazards caused by falling or lowering loads or other unintended movements.
- · Run initial tests without coupled loads.
- Verify that a functioning emergency stop push-button is within reach of all persons involved in running tests.
- Anticipate movements in unintended directions or oscillations of the motor.

Failure to follow these instructions can result in death, serious injury, or equipment damage.

The product can be accessed via different types of access channels. Simultaneous access via multiple access channels or the use of exclusive access may cause unintended equipment operation.

## **AWARNING**

#### **UNINTENDED EQUIPMENT OPERATION**

- Verify that simultaneous access via multiple access channels cannot cause unintended triggering or blocking of commands.
- Verify that the use of exclusive access cannot cause unintended triggering or blocking of commands.
- Verify that the required access channels are available.

Failure to follow these instructions can result in death, serious injury, or equipment damage.

The metal surfaces of the product may exceed 70 °C (158 °F) during operation.

### **ACAUTION**

#### **HOT SURFACES**

- · Avoid unprotected contact with hot surfaces.
- Do not allow flammable or heat-sensitive parts in the immediate vicinity of hot surfaces.
- Verify that the heat dissipation is sufficient by performing a test run under maximum load conditions.

Failure to follow these instructions can result in injury or equipment damage.

If the drive was not connected to mains for more than 24 months, the capacitors must be restored to their full performance before the motor is started.

# **NOTICE**

#### REDUCED CAPACITOR PERFORMANCE

Apply mains voltage to the drive for at least one hour before enabling the power stage for the first time in case that the drive has not been under power for a period of 24 months or greater.

Failure to follow these instructions can result in equipment damage.

If the drive is being commissioned for the first time, verify the date of manufacture and run the procedure specified above if the date of manufacture is more than 24 months in the past.

### **Preparation**

### **Required Components**

The following is required for commissioning:

- Commissioning software "Lexium DTM Library"
   https://www.se.com/ww/en/download/document/Lexium DTM Library/
- Fieldbus converter for the commissioning software for connection via the commissioning interface
- ESI file (EtherCAT Slave Information, file format XML) https://www.se.com

#### **Interfaces**

The following interfaces can be used for commissioning, parameterization and diagnostics:

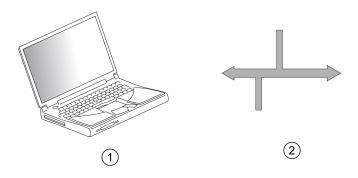

1 PC with commissioning software "Lexium DTM Library"

#### 2 Fieldbus

Device settings can be duplicated. Stored device settings can be transferred to a device of the same type. Duplicating the device settings can be used if multiple devices are to have the same settings, for example, when devices are replaced.

### **Commissioning Software**

The commissioning software "Lexium DTM Library" has a graphic user interface and is used for commissioning, diagnostics and testing settings.

- Tuning of the control loop parameters via a graphical user interface
- Comprehensive set of diagnostics tools for optimization and maintenance
- Long-term trace for evaluation of the performance
- · Testing the input and output signals
- · Tracking signals on the screen
- Archiving of device settings and recordings with export function for further processing in other applications

### **Opening the Cover of the Commissioning Interface**

The following components can be found below the cover of the commissioning interface:

- · DIP switch for "Identification"
- · Card holder for the memory card
- Commissioning interface CN10

The cover of the commissioning interface can be opened by means of a flat blade screwdriver

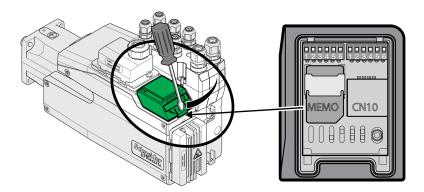

The CN10 interface does not support devices without their own power supply.

Use standard RJ45 patch cables.

The cover of the commissioning must be closed after commissioning.

### **Connecting a PC**

A PC with commissioning software can be connected for commissioning. The PC is connected to a bidirectional USB/RS485 converter, see Accessories and Spare Parts, page 483.

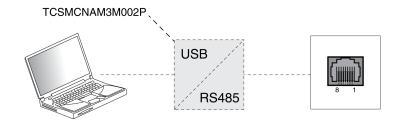

# **Fieldbus Integration**

### Add the Product as an NC Axis in the Beckhoff TwinCAT Software

#### **TwinCAT**

The product is added to the fieldbus using the Beckhoff TwinCAT software.

The following TwinCAT functions are supported:

- TwinCAT-Systeme PLC, NC PTP, NC I and CNC
- TwinCAT libraries using TcMc.lib or TcMc2.lib
- · TwinCAT homing methods Plc CAM and Software Sync

### **Adding the Product to TwinCAT**

Add the XML file to TwinCAT.

Scan the EtherCAT network to automatically add the product to TwinCAT.

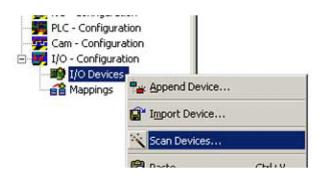

Add the product to the NC configuration.

# **Settings**

### **Setting the Process Data**

4 predefined RxPDOs and 4 predefined TxPDOs are available.

Depending on the selected operating mode, one of the predefined RxPDOs and one of the predefined TxPDOs can be used:

| Operating mode              | Suitable PDO          |
|-----------------------------|-----------------------|
| Cyclic Synchronous Position | First Predefined PDO  |
| Cyclic Synchronous Velocity | Second Predefined PDO |
| Cyclic Synchronous Torque   | Third Predefined PDO  |
| Any type of switch between: | Fourth Predefined PDO |
| Cyclic Synchronous Position |                       |
| Cyclic Synchronous Velocity |                       |
| Cyclic Synchronous Torque   |                       |

Only a single predefined RxPDO and only a single predefined TxPDO can be used simultaneously.

The PDOs can be adapted as required. A maximum of 10 parameters are possible per RxPDO and TxPDO.

### **Setting the Process Data of the First Predefined PDO**

The first PDO is suitable for the operating mode Cyclic Synchronous Position.

Structure RxPDO 1600h

| Index                | Parameter name (DS402 name)  |
|----------------------|------------------------------|
| 6040:0 <sub>h</sub>  | DCOMcontrol (Control word)   |
| 607A:0 <sub>h</sub>  | PPp_target (Target position) |
| 3008:11 <sub>h</sub> | IO_DQ_set                    |

#### Structure TxPDO 1A00h

| Index               | Parameter name (DS402 name)    |
|---------------------|--------------------------------|
| 6041:0 <sub>h</sub> | _DCOMstatus (Status word)      |
| 6064:0 <sub>h</sub> | _p_act (Position actual value) |
| 603F:0 <sub>h</sub> | _LastError (Error code)        |
| 3008:1 <sub>h</sub> | _IO_act                        |

# **Setting the Process Data of the Second Predefined PDO**

The second PDO is suitable for the operating mode Cyclic Synchronous Velocity. Structure RxPDO  $1601_h$ 

| Index                | Parameter name (DS402 name)  |
|----------------------|------------------------------|
| 6040:0 <sub>h</sub>  | DCOMcontrol (Control word)   |
| 60FF:0 <sub>h</sub>  | PVv_target (Target velocity) |
| 3008:11 <sub>h</sub> | IO_DQ_set                    |

### Structure TxPDO 1A01<sub>h</sub>

| Index               | Parameter name (DS402 name)    |
|---------------------|--------------------------------|
| 6041:0 <sub>h</sub> | _DCOMstatus (Status word)      |
| 6064:0 <sub>h</sub> | _p_act (Position actual value) |
| 603F:0 <sub>h</sub> | _LastError (Error code)        |
| 3008:1 <sub>h</sub> | _IO_act                        |

## **Setting the Process Data of the Third Predefined PDO**

The third PDO is suitable for the operating mode Cyclic Synchronous Torque.

Structure RxPDO 1602h

| Index                | Parameter name (DS402 name) |
|----------------------|-----------------------------|
| 6040:0 <sub>h</sub>  | DCOMcontrol (Control word)  |
| 6071:0 <sub>h</sub>  | PTtq_target (Target torque) |
| 3008:11 <sub>h</sub> | IO_DQ_set                   |

Structure TxPDO 1A02h

| Index               | Parameter name (DS402 name)    |
|---------------------|--------------------------------|
| 6041:0 <sub>h</sub> | _DCOMstatus (Status word)      |
| 6064:0 <sub>h</sub> | _p_act (Position actual value) |
| 6077:0 <sub>h</sub> | _tq_act (Torque actual value)  |
| 603F:0 <sub>h</sub> | _LastError (Error code)        |
| 3008:1 <sub>h</sub> | _IO_act                        |

### **Setting the Process Data of the Fourth Predefined PDO**

The fourth predefined PDO is suitable for the operating modes Cyclic Synchronous Position, Cyclic Synchronous Velocity and Cyclic Synchronous Torque. You can switch between the operating modes as required.

#### Structure RxPDO 1603h

| Index                | Parameter name (DS402 name)    |
|----------------------|--------------------------------|
| 6040:0 <sub>h</sub>  | DCOMcontrol (Control word)     |
| 6060:0 <sub>h</sub>  | DCOMopmode (Mode of operation) |
| 607A:0 <sub>h</sub>  | PPp_target (Target position)   |
| 60FF:0 <sub>h</sub>  | PVv_target (Target velocity)   |
| 6071:0 <sub>h</sub>  | PTtq_target (Target torque)    |
| 3008:11 <sub>h</sub> | IO_DQ_set                      |

#### Structure TxPDO 1A03h

| Index               | Parameter name (DS402 name)               |
|---------------------|-------------------------------------------|
| 6041:0 <sub>h</sub> | _DCOMstatus (Status word)                 |
| 6061:0 <sub>h</sub> | _DCOMopmd_act (Mode of operation display) |
| 6064:0 <sub>h</sub> | _p_act (Position actual value)            |
| 60F4:0 <sub>h</sub> | _p_dif (Following error actual value)     |
| 6077:0 <sub>h</sub> | _tq_act (Torque actual value)             |
| 603F:0 <sub>h</sub> | _LastError (Error code)                   |
| 3008:1 <sub>h</sub> | _IO_act                                   |

# **Setting Monitoring of the Position Deviation of Operating Mode Cyclic Synchronous Position**

Monitoring of the position deviation must be deactivated for the operating mode Cyclic Synchronous Position since the position deviation is monitored in the drive.

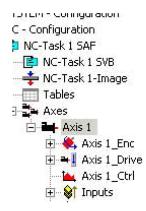

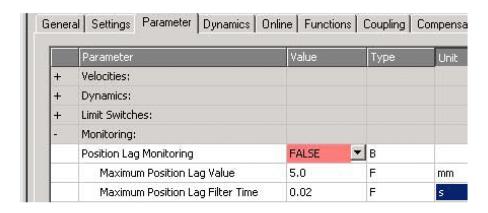

If you use the operating mode Cyclic Synchronous Position, set "Position Lag Monitoring" to "FALSE".

# **Setting Monitoring of the Position Deviation of Operating Mode Cyclic Synchronous Velocity**

Monitoring of the position deviation must be activated for the operating mode Cyclic Synchronous Velocity.

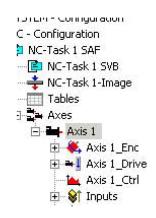

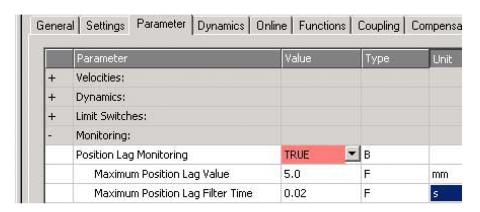

If you use the operating mode Cyclic Synchronous Velocity, set "Position Lag Monitoring" to "TRUE".

# **Setting Monitoring of the Position Deviation of Operating Mode Cyclic Synchronous Torque**

Monitoring of the position deviation depends on the application for the operating mode Cyclic Synchronous Torque.

### **Setting the Scaling Factor**

The scaling factor must be set.

Formula: Scaling factor = 1 / (position scaling in the product / mechanical system)

Example:

Mechanical system: 1 revolution corresponds to 10 mm

Position scaling in the product: 1 revolution corresponds to 131072 INC

Calculation: 1 / (131072 INC / 10 mm) = 0.000076293945313 mm/INC

Position scaling in the product is adapted by the list of startup parameters, see List of the Startup Parameters, page 124.

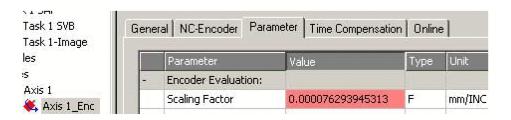

Set "Scaling Factor" to 0.000076293945313 (example).

### **Setting Homing**

For the TwinCAT homing method Software Sync, you must adjust the setting "Encoder Sub Mask (absolute range maximum value)".

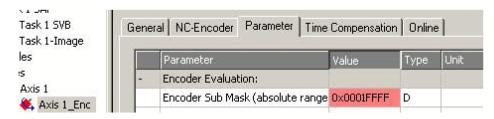

Set "Encoder Sub Mask (absolute range maximum value)" to 0x0001FFFF.

### **Setting the Output Scaling**

The output scaling must be set for the operating mode Cyclic Synchronous Velocity.

Formula:

Output scaling = (ScaleVELdenom / ScaleVELnum) x 0.007153

Example:

Velocity scaling in the product

ScaleVELdenom = 100

ScaleVELnum = 1

Calculation:

 $(100 / 1) \times 0.007153 = 0.7153$ 

**NOTE:** The velocity scaling in the product must be adapted via additional parameters in the list of the startup parameters, see List of the Startup Parameters, page 124.

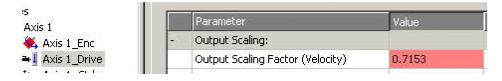

Set "Output Scaling Factor (Velocity)" to 0.7153 (example).

### **Setting the Velocity Gain Kv of the Position Controller**

The velocity gain kV or the position controller must be adapted for the operating mode Cyclic Synchronous Velocity.

Set the velocity gain (Kv factor) of the position controller as described in the TwinCAT manual under "TwinCAT Axis Commissioning".

### **List of the Startup Parameters**

#### **Overview**

The list of the startup parameters comprises parameters of the product. These parameters are adjusted so that the product can be added to "TwinCAT" as an NC axis.

The following parameters are contained in the list of start-up parameters:

- CompParSyncMot
- MOD\_Enable
- LIM\_QStopReact
- IOsigRespOfPS
- ScalePOSdenom
- ScalePOSnum
- CTRL1 KFPp
- CTRL2\_KFPp
- DCOMopmode
- ECATinpshifttime

The following parameters must be added to the list of startup parameters if you want to use the operating mode Cyclic Synchronous Velocity:

- ScaleVELdenom
- ScaleVELnum
- RAMP\_v\_max
- CTRL v max
- MON\_v\_zeroclamp

## **Setting the Compatibility for Synchronous Operating Modes**

The parameter for the compatibility setting for the Synchronous operating modes is set to the following value:

| Parameter name | Value that is written          |  |
|----------------|--------------------------------|--|
| CompParSyncMot | 1                              |  |
|                | The value must not be changed. |  |

## **Setting the Modulo Range**

The parameter for the modulo range is set to the following value:

| Parameter name | Value that is written          |  |
|----------------|--------------------------------|--|
| MOD_Enable     | 0                              |  |
|                | The value must not be changed. |  |

| Parameter name | Description                                              | Unit            | Data type  | Parameter address via fieldbus |
|----------------|----------------------------------------------------------|-----------------|------------|--------------------------------|
|                |                                                          | Minimum value   | R/W        | via lielubus                   |
|                |                                                          | Factory setting | Persistent |                                |
|                |                                                          | Maximum value   | Expert     |                                |
| MOD_Enable     | Activation of Modulo function.                           | -               | UINT16     | CANopen 3006:38 <sub>h</sub>   |
|                | 0 / Modulo Off: Modulo is off                            | 0               | R/W        | Modbus 1648                    |
|                | 1 / Modulo On: Modulo is on                              | 0               | per.       | EtherCAT 3006:38 <sub>h</sub>  |
|                | Setting can only be modified if power stage is disabled. | 1               | -          |                                |
|                | Modified settings become active immediately.             |                 |            |                                |

# **Setting the Response to "Quick Stop"**

The parameter for the response to a "Quick Stop" is set to the following value:

| Parameter name | Value that is written |  |  |
|----------------|-----------------------|--|--|
| LIM_QStopReact | -1                    |  |  |

| Parameter name | Description                                                                                          | Unit<br>Minimum value | Data type<br>R/W | Parameter address via fieldbus |
|----------------|----------------------------------------------------------------------------------------------------|-----------------------|------------------|--------------------------------|
|                |                                                                                                    | Factory setting       | Persistent       |                                |
|                |                                                                                                    | Maximum value         | Expert           |                                |
| LIM_QStopReact | Quick Stop option code.                                                                              | -                     | INT16            | CANopen 3006:18 <sub>h</sub>   |
|                | -2 / Torque ramp (Fault): Use torque ramp and                                                        | -2                    | R/W              | Modbus 1584                    |
|                | transit to operating state 9 Fault                                                                   | 6                     | per.             | EtherCAT 3006:18 <sub>h</sub>  |
|                | -1 / Deceleration Ramp (Fault): Use deceleration ramp and transit to operating state 9 Fault         | 7                     | -                |                                |
|                | 6 / Deceleration ramp (Quick Stop): Use deceleration ramp and remain in operating state 7 Quick Stop |                       |                  |                                |
|                | 7 / Torque ramp (Quick Stop): Use torque ramp and remain in operating state 7 Quick Stop             |                       |                  |                                |
|                | Type of deceleration for Quick Stop.                                                                 |                       |                  |                                |
|                | Setting of deceleration ramp with parameter RAMPquickstop.                                           |                       |                  |                                |
|                | Setting of torque ramp with parameter LIM_I_maxQSTP.                                                 |                       |                  |                                |
|                | If a deceleration ramp is already active, the parameter cannot be written.                           |                       |                  |                                |
|                | Modified settings become active immediately.                                                         |                       |                  |                                |

# **Setting the Response to a Limit Switch Error**

The parameter for the response to a limit switch error is set to the following value:

| Parameter name | Value that is written          |
|----------------|--------------------------------|
| IOsigRespOfPS  | 1                              |
|                | The value must not be changed. |

| Parameter name | Description                                                                                                    | Unit Minimum value Factory setting Maximum value | Data type R/W Persistent Expert | Parameter address via fieldbus                                        |
|----------------|----------------------------------------------------------------------------------------------------|--------------------------------------------------|---------------------------------|-----------------------------------------------------------------------|
| IOsigRespOfPS  | Response to active limit switch during enabling of power stage.  0 / Error: Active limit switch triggers an error.  1 / No Error: Active limit switch does not trigger an error.  Defines the response when the power stage is enabled while a hardware limit switch is active.  Modified settings become active immediately. | -<br>0<br>0<br>1                                 | UINT16<br>R/W<br>per.           | CANopen 3006:6 <sub>h</sub> Modbus 1548  EtherCAT 3006:6 <sub>h</sub> |

# **Setting Position Scaling**

The parameter for position scaling is set to the following value:

| Parameter name | Value that is written          |  |
|----------------|--------------------------------|--|
| ScalePOSdenom  | 131072                         |  |
|                | The value must not be changed. |  |
| ScalePOSnum    | 1                              |  |
|                | The value must not be changed. |  |

These values are required for the operating modes Cyclic Synchronous Position, Cyclic Synchronous Velocity and Cyclic Synchronous Torque; they must not be changed.

| Parameter name | Description                                                      | Unit            | Data type  | Parameter address via fieldbus |
|----------------|------------------------------------------------------------------|-----------------|------------|--------------------------------|
|                |                                                                  | Minimum value   | R/W        |                                |
|                |                                                                  | Factory setting | Persistent |                                |
|                |                                                                  | Maximum value   | Expert     |                                |
| ScalePOSdenom  | Position scaling: Denominator.                                   | usr_p           | INT32      | CANopen 3006:7 <sub>h</sub>    |
|                | Refer to numerator (ScalePOSnum) for a                           | 1               | R/W        | Modbus 1550                    |
|                | description.                                                     | 16384           | per.       | EtherCAT 3006:7 <sub>h</sub>   |
|                | A new scaling is activated when the numerator value is supplied. | 2147483647      | -          |                                |
|                | Setting can only be modified if power stage is disabled.         |                 |            |                                |
| ScalePOSnum    | Position scaling: Numerator.                                     | revolution      | INT32      | CANopen 3006:8 <sub>h</sub>    |
|                | Specification of the scaling factor:                             | 1               | R/W        | Modbus 1552                    |
|                | Motor revolutions                                                | 1               | per.       | EtherCAT 3006:8 <sub>h</sub>   |
|                |                                                                  | 2147483647      | -          |                                |
|                | User-defined units [usr_p]                                       |                 |            |                                |
|                | A new scaling is activated when the numerator value is supplied. |                 |            |                                |
|                | Setting can only be modified if power stage is disabled.         |                 |            |                                |
|                | Modified settings become active immediately.                     |                 |            |                                |

# **Setting the Velocity Feed-Forward Control**

The parameter for the velocity feed-forward control is set to the following value:

| Parameter name | Value that is written |  |
|----------------|-----------------------|--|
| CTRL1_KFPp     | 1000                  |  |
| CTRL2_KFPp     | 1000                  |  |

| Parameter name | Description                                                                                 | Unit            | Data type  | Parameter address            |
|----------------|---------------------------------------------------------------------------------------------|-----------------|------------|------------------------------|
|                |                                                                                             | Minimum value   | R/W        | via neidbus                  |
|                |                                                                                             | Factory setting | Persistent |                              |
|                |                                                                                             | Maximum value   | Expert     |                              |
| CTRL1_KFPp     | Velocity feed-forward control.                                                              | %               | UINT16     | CANopen 3012:6 <sub>h</sub>  |
|                | In the case of switching between the two control                                            | 0.0             | R/W        | Modbus 4620                  |
|                | loop parameter sets, the values are changed linearly over the time defined in the parameter | 0.0             | per.       | EtherCAT 3012:6 <sub>h</sub> |
|                | CTRL_ParChgTime.                                                                            | 200.0           | -          |                              |
|                | In increments of 0.1 %.                                                                     |                 |            |                              |
|                | Modified settings become active immediately.                                                |                 |            |                              |
| CTRL2_KFPp     | Velocity feed-forward control.                                                              | %               | UINT16     | CANopen 3013:6 <sub>h</sub>  |
|                | In the case of switching between the two control                                            | 0.0             | R/W        | Modbus 4876                  |
|                | loop parameter sets, the values are changed linearly over the time defined in the parameter | 0.0             | per.       | EtherCAT 3013:6 <sub>h</sub> |
|                | CTRL_ParChgTime.                                                                            | 200.0           | -          |                              |
|                | In increments of 0.1 %.                                                                     |                 |            |                              |
|                | Modified settings become active immediately.                                                |                 |            |                              |

# **Setting the Operating Mode**

The parameter for the operating mode is set to the following value:

| Parameter name | Value that is written |  |
|----------------|-----------------------|--|
| DCOMopmode     | 8                     |  |

| Parameter name | Description                                                  | Unit<br>Minimum value | Data type<br>R/W | Parameter address via fieldbus |
|----------------|--------------------------------------------------------------|-----------------------|------------------|--------------------------------|
|                |                                                              | Factory setting       | Persistent       |                                |
|                |                                                              | Maximum value         | Expert           |                                |
| DCOMopmode     | Operating mode.                                              | -                     | INT16*           | CANopen 6060:0 <sub>h</sub>    |
|                | -6 / Manual Tuning / Autotuning: Manual Tuning               | -6                    | R/W              | Modbus 6918                    |
|                | or Autotuning                                                | -                     | -                | EtherCAT 6060:0 <sub>h</sub>   |
|                | -3 / Motion Sequence: Motion Sequence                        | 10                    | -                |                                |
|                | -1 / <b>Jog</b> : Jog                                        |                       |                  |                                |
|                | 0 / Reserved: Reserved                                       |                       |                  |                                |
|                | 1 / Profile Position: Profile Position                       |                       |                  |                                |
|                | 3 / Profile Velocity: Profile Velocity                       |                       |                  |                                |
|                | 4 / Profile Torque: Profile Torque                           |                       |                  |                                |
|                | 6 / Homing: Homing                                           |                       |                  |                                |
|                | 7 / Interpolated Position: Interpolated Position             |                       |                  |                                |
|                | 8 / Cyclic Synchronous Position: Cyclic Synchronous Position |                       |                  |                                |
|                | 9 / Cyclic Synchronous Velocity: Cyclic Synchronous Velocity |                       |                  |                                |
|                | 10 / Cyclic Synchronous Torque: Cyclic Synchronous Torque    |                       |                  |                                |
|                | Modified settings become active immediately.                 |                       |                  |                                |
|                | * Datatype for CANopen: INT8                                 |                       |                  |                                |

# **Setting the Input Shift Time**

The parameter for the input shift time is set to the following value:

| Parameter name   | Value that is written          |  |
|------------------|--------------------------------|--|
| ECATinpshifttime | 250000                         |  |
|                  | The value must not be changed. |  |

# Adapting the Velocity Scaling for the Operating Mode Cyclic Synchronous Velocity

The parameters for velocity scaling must be set in the product:

| Parameter name | Example |
|----------------|---------|
| ScaleVELdenom  | 100     |
| ScaleVELnum    | 1       |

| Parameter name | Description                                                      | Unit            | Data type  | Parameter address             |
|----------------|------------------------------------------------------------------|-----------------|------------|-------------------------------|
|                |                                                                  | Minimum value   | R/W        | via fielubus                  |
|                |                                                                  | Factory setting | Persistent |                               |
|                |                                                                  | Maximum value   | Expert     |                               |
| ScaleVELdenom  | Velocity scaling: Denominator.                                   | usr_v           | INT32      | CANopen 3006:21 <sub>h</sub>  |
|                | See numerator (ScaleVELnum) for a description.                   | 1               | R/W        | Modbus 1602                   |
|                | A new scaling is activated when the numerator                    | 1               | per.       | EtherCAT 3006:21 <sub>h</sub> |
|                | value is supplied.                                               | 2147483647      | -          |                               |
|                | Setting can only be modified if power stage is disabled.         |                 |            |                               |
| ScaleVELnum    | Velocity scaling: Numerator.                                     | RPM             | INT32      | CANopen 3006:22 <sub>h</sub>  |
|                | Specification of the scaling factor:                             | 1               | R/W        | Modbus 1604                   |
|                | Speed of rotation of motor [RPM]                                 | 1               | per.       | EtherCAT 3006:22h             |
|                |                                                                  | 2147483647      | -          |                               |
|                | User-defined units [usr_v]                                       |                 |            |                               |
|                | A new scaling is activated when the numerator value is supplied. |                 |            |                               |
|                | Setting can only be modified if power stage is disabled.         |                 |            |                               |
|                | Modified settings become active immediately.                     |                 |            |                               |

# **Adapting the Velocity Limitations for the Operating Mode Cyclic Synchronous Velocity**

Due to the changed velocity scaling, the following parameters must be adapted:

Formula: (ScaleVELdenom/ScaleVELnum) x value of the parameter

| Parameter name Example <sup>(1)</sup>                 |                           |  |  |
|-------------------------------------------------------|---------------------------|--|--|
| RAMP_v_max                                            | 1320000 ((100/1) x 13200) |  |  |
| CTRL_v_max                                            | 1320000 ((100/1) x 13200) |  |  |
| MON_v_zeroclamp                                       | 1000 ((100/1) x 10)       |  |  |
| (1) The sample values relate to the factory settings. |                           |  |  |

| Parameter name  | Description                                                                                            | Unit Minimum value             | Data type<br>R/W     | Parameter address via fieldbus |
|-----------------|----------------------------------------------------------------------------------------------------|--------------------------------|----------------------|--------------------------------|
|                 |                                                                                                    | Factory setting  Maximum value | Persistent<br>Expert |                                |
| RAMP_v_max      | Maximum velocity of the motion profile for velocity.                                                   | usr_v                          | UINT32               | CANopen 607F:0 <sub>h</sub>    |
|                 | If a greater reference velocity is set in one of these operating modes, it is automatically limited to | 1                              | R/W                  | Modbus 1554                    |
|                 | RAMP_v_max.                                                                                            | 13200                          | per.                 | EtherCAT 607F:0 <sub>h</sub>   |
|                 | This way, commissioning at limited velocity is easier to perform.                                      | 2147483647                     | -                    |                                |
|                 | Setting can only be modified if power stage is disabled.                                               |                                |                      |                                |
|                 | Modified settings become active the next time the motor moves.                                         |                                |                      |                                |
| CTRL_v_max      | Velocity limitation.                                                                                   | usr_v                          | UINT32               | CANopen 3011:10 <sub>h</sub>   |
|                 | During operation, the velocity limit is one of the following values (whichever is lowest):             | 1                              | R/W                  | Modbus 4384                    |
|                 | - CTRL v max                                                                                           | 13200                          | per.                 | EtherCAT 3011:10 <sub>h</sub>  |
|                 | - M n max                                                                                              | 2147483647                     | -                    |                                |
|                 | - Velocity limitation via digital input                                                                |                                |                      |                                |
|                 | Modified settings become active immediately.                                                           |                                |                      |                                |
| MON v zeroclamp | Velocity limit for Zero Clamp.                                                                         | usr v                          | UINT32               | CANopen 3006:28 <sub>h</sub>   |
|                 | A Zero Clamp operation is only possible if the                                                         | 0                              | R/W                  | Modbus 1616                    |
|                 | reference velocity is below the Zero Clamp velocity limit.                                             | 10                             | per.                 | EtherCAT 3006:28 <sub>h</sub>  |
|                 | Modified settings become active immediately.                                                           | 2147483647                     | -                    |                                |

# Adapting the Additional Velocity Limitations for the Operating Mode Cyclic Synchronous Velocity

Due to the changed velocity scaling, the following parameters must be verified.

If a parameter is used in the application, it must be adapted.

- · Velocities of the operating mode Jog
  - JOGv\_slow
  - JOGv\_fast
- · Velocities of the operating mode Homing
  - ∘ HMv
  - HMv\_out
- · Automatically switching between control parameter sets
  - CLSET\_v\_Threshol
- · Limitation of the velocity via digital signal input
  - ∘ IO\_v\_limit
- · Velocity deviation window
  - MON\_v\_DiffWin
- · Velocity threshold value
  - MON\_v\_Threshold
- · Velocity window
  - ∘ MON\_v\_win

- · Velocity for autotuning
  - AT\_v\_ref
- · Relative movement after capture
  - RMAC\_Velocity

# **Setting EtherCAT "Identification"**

#### **Overview**

The following possibilities are available for an EtherCAT "Identification":

- · Selection of a value via DIP switch
- · Selection of a value via a parameter
- Selection of a value via the TwinCAT system manager

In the TwinCAT system manager, the setting Slave-Register (ADO):  $12_h$  is required (also known as Station Alias).

The parameter *\_ECAT\_Identification* allows you to read the current setting of the EtherCAT "Identification".

| Parameter name       | Description                               | Unit            | Data type    | Parameter address via fieldbus |
|----------------------|-------------------------------------------|-----------------|--------------|--------------------------------|
|                      | Minimum value                             | R/W             | via lielubus |                                |
|                      |                                           | Factory setting | Persistent   |                                |
|                      |                                           | Maximum value   | Expert       |                                |
| _ECAT_Identification | Set value of the EtherCAT Identification. | -               | UINT16       | CANopen 3045:C <sub>h</sub>    |
|                      |                                           | 0               | R/-          | Modbus 17688                   |
|                      |                                           | 0               | -            | EtherCAT 3045:C <sub>h</sub>   |
|                      |                                           | 65535           | -            |                                |

### **Setting via DIP Switch**

A value for an EtherCAT "Identification" (Device ID) can be set via the DIP switches.

The DIP switches can be set to values of 1 ... 4095.

If a value >0 has been set via the DIP switches, it is no longer possible to assign a value via the parameter *ECAT2ndaddress* or via the TwinCAT system manager.

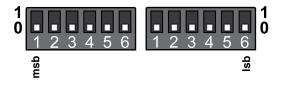

The current settings of the DIP switches can be read via the parameter *\_ECAT\_DIPswitches*.

| Parameter name    | Description                                         | Unit Minimum value Factory setting Maximum value | Data type R/W Persistent Expert | Parameter address via fieldbus                      |
|-------------------|-----------------------------------------------------|--------------------------------------------------|---------------------------------|-----------------------------------------------------|
| _ECAT_DIPswitches | EtherCAT Identification value set via DIP switches. | -<br>0<br>0<br>65535                             | UINT16<br>R/-<br>-              | CANopen 3045:Bh<br>Modbus 17686<br>EtherCAT 3045:Bh |

### **Setting via Parameter**

A value for an EtherCAT "Identification" can be set via the parameter *ECAT2ndaddress*.

The value set via the parameter *ECAT2ndaddress* becomes effective when the DIP switches are set to the value 0 (factory setting).

If a value >0 has been set via the parameter *ECAT2ndaddress*, it is no longer possible to assign a value via the TwinCAT system manager.

| Parameter name | Description                                                              | Unit            | Data type    | Parameter address            |
|----------------|--------------------------------------------------------------------------|-----------------|--------------|------------------------------|
|                | Minimum value                                                            | R/W             | via lielubus |                              |
|                |                                                                          | Factory setting | Persistent   |                              |
|                |                                                                          | Maximum value   | Expert       |                              |
| ECAT2ndaddress | Value for an EtherCAT Identification.                                    | -               | UINT16       | CANopen 3045:6 <sub>h</sub>  |
|                | Value for an EtherCAT "Identification" (also known                       | 0               | R/W          | Modbus 17676                 |
|                | as "Station Alias"), for example, for the EtherCAT function Hot Connect. | 0               | per.         | EtherCAT 3045:6 <sub>h</sub> |
|                | Modified settings become active the next time the product is powered on. | 65535           | -            |                              |

# **Setting via TwinCAT System Manager**

A value for an EtherCAT "Identification" can be set via the TwinCAT system manager.

The value is set by means of the menu item Configured Station Alias.

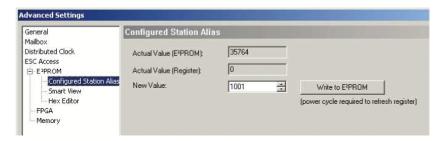

The value set via the TwinCAT system manager becomes effective when the parameter *ECAT2ndaddress* is set to the value 0 (factory setting).

# **Commissioning Procedure**

### **Setting Limit Values**

### **Setting Limit Values**

Suitable limit values must be determined and calculated on the basis of the system and motor data. As long as the motor is operated without loads, the default settings do not need to be changed.

### **Current Limitation**

The maximum motor current can be set with the parameter CTRL 1 max.

The maximum current for the "Quick Stop" function can be limited with the parameter *LIM\_I\_maxQSTP* and for the "Halt" function with the parameter *LIM\_I\_maxHalt*.

- Use the parameter CTRL\_I\_max to set the maximum motor current.
- Use the parameter LIM\_I\_maxQSTP to set the maximum motor current for the "Quick Stop" function.
- Use the parameter *LIM\_I\_maxHalt* to set the maximum motor current for the "Halt" function.

The motor can be decelerated via a deceleration ramp or the maximum current for the functions "Quick Stop" and "Halt".

The device limits the maximum permissible current on the basis of the motor data and the device data. Even if the value entered for the maximum current in the parameter *CTRL\_I\_max* is too high, the value is limited.

| Parameter name | Description                                                                                                    | Unit             | Data type  | Parameter address            |
|----------------|----------------------------------------------------------------------------------------------------|------------------|------------|------------------------------|
|                |                                                                                                    | Minimum value    | R/W        | via fieldbus                 |
|                |                                                                                                    | Factory setting  | Persistent |                              |
|                |                                                                                                    | Maximum value    | Expert     |                              |
| CTRL_I_max     | Current limitation.                                                                                              | A <sub>rms</sub> | UINT16     | CANopen 3011:C <sub>h</sub>  |
|                | During operation, the current limit is one of the                                                                | 0.00             | R/W        | Modbus 4376                  |
|                | following values (whichever is lowest):                                                                          | -                | per.       | EtherCAT 3011:C <sub>h</sub> |
|                | - CTRL_I_max                                                                                                    | 463.00           | -          |                              |
|                | M_I_max                                                                                                    |                  |            |                              |
|                | PS_I_max                                                                                                    |                  |            |                              |
|                | - Current limitation via digital input                                                                           |                  |            |                              |
|                | Limitations caused by I2t monitoring are also taken into account.                                                |                  |            |                              |
|                | Default: _PS_I_max at 8 kHz PWM frequency and 230/480 V mains voltage                                            |                  |            |                              |
|                | In increments of 0.01 A <sub>rms</sub> .                                                                         |                  |            |                              |
|                | Modified settings become active immediately.                                                                     |                  |            |                              |
| LIM_I_maxQSTP  | Current for Quick Stop.                                                                                          | A <sub>rms</sub> | UINT16     | CANopen 3011:D <sub>h</sub>  |
|                | This value is only limited by the minimum/ maximum value range (no limitation of this value                      | -                | R/W        | Modbus 4378                  |
|                | by motor/power stage).                                                                                           | -                | per.       | EtherCAT 3011:D <sub>h</sub> |
|                | In the case of a Quick Stop, the current limit (_Imax_act) is one of the following values (whichever is lowest): | -                | -          |                              |
|                | - LIM_I_maxQSTP                                                                                                  |                  |            |                              |
|                | M_I_max                                                                                                    |                  |            |                              |
|                | PS_I_max                                                                                                    |                  |            |                              |
|                | Further current limitations caused by I2t monitoring are also taken into account during a Quick Stop.            |                  |            |                              |
|                | Default: _PS_I_max at 8 kHz PWM frequency and 230/480 V mains voltage                                            |                  |            |                              |
|                | In increments of 0.01 A <sub>rms</sub> .                                                                         |                  |            |                              |
|                | Modified settings become active immediately.                                                                     |                  |            |                              |
| LIM_I_maxHalt  | Current for Halt.                                                                                                | A <sub>rms</sub> | UINT16     | CANopen 3011:E <sub>h</sub>  |
|                | This value is only limited by the minimum/ maximum value range (no limitation of this value                      | -                | R/W        | Modbus 4380                  |
|                | by motor/power stage).                                                                                           | -                | per.       | EtherCAT 3011:E <sub>h</sub> |
|                | In the case of a Halt, the current limit (_Imax_act) is one of the following values (whichever is lowest):       | -                | -          |                              |
|                | - LIM_I_maxHalt                                                                                                  |                  |            |                              |
|                | M_I_max                                                                                                    |                  |            |                              |
|                | PS_I_max                                                                                                    |                  |            |                              |
|                | Further current limitations caused by I2t monitoring are also taken into account during a Halt.                  |                  |            |                              |
|                | Default: _PS_I_max at 8 kHz PWM frequency and 230/480 V mains voltage                                            |                  |            |                              |
|                | In increments of 0.01 A <sub>rms</sub> .                                                                         |                  |            |                              |
|                | Modified settings become active immediately.                                                                     |                  |            |                              |

### **Velocity Limitation**

The parameter CTRL\_v\_max can be used to limit the maximum velocity.

**NOTE:** Values for positions, velocities, acceleration and deceleration are specified in the following user-defined unit:

- · usr\_p for positions
- · usr\_v for velocities
- · usr a for acceleration and deceleration

| Parameter name | Description                                                                                                    | Unit Minimum value Factory setting Maximum value | Data type R/W Persistent Expert | Parameter address via fieldbus                                         |
|----------------|----------------------------------------------------------------------------------------------------|--------------------------------------------------|---------------------------------|------------------------------------------------------------------------|
| CTRL_v_max     | Velocity limitation.  During operation, the velocity limit is one of the following values (whichever is lowest):  - CTRL_v_max  - M_n_max  - Velocity limitation via digital input  Modified settings become active immediately. | usr_v<br>1<br>13200<br>2147483647                | UINT32<br>R/W<br>per.           | CANopen 3011:10 <sub>h</sub> Modbus 4384 EtherCAT 3011:10 <sub>h</sub> |

# **Digital Inputs and Outputs**

### **General**

The device has configurable inputs and configurable outputs. See section Digital Signal Inputs and Digital Signal Outputs, page 184 for additional information.

The signal states of the digital inputs and digital outputs can be displayed via the fieldbus and the commissioning software.

#### **Fieldbus**

The signal states are contained in the parameter \_*IO\_act* in a bit-coded way. The values "1" and "0" correspond to the signal state of the input or output.

| Parameter name | Description                                          | Unit            | Data type  | Parameter address via fieldbus |
|----------------|------------------------------------------------------|-----------------|------------|--------------------------------|
|                |                                                      | Minimum value   | R/W        | Via lielubus                   |
|                |                                                      | Factory setting | Persistent |                                |
|                |                                                      | Maximum value   | Expert     |                                |
| _IO_act        | Physical status of the digital inputs and outputs.   | -               | UINT16     | CANopen 3008:1 <sub>h</sub>    |
|                | Low byte:                                            | -               | R/-        | Modbus 2050                    |
|                | Bit 0: DI0                                           | -               | -          | EtherCAT 3008:1 <sub>h</sub>   |
|                | Bit 1: DI1                                           | -               | -          |                                |
|                | Bit 2: DI2                                           |                 |            |                                |
|                | Bit 3: DI3                                           |                 |            |                                |
|                | High byte:                                           |                 |            |                                |
|                | Bit 8: DQ0                                           |                 |            |                                |
|                | Bit 9: DQ1                                           |                 |            |                                |
| _IO_DI_act     | Status of digital inputs.                            | -               | UINT16     | CANopen 3008:F <sub>h</sub>    |
|                | Bit assignments:                                     | -               | R/-        | Modbus 2078                    |
|                | Bit 0: DI0                                           | -               | -          | EtherCAT 3008:F <sub>h</sub>   |
|                | Bit 1: DI1                                           | -               | -          |                                |
|                | Bit 2: DI2                                           |                 |            |                                |
|                | Bit 3: DI3                                           |                 |            |                                |
| _IO_DQ_act     | Status of digital outputs.                           | -               | UINT16     | CANopen 3008:10 <sub>h</sub>   |
|                | Bit assignments:                                     | -               | R/-        | Modbus 2080                    |
|                | Bit 0: DQ0                                           | -               | -          | EtherCAT 3008:10 <sub>h</sub>  |
|                | Bit 1: DQ1                                           | -               | -          |                                |
| _IO_STO_act    | Status of the inputs for the safety-related function | -               | UINT16     | CANopen 3008:26 <sub>h</sub>   |
|                | STO.                                                 | -               | R/-        | Modbus 2124                    |
|                | Coding of the individual signals:                    | -               | -          | EtherCAT 3008:26 <sub>h</sub>  |
|                | Bit 0: STO_A                                         | -               | -          |                                |
|                | Bit 1: STO_B                                         |                 |            |                                |

# **Verifying the Signals of the Limit Switches**

#### **General**

The use of limit switches can help protect against some hazards (for example, collision with mechanical stop caused by incorrect reference values).

# **AWARNING**

#### LOSS OF CONTROL

- Ensure that limit switches are installed as determined by your risk assessment.
- Verify correct connection of the limit switches.
- Verify that the limit switches are sufficiently distant from the mechanical end to allow an adequate stopping distance.
- Verify correct parameterization and function of the limit switches.

Failure to follow these instructions can result in death, serious injury, or equipment damage.

- Install and configure the limit switches in such a way that no movements are made beyond the range defined by the limit switches.
- Trigger the limit switches manually.

If an error message is indicated, the limit switches were triggered.

Parameters can be used to release the limit switches and to set them up as normally closed contacts or normally open contacts, see Limit Switches, page 304.

### **Verifying the Safety-Related Function STO**

### **Operation with Safety-Related Function STO**

If you want to use the safety-related function STO, carry out the following steps:

 To help avoid unintended restart after restoration of power, the parameter IO\_ AutoEnable must be set to "off". Verify that the parameter IO\_AutoEnable is set to "off".

Power off the power supply:

Verify that the signal wires at the inputs (STO\_A) and (STO\_B) are isolated from each other. The two signal wires must not be electrically connected.

Power on the power supply:

- Enable the power stage without starting a motor movement.
- Trigger the safety-related function STO.
  - If the power stage is now disabled and the error message 1300 is indicated, the safety-related function STO was triggered.
  - If a different error message is indicated, the safety-related function STO was not triggered.
- Document all tests of the safety-related function STO in your acceptance protocol.

### **Operation without Safety-Related Function STO**

I/O modules with industrial connectors are available without the safety-related function STO.

If an I/O module with spring terminals is used:

Verify that the inputs STO\_A and STO\_B are connected to +24VDC.
 For details see section Connection of Safety-Related Function STO, page 106.

## **Holding Brake (Option)**

### **Holding Brake**

The holding brake in the motor has the task of holding the motor position when the power stage is disabled. The holding brake is not a safety function and not a service brake.

### **AWARNING**

#### UNINTENDED AXIS MOVEMENT

- Do not use the internal holding brake as a safety-related measure.
- Only use certified external brakes as safety-related measures.

Failure to follow these instructions can result in death, serious injury, or equipment damage.

### Releasing the Holding Brake

When the power stage is enabled, current is applied to the motor. When current is applied to the motor, the holding brake is automatically released.

Releasing the holding brake requires a certain amount of time. This time is contained in the electronic nameplate of the motor. Transition to the operating state **6** Operation Enabled is only possible after this time delay has elapsed.

### **Applying the Holding Brake**

When the power stage is disabled, the holding brake is automatically applied.

However, applying the holding brake requires a certain amount of time. This time is contained in the electronic nameplate of the motor. Current remains to be applied to the motor during this time delay.

See section Functional Safety, page 67 for additional information on the behavior of the holding brake when the safety-related function STO is triggered.

### **Releasing the Holding Brake Manually**

Mechanical adjustments may require you to manually rotate the motor shaft.

Manual release of the holding brake is only possible in the operating states **3** Switch On Disabled, **4** Ready To Switch On or **9** Fault.

When the product is operated for the first time, there is a risk of unanticipated movements caused by, for example, incorrect wiring or unsuitable parameter settings. Releasing the holding brake can cause an unintended movement, for example, a falling load in the case of vertical axes.

### **AWARNING**

#### UNINTENDED MOVEMENT

- Verify that there are no persons or obstructions in the zone of operation when operating the system.
- Take appropriate measures to avoid hazards caused by falling or lowering loads or other unintended movements.
- Run initial tests without coupled loads.
- Verify that a functioning emergency stop push-button is within reach of all persons involved in running tests.
- Anticipate movements in unintended directions or oscillations of the motor.

Failure to follow these instructions can result in death, serious injury, or equipment damage.

### **Applying the Holding Brake Manually**

For testing the holding brake, you may want to manually apply the holding brake.

You can only apply the holding brake manually when the motor is at a standstill.

If you enable the power stage after the holding brake has been applied manually, the holding brake remains applied.

Manual application of the holding brake has priority over automatic and manual release of the holding brake.

If a movement is started after the holding brake has been applied manually, this can cause wear.

### **NOTICE**

#### **BRAKE WEAR AND LOSS OF BRAKING TORQUE**

- Verify that the generated motor torque is not greater than the holding torque of the holding brake if you have applied the holding brake manually.
- Only apply the holding brake manually for the purpose of testing the holding brake.

Failure to follow these instructions can result in equipment damage.

As of firmware version ≥V01.06, you can manually apply the holding brake.

### Releasing the Holding Brake Manually via a Signal Input

In order to release the holding brake via a signal input, you must first parameterize the signal input function "Release Holding Brake", see Digital Signal Inputs and Digital Signal Outputs, page 184.

### Releasing or Applying the Holding Brake Manually via the Fieldbus

The parameter *BRK\_release* can be used to release the holding brake via the fieldbus.

| Parameter name | Description                                                                                                    | Unit            | Data type  | Parameter address            |
|----------------|----------------------------------------------------------------------------------------------------|-----------------|------------|------------------------------|
|                |                                                                                                    | Minimum value   | R/W        | Via lielubus                 |
|                |                                                                                                    | Factory setting | Persistent |                              |
|                |                                                                                                    | Maximum value   | Expert     |                              |
| BRK_release    | Manual operation of the holding brake.                                                                                                    | -               | UINT16     | CANopen 3008:A <sub>h</sub>  |
|                | 0 / Automatic: Automatic processing                                                                                                    | 0               | R/W        | Modbus 2068                  |
|                | 1 / Manual Release: Manual release of holding brake                                                                                                    | 0               | -          | EtherCAT 3008:A <sub>h</sub> |
|                | 2 / Manual Application: Manual applying of holding brake You can apply or release the holding brake manually. The holding brake can only be manually released in the operating states 'Switch On Disabled', 'Ready To Switch On' or 'Fault'.  If you have applied the holding brake manually and then want to release it manually, you must first set this parameter to Automatic and then to Manual Release. | 2               | -          |                              |
|                | Modified settings become active immediately.                                                                                                    |                 |            |                              |

### **Verifying the Direction of Movement**

#### **Definition of Direction of Movement**

In the case of a rotary motors, direction of movement is defined in accordance with IEC 61800-7-204: Positive direction is when the motor shaft rotates clockwise as you look at the end of the protruding motor shaft.

It is important to maintain the IEC 61800-7-204 directional standard within your application because many motion-related function blocks, programming conventions, and, safety-related and conventional devices expect this underlying assumption within their logic and operational methodologies.

### **AWARNING**

# UNINTENDED MOVEMENT CAUSED BY INTERCHANGED MOTOR PHASES

Do not interchange the motor phases.

Failure to follow these instructions can result in death, serious injury, or equipment damage.

If your application requires an inversion of the direction of movement, you can parameterize the direction of movement.

The direction of movement can be verified by starting a movement.

### Verifying the Direction of Movement via the Commissioning Software

Power supply has been powered on.

- Enable the power stage.
- Start the operating mode Jog.
- Use the ">" button to trigger a movement in positive direction.
  - A movement is made in positive direction.
- Use the "<" button to trigger a movement in negative direction.</li>

A movement is made in negative direction.

### **Verifying the Direction of Movement via Signal Inputs**

The signal input functions "Jog Positive With Enable" and "Jog Negative With Enable" enable the power stage, start the operating mode Jog and trigger a movement in positive direction or in negative direction.

The signal input functions "Jog Positive With Enable" and "Jog Negative With Enable" must have been parameterized, see Digital Signal Inputs and Digital Signal Outputs, page 184.

Power supply has been powered on.

- Use the signal input function "Jog Positive With Enable" to trigger a movement in positive direction.
  - A movement is made in positive direction.
- Use the signal input function "Jog Negative With Enable" to trigger a movement in negative direction.

A movement is made in negative direction.

### **Changing the Direction of Movement**

You can invert the direction of movement.

- Inversion of direction of movement is off:
   Movements are made in positive direction with positive target values.
- Inversion of direction of movement is on:
   Movements are made in positive direction with negative target values.

The parameter InvertDirOfMove allows you to invert the direction of movement.

| Parameter name  | Description                                                                                                    | Unit Minimum value Factory setting | Data type<br>R/W<br>Persistent | Parameter address via fieldbus |
|-----------------|----------------------------------------------------------------------------------------------------|------------------------------------|--------------------------------|--------------------------------|
|                 |                                                                                                    | Maximum value                      | Expert                         |                                |
| InvertDirOfMove | Inversion of direction of movement.                                                                                                    | -                                  | UINT16                         | CANopen 3006:C <sub>h</sub>    |
|                 | 0 / Inversion Off: Inversion of direction of                                                                                                 | 0                                  | R/W                            | Modbus 1560                    |
|                 | movement is off                                                                                                    | 0                                  | per.                           | EtherCAT 3006:C <sub>h</sub>   |
|                 | 1 / Inversion On: Inversion of direction of movement is on                                                                                   | 1                                  | -                              |                                |
|                 | The limit switch which is reached with a movement in positive direction must be connected to the positive limit switch input and vice versa. |                                    |                                |                                |
|                 | Setting can only be modified if power stage is disabled.                                                                                     |                                    |                                |                                |
|                 | Modified settings become active the next time the product is powered on.                                                                     |                                    |                                |                                |

# **Setting Parameters for Encoder**

#### General

When starting up, the device reads the absolute position of the motor from the encoder. The absolute position can be read with the parameter \_p\_absENC.

**NOTE:** Values for positions, velocities, acceleration and deceleration are specified in the following user-defined unit:

- usr\_p for positions
- · usr v for velocities
- usr\_a for acceleration and deceleration

| Parameter name | Description                                                                  | Unit            | Data type  | Parameter address via fieldbus |
|----------------|------------------------------------------------------------------------------|-----------------|------------|--------------------------------|
|                |                                                                              | Minimum value   | R/W        |                                |
|                |                                                                              | Factory setting | Persistent |                                |
|                |                                                                              | Maximum value   | Expert     |                                |
| _p_absENC      | Absolute position with reference to the encoder                              | usr_p           | UINT32     | CANopen 301E:F <sub>h</sub>    |
|                | range.                                                                       | -               | R/-        | Modbus 7710                    |
|                | This value corresponds to the modulo position of the absolute encoder range. | -               | -          | EtherCAT 301E:F <sub>h</sub>   |
|                |                                                                              | -               | -          |                                |

# Working Range of the Encoder

The working range of the singleturn encoder is 131072 increments per turn.

The working range of the multiturn encoder is 4096 turns with 131072 increments per turn.

#### **Underrun of Absolute Position**

If a motor performs a movement from 0 into negative direction, there is an underrun of the absolute position of the encoder. However, the actual position keeps counting forward and delivers a negative position value. After a power cycle, the actual position no longer corresponds to the negative position value, but to the absolute position of the encoder.

The following options are available to adjust the absolute position of the encoder:

- · Adjustment of the absolute position
- Shifting the working range

### **Adjustment of the Absolute Position**

When the motor is at a standstill, the new absolute position of the motor can be set to the current mechanical motor position the with the parameter *ENC1\_* adjustment.

Adjusting the absolute position also shifts the position of the index pulse.

Procedure:

Set the absolute position at the negative mechanical limit to a position value greater than 0. This way, the movements remain within the continuous range of the encoder.

| Parameter name  | Description                                                                                                    | Unit            | Unit Data type | Parameter address             |
|-----------------|----------------------------------------------------------------------------------------------------|-----------------|----------------|-------------------------------|
|                 |                                                                                                    | Minimum value   | R/W            | via lielubus                  |
|                 |                                                                                                    | Factory setting | Persistent     |                               |
|                 |                                                                                                    | Maximum value   | Expert         |                               |
| ENC1_adjustment | Adjustment of absolute position of encoder 1.                                                                                           | usr_p           | INT32          | CANopen 3005:16 <sub>h</sub>  |
|                 | The value range depends on the encoder type.                                                                                            | -               | R/W            | Modbus 1324                   |
|                 | Singleturn encoder:                                                                                                    | -               | -              | EtherCAT 3005:16 <sub>h</sub> |
|                 | 0 x-1                                                                                                    | -               | -              |                               |
|                 | Multiturn encoder:                                                                                                    |                 |                |                               |
|                 | 0 (4096*x)-1                                                                                                    |                 |                |                               |
|                 | Singleturn encoder (shifted with parameter ShiftEncWorkRang):                                                                           |                 |                |                               |
|                 | -(x/2) (x/2)-1                                                                                                    |                 |                |                               |
|                 | Multiturn encoder (shifted with parameter<br>ShiftEncWorkRang):                                                                         |                 |                |                               |
|                 | -(2048*x) (2048*x)-1                                                                                                    |                 |                |                               |
|                 | Definition of 'x': Maximum position for one encoder turn in user-defined units. This value is 16384 with the default scaling.           |                 |                |                               |
|                 | If processing is to be performed with inversion of the direction of movement, this must be set before the encoder position is adjusted. |                 |                |                               |
|                 | After the write access, a wait time of at least 1 second is required before the drive can be powered off.                               |                 |                |                               |
|                 | Modified settings become active the next time the product is powered on.                                                                |                 |                |                               |

# **Shifting the Working Range**

The parameter *ShiftEncWorkRang* lets you shift the working range.

The working range without shift comprises:

| Singleturn encoder | 0 131071 increments |
|--------------------|---------------------|
| Multiturn encoder  | 0 4095 revolutions  |

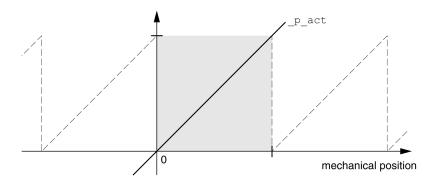

The working range with shift comprises:

| Singleturn encoder | -65536 65535 increments |
|--------------------|-------------------------|
| Multiturn encoder  | -2048 2047 revolutions  |

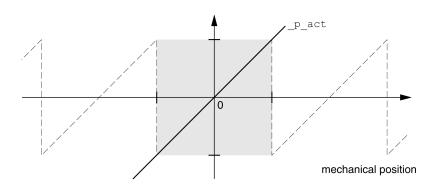

| Parameter name   | Description                                                                                                    | Unit<br>Minimum value | Data type<br>R/W | Parameter address via fieldbus |
|------------------|----------------------------------------------------------------------------------------------------|-----------------------|------------------|--------------------------------|
|                  |                                                                                                    | Factory setting       | Persistent       |                                |
|                  |                                                                                                    | Maximum value         | Expert           |                                |
| ShiftEncWorkRang | Shifting of the encoder working range.                                                                                 | -                     | UINT16           | CANopen 3005:21 <sub>h</sub>   |
|                  | 0 / Off: Shifting off                                                                                                  | 0                     | R/W              | Modbus 1346                    |
|                  | 1 / On: Shifting on                                                                                                    | 0                     | per.             | EtherCAT 3005:21 <sub>h</sub>  |
|                  | After activating the shifting function, the position range of a multiturn encoder is shifted by one half of the range. | 1                     | -                |                                |
|                  | Example for the position range of a multiturn encoder with 4096 revolutions:                                           |                       |                  |                                |
|                  | Value 0: Position values are between 0 4096 revolutions.                                                               |                       |                  |                                |
|                  | Value 1: Position values are between -2048 2048 revolutions.                                                           |                       |                  |                                |
|                  | Modified settings become active the next time the product is powered on.                                               |                       |                  |                                |

0198441113956.04

# **Setting the Braking Resistor Parameters**

### **Description**

An insufficiently rated braking resistor can cause overvoltage on the DC bus. Overvoltage on the DC bus causes the power stage to be disabled. The motor is no longer actively decelerated.

### **▲ WARNING**

#### UNINTENDED EQUIPMENT OPERATION

- Verify that the braking resistor has a sufficient rating by performing a test run under maximum load conditions.
- Verify that the parameter settings for the braking resistor are correct.

Failure to follow these instructions can result in death, serious injury, or equipment damage.

The temperature of the braking resistor may exceed 250 °C (482 °F) during operation.

### **AWARNING**

#### **HOT SURFACES**

- Ensure that it is not possible to make any contact with a hot braking resistor.
- Do not allow flammable or heat-sensitive parts in the immediate vicinity of the braking resistor.
- Verify that the heat dissipation is sufficient by performing a test run under maximum load conditions.

Failure to follow these instructions can result in death, serious injury, or equipment damage.

If you use an external braking resistor, perform the following steps:

- Set the parameter RESint\_ext to "External Braking Resistor".
- Set the parameters RESext\_P, RESext\_R and RESext\_ton.

The maximum value of *RESext\_P* and the minimum value of *RESext\_R* depend on the power stage, see Data for External Braking Resistor, page 42.

See section Rating the Braking Resistor, page 62 for additional information.

If the regenerated power becomes greater than the power that can be absorbed by the braking resistor, an error message is generated and the power stage is disabled.

| Parameter name | Description                                                               | Unit<br>Minimum value | Data type<br>R/W | Parameter address via fieldbus |
|----------------|---------------------------------------------------------------------------|-----------------------|------------------|--------------------------------|
|                |                                                                           | Factory setting       | Persistent       |                                |
|                |                                                                           | Maximum value         | Expert           |                                |
| RESint_ext     | Selection of type of braking resistor.                                    | -                     | UINT16           | CANopen 3005:9 <sub>h</sub>    |
|                | <b>0 / Standard Braking Resistor</b> : Standard braking resistor          | 0                     | R/W              | Modbus 1298                    |
|                | 1 / External Braking Resistor: External braking resistor                  | 0 2                   | per.             | EtherCAT 3005:9 <sub>h</sub>   |
|                | 2 / Reserved: Reserved                                                    |                       |                  |                                |
|                | Setting can only be modified if power stage is disabled.                  |                       |                  |                                |
|                | Modified settings become active the next time the power stage is enabled. |                       |                  |                                |
| RESext_P       | Nominal power of external braking resistor.                               | W                     | UINT16           | CANopen 3005:12 <sub>h</sub>   |
|                | The maximum value depends on the power stage.                             | 1                     | R/W              | Modbus 1316                    |
|                | Setting can only be modified if power stage is disabled.                  | 10                    | per.             | EtherCAT 3005:12 <sub>h</sub>  |
|                | Modified settings become active the next time the power stage is enabled. | -                     | -                |                                |
| RESext_R       | Resistance value of external braking resistor.                            | Ω                     | UINT16           | CANopen 3005:13 <sub>h</sub>   |
|                | The minimum value depends on the power stage.                             | -                     | R/W              | Modbus 1318                    |
|                | In increments of 0.01 $\Omega$ .                                          | 100.00                | per.             | EtherCAT 3005:13 <sub>h</sub>  |
|                | Setting can only be modified if power stage is disabled.                  | 327.67                | -                |                                |
|                | Modified settings become active the next time the power stage is enabled. |                       |                  |                                |
| RESext_ton     | Maximum permissible switch-on time of external                            | ms                    | UINT16           | CANopen 3005:11 <sub>h</sub>   |
|                | braking resistor.                                                         | 1                     | R/W              | Modbus 1314                    |
|                | Setting can only be modified if power stage is disabled.                  | 1                     | per.             | EtherCAT 3005:11 <sub>h</sub>  |
|                | Modified settings become active the next time the power stage is enabled. | 30000                 | -                |                                |

0198441113956.04

## **Autotuning**

#### General

Autotuning moves the motor in order to tune the control loops. Incorrect parameters may cause unintended movements or the loss of monitoring functions.

### **AWARNING**

#### **UNINTENDED MOVEMENT**

- Only start the system if there are no persons or obstructions in the zone of operation.
- Verify that the values for the parameters AT\_dir and AT\_dis\_usr (AT\_dis) do not exceed the available movement range.
- Verify that the parameterized movement ranges are available, free and clear for the mechanical movement defined by your application logic.
- Include in your calculations when determining the available movement range the additional distance for the deceleration ramp in the case of an emergency stop.
- Verify that the parameter settings for a Quick Stop are correct.
- · Verify correct operation of the limit switches.
- Verify that a functioning emergency stop push-button is within reach of all persons involved in all phases of machine operation and maintenance involving this equipment.

Failure to follow these instructions can result in death, serious injury, or equipment damage.

Autotuning determines the friction torque as a constantly acting load torque and considers it in the calculation of the moment of inertia of the entire system.

External factors such as a load at the motor are considered. Autotuning optimizes the settings of the control loop parameters, see Controller Optimization with Step Response, page 151.

Autotuning also supports vertical axes.

### **Methods**

There are three ways of tuning the drive control loops:

- Easy Tuning: Automatic autotuning without user intervention. For most applications, autotuning yields good, highly dynamic results.
- Comfort Tuning: Semi-automatic autotuning with user intervention.
   Parameters for direction and parameters for damping can be set by the user.
- Manual Tuning: The user can set and tune the control loop parameters manually. Manual Tuning is available in the Expert Mode of the commissioning software.

### **Function**

During autotuning, the motor is activated and small movements are made. Noise development and mechanical oscillations of the system are normal.

If you want to perform Easy Tuning, no additional parameters need to be adjusted. To perform Comfort Tuning, the parameters  $AT\_dir$ ,  $AT\_dis\_usr$  and  $AT\_mechanics$  are available to be adjusted to meet the requirements of your application.

The parameter AT\_Start is used to start Easy Tuning or Comfort Tuning.

- · Start autotuning via the commissioning software.
- Save the new settings to the nonvolatile memory via the commissioning software.

The product features 2 control loop parameter sets that can be parameterized separately. The values for the control loop parameters determined during autotuning are stored in control loop parameter set 1.

If autotuning cancels with an error message, the default values are used. Change the mechanical position and restart autotuning. If you want to verify the plausibility of the calculated values, you can have them displayed; see Enhanced Settings for Autotuning, page 148.

| Parameter name | Description                                                                                                    | Unit                | Data type  | Parameter address                            |
|----------------|----------------------------------------------------------------------------------------------------|---------------------|------------|----------------------------------------------|
|                |                                                                                                    | Minimum value       | R/W        | via fieldbus                                 |
|                |                                                                                                    | Factory setting     | Persistent |                                              |
|                |                                                                                                    | Maximum value       | Expert     |                                              |
| AT_dir         | Direction of movement for Autotuning.                                                                                                    | -                   | UINT16     | CANopen 302F:4 <sub>h</sub>                  |
|                | 1 / Positive Negative Home: Positive direction first, then negative direction with return to initial position                                                                                                | 1                   | R/W        | Modbus 12040<br>EtherCAT 302F:4 <sub>h</sub> |
|                | 2 / Negative Positive Home: Negative direction first, then positive direction with return to initial position                                                                                                | 6                   | -          |                                              |
|                | <b>3 / Positive Home</b> : Positive direction only with return to initial position                                                                                                    |                     |            |                                              |
|                | 4 / Positive: Positive direction only without return to initial position                                                                                                    |                     |            |                                              |
|                | <b>5 / Negative Home</b> : Negative direction only with return to initial position                                                                                                    |                     |            |                                              |
|                | <b>6 / Negative</b> : Negative direction only without return to initial position                                                                                                    |                     |            |                                              |
|                | Modified settings become active the next time the motor moves.                                                                                                    |                     |            |                                              |
| AT_dis_usr     | Movement range for Autotuning.                                                                                                    | usr_p               | INT32      | CANopen 302F:12 <sub>h</sub>                 |
|                | Movement range within which the control                                                                                                    | 1                   | R/W        | Modbus 12068                                 |
|                | parameters are automatically optimized. The movement range is entered with reference to the actual position.                                                                                                 | 32768<br>2147483647 | -          | EtherCAT 302F:12h                            |
|                | In the case of "Movement in one direction only" (Parameter AT_dir), the specified range is used for each optimization step. The movement typically corresponds to 20 times the value, but it is not limited. |                     |            |                                              |
|                | The minimum value, the factory setting and the maximum value depend on the scaling factor.                                                                                                    |                     |            |                                              |
|                | Modified settings become active the next time the motor moves.                                                                                                    |                     |            |                                              |
| AT_mechanical  | Type of coupling of the system.                                                                                                    | -                   | UINT16     | CANopen 302F:E <sub>h</sub>                  |
|                | 1 / Direct Coupling: Direct coupling                                                                                                    | 1                   | R/W        | Modbus 12060                                 |
|                | 2 / Belt Axis: Belt axis                                                                                                    | 2                   | -          | EtherCAT 302F:E <sub>h</sub>                 |
|                | 3 / Spindle Axis: Spindle axis                                                                                                    | 3                   | -          |                                              |
|                | Modified settings become active the next time the motor moves.                                                                                                    |                     |            |                                              |
| AT_start       | Autotuning start.                                                                                                    | -                   | UINT16     | CANopen 302F:1 <sub>h</sub>                  |
|                | Value 0: Terminate                                                                                                    | 0                   | R/W        | Modbus 12034                                 |
|                | Value 1: Activate EasyTuning                                                                                                    | -                   | -          | EtherCAT 302F:1 <sub>h</sub>                 |
|                | Value 2: Activate ComfortTuning                                                                                                    | 2                   | -          |                                              |
|                | Modified settings become active immediately.                                                                                                    |                     |            |                                              |

0198441113956.04

# **Enhanced Settings for Autotuning**

## **Description**

The following parameters allow you to monitor and influence autotuning.

The parameters *AT\_state* and *AT\_progress* allow you to monitor the progress and status of autotuning.

| Parameter name | Description                     | Unit            | Data type  | Parameter address via fieldbus |
|----------------|---------------------------------|-----------------|------------|--------------------------------|
|                |                                 | Minimum value   | R/W        | Via lielabas                   |
|                |                                 | Factory setting | Persistent |                                |
|                |                                 | Maximum value   | Expert     |                                |
| _AT_state      | Autotuning status.              | -               | UINT16     | CANopen 302F:2 <sub>h</sub>    |
|                | Bit assignments:                | -               | R/-        | Modbus 12036                   |
|                | Bits 0 10: Last processing step | -               | -          | EtherCAT 302F:2h               |
|                | Bit 13: auto_tune_process       | -               | -          |                                |
|                | Bit 14: auto_tune_end           |                 |            |                                |
|                | Bit 15: auto_tune_err           |                 |            |                                |
| _AT_progress   | Progress of Autotuning.         | %               | UINT16     | CANopen 302F:B <sub>h</sub>    |
|                |                                 | 0               | R/-        | Modbus 12054                   |
|                |                                 | 0               | -          | EtherCAT 302F:Bh               |
|                |                                 | 100             | -          |                                |

If, in a test run, you want to determine the effects of harder or softer settings of the control loop parameters on your system, you can write the parameter *CTRL\_GlobGain* to modify the settings determined during autotuning. The parameter *AT\_J* allows you to read the moment of inertia of the entire system calculated during autotuning.

| Parameter name | Description                                                                                                    | Unit               | Data type  | Parameter address             |
|----------------|----------------------------------------------------------------------------------------------------|--------------------|------------|-------------------------------|
|                |                                                                                                    | Minimum value      | R/W        | via fieldbus                  |
|                |                                                                                                    | Factory setting    | Persistent |                               |
|                |                                                                                                    | Maximum value      | Expert     |                               |
| CTRL_GlobGain  | Global gain factor (affects control loop parameter                                                                                                    | %                  | UINT16     | CANopen 3011:15 <sub>h</sub>  |
|                | set 1).                                                                                                    | 5.0                | R/W        | Modbus 4394                   |
|                | The global gain factor affects the following parameters of control loop parameter set 1:                                                                                                    | 100.0              | per.       | EtherCAT 3011:15 <sub>h</sub> |
|                | - CTRL_KPn                                                                                                    | 1000.0             | -          |                               |
|                | - CTRL_TNn                                                                                                    |                    |            |                               |
|                | - CTRL_KPp                                                                                                    |                    |            |                               |
|                | - CTRL_TAUnref                                                                                                    |                    |            |                               |
|                | The global gain factor is set to 100%                                                                                                    |                    |            |                               |
|                | - if the control loop parameters are set to default                                                                                                    |                    |            |                               |
|                | - at the end of the Autotuning process                                                                                                    |                    |            |                               |
|                | - if control loop parameter set 2 is copied to set 1 via the parameter CTRL_ParSetCopy                                                                                                    |                    |            |                               |
|                | If a full configuration is transmitted via the fieldbus, the value for CTRL_GlobGain must be transmitted prior to the values of the control loop parameters CTRL_KPn, CTRL_TNn, CTRL_KPp and CTRL_TAUnref. If CTRL_GlobGain is changed during a configuration transmission, CTRL_KPn, CTRL_TNn, CTRL_KPp and CTRL_TAUnref must also be part of the configuration. |                    |            |                               |
|                | In increments of 0.1 %.                                                                                                    |                    |            |                               |
|                | Modified settings become active immediately.                                                                                                    |                    |            |                               |
| _AT_M_friction | Friction torque of the system.                                                                                                    | A <sub>rms</sub>   | UINT16     | CANopen 302F:7 <sub>h</sub>   |
|                | Is determined during Autotuning.                                                                                                    | -                  | R/-        | Modbus 12046                  |
|                | In increments of 0.01 A <sub>rms</sub> .                                                                                                    | -                  | -          | EtherCAT 302F:7 <sub>h</sub>  |
|                |                                                                                                    | -                  | -          |                               |
| _AT_M_load     | Constant load torque.                                                                                                    | A <sub>rms</sub>   | INT16      | CANopen 302F:8 <sub>h</sub>   |
|                | Is determined during Autotuning.                                                                                                    | -                  | R/-        | Modbus 12048                  |
|                | In increments of 0.01 A <sub>rms</sub> .                                                                                                    | -                  | -          | EtherCAT 302F:8 <sub>h</sub>  |
|                |                                                                                                    | -                  | -          |                               |
| _AT_J          | Moment of inertia of the system.                                                                                                    | kg cm <sup>2</sup> | UINT16     | CANopen 302F:C <sub>h</sub>   |
|                | Is automatically calculated during Autotuning.                                                                                                    | 0.1                | R/-        | Modbus 12056                  |
|                | In increments of 0.1 kg cm <sup>2</sup> .                                                                                                    | 0.1                | per.       | EtherCAT 302F:Ch              |
|                |                                                                                                    | 6553.5             | -          |                               |

The parameter *AT\_wait* lets you set a waiting time between the individual autotuning steps. Setting a waiting time is only useful in the case of a low-rigidity coupling, in particular so if the next autotuning step (changing the hardness) is already performed while the system is still settling.

| Parameter name | Description                                       | Unit            | Data type  | Parameter address via fieldbus |
|----------------|---------------------------------------------------|-----------------|------------|--------------------------------|
|                |                                                   | Minimum value   | R/W        | via neidbus                    |
|                |                                                   | Factory setting | Persistent |                                |
|                |                                                   | Maximum value   | Expert     |                                |
| AT_wait        | Waiting time between Autotuning steps.            | ms              | UINT16     | CANopen 302F:9 <sub>h</sub>    |
|                | Modified settings become active the next time the | 300             | R/W        | Modbus 12050                   |
|                | motor moves.                                      | 500             | -          | EtherCAT 302F:9 <sub>h</sub>   |
|                |                                                   | 10000           | -          |                                |

# **Controller Optimization with Step Response**

### **Controller Structure**

### **Overview**

The controller structure corresponds to the classical cascaded closed loop with current controller, velocity controller and position controller. In addition, the reference value of the velocity controller can be smoothed via a filter.

The controllers are tuned one after the other from the "inside" to the "outside" in the following sequence: current control, velocity control, position control.

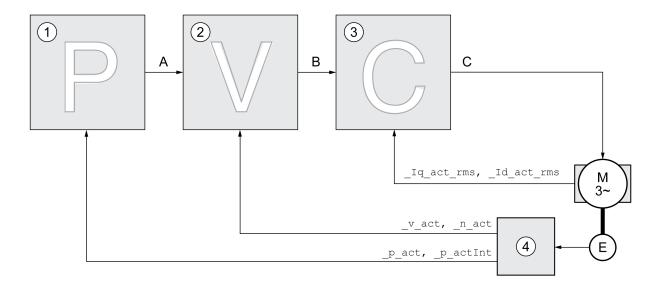

- 1 Position controller
- 2 Velocity controller
- 3 Current controller
- 4 Encoder evaluation

See section Overview of the Controller Structure, page 198 for a detailed description of the controller structure.

### **Current Controller**

The current controller determines the torque of the motor. The current controller is automatically optimally tuned with the stored motor data.

## **Velocity Controller**

The velocity controller controls the motor velocity by varying the motor current depending on the load situation. The velocity controller has a decisive influence on the dynamic response of the drive. The dynamics of the velocity controller depend on:

- · Moment of inertia of the drive and the controlled system
- Power of the motor
- Stiffness and elasticity of the elements in the flow of forces
- · Backlash of the drive elements
- Friction

### **Position Controller**

The position controller reduces the difference between the reference position and the actual position of the motor (position deviation) to a minimum. When the motor is at a standstill, the position deviation is close to zero in the case of a well-tuned position controller.

An optimized velocity control loop is a prerequisite for good amplification of the position controller.

## **Control Loop Parameters**

This device allows you to use two control loop parameter sets. It is possible to switch form one set of control loop parameter sets to the other during operation. The active control loop parameter set is selected with the parameter *CTRL\_SelParSet*.

The corresponding parameters are *CTRL1\_xx* for the first control loop parameter set and *CTRL2\_xx* for the second control loop parameter set. The following descriptions use the notation *CTRL1\_xx* (*CTRL2\_xx*) if there are no functional differences between the two control loop parameter sets.

| Parameter name  | Description                                                                                                    | Unit<br>Minimum value | Data type  | Parameter address via fieldbus |
|-----------------|----------------------------------------------------------------------------------------------------|-----------------------|------------|--------------------------------|
|                 |                                                                                                    | Factory setting       | Persistent |                                |
|                 |                                                                                                    | Maximum value         | Expert     |                                |
| CTRL_SelParSet  | Selection of control loop parameter set.                                                                         | -                     | UINT16     | CANopen 3011:19 <sub>h</sub>   |
|                 | Coding see parameter: CTRL_PwrUpParSet                                                                           | 0                     | R/W        | Modbus 4402                    |
|                 | Modified settings become active immediately.                                                                     | 1                     | -          | EtherCAT 3011:19 <sub>h</sub>  |
|                 |                                                                                                    | 2                     | -          |                                |
| _CTRL_ActParSet | Active control loop parameter set.                                                                               | -                     | UINT16     | CANopen 3011:17 <sub>h</sub>   |
|                 | Value 1: Control loop parameter set 1 is active                                                                  | -                     | R/-        | Modbus 4398                    |
|                 | Value 2: Control loop parameter set 2 is active                                                                  | -                     | -          | EtherCAT 3011:17 <sub>h</sub>  |
|                 | A control loop parameter set is active after the time for the parameter switching (CTRL_ParChgTime) has elapsed. | -                     | -          |                                |
| CTRL_ParChgTime | Period of time for control loop parameter set                                                                    | ms                    | UINT16     | CANopen 3011:14 <sub>h</sub>   |
|                 | switching.                                                                                                    | 0                     | R/W        | Modbus 4392                    |
|                 | In the case of control loop parameter set switching, the values of the following parameters                      | 0                     | per.       | EtherCAT 3011:14 <sub>h</sub>  |
|                 | are changed linearly: - CTRL_KPn                                                                                 | 2000                  | -          |                                |
|                 | - CTRL_TNn                                                                                                    |                       |            |                                |
|                 | - CTRL_KPp                                                                                                    |                       |            |                                |
|                 | - CTRL_TAUnref                                                                                                   |                       |            |                                |
|                 | - CTRL_TAUiref                                                                                                   |                       |            |                                |
|                 | - CTRL_KFPp                                                                                                    |                       |            |                                |
|                 | Modified settings become active immediately.                                                                     |                       |            |                                |

## **Optimization**

### **General**

The drive optimization function matches the device to the application conditions. The following options are available:

- Selecting control loops. Upstream control loops are automatically deactivated.
- Defining reference value signals: signal type, amplitude, frequency and starting point
- · Testing control performance with the signal generator.
- Recording the control performance on screen and evaluating it with the commissioning software.

### **Setting Reference Value Signals**

Start controller optimization with the commissioning software.

Set the following values for the reference value signal:

· Signal type: Step "positive"

Amplitude: 100 RPM

Cycle duration: 100 ms

Number of repetitions: 1

· Start the trace.

Only the signal types "Step" and "Square" allow you to determine the entire dynamic behavior of a control loop. The manual shows signal paths for the signal type "Step".

## **Entering Values for Optimization**

The optimization steps described on the following pages require you to enter control loop parameters and test their effect by triggering a step function.

A step function is triggered as soon as you start a trace in the commissioning software.

## **Control Loop Parameters**

This device allows you to use two control loop parameter sets. It is possible to switch form one set of control loop parameter sets to the other during operation. The active control loop parameter set is selected with the parameter *CTRL\_SelParSet*.

The corresponding parameters are *CTRL1\_xx* for the first control loop parameter set and *CTRL2\_xx* for the second control loop parameter set. The following descriptions use the notation *CTRL1\_xx* (*CTRL2\_xx*) if there are no functional differences between the two control loop parameter sets.

For details see section Switching Between Control Loop Parameter Sets, page 198.

# **Optimizing the Velocity Controller**

### **General**

Optimizing complex mechanical control systems require hands-on experience with controller tuning. This includes the ability to calculate control loop parameters and to apply identification procedures.

Less complex mechanical systems can often be optimized by means of experimental adjustment using the aperiodic limit method. The following parameters are used for this:

| Parameter name | Description                                                                                                    | Unit            | Data type  | Parameter address            |
|----------------|----------------------------------------------------------------------------------------------------|-----------------|------------|------------------------------|
|                |                                                                                                    | Minimum value   | R/W        | The monapac                  |
|                |                                                                                                    | Factory setting | Persistent |                              |
|                |                                                                                                    | Maximum value   | Expert     |                              |
| CTRL1_KPn      | Velocity controller P gain.                                                                                                    | A/RPM           | UINT16     | CANopen 3012:1 <sub>h</sub>  |
|                | The default value is calculated on the basis of the motor parameters.                                                                                         | 0.0001          | R/W        | Modbus 4610                  |
|                | In the case of switching between the two control loop parameter sets, the values are changed linearly over the time defined in the parameter CTRL_ParChgTime. | 2.5400          | per.       | EtherCAT 3012:1 <sub>h</sub> |
|                | In increments of 0.0001 A/RPM.                                                                                                    |                 |            |                              |
|                | Modified settings become active immediately.                                                                                                    |                 |            |                              |
| CTRL2_KPn      | Velocity controller P gain.                                                                                                    | A/RPM           | UINT16     | CANopen 3013:1 <sub>h</sub>  |
|                | The default value is calculated on the basis of the motor parameters.                                                                                         | 0.0001          | R/W        | Modbus 4866                  |
|                | In the case of switching between the two control loop parameter sets, the values are changed linearly over the time defined in the parameter                  | 2.5400          | per.       | EtherCAT 3013:1 <sub>h</sub> |
|                | CTRL_ParChgTime.                                                                                                    |                 |            |                              |
|                | In increments of 0.0001 A/RPM.                                                                                                    |                 |            |                              |
|                | Modified settings become active immediately.                                                                                                    |                 |            |                              |
| CTRL1_TNn      | Velocity controller integral action time.                                                                                                    | ms              | UINT16     | CANopen 3012:2 <sub>h</sub>  |
|                | The default value is calculated.                                                                                                    | 0.00            | R/W        | Modbus 4612                  |
|                | In the case of switching between the two control loop parameter sets, the values are changed linearly over the time defined in the parameter CTRL_ParChgTime. | 327.67          | per.       | EtherCAT 3012:2 <sub>h</sub> |
|                | In increments of 0.01 ms.                                                                                                    |                 |            |                              |
|                | Modified settings become active immediately.                                                                                                    |                 |            |                              |
| CTRL2_TNn      | Velocity controller integral action time.                                                                                                    | ms              | UINT16     | CANopen 3013:2 <sub>h</sub>  |
|                | The default value is calculated.                                                                                                    | 0.00            | R/W        | Modbus 4868                  |
|                | In the case of switching between the two control loop parameter sets, the values are changed linearly over the time defined in the parameter CTRL_ParChgTime. | 327.67          | per.       | EtherCAT 3013:2 <sub>h</sub> |
|                | In increments of 0.01 ms.                                                                                                    |                 |            |                              |
|                | Modified settings become active immediately.                                                                                                    |                 |            |                              |

Verify and optimize the calculated values in a second step, see Verifying and Optimizing the P Gain, page 158.

### **Reference Value Filter of the Velocity Controller**

The reference value filter of the velocity controller allows you to improve the transient response at optimized velocity control. The reference value filter must be deactivated for the first setup of the velocity controller.

Deactivate the reference value filter of the velocity controller. Set the parameter *CTRL1\_TAUnref* (*CTRL2\_TAUnref*) to the lower limit value "0".

| Parameter name | Description                                                                                                    | Unit Minimum value Factory setting Maximum value | Data type R/W Persistent Expert | Parameter address via fieldbus                                       |
|----------------|----------------------------------------------------------------------------------------------------|--------------------------------------------------|---------------------------------|----------------------------------------------------------------------|
| CTRL1_TAUnref  | Filter time constant of the reference velocity value filter.  In the case of switching between the two control loop parameter sets, the values are changed linearly over the time defined in the parameter CTRL_ParChgTime.  In increments of 0.01 ms.  Modified settings become active immediately. | ms<br>0.00<br>1.81<br>327.67                     | UINT16<br>R/W<br>per.           | CANopen 3012:4 <sub>h</sub> Modbus 4616 EtherCAT 3012:4 <sub>h</sub> |
| CTRL2_TAUnref  | Filter time constant of the reference velocity value filter.  In the case of switching between the two control loop parameter sets, the values are changed linearly over the time defined in the parameter CTRL_ParChgTime.  In increments of 0.01 ms.  Modified settings become active immediately. | ms<br>0.00<br>1.81<br>327.67                     | UINT16 R/W per.                 | CANopen 3013:4 <sub>h</sub> Modbus 4872 EtherCAT 3013:4 <sub>h</sub> |

## **Determining the Type of Mechanical System**

To assess and optimize the transient response behavior of your system, group its mechanical system into one of the following two categories.

- · System with rigid mechanical system
- System with a less rigid mechanical system

Rigid and less rigid mechanical systems

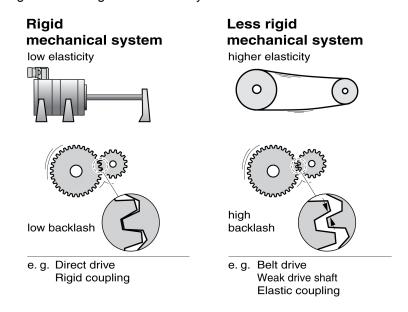

## **Determining Values for Rigid Mechanical Systems**

In the case of a rigid mechanical system, adjusting the control performance on the basis of the table is possible if:

- · the moment of inertia of the load and of the motor are known and
- · the moment of inertia of the load and of the motor are constant

The P gain CTRL\_KPn and the integral action time CTRL\_TNn depend on:

- J<sub>L</sub>: Moment of inertia of the load
- J<sub>M</sub>: Moment of inertia of the motor
- Determine the values on the basis of the following table:

|                      | J <sub>L</sub> = J <sub>M</sub> |     | J <sub>L</sub> = 5 * J <sub>M</sub> |     | J <sub>L</sub> = 10 * J <sub>M</sub> |     |
|----------------------|---------------------------------|-----|-------------------------------------|-----|--------------------------------------|-----|
| $J_{L}$              | KPn                             | TNn | KPn                                 | TNn | KPn                                  | TNn |
| 1 kgcm <sup>2</sup>  | 0.0125                          | 8   | 0.008                               | 12  | 0.007                                | 16  |
| 2 kgcm <sup>2</sup>  | 0.0250                          | 8   | 0.015                               | 12  | 0.014                                | 16  |
| 5 kgcm <sup>2</sup>  | 0.0625                          | 8   | 0.038                               | 12  | 0.034                                | 16  |
| 10 kgcm <sup>2</sup> | 0.125                           | 8   | 0.075                               | 12  | 0.069                                | 16  |
| 20 kgcm <sup>2</sup> | 0.250                           | 8   | 0.150                               | 12  | 0.138                                | 16  |

### **Determining Values for Less Rigid Mechanical Systems**

For optimization purposes, determine the P gain of the velocity controller at which the controller adjusts velocity \_v\_act as quickly as possible without overshooting.

Set the integral action time *CTRL1\_TNn* (*CTRL2\_TNn*) to infinite (= 327.67 ms).

If a load torque acts on the motor when the motor is at a standstill, the integral action time must not exceed a value that causes unwanted changes of the motor position.

If the motor is subject to loads when it is at a standstill, setting the integral action time to "infinite" may cause position deviations (for example, in the case of vertical axes). Reduce the integral action time if the position deviation is unacceptable in your application. However, reducing the integral action time can adversely affect optimization results.

The step function moves the motor until the specified time has expired.

## **AWARNING**

#### **UNINTENDED MOVEMENT**

- Only start the system if there are no persons or obstructions in the zone of operation.
- Verify that the values for the velocity and the time do not exceed the available movement range.
- Verify that a functioning emergency stop push-button is within reach of all persons involved in the operation.

Failure to follow these instructions can result in death, serious injury, or equipment damage.

- Trigger a step function.
- After the first test, verify the maximum amplitude for the reference value for the current \_lq\_ref.

Set the amplitude of the reference value just high enough so the reference value for the current \_*Iq\_ref* remains below the maximum value *CTRL\_I\_max*. On the other hand, the value selected should not be too low, otherwise friction effects of the mechanical system will determine the performance of the control loop.

- Trigger another step function if you had to modify \_v\_ref and verify the amplitude of \_lq\_ref.
- Increase or decrease the P gain in small increments until \_v\_act is obtained
  as fast as possible. The following diagram shows the required transient
  response on the left. Overshooting as shown on the right is reduced by
  reducing CTRL1 KPn (CTRL2 KPn).

Differences between \_v\_ref and \_v\_act result from setting CTRL1\_TNn (CTRL2\_TNn) to "Infinite".

#### Determining "TNn" for the aperiodic limit

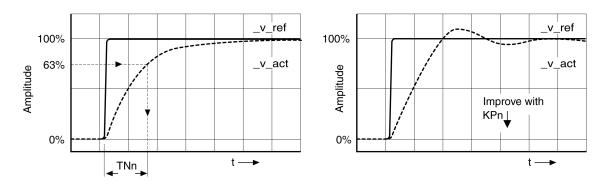

In the case of drive systems in which oscillations occur before the aperiodic limit is reached, the P gain "KPn" must be reduced until oscillations can no longer be detected. This occurs frequently in the case of linear axes with a toothed belt drive.

### **Graphic Determination of the 63% Value**

Graphically determine the point at which the actual velocity \_v\_act reaches 63% of the final value. The integral action time CTRL1\_TNn (CTRL2\_TNn) then results as a value on the time axis. The commissioning software supports you with the evaluation:

| Parameter name | Description                                                                                                  | Unit            | Data type  | Parameter address            |
|----------------|----------------------------------------------------------------------------------------------------|-----------------|------------|------------------------------|
|                |                                                                                                    | Minimum value   | R/W        | via lielobus                 |
|                |                                                                                                    | Factory setting | Persistent |                              |
|                |                                                                                                    | Maximum value   | Expert     |                              |
| CTRL1_TNn      | Velocity controller integral action time.                                                                    | ms              | UINT16     | CANopen 3012:2 <sub>h</sub>  |
|                | The default value is calculated.                                                                             | 0.00            | R/W        | Modbus 4612                  |
|                | In the case of switching between the two control loop parameter sets, the values are changed                 | -               | per.       | EtherCAT 3012:2 <sub>h</sub> |
|                | linearly over the time defined in the parameter CTRL_ParChgTime.                                             | 327.67          | -          |                              |
|                | In increments of 0.01 ms.                                                                                    |                 |            |                              |
|                | Modified settings become active immediately.                                                                 |                 |            |                              |
| CTRL2_TNn      | Velocity controller integral action time.                                                                    | ms              | UINT16     | CANopen 3013:2 <sub>h</sub>  |
|                | The default value is calculated.                                                                             | 0.00            | R/W        | Modbus 4868                  |
|                | In the case of switching between the two control                                                             | -               | per.       | EtherCAT 3013:2 <sub>h</sub> |
|                | loop parameter sets, the values are changed linearly over the time defined in the parameter CTRL_ParChgTime. | 327.67          | -          |                              |
|                | In increments of 0.01 ms.                                                                                    |                 |            |                              |
|                | Modified settings become active immediately.                                                                 |                 |            |                              |

# Verifying and Optimizing the P Gain

### **General**

Step responses with good control performance

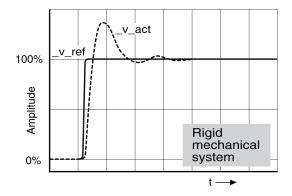

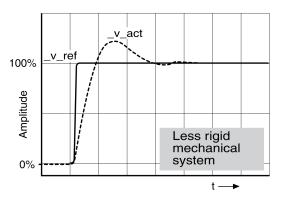

The controller is properly set when the step response is approximately identical to the signal shown. Good control performance is characterized by

- · Fast transient response
- Overshooting with 20%, up to a maximum of 40%.

If the control performance does not correspond to the curve shown, change *CTRL\_KPn* in increments of about 10% and then trigger another step function:

- If the control is too slow: Use a higher CTRL1\_KPn (CTRL2\_KPn) value.
- If the control tends to oscillate: Use a lower CTRL1\_KPn (CTRL2\_KPn) value.

Oscillation ringing is characterized by continuous acceleration and deceleration of the motor.

Optimizing insufficient velocity controller settings

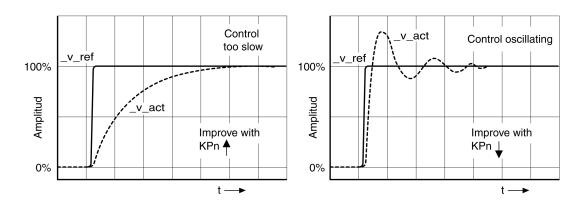

## **Optimizing the Position Controller**

### General

An optimized velocity controller is a prerequisite for optimization of the position controller.

When tuning the position controller, you must optimize the P gain CTRL1\_KPp (CTRL2\_KPp):

- CTRL1\_KPp (CTRL2\_KPp) too high: Overshooting, instability
- CTRL1 KPp (CTRL2 KPp) too low: High position deviation

| Parameter name | Description                                                                                                  | Unit            | Data type  | Parameter address            |
|----------------|----------------------------------------------------------------------------------------------------|-----------------|------------|------------------------------|
|                |                                                                                                    | Minimum value   | R/W        | via lielubus                 |
|                |                                                                                                    | Factory setting | Persistent |                              |
|                |                                                                                                    | Maximum value   | Expert     |                              |
| CTRL1_KPp      | Position controller P gain.                                                                                  | 1/s             | UINT16     | CANopen 3012:3 <sub>h</sub>  |
|                | The default value is calculated.                                                                             | 2.0             | R/W        | Modbus 4614                  |
|                | In the case of switching between the two control                                                             | -               | per.       | EtherCAT 3012:3 <sub>h</sub> |
|                | loop parameter sets, the values are changed linearly over the time defined in the parameter CTRL_ParChgTime. | 900.0           | -          |                              |
|                | In increments of 0.1 1/s.                                                                                    |                 |            |                              |
|                | Modified settings become active immediately.                                                                 |                 |            |                              |
| CTRL2_KPp      | Position controller P gain.                                                                                  | 1/s             | UINT16     | CANopen 3013:3 <sub>h</sub>  |
|                | The default value is calculated.                                                                             | 2.0             | R/W        | Modbus 4870                  |
|                | In the case of switching between the two control                                                             | -               | per.       | EtherCAT 3013:3 <sub>h</sub> |
|                | loop parameter sets, the values are changed linearly over the time defined in the parameter CTRL_ParChgTime. | 900.0           | -          |                              |
|                | In increments of 0.1 1/s.                                                                                    |                 |            |                              |
|                | Modified settings become active immediately.                                                                 |                 |            |                              |

The step function moves the motor until the specified time has expired.

### **AWARNING**

#### **UNINTENDED MOVEMENT**

- Only start the system if there are no persons or obstructions in the zone of operation.
- Verify that the values for the velocity and the time do not exceed the available movement range.
- Verify that a functioning emergency stop push-button is within reach of all persons involved in the operation.

Failure to follow these instructions can result in death, serious injury, or equipment damage.

# **Setting the Reference Value Signal**

- Select Position Controller as the reference value in the commissioning software.
- Set the reference value signal:
- Signal type: "Step"
- Set the amplitude to approximately 1/10 motor revolution.

The amplitude is entered in user-defined units. With the default scaling, the resolution is 16384 user-defined units per motor revolution.

# **Selecting the Trace Signals**

- Select the values in the box General Trace Parameters:
- Reference position of position controller \_p\_refusr (\_p\_ref)
- Actual position of position controller \_p\_actusr (\_p\_act)
- Actual velocity \_v\_act
- Reference value current \_lq\_ref

### **Optimizing the Position Controller Value**

- Trigger a step function with the default controller values.
- After the first test, verify the values achieved for \_v\_act and \_lq\_ref for current control and velocity control. The values must not reach the current and velocity limitation range.

Step responses of a position controller with good control performance

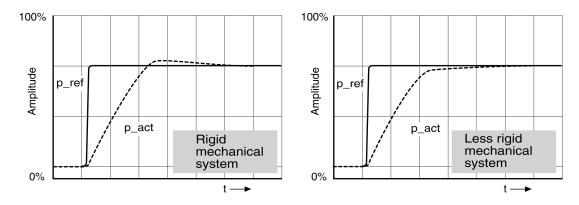

The p gain setting CTRL1\_KPp (CTRL2\_KPp) is optimal if the reference value is reached rapidly and with little or no overshooting.

If the control performance does not correspond to the curve shown, change the P gain CTRL1\_KPp (CTRL2\_KPp) in increments of approximately 10% and trigger another step function.

- If the control tends to oscillate: Use a lower KPp value.
- If the actual value is too slow reaching the reference value: Use a higher KPp value.

Optimizing inadequate position controller settings

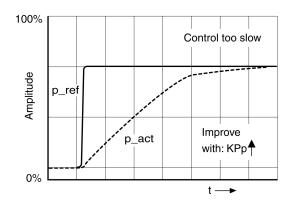

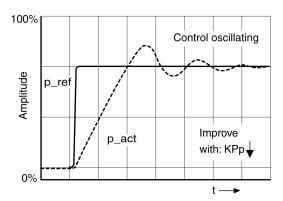

# **Parameter Management**

# **Memory Card**

### **Description**

The drives features a card holder for a memory card. The parameters stored on the memory card can be transferred to other drives. If a drive is replaced, a new drive of the same type can be operated with identical parameters.

The contents of the memory card is compared to the parameters stored in the drive when the drive is powered on.

When the parameters are written to the nonvolatile memory, they are also saved to the memory card.

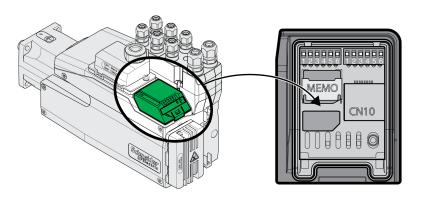

#### Note the following:

- Use only genuine accessory memory cards.
- · Do not touch the gold contacts.
- The insert/remove cycles of the memory card are limited.
- · The memory card can remain in the drive.
- The memory card can only be removed from the drive by pulling (not by pushing).

### NOTICE

# ELECTROSTATIC DISCHARGE OR INTERMITTENT CONTACT AND LOSS OF DATA

Do not touch the contacts of the memory card.

Failure to follow these instructions can result in equipment damage.

## **Inserting a Memory Card**

- Power supply has been powered off.
- Place the memory card in front of the card holder. The slanted corner must be aligned as shown on the printed circuit board. Push the memory card into the drive.
- Switch on the power supply.

Observe the memory card LED during the initialization of the drive. See section Memory card LEDs, page 350 for information on the meaning of the LED signals.

### Writing Data to the Memory Card

The memory card is empty. Power supply has been powered off.

- Insert the memory card. The slanted corner must be aligned as shown on the printed circuit board.
- · Switch on the power supply.

The drive data is transferred to the memory card. Observe the memory card LED and the error memory of the drive.

### **Transferring Data From the Memory Card to the Drive**

The memory card contains a parameter set of a drive with the same fieldbus and of the same size. Power supply has been powered off.

- Insert the memory card. The slanted corner must be aligned as shown on the printed circuit board.
- Switch on the power supply.

The data on the memory card is transferred to the drive. Observe the memory card LED and the error memory of the drive.

- Check the fieldbus address settings.
- Switch the power supply off and on again to apply the new configuration.

## **Memory Card Has Been Removed**

If there is no memory card in the drive (or if the memory card has not been detected), the memory card LED is off.

## **Write Protection for Memory Card**

It is possible to write-protect the memory card. For example, you may want to write-protect memory cards used for regular duplication of drive data.

Memory cards are write-protected via the commissioning software.

# **Duplicating Existing Parameter Values**

## **Application**

Multiple devices are to have the same settings, for example, when devices are replaced.

# **Prerequisites**

- Device type, motor type and firmware version must be identical.
- Tools for duplication:
  - Memory card
  - Commissioning software
- The 24 Vdc control supply must be powered on.

# **Duplication Using a Memory Card**

Device settings can be stored on a memory card (accessories).

The stored device settings can be copied to a device of the same type. Note that the fieldbus address and the settings for the monitoring functions are copied along with this information.

## **Duplication Using the Commissioning Software**

The commissioning software can save the settings of a device in the form of a configuration file. The stored device settings can be copied to a device of the same type. Note that the fieldbus address and the settings for the monitoring functions are copied along with this information.

See the manual for the commissioning software for additional information.

# **Resetting the User Parameters**

### **Description**

The user parameters are reset by means of the parameter *PARuserReset*.

Disconnect the drive from the fieldbus.

| Parameter name | Description                                                                           | Unit Minimum value Factory setting | Data type<br>R/W<br>Persistent | Parameter address via fieldbus |
|----------------|---------------------------------------------------------------------------------------|------------------------------------|--------------------------------|--------------------------------|
|                |                                                                                       | Maximum value                      | Expert                         |                                |
| PARuserReset   | Reset user parameters.                                                                | -                                  | UINT16                         | CANopen 3004:8 <sub>h</sub>    |
|                | <b>0 / No</b> : No                                                                    | 0                                  | R/W                            | Modbus 1040                    |
|                | <b>65535 / Yes</b> : Yes                                                              | -                                  | -                              | EtherCAT 3004:8 <sub>h</sub>   |
|                | Bit 0: Reset persistent user parameters and control loop parameters to default values | 65535                              | -                              |                                |
|                | Bit 1: Reset Motion Sequence parameters to default values                             |                                    |                                |                                |
|                | Bits 2 15: Reserved                                                                   |                                    |                                |                                |
|                | The parameters are reset with the exception of:                                       |                                    |                                |                                |
|                | - Communication parameters                                                            |                                    |                                |                                |
|                | - Inversion of direction of movement                                                  |                                    |                                |                                |
|                | - Functions of digital inputs and outputs                                             |                                    |                                |                                |
|                | The new settings are not saved to the nonvolatile memory.                             |                                    |                                |                                |
|                | Setting can only be modified if power stage is disabled.                              |                                    |                                |                                |
|                | Modified settings become active the next time the power stage is enabled.             |                                    |                                |                                |

## **Resetting via the Commissioning Software**

Use the menu items "Device -> User Functions -> Reset User Parameters" in the commissioning software to reset the user parameters.

If the drive transitions to the operating state "2 Not Ready To Switch On" after the user parameters are reset, the new settings only become active after the 24 Vdc control supply of the drive is power cycled.

# **Restoring Factory Settings**

### **Description**

The parameter values, both active and those saved in nonvolatile memory, are lost in this process.

## NOTICE

#### **LOSS OF DATA**

Perform a backup of the drive parameters prior to restoring factory settings (factory established parameter values).

Failure to follow these instructions can result in equipment damage.

The commissioning software allows you to save the parameter values set for a drive as a configuration file. For information on saving the existing parameters in the drive, see Parameter Management, page 161.

The factory settings can be restored via the commissioning software.

## **Factory Settings via Commissioning Software**

Use the menu items **Device > User Functions > Restore Factory Settings** in the commissioning software to restore the factory settings.

The new settings only become active until after the 24 Vdc control supply of the drive is power cycled.

# **Operation**

### Access Channels

## **Description**

The product can be accessed via different types of access channels. Simultaneous access via multiple access channels or the use of exclusive access may cause unintended equipment operation.

### **AWARNING**

#### **UNINTENDED EQUIPMENT OPERATION**

- Verify that simultaneous access via multiple access channels cannot cause unintended triggering or blocking of commands.
- Verify that the use of exclusive access cannot cause unintended triggering or blocking of commands.
- Verify that the required access channels are available.

Failure to follow these instructions can result in death, serious injury, or equipment damage.

The product can be addressed via different access channels. Access channels are:

- Fieldbus
- Commissioning software
- · Digital signal inputs

Only one access channel can have exclusive access to the product. An exclusive access can be provided via different access channels:

- · Via a fieldbus:
  - Exclusive access is provided to a fieldbus by blocking the other access channels with the parameter *AccessLock*.
- Via the commissioning software:

The commissioning software receives exclusive access via the switch "Exclusive access" in position "On".

When the drive is powered on, there is no exclusive access via an access channel.

The signal input functions "Halt", "Fault Reset", "Enable", "Positive Limit Switch (LIMP)", "Negative Limit Switch (LIMN)" and "Reference Switch (REF)" as well as the signals of the safety-related function STO (STO\_A and STO\_B) are available during exclusive access.

| Parameter name | Description                                                                                     | Unit            | Data type  | Parameter address via fieldbus |
|----------------|-------------------------------------------------------------------------------------------------|-----------------|------------|--------------------------------|
|                |                                                                                                 | Minimum value   | R/W        |                                |
|                |                                                                                                 | Factory setting | Persistent |                                |
|                |                                                                                                 | Maximum value   | Expert     |                                |
| _AccessInfo    | Access channel information.                                                                     | -               | UINT16     | CANopen 3001:C <sub>h</sub>    |
|                | Low byte: Exclusive access                                                                      | -               | R/-        | Modbus 280                     |
|                | Value 0: No                                                                                     | -               | -          | EtherCAT 3001:C <sub>h</sub>   |
|                | Value 1: Yes                                                                                    | -               | -          |                                |
|                | High byte: Access channel                                                                       |                 |            |                                |
|                | Value 0: Reserved                                                                               |                 |            |                                |
|                | Value 1: I/O                                                                                    |                 |            |                                |
|                | Value 2: Reserved                                                                               |                 |            |                                |
|                | Value 3: Modbus RS485                                                                           |                 |            |                                |
|                | Value 4: Fieldbus main channel                                                                  |                 |            |                                |
|                | Value 5: Modbus TCP                                                                             |                 |            |                                |
| AccessLock     | Locking other access channels.                                                                  | -               | UINT16     | CANopen 3001:E <sub>h</sub>    |
|                | Value 0: Allow control via other access channels                                                | 0               | R/W        | Modbus 284                     |
|                | Value 1: Lock control via other access channels                                                 | 0               | -          | EtherCAT 3001:E <sub>h</sub>   |
|                | Example:                                                                                        | 1               | -          |                                |
|                | The access channel is used by the fieldbus.                                                     |                 |            |                                |
|                | In this case, control via the commissioning software, for example, is not possible.             |                 |            |                                |
|                | The access channel can only be locked after the currently active operating mode has terminated. |                 |            |                                |
|                | Modified settings become active immediately.                                                    |                 |            |                                |

## **Control Mode**

### **Overview**

The control mode determines whether the operating states are changed and the operating modes started and changed via the signal inputs or via the fieldbus.

In local control mode, the operating states are changed and the operating modes started and changed via the digital signal inputs.

In fieldbus control mode, the operating states are changed and the operating modes started and changed via the fieldbus.

# **Availability**

Available with firmware version ≥V01.06.

The following table provides an overview of the operating modes available in the different control modes.

| Operating Mode                    | Local control mode       | Fieldbus control mode    |  |  |
|-----------------------------------|--------------------------|--------------------------|--|--|
| Jog                               | Available <sup>(1)</sup> | Available                |  |  |
| Profile Torque                    | Not available            | Available                |  |  |
| Profile Velocity                  | Not available            | Available                |  |  |
| Profile Position                  | Not available            | Available                |  |  |
| Homing                            | Not available            | Available                |  |  |
| Motion Sequence                   | Available <sup>(2)</sup> | Available <sup>(2)</sup> |  |  |
| (1) With firmware version >V01 06 |                          |                          |  |  |

# **Setting the Control Mode**

The parameter *DEVcmdinterf* lets you set the control mode.

| Parameter name | Description                                                              | Unit            | Data type  | Parameter address via fieldbus |
|----------------|--------------------------------------------------------------------------|-----------------|------------|--------------------------------|
|                |                                                                          | Minimum value   | R/W        | via lielubus                   |
|                |                                                                          | Factory setting | Persistent |                                |
|                |                                                                          | Maximum value   | Expert     |                                |
| DEVcmdinterf   | Control mode.                                                            | -               | UINT16     | CANopen 3005:1 <sub>h</sub>    |
|                | 1 / Local Control Mode: Local control mode                               | -               | R/W        | Modbus 1282                    |
|                | 2 / Fieldbus Control Mode: Fieldbus control mode                         | -               | per.       | EtherCAT 3005:1 <sub>h</sub>   |
|                | Setting can only be modified if power stage is disabled.                 | -               | -          |                                |
|                | Modified settings become active the next time the product is powered on. |                 |            |                                |
|                | Available with firmware version ≥V01.06.                                 |                 |            |                                |

0198441113956.04 167

<sup>(2)</sup> With firmware version ≥V01.08

# **Movement Range**

## Size of the Movement Range

### **Description**

The movement range is the maximum possible range within which a movement can be made to any position.

The actual position of the motor is the position in the movement range.

The figure below shows the movement range in user-defined units with the factory scaling.

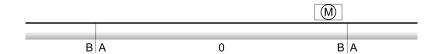

- A -268435456 user-defined units (usr p)
- **B** 268435455 user-defined units (usr p)

### **Availability**

The movement range is relevant in the following operating modes:

- Jog
- Profile Position
- Homing
- Motion Sequence (Move Absolute, Move Additive, Move Relative and Reference Movement)

## Zero Point of the Movement Range

The zero point is the point of reference for absolute movements in the operating modes Profile Position and Motion Sequence.

### Valid Zero Point

The zero point of the movement range is set by means of a reference movement or by position setting.

A reference movement and position setting can be performed in the operating modes Homing and Motion Sequence.

In the case of a movement beyond the movement range (for example, a relative movement), the zero point becomes invalid.

## **Movement Beyond the Movement Range**

## **Description**

The behavior in the case of a movement beyond the movement range depends on the operating mode and the type of movement.

The following behavior is possible:

- In the case of a movement beyond the movement range, the movement range restarts.
- In the case of a movement with a target position outside of the movement range, position setting to 0 is performed before the movement is started.

The behavior can be set by means of the parameter *PP\_ModeRangeLim*.

| Parameter name  | Description                                                                                                    | Unit            | Data type  | Parameter address via fieldbus |
|-----------------|----------------------------------------------------------------------------------------------------|-----------------|------------|--------------------------------|
|                 |                                                                                                    | Minimum value   | R/W        |                                |
|                 |                                                                                                    | Factory setting | Persistent |                                |
|                 |                                                                                                    | Maximum value   | Expert     |                                |
| PP_ModeRangeLim | Absolute movement beyond movement range.                                                                                                    | -               | UINT16     | CANopen 3023:7 <sub>h</sub>    |
|                 | O / NoAbsMoveAllowed: Absolute movement beyond movement range is not possible  1 / AbsMoveAllowed: Absolute movement beyond movement range is possible | 0               | R/W        | Modbus 8974                    |
|                 |                                                                                                    | 0               | per.       | EtherCAT 3023:7 <sub>h</sub>   |
|                 |                                                                                                    | 1               | -          |                                |
|                 | Setting can only be modified if power stage is disabled.                                                                                               |                 |            |                                |
|                 | Modified settings become active the next time the power stage is enabled.                                                                              |                 |            |                                |

### **Behavior for Operating Mode Jog (Continuous Movement)**

Behavior for continuous movement beyond the movement range:

The movement range restarts.

### **Behavior for Operating Mode Jog (Step Movement)**

Behavior for step movement beyond the movement range:

- Parameter PP\_ModeRangeLim = 1:
  - The movement range restarts.
- Parameter PP\_ModeRangeLim = 0: Internal position setting to 0.

## **Behavior for Operating Mode Profile Position (Relative Movement)**

Behavior for relative movement beyond the movement range:

- Parameter PP\_ModeRangeLim = 1:
  - The movement range restarts.
  - A relative movement is possible when the motor is at a standstill and during movements
- Parameter PP ModeRangeLim = 0:
  - Internal position setting to 0.
  - A relative movement is only possible when the motor is at a standstill.

# **Behavior for Operating Mode Profile Position (Absolute Movement)**

Behavior for absolute movement:

Parameter PP\_ModeRangeLim = 1:
 An absolute movement beyond the movement range is possible.

Parameter *PP\_ModeRangeLim* = 0:
An absolute movement is made within the movement range. An absolute movement beyond the movement range is not possible.

#### Example:

Actual position: 268435000 user-defined units (usr\_p)

Target position absolute: -268435000 user-defined units (usr\_p)

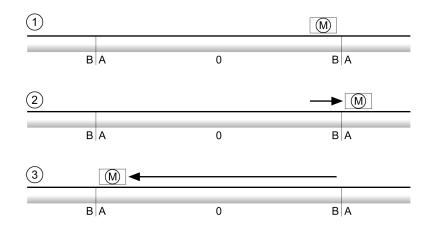

- A -268435456 user-defined units (usr\_p)
- **B** 268435455 user-defined units (usr\_p)
- 1 Actual position: 268435000 user-defined units
- 2 Absolute movement to -268435000 user-defined units with parameter *PP\_ModeRangeLim* = 1
- **3** Absolute movement to -268435000 user-defined units with parameter *PP\_ModeRangeLim* = 0

# Behavior for Operating Mode Motion Sequence (Move Relative and Move Additive)

Behavior for movement with Move Relative and Move Additive beyond the movement range:

- Parameter PP\_ModeRangeLim = 1:
   The movement range restarts.
- Parameter PP\_ModeRangeLim = 0: Internal position setting to 0.

# **Behavior for Operating Mode Motion Sequence (Move Absolute)**

Behavior for a movement with Move Absolute:

- Parameter PP\_ModeRangeLim = 1:
   An absolute movement beyond the movement range is possible.
- Parameter PP\_ModeRangeLim = 0:
   An absolute movement is made within the movement range. An absolute movement beyond the movement range is not possible.

#### Example:

Actual position: 268435000 user-defined units (usr\_p)

Target position absolute: -268435000 user-defined units (usr\_p)

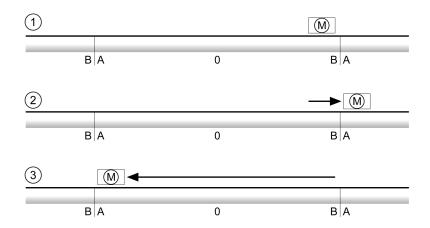

- A -268435456 user-defined units (usr\_p)
- **B** 268435455 user-defined units (usr\_p)
- 1 Actual position: 268435000 user-defined units
- **2** Absolute movement to -268435000 user-defined units with parameter *PP\_ModeRangeLim* = 1
- **3** Absolute movement to -268435000 user-defined units with parameter *PP\_ModeRangeLim* = 0

# **Setting a Modulo Range**

### **Description**

The modulo range supports applications with repeating arrangements of target positions (such as rotary indexing tables). The target positions are mapped to a parameterizable movement range.

For details see section Modulo Range, page 172.

# **Modulo Range**

## **Setting a Modulo Range**

### **Description**

The modulo range supports applications with repeating arrangements of target positions (such as rotary indexing tables). The target positions are mapped to a parameterizable movement range.

### **Direction of Movement**

The direction of movement for absolute target positions can be adjusted to meet the requirements of the application.

- · Shortest distance
- · Positive direction of movement only
- · Negative direction of movement only

### **Multiple Modulo Range**

In addition, it is possible to set a multiple modulo range for absolute target positions. A movement with an absolute target position beyond the modulo range is performed in a way as if several modulo ranges had been arranged one after the other.

#### Example:

- Modulo range
  - Minimum position: 0 usr\_p
  - Maximum position: 3600 usr\_p
- Actual position: 700 usr\_p
- Target positions absolute: 5000 usr\_p
- Left: Without multiple modulo range Right: With multiple modulo range

Multiple modulo range

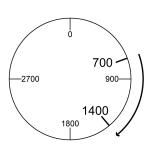

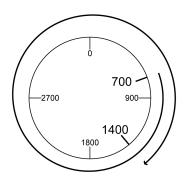

### **Parameterization**

### **Overview**

### Overview of parameters

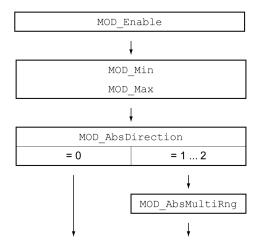

# **Scaling**

Using a modulo range requires the scaling to be adapted. The scaling of the motor must be adapted to the requirements of the application, see Scaling, page 180.

### **Activation**

The modulo range is activated with the parameter MOD\_Enable.

| Parameter name | Description                                              | Unit            | Data type  | Parameter address via fieldbus |
|----------------|----------------------------------------------------------|-----------------|------------|--------------------------------|
|                |                                                          | Minimum value   | R/W        | via lielubus                   |
|                |                                                          | Factory setting | Persistent |                                |
|                |                                                          | Maximum value   | Expert     |                                |
| MOD_Enable     | Activation of Modulo function.                           | -               | UINT16     | CANopen 3006:38 <sub>h</sub>   |
|                | 0 / Modulo Off: Modulo is off                            | 0               | R/W        | Modbus 1648                    |
|                | 1 / Modulo On: Modulo is on                              | 0               | per.       | EtherCAT 3006:38 <sub>h</sub>  |
|                | Setting can only be modified if power stage is disabled. | 1               | -          |                                |
|                | Modified settings become active immediately.             |                 |            |                                |

# **Modulo Range**

The parameters MOD\_Min and MOD\_Max can be used to set the modulo range.

| Parameter name | Description                                                                                                    | Unit            | Data type  | Parameter address             |
|----------------|----------------------------------------------------------------------------------------------------|-----------------|------------|-------------------------------|
|                |                                                                                                    | Minimum value   | R/W        | Via lielubus                  |
|                |                                                                                                    | Factory setting | Persistent |                               |
|                |                                                                                                    | Maximum value   | Expert     |                               |
| MOD_Min        | Minimum position of modulo range.                                                                                   | usr_p           | INT32      | CANopen 3006:39 <sub>h</sub>  |
|                | The minimum position value of the modulo range                                                                      | -               | R/W        | Modbus 1650                   |
|                | must be less than the maximum position value of the modulo range.                                                   | 0               | per.       | EtherCAT 3006:39 <sub>h</sub> |
|                | The value must not exceed the maximum possible value of position scaling _ScalePOSmax.                              | -               | -          |                               |
|                | Setting can only be modified if power stage is disabled.                                                            |                 |            |                               |
|                | Modified settings become active immediately.                                                                        |                 |            |                               |
| MOD_Max        | Maximum position of modulo range.                                                                                   | usr_p           | INT32      | CANopen 3006:3A <sub>h</sub>  |
|                | The maximum position value of the modulo range must be greater than the minimum position value of the modulo range. | -               | R/W        | Modbus 1652                   |
|                |                                                                                                    | 3600            | per.       | EtherCAT 3006:3A <sub>h</sub> |
|                | The value must not exceed the maximum possible value of position scaling _ScalePOSmax.                              | -               | -          |                               |
|                | Setting can only be modified if power stage is disabled.                                                            |                 |            |                               |
|                | Modified settings become active immediately.                                                                        |                 |            |                               |

### **Direction for Absolute Movements**

The parameter *MOD\_AbsDirection* lets you set the direction of movement for absolute movements.

| Parameter name   | Description                                                                                                    | Unit<br>Minimum value | Data type<br>R/W | Parameter address via fieldbus |
|------------------|----------------------------------------------------------------------------------------------------|-----------------------|------------------|--------------------------------|
|                  |                                                                                                    | Factory setting       | Persistent       |                                |
|                  |                                                                                                    | Maximum value         | Expert           |                                |
| MOD_AbsDirection | Direction of absolute movement with Modulo.                                                                                                    | -                     | UINT16           | CANopen 3006:3B <sub>h</sub>   |
|                  | 0 / Shortest Distance: Movement with shortest                                                                                                    | 0                     | R/W              | Modbus 1654                    |
|                  | distance  1 / Positive Direction: Movement only in positive direction                                                                                                    | 0                     | per.             | EtherCAT 3006:3B <sub>h</sub>  |
|                  |                                                                                                    | 2                     | -                |                                |
|                  | 2 / Negative Direction: Movement only in negative direction                                                                                                    |                       |                  |                                |
|                  | If the parameter is set to 0, the drive calculates the shortest way to the new target position and starts the movement in the corresponding direction. If the distance to the target position is identical in positive and negative directions, the movement takes place in positive direction. |                       |                  |                                |
|                  | Modified settings become active immediately.                                                                                                    |                       |                  |                                |

# **Multiple Modulo Range for Absolute Movements**

The parameter MOD\_AbsMultiRng lets you set a multiple modulo range for absolute movements.

| Parameter name  | Description                                                            | Unit Minimum value Factory setting | Data type R/W Persistent | Parameter address via fieldbus |
|-----------------|------------------------------------------------------------------------|------------------------------------|--------------------------|--------------------------------|
|                 |                                                                        | Maximum value                      | Expert                   |                                |
| MOD_AbsMultiRng | Multiple ranges for absolute movement with Modulo.                     | -                                  | UINT16                   | CANopen 3006:3C <sub>h</sub>   |
|                 | Wodulo.                                                                | 0                                  | R/W                      | Modbus 1656                    |
|                 | <b>0 / Multiple Ranges Off</b> : Absolute movement in one modulo range | 0                                  | per.                     | EtherCAT 3006:3C <sub>h</sub>  |
|                 | 1 / Multiple Ranges On: Absolute movement in multiple modulo ranges    | 1                                  | -                        |                                |
|                 | Modified settings become active immediately.                           |                                    |                          |                                |

# **Examples with Relative Movements**

## **Assumptions**

The settings below are assumed for the examples.

Rotary motor

Position scaling

Numerator: 1

• Denominator: 3600

Modulo range

• Minimum position: 0 usr\_p

Maximum position: 3600 usr\_p

Actual position: 700 usr\_p

## **Example 1**

Target positions relative: 500 usr\_p and 3300 usr\_p

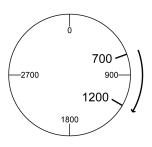

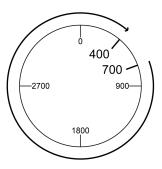

# **Example 2**

Target positions relative: -500 usr\_p and -3300 usr\_p

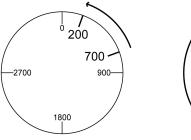

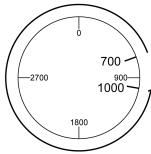

# **Examples with Absolute Movements and "Shortest Distance"**

## **Assumptions**

The settings below are assumed for the examples.

- · Rotary motor
- · Position scaling
  - Numerator: 1
  - Denominator: 3600
- Modulo range
  - Minimum position: 0 usr\_p
  - Maximum position: 3600 usr\_p
- Actual position: 700 usr\_p

# **Example 1**

Target positions absolute: 1500 usr\_p and 5000 usr\_p

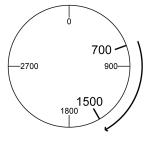

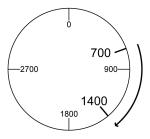

# Example 2

Target positions absolute: 2500 usr\_p and 2900 usr\_p

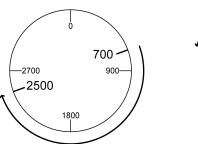

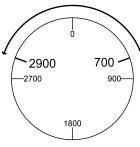

# **Examples with Absolute Movements and "Positive Direction"**

## **Assumptions**

The settings below are assumed for the examples.

Rotary motor

· Position scaling

Numerator: 1

Denominator: 3600

Modulo range

Minimum position: 0 usr\_p

Maximum position: 3600 usr\_p

· Actual position: 700 usr\_p

Parameter MOD\_AbsDirection: Positive Direction

# **Example 1**

Parameter MOD\_AbsMultiRng: Off

Target positions absolute: 1500 usr\_p and 5000 usr\_p

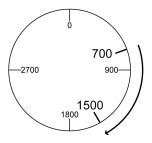

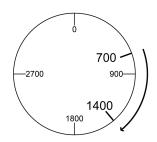

## **Example 2**

Parameter MOD\_AbsMultiRng: On

Target positions absolute: 1500 usr\_p and 5000 usr\_p

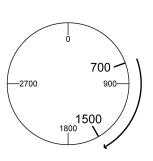

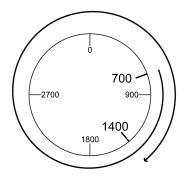

# **Examples with Absolute Movements and "Negative Direction"**

## **Assumptions**

The settings below are assumed for the examples.

- · Rotary motor
- · Position scaling
  - Numerator: 1
  - Denominator: 3600
- Modulo range
  - Minimum position: 0 usr\_p
  - Maximum position: 3600 usr\_p
- Actual position: 700 usr\_p

Parameter MOD\_AbsDirection: Negative Direction

# Example 1

Parameter MOD\_AbsMultiRng: Off

Target positions absolute: 1500 usr\_p and -5000 usr\_p

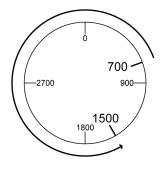

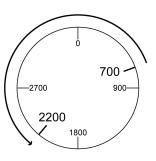

# Example 2

Parameter MOD\_AbsMultiRng: On

Target positions absolute: 1500 usr\_p and -5000 usr\_p

700 -

900-

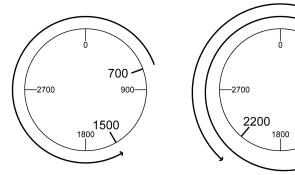

# **Scaling**

### General

### **Overview**

Scaling converts user-defined units into internal units of the device, and vice versa.

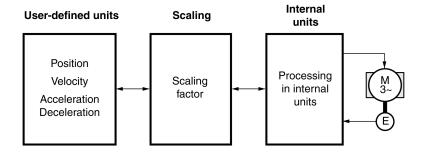

### **User-Defined Units**

Values for positions, velocities, acceleration and deceleration are specified in the following user-defined unit:

- · usr\_p for positions
- usr\_v for velocities
- · usr\_a for acceleration and deceleration

Modifying the scaling modifies the ratio between user-defined units and internal units. After a modification to the scaling, the same value of a parameter specified in a user-defined unit causes a different movement than before the modification. A modification of the scaling affects all parameters whose values are specified in user-defined units.

## **AWARNING**

#### **UNINTENDED MOVEMENT**

- Verify all parameters with user-defined units before modifying the scaling factor.
- Verify that a modification of the scaling factor cannot cause unintended movements.

Failure to follow these instructions can result in death, serious injury, or equipment damage.

# **Scaling Factor**

The scaling factor is the relationship between the motor movement and the required user-defined units.

## **Commissioning Software**

You can adjust the scaling via the commissioning software. The parameters with user-defined units are automatically adjusted.

# **Configuration of Position Scaling**

## **Description**

Position scaling is the relationship between the number of motor revolutions and the required user-defined units (usr\_p).

### **Scaling Factor**

Position scaling is specified by means of scaling factor:

In the case of a rotary motor, the scaling factor is calculated as shown below:

Number of revolutions of the motor

Number of user-defined units [usr\_p]

A new scaling factor is activated when you specify the numerator value.

With a scaling factor of < 1 / 131072, it is not possible to perform a movement outside of the movement range.

## **Factory Setting**

The following factory settings are used:

1 motor revolution corresponds to 16384 user-defined units

| Parameter name | Description                                                      | Unit            | Data type  | Parameter address via fieldbus |
|----------------|------------------------------------------------------------------|-----------------|------------|--------------------------------|
|                |                                                                  | Minimum value   | R/W        |                                |
|                |                                                                  | Factory setting | Persistent |                                |
|                |                                                                  | Maximum value   | Expert     |                                |
| ScalePOSnum    | Position scaling: Numerator.                                     | revolution      | INT32      | CANopen 3006:8 <sub>h</sub>    |
|                | Specification of the scaling factor:                             | 1               | R/W        | Modbus 1552                    |
|                | Motor revolutions                                                | 1               | per.       | EtherCAT 3006:8 <sub>h</sub>   |
|                |                                                                  | 2147483647      | -          |                                |
|                | User-defined units [usr_p]                                       |                 |            |                                |
|                | A new scaling is activated when the numerator value is supplied. |                 |            |                                |
|                | Setting can only be modified if power stage is disabled.         |                 |            |                                |
|                | Modified settings become active immediately.                     |                 |            |                                |
| ScalePOSdenom  | Position scaling: Denominator.                                   | usr_p           | INT32      | CANopen 3006:7 <sub>h</sub>    |
|                | Refer to numerator (ScalePOSnum) for a                           | 1               | R/W        | Modbus 1550                    |
|                | description.                                                     | 16384           | per.       | EtherCAT 3006:7 <sub>h</sub>   |
|                | A new scaling is activated when the numerator value is supplied. | 2147483647      | -          |                                |
|                | Setting can only be modified if power stage is disabled.         |                 |            |                                |

# **Configuration of Velocity Scaling**

### **Description**

Velocity scaling is the relationship between the number of motor revolutions per minute and the required user-defined units (usr\_v).

### **Scaling Factor**

Velocity scaling is specified by means of scaling factor:

In the case of a rotary motor, the scaling factor is calculated as shown below:

Number of revolutions of the motor per minute

Number of user-defined units [usr\_v]

## **Factory Setting**

The following factory settings are used:

1 motor revolution per minute corresponds to 1 user-defined unit

| Parameter name | Description                                                                  | Unit Minimum value | Data type  | Parameter address via fieldbus |
|----------------|------------------------------------------------------------------------------|--------------------|------------|--------------------------------|
|                |                                                                              | Factory setting    | Persistent |                                |
|                |                                                                              | Maximum value      | Expert     |                                |
| ScaleVELnum    | Velocity scaling: Numerator.                                                 | RPM                | INT32      | CANopen 3006:22 <sub>h</sub>   |
|                | Specification of the scaling factor:                                         | 1                  | R/W        | Modbus 1604                    |
|                | Speed of rotation of motor [RPM]                                             | 1                  | per.       | EtherCAT 3006:22 <sub>h</sub>  |
|                |                                                                              | 2147483647         | -          |                                |
|                | User-defined units [usr_v]                                                   |                    |            |                                |
|                | A new scaling is activated when the numerator value is supplied.             |                    |            |                                |
|                | Setting can only be modified if power stage is disabled.                     |                    |            |                                |
|                | Modified settings become active immediately.                                 |                    |            |                                |
| ScaleVELdenom  | Velocity scaling: Denominator.                                               | usr_v              | INT32      | CANopen 3006:21 <sub>h</sub>   |
|                | See numerator (ScaleVELnum) for a description.                               | 1                  | R/W        | Modbus 1602                    |
|                | A new scaling is activated when the numerator                                | 1                  | per.       | EtherCAT 3006:21 <sub>h</sub>  |
|                | value is supplied.  Setting can only be modified if power stage is disabled. | 2147483647         | -          |                                |

# **Configuration of Ramp Scaling**

## **Description**

Ramp scaling is the relationship between the change in velocity and the required user-defined units (usr\_a).

# **Scaling Factor**

| Ramp scaling is specified by | means of | f scaling t | factor: |
|------------------------------|----------|-------------|---------|
|------------------------------|----------|-------------|---------|

| Velocity change per second           |
|--------------------------------------|
| Number of user-defined units [usr_a] |

# **Factory Setting**

The following factory settings are used:

A change of 1 motor revolution per minute per second corresponds to 1 user-defined unit.

| Parameter name | Description                                                      | Unit<br>Minimum value | Data type<br>R/W | Parameter address via fieldbus |
|----------------|------------------------------------------------------------------|-----------------------|------------------|--------------------------------|
|                |                                                                  | Factory setting       | Persistent       |                                |
|                |                                                                  | Maximum value         | Expert           |                                |
| ScaleRAMPnum   | Ramp scaling: Numerator.                                         | RPM/s                 | INT32            | CANopen 3006:31 <sub>h</sub>   |
|                | Setting can only be modified if power stage is disabled.         | 1                     | R/W              | Modbus 1634                    |
|                |                                                                  | 1                     | per.             | EtherCAT 3006:31 <sub>h</sub>  |
|                | Modified settings become active immediately.                     | 2147483647            | -                |                                |
| ScaleRAMPdenom | Ramp scaling: Denominator.                                       | usr_a                 | INT32            | CANopen 3006:30 <sub>h</sub>   |
|                | See numerator (ScaleRAMPnum) for a                               | 1                     | R/W              | Modbus 1632                    |
|                | description.                                                     | 1                     | per.             | EtherCAT 3006:30 <sub>h</sub>  |
|                | A new scaling is activated when the numerator value is supplied. | 2147483647            | -                |                                |
|                | Setting can only be modified if power stage is disabled.         |                       |                  |                                |

# **Digital Signal Inputs and Digital Signal Outputs**

## **Parameterization of the Signal Input Functions**

### **Signal Input Function**

Various signal input functions can be assigned to the digital signal inputs.

The functions of the inputs and outputs depend on the selected operating mode and the settings of the corresponding parameters.

### **▲WARNING**

#### **UNINTENDED EQUIPMENT OPERATION**

- Verify that the wiring is appropriate for the factory settings and any subsequent parameterizations.
- Only start the system if there are no persons or obstructions in the zone of operation.
- Carefully run tests for all operating states and potential error situations when commissioning, upgrading or otherwise modifying the operation of the drive.

Failure to follow these instructions can result in death, serious injury, or equipment damage.

### **Factory Settings**

The table below shows the factory settings of the digital signal inputs depending on the selected operating mode in local control mode:

| Signal | Jog          | Motion Sequence              |
|--------|--------------|------------------------------|
| DI0    | Enable       | Positive Limit Switch (LIMP) |
| DI1    | Fault Reset  | Negative Limit Switch (LIMN) |
| DI2    | Jog negative | Enable                       |
| DI3    | Jog positive | Start Motion Sequence        |

The table below shows the factory settings of the digital signal inputs in fieldbus control mode:

| Signal | Signal input function        |
|--------|------------------------------|
| DI0    | Positive Limit Switch (LIMP) |
| DI1    | Negative Limit Switch (LIMN) |
| DI2    | Reference Switch (REF)       |
| DI3    | Freely Available             |

## **Parameterization**

The table below provides an overview of the possible signal input functions depending on the selected operating mode in local control mode:

| Signal input function            | Jog | Motion<br>Sequence | Description in section                                         |
|----------------------------------|-----|--------------------|----------------------------------------------------------------|
| Freely Available                 | •   | •                  | Setting a Signal Output via<br>Parameter, page 289             |
| Fault Reset                      | •   | •                  | Changing the Operating<br>State via Signal Inputs, page<br>218 |
| Enable                           | •   | •                  | Changing the Operating<br>State via Signal Inputs, page<br>218 |
| Halt                             | •   | •                  | Stopping Movement with Halt, page 283                          |
| Current Limitation               | •   | •                  | Limitation of the Current via<br>Signal Inputs, page 288       |
| Zero Clamp                       | •   | •                  | Zero Clamp, page 289                                           |
| Velocity Limitation              | •   | •                  | Limitation of the Velocity via<br>Signal Inputs, page 287      |
| Jog Positive                     | •   |                    | Operating Mode Jog, page 225                                   |
| Jog Negative                     | •   |                    | Operating Mode Jog, page 225                                   |
| Jog Fast/Slow                    | •   |                    | Operating Mode Jog, page 225                                   |
| Start Single Data Set            |     | •                  | Operating Mode Motion<br>Sequence, page 257                    |
| Data Set Select                  |     | •                  | Operating Mode Motion<br>Sequence, page 257                    |
| Data Set Bit 0                   |     | •                  | Operating Mode Motion<br>Sequence, page 257                    |
| Data Set Bit 1                   |     | •                  | Operating Mode Motion<br>Sequence, page 257                    |
| Data Set Bit 2                   |     | •                  | Operating Mode Motion<br>Sequence, page 257                    |
| Data Set Bit 3                   |     | •                  | Operating Mode Motion<br>Sequence, page 257                    |
| Reference Switch (REF)           |     | •                  | Reference Switch, page 305                                     |
| Positive Limit Switch (LIMP)     | •   | •                  | Limit Switches, page 304                                       |
| Negative Limit Switch (LIMN)     | •   | •                  | Limit Switches, page 304                                       |
| Switch Controller Parameter Set  | •   | •                  | Switching Between Control<br>Loop Parameter Sets, page<br>198  |
| Velocity Controller Integral Off | •   | •                  | Switching Between Control<br>Loop Parameter Sets, page<br>198  |
| Start Motion Sequence            |     | •                  | Operating Mode Motion<br>Sequence, page 257                    |
| Start Signal Of RMAC             | •   | •                  | Relative Movement After<br>Capture (RMAC), page 297            |
| Activate RMAC                    | •   | •                  | Relative Movement After<br>Capture (RMAC), page 297            |
| Activate Operating Mode          | •   | •                  | Relative Movement After<br>Capture (RMAC), page 297            |
| Data Set Bit 4                   |     | •                  | Operating Mode Motion<br>Sequence, page 257                    |

| Signal input function | Jog | Motion<br>Sequence | Description in section                            |
|-----------------------|-----|--------------------|---------------------------------------------------|
| Data Set Bit 5        |     | •                  | Operating Mode Motion<br>Sequence, page 257       |
| Data Set Bit 6        |     | •                  | Operating Mode Motion<br>Sequence, page 257       |
| Release Holding Brake | •   | •                  | Releasing the Holding Brake<br>Manually, page 138 |

The table below provides an overview of the possible signal input functions in fieldbus control mode:

| Signal input function            | Description in section                                   |
|----------------------------------|----------------------------------------------------------|
| Freely Available                 | Setting a Signal Output via Parameter, page 289          |
| Fault Reset                      | Changing the Operating State via Signal Inputs, page 218 |
| Enable                           | Changing the Operating State via Signal Inputs, page 218 |
| Halt                             | Stopping Movement with Halt, page 283                    |
| Start Profile Positioning        | Starting a Movement via a Signal Input, page 290         |
| Current Limitation               | Limitation of the Current via Signal Inputs, page 288    |
| Zero Clamp                       | Zero Clamp, page 289                                     |
| Velocity Limitation              | Limitation of the Velocity via Signal Inputs, page 287   |
| Reference Switch (REF)           | Reference Switch, page 305                               |
| Positive Limit Switch (LIMP)     | Limit Switches, page 304                                 |
| Negative Limit Switch (LIMN)     | Limit Switches, page 304                                 |
| Switch Controller Parameter Set  | Switching Between Control Loop Parameter Sets, page 198  |
| Velocity Controller Integral Off | Switching Between Control Loop Parameter Sets, page 198  |
| Start Signal Of RMAC             | Relative Movement After Capture (RMAC), page 297         |
| Activate RMAC                    | Relative Movement After Capture (RMAC), page 297         |
| Jog Positive With Enable         | Operating Mode Jog, page 225                             |
| Jog Negative With Enable         | Operating Mode Jog, page 225                             |
| Release Holding Brake            | Releasing the Holding Brake Manually, page 138           |

The following parameters can be used to parameterize the digital signal inputs:

| Parameter name | Description                                                                                      | Unit Minimum value | Data<br>type | Parameter<br>address via<br>fieldbus |
|----------------|--------------------------------------------------------------------------------------------------|--------------------|--------------|--------------------------------------|
|                |                                                                                                  |                    | R/W          | Tielabus                             |
|                |                                                                                                  | Factory setting    | Persis-      |                                      |
|                |                                                                                                  | Maximum value      | tent         |                                      |
|                |                                                                                                  |                    | Expert       |                                      |
| IOfunct_DI0    | Function Input DI0.                                                                              | -                  | UINT16       | CANopen                              |
|                | 1 / Freely Available: Available as required                                                      | -                  | R/W          | 3007:1 <sub>h</sub>                  |
|                | 2 / Fault Reset: Fault reset after error                                                         | -                  | per.         | Modbus 1794                          |
|                | 3 / Enable: Enables the power stage                                                              | -                  | -            | EtherCAT<br>3007:1 <sub>h</sub>      |
|                | 4 / Halt: Halt                                                                                   |                    |              |                                      |
|                | 5 / Start Profile Positioning: Start request for movement                                        |                    |              |                                      |
|                | 6 / Current Limitation: Limits the current to parameter value                                    |                    |              |                                      |
|                | 7 / Zero Clamp: Zero clamping                                                                    |                    |              |                                      |
|                | 8 / Velocity Limitation: Limits the velocity to parameter value                                  |                    |              |                                      |
|                | 9 / Jog Positive: Jog: Moves in positive direction                                               |                    |              |                                      |
|                | 10 / Jog Negative: Jog: Moves in negative direction                                              |                    |              |                                      |
|                | 11 / Jog Fast/Slow: Jog: Switches between slow and fast movement                                 |                    |              |                                      |
|                | 13 / Start Single Data Set: Motion Sequence: Starts a single data set                            |                    |              |                                      |
|                | 14 / Data Set Select: Motion Sequence: Data set selection                                        |                    |              |                                      |
|                | 15 / Data Set Bit 0: Motion Sequence: Data set bit 0                                             |                    |              |                                      |
|                | 16 / Data Set Bit 1: Motion Sequence: Data set bit 1                                             |                    |              |                                      |
|                | 17 / Data Set Bit 2: Motion Sequence: Data set bit 2                                             |                    |              |                                      |
|                | 18 / Data Set Bit 3: Motion Sequence: Data set bit 3                                             |                    |              |                                      |
|                | 21 / Reference Switch (REF): Reference switch                                                    |                    |              |                                      |
|                | 22 / Positive Limit Switch (LIMP): Positive limit switch                                         |                    |              |                                      |
|                | 23 / Negative Limit Switch (LIMN): Negative limit switch                                         |                    |              |                                      |
|                | 24 / Switch Controller Parameter Set: Switches control loop parameter set                        |                    |              |                                      |
|                | 28 / Velocity Controller Integral Off: Switches off velocity controller integral term            |                    |              |                                      |
|                | 29 / Start Motion Sequence: Motion Sequence: Starts a motion sequence                            |                    |              |                                      |
|                | <b>30</b> / <b>Start Signal Of RMAC</b> : Start signal of relative movement after capture (RMAC) |                    |              |                                      |
|                | <b>31 / Activate RMAC</b> : Activates the relative movement after capture (RMAC)                 |                    |              |                                      |
|                | 32 / Activate Operating Mode: Activates operating mode                                           |                    |              |                                      |
|                | 33 / Jog Positive With Enable: Jog: Enables power stage and moves in positive direction          |                    |              |                                      |
|                | <b>34 / Jog Negative With Enable</b> : Jog: Enables power stage and moves in negative direction  |                    |              |                                      |
|                | 35 / Data Set Bit 4: Motion Sequence: Data set bit 4                                             |                    |              |                                      |
|                | 36 / Data Set Bit 5: Motion Sequence: Data set bit 5                                             |                    |              |                                      |
|                | 37 / Data Set Bit 6: Motion Sequence: Data set bit 6                                             |                    |              |                                      |
|                | 40 / Release Holding Brake: Releases the holding brake                                           |                    |              |                                      |
|                | Setting can only be modified if power stage is disabled.                                         |                    |              |                                      |

| Parameter name | Description                                                                                                    | Unit Minimum value Factory setting Maximum value | Data<br>type<br>R/W<br>Persis-<br>tent<br>Expert | Parameter<br>address via<br>fieldbus                                             |
|----------------|----------------------------------------------------------------------------------------------------|--------------------------------------------------|--------------------------------------------------|----------------------------------------------------------------------------------|
|                | Modified settings become active the next time the product is powered on.                                                                                                    |                                                  |                                                  |                                                                                  |
| IOfunct_DI1    |                                                                                                    |                                                  | UINT16 R/W per                                   | CANopen<br>3007:2 <sub>h</sub><br>Modbus 1796<br>EtherCAT<br>3007:2 <sub>h</sub> |
|                | 28 / Velocity Controller Integral Off: Switches off velocity controller integral term  29 / Start Motion Sequence: Motion Sequence: Starts a motion sequence  30 / Start Signal Of RMAC: Start signal of relative movement after capture (RMAC)  31 / Activate RMAC: Activates the relative movement after capture (RMAC)  32 / Activate Operating Mode: Activates operating mode  33 / Jog Positive With Enable: Jog: Enables power stage and moves in positive direction  34 / Jog Negative With Enable: Jog: Enables power stage and moves in negative direction  35 / Data Set Bit 4: Motion Sequence: Data set bit 4  36 / Data Set Bit 5: Motion Sequence: Data set bit 5  37 / Data Set Bit 6: Motion Sequence: Data set bit 6  40 / Release Holding Brake: Releases the holding brake |                                                  |                                                  |                                                                                  |

| Parameter name | Description                                                                                                    | Unit<br>Minimum value           | Data<br>type<br>R/W | Parameter<br>address via<br>fieldbus |
|----------------|----------------------------------------------------------------------------------------------------|---------------------------------|---------------------|--------------------------------------|
|                |                                                                                                    | Factory setting  Maximum  value | Persis-<br>tent     |                                      |
|                | Setting can only be modified if never stops is disabled                                                                |                                 | Expert              |                                      |
|                | Setting can only be modified if power stage is disabled.  Modified settings become active the next time the product is |                                 |                     |                                      |
|                | powered on.                                                                                                    |                                 |                     |                                      |
| IOfunct_DI2    | Function Input DI2.                                                                                                    | -                               | UINT16              | CANopen<br>3007:3 <sub>h</sub>       |
|                | 1 / Freely Available: Available as required                                                                            | -                               | R/W                 | Modbus 1798                          |
|                | 2 / Fault Reset: Fault reset after error                                                                               | -                               | per.                | EtherCAT                             |
|                | 3 / Enable: Enables the power stage                                                                                    | -                               | -                   | 3007:3 <sub>h</sub>                  |
|                | 4 / Halt: Halt                                                                                                    |                                 |                     |                                      |
|                | 5 / Start Profile Positioning: Start request for movement                                                              |                                 |                     |                                      |
|                | 6 / Current Limitation: Limits the current to parameter value                                                          |                                 |                     |                                      |
|                | 7 / Zero Clamp: Zero clamping                                                                                          |                                 |                     |                                      |
|                | 8 / Velocity Limitation: Limits the velocity to parameter value                                                        |                                 |                     |                                      |
|                | 9 / Jog Positive: Jog: Moves in positive direction                                                                     |                                 |                     |                                      |
|                | 10 / Jog Negative: Jog: Moves in negative direction                                                                    |                                 |                     |                                      |
|                | 11 / Jog Fast/Slow: Jog: Switches between slow and fast movement                                                       |                                 |                     |                                      |
|                | 13 / Start Single Data Set: Motion Sequence: Starts a single data set                                                  |                                 |                     |                                      |
|                | 14 / Data Set Select: Motion Sequence: Data set selection                                                              |                                 |                     |                                      |
|                | 15 / Data Set Bit 0: Motion Sequence: Data set bit 0                                                                   |                                 |                     |                                      |
|                | 16 / Data Set Bit 1: Motion Sequence: Data set bit 1                                                                   |                                 |                     |                                      |
|                | 17 / Data Set Bit 2: Motion Sequence: Data set bit 2                                                                   |                                 |                     |                                      |
|                | 18 / Data Set Bit 3: Motion Sequence: Data set bit 3                                                                   |                                 |                     |                                      |
|                | 21 / Reference Switch (REF): Reference switch                                                                          |                                 |                     |                                      |
|                | 22 / Positive Limit Switch (LIMP): Positive limit switch                                                               |                                 |                     |                                      |
|                | 23 / Negative Limit Switch (LIMN): Negative limit switch                                                               |                                 |                     |                                      |
|                | 24 / Switch Controller Parameter Set: Switches control loop parameter set                                              |                                 |                     |                                      |
|                | 28 / Velocity Controller Integral Off: Switches off velocity controller integral term                                  |                                 |                     |                                      |
|                | 29 / Start Motion Sequence: Motion Sequence: Starts a motion sequence                                                  |                                 |                     |                                      |
|                | <b>30</b> / <b>Start Signal Of RMAC</b> : Start signal of relative movement after capture (RMAC)                       |                                 |                     |                                      |
|                | <b>31 / Activate RMAC</b> : Activates the relative movement after capture (RMAC)                                       |                                 |                     |                                      |
|                | 32 / Activate Operating Mode: Activates operating mode                                                                 |                                 |                     |                                      |
|                | 33 / Jog Positive With Enable: Jog: Enables power stage and moves in positive direction                                |                                 |                     |                                      |
|                | <b>34 / Jog Negative With Enable</b> : Jog: Enables power stage and moves in negative direction                        |                                 |                     |                                      |
|                | 35 / Data Set Bit 4: Motion Sequence: Data set bit 4                                                                   |                                 |                     |                                      |
|                | 36 / Data Set Bit 5: Motion Sequence: Data set bit 5                                                                   |                                 |                     |                                      |
|                | 37 / Data Set Bit 6: Motion Sequence: Data set bit 6                                                                   |                                 |                     |                                      |

| Parameter name | Description                                                                                     | Unit Minimum value Factory setting Maximum value | Data<br>type<br>R/W<br>Persis-<br>tent<br>Expert | Parameter<br>address via<br>fieldbus |
|----------------|-------------------------------------------------------------------------------------------------|--------------------------------------------------|--------------------------------------------------|--------------------------------------|
|                | 40 / Release Holding Brake: Releases the holding brake                                          |                                                  |                                                  |                                      |
|                | Setting can only be modified if power stage is disabled.                                        |                                                  |                                                  |                                      |
|                | Modified settings become active the next time the product is powered on.                        |                                                  |                                                  |                                      |
| IOfunct_DI3    | Function Input DI3.                                                                             | -                                                | UINT16                                           | CANopen                              |
|                | 1 / Freely Available: Available as required                                                     | -                                                | R/W                                              | 3007:4 <sub>h</sub>                  |
|                | 2 / Fault Reset: Fault reset after error                                                        | -                                                | per.                                             | Modbus 1800                          |
|                | 3 / Enable: Enables the power stage                                                             | -                                                | -                                                | EtherCAT<br>3007:4 <sub>h</sub>      |
|                | 4 / Halt: Halt                                                                                  |                                                  |                                                  |                                      |
|                | 5 / Start Profile Positioning: Start request for movement                                       |                                                  |                                                  |                                      |
|                | 6 / Current Limitation: Limits the current to parameter value                                   |                                                  |                                                  |                                      |
|                | 7 / Zero Clamp: Zero clamping                                                                   |                                                  |                                                  |                                      |
|                | 8 / Velocity Limitation: Limits the velocity to parameter value                                 |                                                  |                                                  |                                      |
|                | 9 / Jog Positive: Jog: Moves in positive direction                                              |                                                  |                                                  |                                      |
|                | 10 / Jog Negative: Jog: Moves in negative direction                                             |                                                  |                                                  |                                      |
|                | 11 / Jog Fast/Slow: Jog: Switches between slow and fast movement                                |                                                  |                                                  |                                      |
|                | 13 / Start Single Data Set: Motion Sequence: Starts a single data set                           |                                                  |                                                  |                                      |
|                | 14 / Data Set Select: Motion Sequence: Data set selection                                       |                                                  |                                                  |                                      |
|                | 15 / Data Set Bit 0: Motion Sequence: Data set bit 0                                            |                                                  |                                                  |                                      |
|                | 16 / Data Set Bit 1: Motion Sequence: Data set bit 1                                            |                                                  |                                                  |                                      |
|                | 17 / Data Set Bit 2: Motion Sequence: Data set bit 2                                            |                                                  |                                                  |                                      |
|                | 18 / Data Set Bit 3: Motion Sequence: Data set bit 3                                            |                                                  |                                                  |                                      |
|                | 21 / Reference Switch (REF): Reference switch                                                   |                                                  |                                                  |                                      |
|                | 22 / Positive Limit Switch (LIMP): Positive limit switch                                        |                                                  |                                                  |                                      |
|                | 23 / Negative Limit Switch (LIMN): Negative limit switch                                        |                                                  |                                                  |                                      |
|                | 24 / Switch Controller Parameter Set: Switches control loop parameter set                       |                                                  |                                                  |                                      |
|                | 28 / Velocity Controller Integral Off: Switches off velocity controller integral term           |                                                  |                                                  |                                      |
|                | 29 / Start Motion Sequence: Motion Sequence: Starts a motion sequence                           |                                                  |                                                  |                                      |
|                | <b>30 / Start Signal Of RMAC</b> : Start signal of relative movement after capture (RMAC)       |                                                  |                                                  |                                      |
|                | 31 / Activate RMAC: Activates the relative movement after capture (RMAC)                        |                                                  |                                                  |                                      |
|                | 32 / Activate Operating Mode: Activates operating mode                                          |                                                  |                                                  |                                      |
|                | 33 / Jog Positive With Enable: Jog: Enables power stage and moves in positive direction         |                                                  |                                                  |                                      |
|                | <b>34 / Jog Negative With Enable</b> : Jog: Enables power stage and moves in negative direction |                                                  |                                                  |                                      |
|                | 35 / Data Set Bit 4: Motion Sequence: Data set bit 4                                            |                                                  |                                                  |                                      |
|                | 36 / Data Set Bit 5: Motion Sequence: Data set bit 5                                            |                                                  |                                                  |                                      |

| Parameter name | Description                                                              | Unit Minimum value Factory setting Maximum value | Data<br>type<br>R/W<br>Persis-<br>tent<br>Expert | Parameter<br>address via<br>fieldbus |
|----------------|--------------------------------------------------------------------------|--------------------------------------------------|--------------------------------------------------|--------------------------------------|
|                | 37 / Data Set Bit 6: Motion Sequence: Data set bit 6                     |                                                  |                                                  |                                      |
|                | 40 / Release Holding Brake: Releases the holding brake                   |                                                  |                                                  |                                      |
|                | Setting can only be modified if power stage is disabled.                 |                                                  |                                                  |                                      |
|                | Modified settings become active the next time the product is powered on. |                                                  |                                                  |                                      |

## **Parameterization of the Signal Output Functions**

### **Signal Output Function**

Various signal output functions can be assigned to the digital signal outputs.

The functions of the inputs and outputs depend on the selected operating mode and the settings of the corresponding parameters.

### **AWARNING**

#### **UNINTENDED EQUIPMENT OPERATION**

- Verify that the wiring is appropriate for the factory settings and any subsequent parameterizations.
- Only start the system if there are no persons or obstructions in the zone of operation.
- Carefully run tests for all operating states and potential error situations when commissioning, upgrading or otherwise modifying the operation of the drive.

Failure to follow these instructions can result in death, serious injury, or equipment damage.

In the case of a detected error the state of the signal outputs remains active according to assigned signal output function.

## **Factory Settings**

The table below shows the factory settings of the digital signal outputs depending on the selected operating mode in local control mode:

| Signal | Jog      | Motion Sequence                    |
|--------|----------|------------------------------------|
| DQ0    | No Fault | Motion Sequence: Start Acknowledge |
| DQ1    | Active   | Active                             |

The table below shows the factory settings of the digital signal outputs in fieldbus control mode:

| Signal | Signal output function |
|--------|------------------------|
| DQ0    | No Fault               |
| DQ1    | Active                 |

## **Parameterization**

The table below provides an overview of the possible signal output functions depending on the selected operating mode in local control mode:

| Signal output function             | Jog | Motion Sequence | Description in section                                        |
|------------------------------------|-----|-----------------|---------------------------------------------------------------|
| Freely Available                   | •   | •               | Setting a Signal Output via Parameter, page 289               |
| No Fault                           | •   | •               | Indication of the Operating State via Signal Inputs, page 215 |
| Active                             | •   | •               | Indication of the Operating State via Signal Inputs, page 215 |
| RMAC Active Or Finished            | •   | •               | Relative Movement After Capture (RMAC), page 297              |
| In Position Deviation Window       | •   | •               | Position Deviation Window, page 322                           |
| In Velocity Deviation Window       | •   | •               | Velocity Deviation Window, page 324                           |
| Velocity Below Threshold           | •   | •               | Velocity Threshold Value, page 326                            |
| Current Below Threshold            | •   | •               | Current Threshold Value, page 327                             |
| Halt Acknowledge                   | •   | •               | Stopping Movement with Halt, page 283                         |
| Motion Sequence: Start Acknowledge |     | •               | Operating Mode Motion Sequence, page 257                      |
| Motor Standstill                   | •   | •               | Motor Standstill and Direction of Movement, page 312          |
| Selected Error                     | •   | •               | Indicating Error Messages, page 352                           |
| Drive Referenced (ref_ok)          |     | •               | Operating Mode Homing, page 245                               |
| Selected Warning                   | •   | •               | Indicating Error Messages, page 352                           |
| Motion Sequence: Done              |     | •               | Operating Mode Motion Sequence, page 257                      |
| Position Register Channel 1        |     | •               | Position Register, page 316                                   |
| Position Register Channel 2        |     | •               | Position Register, page 316                                   |
| Position Register Channel 3        |     | •               | Position Register, page 316                                   |
| Position Register Channel 4        |     | •               | Position Register, page 316                                   |
| Motor Moves Positive               | •   | •               | Motor Standstill and Direction of Movement, page 312          |
| Motor Moves Negative               | •   | •               | Motor Standstill and Direction of Movement, page 312          |

The table below provides an overview of the possible signal output functions in fieldbus control mode:

| Signal output function       | Description in section                                        |
|------------------------------|---------------------------------------------------------------|
| Freely Available             | Setting a Signal Output via Parameter, page 289               |
| No Fault                     | Indication of the Operating State via Signal Inputs, page 215 |
| Active                       | Indication of the Operating State via Signal Inputs, page 215 |
| RMAC Active Or Finished      | Relative Movement After Capture (RMAC), page 297              |
| In Position Deviation Window | Position Deviation Window, page 322                           |
| In Velocity Deviation Window | Velocity Deviation Window, page 324                           |
| Velocity Below Threshold     | Velocity Threshold Value, page 326                            |
| Current Below Threshold      | Current Threshold Value, page 327                             |
| Halt Acknowledge             | Stopping Movement with Halt, page 283                         |
| Motor Standstill             | Motor Standstill and Direction of Movement, page 312          |
| Selected Error               | Indicating Error Messages, page 352                           |
| Drive Referenced (ref_ok)    | Operating Mode Homing, page 245                               |
| Selected Warning             | Indicating Error Messages, page 352                           |
| Position Register Channel 1  | Position Register, page 316                                   |
| Position Register Channel 2  | Position Register, page 316                                   |
| Position Register Channel 3  | Position Register, page 316                                   |
| Position Register Channel 4  | Position Register, page 316                                   |
| Motor Moves Positive         | Motor Standstill and Direction of Movement, page 312          |
| Motor Moves Negative         | Motor Standstill and Direction of Movement, page 312          |

The following parameters can be used to parameterize the digital signal outputs:

| Parameter name | Description                                                                                      | Unit            | Data type  | Parameter address            |
|----------------|--------------------------------------------------------------------------------------------------|-----------------|------------|------------------------------|
|                |                                                                                                  | Minimum value   | R/W        | Tia lielabus                 |
|                |                                                                                                  | Factory setting | Persistent |                              |
|                |                                                                                                  | Maximum value   | Expert     |                              |
| IOfunct_DQ0    | Function Output DQ0.                                                                             | -               | UINT16     | CANopen 3007:9 <sub>h</sub>  |
|                | 1 / Freely Available: Available as required                                                      | -               | R/W        | Modbus 1810                  |
|                | 2 / No Fault: Signals operating states Ready To<br>Switch On, Switched On and Operation Enabled  | -               | per.       | EtherCAT 3007:9 <sub>h</sub> |
|                | 3 / Active: Signals operating state Operation<br>Enabled                                         |                 |            |                              |
|                | 4 / RMAC Active Or Finished: Relative movement after capture active or finished (RMAC)           |                 |            |                              |
|                | 5 / In Position Deviation Window: Position deviation is within window                            |                 |            |                              |
|                | 6 / In Velocity Deviation Window: Velocity deviation is within window                            |                 |            |                              |
|                | 7 / Velocity Below Threshold: Motor velocity below threshold                                     |                 |            |                              |
|                | 8 / Current Below Threshold: Motor current below threshold                                       |                 |            |                              |
|                | 9 / Halt Acknowledge: Halt acknowledgement                                                       |                 |            |                              |
|                | 11 / Motion Sequence: Start Acknowledge:<br>Motion Sequence: Acknowledgement of start<br>request |                 |            |                              |
|                | 13 / Motor Standstill: Motor at a standstill                                                     |                 |            |                              |
|                | 14 / Selected Error: One of the specified errors of error classes 1 4 is active                  |                 |            |                              |
|                | 15 / Valid Reference (ref_ok): Zero point is valid (ref_ok)                                      |                 |            |                              |
|                | 16 / Selected Warning: One of the specified errors of error class 0 is active                    |                 |            |                              |
|                | 17 / Motion Sequence: Done: Motion Sequence: Sequence done                                       |                 |            |                              |
|                | 18 / Position Register Channel 1: Position register channel 1                                    |                 |            |                              |
|                | 19 / Position Register Channel 2: Position register channel 2                                    |                 |            |                              |
|                | 20 / Position Register Channel 3: Position register channel 3                                    |                 |            |                              |
|                | 21 / Position Register Channel 4: Position register channel 4                                    |                 |            |                              |
|                | 22 / Motor Moves Positive: Motor moves in positive direction                                     |                 |            |                              |
|                | 23 / Motor Moves Negative: Motor moves in negative direction                                     |                 |            |                              |
|                | Setting can only be modified if power stage is disabled.                                         |                 |            |                              |
|                | Modified settings become active the next time the product is powered on.                         |                 |            |                              |
| IOfunct_DQ1    | Function Output DQ1.                                                                             | -               | UINT16     | CANopen 3007:A <sub>h</sub>  |
|                | 1 / Freely Available: Available as required                                                      | -               | R/W        | Modbus 1812                  |
|                | 2 / No Fault: Signals operating states Ready To<br>Switch On, Switched On and Operation Enabled  | -               | per.       | EtherCAT 3007:A <sub>h</sub> |
|                | 3 / Active: Signals operating state Operation<br>Enabled                                         | -               | -          |                              |

| Parameter name | Description                                                                                      | Unit Minimum value Factory setting Maximum value | Data type R/W Persistent Expert | Parameter address via fieldbus |
|----------------|--------------------------------------------------------------------------------------------------|--------------------------------------------------|---------------------------------|--------------------------------|
|                | 4 / RMAC Active Or Finished: Relative movement after capture active or finished (RMAC)           |                                                  |                                 |                                |
|                | 5 / In Position Deviation Window: Position deviation is within window                            |                                                  |                                 |                                |
|                | <b>6 / In Velocity Deviation Window</b> : Velocity deviation is within window                    |                                                  |                                 |                                |
|                | 7 / Velocity Below Threshold: Motor velocity below threshold                                     |                                                  |                                 |                                |
|                | 8 / Current Below Threshold: Motor current below threshold                                       |                                                  |                                 |                                |
|                | 9 / Halt Acknowledge: Halt acknowledgement                                                       |                                                  |                                 |                                |
|                | 11 / Motion Sequence: Start Acknowledge:<br>Motion Sequence: Acknowledgement of start<br>request |                                                  |                                 |                                |
|                | 13 / Motor Standstill: Motor at a standstill                                                     |                                                  |                                 |                                |
|                | <b>14 / Selected Error</b> : One of the specified errors of error classes 1 4 is active          |                                                  |                                 |                                |
|                | 15 / Valid Reference (ref_ok): Zero point is valid (ref_ok)                                      |                                                  |                                 |                                |
|                | <b>16</b> / <b>Selected Warning</b> : One of the specified errors of error class 0 is active     |                                                  |                                 |                                |
|                | 17 / Motion Sequence: Done: Motion Sequence: Sequence done                                       |                                                  |                                 |                                |
|                | 18 / Position Register Channel 1: Position register channel 1                                    |                                                  |                                 |                                |
|                | 19 / Position Register Channel 2: Position register channel 2                                    |                                                  |                                 |                                |
|                | 20 / Position Register Channel 3: Position register channel 3                                    |                                                  |                                 |                                |
|                | 21 / Position Register Channel 4: Position register channel 4                                    |                                                  |                                 |                                |
|                | 22 / Motor Moves Positive: Motor moves in positive direction                                     |                                                  |                                 |                                |
|                | 23 / Motor Moves Negative: Motor moves in negative direction                                     |                                                  |                                 |                                |
|                | Setting can only be modified if power stage is disabled.                                         |                                                  |                                 |                                |
|                | Modified settings become active the next time the product is powered on.                         |                                                  |                                 |                                |

# **Parameterization of Software Debouncing**

### **Debounce Time**

Signal input debouncing comprises hardware debouncing and software debouncing.

Hardware debounce time is permanently set, see Digital Input Signals 24 V (Hardware switching time), page 29.

When a set signal function is modified, software debouncing is reset to the factory setting on the next power cycle.

The software debounce time can be set via the following parameters.

| Parameter name | Description                                              | Unit            | Data type  | Parameter address             |
|----------------|----------------------------------------------------------|-----------------|------------|-------------------------------|
|                |                                                          | Minimum value   | R/W        | via fieldbus                  |
|                |                                                          | Factory setting | Persistent |                               |
|                |                                                          | Maximum value   | Expert     |                               |
| DI_0_Debounce  | Debounce time of DI0.                                    | -               | UINT16     | CANopen 3008:20 <sub>h</sub>  |
|                | 0 / No: No software debouncing                           | 0               | R/W        | Modbus 2112                   |
|                | <b>1 / 0.25 ms</b> : 0.25 ms                             | 6               | per.       | EtherCAT 3008:20 <sub>h</sub> |
|                | <b>2 / 0.50 ms</b> : 0.50 ms                             | 6               | -          |                               |
|                | <b>3 / 0.75 ms</b> : 0.75 ms                             |                 |            |                               |
|                | <b>4 / 1.00 ms</b> : 1.00 ms                             |                 |            |                               |
|                | <b>5 / 1.25 ms</b> : 1.25 ms                             |                 |            |                               |
|                | <b>6 / 1.50 ms</b> : 1.50 ms                             |                 |            |                               |
|                | Setting can only be modified if power stage is disabled. |                 |            |                               |
|                | Modified settings become active immediately.             |                 |            |                               |
| DI_1_Debounce  | Debounce time of DI1.                                    | -               | UINT16     | CANopen 3008:21 <sub>h</sub>  |
|                | 0 / No: No software debouncing                           | 0               | R/W        | Modbus 2114                   |
|                | <b>1 / 0.25 ms</b> : 0.25 ms                             | 6               | per.       | EtherCAT 3008:21 <sub>h</sub> |
|                | <b>2 / 0.50 ms</b> : 0.50 ms                             | 6               | -          |                               |
|                | <b>3 / 0.75 ms</b> : 0.75 ms                             |                 |            |                               |
|                | <b>4 / 1.00 ms</b> : 1.00 ms                             |                 |            |                               |
|                | <b>5 / 1.25 ms</b> : 1.25 ms                             |                 |            |                               |
|                | <b>6 / 1.50 ms</b> : 1.50 ms                             |                 |            |                               |
|                | Setting can only be modified if power stage is disabled. |                 |            |                               |
|                | Modified settings become active immediately.             |                 |            |                               |

| Parameter name | Description                                              | Unit            | Data type  | Parameter address             |
|----------------|----------------------------------------------------------|-----------------|------------|-------------------------------|
|                |                                                          | Minimum value   | R/W        | via fieldbus                  |
|                |                                                          | Factory setting | Persistent |                               |
|                |                                                          | Maximum value   | Expert     |                               |
| DI_2_Debounce  | Debounce time of DI2.                                    | -               | UINT16     | CANopen 3008:22 <sub>h</sub>  |
|                | 0 / No: No software debouncing                           | 0               | R/W        | Modbus 2116                   |
|                | <b>1 / 0.25 ms</b> : 0.25 ms                             | 6               | per.       | EtherCAT 3008:22h             |
|                | <b>2 / 0.50 ms</b> : 0.50 ms                             | 6               | -          |                               |
|                | <b>3 / 0.75 ms</b> : 0.75 ms                             |                 |            |                               |
|                | <b>4 / 1.00 ms</b> : 1.00 ms                             |                 |            |                               |
|                | <b>5 / 1.25 ms</b> : 1.25 ms                             |                 |            |                               |
|                | <b>6 / 1.50 ms</b> : 1.50 ms                             |                 |            |                               |
|                | Setting can only be modified if power stage is disabled. |                 |            |                               |
|                | Modified settings become active immediately.             |                 |            |                               |
| DI_3_Debounce  | Debounce time of DI3.                                    | -               | UINT16     | CANopen 3008:23 <sub>h</sub>  |
|                | 0 / No: No software debouncing                           | 0               | R/W        | Modbus 2118                   |
|                | <b>1 / 0.25 ms</b> : 0.25 ms                             | 6               | per.       | EtherCAT 3008:23 <sub>h</sub> |
|                | <b>2 / 0.50 ms</b> : 0.50 ms                             | 6               | -          |                               |
|                | <b>3 / 0.75 ms</b> : 0.75 ms                             |                 |            |                               |
|                | <b>4 / 1.00 ms</b> : 1.00 ms                             |                 |            |                               |
|                | <b>5 / 1.25 ms</b> : 1.25 ms                             |                 |            |                               |
|                | <b>6 / 1.50 ms</b> : 1.50 ms                             |                 |            |                               |
|                | Setting can only be modified if power stage is disabled. |                 |            |                               |
|                | Modified settings become active immediately.             |                 |            |                               |

# **Switching Between Control Loop Parameter Sets**

#### **Overview of the Controller Structure**

#### General

The illustration below provides an overview of the controller structure.

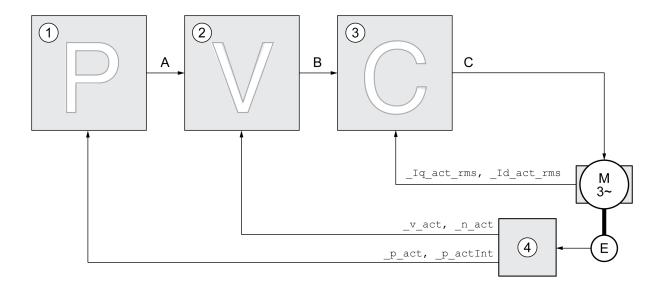

- 1 Position controller
- 2 Velocity controller
- 3 Current controller
- 4 Encoder evaluation

#### **Position Controller**

The position controller reduces the difference between the reference position and the actual position of the motor (position deviation) to a minimum. When the motor is at a standstill, the position deviation is close to zero in the case of a well-tuned position controller.

An optimized velocity control loop is a prerequisite for good amplification of the position controller.

## **Velocity Controller**

The velocity controller controls the motor velocity by varying the motor current depending on the load situation. The velocity controller has a decisive influence on the dynamic response of the drive. The dynamics of the velocity controller depend on:

- · Moment of inertia of the drive and the controlled system
- Power of the motor
- · Stiffness and elasticity of the elements in the flow of forces
- · Backlash of the drive elements
- Friction

#### **Current Controller**

The current controller determines the torque of the motor. The current controller is automatically optimally tuned with the stored motor data.

### **Overview of Position Controller**

#### **Overview**

The illustration below provides an overview of the position controller.

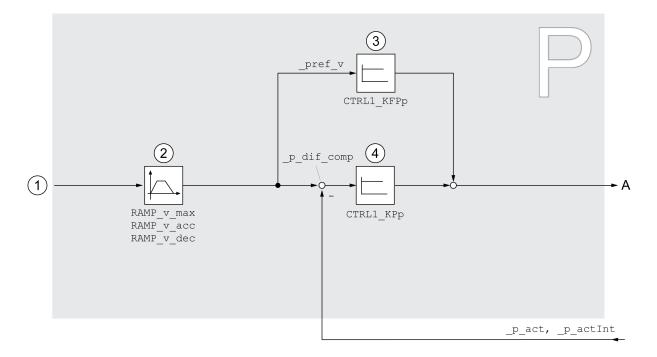

- 1 Target values for the operating modes Jog, Profile Position, Homing and Motion Sequence
- 2 Motion profile for the velocity
- 3 Velocity feed-forward control
- 4 Position controller

## **Sampling Period**

The sampling period of the position controller is 250 µs.

# **Overview of Velocity Controller**

#### **Overview**

The illustration below provides an overview of the velocity controller.

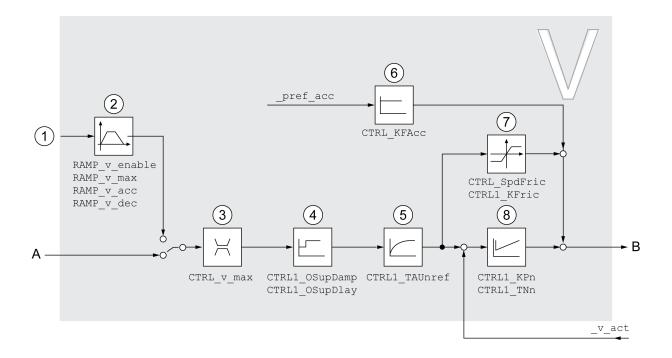

- 1 Target values for the operating mode Profile Velocity
- 2 Motion profile for the velocity
- 3 Velocity limitation
- **4** Overshoot suppression filter (parameter accessible in Expert mode)
- 5 Filter time constant of the reference velocity value filter
- 6 Acceleration feed forward control (parameter accessible in Expert mode)
- 7 Friction compensation (parameter accessible in Expert mode)
- 8 Velocity Loop Controller

## **Sampling Period**

The sampling period of the velocity controller is 62.5 µs.

## **Overview of Current Controller**

#### **Overview**

The illustration below provides an overview of the current controller.

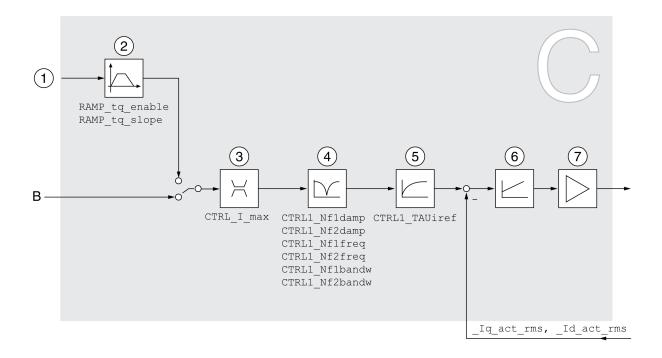

- 1 Target values for the operating mode Profile Torque
- 2 Motion profile for the torque
- 3 Current limitation
- 4 Notch filter (parameter accessible in Expert mode)
- 5 Filter time constant of the reference current value filter
- 6 Current controller
- 7 Power stage

## **Sampling Period**

The sampling period of the current controller is 62.5 µs.

## **Parameterizable Control Loop Parameters**

## **Control Loop Parameter Set**

The product features 2 control loop parameter sets that can be parameterized separately. The values for the control loop parameters determined during autotuning are stored in control loop parameter set 1.

A control loop parameter set consists of freely accessible parameters and parameters which are only accessible in Expert mode.

| Control loop parameter set 1               | Control loop parameter set 2               |
|--------------------------------------------|--------------------------------------------|
| Freely accessible parameters:              | Freely accessible parameters:              |
| CTRL1_KPn                                  | CTRL2_KPn                                  |
| CTRL1_TNn                                  | CTRL2_TNn                                  |
| CTRL1_KPp                                  | CTRL2_KPp                                  |
| CTRL1_TAUiref                              | CTRL2_TAUiref                              |
| CTRL1_TAUnref                              | CTRL2_TAUnref                              |
| CTRL1_KFPp                                 | CTRL2_KFPp                                 |
| Parameters only accessible in expert mode: | Parameters only accessible in expert mode: |
| CTRL1_Nf1damp                              | CTRL2_Nf1damp                              |
| CTRL1_Nf1freq                              | CTRL2_Nf1freq                              |
| CTRL1_Nf1bandw                             | CTRL2_Nf1bandw                             |
| CTRL1_Nf2damp                              | CTRL2_Nf2damp                              |
| CTRL1_Nf2freq                              | CTRL2_Nf2freq                              |
| CTRL1_Nf2bandw                             | CTRL2_Nf2bandw                             |
| CTRL1_Osupdamp                             | CTRL2_Osupdamp                             |
| CTRL1_Osupdelay                            | CTRL2_Osupdelay                            |
| CTRL1_Kfric                                | CTRL2_Kfric                                |

See sections Control Loop Parameter Set 1, page 207 and Control Loop Parameter Set 2, page 209.

#### **Parameterization**

- Selecting a control loop parameter set
  Select a control loop parameter set after switching on.
  See Selecting a Control Loop Parameter Set, page 202.
- Automatically switching between control loop parameter sets
   It is possible to switch between the two control loop parameter sets.
   See Automatically Switching Between Control Loop Parameter Sets, page 203
- Copying a control loop parameter set

The values of control loop parameter set 1 can be copied to control loop parameter set 2.

See Copying a Control Loop Parameter Set, page 206.

Deactivating the integral term

The integral term and, by implication, the integral action time, can be deactivated via a digital signal input.

See Deactivating the Integral Term, page 206.

## **Selecting a Control Loop Parameter Set**

## **Description**

The active control loop parameter set is indicated via the parameter \_CTRL\_ ActParSet.

The parameter *CTRL\_PwrUpParSet* allows you to set the control loop parameter set to be activated after powering on. Alternatively, you can set whether or not the product is to switch automatically between the two control loop parameter sets.

The parameter *CTRL\_SelParSet* allows you to switch between the two control loop parameter sets during operation.

| Parameter name   | Description                                                                                                    | Unit            | Data type  | Parameter address via fieldbus |
|------------------|----------------------------------------------------------------------------------------------------|-----------------|------------|--------------------------------|
|                  |                                                                                                    | Minimum value   | R/W        | Via neidodo                    |
|                  |                                                                                                    | Factory setting | Persistent |                                |
|                  |                                                                                                    | Maximum value   | Expert     |                                |
| _CTRL_ActParSet  | Active control loop parameter set.                                                                               | -               | UINT16     | CANopen 3011:17 <sub>h</sub>   |
|                  | Value 1: Control loop parameter set 1 is active                                                                  | -               | R/-        | Modbus 4398                    |
|                  | Value 2: Control loop parameter set 2 is active                                                                  | -               | -          | EtherCAT 3011:17 <sub>h</sub>  |
|                  | A control loop parameter set is active after the time for the parameter switching (CTRL_ParChgTime) has elapsed. | -               | -          |                                |
| CTRL_PwrUpParSet | Selection of control loop parameter set at power                                                                 | -               | UINT16     | CANopen 3011:18 <sub>h</sub>   |
|                  | up.                                                                                                    | 0               | R/W        | Modbus 4400                    |
|                  | <b>0 / Switching Condition</b> : The switching condition is used for control loop parameter set switching        | 1               | per.       | EtherCAT 3011:18 <sub>h</sub>  |
|                  | 1 / Parameter Set 1: Control loop parameter set 1 is used                                                        | 2               | -          |                                |
|                  | 2 / Parameter Set 2: Control loop parameter set 2 is used                                                        |                 |            |                                |
|                  | The selected value is also written to CTRL_SelParSet (non-persistent).                                           |                 |            |                                |
|                  | Modified settings become active immediately.                                                                     |                 |            |                                |
| CTRL_SelParSet   | Selection of control loop parameter set.                                                                         | -               | UINT16     | CANopen 3011:19 <sub>h</sub>   |
|                  | Coding see parameter: CTRL_PwrUpParSet                                                                           | 0               | R/W        | Modbus 4402                    |
|                  | Modified settings become active immediately.                                                                     | 1               | -          | EtherCAT 3011:19 <sub>h</sub>  |
|                  |                                                                                                    | 2               | -          |                                |

## **Automatically Switching Between Control Loop Parameter Sets**

## **Description**

It is possible to automatically switch between the two control loop parameter sets.

The following criteria can be set for switching between the control loop parameter sets:

- · Digital signal input
- Position deviation window
- Target velocity below parameterizable value
- Actual velocity below parameterizable value

## **Settings**

The illustration below provides an overview of switching between the parameter sets.

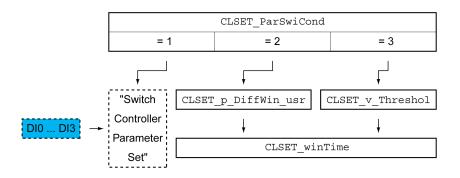

#### **Time Chart**

The freely accessible parameters are changed linearly. This linear change of the values of control loop parameter set 1 to the values of control loop parameter set 2 takes place during the parameterizable time *CTRL\_ParChgTime*.

The parameters only accessible in Expert mode are directly changed to the values of the other control loop parameter set after the parameterizable time CTRL\_ParChgTime has passed.

The figure below shows the time chart for switching the control loop parameters.

Time chart for switching the control loop parameter sets

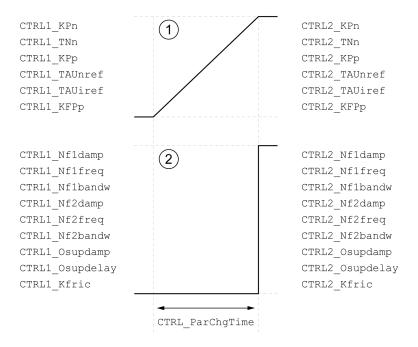

- 1 Freely accessible parameters are changed linearly over time
- 2 Parameters which are only accessible in Expert mode are switched over directly

| Parameter name          | Description                                                                                                    | Unit              | Data type     | Parameter address                        |
|-------------------------|----------------------------------------------------------------------------------------------------|-------------------|---------------|------------------------------------------|
|                         |                                                                                                    | Minimum value     | R/W           | via fieldbus                             |
|                         |                                                                                                    | Factory setting   | Persistent    |                                          |
|                         |                                                                                                    | Maximum value     | Expert        |                                          |
| CLSET ParSwiCond        | Condition for parameter set switching.                                                                                                    | -                 | UINT16        | CANopen 3011:1A <sub>h</sub>             |
|                         | 0 / None Or Digital Input: None or digital input                                                                                                    | 0                 | R/W           | Modbus 4404                              |
|                         | function selected                                                                                                    | 0                 | per.          | EtherCAT 3011:1A <sub>h</sub>            |
|                         | 1 / Inside Position Deviation: Inside position deviation (value definition in parameter CLSET_p_DiffWin)                                                                           | 4                 | -             |                                          |
|                         | 2 / Below Reference Velocity: Below reference velocity (value definition in parameter CLSET_v_Threshol)                                                                            |                   |               |                                          |
|                         | 3 / Below Actual Velocity: Below actual velocity (value definition in parameter CLSET_v_Threshol)                                                                                  |                   |               |                                          |
|                         | 4 / Reserved: Reserved                                                                                                    |                   |               |                                          |
|                         | In the case of parameter set switching, the values of the following parameters are changed gradually:                                                                              |                   |               |                                          |
|                         | - CTRL_KPn                                                                                                    |                   |               |                                          |
|                         | - CTRL_TNn                                                                                                    |                   |               |                                          |
|                         | - CTRL_KPp                                                                                                    |                   |               |                                          |
|                         | - CTRL_TAUnref                                                                                                    |                   |               |                                          |
|                         | - CTRL_TAUiref                                                                                                    |                   |               |                                          |
|                         | - CTRL_KFPp                                                                                                    |                   |               |                                          |
|                         | The following parameters are changed immediately after the time for parameter set switching (CTRL_ParChgTime):                                                                     |                   |               |                                          |
|                         | - CTRL_Nf1damp                                                                                                    |                   |               |                                          |
|                         | - CTRL_Nf1freq                                                                                                    |                   |               |                                          |
|                         | - CTRL_Nf1bandw                                                                                                    |                   |               |                                          |
|                         | - CTRL_Nf2damp                                                                                                    |                   |               |                                          |
|                         | - CTRL_Nf2freq                                                                                                    |                   |               |                                          |
|                         | - CTRL_Nf2bandw                                                                                                    |                   |               |                                          |
|                         | - CTRL_Osupdamp                                                                                                    |                   |               |                                          |
|                         | - CTRL_Osupdelay                                                                                                    |                   |               |                                          |
|                         | - CTRL_Kfric                                                                                                    |                   |               |                                          |
|                         | Modified settings become active immediately.                                                                                                    |                   |               |                                          |
| CLSET_p_DiffWin_<br>usr | Position deviation for control loop parameter set switching.                                                                                                    | usr_p             | INT32         | CANopen 3011:25 <sub>h</sub>             |
|                         | If the position deviation of the position controller is                                                                                                    | 0                 | R/W           | Modbus 4426                              |
|                         | less than the value of this parameter, control loop<br>parameter set 2 is used. Otherwise, control loop<br>parameter set 1 is used.                                                | 164<br>2147483647 | per.          | EtherCAT 3011:25 <sub>h</sub>            |
|                         | The minimum value, the factory setting and the maximum value depend on the scaling factor.                                                                                         |                   |               |                                          |
|                         | Modified settings become active immediately.                                                                                                    |                   |               |                                          |
| CLSET_v_Threshol        | Velocity threshold for control loop parameter set switching.                                                                                                    | usr_v<br>0        | UINT32<br>R/W | CANopen 3011:1D <sub>h</sub> Modbus 4410 |
|                         | If the reference velocity or the actual velocity are less than the value of this parameter, control loop parameter set 2 is used. Otherwise, control loop parameter set 1 is used. | 50<br>2147483647  | per.          | EtherCAT 3011:1D <sub>h</sub>            |
|                         | Modified settings become active immediately.                                                                                                    |                   |               |                                          |
|                         | <u>l</u>                                                                                                    | L                 | ı             | 1                                        |

| Parameter name  | Description                                                                                 | Unit            | Data type  | Parameter address via fieldbus |
|-----------------|---------------------------------------------------------------------------------------------|-----------------|------------|--------------------------------|
|                 |                                                                                             | Minimum value   | R/W        |                                |
|                 |                                                                                             | Factory setting | Persistent |                                |
|                 |                                                                                             | Maximum value   | Expert     |                                |
| CLSET_winTime   | Time window for parameter set switching.                                                    | ms              | UINT16     | CANopen 3011:1B <sub>h</sub>   |
|                 | Value 0: Window monitoring deactivated.                                                     | 0               | R/W        | Modbus 4406                    |
|                 | Value >0: Window time for the parameters                                                    | 0               | per.       | EtherCAT 3011:1B <sub>h</sub>  |
|                 | CLSET_v_Threshol and CLSET_p_DiffWin.                                                       | 1000            | -          |                                |
|                 | Modified settings become active immediately.                                                |                 |            |                                |
| CTRL_ParChgTime | Period of time for control loop parameter set switching.                                    | ms              | UINT16     | CANopen 3011:14 <sub>h</sub>   |
|                 | Switching.                                                                                  | 0               | R/W        | Modbus 4392                    |
|                 | In the case of control loop parameter set switching, the values of the following parameters | 0               | per.       | EtherCAT 3011:14 <sub>h</sub>  |
|                 | are changed linearly:                                                                       | 2000            | _          |                                |
|                 | - CTRL_KPn                                                                                  |                 |            |                                |
|                 | - CTRL_TNn                                                                                  |                 |            |                                |
|                 | - CTRL_KPp                                                                                  |                 |            |                                |
|                 | - CTRL_TAUnref                                                                              |                 |            |                                |
|                 | - CTRL_TAUiref                                                                              |                 |            |                                |
|                 | - CTRL_KFPp                                                                                 |                 |            |                                |
|                 | Modified settings become active immediately.                                                |                 |            |                                |

# **Copying a Control Loop Parameter Set**

## **Description**

The parameter *CTRL\_ParSetCopy* allows you to copy the values of control loop parameter set 1 to control loop parameter set 2 or the values of control loop parameter set 2 to control loop parameter set 1.

| Parameter name  | Description                                                                                                    | Unit            | Data type  | Parameter address via fieldbus |
|-----------------|----------------------------------------------------------------------------------------------------|-----------------|------------|--------------------------------|
|                 |                                                                                                    | Minimum value   | R/W        |                                |
|                 |                                                                                                    | Factory setting | Persistent |                                |
|                 |                                                                                                    | Maximum value   | Expert     |                                |
| CTRL_ParSetCopy | Control loop parameter set copying.                                                                                    | -               | UINT16     | CANopen 3011:16 <sub>h</sub>   |
|                 | Value 1: Copy control loop parameter set 1 to set 2                                                                    | 0.0             | R/W        | Modbus 4396                    |
|                 |                                                                                                    | -               | -          | EtherCAT 3011:16 <sub>h</sub>  |
|                 | Value 2: Copy control loop parameter set 2 to set                                                                      | 0.2             | -          |                                |
|                 | If control loop parameter set 2 is copied to control loop parameter set 1, the parameter CTRL_GlobGain is set to 100%. |                 |            |                                |
|                 | Modified settings become active immediately.                                                                           |                 |            |                                |

# **Deactivating the Integral Term**

## **Description**

The integral term of the velocity controller can be deactivated via the signal input function "Velocity Controller Integral Off". If the integral term is deactivated, the

integral action time of the velocity controller (*CTRL1\_TNn* and *CTRL2\_TNn*) is implicitly and gradually reduced to zero. The time it takes to reduce the value to zero depends on the parameter *CTRL\_ParChgTime*. In the case of vertical axes, the integral term is needed to reduce position deviations during standstill.

# **Control Loop Parameter Set 1**

### **Overview**

| Parameter name | Description                                                                                                    | Unit            | Data type  | Parameter address            |
|----------------|----------------------------------------------------------------------------------------------------|-----------------|------------|------------------------------|
|                |                                                                                                    | Minimum value   | R/W        | via fieldbus                 |
|                |                                                                                                    | Factory setting | Persistent |                              |
|                |                                                                                                    | Maximum value   | Expert     |                              |
| CTRL1_KPn      | Velocity controller P gain.                                                                                                    | A/RPM           | UINT16     | CANopen 3012:1 <sub>h</sub>  |
|                | The default value is calculated on the basis of the                                                                                                    | 0.0001          | R/W        | Modbus 4610                  |
|                | motor parameters.  In the case of switching between the two control                                                                                           | -               | per.       | EtherCAT 3012:1 <sub>h</sub> |
|                | loop parameter sets, the values are changed linearly over the time defined in the parameter CTRL_ParChgTime.                                                  | 2.5400          | -          |                              |
|                | In increments of 0.0001 A/RPM.                                                                                                    |                 |            |                              |
|                | Modified settings become active immediately.                                                                                                    |                 |            |                              |
| CTRL1_TNn      | Velocity controller integral action time.                                                                                                    | ms              | UINT16     | CANopen 3012:2 <sub>h</sub>  |
|                | The default value is calculated.                                                                                                    | 0.00            | R/W        | Modbus 4612                  |
|                | In the case of switching between the two control loop parameter sets, the values are changed                                                                  | -               | per.       | EtherCAT 3012:2 <sub>h</sub> |
|                | linearly over the time defined in the parameter CTRL_ParChgTime.                                                                                              | 327.67          | -          |                              |
|                | In increments of 0.01 ms.                                                                                                    |                 |            |                              |
|                | Modified settings become active immediately.                                                                                                    |                 |            |                              |
| CTRL1_KPp      | Position controller P gain.                                                                                                    | 1/s             | UINT16     | CANopen 3012:3 <sub>h</sub>  |
|                | The default value is calculated.                                                                                                    | 2.0             | R/W        | Modbus 4614                  |
|                | In the case of switching between the two control loop parameter sets, the values are changed linearly over the time defined in the parameter CTRL_ParChgTime. | 900.0           | per.       | EtherCAT 3012:3 <sub>h</sub> |
|                | In increments of 0.1 1/s.                                                                                                    |                 |            |                              |
|                | Modified settings become active immediately.                                                                                                    |                 |            |                              |
| CTRL1_TAUiref  | Filter time constant of the reference current value                                                                                                    | ms              | UINT16     | CANopen 3012:5 <sub>h</sub>  |
|                | filter.                                                                                                    | 0.00            | R/W        | Modbus 4618                  |
|                | In the case of switching between the two control loop parameter sets, the values are changed                                                                  | 0.50            | per.       | EtherCAT 3012:5 <sub>h</sub> |
|                | linearly over the time defined in the parameter CTRL_ParChgTime.                                                                                              | 4.00            | -          |                              |
|                | In increments of 0.01 ms.                                                                                                    |                 |            |                              |
|                | Modified settings become active immediately.                                                                                                    |                 |            |                              |
| CTRL1_TAUnref  | Filter time constant of the reference velocity value                                                                                                    | ms              | UINT16     | CANopen 3012:4 <sub>h</sub>  |
|                | filter.                                                                                                    | 0.00            | R/W        | Modbus 4616                  |
|                | In the case of switching between the two control loop parameter sets, the values are changed                                                                  | 1.81            | per.       | EtherCAT 3012:4 <sub>h</sub> |
|                | linearly over the time defined in the parameter CTRL_ParChgTime.                                                                                              | 327.67          | -          |                              |
|                | In increments of 0.01 ms.                                                                                                    |                 |            |                              |
|                | Modified settings become active immediately.                                                                                                    |                 |            |                              |

| Parameter name | Description                                                                                 | Unit            | Data type  | Parameter address            |
|----------------|---------------------------------------------------------------------------------------------|-----------------|------------|------------------------------|
|                |                                                                                             | Minimum value   | R/W        | via fieldbus                 |
|                |                                                                                             | Factory setting | Persistent |                              |
|                |                                                                                             | Maximum value   | Expert     |                              |
| CTRL1_KFPp     | Velocity feed-forward control.                                                              | %               | UINT16     | CANopen 3012:6 <sub>h</sub>  |
|                | In the case of switching between the two control                                            | 0.0             | R/W        | Modbus 4620                  |
|                | loop parameter sets, the values are changed linearly over the time defined in the parameter | 0.0             | per.       | EtherCAT 3012:6 <sub>h</sub> |
|                | CTRL_ParChgTime.                                                                            | 200.0           | -          |                              |
|                | In increments of 0.1 %.                                                                     |                 |            |                              |
|                | Modified settings become active immediately.                                                |                 |            |                              |
| CTRL1_Nf1damp  | Notch filter 1: Damping.                                                                    | %               | UINT16     | CANopen 3012:8 <sub>h</sub>  |
|                | In increments of 0.1 %.                                                                     | 55.0            | R/W        | Modbus 4624                  |
|                | Modified settings become active immediately.                                                | 90.0            | per.       | EtherCAT 3012:8 <sub>h</sub> |
|                |                                                                                             | 99.0            | expert     |                              |
| CTRL1_Nf1freq  | Notch filter 1: Frequency.                                                                  | Hz              | UINT16     | CANopen 3012:9 <sub>h</sub>  |
|                | The filter is deactivated at a value of 15000.                                              | 50.0            | R/W        | Modbus 4626                  |
|                | In increments of 0.1 Hz.                                                                    | 1500.0          | per.       | EtherCAT 3012:9 <sub>h</sub> |
|                | Modified settings become active immediately.                                                | 1500.0          | expert     |                              |
| CTRL1_Nf1bandw | Notch filter 1: Bandwidth.                                                                  | %               | UINT16     | CANopen 3012:A <sub>h</sub>  |
|                | Definition of bandwidth: 1 - Fb/F0                                                          | 1.0             | R/W        | Modbus 4628                  |
|                | In increments of 0.1 %.                                                                     | 70.0            | per.       | EtherCAT 3012:A <sub>h</sub> |
|                | Modified settings become active immediately.                                                | 90.0            | expert     |                              |
| CTRL1_Nf2damp  | Notch filter 2: Damping.                                                                    | %               | UINT16     | CANopen 3012:B <sub>h</sub>  |
|                | In increments of 0.1 %.                                                                     | 55.0            | R/W        | Modbus 4630                  |
|                | Modified settings become active immediately.                                                | 90.0            | per.       | EtherCAT 3012:B <sub>h</sub> |
|                |                                                                                             | 99.0            | expert     |                              |
| CTRL1_Nf2freq  | Notch filter 2: Frequency.                                                                  | Hz              | UINT16     | CANopen 3012:C <sub>h</sub>  |
|                | The filter is deactivated at a value of 15000.                                              | 50.0            | R/W        | Modbus 4632                  |
|                | In increments of 0.1 Hz.                                                                    | 1500.0          | per.       | EtherCAT 3012:C <sub>h</sub> |
|                | Modified settings become active immediately.                                                | 1500.0          | expert     |                              |
| CTRL1_Nf2bandw | Notch filter 2: Bandwidth.                                                                  | %               | UINT16     | CANopen 3012:D <sub>h</sub>  |
|                | Definition of bandwidth: 1 - Fb/F0                                                          | 1.0             | R/W        | Modbus 4634                  |
|                | In increments of 0.1 %.                                                                     | 70.0            | per.       | EtherCAT 3012:D <sub>h</sub> |
|                | Modified settings become active immediately.                                                | 90.0            | expert     |                              |
| CTRL1_Osupdamp | Overshoot suppression filter: Damping.                                                      | %               | UINT16     | CANopen 3012:E <sub>h</sub>  |
| ,              | The filter is deactivated at a value of 0.                                                  | 0.0             | R/W        | Modbus 4636                  |
|                | In increments of 0.1 %.                                                                     | 0.0             | per.       | EtherCAT 3012:E <sub>h</sub> |
|                | Modified settings become active immediately.                                                | 50.0            | expert     |                              |

| Parameter name  | Description                                  | Unit             | Data type  | Parameter address             |
|-----------------|----------------------------------------------|------------------|------------|-------------------------------|
|                 |                                              | Minimum value    | R/W        | via fieldbus                  |
|                 |                                              | Factory setting  | Persistent |                               |
|                 |                                              | Maximum value    | Expert     |                               |
| CTRL1_Osupdelay | Overshoot suppression filter: Time delay.    | ms               | UINT16     | CANopen 3012:F <sub>h</sub>   |
|                 | The filter is deactivated at a value of 0.   | 0.00             | R/W        | Modbus 4638                   |
|                 | In increments of 0.01 ms.                    | 0.00             | per.       | EtherCAT 3012:F <sub>h</sub>  |
|                 | Modified settings become active immediately. | 75.00            | expert     |                               |
| CTRL1_Kfric     | Friction compensation: Gain.                 | A <sub>rms</sub> | UINT16     | CANopen 3012:10 <sub>h</sub>  |
|                 | In increments of 0.01 A <sub>rms</sub> .     | 0.00             | R/W        | Modbus 4640                   |
|                 | Modified settings become active immediately. | 0.00             | per.       | EtherCAT 3012:10 <sub>h</sub> |
|                 |                                              | 10.00            | expert     |                               |

# **Control Loop Parameter Set 2**

# Overview

| Parameter name | Description                                                                                                    | Unit            | Data type  | Parameter address            |
|----------------|----------------------------------------------------------------------------------------------------|-----------------|------------|------------------------------|
|                |                                                                                                    | Minimum value   | R/W        | via neiubus                  |
|                |                                                                                                    | Factory setting | Persistent |                              |
|                |                                                                                                    | Maximum value   | Expert     |                              |
| CTRL2_KPn      | Velocity controller P gain.                                                                                                    | A/RPM           | UINT16     | CANopen 3013:1 <sub>h</sub>  |
|                | The default value is calculated on the basis of the motor parameters.                                                                                         | 0.0001          | R/W        | Modbus 4866                  |
|                | In the case of switching between the two control loop parameter sets, the values are changed linearly over the time defined in the parameter CTRL_ParChgTime. | 2.5400          | per.       | EtherCAT 3013:1 <sub>h</sub> |
|                | In increments of 0.0001 A/RPM.                                                                                                    |                 |            |                              |
|                | Modified settings become active immediately.                                                                                                    |                 |            |                              |
| CTRL2_TNn      | Velocity controller integral action time.                                                                                                    | ms              | UINT16     | CANopen 3013:2 <sub>h</sub>  |
|                | The default value is calculated.                                                                                                    | 0.00            | R/W        | Modbus 4868                  |
|                | In the case of switching between the two control loop parameter sets, the values are changed linearly over the time defined in the parameter CTRL_ParChgTime. | 327.67          | per.       | EtherCAT 3013:2 <sub>h</sub> |
|                | In increments of 0.01 ms.                                                                                                    |                 |            |                              |
|                | Modified settings become active immediately.                                                                                                    |                 |            |                              |
| CTRL2_KPp      | Position controller P gain.                                                                                                    | 1/s             | UINT16     | CANopen 3013:3 <sub>h</sub>  |
|                | The default value is calculated.                                                                                                    | 2.0             | R/W        | Modbus 4870                  |
|                | In the case of switching between the two control                                                                                                    | -               | per.       | EtherCAT 3013:3 <sub>h</sub> |
|                | loop parameter sets, the values are changed linearly over the time defined in the parameter CTRL_ParChgTime.                                                  | 900.0           | -          |                              |
|                | In increments of 0.1 1/s.                                                                                                    |                 |            |                              |
|                | Modified settings become active immediately.                                                                                                    |                 |            |                              |

| Parameter name | Description                                                                                  | Unit            | Data type  | Parameter address            |
|----------------|----------------------------------------------------------------------------------------------|-----------------|------------|------------------------------|
|                |                                                                                              | Minimum value   | R/W        | via fieldbus                 |
|                |                                                                                              | Factory setting | Persistent |                              |
|                |                                                                                              | Maximum value   | Expert     |                              |
| CTRL2_TAUiref  | Filter time constant of the reference current value                                          | ms              | UINT16     | CANopen 3013:5 <sub>h</sub>  |
|                | filter.                                                                                      | 0.00            | R/W        | Modbus 4874                  |
|                | In the case of switching between the two control loop parameter sets, the values are changed | 0.50            | per.       | EtherCAT 3013:5 <sub>h</sub> |
|                | linearly over the time defined in the parameter CTRL_ParChgTime.                             | 4.00            | -          |                              |
|                | In increments of 0.01 ms.                                                                    |                 |            |                              |
|                | Modified settings become active immediately.                                                 |                 |            |                              |
| CTRL2_TAUnref  | Filter time constant of the reference velocity value                                         | ms              | UINT16     | CANopen 3013:4 <sub>h</sub>  |
|                | filter.                                                                                      | 0.00            | R/W        | Modbus 4872                  |
|                | In the case of switching between the two control loop parameter sets, the values are changed | 1.81            | per.       | EtherCAT 3013:4 <sub>h</sub> |
|                | linearly over the time defined in the parameter CTRL_ParChgTime.                             | 327.67          | -          |                              |
|                | In increments of 0.01 ms.                                                                    |                 |            |                              |
|                | Modified settings become active immediately.                                                 |                 |            |                              |
| CTRL2_KFPp     | Velocity feed-forward control.                                                               | %               | UINT16     | CANopen 3013:6 <sub>h</sub>  |
|                | In the case of switching between the two control                                             | 0.0             | R/W        | Modbus 4876                  |
|                | loop parameter sets, the values are changed linearly over the time defined in the parameter  | 0.0             | per.       | EtherCAT 3013:6 <sub>h</sub> |
|                | CTRL_ParChgTime.                                                                             | 200.0           | -          |                              |
|                | In increments of 0.1 %.                                                                      |                 |            |                              |
|                | Modified settings become active immediately.                                                 |                 |            |                              |
| CTRL2_Nf1damp  | Notch filter 1: Damping.                                                                     | %               | UINT16     | CANopen 3013:8 <sub>h</sub>  |
|                | In increments of 0.1 %.                                                                      | 55.0            | R/W        | Modbus 4880                  |
|                | Modified settings become active immediately.                                                 | 90.0            | per.       | EtherCAT 3013:8 <sub>h</sub> |
|                |                                                                                              | 99.0            | expert     |                              |
| CTRL2_Nf1freq  | Notch filter 1: Frequency.                                                                   | Hz              | UINT16     | CANopen 3013:9 <sub>h</sub>  |
|                | The filter is deactivated at a value of 15000.                                               | 50.0            | R/W        | Modbus 4882                  |
|                | In increments of 0.1 Hz.                                                                     | 1500.0          | per.       | EtherCAT 3013:9 <sub>h</sub> |
|                | Modified settings become active immediately.                                                 | 1500.0          | expert     |                              |
| CTRL2_Nf1bandw | Notch filter 1: Bandwidth.                                                                   | %               | UINT16     | CANopen 3013:A <sub>h</sub>  |
|                | Definition of bandwidth: 1 - Fb/F0                                                           | 1.0             | R/W        | Modbus 4884                  |
|                | In increments of 0.1 %.                                                                      | 70.0            | per.       | EtherCAT 3013:A <sub>h</sub> |
|                | Modified settings become active immediately.                                                 | 90.0            | expert     |                              |
| CTRL2_Nf2damp  | Notch filter 2: Damping.                                                                     | %               | UINT16     | CANopen 3013:B <sub>h</sub>  |
|                | In increments of 0.1 %.                                                                      | 55.0            | R/W        | Modbus 4886                  |
|                | Modified settings become active immediately.                                                 | 90.0            | per.       | EtherCAT 3013:B <sub>h</sub> |
|                |                                                                                              | 99.0            | expert     |                              |
| CTRL2_Nf2freq  | Notch filter 2: Frequency.                                                                   | Hz              | UINT16     | CANopen 3013:C <sub>h</sub>  |
|                | The filter is deactivated at a value of 15000.                                               | 50.0            | R/W        | Modbus 4888                  |
|                | In increments of 0.1 Hz.                                                                     | 1500.0          | per.       | EtherCAT 3013:C <sub>h</sub> |
|                | Modified settings become active immediately.                                                 | 1500.0          | expert     |                              |

| Parameter name  | Description                                  | Unit             | Data type  | Parameter address             |
|-----------------|----------------------------------------------|------------------|------------|-------------------------------|
|                 |                                              | Minimum value    | R/W        | via fielubus                  |
|                 |                                              | Factory setting  | Persistent |                               |
|                 |                                              | Maximum value    | Expert     |                               |
| CTRL2_Nf2bandw  | Notch filter 2: Bandwidth.                   | %                | UINT16     | CANopen 3013:D <sub>h</sub>   |
|                 | Definition of bandwidth: 1 - Fb/F0           | 1.0              | R/W        | Modbus 4890                   |
|                 | In increments of 0.1 %.                      | 70.0             | per.       | EtherCAT 3013:D <sub>h</sub>  |
|                 | Modified settings become active immediately. | 90.0             | expert     |                               |
| CTRL2_Osupdamp  | Overshoot suppression filter: Damping.       | %                | UINT16     | CANopen 3013:E <sub>h</sub>   |
|                 | The filter is deactivated at a value of 0.   | 0.0              | R/W        | Modbus 4892                   |
|                 | In increments of 0.1 %.                      | 0.0              | per.       | EtherCAT 3013:E <sub>h</sub>  |
|                 | Modified settings become active immediately. | 50.0             | expert     |                               |
| CTRL2_Osupdelay | Overshoot suppression filter: Time delay.    | ms               | UINT16     | CANopen 3013:F <sub>h</sub>   |
|                 | The filter is deactivated at a value of 0.   | 0.00             | R/W        | Modbus 4894                   |
|                 | In increments of 0.01 ms.                    | 0.00             | per.       | EtherCAT 3013:F <sub>h</sub>  |
|                 | Modified settings become active immediately. | 75.00            | expert     |                               |
| CTRL2_Kfric     | Friction compensation: Gain.                 | A <sub>rms</sub> | UINT16     | CANopen 3013:10 <sub>h</sub>  |
|                 | In increments of 0.01 A <sub>rms</sub> .     | 0.00             | R/W        | Modbus 4896                   |
|                 | Modified settings become active immediately. | 0.00             | per.       | EtherCAT 3013:10 <sub>h</sub> |
|                 |                                              | 10.00            | expert     |                               |

# **Operating States and Operating Modes**

# **Operating States**

## **State Diagram and State Transitions**

### **State Diagram**

When the product is powered on and when an operating mode is started, the product goes through a number of operating states.

The state diagram (state machine) shows the relationships between the operating states and the state transitions.

The operating states are internally monitored and influenced by monitoring functions.

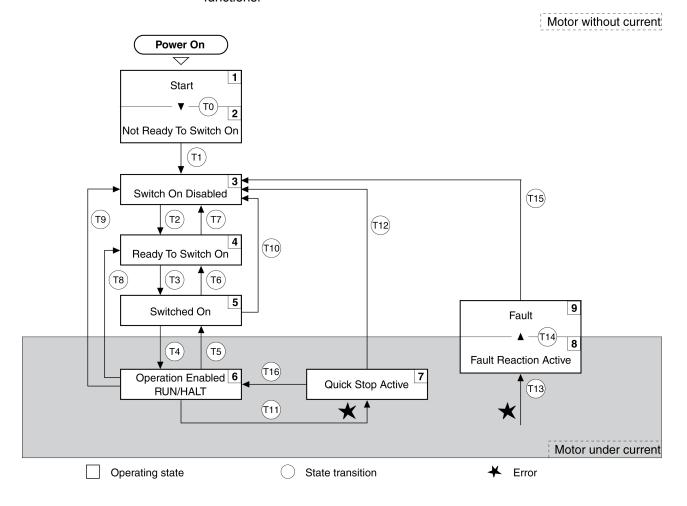

## **Operating States**

| Operating state          | Description                               |
|--------------------------|-------------------------------------------|
| 1 Start                  | Electronics are initialized               |
| 2 Not Ready To Switch On | The power stage is not ready to switch on |
| 3 Switch On Disabled     | Impossible to enable the power stage      |
| 4 Ready To Switch On     | The power stage is ready to switch on.    |
| 5 Switched On            | Power stage is switched on                |
| 6 Operation Enabled      | Power stage is enabled                    |

| Operating state         | Description                       |
|-------------------------|-----------------------------------|
|                         | Selected operating mode is active |
| 7 Quick Stop Active     | "Quick Stop" is being executed    |
| 8 Fault Reaction Active | Error response is active          |
| 9 Fault                 | Error response terminated         |
|                         | Power stage is disabled           |

#### **Error Class**

The errors are classified according to the following error classes:

| Error class | State transition | Error response                                                                                      | Resetting an error message |  |
|-------------|------------------|----------------------------------------------------------------------------------------------------|----------------------------|--|
| 0           | -                | No interruption of the movement                                                                     | Function "Fault Reset"     |  |
| 1           | T11              | Stop movement with "Quick Stop"                                                                     | Function "Fault Reset"     |  |
| 2           | T13, T14         | Stop movement with "Quick Stop" and disable the power stage when the motor has come to a standstill | Function "Fault Reset"     |  |
| 3           | T13, T14         | Disable the power stage immediately without stopping the movement first                             | Function "Fault Reset"     |  |
| 4           | T13, T14         | Disable the power stage immediately without stopping the movement first                             | Power cycle                |  |

#### **Error Response**

The state transition T13 (error class 2, 3 or 4) initiates an error response as soon as an internal occurrence signals an error to which the device must react.

| Error class                         | Response                              |  |  |
|-------------------------------------|---------------------------------------|--|--|
| 2                                   | Movement is stopped with "Quick Stop" |  |  |
|                                     | Holding brake is applied              |  |  |
|                                     | Power stage is disabled               |  |  |
| 3, 4 or safety-related function STO | Power stage is immediately disabled   |  |  |

An error can be triggered by a temperature sensor, for example. The drive cancels the movement and triggers an error response. Subsequently, the operating state changes to **9** Fault.

## **Resetting an Error Message**

A "Fault Reset" resets an error message.

In the event of a "Quick Stop" triggered by a detected error of class 1 (operating state **7** Quick Stop Active), a "Fault Reset" causes a direct transition to operating state **6** Operation Enabled.

#### **State Transitions**

State transitions are triggered by an input signal, a fieldbus command or as a response to a monitoring function.

| State transition | Operating state | Condition / event <sup>(1)</sup>                                                                                                    | Response                                                                                                    |  |  |
|------------------|-----------------|----------------------------------------------------------------------------------------------------|----------------------------------------------------------------------------------------------------|--|--|
| T0               | 1-> 2           | Device electronics successfully initialized                                                                                                    |                                                                                                    |  |  |
| T1               | 2-> 3           | Parameter successfully initialized                                                                                                    |                                                                                                    |  |  |
| T2               | 3 -> 4          | No undervoltage     and Encoder successfully checked     and Actual velocity: <1000 RPM     and STO signals = +24V     and fieldbus command: Shutdown <sup>(2)</sup> |                                                                                                    |  |  |
| ТЗ               | 4 -> 5          | Request for enabling the power stage     Fieldbus command: Switch On or Enable Operation                                                                             |                                                                                                    |  |  |
| T4               | 5 -> 6          | Automatic transition     Fieldbus command: Enable Operation                                                                                                    | Power stage is enabled.  User parameters are checked.  Holding brake is released (if available).                                                                                                    |  |  |
| T5               | 6 -> 5          | Fieldbus command: Disable Operation                                                                                                    | Movement is canceled with "Halt".  Holding brake is applied (if available).  Power stage is disabled.                                                                                                    |  |  |
| T6               | 5 -> 4          | Fieldbus command: Shutdown                                                                                                    |                                                                                                    |  |  |
| Т7               | 4 -> 3          | Undervoltage STO signals = 0V Actual velocity: >1000 RPM (for example by external driving force) Fieldbus command: Disable Voltage                                   | -                                                                                                    |  |  |
| Т8               | 6 -> 4          | Fieldbus command: Shutdown                                                                                                    | Movement is canceled with "Halt" or power stage is immediately disabled. Can be set via parameter DSM_ShutDownOption.                                                                                                    |  |  |
| Т9               | 6 -> 3          | Request for disabling the power stage     Fieldbus command: Disable Voltage                                                                                          | For "Request for disabling the power stage": Movement is canceled with "Halt" or power stage is immediately disabled. Can be set via parameter DSM_ShutDownOption.  For "Fieldbus command: Disable Voltage": Power stage is disabled immediately. |  |  |
| T10              | 5 -> 3          | <ul><li>Request for disabling the power stage</li><li>Fieldbus command: Disable Voltage</li></ul>                                                                    |                                                                                                    |  |  |
| T11              | 6 -> 7          | Error of error class 1     Fieldbus command: Quick Stop                                                                                                    | Movement is canceled with "Quick Stop".                                                                                                    |  |  |
| T12              | 7 -> 3          | Request for disabling the power stage     Fieldbus command: Disable Voltage                                                                                          | Power stage is disabled immediately, even if "Quick Stop" is still active.                                                                                                    |  |  |
| T13              | x -> 8          | Error of error classes 2, 3 or 4                                                                                                    | Error response is carried out, see "Error Response".                                                                                                    |  |  |
| T14              | 8 -> 9          | Error response terminated (error class 2)     Error of error classes 3 or 4                                                                                          |                                                                                                    |  |  |
| T15              | 9 -> 3          | Function: "Fault Reset"                                                                                                    | Error is reset (cause of error must have been corrected).                                                                                                    |  |  |
| T16              | 7 -> 6          | <ul> <li>Function: "Fault Reset"</li> <li>Fieldbus command: Enable Operation<sup>(3)</sup></li> </ul>                                                                | In the event of a "Quick Stop" triggered by a detected error of class 1, a "Fault Reset" causes a direct transition to the operating state 6 Operation Enabled.                                                                                   |  |  |

(1) In order to trigger a state transition it is sufficient if one condition is met.

(2) Only required with fieldbus control mode and parameter DS402compatib = 1.

(3) Possible only if operating state was triggered via the fieldbus.

| Parameter name         | Description                                                                                                    | Unit<br>Minimum value | Data type<br>R/W | Parameter address via fieldbus |
|------------------------|----------------------------------------------------------------------------------------------------|-----------------------|------------------|--------------------------------|
|                        |                                                                                                    | Factory setting       | Persistent       |                                |
|                        |                                                                                                    | Maximum value         | Expert           |                                |
| DSM_<br>ShutDownOntion | Behavior for disabling the power stage during movement. <b>0 / Disable Immediately</b> : Disable power stage immediately | -                     | INT16            | CANopen 605B:0 <sub>h</sub>    |
| ShutDownOption         |                                                                                                    | 0                     | R/W              | Modbus 1684                    |
|                        |                                                                                                    | 0                     | per.             | EtherCAT 605B:0 <sub>h</sub>   |
|                        | 1 / Disable After Halt: Disable power stage after deceleration to standstill                                             | 1                     | -                |                                |
|                        | This parameter specifies the response to a power stage disable request.                                                  |                       |                  |                                |
|                        | Halt is used for deceleration to standstill.                                                                             |                       |                  |                                |
|                        | Modified settings become active immediately.                                                                             |                       |                  |                                |
|                        | Available with firmware version ≥V01.08.                                                                                 |                       |                  |                                |

## **Indication of the Operating State via Signal Outputs**

### **Description**

Information on the operating state is available via the signal outputs. The table below provides an overview:

| Operating state          | Signal output function "No fault"(1) | Signal output function "Active"(2) |  |  |
|--------------------------|--------------------------------------|------------------------------------|--|--|
| 1 Start                  | 0                                    | 0                                  |  |  |
| 2 Not Ready To Switch On | 0                                    | 0                                  |  |  |
| 3 Switch On Disabled     | 0                                    | 0                                  |  |  |
| 4 Ready To Switch On     | 1                                    | 0                                  |  |  |
| 5 Switched On            | 1                                    | 0                                  |  |  |
| 6 Operation Enabled      | 1                                    | 1                                  |  |  |
| 7 Quick Stop Active      | 0                                    | 0                                  |  |  |
| 8 Fault Reaction Active  | 0                                    | 0                                  |  |  |
| 9 Fault                  | 0                                    | 0                                  |  |  |

<sup>(1)</sup> The signal output function is factory setting for DQ0

# **Indication of the Operating State via Fieldbus**

#### **Status Word**

The parameter *DCOMstatus* provides information on the operating state of the device and the processing status of the operating mode.

<sup>(2)</sup> The signal output function is the factory setting for DQ1

| Parameter name | Description                               | Unit            | Data type  | Parameter address via fieldbus |  |
|----------------|-------------------------------------------|-----------------|------------|--------------------------------|--|
|                |                                           | Minimum value   | R/W        | Via nelabas                    |  |
|                |                                           | Factory setting | Persistent |                                |  |
|                |                                           | Maximum value   | Expert     |                                |  |
| _DCOMstatus    | DriveCom status word.                     | -               | UINT16     | CANopen 6041:0 <sub>h</sub>    |  |
|                | Bit assignments:                          | -               | R/-        | Modbus 6916                    |  |
|                | Bit 0: Operating state Ready To Switch On | -               | -          | EtherCAT 6041:0 <sub>h</sub>   |  |
|                | Bit 1: Operating state Switched On        | -               | -          |                                |  |
|                | Bit 2: Operating state Operation Enabled  |                 |            |                                |  |
|                | Bit 3: Operating state Fault              |                 |            |                                |  |
|                | Bit 4: Voltage Enabled                    |                 |            |                                |  |
|                | Bit 5: Operating state Quick Stop         |                 |            |                                |  |
|                | Bit 6: Operating state Switch On Disabled |                 |            |                                |  |
|                | Bit 7: Error of error class 0             |                 |            |                                |  |
|                | Bit 8: HALT request active                |                 |            |                                |  |
|                | Bit 9: Remote                             |                 |            |                                |  |
|                | Bit 10: Target Reached                    |                 |            |                                |  |
|                | Bit 11: Internal Limit Active             |                 |            |                                |  |
|                | Bit 12: Operating mode-specific           |                 |            |                                |  |
|                | Bit 13: x_err                             |                 |            |                                |  |
|                | Bit 14: x_end                             |                 |            |                                |  |
|                | Bit 15: ref_ok                            |                 |            |                                |  |

## Bits 0, 1, 2, 3, 5 and 6

Bits 0, 1, 2, 3, 5 and 6 of the DCOMstatus parameter provide information on the operating state.

| Operating state          | Bit 6                 | Bit 5      | Bit 3 | Bit 2                | Bit 1     | Bit 0                 |
|--------------------------|-----------------------|------------|-------|----------------------|-----------|-----------------------|
| Operating state          | Switch On<br>Disabled | Quick Stop | Fault | Operation<br>Enabled | Switch On | Ready To<br>Switch On |
| 2 Not Ready To Switch On | 0                     | Х          | 0     | 0                    | 0         | 0                     |
| 3 Switch On Disabled     | 1                     | Х          | 0     | 0                    | 0         | 0                     |
| 4 Ready To Switch On     | 0                     | 1          | 0     | 0                    | 0         | 1                     |
| 5 Switched On            | 0                     | 1          | 0     | 0                    | 1         | 1                     |
| 6 Operation Enabled      | 0                     | 1          | 0     | 1                    | 1         | 1                     |
| 7 Quick Stop Active      | 0                     | 0          | 0     | 1                    | 1         | 1                     |
| 8 Fault Reaction Active  | 0                     | Х          | 1     | 1                    | 1         | 1                     |
| 9 Fault                  | 0                     | X          | 1     | 0                    | 0         | 0                     |

#### Bit 4

Bit 4=1 indicates whether the DC bus voltage is correct. If the voltage is insufficient, the device does not transition from operating state 3 to operating state 4

#### Bit 7

Bit 7 is 1 if parameter \_*WarnActive* contains an error message of error class 0. The movement is not interrupted. The bit remains set to 1 as long as the message is contained in parameter \_*WarnActive*. The bit remains set to 1 for at least 100 ms, even if an error message of error class 0 is active for a shorter time. The bit is immediately reset to 0 in the case of a "Fault Reset".

#### Bit 8

Bit 8=1 indicates that a "Halt" is active.

#### Bit 9

If bit 9 is set to 1, the device carries out commands via the fieldbus. If Bit 9 is reset to 0, the device is controlled via a different access channel. In such a case, it is still possible to read or write parameters via the fieldbus.

#### **Bit 10**

Bit 10 is used for monitoring the operating mode. Details can be found in the sections on the individual operating modes.

#### **Bit 11**

The meaning of bit 11 can be set via the parameter DS402intLim.

#### **Bit 12**

Bit 12 is used for monitoring the operating mode. Details can be found in the sections on the individual operating modes.

#### **Bit 13**

Bit 13 is only set to 1 in the case of an error which needs to be corrected prior to further processing. The device responds corresponding to the error class.

#### **Bit 14**

Bit 14 changes to "0" if an operating mode is started. When processing is terminated or interrupted, for example by a "Halt", bit 14 toggles back to "1" once the motor has come to a standstill. The signal change of bit 14 to "1" is suppressed if one process is followed immediately by a new process in a different operating mode.

#### **Bit 15**

Bit 15 is set to 1 if the motor has a valid zero point, for example as a result of a reference movement. A valid zero point remains valid even if the power stage is disabled.

### **Changing the Operating State via Signal Inputs**

#### **Overview**

It is possible to switch between operating states via the signal inputs.

- Signal input function "Enable"
- Signal input function "Fault Reset"
- Signal input function "Jog Positive With Enable"
- Signal input function "Jog Negative With Enable"

### **Signal Input Function "Enable"**

The power stage is enabled by means of the signal input function "Enable".

| "Enable"     | State transition                       |  |  |  |
|--------------|----------------------------------------|--|--|--|
| Rising edge  | Enable power stage (T3)                |  |  |  |
| Falling edge | Disabling the power stage (T9 and T12) |  |  |  |

In local control mode, the signal input function "Enable" is the factory setting for *DIO*.

In order to enable the power stage via the signal input in fieldbus control mode, you must first parameterize the signal input function "Enable", see Digital Signal Inputs and Digital Signal Outputs, page 184.

With the parameter *IO\_FaultResOnEnaInp*, it is possible to also reset an error message with a rising or a falling edge at the signal input.

| Parameter name          | Description                                                               | Unit<br>Minimum value | Data type<br>R/W | Parameter address via fieldbus |
|-------------------------|---------------------------------------------------------------------------|-----------------------|------------------|--------------------------------|
|                         |                                                                           | Factory setting       | Persistent       |                                |
|                         |                                                                           | Maximum value         | Expert           |                                |
| IO_<br>FaultResOnEnaInp | Additional 'Fault Reset' for the signal input function 'Enable'.          | -                     | UINT16           | CANopen 3005:34 <sub>h</sub>   |
| FauitResOnEnainp        | 0 / Off: No additional 'Fault Reset'                                      | 0                     | R/W              | Modbus 1384                    |
|                         |                                                                           | 0                     | per.             | EtherCAT 3005:34 <sub>h</sub>  |
|                         | 1 / OnFallingEdge: Additional 'Fault Reset' with falling edge             | 2                     | -                |                                |
|                         | 2 / OnRisingEdge: Additional 'Fault Reset' with rising edge               |                       |                  |                                |
|                         | Modified settings become active the next time the power stage is enabled. |                       |                  |                                |

# Signal Input Function "Fault Reset"

The signal input function "Fault Reset" is used to reset an error message.

| "Fault Reset" | State transition                         |
|---------------|------------------------------------------|
| Rising edge   | Resetting an error message (T15 and T16) |

In local control mode, the signal input function "Fault Reset" is the factory setting for *DI1*.

In order to reset an error message via the signal input in fieldbus control mode, you must first parameterize the signal input function "Fault Reset", see Digital Signal Inputs and Digital Signal Outputs, page 184.

### **Signal Input Function "Jog Positive With Enable"**

The signal input function "Jog Positive With Enable" enables the power stage, starts the operating mode Jog and triggers a movement in positive direction.

| "Jog Positive With Enable" | State transition                                                                                                    |  |
|----------------------------|----------------------------------------------------------------------------------------------------|--|
| Rising edge                | Enable power stage (T3)                                                                                                    |  |
|                            | Automatic change to the operating mode Jog and start of a movement in positive direction. See Operating Mode Jog, page 225 for details and parameterization. |  |
| Falling edge               | Stopping the movement.                                                                                                    |  |
|                            | Disabling the power stage (T9 and T12)                                                                                                    |  |

### **Signal Input Function "Jog Negative With Enable"**

The signal input function "Jog Negative With Enable" enables the power stage, starts the operating mode Jog and triggers a movement in negative direction.

| "Jog Negative With Enable" | State transition                                                                                                    |  |
|----------------------------|----------------------------------------------------------------------------------------------------|--|
| Rising edge                | Enable power stage (T3)                                                                                                    |  |
|                            | Automatic change to the operating mode Jog and start of a movement in negative direction. See Operating Mode Jog, page 225 for details and parameterization. |  |
| Falling edge               | Stopping the movement.                                                                                                    |  |
|                            | Disabling the power stage (T9 and T12)                                                                                                    |  |

# **Changing the Operating State via Fieldbus**

#### **Control Word**

It is possible to switch between operating states via the parameter *DCOMcontrol*.

| Parameter name | Description                                                      | Unit            | Data type  | Parameter address via fieldbus |
|----------------|------------------------------------------------------------------|-----------------|------------|--------------------------------|
|                |                                                                  | Minimum value   | R/W        | via lielubus                   |
|                |                                                                  | Factory setting | Persistent |                                |
|                |                                                                  | Maximum value   | Expert     |                                |
| DCOMcontrol    | DriveCom control word.                                           | -               | UINT16     | CANopen 6040:0 <sub>h</sub>    |
|                | See Operation, Operating States, for bit assignment information. | -               | R/W        | Modbus 6914                    |
|                |                                                                  | -               | -          | EtherCAT 6040:0 <sub>h</sub>   |
|                | Bit 0: Operating state Switch On                                 | -               | _          |                                |
|                | Bit 1: Enable Voltage                                            |                 |            |                                |
|                | Bit 2: Operating state Quick Stop                                |                 |            |                                |
|                | Bit 3: Enable Operation                                          |                 |            |                                |
|                | Bits 4 6: Operating mode-specific                                |                 |            |                                |
|                | Bit 7: Fault Reset                                               |                 |            |                                |
|                | Bit 8: Halt                                                      |                 |            |                                |
|                | Bit 9: Operating mode-specific                                   |                 |            |                                |
|                | Bits 10 15: Reserved (must be 0)                                 |                 |            |                                |
|                | Modified settings become active immediately.                     |                 |            |                                |

### Bits 0, 1, 2, 3 and 7

Bits 0, 1, 2, 3 and 7 of the parameter *DCOMcontrol* allow you to switch between the operating states.

| Fieldbus command  | State State transition to | Bit 7                | Bit 3          | Bit 2               | Bit 1         | Bit 0             |              |
|-------------------|---------------------------|----------------------|----------------|---------------------|---------------|-------------------|--------------|
| rielubus commanu  | transitions               | State transition to  | Fault<br>Reset | Enable<br>Operation | Quick<br>Stop | Enable<br>Voltage | Switch<br>On |
| Shutdown          | T2, T6, T8                | 4 Ready To Switch On | 0              | Х                   | 1             | 1                 | 0            |
| Switch On         | Т3                        | 5 Switched On        | 0              | 0                   | 1             | 1                 | 1            |
| Disable Voltage   | T7, T9, T10,<br>T12       | 3 Switch On Disabled | 0              | Х                   | X             | 0                 | X            |
| Quick Stop        | T7, T10                   | 3 Switch On Disabled | 0              | Х                   | 0             | 1                 | Х            |
|                   | T11                       | 7 Quick Stop Active  |                |                     |               |                   |              |
| Disable Operation | T5                        | 5 Switched On        | 0              | 0                   | 1             | 1                 | 1            |
| Enable Operation  | T4, T16                   | 6 Operation Enabled  | 0              | 1                   | 1             | 1                 | 1            |
| Fault Reset       | T15                       | 3 Switch On Disabled | 0->1           | Х                   | Х             | Х                 | Х            |

### Bits 4 ... 6

Bits 4 to 6 are used for the operating mode-specific settings. Details can be found in the descriptions of the individual operating modes in this section.

#### Bit 8

Bit 8 is used to trigger a "Halt". Set bit 8 to 1 to stop a movement with "Halt".

#### Bit 9

Bit 9 is used for the operating mode-specific settings. Details can be found in the descriptions of the individual operating modes in this section.

### Bits 10 ... 15

Reserved.

# Indicating, Starting and Changing an Operating Mode

# **Starting and Changing an Operating Mode**

### **Starting the Operating Mode**

In local control mode, the parameter *IOdefaultMode* is used to set the desired operating mode.

The set operating mode is automatically started by enabling the power stage.

| Parameter name | Description                                                              | Unit            | Data type  | Parameter address via fieldbus |
|----------------|--------------------------------------------------------------------------|-----------------|------------|--------------------------------|
|                |                                                                          | Minimum value   | R/W        | Via lielubus                   |
|                |                                                                          | Factory setting | Persistent |                                |
|                |                                                                          | Maximum value   | Expert     |                                |
| IOdefaultMode  | Operating mode.                                                          | -               | UINT16     | CANopen 3005:3 <sub>h</sub>    |
|                | 0 / None: None                                                           | 0               | R/W        | Modbus 1286                    |
|                | <b>5 / Jog</b> : Jog                                                     | 5               | per.       | EtherCAT 3005:3 <sub>h</sub>   |
|                | 6 / Motion Sequence: Motion Sequence                                     | 6               | -          |                                |
|                | Setting can only be modified if power stage is disabled.                 |                 |            |                                |
|                | Modified settings become active the next time the product is powered on. |                 |            |                                |
|                | Available with firmware version ≥V01.06.                                 |                 |            |                                |

In fieldbus control mode, the desired operating mode is set via the fieldbus.

The parameter *DCOMopmode* is used to set the operating mode for fieldbus control mode:

| Parameter name | Description                                                     | Unit<br>Minimum value | Data type<br>R/W | Parameter address via fieldbus |
|----------------|-----------------------------------------------------------------|-----------------------|------------------|--------------------------------|
|                |                                                                 | Factory setting       | Persistent       |                                |
|                |                                                                 | Maximum value         | Expert           |                                |
| DCOMopmode     | Operating mode.                                                 | -                     | INT16*           | CANopen 6060:0 <sub>h</sub>    |
|                | -6 / Manual Tuning / Autotuning: Manual Tuning or Autotuning    | -6                    | R/W              | Modbus 6918                    |
|                | -3 / Motion Sequence: Motion Sequence                           | -                     | -                | EtherCAT 6060:0 <sub>h</sub>   |
|                | -1/Jog: Jog                                                     | 10                    | -                |                                |
|                | 0/Reserved: Reserved                                            |                       |                  |                                |
|                | 1 / Profile Position: Profile Position                          |                       |                  |                                |
|                | 3 / Profile Velocity: Profile Velocity                          |                       |                  |                                |
|                | 4 / Profile Torque: Profile Torque                              |                       |                  |                                |
|                | 6 / Homing: Homing                                              |                       |                  |                                |
|                | 7 / Interpolated Position: Interpolated Position                |                       |                  |                                |
|                | 8 / Cyclic Synchronous Position: Cyclic<br>Synchronous Position |                       |                  |                                |
|                | 9 / Cyclic Synchronous Velocity: Cyclic Synchronous Velocity    |                       |                  |                                |
|                | 10 / Cyclic Synchronous Torque: Cyclic Synchronous Torque       |                       |                  |                                |
|                | Modified settings become active immediately.                    |                       |                  |                                |
|                | * Datatype for CANopen: INT8                                    |                       |                  |                                |

### The parameter \_DCOMopmode\_act can be used to read the operating mode:

| Parameter name | Description                                                  | Unit            | Data type  | Parameter address            |
|----------------|--------------------------------------------------------------|-----------------|------------|------------------------------|
|                |                                                              | Minimum value   | R/W        | via fieldbus                 |
|                |                                                              | Factory setting | Persistent |                              |
|                |                                                              | Maximum value   | Expert     |                              |
| _DCOMopmd_act  | Active operating mode.                                       | -               | INT16*     | CANopen 6061:0 <sub>h</sub>  |
|                | -6 / Manual Tuning / Autotuning: Manual Tuning / Autotuning  | -6              | R/-        | Modbus 6920                  |
|                |                                                              | 0               | -          | EtherCAT 6061:0 <sub>h</sub> |
|                | -3 / Motion Sequence: Motion Sequence                        | 10              | -          |                              |
|                | <b>-1 / Jog</b> : Jog                                        |                 |            |                              |
|                | 0 / Reserved: Reserved                                       |                 |            |                              |
|                | 1 / Profile Position: Profile Position                       |                 |            |                              |
|                | 3 / Profile Velocity: Profile Velocity                       |                 |            |                              |
|                | 4 / Profile Torque: Profile Torque                           |                 |            |                              |
|                | 6 / Homing: Homing                                           |                 |            |                              |
|                | 7 / Interpolated Position: Interpolated Position             |                 |            |                              |
|                | 8 / Cyclic Synchronous Position: Cyclic Synchronous Position |                 |            |                              |
|                | 9 / Cyclic Synchronous Velocity: Cyclic Synchronous Velocity |                 |            |                              |
|                | 10 / Cyclic Synchronous Torque: Cyclic Synchronous Torque    |                 |            |                              |
|                | * Datatype for CANopen: INT8                                 |                 |            |                              |

### **Starting the Operating Mode via Signal Input**

As of firmware version ≥V01.06, the signal input function "Activate Operating Mode" is available in local control mode.

This means that you can start the set operating mode via a signal input.

If the signal input function "Activate Operating Mode" has been set, the operating mode is not started automatically when the power stage is enabled. The operating mode is only started when a rising edge is available at the edge.

In order to start the set operating mode via a signal input, you must first parameterize the signal input function "Activate Operating Mode", see Digital Signal Inputs and Digital Signal Outputs, page 184.

### **Changing the Operating Mode**

The operating mode can be changed after the active operating mode has been terminated.

In addition, it is also possible to change the operating mode during a running movement; however, this is only possible in certain operating modes.

### **Changing the Operating Mode During a Movement**

You can switch between the following operating modes during a running movement.

- Profile Torque
- Profile Velocity
- · Profile Position

The operating mode can be changed while the motor is at a standstill or while the motor is not at a standstill, depending on the new operating mode.

| Operating mode to be changed to                         | Motor standstill                       |  |  |
|---------------------------------------------------------|----------------------------------------|--|--|
| Jog                                                     | With motor standstill                  |  |  |
| Profile Torque                                          | Without motor standstill               |  |  |
| Profile Velocity                                        | Without motor standstill               |  |  |
| Profile Position                                        | Drive profile Drive Profile Lexium:    |  |  |
|                                                         | Adjustable via parameter PP_OpmChgType |  |  |
|                                                         | Drive profile DS402:                   |  |  |
|                                                         | With motor standstill <sup>(1)</sup>   |  |  |
| (1) Parameter PP_OpmChgType must be set to the value 0. |                                        |  |  |

The motor is decelerated to a standstill via the ramp set in the parameter *LIM\_HaltReaction*, see Stopping Movement with Halt, page 283.

| Parameter name | Description                                                                                                    | Unit<br>Minimum value          | Data type<br>R/W     | Parameter address via fieldbus                                       |
|----------------|----------------------------------------------------------------------------------------------------|--------------------------------|----------------------|----------------------------------------------------------------------|
|                |                                                                                                    | Factory setting  Maximum value | Persistent<br>Expert |                                                                      |
| PP_OpmChgType  | Change to operating mode Profile Position during movements.  0 / WithStandStill: Change with standstill  1 / OnTheFly: Change without standstill  If Modulo is active, a transition to the operating mode Profile Position is performed with the setting WithStandStill, regardless of the setting of this parameter.  Setting can only be modified if power stage is disabled.  Modified settings become active the next time the power stage is enabled. | -<br>0<br>0<br>1               | UINT16 R/W per.      | CANopen 3023:9 <sub>h</sub> Modbus 8978 EtherCAT 3023:9 <sub>h</sub> |

# **Operating Mode Jog**

### **Overview**

### **Availability**

See Control Mode, page 167.

### **Description**

In the operating mode Jog, a movement is made from the actual motor position in the specified direction.

A movement can be made using one of two methods:

- · Continuous movement
- Step movement

In addition, the product features two parameterizable velocities.

### **Continuous Movement**

As long as the signal for the direction is available, a continuous movement is made in the desired direction.

The illustration below provides an example of continuous movement via the signal inputs in local control mode:

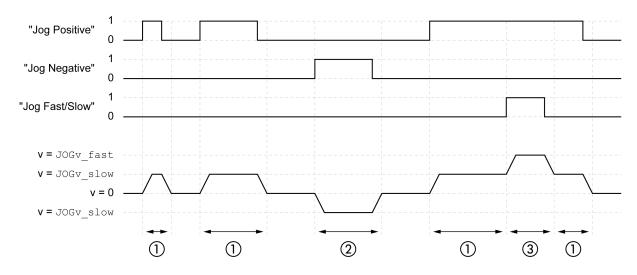

- 1 Slow movement in positive direction
- 2 Slow movement in negative direction
- 3 Fast movement in positive direction

The illustration below provides an example of continuous movement via the signal inputs in fieldbus control mode:

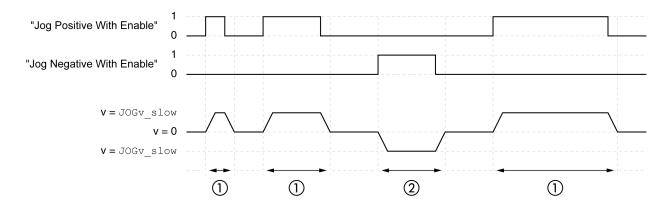

- 1 Slow movement in positive direction
- 2 Slow movement in negative direction

The signal input functions "Jog Positive With Enable" and/or "Jog Negative With Enable" must have been parameterized, see Digital Signal Inputs and Digital Signal Outputs, page 184.

The illustration below provides an example of continuous movement via the fieldbus in fieldbus control mode:

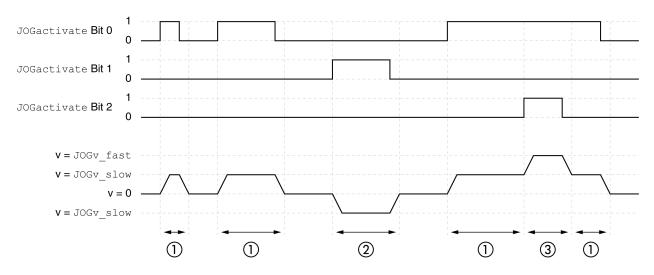

- 1 Slow movement in positive direction
- 2 Slow movement in negative direction
- 3 Fast movement in positive direction

### **Step Movement**

If the signal for the direction is available for a short period of time, a movement with a parameterizable number of user-defined units is made in the desired direction.

If the signal for the direction is available continuously, a movement with a parameterizable number of user-defined units is made in the desired direction. After this movement, the motor stops for a defined period of time. Then a continuous movement is made in the desired direction.

The illustration below provides an example of step movement via the signal inputs in local control mode:

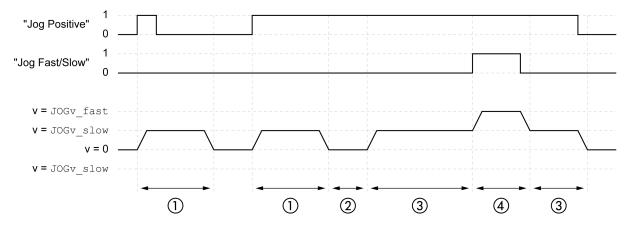

- 1 Slow movement in positive direction with a parameterizable number of user-defined units JOGstep
- 2 Waiting time JOGtime
- 3 Slow continuous movement in positive direction
- 4 Fast continuous movement in positive direction

The illustration below provides an example of step movement via the signal inputs in fieldbus control mode:

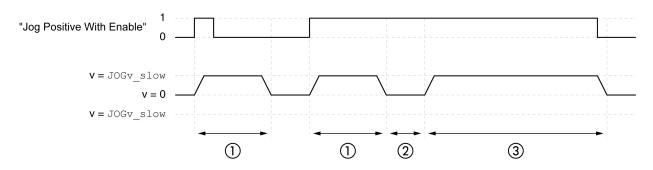

- 1 Slow movement in positive direction with a parameterizable number of user-defined units JOGstep
- 2 Waiting time JOGtime
- 3 Slow continuous movement in positive direction

The signal input functions "Jog Positive With Enable" and/or "Jog Negative With Enable" must have been parameterized, see Digital Signal Inputs and Digital Signal Outputs, page 184.

The illustration below provides an example of step movement via the fieldbus in fieldbus control mode:

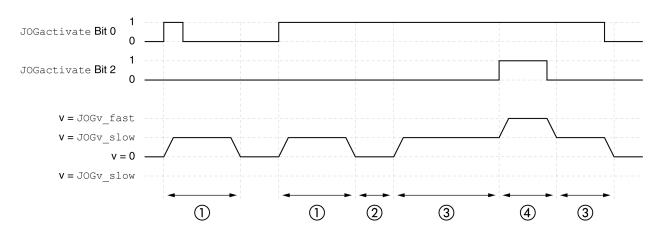

- 1 Slow movement in positive direction with a parameterizable number of user-defined units JOGstep
- 2 Waiting time JOGtime
- 3 Slow continuous movement in positive direction
- 4 Fast continuous movement in positive direction

### **Starting the Operating Mode**

In local control mode, the operating mode must first have been selected, see Starting and Changing an Operating Mode, page 221.

After the power stage is enabled, the operating mode is started automatically.

The power stage is enabled via the signal inputs. The table below provides an overview of the factory settings of the signal inputs:

| Signal input | Signal input function                              |  |
|--------------|----------------------------------------------------|--|
| DI0          | "Enable"                                           |  |
|              | Enable and disable the power stage                 |  |
| DI1          | "Fault Reset"                                      |  |
|              | Resetting an error message                         |  |
| DI2          | "Jog Negative"                                     |  |
|              | Operating mode Jog: Movement in negative direction |  |
| DI3          | "Jog Positive"                                     |  |
|              | Operating mode Jog: Movement in positive direction |  |

The factory settings of the signal inputs depend on the selected operating mode; they can be adapted, see Digital Signal Inputs and Digital Signal Outputs, page 184.

In fieldbus control mode, the operating mode can be started via the signal inputs or via the fieldbus.

If the operating mode is started via the signal inputs, the signal input functions "Jog Positive With Enable" and "Jog Negative With Enable" must have been parameterized, see Digital Signal Inputs and Digital Signal Outputs, page 184.

| Signal input function      | Meaning                                                                                                    |
|----------------------------|----------------------------------------------------------------------------------------------------|
| "Jog Positive With Enable" | The signal input function "Jog Positive With Enable" enables the power stage, starts the operating mode Jog and triggers a movement in positive direction. |
| "Jog Negative With Enable" | The signal input function "Jog Negative With Enable" enables the power stage, starts the operating mode Jog and triggers a movement in negative direction. |

If the operating mode is started via the fieldbus, the operating mode must have been set in the parameter *DCOMopmode*. Writing the parameter value activates the operating mode. The parameter *JOGactivate* starts the movement.

| Parameter name | Description                                  | Unit            | Data type  | Parameter address via fieldbus |
|----------------|----------------------------------------------|-----------------|------------|--------------------------------|
|                |                                              | Minimum value   | R/W        | via neidbus                    |
|                |                                              | Factory setting | Persistent |                                |
|                |                                              | Maximum value   | Expert     |                                |
| JOGactivate    | Activation of operating mode Jog.            | -               | UINT16     | CANopen 301B:9 <sub>h</sub>    |
|                | Bit 0: Positive direction of movement        | 0               | R/W        | Modbus 6930                    |
|                | Bit 1: Negative direction of movement        | 0               | -          | EtherCAT 301B:9h               |
|                | Bit 2: 0=slow 1=fast                         | 7               | -          |                                |
|                | Modified settings become active immediately. |                 |            |                                |

### **Control Word**

The operating mode-specific bits 4, 5, 6 and 9 are reserved in this operating mode and must be set to 0.

For the common bits of the Control Word see section Changing the Operating State via Fieldbus, page 219.

#### **Status Word**

The operating mode-specific bits 10 and 12 are reserved in this operating mode.

For the common bits of the Control Word see section Indication of the Operating State via Fieldbus, page 215.

# **Terminating the Operating Mode**

The operating mode is terminated when the motor is at a standstill and one of the following conditions is met:

- Signal inputs "Jog Positive" and "Jog Negative" are set to 0 (local control mode)
- Signal inputs "Jog Positive With Enable" and "Jog Negative With Enable" are set to 0 (fieldbus control mode)
- Value of the parameter JOGactivate is 0 (fieldbus control mode)
- Stop caused by "Halt" or "Quick Stop"
- · Stop caused by a detected error

### **Parameterization**

#### **Overview**

The illustration below provides an overview of the parameters that can be adjusted in local control mode.

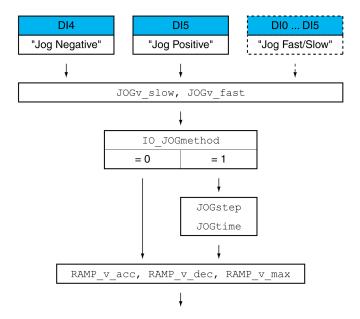

The illustration below provides an overview of the adjustable parameters for movements via the signal inputs in fieldbus control mode:

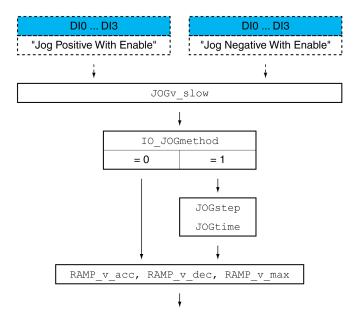

The illustration below provides an overview of the adjustable parameters for movements via the fieldbus in fieldbus control mode:

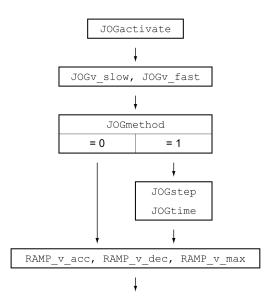

#### **Velocities**

Two parameterizable velocities are available.

Set the desired values with the parameters JOGv\_slow and JOGv\_fast.

| Parameter name | Description                                       | Unit<br>Minimum value | Data type<br>R/W | Parameter address via fieldbus |
|----------------|---------------------------------------------------|-----------------------|------------------|--------------------------------|
|                |                                                   | Factory setting       | Persistent       |                                |
|                |                                                   | Maximum value         | Expert           |                                |
| JOGv_slow      | Velocity for slow movement.                       | usr_v                 | UINT32           | CANopen 3029:4 <sub>h</sub>    |
|                | The adjustable value is internally limited to the | 1                     | R/W              | Modbus 10504                   |
|                | parameter setting in RAMP_v_max.                  | 60                    | per.             | EtherCAT 3029:4 <sub>h</sub>   |
|                | Modified settings become active immediately.      | 2147483647            | -                |                                |
| JOGv_fast      | Velocity for fast movement.                       | usr_v                 | UINT32           | CANopen 3029:5 <sub>h</sub>    |
|                | The adjustable value is internally limited to the | 1                     | R/W              | Modbus 10506                   |
|                | parameter setting in RAMP_v_max.                  | 180                   | per.             | EtherCAT 3029:5 <sub>h</sub>   |
|                | Modified settings become active immediately.      | 2147483647            | -                |                                |

# **Switching Between Velocities**

In local control mode, the signal input function "Jog Fast/Slow" is available. It allows you to switch between the two velocities via a signal input.

In order to switch between the two velocities, you must first parameterize the signal input function "Jog Fast/Slow", see Digital Signal Inputs and Digital Signal Outputs, page 184.

### **Selection of the Method**

The parameter *IO\_JOGmethod* is used to set the method for movements via the signal inputs.

The parameter *JOGmethod* is used to set the method for movements via the fieldbus.

| Parameter name | Description                                                    | Unit<br>Minimum value | Data type<br>R/W | Parameter address via fieldbus |
|----------------|----------------------------------------------------------------|-----------------------|------------------|--------------------------------|
|                |                                                                | Factory setting       | Persistent       |                                |
|                |                                                                | Maximum value         | Expert           |                                |
| IO_JOGmethod   | Selection of jog method.                                       | -                     | UINT16           | CANopen 3005:18 <sub>h</sub>   |
|                | 0 / Continuous Movement: Jog with continuous                   | 0                     | R/W              | Modbus 1328                    |
|                | movement                                                       | 1                     | per.             | EtherCAT 3005:18 <sub>h</sub>  |
|                | 1 / Step Movement: Jog with step movement                      | 1                     | -                |                                |
|                | Modified settings become active the next time the motor moves. |                       |                  |                                |
| JOGmethod      | Selection of jog method.                                       | -                     | UINT16           | CANopen 3029:3 <sub>h</sub>    |
|                | 0 / Continuous Movement: Jog with continuous                   | 0                     | R/W              | Modbus 10502                   |
|                | movement                                                       | 1                     | -                | EtherCAT 3029:3 <sub>h</sub>   |
|                | 1 / Step Movement: Jog with step movement                      | 1                     | _                |                                |
|                | Modified settings become active immediately.                   |                       |                  |                                |

### **Setting the Step Movement**

The parameters *JOGstep* and *JOGtime* are used to set the parameterizable number of user-defined units and the time for which the motor is stopped.

| Parameter name | Description                                       | Unit<br>Minimum value | Data type<br>R/W | Parameter address via fieldbus |
|----------------|---------------------------------------------------|-----------------------|------------------|--------------------------------|
|                |                                                   | Factory setting       | Persistent       |                                |
|                |                                                   | Maximum value         | Expert           |                                |
| JOGstep        | Distance for step movement.                       | usr_p                 | INT32            | CANopen 3029:7 <sub>h</sub>    |
|                | Modified settings become active the next time the | 1                     | R/W              | Modbus 10510                   |
| motor moves.   | motor moves.                                      | 20                    | per.             | EtherCAT 3029:7 <sub>h</sub>   |
|                |                                                   | 2147483647            | -                |                                |
| JOGtime        | Wait time for step movement.                      | ms                    | UINT16           | CANopen 3029:8 <sub>h</sub>    |
|                | Modified settings become active the next time the | 1                     | R/W              | Modbus 10512                   |
|                | motor moves.                                      | 500                   | per.             | EtherCAT 3029:8 <sub>h</sub>   |
|                |                                                   | 32767                 | -                |                                |

# **Changing the Motion Profile for the Velocity**

It is possible to change the parameterization of the Motion Profile for the Velocity, page 281.

# **Additional Settings**

#### Overview

The following functions can be used for target value processing:

- Jerk Limitation, page 282
- Stopping Movement with Halt, page 283
- Stopping Movement with Quick Stop, page 285
- · Limitation of the Velocity via Signal Inputs, page 287

- · Limitation of the Current via Signal Inputs, page 288
- Setting a Signal Output via Parameter, page 289
- Position Capture via Signal Input (Vendor-Specific Profile), page 290
- Position Capture via Signal Input (DS402 Profile), page 294
- Relative Movement After Capture (RMAC), page 297

#### The following functions can be used for monitoring the movement:

- · Limit Switches, page 304
- Software Limit Switches, page 306
- Load-Dependent Position Deviation (Following Error), page 308
- Motor Standstill and Direction of Movement, page 312
- · Standstill Window, page 314

#### This function is only available for a step movement.

- · Position Register, page 316
- Position Deviation Window, page 322
- Velocity Deviation Window, page 324
- Velocity Threshold Value, page 326
- Current Threshold Value, page 327

# **Operating Mode Profile Torque**

### **Overview**

# **Availability**

See Control Mode, page 167.

### **Description**

In the operating mode Profile Torque, a movement is made with a specified target torque.

Without a proper limit value, the motor can reach an unintentionally high velocity in this operating mode.

### **AWARNING**

#### **UNINTENTIONALLY HIGH VELOCITY**

Verify that the parameterized velocity limitation is appropriate for the motor.

Failure to follow these instructions can result in death, serious injury, or equipment damage.

### **Starting the Operating Mode**

The operating mode must be set in the parameter *DCOMopmode*. Writing the parameter value activates the operating mode. The parameter *PTtq\_target* starts the movement.

| Parameter name | Description                                                                                                    | Unit Minimum value             | Data type R/W Persistent | Parameter address via fieldbus                                       |
|----------------|----------------------------------------------------------------------------------------------------|--------------------------------|--------------------------|----------------------------------------------------------------------|
|                |                                                                                                    | Factory setting  Maximum value | Expert                   |                                                                      |
| PTtq_target    | Target torque.  100.0 % correspond to the continuous stall torque _M_M_0.  In increments of 0.1 %.  Modified settings become active immediately. | %<br>-3000.0<br>0.0<br>3000.0  | INT16 R/W -              | CANopen 6071:0 <sub>h</sub> Modbus 6944 EtherCAT 6071:0 <sub>h</sub> |

#### **Control Word**

The operating mode-specific bits 4, 5, 6 and 9 are reserved in this operating mode and must be set to 0.

For the common bits of the Control Word see section Changing the Operating State via Fieldbus, page 219.

#### **Status Word**

| Parameter DCOMstatus | Meaning                      |
|----------------------|------------------------------|
| Bit 10               | 0: Target torque not reached |
|                      | 1: Target torque reached     |
| Bit 12               | Reserved                     |

For the common bits of the Control Word see section Indication of the Operating State via Fieldbus, page 215.

### **Terminating the Operating Mode**

The operating mode is terminated when the motor is at a standstill and one of the following conditions is met:

- Stop caused by "Halt" or "Quick Stop"
- · Stop caused by a detected error

### **Parameterization**

### **Overview**

The illustration below provides an overview of the adjustable parameters.

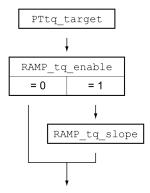

# **Setting the Target Torque**

The target torque is set by means of the parameter PTtq\_target.

| Parameter name | Description                                       | Unit            | Data type  | Parameter address            |
|----------------|---------------------------------------------------|-----------------|------------|------------------------------|
|                |                                                   | Minimum value   | R/W        | via lielubus                 |
|                |                                                   | Factory setting | Persistent |                              |
|                |                                                   | Maximum value   | Expert     |                              |
| PTtq_target    | Target torque.                                    | %               | INT16      | CANopen 6071:0 <sub>h</sub>  |
|                | 100.0 % correspond to the continuous stall torque | -3000.0         | R/W        | Modbus 6944                  |
|                | _M_M_0.                                           | 0.0             | -          | EtherCAT 6071:0 <sub>h</sub> |
|                | In increments of 0.1 %.                           | 3000.0          | -          |                              |
|                | Modified settings become active immediately.      |                 |            |                              |

### **Changing the Motion Profile for the Torque**

It is possible to change the parameterization of the motion profile for the torque.

| Parameter name | Description                                                                                          | Unit<br>Minimum value | Data type<br>R/W | Parameter address via fieldbus |
|----------------|----------------------------------------------------------------------------------------------------|-----------------------|------------------|--------------------------------|
|                |                                                                                                    | Factory setting       | Persistent       |                                |
|                |                                                                                                    | Maximum value         | Expert           |                                |
| RAMP_tq_enable | Activation of the motion profile for torque.                                                         | -                     | UINT16           | CANopen 3006:2C <sub>h</sub>   |
|                | 0 / Profile Off: Profile off                                                                         | 0                     | R/W              | Modbus 1624                    |
|                | 1 / Profile On: Profile on                                                                           | 1                     | per.             | EtherCAT 3006:2C <sub>h</sub>  |
|                | In the operating mode Profile Torque, the motion profile for torque can be activated or deactivated. | 1                     | -                |                                |
|                | In the other operating modes, the motion profile for torque is inactive.                             |                       |                  |                                |
|                | Setting can only be modified if power stage is disabled.                                             |                       |                  |                                |
|                | Modified settings become active immediately.                                                         |                       |                  |                                |
| RAMP_tq_slope  | Slope setting of the motion profile for torque.                                                      | %/s                   | UINT32           | CANopen 6087:0 <sub>h</sub>    |
|                | 100.00 % of the torque setting correspond to the continuous stall torque M M 0.                      | 0.1                   | R/W              | Modbus 1620                    |
|                |                                                                                                    | 10000.0               | per.             | EtherCAT 6087:0 <sub>h</sub>   |
|                | Example:                                                                                             | 3000000.0             | -                |                                |
|                | A ramp setting of 10000.00 %/s results in a torque change of 100.0% of _M_M_0 in 0.01s.              |                       |                  |                                |
|                | In increments of 0.1 %/s.                                                                            |                       |                  |                                |
|                | Modified settings become active immediately.                                                         |                       |                  |                                |

### **Additional Settings**

#### **Overview**

#### The following functions can be used for target value processing:

- · Stopping Movement with Halt, page 283
- Stopping Movement with Quick Stop, page 285
- Limitation of the Velocity via Signal Inputs, page 287
- Limitation of the Current via Signal Inputs, page 288
- Setting a Signal Output via Parameter, page 289
- Position Capture via Signal Input (Vendor-Specific Profile), page 290
- Position Capture via Signal Input (DS402 Profile), page 294
- Relative Movement After Capture (RMAC), page 297

#### The following functions can be used for monitoring the movement:

- Limit Switches, page 304
- Software Limit Switches, page 306
- Motor Standstill and Direction of Movement, page 312
- Torque Window, page 312
- Position Register, page 316
- Velocity Threshold Value, page 326
- Current Threshold Value, page 327

# **Operating Mode Profile Velocity**

#### **Overview**

### **Availability**

See Control Mode, page 167.

### **Description**

In the operating mode Profile Velocity, a movement is made with a specified target velocity.

### **Starting the Operating Mode**

The operating mode must be set in the parameter *DCOMopmode*. Writing the parameter value activates the operating mode. The parameter *PVv\_target* starts the movement.

| Parameter name | Description                                                                 | Unit            | Data type  | Parameter address            |
|----------------|-----------------------------------------------------------------------------|-----------------|------------|------------------------------|
|                |                                                                             | Minimum value   | R/W        | via lielubus                 |
|                |                                                                             | Factory setting | Persistent |                              |
|                |                                                                             | Maximum value   | Expert     |                              |
| PVv_target     | Target velocity.                                                            | usr_v           | INT32      | CANopen 60FF:0 <sub>h</sub>  |
|                | The target velocity is limited to the setting in CTRL v max and RAMP v max. | -               | R/W        | Modbus 6938                  |
|                |                                                                             | 0               | -          | EtherCAT 60FF:0 <sub>h</sub> |
|                | Modified settings become active immediately.                                | -               | -          |                              |

### **Control Word**

The operating mode-specific bits 4, 5, 6 and 9 are reserved in this operating mode and must be set to 0.

For the common bits of the Control Word see section Changing the Operating State via Fieldbus, page 219.

### **Status Word**

| Parameter DCOMstatus                  | Meaning                    |
|---------------------------------------|----------------------------|
| Bit 10 0: Target velocity not reached |                            |
|                                       | 1: Target velocity reached |
| Bit 12                                | 0: Velocity = >0           |
|                                       | 1: Velocity = 0            |

For the common bits of the Control Word see section Indication of the Operating State via Fieldbus, page 215.

# **Terminating the Operating Mode**

The operating mode is terminated when the motor is at a standstill and one of the following conditions is met:

- · Stop caused by "Halt" or "Quick Stop"
- · Stop caused by a detected error

### **Parameterization**

### **Overview**

The illustration below provides an overview of the adjustable parameters.

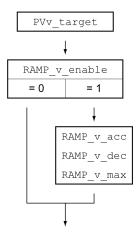

### **Setting the Target Velocity**

The parameter PVv\_target allows you to set the target velocity.

| Parameter name | Description                                                                                                    | Unit Minimum value Factory setting Maximum value | Data type R/W Persistent Expert | Parameter address via fieldbus                                       |
|----------------|----------------------------------------------------------------------------------------------------|--------------------------------------------------|---------------------------------|----------------------------------------------------------------------|
| PVv_target     | Target velocity.  The target velocity is limited to the setting in CTRL_v_max and RAMP_v_max.  Modified settings become active immediately. | usr_v<br>-<br>0                                  | INT32<br>R/W<br>-               | CANopen 60FF:0 <sub>h</sub> Modbus 6938 EtherCAT 60FF:0 <sub>h</sub> |

# **Changing the Motion Profile for the Velocity**

It is possible to change the parameterization of the  $\mbox{\it Motion}$  Profile for the Velocity, page 281.

# **Additional Settings**

#### **Overview**

The following functions can be used for target value processing:

- Stopping Movement with Halt, page 283
- Stopping Movement with Quick Stop, page 285
- · Limitation of the Velocity via Signal Inputs, page 287

- · Limitation of the Current via Signal Inputs, page 288
- Zero Clamp, page 289
- Setting a Signal Output via Parameter, page 289
- Position Capture via Signal Input (Vendor-Specific Profile), page 290
- Position Capture via Signal Input (DS402 Profile), page 294
- Relative Movement After Capture (RMAC), page 297

#### The following functions can be used for monitoring the movement:

- Limit Switches, page 304
- Software Limit Switches, page 306
- Motor Standstill and Direction of Movement, page 312
- Velocity Window, page 313
- · Position Register, page 316
- · Velocity Deviation Window, page 324
- Velocity Threshold Value, page 326
- Current Threshold Value, page 327

# **Operating Mode Profile Position**

### **Overview**

# **Availability**

See Control Mode, page 167.

### **Description**

In the operating mode Profile Position, a movement to a desired target position is performed.

A movement can be made using one of 2 methods:

- · Relative movement
- · Absolute movement

#### **Relative Movement**

In the case of a relative movement, the movement is relative with reference to the previous target position or the actual position of the motor.

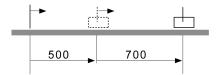

#### **Absolute Movement**

In the case of an absolute movement, the movement is absolute with reference to the zero point.

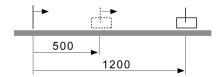

A zero point must be defined with the operating mode Homing prior to the first absolute movement.

### **Starting the Operating Mode**

The operating mode must be set in the parameter *DCOMopmode*. Writing the parameter value activates the operating mode. The movement is started via the control word.

### **Control Word**

| Bit 9: Change on setpoint | Bit 5: Change<br>setpoint<br>immediately | Bit 4: New setpoint | Meaning                                                                                                    |
|---------------------------|------------------------------------------|---------------------|----------------------------------------------------------------------------------------------------|
| 0                         | 0                                        | 0->1                | Starts a movement to a target position.  Target values transmitted during a movement become immediately effective and are executed at the target. The movement is stopped at the target position.     |
| 1                         | 0                                        | 0->1                | Starts a movement to a target position.  Target values transmitted during a movement become immediately effective and are executed at the target. The movement is not stopped at the target position. |
| х                         | 1                                        | 0->1                | Starts a movement to a target position.  Target values transmitted during a movement become immediately effective and are immediately executed.                                                       |

| Parameter value            | Meaning              |
|----------------------------|----------------------|
| Bit 6: Absolute / relative | 0: Absolute movement |
|                            | 1: Relative movement |

Target values include target position, target velocity, acceleration and deceleration.

For the common bits of the Control Word see section Changing the Operating State via Fieldbus, page 219.

#### **Status Word**

| Parameter DCOMstatus | Meaning                               |
|----------------------|---------------------------------------|
| Bit 10               | 0:                                    |
|                      | Halt = 0: Target position not reached |
|                      | Halt = 1: Motor decelerates           |
|                      | 1:                                    |
|                      | Halt = 0: Target position reached     |
|                      | Halt = 1: Motor standstill            |
| Bit 12               | 0: New position possible              |
|                      | 1: New target position accepted       |

For the common bits of the Control Word see section Indication of the Operating State via Fieldbus, page 215.

# **Terminating the Operating Mode**

The operating mode is terminated when the motor is at a standstill and one of the following conditions is met:

- · Target position reached
- · Stop caused by "Halt" or "Quick Stop"
- Stop caused by a detected error

### **Parameterization**

#### **Overview**

The illustration below provides an overview of the adjustable parameters.

Overview of adjustable parameters

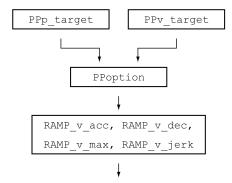

# **Target Position**

The parameter *PPp\_target* allows you to set the target position.

| Parameter name | Description                                                                                                    | Unit Minimum value             | Data type R/W Persistent | Parameter address via fieldbus                                        |
|----------------|----------------------------------------------------------------------------------------------------|--------------------------------|--------------------------|-----------------------------------------------------------------------|
|                |                                                                                                    | Factory setting  Maximum value | Expert                   |                                                                       |
| PPp_target     | Target position for operating mode Profile Position.  Minimum/maximum values depend on: - Scaling factor - Software limit switches (if they are activated)  Modified settings become active immediately. | usr_p                          | INT32<br>R/W<br>-        | CANopen 607A:0 <sub>h</sub> Modbus 6940  EtherCAT 607A:0 <sub>h</sub> |

# **Target Velocity**

The parameter PPv\_target allows you to set the target velocity.

| Parameter name | Description                                                                                                    | Unit Minimum value Factory setting Maximum value | Data type R/W Persistent Expert | Parameter address via fieldbus                                       |
|----------------|----------------------------------------------------------------------------------------------------|--------------------------------------------------|---------------------------------|----------------------------------------------------------------------|
| PPv_target     | Target velocity for operating mode Profile Position.  The target velocity is limited to the setting in CTRL_v_max and RAMP_v_max.  Modified settings become active the next time the motor moves. | usr_v<br>1<br>60<br>4294967295                   | UINT32<br>R/W<br>-              | CANopen 6081:0 <sub>h</sub> Modbus 6942 EtherCAT 6081:0 <sub>h</sub> |

#### **Selection of the Method**

The parameter *PPoption* allows you to set the method for a relative movement.

| Parameter name | Description                                                                      | Unit            | Data type  | Parameter address via fieldbus |
|----------------|----------------------------------------------------------------------------------|-----------------|------------|--------------------------------|
|                |                                                                                  | Minimum value   | R/W        |                                |
|                |                                                                                  | Factory setting | Persistent |                                |
|                |                                                                                  | Maximum value   | Expert     |                                |
| PPoption       | Options for operating mode Profile Position.                                     | -               | UINT16     | CANopen 60F2:0 <sub>h</sub>    |
|                | Determines the reference position for relative positioning:                      | 0               | R/W        | Modbus 6960                    |
|                |                                                                                  | 0               | -          | EtherCAT 60F2:0h               |
|                | Relative with reference to the previous target position of the profile generator | 2               | -          |                                |
|                | 1: Not supported                                                                 |                 |            |                                |
|                | 2: Relative with reference to the actual position of the motor                   |                 |            |                                |
|                | Modified settings become active the next time the motor moves.                   |                 |            |                                |

### **Changing the Motion Profile for the Velocity**

It is possible to change the parameterization of the Motion Profile for the Velocity, page 281.

### **Additional Settings**

#### **Overview**

#### The following functions can be used for target value processing:

- · Jerk Limitation, page 282
- Stopping Movement with Halt, page 283
- Stopping Movement with Quick Stop, page 285
- Limitation of the Velocity via Signal Inputs, page 287
- Limitation of the Current via Signal Inputs, page 288
- Setting a Signal Output via Parameter, page 289
- Starting a Movement via a Signal Input, page 290
- Position Capture via Signal Input (Vendor-Specific Profile), page 290
- Position Capture via Signal Input (DS402 Profile), page 294
- Relative Movement After Capture (RMAC), page 297

#### The following functions can be used for monitoring the movement:

- · Limit Switches, page 304
- Software Limit Switches, page 306
- Load-Dependent Position Deviation (Following Error), page 308
- · Motor Standstill and Direction of Movement, page 312
- · Standstill Window, page 314
- · Position Register, page 316
- Position Deviation Window, page 322
- Velocity Deviation Window, page 324
- · Velocity Threshold Value, page 326

• Current Threshold Value, page 327

# **Operating Mode Homing**

#### **Overview**

### **Availability**

See Control Mode, page 167.

### **Description**

In the operating mode Homing, a reference is generated between a mechanical position and the actual position of the motor.

A reference between a mechanical position and the actual position of the motor is generated by means of a reference movement or by means of position setting.

A successful reference movement or position setting homes the motor and the zero point becomes valid.

The zero point of the movement range is the point of reference for absolute movements in the operating modes Profile Position and Motion Sequence.

#### **Methods**

Different methods are available:

· Reference movement to a limit switch

In the case of a reference movement to a limit switch, a movement to the negative limit switch or the positive limit switch is performed.

When the limit switch is reached, the movement is stopped and then a movement is made back to the switching point of the limit switch.

From the switching point of the limit switch, a movement is made to the next index pulse of the motor or to a parameterizable distance from the switching point.

The position of the index pulse or the position of the parameterizable distance from the switching point is the reference point.

· Reference movement to the reference switch

In the case of a reference movement to the reference switch, a movement to the reference switch is performed.

When the reference switch is reached, the movement is stopped and then a movement is made to the switching point of the reference switch.

From the switching point of the reference switch, a movement is made to the next index pulse of the motor or to a parameterizable distance from the switching point.

The position of the index pulse or the position of the parameterizable distance from the switching point is the reference point.

Reference movement to the index pulse

In the case of a reference movement to the index pulse, a movement is made from the actual position to the next index pulse. The position of the index pulse is the reference point.

Position setting

In the case of position setting, the actual position of the motor is set to a desired position value.

A reference movement must be terminated without interruption for the new zero point to be valid. If the reference movement is interrupted, it must be started again.

Motors with multiturn encoder deliver a valid zero point after they are powered on.

### **Starting the Operating Mode**

The operating mode must be set in the parameter *DCOMopmode*. Writing the parameter value activates the operating mode. The movement is started via the control word.

#### **Control Word**

| Parameter DCOMcontrol | Meaning                     |
|-----------------------|-----------------------------|
| Bit 4                 | Start Homing                |
| Bits 5, 6 and 9       | Reserved (must be set to 0) |

For the common bits of the Control Word see section Changing the Operating State via Fieldbus, page 219.

#### **Status Word**

| Parameter DCOMstatus | Meaning                          |  |
|----------------------|----------------------------------|--|
| Bit 10               | 0: Homing not completed          |  |
|                      | 1: Homing completed              |  |
| Bit 12               | 1: Homing successfully completed |  |

For the common bits of the Control Word see section Indication of the Operating State via Fieldbus, page 215.

### **Terminating the Operating Mode**

The operating mode is terminated when the motor is at a standstill and one of the following conditions is met:

- Homing successful
- Stop caused by "Halt" or "Quick Stop"
- · Stop caused by a detected error

### **Parameterization**

#### **Overview**

The illustration below provides an overview of the adjustable parameters.

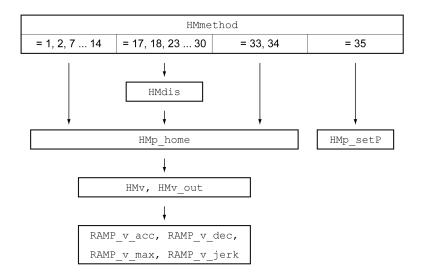

### **Setting Limit Switches and Reference Switches**

The limit switches and reference switches must be set to meet the requirements, see Limit Switches, page 304 and Reference Switch, page 305.

#### **Selection of the Method**

The operating mode Homing establishes an absolute position reference between the motor position and a defined axis position. There are various Homing methods which can be selected via the parameter *HMmethod*.

The *HMprefmethod* parameter is used to save the preferred method to the nonvolatile memory (persistent). When the preferred method has been set in this parameter, the method is performed during homing even after the device is powered off and on. The value to be entered corresponds to the value in the *HMmethod* parameter.

| Parameter name | Description                                    | Unit  Minimum value  Factory setting  Maximum value | Data type R/W Persistent Expert | Parameter address via fieldbus |
|----------------|------------------------------------------------|-----------------------------------------------------|---------------------------------|--------------------------------|
| HMmethod       | Homing method.                                 | -                                                   | INT16*                          | CANopen 6098:0 <sub>h</sub>    |
|                | 1: LIMN with index pulse                       | 1                                                   | R/W                             | Modbus 6936                    |
|                | 2: LIMP with index pulse                       | 18                                                  | _                               | EtherCAT 6098:0 <sub>h</sub>   |
|                | 7: REF+ with index pulse, inv., outside        | 35                                                  | _                               |                                |
|                | 8: REF+ with index pulse, inv., inside         |                                                     |                                 |                                |
|                | 9: REF+ with index pulse, not inv., inside     |                                                     |                                 |                                |
|                | 10: REF+ with index pulse, not inv., outside   |                                                     |                                 |                                |
|                | 11: REF- with index pulse, inv., outside       |                                                     |                                 |                                |
|                | 12: REF- with index pulse, inv., inside        |                                                     |                                 |                                |
|                | 13: REF- with index pulse, not inv., inside    |                                                     |                                 |                                |
|                | 14: REF- with index pulse, not inv., outside   |                                                     |                                 |                                |
|                | 17: LIMN                                       |                                                     |                                 |                                |
|                | 18: LIMP                                       |                                                     |                                 |                                |
|                | 23: REF+, inv., outside                        |                                                     |                                 |                                |
|                | 24: REF+, inv., inside                         |                                                     |                                 |                                |
|                | 25: REF+, not inv., inside                     |                                                     |                                 |                                |
|                | 26: REF+, not inv., outside                    |                                                     |                                 |                                |
|                | 27: REF-, inv., outside                        |                                                     |                                 |                                |
|                | 28: REF-, inv., inside                         |                                                     |                                 |                                |
|                | 29: REF-, not inv., inside                     |                                                     |                                 |                                |
|                | 30: REF-, not inv., outside                    |                                                     |                                 |                                |
|                | 33: Index pulse negative direction             |                                                     |                                 |                                |
|                | 34: Index pulse positive direction             |                                                     |                                 |                                |
|                | 35: Position setting                           |                                                     |                                 |                                |
|                | Abbreviations:                                 |                                                     |                                 |                                |
|                | REF+: Search movement in positive direction    |                                                     |                                 |                                |
|                | REF-: Search movement in negative direction    |                                                     |                                 |                                |
|                | inv.: Invert direction in switch               |                                                     |                                 |                                |
|                | not inv.: Direction not inverted in switch     |                                                     |                                 |                                |
|                | outside: Index pulse / distance outside switch |                                                     |                                 |                                |
|                | inside: Index pulse / distance inside switch   |                                                     |                                 |                                |
|                | Modified settings become active immediately.   |                                                     |                                 |                                |
|                | * Datatype for CANopen: INT8                   |                                                     |                                 |                                |
| HMprefmethod   | Preferred homing method.                       | -                                                   | INT16                           | CANopen 3028:A <sub>h</sub>    |
|                | Modified settings become active immediately.   | 1                                                   | R/W                             | Modbus 10260                   |
|                |                                                | 18                                                  | per.                            | EtherCAT 3028:A <sub>h</sub>   |
|                |                                                | 35                                                  | -                               |                                |

### **Setting the Distance From the Switching Point**

A distance to the switching point of the limit switch or the reference switch must be parameterized for a reference movement with index pulse. The parameter *HMdis* lets you set the distance to the switching limit switch or the reference switch.

| Parameter name | Description                                                                      | Unit            | Data type  | Parameter address            |
|----------------|----------------------------------------------------------------------------------|-----------------|------------|------------------------------|
|                |                                                                                  | Minimum value   | R/W        | via lielubus                 |
|                |                                                                                  | Factory setting | Persistent |                              |
|                |                                                                                  | Maximum value   | Expert     |                              |
| HMdis          | Distance from switching point.                                                   | usr_p           | INT32      | CANopen 3028:7 <sub>h</sub>  |
|                | The distance from the switching point is defined as                              | 1               | R/W        | Modbus 10254                 |
|                | the reference point.                                                             | 200             | per.       | EtherCAT 3028:7 <sub>h</sub> |
|                | The parameter is only effective during a reference movement without index pulse. | 2147483647      | -          |                              |
|                | Modified settings become active the next time the motor moves.                   |                 |            |                              |

### **Defining the Zero Point**

The parameter *HMp\_home* is used to specify a desired position value, which is set at the reference point after a successful reference movement. The desired position value at the reference point defines the zero point.

If the value 0 is used, the zero point corresponds to the reference point.

| Parameter name | Description                                                                                       | Unit            | Data type  | Parameter address            |
|----------------|---------------------------------------------------------------------------------------------------|-----------------|------------|------------------------------|
|                |                                                                                                   | Minimum value   | R/W        | via lielubus                 |
|                |                                                                                                   | Factory setting | Persistent |                              |
|                |                                                                                                   | Maximum value   | Expert     |                              |
| HMp_home       | Position at reference point.                                                                      | usr_p           | INT32      | CANopen 3028:B <sub>h</sub>  |
|                | After a successful reference movement, this position is automatically set at the reference point. | -2147483648     | R/W        | Modbus 10262                 |
|                |                                                                                                   | 0               | per.       | EtherCAT 3028:B <sub>h</sub> |
|                | Modified settings become active the next time the motor moves.                                    | 2147483647      | -          |                              |

### **Setting Monitoring**

The parameters *HMoutdis* and *HMsrchdis* allow you to activate monitoring of the limit switches and the reference switch.

| Parameter name | Description                                                                                                    | Unit                 | Data type            | Parameter address via fieldbus                                         |
|----------------|----------------------------------------------------------------------------------------------------|----------------------|----------------------|------------------------------------------------------------------------|
|                |                                                                                                    | Minimum value        | R/W                  |                                                                        |
|                |                                                                                                    | Factory setting      | Persistent           |                                                                        |
|                |                                                                                                    | Maximum value        | Expert               |                                                                        |
| HMoutdis       | Maximum distance for search for switching point.                                                                                                    | usr_p                | INT32                | CANopen 3028:6 <sub>h</sub>                                            |
|                | 0: Monitoring of distance inactive                                                                                                    | 0                    | R/W                  | Modbus 10252                                                           |
|                | >0: Maximum distance                                                                                                    | 0                    | per.                 | EtherCAT 3028:6 <sub>h</sub>                                           |
|                | After detection of the switch, the drive starts to search for the defined switching point. If the defined switching point is not found within the distance defined here, the reference movement is canceled and an error is detected.  Modified settings become active the next time the motor moves. | 2147483647           | -                    |                                                                        |
| HMsrchdis      | Maximum search distance after overtravel of switch.  0: Search distance monitoring disabled  >0: Search distance  The switch must be activated again within this search distance, otherwise the reference movement is canceled.  Modified settings become active the next time the motor moves.       | usr_p 0 0 2147483647 | INT32<br>R/W<br>per. | CANopen 3028:D <sub>h</sub> Modbus 10266  EtherCAT 3028:D <sub>h</sub> |

### **Reading out the Position Distance**

The position distance between the switching point and index pulse can be read out with the following parameter.

The distance between the switching point and the index pulse must be >0.05 revolutions for reproducible reference movements with index pulse.

If the index pulse is too close to the switching point, the limit switch or reference switch can be moved mechanically.

Otherwise the position of the index pulse can be moved with the parameter *ENC\_pabsusr*, see Setting Parameters for Encoder, page 141.

| Parameter name | Description | Unit                                        | Data type             | Parameter address via fieldbus |                        |                                                                                                    |             |       |                             |
|----------------|-------------|---------------------------------------------|-----------------------|--------------------------------|------------------------|----------------------------------------------------------------------------------------------------|-------------|-------|-----------------------------|
|                |             | Minimum value Factory setting Maximum value | R/W Persistent Expert |                                |                        |                                                                                                    |             |       |                             |
|                |             |                                             |                       |                                | _HMdisREFtoIDX_<br>usr | Distance from switching point to index pulse.                                                                                                    | usr_p       | INT32 | CANopen 3028:F <sub>h</sub> |
|                |             |                                             |                       |                                |                        | Allows you to verify the distance between the index pulse and the switching point and serves as a criterion for determining whether the reference movement with index pulse can be reproduced. | -2147483648 | R/-   | Modbus 10270                |
| -              | -           | EtherCAT 3028:F <sub>h</sub>                |                       |                                |                        |                                                                                                    |             |       |                             |
| 2147483647     | -           |                                             |                       |                                |                        |                                                                                                    |             |       |                             |

# **Setting Velocities**

The parameters *HMv* and *HMv\_out* are used to set the velocities for searching the switch and for moving away from the switch.

| Parameter name | Description                                                                                                    | Unit<br>Minimum value | Data type<br>R/W | Parameter address via fieldbus |
|----------------|----------------------------------------------------------------------------------------------------|-----------------------|------------------|--------------------------------|
|                |                                                                                                    | Factory setting       | Persistent       |                                |
|                |                                                                                                    | Maximum value         | Expert           |                                |
| НМV            | Target velocity for searching the switch.                                                                                                    | usr_v                 | UINT32           | CANopen 6099:1 <sub>h</sub>    |
|                | The adjustable value is internally limited to the parameter setting in RAMP_v_max.  Modified settings become active the next time the motor moves. | 1                     | R/W              | Modbus 10248                   |
|                |                                                                                                    | 60                    | per.             | EtherCAT 6099:1 <sub>h</sub>   |
|                |                                                                                                    | 2147483647            | -                |                                |
| HMv_out        | Target velocity for moving away from switch.                                                                                                    | usr_v                 | UINT32           | CANopen 6099:2 <sub>h</sub>    |
|                | The adjustable value is internally limited to the parameter setting in RAMP_v_max.  Modified settings become active the next time the motor moves. | 1                     | R/W              | Modbus 10250                   |
|                |                                                                                                    | 6                     | per.             | EtherCAT 6099:2 <sub>h</sub>   |
|                |                                                                                                    | 2147483647            | -                |                                |

### **Changing the Motion Profile for the Velocity**

It is possible to change the parameterization of the Motion Profile for the Velocity, page 281.

### **Reference Movement to a Limit Switch**

#### **Overview**

The illustration below shows a reference movement to a limit switch

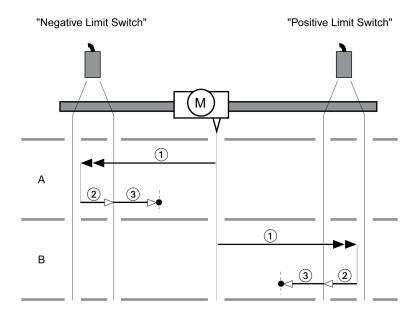

- 1 Movement to limit switch at velocity HMv
- 2 Movement to the switching point of the limit switch at velocity *HMv\_out*
- **3** Movement to index pulse or movement to a distance from the switching point at velocity *HMv\_out*

### Type A

Method 1: Movement to the index pulse.

Method 17: Movement to distance from switching point.

### Type B

Method 2: Movement to the index pulse.

Method 18: Movement to distance from switching point.

# Reference Movement to the Reference Switch in Positive Direction

#### **Overview**

The illustration below shows a reference movement to the reference switch in positive direction

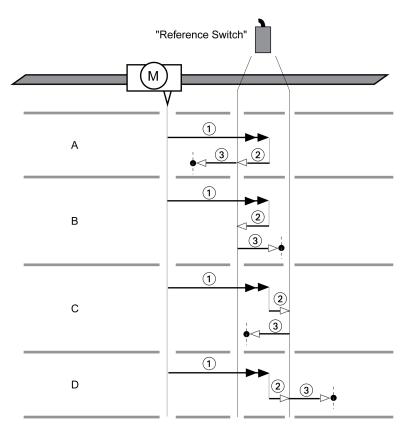

- **1** Movement to reference switch at velocity *HMv*
- 2 Movement to the switching point of the reference switch at velocity HMv\_out
- **3** Movement to index pulse or movement to a distance from the switching point at velocity  $HMv\_out$

### Type A

Method 7: Movement to the index pulse.

Method 23: Movement to distance from switching point.

### Type B

Method 8: Movement to the index pulse.

Method 24: Movement to distance from switching point.

### Type C

Method 9: Movement to the index pulse.

Method 25: Movement to distance from switching point.

### Type D

Method 10: Movement to the index pulse.

Method 26: Movement to distance from switching point.

# Reference Movement to the Reference Switch in Negative Direction

#### **Overview**

The illustration below shows a reference movement to the reference switch in negative direction

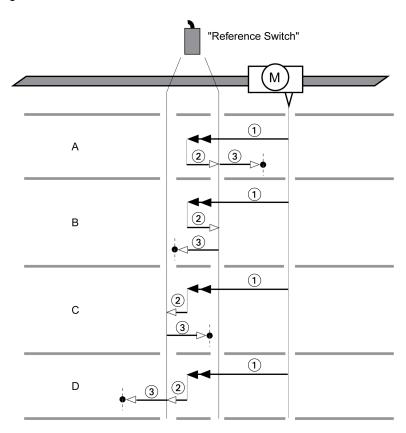

- 1 Movement to reference switch at velocity HMv
- 2 Movement to the switching point of the reference switch at velocity *HMv\_out*
- **3** Movement to index pulse or movement to a distance from the switching point at velocity  $HMv\_out$

### Type A

Method 11: Movement to the index pulse.

Method 27: Movement to distance from switching point.

### Type B

Method 12: Movement to the index pulse.

Method 28: Movement to distance from switching point.

### Type C

Method 13: Movement to the index pulse.

Method 29: Movement to distance from switching point.

### Type D

Method 14: Movement to the index pulse.

Method 30: Movement to distance from switching point.

### Reference Movement to the Index Pulse

#### **Overview**

The illustration below shows a reference movement to the index pulse

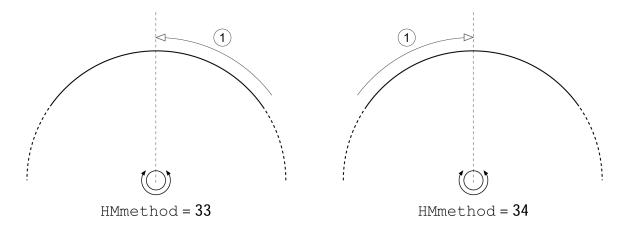

1 Movement to index pulse at velocity HMv\_out

# **Position Setting**

### **Description**

By means of position setting, the actual position of the motor is set to the position value in parameter *HMp\_setP*. This also defines the zero point.

Position setting is only possible when the motor is at a standstill. Any active position deviation remains active and can still be compensated for by the position controller after position setting.

### **Setting the Position for Position Setting**

| Parameter name | Description                                    | Unit            | Data type  | Parameter address via fieldbus |
|----------------|------------------------------------------------|-----------------|------------|--------------------------------|
|                |                                                | Minimum value   | R/W        | via lielubus                   |
|                |                                                | Factory setting | Persistent |                                |
|                |                                                | Maximum value   | Expert     |                                |
| HMp_setP       | Position for Position Setting.                 | usr_p           | INT32      | CANopen 301B:16 <sub>h</sub>   |
|                | Position for operating mode Homing, method 35. | -               | R/W        | Modbus 6956                    |
|                | Modified settings become active immediately.   | 0               | -          | EtherCAT 301B:16 <sub>h</sub>  |
|                |                                                | -               | -          |                                |

## **Example**

Movement by 4000 user-defined units with position setting

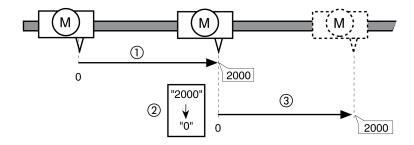

- 1 The motor is positioned by 2000 user-defined units.
- **2** By means of position setting to 0, the actual position of the motor is set to position value 0 which, at the same time, defines a new zero point.
- **3** When a new movement by 2000 user-defined units is triggered, the new target position is 2000 user-defined units.

# **Additional Settings**

#### **Overview**

The following functions can be used for target value processing:

- Jerk Limitation, page 282
- Stopping Movement with Halt, page 283
- · Stopping Movement with Quick Stop, page 285
- Limitation of the Velocity via Signal Inputs, page 287
- Limitation of the Current via Signal Inputs, page 288
- Setting a Signal Output via Parameter, page 289
- Position Capture via Signal Input (Vendor-Specific Profile), page 290
- Position Capture via Signal Input (DS402 Profile), page 294

The following functions can be used for monitoring the movement:

- · Limit Switches, page 304
- Reference Switch, page 305
- Software Limit Switches, page 306
- Load-Dependent Position Deviation (Following Error), page 308
- Motor Standstill and Direction of Movement, page 312

- Standstill Window, page 314
- Position Register, page 316
- Position Deviation Window, page 322
- Velocity Deviation Window, page 324
- Velocity Threshold Value, page 326
- Current Threshold Value, page 327

# **Operating Mode Motion Sequence**

#### **Overview**

### **Availability**

Available with firmware version ≥V01.08.

### **Description**

In the operating mode Motion Sequence, movements are started via parameterizable data sets.

A parameterizable data set contains settings on the type of movement (data set type) and the appropriate target values (such as the target velocity and target position).

In addition, you can specify in a data set that a subsequent data set is to be started once the movement has been terminated. You can also define a transition condition for starting the subsequent data set.

The data sets are parameterized via the commissioning software.

### Sequence

A data set can be started in two different ways:

Start of a data set with sequence:

The set data set is started.

If a subsequent data set has been defined in the data set, the subsequent data set is started once the movement has been terminated.

If a transition condition has been defined, the subsequent data set is started once the transition condition is met.

· Start of a data set without sequence:

The set data set is started.

If a subsequent data set has been defined in the data set, the subsequent data set is not started when the movement has been terminated.

# **Data Set Types**

The following data set types are available:

- Movement to a specific position value (absolute movement, additive movement or relative movement)
- Movement at a specific velocity
- Homing the motor (reference movement or position setting)
- Repetition of a given sequence (1 ... 65535)
- · Write parameter with desired value

#### **Number of Data Sets**

The product features 128 data sets.

#### **Control Mode**

In local control mode, a movement is started via the digital signal inputs.

In fieldbus control mode, a movement is started via the fieldbus.

See Control Mode, page 167 for information on setting the control mode.

### **Starting the Operating Mode**

In local control mode, the operating mode must first have been selected, see Starting and Changing an Operating Mode, page 221. After the power stage is enabled, the operating mode is started automatically.

The power stage is enabled via the signal inputs. The table below provides an overview of the factory settings of the signal inputs:

| Signal input | Signal input function              |
|--------------|------------------------------------|
| DI0          | "Positive Limit Switch (LIMP)"     |
|              | See Limit Switches, page 304       |
| DI1          | "Negative Limit Switch (LIMN)"     |
|              | See Limit Switches, page 304       |
| DI2          | "Enable"                           |
|              | Enable and disable the power stage |
| DI3          | "Start Motion Sequence"            |
|              | Start sequence                     |

The factory settings of the signal inputs depend on the selected operating mode; they can be adapted, see Digital Signal Inputs and Digital Signal Outputs, page 184.

In fieldbus control mode, the operating mode must be set in the parameter *DCOMopmode*. Writing the parameter value causes the operating mode to start.

The movement is started via the control word.

The parameter MSM\_start\_ds allows you to set the data set to be started.

| Parameter name | Description                                                                                                    | Unit Minimum value Factory setting Maximum value | Data type R/W Persistent Expert | Parameter address via fieldbus                                       |
|----------------|----------------------------------------------------------------------------------------------------|--------------------------------------------------|---------------------------------|----------------------------------------------------------------------|
| MSM_start_ds   | Selection of a data set to be started for operating mode Motion Sequence.  Modified settings become active immediately.  Available with firmware version ≥V01.08. | -<br>0<br>0<br>127                               | UINT16<br>R/W<br>-<br>-         | CANopen 301B:A <sub>h</sub> Modbus 6932 EtherCAT 301B:A <sub>h</sub> |

#### **Control Word**

| Parameter DCOMcontrol | Meaning                      |
|-----------------------|------------------------------|
| Bit 4                 | 0 -> 1: Start data set       |
| Bit 5                 | 0: Start individual data set |
|                       | 1: Start sequence            |

| Parameter DCOMcontrol | Meaning                                                             |  |
|-----------------------|---------------------------------------------------------------------|--|
| Bit 6                 | 1: Use data set from parameter MSM_start_ds for starting a sequence |  |
| Bit 9                 | Reserved (must be set to 0)                                         |  |

For the common bits of the Control Word see section Changing the Operating State via Fieldbus, page 219.

#### **Status Word**

| Parameter DCOMstatus | Meaning              |
|----------------------|----------------------|
| Bit 10               | 1: End of a sequence |
| Bit 12               | Reserved             |

For the common bits of the Status Word see section Indication of the Operating State via Fieldbus, page 215.

### **Status Messages**

In local control mode, information on the operating state and the ongoing movement is available via signal outputs.

In fieldbus control mode, information on the operating state and the ongoing movement is available via the fieldbus and the signal outputs.

The table below provides an overview of the signal outputs:

| Signal output | Signal output function                                                                                        |  |  |  |  |
|---------------|----------------------------------------------------------------------------------------------------|--|--|--|--|
| DQ0           | With local control mode:                                                                                      |  |  |  |  |
|               | "Motion Sequence: Start Acknowledge"                                                                          |  |  |  |  |
|               | Signals that the system is waiting for a transition condition to be met.                                      |  |  |  |  |
|               | With fieldbus control mode:                                                                                   |  |  |  |  |
|               | "No Fault"                                                                                                    |  |  |  |  |
|               | Signals the operating states <b>4</b> Ready To Switch On, <b>5</b> Switched On and <b>6</b> Operation Enabled |  |  |  |  |
| DQ1           | "Active"                                                                                                    |  |  |  |  |
|               | Signals the operating state <b>6</b> Operation Enabled                                                        |  |  |  |  |

The factory settings of the signal outputs depend on the selected control mode and the selected operating mode; they can be adapted, see Digital Signal Inputs and Digital Signal Outputs, page 184.

## **Terminating the Operating Mode**

In local control mode, the operating mode is automatically terminated by disabling the power stage.

In fieldbus control mode, the operating mode is terminated when the motor is at a standstill and one of the following conditions is met:

- Individual data set terminated
- Data set of a sequence terminated (waiting for transition condition to be fulfilled)
- · Sequence terminated
- · Stop caused by "Halt" or "Quick Stop"
- Stop caused by a detected error

## Start of a Data Set with Sequence

### **Description**

The set data set is started.

If a subsequent data set has been defined in the data set, the subsequent data set is started once the movement has been terminated.

If a transition condition has been defined, the subsequent data set is started once the transition condition is met.

### **Signal Input Functions**

In local control mode, the following signal input functions are required to start a data set with sequence:

| Signal input function                                                              | Description                                                                                                    |
|------------------------------------------------------------------------------------|----------------------------------------------------------------------------------------------------|
| "Start Motion Sequence"                                                            | Start of a data set with sequence.                                                                                                    |
| Factory setting for DI3                                                            | A data set is set via the signal input functions "Data Set Bit 0" to "Data Set Bit x" and confirmed with the signal input function "Data Set Select".                                                                                                    |
| "Data Set Select"  Adjustable for signal inputs DIO DI3                            | The signal input function "Data Set Select" is used to confirmed the set data set.  If the signal input functions "Data Set Bit 0" to "Data Set Bit x" are not set to any of the signal inputs, data set 0 is confirmed with the signal input function "Data Set Select". |
| "Data Set Bit 0" to "Data Set<br>Bit x"<br>Adjustable for signal inputs<br>DIO DI3 | The signal input functions "Data Set Bit 0" to "Data Set Bit x" are used to set a data set in a bit-coded way.  The set data set must be confirmed with the signal input function "Data Set Select".                                                                      |

#### **Start Condition**

A start condition is defined for starting a data set with sequence. The start conditions can be set with the parameter *MSM\_CondSequ*.

| Parameter name | Description                                                                                                    | Unit Minimum value Factory setting | Data type<br>R/W<br>Persistent | Parameter address via fieldbus |
|----------------|----------------------------------------------------------------------------------------------------|------------------------------------|--------------------------------|--------------------------------|
|                |                                                                                                    | Maximum value                      | Expert                         |                                |
| MSM_CondSequ   | Start condition for the start of a sequence via a                                                                                                    | -                                  | UINT16                         | CANopen 302D:8 <sub>h</sub>    |
|                | signal input.                                                                                                    | 0                                  | R/W                            | Modbus 11536                   |
|                | 0 / Rising Edge: Rising edge  1 / Falling Edge: Falling edge                                                                                               | 0                                  | per.                           | EtherCAT 302D:8 <sub>h</sub>   |
|                |                                                                                                    | 3                                  | -                              |                                |
|                | 2 / 1-level: 1 level                                                                                                    |                                    |                                |                                |
|                | 3 / 0-level: 0 level                                                                                                    |                                    |                                |                                |
|                | The start condition defines the way the start request is to be processed. This setting is used for the first start after activation of the operating mode. |                                    |                                |                                |
|                | Modified settings become active the next time the motor moves.                                                                                             |                                    |                                |                                |
|                | Available with firmware version ≥V01.08.                                                                                                    |                                    |                                |                                |

### **End of a Sequence**

You can parameterize whether the set data set is to be confirmed at the end of a sequence.

The confirmation can be set with the parameter MSMendNumSequence.

| Parameter name | Description                                                                                                    | Unit Minimum value | Data type  | Parameter address via fieldbus |
|----------------|----------------------------------------------------------------------------------------------------|--------------------|------------|--------------------------------|
|                |                                                                                                    |                    |            |                                |
|                |                                                                                                    | Factory setting    | Persistent |                                |
|                |                                                                                                    | Maximum value      | Expert     |                                |
| MSMendNumSe-   | Selection of the data set number after the end of a                                                                      | -                  | UINT16     | CANopen 302D:9 <sub>h</sub>    |
| quence         | sequence.                                                                                                    | 0                  | R/W        | Modbus 11538                   |
|                | O / DataSetSelect: Data set is set via the signal input function "Data Set Select"                                       | 0                  | per.       | EtherCAT 302D:9 <sub>h</sub>   |
|                | 1 / Automatic: Data set is set automatically                                                                             | 1                  | -          |                                |
|                | Value 0: After the end of a sequence, the selected data set must be set via the signal input function "Data Set Select". |                    |            |                                |
|                | Value 1: After the end of a sequence, the selected data set is set automatically.                                        |                    |            |                                |
|                | Setting can only be modified if power stage is disabled.                                                                 |                    |            |                                |
|                | Modified settings become active immediately.                                                                             |                    |            |                                |
|                | Available with firmware version ≥V01.08.                                                                                 |                    |            |                                |

# Start of a Data Set without Sequence

# **Description**

The set data set is started.

If a subsequent data set has been defined in the data set, the subsequent data set is not started when the movement has been terminated.

## **Signal Input Functions**

In local control mode, the following signal input functions are required to start a data set without sequence:

| Signal input function                   | Description                                                                                                    |
|-----------------------------------------|----------------------------------------------------------------------------------------------------|
| "Start Single Data Set"                 | The set data set is started without a sequence via a rising edge.                                                             |
| The signal input function must be set.  | A data set is set via the signal input functions "Data Set Bit 0" to "Data Set Bit x".                                        |
| "Data Set Bit 0" to "Data Set<br>Bit x" | The signal input functions "Data Set Bit 0" to "Data Set Bit x" are used to set a data set in a bit-coded way.                |
| Adjustable for signal inputs DIO DI3    | The set data set is immediately confirmed; it does not need to be confirmed with the signal input function "Data Set Select". |

## **Setting the Start Signal**

You can parameterize whether a movement can be aborted via a rising edge at the signal input.

The parameter MSMstartSignal lets you set the behavior of the start signal.

| Parameter name | Description                                                               | Unit            | Data type  | Parameter address            |
|----------------|---------------------------------------------------------------------------|-----------------|------------|------------------------------|
|                |                                                                           | Minimum value   | R/W        | via lielubus                 |
|                |                                                                           | Factory setting | Persistent |                              |
|                |                                                                           | Maximum value   | Expert     |                              |
| MSMstartSignal | Response to falling edge at signal input for 'Start Signal Data Set'.     | -               | UINT16     | CANopen 302D:C <sub>h</sub>  |
|                | ŭ                                                                         | 0               | R/W        | Modbus 11544                 |
|                | 0 / No Reaction: No response  1 / Cancel Movement: Cancel active movement | 0               | per.       | EtherCAT 302D:C <sub>h</sub> |
|                | Setting can only be modified if power stage is                            | 1               | -          |                              |
|                | disabled.                                                                 |                 |            |                              |
|                | Modified settings become active immediately.                              |                 |            |                              |
|                | Available with firmware version ≥V01.08.                                  |                 |            |                              |

## Structure of a Data Set

# **Data Set Type, Settings and Type of Transition**

Structure of a data set

| Data set type | Setting A | Setting B | Setting C | Setting D | Transition type |
|---------------|-----------|-----------|-----------|-----------|-----------------|
|---------------|-----------|-----------|-----------|-----------|-----------------|

| Data set type                                                        | Setting A                                       | Setting B                                                       | Setting C                                                                                    | Setting D                               | Transition type                                                                       |
|----------------------------------------------------------------------|-------------------------------------------------|-----------------------------------------------------------------|----------------------------------------------------------------------------------------------|-----------------------------------------|---------------------------------------------------------------------------------------|
| "Move Absolute"  Movement to an absolute position value              | Acceleration Unit: usr_a                        | Velocity<br>Unit: usr_v                                         | Absolute target position Unit: usr_p                                                         | Deceleration Unit: usr_a                | No Transition Abort And Go Next Buffer And Start Next Blending Previous Blending Next |
| "Move Additive"  Movement that is added to target position           | Acceleration Unit: usr_a                        | Velocity Unit: usr_v                                            | Added target position Unit: usr_p                                                            | Deceleration Unit: usr_a                | No Transition     Abort And Go     Next     Buffer And     Start Next                 |
| "Reference<br>Movement"<br>Reference<br>movement <sup>(1)</sup>      | Homing method  Like parameter  HMmethod         | Desired position value at reference point Unit: usr_p           | -                                                                                            | -                                       | No Transition     Buffer And     Start Next                                           |
| "Position Setting" Position setting                                  | Position for Position<br>Setting<br>Unit: usr_p | -                                                               | -                                                                                            | -                                       | No Transition     Buffer And     Start Next                                           |
| "Repeat"  Repeat part of a sequence                                  | Number of repetitions (1 65535)                 | Number of the data set at which the repetition is to be started | -                                                                                            | -                                       | No Transition     Buffer And     Start Next                                           |
| "Move Relative"  Movement relative with reference to actual position | Acceleration Unit: usr_a                        | Velocity Unit: usr_v                                            | Relative target position Unit: usr_p                                                         | Deceleration Unit: usr_a                | No Transition     Abort And Go     Next     Buffer And     Start Next                 |
| "Move Velocity"  Movement at a specific velocity                     | Acceleration <sup>(2)</sup> Unit: usr_a         | Velocity Unit: usr_v                                            | Direction of movement  Value 0: Positive  Value 1: Negative  Value 2: From previous data set | Deceleration <sup>(2)</sup> Unit: usr_a | Abort And Go<br>Next                                                                  |

| Data set type                              | Setting A                                                                                                    | Setting B                                                                                   | Setting C | Setting D | Transition type                             |
|--------------------------------------------|----------------------------------------------------------------------------------------------------|---------------------------------------------------------------------------------------------|-----------|-----------|---------------------------------------------|
| "Write Parameter" Write parameter directly | Modbus address of the parameter The parameters of the safety module eSM and the following parameters cannot be written directly: AccessLock AT_start DCOMopmode GEARreference JOGactivate OFSp_rel PAR_CTRLreset PAR_ScalingStart PAReeprSave PARuserReset PTtq_reference PTtq_target PVv_reference PVv_target | Value of the parameter (Values greater than 2147483647 must be entered as negative values.) |           |           | No Transition     Buffer And     Start Next |

<sup>(1)</sup> Function principle like operating mode Homing.

### **Transition Type**

Transition type is used to set the type of transition to the subsequent data set. The following types of transitions are possible:

No Transition

No further data set is started upon successful completion of the movement (end of sequence).

Abort And Go Next

If the transition condition is met, the current movement is aborted and the subsequent data set started.

The transition conditions are considered for the transition.

Buffer And Start Next

Upon successful completion of the movement and if the transition condition is met, the subsequent data set is started.

The transition conditions are considered for the transition.

Blending Previous / Blending Next (data set type Move Absolute only)

The velocity is adapted to the velocity of the subsequent data set until the target position is reached or when it has been reached.

The transition is performed without consideration of the transition conditions.

<sup>(2)</sup> The motion profile for velocity must have been activated see parameter RAMP\_v\_enable in section Motion Profile for the Velocity, page 281.

#### Transition type

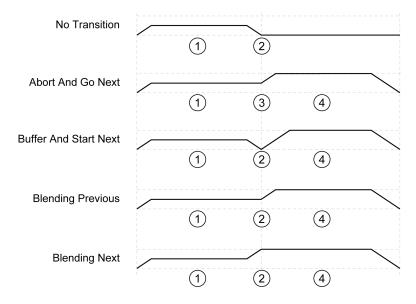

- 1 First data set.
- 2 Target position of first data set reached.
- **3** Transition condition met, the first data set is terminated and the next data set is started.
- 4 Next data set.

## **Subsequent Data Set and Transition Conditions**

Structure of a data set

| Subsequent data set | Transition condition 1 |         |          |             |         |
|---------------------|------------------------|---------|----------|-------------|---------|
| l data set          | Condition              | Value 1 | operator | Condition 2 | Value 2 |

# **Subsequent Data Set**

Subsequent data set defines the data set to be started next.

#### **Transition Condition 1**

Transition condition 1 is used to set the first transition condition. The following transition conditions are possible:

· Continue Without Condition

No condition for a transition. The subsequent data set is started directly. Any second transition condition is without effect.

Wait Time

The condition for a transition is a waiting time.

Start Request Edge

The condition for a transition is an edge at the signal input.

· Start Request Level

The condition for a transition is a level at the signal input.

#### **Transition Value 1**

Transition value 1 is used to set the value for the first transition condition. The meaning depends on the selected transition condition.

- In the case of transition condition Continue Without Condition
  - No meaning
- In the case of transition condition Waiting Time
  - Value 0 ... 30000: Waiting time of 0 ... 30000 ms
- In the case of transition condition Start Request Edge
  - Value 0: CCLR is triggered by rising-edge
  - Value 1: Falling edge
  - Value 4: Rising or falling edge
- In the case of transition condition Start Request Level
  - Value 2: 1 level
  - Value 3: 0 level

### **Logical Operator**

Logical operator is used to logically link transition condition 1 and transition condition 2. The following logical operators are available:

None

No operator (transition condition 2 has no effect)

AND

Logical AND

OR

Logical OR

#### **Transition Condition 2**

Transition condition 2 is used to set the second transition condition. The following transition conditions are possible:

· Continue Without Condition

No condition for a transition. The subsequent data set is started directly.

Start Request Edge

The condition for a transition is an edge at the signal input.

If an And is used to logically link an edge and a waiting time, the edge is not evaluated until the waiting time has elapsed.

· Start Request Level

The condition for a transition is a level at the signal input.

#### **Transition Value 2**

Transition value 2 is used to set the value for the second transition condition. The meaning depends on the selected transition condition.

- In the case of transition condition Continue Without Condition
  - No meaning

- · In the case of transition condition Start Request Edge
  - Value 0: CCLR is triggered by rising-edge
  - Value 1: Falling edge
  - Value 4: Rising or falling edge
- In the case of transition condition Start Request Level
  - Value 2: 1 level
  - Value 3: 0 level

# **Error Diagnostics**

### **Plausibility Verification**

The fields of a data set are verified for plausibility when the data set is started. If an error is detected in a data set, the parameters \_MSM\_error\_num and \_MSM\_error\_field provide information on the data set number and the data set field containing the error.

| Parameter name   | Description                                                 | Unit            | Data type  | Parameter address            |
|------------------|-------------------------------------------------------------|-----------------|------------|------------------------------|
|                  |                                                             | Minimum value   | R/W        | via lielobus                 |
|                  |                                                             | Factory setting | Persistent |                              |
|                  |                                                             | Maximum value   | Expert     |                              |
| _MSM_error_num   | Number of the data set in which an error has been detected. | -               | INT16      | CANopen 302D:Dh              |
|                  | Value -1: No error                                          | -1              | R/-        | Modbus 11546                 |
|                  | Values 0 127: Number of the data set in which               | -1              | -          | EtherCAT 302D:Dh             |
|                  | an error has been detected.                                 | 127             | -          |                              |
|                  | Available with firmware version ≥V01.08.                    |                 |            |                              |
| _MSM_error_field | Field of the data set in which an error has been detected.  | -               | INT16      | CANopen 302D:E <sub>h</sub>  |
|                  | Value -1: No error                                          | -1              | R/-        | Modbus 11548                 |
|                  | Value 0: Data set type                                      | -1              | -          | EtherCAT 302D:E <sub>h</sub> |
|                  | Value 1: Setting A                                          | 11              | -          |                              |
|                  | Value 2: Setting B                                          |                 |            |                              |
|                  | Value 3: Setting C                                          |                 |            |                              |
|                  |                                                             |                 |            |                              |
|                  | Value 4: Setting D                                          |                 |            |                              |
|                  | Value 5: Transition type                                    |                 |            |                              |
|                  | Value 6: Subsequent data set                                |                 |            |                              |
|                  | Value 7: Transition condition 1                             |                 |            |                              |
|                  | Value 8: Transition value 1                                 |                 |            |                              |
|                  | Value 9: Logical operator                                   |                 |            |                              |
|                  | Value 10: Transition condition 2                            |                 |            |                              |
|                  | Value 11: Transition value 2                                |                 |            |                              |
|                  | Available with firmware version ≥V01.08.                    |                 |            |                              |

# **Diagnostics via Parameter**

The parameter *MSMnumFinish* lets you read the number of the data set that was being executed at the point in time the movement was canceled.

| Parameter name | Description                                                                                                   | Unit            | Data type  | Parameter address            |
|----------------|----------------------------------------------------------------------------------------------------|-----------------|------------|------------------------------|
|                |                                                                                                    |                 | R/W        | via lielubus                 |
|                |                                                                                                    | Factory setting | Persistent |                              |
|                |                                                                                                    | Maximum value   | Expert     |                              |
| _MSMNumFinish  | Number of data set that was active when a movement was interrupted.                                           | -               | INT16      | CANopen 302D:B <sub>h</sub>  |
|                | ,                                                                                                    | -1              | R/-        | Modbus 11542                 |
|                | When a movement is interrupted, the number of the data set that was being processed at the point in the data. | -1              | -          | EtherCAT 302D:B <sub>h</sub> |
|                | in time of the interruption is contained in this parameter.                                                   | 127             | -          |                              |
|                | Available with firmware version ≥V01.08.                                                                      |                 |            |                              |

## **Additional Settings**

#### Overview

The following functions can be used for target value processing:

Jerk Limitation, page 282

This function is only available for the data set types Move Absolute, Move Additive, Move Relative and Reference Movement.

- Stopping Movement with Halt, page 283
- Stopping Movement with Quick Stop, page 285
- Limitation of the Velocity via Signal Inputs, page 287
- · Limitation of the Current via Signal Inputs, page 288
- Zero Clamp, page 289

This function is only available for data set type Move Velocity.

- Setting a Signal Output via Parameter, page 289
- Position Capture via Signal Input (Vendor-Specific Profile), page 290
- Position Capture via Signal Input (DS402 Profile), page 294
- Relative Movement After Capture (RMAC), page 297

This function is only available for the data set types Move Absolute, Move Additive, Move Relative and Move Velocity.

The following functions can be used for monitoring the movement:

- Limit Switches, page 304
- Reference Switch, page 305

This function is only available for data set type Reference Movement.

- Software Limit Switches, page 306
- Load-Dependent Position Deviation (Following Error), page 308

This function is only available for the data set types Move Absolute, Move Additive, Move Relative and Reference Movement.

- Motor Standstill and Direction of Movement, page 312
- Standstill Window, page 314

This function is only available for the data set types Move Absolute, Move Additive, Move Relative and Reference Movement.

- Position Register, page 316
- Position Deviation Window, page 322

This function is only available for the data set types Move Absolute, Move Additive, Move Relative and Reference Movement.

Velocity Deviation Window, page 324

- Velocity Threshold Value, page 326
- Current Threshold Value, page 327

# **Operating Mode Cyclic Synchronous Torque**

# **Operating Mode Cyclic Synchronous Torque**

#### **Overview**

The drive synchronously follows the torque values transmitted on a cyclic basis. The transmitted values are linearly interpolated (internally).

The possible applications for this operating mode are described in the manual of the master controller.

### **Starting the Operating Mode**

The operating mode is set in the parameter *DCOMopmode*.

A transition to the operating state **6** Operation Enabled starts the set operating mode.

The parameter *PTtq\_target* provides the target value.

| Parameter name | Description                                              | Unit Minimum value | Data type  | Parameter address via fieldbus |
|----------------|----------------------------------------------------------|--------------------|------------|--------------------------------|
|                |                                                          |                    | Persistent |                                |
|                |                                                          | Factory setting    | Persistent |                                |
|                |                                                          | Maximum value      | Expert     |                                |
| PTtq_target    | Target torque.                                           | %                  | INT16      | CANopen 6071:0 <sub>h</sub>    |
|                | 100.0 % correspond to the continuous stall torque M M 0. | -3000.0            | R/W        | Modbus 6944                    |
|                |                                                          | 0.0                | -          | EtherCAT 6071:0 <sub>h</sub>   |
|                | In increments of 0.1 %.                                  | 3000.0             | _          |                                |
|                | Modified settings become active immediately.             |                    |            |                                |

#### **Control Word**

The operating mode-specific bits 4, 5, 6 and 9 are reserved in this operating mode and must be set to 0.

For the common bits of the Control Word see section Changing the Operating State via Fieldbus, page 219.

#### **Status Word**

| Parameter DCOMstatus            | Meaning                                                     |
|---------------------------------|-------------------------------------------------------------|
| Bit 10                          | Reserved                                                    |
| Bit 12 0: Target torque ignored |                                                             |
|                                 | Target torque shall be used as input to torque control loop |

For the common bits of the Status Word see section Indication of the Operating State via Fieldbus, page 215.

# **Terminating the Operating Mode**

The operating mode is terminated when a different operating mode is selected or when the operating state **6** Operation Enabled is left.

# **Operating Mode Cyclic Synchronous Velocity**

# **Operating Mode Cyclic Synchronous Velocity**

#### **Overview**

The drive synchronously follows the velocity values transmitted on a cyclic basis. The transmitted values are linearly interpolated (internally).

The possible applications for this operating mode are described in the manual of the master controller.

### **Starting the Operating Mode**

The operating mode is set in the parameter *DCOMopmode*.

A transition to the operating state **6** Operation Enabled starts the set operating mode.

The parameter *PVv\_target* provides the target value.

| Parameter name | Description                                                                 | Unit Minimum value Factory setting | Data type<br>R/W<br>Persistent | Parameter address via fieldbus |
|----------------|-----------------------------------------------------------------------------|------------------------------------|--------------------------------|--------------------------------|
|                |                                                                             | Maximum value                      | Expert                         |                                |
| PVv_target     | Target velocity.                                                            | usr_v                              | INT32                          | CANopen 60FF:0 <sub>h</sub>    |
|                | The target velocity is limited to the setting in CTRL v max and RAMP v max. | -                                  | R/W                            | Modbus 6938                    |
|                | Modified settings become active immediately.                                | 0 -                                | -                              | EtherCAT 60FF:0 <sub>h</sub>   |

#### **Control Word**

The operating mode-specific bits 4, 5, 6 and 9 are reserved in this operating mode and must be set to 0.

For the common bits of the Control Word see section Changing the Operating State via Fieldbus, page 219.

#### **Status Word**

| Parameter DCOMstatus              | Meaning                                                         |
|-----------------------------------|-----------------------------------------------------------------|
| Bit 10                            | Reserved                                                        |
| Bit 12 0: Target velocity ignored |                                                                 |
|                                   | Target velocity shall be used as input to velocity control loop |

For the common bits of the Status Word see section Indication of the Operating State via Fieldbus, page 215.

# **Terminating the Operating Mode**

The operating mode is terminated when a different operating mode is selected or when the operating state **6** Operation Enabled is left.

# **Operating Mode Cyclic Synchronous Position**

# **Operating Mode Cyclic Synchronous Position**

#### **Overview**

The drive synchronously follows the position values transmitted on a cyclic basis. The transmitted values are linearly interpolated (internally).

The possible applications for this operating mode are described in the manual of the master controller.

### **Starting the Operating Mode**

The operating mode is set in the parameter *DCOMopmode*.

A transition to the operating state **6** Operation Enabled starts the set operating mode.

The parameter *PPp\_target* provides the target value.

| Parameter name | Description                                          | Unit            | Data type  | Parameter address via fieldbus |
|----------------|------------------------------------------------------|-----------------|------------|--------------------------------|
|                |                                                      | Minimum value   | R/W        | via lielubus                   |
|                |                                                      | Factory setting | Persistent |                                |
|                |                                                      | Maximum value   | Expert     |                                |
| PPp_target     | Target position for operating mode Profile Position. | usr_p           | INT32      | CANopen 607A:0 <sub>h</sub>    |
|                |                                                      | -               | R/W        | Modbus 6940                    |
|                | Minimum/maximum values depend on:                    | -               | -          | EtherCAT 607A:0 <sub>h</sub>   |
|                | - Scaling factor                                     | -               | -          |                                |
|                | - Software limit switches (if they are activated)    |                 |            |                                |
|                | Modified settings become active immediately.         |                 |            |                                |

#### **Control Word**

The operating mode-specific bits 4, 5, 6 and 9 are reserved in this operating mode and must be set to 0.

For the common bits of the Control Word see section Changing the Operating State via Fieldbus, page 219.

#### **Status Word**

| Parameter DCOMstatus | Meaning                                                         |  |
|----------------------|-----------------------------------------------------------------|--|
| Bit 10               | Reserved                                                        |  |
| Bit 12               | 0: Target position ignored                                      |  |
|                      | Target position shall be used as input to position control loop |  |

For the common bits of the Status Word see section Indication of the Operating State via Fieldbus, page 215.

# **Terminating the Operating Mode**

The operating mode is terminated when a different operating mode is selected or when the operating state **6** Operation Enabled is left.

# **Examples of a Movement via DS402 Objects**

# **Operating Mode Jog**

#### Adapting the list of the startup parameters

| Address (hex) | Parameter name (DS402 name)    | Value  |
|---------------|--------------------------------|--------|
| 3006:3D       | CompParSyncMot                 | 0      |
| 3006:38       | MOD_Enable                     | 0      |
| 3006:18       | LIM_QStopReact                 | 6      |
| 3006:6        | IOsigRespOfPS                  | 0      |
| 3006:7        | ScalePOSdenom                  | 16384  |
| 3006:8        | ScalePOSnum                    | 1      |
| 3012:6        | CTRL1_KFPp                     | 1000   |
| 3013:6        | CTRL2_KFPp                     | 1000   |
| 6060:0        | DCOMopmode (Mode of operation) | -1     |
| 1C33:3        | ECATinpshifttime               | 250000 |

#### Adapting the mapping for RxPDO

| Address (hex) | Parameter name (DS402 name)    |
|---------------|--------------------------------|
| 6040:0        | DCOMcontrol (Control word)     |
| 301B:9        | JOGactivate                    |
| 6060:0        | DCOMopmode (Mode of operation) |

#### Adapting the mapping for TxPDO

| Address (hex) | Parameter name (DS402 name)               |
|---------------|-------------------------------------------|
| 6041:0        | _DCOMstatus (Status word)                 |
| 6060:0        | _DCOMopmd_act (Mode of operation display) |

#### Example

| Meaning                                                                  | Address<br>(hex) | Parameter name (DS402 name)               | Value (hex) |
|--------------------------------------------------------------------------|------------------|-------------------------------------------|-------------|
| SDO: Set the velocity for slow movement (for example, 100 RPM)           | 3029:4           | JOGv_slow                                 | 64          |
| SDO: Set the velocity for fast movement (for example, 300 RPM)           | 3029:5           | JOGv_fast                                 | 012C        |
| RxPDO: Enable power stage                                                | 6040:0           | DCOMcontrol (Control word)                | 00          |
|                                                                          | 6040:0           | DCOMcontrol (Control word)                | 06          |
|                                                                          | 6040:0           | DCOMcontrol (Control word)                | 0F          |
| TxPDO: Verify whether power stage has been enabled                       | 6041:0           | _DCOMstatus (Status word)                 | 4637        |
| RxPDO: Set the operating mode                                            | 6060:0           | DCOMopmode (Mode of operation)            | FF          |
| TxPDO: Verify whether operating mode has been set                        | 6061:0           | _DCOMopmd_act (Mode of operation display) | FF          |
| RxPDO: Start movement (for example, slow movement in positive direction) | 301B:9           | JOGactivate                               | 01          |
| TxPDO: Get the state via status parameters                               | 6041:0           | _DCOMstatus (Status word)                 | 0237        |

| Meaning                                                               | Address<br>(hex) | Parameter name (DS402 name) | Value (hex) |
|-----------------------------------------------------------------------|------------------|-----------------------------|-------------|
| RxPDO: Terminate movement                                             | 301B:9           | JOGactivate                 | 00          |
| TxPDO: Get the state via status parameters (wait for end of movement) | 6041:0           | _DCOMstatus (Status word)   | 4237        |

# **Operating Mode Profile Torque**

### Adapting the list of the startup parameters

| Address (hex) | Parameter name (DS402 name)    | Value  |
|---------------|--------------------------------|--------|
| 3006:3D       | CompParSyncMot                 | 0      |
| 3006:38       | MOD_Enable                     | 0      |
| 3006:18       | LIM_QStopReact                 | 6      |
| 3006:6        | IOsigRespOfPS                  | 0      |
| 3006:7        | ScalePOSdenom                  | 16384  |
| 3006:8        | ScalePOSnum                    | 1      |
| 3012:6        | CTRL1_KFPp                     | 1000   |
| 3013:6        | CTRL2_KFPp                     | 1000   |
| 6060:0        | DCOMopmode (Mode of operation) | 4      |
| 1C33:3        | ECATinpshifttime               | 250000 |

#### Adapting the mapping for RxPDO

| Address (hex) | Parameter name (DS402 name)    |
|---------------|--------------------------------|
| 6040:0        | DCOMcontrol (Control word)     |
| 6071:0        | PTtq_target (Target torque)    |
| 6060:0        | DCOMopmode (Mode of operation) |

### Adapting the mapping for TxPDO

| Address (hex) | Parameter name (DS402 name)               |  |
|---------------|-------------------------------------------|--|
| 6041:0        | _DCOMstatus (Status word)                 |  |
| 6060:0        | _DCOMopmd_act (Mode of operation display) |  |

#### Example

| Meaning                                                                | Address<br>(hex) | Parameter name (DS402 name)               | Value (hex) |
|------------------------------------------------------------------------|------------------|-------------------------------------------|-------------|
| SDO: Slope setting of the motion profile for torque (example 10.0 %/s) | 3029:4           | RAMP_tq_slope (Torque slope)              | 64          |
| RxPDO: Enable power stage                                              | 6040:0           | DCOMcontrol (Control word)                | 00          |
|                                                                        | 6040:0           | DCOMcontrol (Control word)                | 06          |
|                                                                        | 6040:0           | DCOMcontrol (Control word)                | 0F          |
| TxPDO: Verify whether power stage has been enabled                     | 6041:0           | _DCOMstatus (Status word)                 | 4637        |
| RxPDO: Set the operating mode                                          | 6060:0           | DCOMopmode (Mode of operation)            | 04          |
| TxPDO: Verify whether operating mode has been set                      | 6061:0           | _DCOMopmd_act (Mode of operation display) | 04          |
| RxPDO: Start movement by transmitting a target torque (example 1.0 %)  | 60FF:0           | PTtq_target (Target torque)               | 0A          |

| Meaning                                              | Address<br>(hex) | Parameter name (DS402 name) | Value (hex) |
|------------------------------------------------------|------------------|-----------------------------|-------------|
| TxPDO: Verify whether target torque has been reached | 6041:0           | _DCOMstatus (Status word)   | 0637        |
| RxPDO: Terminate movement (with Quick Stop)          | 6040:0           | DCOMcontrol (Control word)  | 0B          |
| RxPDO: Reset Quick Stop                              | 6040:0           | DCOMcontrol (Control word)  | 0F          |

# **Operating Mode Profile Velocity**

### Adapting the list of the startup parameters

| Address (hex) | Parameter name (DS402 name)    | Value  |
|---------------|--------------------------------|--------|
| 3006:3D       | CompParSyncMot                 | 0      |
| 3006:38       | MOD_Enable                     | 0      |
| 3006:18       | LIM_QStopReact                 | 6      |
| 3006:6        | IOsigRespOfPS                  | 0      |
| 3006:7        | ScalePOSdenom                  | 16384  |
| 3006:8        | ScalePOSnum                    | 1      |
| 3012:6        | CTRL1_KFPp                     | 1000   |
| 3013:6        | CTRL2_KFPp                     | 1000   |
| 6060:0        | DCOMopmode (Mode of operation) | 3      |
| 1C33:3        | ECATinpshifttime               | 250000 |

### Adapting the mapping for RxPDO

| Address (hex) | Parameter name (DS402 name)       |
|---------------|-----------------------------------|
| 6040:0        | DCOMcontrol (Control word)        |
| 60FF:0        | PVv_target (Target velocity)      |
| 6083:0        | RAMP_v_acc (Profile acceleration) |
| 6084:0        | RAMP_v_dec (Profile deceleration) |
| 6060:0        | DCOMopmode (Mode of operation)    |

### Adapting the mapping for TxPDO

| Address (hex) | Parameter name (DS402 name)               |  |
|---------------|-------------------------------------------|--|
| 6041:0        | _DCOMstatus (Status word)                 |  |
| 6060:0        | _DCOMopmd_act (Mode of operation display) |  |

### Example

| Meaning                                          | Address<br>(hex) | Parameter name (DS402 name)       | Value (hex) |
|--------------------------------------------------|------------------|-----------------------------------|-------------|
| RxPDO: Set acceleration (for example, 100 RPM/s) | 6083:0           | RAMP_v_acc (Profile acceleration) | 64          |
| RxPDO: Set deceleration (for example, 300 RPM/s) | 6084:0           | RAMP_v_dec (Profile deceleration) | 012C        |
| RxPDO: Enable power stage                        | 6040:0           | DCOMcontrol (Control word)        | 00          |
|                                                  | 6040:0           | DCOMcontrol (Control word)        | 06          |
|                                                  | 6040:0           | DCOMcontrol (Control word)        | 0F          |

| Meaning                                                                   | Address<br>(hex) | Parameter name (DS402 name)               | Value (hex) |
|---------------------------------------------------------------------------|------------------|-------------------------------------------|-------------|
| TxPDO: Verify whether power stage has been enabled                        | 6041:0           | _DCOMstatus (Status word)                 | 4637        |
| RxPDO: Set the operating mode                                             | 6060:0           | DCOMopmode (Mode of operation)            | 03          |
| TxPDO: Verify whether operating mode has been set                         | 6061:0           | _DCOMopmd_act (Mode of operation display) | 03          |
| RxPDO: Start movement by setting a target velocity (for example, 600 RPM) | 60FF:0           | PVv_target (Target velocity)              | 0258        |
| TxPDO: Verify whether target velocity has been reached                    | 6041:0           | _DCOMstatus (Status word)                 | 0637        |
| RxPDO: Terminate movement (with Quick Stop)                               | 6040:0           | DCOMcontrol (Control word)                | 0B          |
| RxPDO: Reset Quick Stop                                                   | 6040:0           | DCOMcontrol (Control word)                | 0F          |

# **Operating Mode Profile Position**

#### Adapting the list of the startup parameters

| Address (hex) | Parameter name (DS402 name)    | Value  |
|---------------|--------------------------------|--------|
| 3006:3D       | CompParSyncMot                 | 0      |
| 3006:38       | MOD_Enable                     | 0      |
| 3006:18       | LIM_QStopReact                 | 6      |
| 3006:6        | IOsigRespOfPS                  | 0      |
| 3006:7        | ScalePOSdenom                  | 16384  |
| 3006:8        | ScalePOSnum                    | 1      |
| 3012:6        | CTRL1_KFPp                     | 1000   |
| 3013:6        | CTRL2_KFPp                     | 1000   |
| 6060:0        | DCOMopmode (Mode of operation) | 1      |
| 1C33:3        | ECATinpshifttime               | 250000 |

### Adapting the mapping for RxPDO

| Address (hex) | Parameter name (DS402 name)       |  |
|---------------|-----------------------------------|--|
| 6040:0        | DCOMcontrol (Control word)        |  |
| 607A:0        | PPp_target (Target position)      |  |
| 6081:0        | PPv_target (Profile velocity)     |  |
| 6083:0        | RAMP_v_acc (Profile acceleration) |  |
| 6084:0        | RAMP_v_dec (Profile deceleration) |  |
| 6060:0        | DCOMopmode (Mode of operation)    |  |

### Adapting the mapping for TxPDO

| Address (hex) | Parameter name (DS402 name)               |  |
|---------------|-------------------------------------------|--|
| 6041:0        | _DCOMstatus (Status word)                 |  |
| 6060:0        | _DCOMopmd_act (Mode of operation display) |  |

### Example

| Meaning                                                     | Address<br>(hex) | Parameter name (DS402 name)               | Value (hex) |  |
|-------------------------------------------------------------|------------------|-------------------------------------------|-------------|--|
| RxPDO: Set acceleration (for example, 100 RPM/s)            | 6083:0           | RAMP_v_acc (Profile acceleration)         | 64          |  |
| RxPDO: Set deceleration (for example, 300 RPM/s)            | 6084:0           | RAMP_v_dec (Profile deceleration)         | 012C        |  |
| RxPDO: Set target velocity (for example, 60 RPM)            | 6081:0           | PPv_target (Profile velocity)             | 3C          |  |
| RxPDO: Enable power stage                                   | 6040:0           | DCOMcontrol (Control word)                | 00          |  |
|                                                             | 6040:0           | DCOMcontrol (Control word)                | 06          |  |
|                                                             | 6040:0           | DCOMcontrol (Control word)                | 0F          |  |
| TxPDO: Verify whether power stage has been enabled          | 6041:0           | _DCOMstatus (Status word)                 | 4637        |  |
| RxPDO: Set the operating mode                               | 6060:0           | DCOMopmode (Mode of operation)            | 01          |  |
| TxPDO: Verify whether operating mode has been set           | 6061:0           | _DCOMopmd_act (Mode of operation display) | 01          |  |
| RxPDO: Set target position (for example, 10000_usr)         | 607A:0           | PPp_target (Target position)              | 2710        |  |
| RxPDO: Start relative movement                              | 6040:0           | DCOMcontrol (Control word)                | 5F          |  |
| TxPDO: Verify whether target position has been reached      | 6041:0           | _DCOMstatus (Status word)                 | 5637        |  |
| RxPDO: Reset bit "New setpoint"                             | 6040:0           | DCOMcontrol (Control word)                | 4F          |  |
| TxPDO: Verify whether new target position has been accepted | 6041:0           | _DCOMstatus (Status word)                 | 4637        |  |

# **Operating Mode Homing**

### Adapting the list of the startup parameters

| Address (hex) | Parameter name (DS402 name)    | Value  |
|---------------|--------------------------------|--------|
| 3006:3D       | CompParSyncMot                 | 0      |
| 3006:38       | MOD_Enable                     | 0      |
| 3006:18       | LIM_QStopReact                 | 6      |
| 3006:6        | IOsigRespOfPS                  | 0      |
| 3006:7        | ScalePOSdenom                  | 16384  |
| 3006:8        | ScalePOSnum                    | 1      |
| 3012:6        | CTRL1_KFPp                     | 1000   |
| 3013:6        | CTRL2_KFPp                     | 1000   |
| 6060:0        | DCOMopmode (Mode of operation) | 6      |
| 1C33:3        | ECATinpshifttime               | 250000 |

### Adapting the mapping for RxPDO

|                                       | Address (hex) | Parameter name (DS402 name)    |  |  |
|---------------------------------------|---------------|--------------------------------|--|--|
|                                       | 6040:0        | DCOMcontrol (Control word)     |  |  |
| 6060:0 DCOMopmode (Mode of operation) |               | DCOMopmode (Mode of operation) |  |  |

Adapting the mapping for TxPDO

| Address (hex) | Parameter name (DS402 name)               |  |
|---------------|-------------------------------------------|--|
| 6041:0        | _DCOMstatus (Status word)                 |  |
| 6060:0        | _DCOMopmd_act (Mode of operation display) |  |

### Example

| Meaning                                                                  | Address<br>(hex) | Parameter name (DS402 name)                 | Value (hex) |
|--------------------------------------------------------------------------|------------------|---------------------------------------------|-------------|
| SDO: Set homing method (for example 17)                                  | 6098:0           | HMmethod (Homing method)                    | 11          |
| SDO: Set target velocity for searching the switch (for example, 100 RPM) | 6099:1           | HMv (Homing speed during search for switch) | 64          |
| SDO: Target velocity for moving away from switch (for example 6 RPM)     | 6099:2           | HMv_out (Speed during search for zero)      | 6           |
| RxPDO: Enable power stage                                                | 6040:0           | DCOMcontrol (Control word)                  | 00          |
|                                                                          | 6040:0           | DCOMcontrol (Control word)                  | 06          |
|                                                                          | 6040:0           | DCOMcontrol (Control word)                  | 0F          |
| TxPDO: Verify whether power stage has been enabled                       | 6041:0           | _DCOMstatus (Status word)                   | 4637        |
| RxPDO: Set the operating mode                                            | 6060:0           | DCOMopmode (Mode of operation)              | 06          |
| TxPDO: Verify whether operating mode has been set                        | 6061:0           | _DCOMopmd_act (Mode of operation display)   | 06          |
| RxPDO: Start Homing                                                      | 6040:0           | DCOMcontrol (Control word)                  | 1F          |
| TxPDO: Verify whether Homing has been successful                         | 6041:0           | _DCOMstatus (Status word)                   | D637        |

# **Functions for Operation**

# **Functions for Target Value Processing**

# **Motion Profile for the Velocity**

### **Description**

Target position and target velocity are input values specified by the user. A motion profile for the velocity is calculated on the basis of these input values.

The motion profile for the velocity consists of an acceleration, a deceleration and a maximum velocity.

A linear ramp for both directions of movement is available.

### **Availability**

The availability of the motion profile for the velocity depends on the operating mode.

In the following operating modes, the motion profile for the velocity is permanently active:

- Jog
- · Profile Position
- Homing
- Motion Sequence (Move Absolute, Move Additive, Move Relative and Reference Movement)

In the following operating modes, the motion profile for the velocity can be activated and deactivated:

- Profile Velocity
- Motion Sequence (Move Velocity)

In the following operating modes, the motion profile for the velocity is unavailable:

· Profile Torque

# Ramp Slope

The ramp slope determines the velocity changes of the motor per time unit. The ramp slope can be set for acceleration and deceleration.

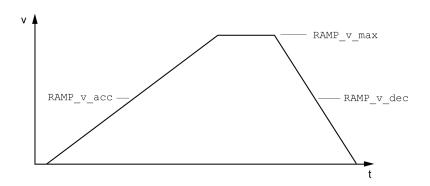

| Parameter name | Description                                                                          | Unit            | Data type  | Parameter address             |
|----------------|--------------------------------------------------------------------------------------|-----------------|------------|-------------------------------|
|                |                                                                                      | Minimum value   | R/W        | via fieldbus                  |
|                |                                                                                      | Factory setting | Persistent |                               |
|                |                                                                                      | Maximum value   | Expert     |                               |
| RAMP_v_enable  | Activation of the motion profile for velocity.                                       | -               | UINT16     | CANopen 3006:2B <sub>h</sub>  |
|                | 0 / Profile Off: Profile off                                                         | 0               | R/W        | Modbus 1622                   |
|                | 1 / Profile On: Profile on                                                           | 1               | per.       | EtherCAT 3006:2B <sub>h</sub> |
|                | Setting can only be modified if power stage is disabled.                             | 1               | -          |                               |
|                | Modified settings become active immediately.                                         |                 |            |                               |
| RAMP_v_max     | Maximum velocity of the motion profile for velocity.                                 | usr_v           | UINT32     | CANopen 607F:0 <sub>h</sub>   |
|                | If a greater reference velocity is set in one of these                               | 1               | R/W        | Modbus 1554                   |
|                | operating modes, it is automatically limited to RAMP_v_max.                          | 13200           | per.       | EtherCAT 607F:0 <sub>h</sub>  |
|                | This way, commissioning at limited velocity is easier to perform.                    | 2147483647      | -          |                               |
|                | Setting can only be modified if power stage is disabled.                             |                 |            |                               |
|                | Modified settings become active the next time the motor moves.                       |                 |            |                               |
| RAMP_v_acc     | Acceleration of the motion profile for velocity.                                     | usr_a           | UINT32     | CANopen 6083:0 <sub>h</sub>   |
|                | Writing the value 0 has no effect on the parameter.                                  | 1               | R/W        | Modbus 1556                   |
|                | Modified settings become active the next time the motor moves.                       | 600             | per.       | EtherCAT 6083:0 <sub>h</sub>  |
|                | motor moves.                                                                         | 2147483647      | -          |                               |
| RAMP_v_dec     | Deceleration of the motion profile for velocity.                                     | usr_a           | UINT32     | CANopen 6084:0 <sub>h</sub>   |
|                | The minimum value depends on the operating mode:                                     | 1               | R/W        | Modbus 1558                   |
|                | Operating modes with minimum value 1:                                                | 600             | per.       | EtherCAT 6084:0 <sub>h</sub>  |
|                | Profile Velocity                                                                     | 2147483647      | -          |                               |
|                | Motion Sequence (Move Velocity)                                                      |                 |            |                               |
|                | Operating modes with minimum value 120:                                              |                 |            |                               |
|                | Jog                                                                                  |                 |            |                               |
|                | Profile Position                                                                     |                 |            |                               |
|                | Homing                                                                               |                 |            |                               |
|                | Motion Sequence (Move Absolute, Move Additive, Move Relative and Reference Movement) |                 |            |                               |
|                | Writing the value 0 has no effect on the parameter.                                  |                 |            |                               |
|                | Modified settings become active the next time the motor moves.                       |                 |            |                               |

# **Jerk Limitation**

# **Description**

Jerk limitation smoothes sudden acceleration changes to allow for smooth transitions with almost no jerking.

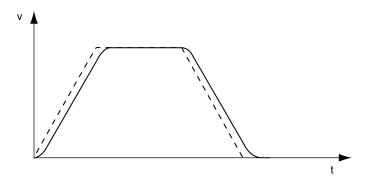

# **Availability**

Jerk limitation is available in the following operating modes.

- Jog
- · Profile Position
- Homing
- Motion Sequence (Move Absolute, Move Additive, Move Relative and Reference Movement)

## **Settings**

Jerk limitation is activated and set via the parameter RAMP\_v\_jerk.

| Parameter name | Description                                                               | Unit            | Data type  | Parameter address            |
|----------------|---------------------------------------------------------------------------|-----------------|------------|------------------------------|
|                |                                                                           | Minimum value   | R/W        | via lielubus                 |
|                |                                                                           | Factory setting | Persistent |                              |
|                |                                                                           | Maximum value   | Expert     |                              |
| RAMP_v_jerk    | Jerk limitation of the motion profile for velocity.                       | ms              | UINT16     | CANopen 3006:D <sub>h</sub>  |
|                | <b>0 / Off</b> : Off                                                      | 0               | R/W        | Modbus 1562                  |
|                | <b>1 / 1</b> : 1 ms                                                       | 0               | per.       | EtherCAT 3006:D <sub>h</sub> |
|                | <b>2 / 2</b> : 2 ms                                                       | 128             | -          |                              |
|                | <b>4 / 4</b> : 4 ms                                                       |                 |            |                              |
|                | 8 / 8: 8 ms                                                               |                 |            |                              |
|                | <b>16 / 16</b> : 16 ms                                                    |                 |            |                              |
|                | <b>32 / 32</b> : 32 ms                                                    |                 |            |                              |
|                | <b>64 / 64</b> : 64 ms                                                    |                 |            |                              |
|                | <b>128 / 128</b> : 128 ms                                                 |                 |            |                              |
|                | Adjustments can only be made if the operating mode is inactive (x_end=1). |                 |            |                              |
|                | Modified settings become active the next time the motor moves.            |                 |            |                              |

# **Stopping Movement with Halt**

# **Description**

With a Halt, the ongoing movement is interrupted. The movement can be resumed when the Halt is cleared.

A Halt can be triggered via a digital signal input or a fieldbus command.

In order to interrupt a movement via a signal input, you must first parameterize the signal input function "Halt", see Digital Signal Inputs and Digital Signal Outputs, page 184.

The following deceleration types are available:

- · Deceleration via deceleration ramp
- Deceleration via torque ramp

### **Setting the Type of Deceleration**

The parameter *LIM\_HaltReaction* lets you set the type of deceleration.

| Parameter name   | Description                                                                | Unit            | Data type  | Parameter address via fieldbus |
|------------------|----------------------------------------------------------------------------|-----------------|------------|--------------------------------|
|                  |                                                                            | Minimum value   | R/W        |                                |
|                  |                                                                            | Factory setting | Persistent |                                |
|                  |                                                                            | Maximum value   | Expert     |                                |
| LIM_HaltReaction | Halt option code.                                                          | -               | INT16      | CANopen 605D:0 <sub>h</sub>    |
|                  | 1 / Deceleration Ramp: Deceleration ramp                                   | 1               | R/W        | Modbus 1582                    |
|                  | 3 / Torque Ramp: Torque ramp                                               | 1               | per.       | EtherCAT 605D:0 <sub>h</sub>   |
|                  | Set the deceleration ramp with parameter RAMP_v_dec.                       | 3               | -          |                                |
|                  | Set the torque ramp with parameter LIM_I_ maxHalt.                         |                 |            |                                |
|                  | If a deceleration ramp is already active, the parameter cannot be written. |                 |            |                                |
|                  | Modified settings become active immediately.                               |                 |            |                                |

# **Setting the Deceleration Ramp**

The deceleration ramp is set with the parameter *Ramp\_v\_dec* via the Motion Profile for the Velocity, page 281.

# **Setting the Torque Ramp**

The parameter *LIM\_I\_maxHalt* lets you set the torque ramp.

| Parameter name | Description                                                                                                | Unit             | Data type  | Parameter address            |
|----------------|----------------------------------------------------------------------------------------------------|------------------|------------|------------------------------|
|                |                                                                                                    | Minimum value    | R/W        | via lielubus                 |
|                |                                                                                                    | Factory setting  | Persistent |                              |
|                |                                                                                                    | Maximum value    | Expert     |                              |
| LIM_I_maxHalt  | Current for Halt.                                                                                          | A <sub>rms</sub> | UINT16     | CANopen 3011:E <sub>h</sub>  |
|                | This value is only limited by the minimum/                                                                 | -                | R/W        | Modbus 4380                  |
|                | maximum value range (no limitation of this value by motor/power stage).                                    | -                | per.       | EtherCAT 3011:E <sub>h</sub> |
|                | In the case of a Halt, the current limit (_Imax_act) is one of the following values (whichever is lowest): | -                | -          |                              |
|                | - LIM_I_maxHalt                                                                                            |                  |            |                              |
|                | M_I_max                                                                                                    |                  |            |                              |
|                | PS_I_max                                                                                                   |                  |            |                              |
|                | Further current limitations caused by I2t monitoring are also taken into account during a Halt.            |                  |            |                              |
|                | Default: _PS_I_max at 8 kHz PWM frequency and 230/480 V mains voltage                                      |                  |            |                              |
|                | In increments of 0.01 A <sub>rms</sub> .                                                                   |                  |            |                              |
|                | Modified settings become active immediately.                                                               |                  |            |                              |

# **Stopping Movement with Quick Stop**

## **Description**

With a Quick Stop, the ongoing movement is stopped.

A Quick Stop can be triggered by a detected error of error classes 1 or 2 or via a fieldbus command.

The movement can be stopped with 2 different deceleration types.

- · Deceleration via deceleration ramp
- · Deceleration via torque ramp

In addition, you can set the operating state to switch to after the deceleration.

- Transition to operating state 9 Fault
- · Transition to operating state 7 Quick Stop Active

## **Setting the Type of Deceleration**

The parameter *LIM\_QStopReact* lets you set the type of deceleration.

| Parameter name | Description                                                                                          | Unit            | Data type  | Parameter address via fieldbus |
|----------------|----------------------------------------------------------------------------------------------------|-----------------|------------|--------------------------------|
|                |                                                                                                    | Minimum value   | R/W        |                                |
|                |                                                                                                    | Factory setting | Persistent |                                |
|                |                                                                                                    | Maximum value   | Expert     |                                |
| LIM_QStopReact | Quick Stop option code.                                                                              | -               | INT16      | CANopen 3006:18 <sub>h</sub>   |
|                | -2 / Torque ramp (Fault): Use torque ramp and                                                        | -2              | R/W        | Modbus 1584                    |
|                | transit to operating state 9 Fault                                                                   | 6               | per.       | EtherCAT 3006:18 <sub>h</sub>  |
|                | -1 / Deceleration Ramp (Fault): Use deceleration ramp and transit to operating state 9 Fault         | 7               | -          |                                |
|                | 6 / Deceleration ramp (Quick Stop): Use deceleration ramp and remain in operating state 7 Quick Stop |                 |            |                                |
|                | 7 / Torque ramp (Quick Stop): Use torque ramp and remain in operating state 7 Quick Stop             |                 |            |                                |
|                | Type of deceleration for Quick Stop.                                                                 |                 |            |                                |
|                | Setting of deceleration ramp with parameter RAMPquickstop.                                           |                 |            |                                |
|                | Setting of torque ramp with parameter LIM_I_maxQSTP.                                                 |                 |            |                                |
|                | If a deceleration ramp is already active, the parameter cannot be written.                           |                 |            |                                |
|                | Modified settings become active immediately.                                                         |                 |            |                                |

# **Setting the Deceleration Ramp**

The parameter *RAMPquickstop* lets you set the deceleration ramp.

| Parameter name | Description                                                                | Unit<br>Minimum value | Data type<br>R/W | Parameter address via fieldbus |
|----------------|----------------------------------------------------------------------------|-----------------------|------------------|--------------------------------|
|                |                                                                            | Factory setting       | Persistent       |                                |
|                |                                                                            | Maximum value         | Expert           |                                |
| RAMPquickstop  | Deceleration ramp for Quick Stop.                                          | usr_a                 | UINT32           | CANopen 3006:12 <sub>h</sub>   |
|                | Deceleration ramp for a software stop or an error with error class 1 or 2. | 1                     | R/W              | Modbus 1572                    |
|                |                                                                            | 6000                  | per.             | EtherCAT 3006:12 <sub>h</sub>  |
|                | Modified settings become active the next time the motor moves.             | 2147483647            | -                |                                |

# **Setting the Torque Ramp**

The parameter *LIM\_I\_maxQSTP* lets you set the torque ramp.

| Parameter name | Description                                                                                                    | Unit             | Data type  | Parameter address            |
|----------------|----------------------------------------------------------------------------------------------------|------------------|------------|------------------------------|
|                |                                                                                                    | Minimum value    | R/W        | via lielubus                 |
|                |                                                                                                    | Factory setting  | Persistent |                              |
|                |                                                                                                    | Maximum value    | Expert     |                              |
| LIM_I_maxQSTP  | Current for Quick Stop.                                                                                          | A <sub>rms</sub> | UINT16     | CANopen 3011:D <sub>h</sub>  |
|                | This value is only limited by the minimum/                                                                       | -                | R/W        | Modbus 4378                  |
|                | maximum value range (no limitation of this value by motor/power stage).                                          | -                | per.       | EtherCAT 3011:D <sub>h</sub> |
|                | In the case of a Quick Stop, the current limit (_Imax_act) is one of the following values (whichever is lowest): | -                | -          |                              |
|                | - LIM_I_maxQSTP                                                                                                  |                  |            |                              |
|                | M_I_max                                                                                                    |                  |            |                              |
|                | PS_I_max                                                                                                    |                  |            |                              |
|                | Further current limitations caused by I2t monitoring are also taken into account during a Quick Stop.            |                  |            |                              |
|                | Default: _PS_I_max at 8 kHz PWM frequency and 230/480 V mains voltage                                            |                  |            |                              |
|                | In increments of 0.01 A <sub>rms</sub> .                                                                         |                  |            |                              |
|                | Modified settings become active immediately.                                                                     |                  |            |                              |

# **Limitation of the Velocity via Signal Inputs**

### **Limitation via Digital Signal Input**

The velocity can be limited to a specific value via a digital signal input.

The parameter *IO\_v\_limit* lets you set the velocity limitation.

| Parameter name | Description                                                                              | Unit Minimum value Factory setting Maximum value | Data type R/W Persistent Expert | Parameter address via fieldbus |
|----------------|------------------------------------------------------------------------------------------|--------------------------------------------------|---------------------------------|--------------------------------|
| IO_v_limit     | Velocity limitation via input.                                                           | usr_v                                            | UINT32                          | CANopen 3006:1E <sub>h</sub>   |
|                | A velocity limitation can be activated via a digital                                     | 0                                                | R/W                             | Modbus 1596                    |
|                | input.                                                                                   | 10                                               | per.                            | EtherCAT 3006:1E <sub>h</sub>  |
|                | In operating mode Profile Torque, the minimum velocity is internally limited to 100 RPM. | 2147483647                                       | -                               |                                |
|                | Modified settings become active immediately.                                             |                                                  |                                 |                                |

In order to limit the velocity via a digital signal input, you must first parameterize the signal input function "Velocity Limitation", see Digital Signal Inputs and Digital Signal Outputs, page 184.

As of firmware version ≥V01.06 you can configure the signal evaluation of the signal input function via the parameter *IOsigVelLim*.

| Parameter name | Description                                                                                                    | Unit Minimum value Factory setting | Data type R/W Persistent | Parameter address via fieldbus                                         |
|----------------|----------------------------------------------------------------------------------------------------|------------------------------------|--------------------------|------------------------------------------------------------------------|
|                |                                                                                                    | Maximum value                      | Expert                   |                                                                        |
| IOsigVelLim    | Signal evaluation for signal input function Velocity Limitation.  1 / Normally Closed: Normally closed NC  2 / Normally Open: Normally open NO  Setting can only be modified if power stage is disabled.  Modified settings become active the next time the power stage is enabled.  Available with firmware version ≥V01.06. | -<br>1<br>2<br>2                   | UINT16<br>R/W<br>per.    | CANopen 3008:27 <sub>h</sub> Modbus 2126 EtherCAT 3008:27 <sub>h</sub> |

# **Limitation of the Current via Signal Inputs**

# **Limitation via Digital Signal Input**

The current can be limited to a specific value via a digital signal input.

The parameter *IO\_I\_limit* lets you set the current limitation.

| Parameter name | Description                                           | Unit             | Data type  | Parameter address             |
|----------------|-------------------------------------------------------|------------------|------------|-------------------------------|
|                |                                                       | Minimum value    | R/W        | via fieldbus                  |
|                |                                                       | Factory setting  | Persistent |                               |
|                |                                                       | Maximum value    | Expert     |                               |
| IO_I_limit     | Current limitation via input.                         | A <sub>rms</sub> | UINT16     | CANopen 3006:27 <sub>h</sub>  |
|                | A current limit can be activated via a digital input. | 0.00             | R/W        | Modbus 1614                   |
|                | In increments of 0.01 A <sub>rms</sub> .              | 0.20             | per.       | EtherCAT 3006:27 <sub>h</sub> |
|                | Modified settings become active immediately.          | 300.00           | -          |                               |

In order to limit the current via a digital signal input, you must first parameterize the signal input function "Current Limitation", see Digital Signal Inputs and Digital Signal Outputs, page 184.

As of firmware version ≥V01.06 you can configure the signal evaluation of the signal input function via the parameter *IOsigCurrLim*.

| Parameter name | Description                                                                                                    | Unit Minimum value Factory setting Maximum value | Data type R/W Persistent Expert | Parameter address via fieldbus                                         |
|----------------|----------------------------------------------------------------------------------------------------|--------------------------------------------------|---------------------------------|------------------------------------------------------------------------|
| IOsigCurrLim   | Signal evaluation for signal input function Current Limitation.  1 / Normally Closed: Normally closed NC  2 / Normally Open: Normally open NO  Setting can only be modified if power stage is disabled.  Modified settings become active the next time the power stage is enabled.  Available with firmware version ≥V01.06. | -<br>1<br>2<br>2                                 | UINT16 R/W per                  | CANopen 3008:28 <sub>h</sub> Modbus 2128 EtherCAT 3008:28 <sub>h</sub> |

### **Zero Clamp**

#### **Description**

The motor can be stopped via a digital signal input. The velocity of the motor must be below a parameterizable velocity value.

#### **Availability**

The signal input function "Zero Clamp" is available in the following operating mode:

- · Profile Velocity
- Motion Sequence (Move Velocity)

# **Settings**

Target velocities below the parameterizable velocity value are interpreted as "Zero".

The signal input function "Zero Clamp" has a hysteresis of 20 %.

The parameter MON\_v\_zeroclamp lets you set the velocity value.

| Parameter name  | Description                                                | Unit            | Data type  | Parameter address via fieldbus |
|-----------------|------------------------------------------------------------|-----------------|------------|--------------------------------|
|                 |                                                            | Minimum value   | R/W        |                                |
|                 |                                                            | Factory setting | Persistent |                                |
|                 |                                                            | Maximum value   | Expert     |                                |
| MON_v_zeroclamp | Velocity limit for Zero Clamp.                             | usr_v           | UINT32     | CANopen 3006:28 <sub>h</sub>   |
|                 | A Zero Clamp operation is only possible if the             | 0               | R/W        | Modbus 1616                    |
|                 | reference velocity is below the Zero Clamp velocity limit. | 10              | per.       | EtherCAT 3006:28 <sub>h</sub>  |
|                 | Modified settings become active immediately.               | 2147483647      | -          |                                |

In order to stop the motor via a digital signal input, you must first parameterize the signal input function "Zero Clamp", see Digital Signal Inputs and Digital Signal Outputs, page 184.

# **Setting a Signal Output via Parameter**

# **Description**

The digital signal outputs can be set as required via the fieldbus.

In order to set the digital signal outputs via the parameter, you must first parameterize the signal output function "Freely Available", see Digital Signal Inputs and Digital Signal Outputs, page 184.

If one or more of the outputs are not set to "Freely Available", writing to that or those outputs is ignored.

The parameter *IO\_DQ\_set* lets you set the digital signal outputs.

| Parameter name | Description                                                                                                | Unit Minimum value             | Data type<br>R/W     | Parameter address via fieldbus |
|----------------|----------------------------------------------------------------------------------------------------|--------------------------------|----------------------|--------------------------------|
|                |                                                                                                    | Factory setting  Maximum value | Persistent<br>Expert |                                |
| 10.00          |                                                                                                    | maximum varao                  | •                    | 0.000.44                       |
| IO_DQ_set      | Setting the digital outputs directly.                                                                      | -                              | UINT16               | CANopen 3008:11 <sub>h</sub>   |
|                | Digital outputs can only be set directly if the signal output function has been set to 'Freely Available'. | -                              | R/W                  | Modbus 2082                    |
|                | Bit assignments:                                                                                           | -                              | -                    | EtherCAT 3008:11 <sub>h</sub>  |
|                | bit assignments.                                                                                           | -                              | -                    |                                |
|                | Bit 0: DQ0                                                                                                 |                                |                      |                                |
|                | Bit 1: DQ1                                                                                                 |                                |                      |                                |

# Starting a Movement via a Signal Input

#### **Description**

The signal input function "Start Profile Positioning" sets the start signal for the movement in the operating mode Profile Position. The positioning movement is then executed when the edge at the digital input rises.

# Position Capture via Signal Input (Vendor-Specific Profile)

### **Description**

The motor position can be captured when a signal is detected at a Capture input.

## **Number of Capture Inputs**

2 Capture inputs are available.

Capture input: DIO/CAP1Capture input: DI1/CAP2

#### **Selection of the Method**

The motor position can be captured in 2 different ways:

- One-time position capture
   One-time capture means that the position is captured at the first edge.
- Continuous motor position capture
   Continuous capture means that the motor position is captured anew at every edge. The previously captured value is lost.

The motor position can be captured when the edge at the Capture input rises or falls.

### **Accuracy**

A jitter of 2  $\mu$ s results in an inaccuracy of the captured position of approximately 1.6 user-defined units at a velocity of 3000 RPM.

 $(3000 \text{ RPM} = (3000*16384)/(60*10^6) = 0.8 \text{ usr_p/}\mu\text{s})$ 

If the factory settings for scaling are used, 1.6 user-defined units correspond to 0.035  $^{\circ}.$ 

The captured motor position is less accurate during the acceleration phase and the deceleration phase.

#### **Overview of the Parameters**

The following graphics provide an overview of the parameters:

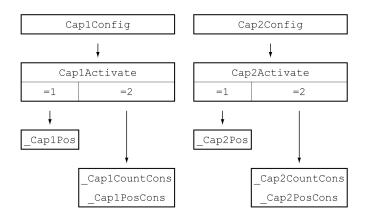

# **Setting the Edge**

The following parameters let you set the edge for position capture.

Set the desired edge with the parameters Cap1Config and Cap2Config.

| Parameter name | Description                                        | Unit            | Data type  | Parameter address via fieldbus |
|----------------|----------------------------------------------------|-----------------|------------|--------------------------------|
|                |                                                    | Minimum value   | R/W        |                                |
|                |                                                    | Factory setting | Persistent |                                |
|                |                                                    | Maximum value   | Expert     |                                |
| Cap1Config     | Capture input 1 configuration.                     | -               | UINT16     | CANopen 300A:2 <sub>h</sub>    |
|                | 0 / Falling Edge: Position capture at falling edge | 0               | R/W        | Modbus 2564                    |
|                | 1 / Rising Edge: Position capture at rising edge   | 0               | -          | EtherCAT 300A:2 <sub>h</sub>   |
|                | 2 / Both Edges: Position capture at both edges     | 2               | -          |                                |
|                | Modified settings become active immediately.       |                 |            |                                |
| Cap2Config     | Capture input 2 configuration.                     | -               | UINT16     | CANopen 300A:3 <sub>h</sub>    |
|                | 0 / Falling Edge: Position capture at falling edge | 0               | R/W        | Modbus 2566                    |
|                | 1 / Rising Edge: Position capture at rising edge   | 0               | -          | EtherCAT 300A:3 <sub>h</sub>   |
|                | 2 / Both Edges: Position capture at both edges     | 2               | -          |                                |
|                | Modified settings become active immediately.       |                 |            |                                |

### **Starting Position Capture**

The following parameters let you start position capture.

Set the desired method with the parameters Cap1Activate and Cap2Activate.

| Parameter name | Description                                                                                   | Unit            | Data type  | Parameter address via fieldbus |
|----------------|-----------------------------------------------------------------------------------------------|-----------------|------------|--------------------------------|
|                |                                                                                               | Minimum value   | R/W        |                                |
|                |                                                                                               | Factory setting | Persistent |                                |
|                |                                                                                               | Maximum value   | Expert     |                                |
| Cap1Activate   | Capture input 1 start/stop.                                                                   | -               | UINT16     | CANopen 300A:4 <sub>h</sub>    |
|                | 0 / Capture Stop: Cancel capture function                                                     | 0               | R/W        | Modbus 2568                    |
|                | 1 / Capture Once: Start one-time capture                                                      | -               | -          | EtherCAT 300A:4h               |
|                | 2 / Capture Continuous: Start continuous capture                                              | 4               | -          |                                |
|                | In the case of one-time capture, the function is terminated when the first value is captured. |                 |            |                                |
|                | In the case of continuous capture, the function continues to run.                             |                 |            |                                |
|                | Modified settings become active immediately.                                                  |                 |            |                                |
| Cap2Activate   | Capture input 2 start/stop.                                                                   | -               | UINT16     | CANopen 300A:5 <sub>h</sub>    |
|                | 0 / Capture Stop: Cancel capture function                                                     | 0               | R/W        | Modbus 2570                    |
|                | 1 / Capture Once: Start one-time capture                                                      | -               | -          | EtherCAT 300A:5 <sub>h</sub>   |
|                | 2 / Capture Continuous: Start continuous capture                                              | 4               | -          |                                |
|                | In the case of one-time capture, the function is terminated when the first value is captured. |                 |            |                                |
|                | In the case of continuous capture, the function continues to run.                             |                 |            |                                |
|                | Modified settings become active immediately.                                                  |                 |            |                                |

# **Status Messages**

The parameter \_*CapStatus* indicates the capture status.

| Parameter name | Description                             | Unit Minimum value Factory setting | Data type<br>R/W<br>Persistent | Parameter address via fieldbus |
|----------------|-----------------------------------------|------------------------------------|--------------------------------|--------------------------------|
|                |                                         | Maximum value                      | Expert                         |                                |
| _CapStatus     | Status of the capture inputs.           | -                                  | UINT16                         | CANopen 300A:1 <sub>h</sub>    |
|                | Read access:                            | -                                  | R/-                            | Modbus 2562                    |
|                | Bit 0: Position captured via input CAP1 | -                                  | -                              | EtherCAT 300A:1h               |
|                | Bit 1: Position captured via input CAP2 | -                                  | -                              |                                |

# **Captured Position**

The captured positions for one-time capture can be read via the following parameters:

| Parameter name | Description                                                                                 | Unit            | Data type  | Parameter address via fieldbus |
|----------------|---------------------------------------------------------------------------------------------|-----------------|------------|--------------------------------|
|                |                                                                                             | Minimum value   | R/W        | Via notabao                    |
|                |                                                                                             | Factory setting | Persistent |                                |
|                |                                                                                             | Maximum value   | Expert     |                                |
| _Cap1Pos       | Capture input 1 captured position (one-time).                                               | usr_p           | INT32      | CANopen 300A:6 <sub>h</sub>    |
|                | Captured position at the time of the "capture signal".                                      | -               | R/-        | Modbus 2572                    |
|                |                                                                                             | -               | -          | EtherCAT 300A:6 <sub>h</sub>   |
|                | The captured position is re-calculated after<br>"Position Setting" or "Reference Movement". | -               | -          |                                |
| _Cap2Pos       | Capture input 2 captured position (one-time).                                               | usr_p           | INT32      | CANopen 300A:7 <sub>h</sub>    |
|                | Captured position at the time of the "capture                                               | -               | R/-        | Modbus 2574                    |
|                | signal".                                                                                    | -               | -          | EtherCAT 300A:7 <sub>h</sub>   |
|                | The captured position is re-calculated after<br>"Position Setting" or "Reference Movement". | -               | -          |                                |

The captured positions for continuous capture can be read via the following parameters:

| Parameter name | Description                                                                                                    | Unit            | Data type  | Parameter address via fieldbus |
|----------------|----------------------------------------------------------------------------------------------------|-----------------|------------|--------------------------------|
|                |                                                                                                    | Minimum value   | R/W        |                                |
|                |                                                                                                    | Factory setting | Persistent |                                |
|                |                                                                                                    | Maximum value   | Expert     |                                |
| _Cap1CountCons | Capture input 1 event counter (continuous).                                                                                                    | -               | UINT16     | CANopen 300A:17 <sub>h</sub>   |
|                | Counts the capture events.                                                                                                    | -               | R/-        | Modbus 2606                    |
|                | The event counter is reset when capture input 1 is activated.                                                                                            | -               | -          | EtherCAT 300A:17 <sub>h</sub>  |
|                | By reading this parameter, the parameter "_Cap1PosCons" is updated and locked so it cannot be changed. Both parameter values remain consistent.          | -               | -          |                                |
| _Cap1PosCons   | Capture input 1 captured position (continuous).                                                                                                    | usr_p           | INT32      | CANopen 300A:18 <sub>h</sub>   |
|                | Captured position at the time of the "capture                                                                                                    | -               | R/-        | Modbus 2608                    |
|                | signal".                                                                                                    | -               | -          | EtherCAT 300A:18 <sub>h</sub>  |
|                | The captured position is re-calculated after "Position Setting" or "Reference Movement".                                                                 | -               | -          |                                |
|                | By reading the parameter "_Cap1CountCons", this parameter is updated and locked so it cannot be changed. Both parameter values remain consistent.        |                 |            |                                |
| _Cap2CountCons | Capture input 2 event counter (continuous).                                                                                                    | -               | UINT16     | CANopen 300A:19 <sub>h</sub>   |
|                | Counts the capture events.                                                                                                    | -               | R/-        | Modbus 2610                    |
|                | The event counter is reset when capture input 2 is activated.                                                                                            | -               | -          | EtherCAT 300A:19 <sub>h</sub>  |
|                |                                                                                                    | -               | -          |                                |
|                | By reading this parameter, the parameter<br>"_Cap2PosCons" is updated and locked so it<br>cannot be changed. Both parameter values<br>remain consistent. |                 |            |                                |
| _Cap2PosCons   | Capture input 2 captured position (continuous).                                                                                                    | usr_p           | INT32      | CANopen 300A:1A <sub>h</sub>   |
|                | Captured position at the time of the "capture signal".                                                                                                   | -               | R/-        | Modbus 2612                    |
|                |                                                                                                    | -               | -          | EtherCAT 300A:1A <sub>h</sub>  |
|                | The captured position is re-calculated after "Position Setting" or "Reference Movement".                                                                 | -               | -          |                                |
|                | By reading the parameter "_Cap2CountCons", this parameter is updated and locked so it cannot be changed. Both parameter values remain consistent.        |                 |            |                                |

# **Position Capture via Signal Input (DS402 Profile)**

#### **Description**

The motor position can be captured when a signal is detected at a Capture input.

#### **Availability**

Available with firmware version ≥V01.04.

#### **Number of Capture Inputs**

Two Capture inputs are available under DS402 profile.

Capture input: DIO/CAP1Capture input: DI1/CAP2

#### **Selection of the Method**

The motor position can be captured in 2 different ways:

- One-time position capture
   One-time capture means that the position is captured at the first edge.
- Continuous motor position capture

  Continuous capture means that the motor position is captured anew at every edge. The previously captured value is lost.

The motor position can be captured when the edge at the Capture input rises or falls.

### **Accuracy**

A jitter of 2 µs results in an inaccuracy of the captured position of approximately 1.6 user-defined units at a velocity of 3000 RPM.

 $(3000 \text{ RPM} = (3000*16384)/(60*10^6) = 0.8 \text{ usr_p/}\mu\text{s})$ 

If the factory settings for scaling are used, 1.6 user-defined units correspond to 0.035  $^{\circ}.$ 

The captured motor position is less accurate during the acceleration phase and the deceleration phase.

#### **Overview of the Parameters**

The following graphics provide an overview of the parameters.

Parameters for one-time capture:

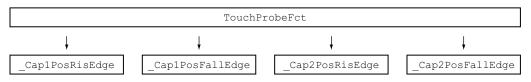

#### Parameters for continuous capture:

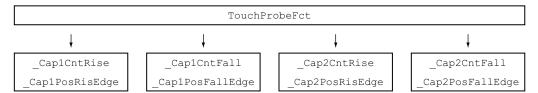

# **Adjusting and Starting Position Capture**

The following parameter let you adjust and start position capture.

| Parameter name | Description                                  | Unit            | Data type  | Parameter address via fieldbus |
|----------------|----------------------------------------------|-----------------|------------|--------------------------------|
|                |                                              | Minimum value   | R/W        | via lielubus                   |
|                |                                              | Factory setting | Persistent |                                |
|                |                                              | Maximum value   | Expert     |                                |
| TouchProbeFct  | Touch Probe function (DS402).                | -               | UINT16     | CANopen 60B8:0 <sub>h</sub>    |
|                | Modified settings become active immediately. | -               | R/W        | Modbus 7028                    |
|                | Available with firmware version ≥V01.04.     | -               | -          | EtherCAT 60B8:0 <sub>h</sub>   |
|                |                                              | -               | -          |                                |

| Bit      | Value 0                             | Value 1                            |
|----------|-------------------------------------|------------------------------------|
| 0        | Deactivate Capture input 1          | Activate Capture input 1           |
| 1        | One-time capture                    | Continuous capture                 |
| 2 3      | Reserved (must be 0)                | -                                  |
| 4        | Disabling capture with rising edge  | Enabling capture with rising edge  |
| 5        | Disabling capture with falling edge | Enabling capture with falling edge |
| 6 7      | Reserved (must be 0)                | -                                  |
| 8        | Deactivate Capture input 2          | Activate Capture input 2           |
| 9        | One-time capture                    | Continuous capture                 |
| 10<br>11 | Reserved (must be 0)                | -                                  |
| 12       | Disabling capture with rising edge  | Enabling capture with rising edge  |
| 13       | Disabling capture with falling edge | Enabling capture with falling edge |
| 14<br>15 | Reserved (must be 0)                | -                                  |

# **Status Messages**

The following parameter lets you indicate the capture status.

| Parameter name  | Description                              | Unit            | Data type  | Parameter address           |
|-----------------|------------------------------------------|-----------------|------------|-----------------------------|
|                 |                                          | Minimum value   | R/W        | via fieldbus                |
|                 |                                          | Factory setting | Persistent |                             |
|                 |                                          | Maximum value   | Expert     |                             |
| _TouchProbeStat | Touch Probe status (DS402).              | -               | UINT16     | CANopen 60B9:0 <sub>h</sub> |
|                 | Available with firmware version ≥V01.04. | -               | R/-        | Modbus 7030                 |
|                 |                                          | -               | -          | EtherCAT 60B9:0h            |
|                 |                                          | -               | -          |                             |

| Bit      | Value 0                                            | Value 1                                         |
|----------|----------------------------------------------------|-------------------------------------------------|
| 0        | Capture input 1 deactivated                        | Capture input 1 activated                       |
| 1        | Capture input 1 no value captured for rising edge  | Capture input 1 value captured for rising edge  |
| 2        | Capture input 1 no value captured for falling edge | Capture input 1 value captured for falling edge |
| 3 7      | Reserved                                           | -                                               |
| 8        | Capture input 2 deactivated                        | Capture input 2 activated                       |
| 9        | Capture input 2 no value captured for rising edge  | Capture input 2 value captured for rising edge  |
| 10       | Capture input 2 no value captured for falling edge | Capture input 2 value captured for falling edge |
| 11<br>15 | Reserved                                           | -                                               |

# **Captured Position**

The captured position can be read via the following parameters:

| Parameter name   | Description                                                                                    | Unit            | Data type  | Parameter address                        |
|------------------|------------------------------------------------------------------------------------------------|-----------------|------------|------------------------------------------|
|                  |                                                                                                | Minimum value   | R/W        | Via lielubus                             |
|                  |                                                                                                | Factory setting | Persistent |                                          |
|                  |                                                                                                | Maximum value   | Expert     |                                          |
| _Cap1PosRisEdge  | Capture input 1 captured position at rising edge (DS402).                                      | usr_p           | INT32      | CANopen 60BA:0 <sub>h</sub>              |
|                  | This parameter contains the position captured at the point in time a rising edge was detected. | -               | R/-<br>-   | Modbus 2634 EtherCAT 60BA:0 <sub>h</sub> |
|                  | The captured position is recalculated after "Position Setting" or "Reference Movement".        | -               | -          |                                          |
|                  | Available with firmware version ≥V01.04.                                                       |                 |            |                                          |
| _Cap1CntRise     | Capture input 1 event counter at rising edges (DS402).                                         | -               | UINT16     | CANopen 300A:2B <sub>h</sub>             |
|                  | Counts the capture events at rising edges.                                                     | -               | R/-        | Modbus 2646                              |
|                  | The event counter is reset when capture input 1 is                                             | -               | -          | EtherCAT 300A:2B <sub>h</sub>            |
|                  | activated.                                                                                     | -               | -          |                                          |
|                  | Available with firmware version ≥V01.04.                                                       |                 |            |                                          |
| _Cap1PosFallEdge | Capture input 1 captured position at falling edge (DS402).                                     | usr_p           | INT32      | CANopen 60BB:0 <sub>h</sub>              |
|                  | This parameter contains the position captured at                                               | -               | R/-        | Modbus 2636                              |
|                  | the point in time a falling edge was detected.                                                 | -               | -          | EtherCAT 60BB:0h                         |
|                  | The captured position is recalculated after "Position Setting" or "Reference Movement".        | -               | -          |                                          |
|                  | Available with firmware version ≥V01.04.                                                       |                 |            |                                          |
| _Cap1CntFall     | Capture input 1 event counter at falling edges (DS402).                                        | -               | UINT16     | CANopen 300A:2C <sub>h</sub>             |
|                  |                                                                                                | -               | R/-        | Modbus 2648                              |
|                  | Counts the capture events at falling edges.                                                    | -               | -          | EtherCAT 300A:2C <sub>h</sub>            |
|                  | The event counter is reset when capture input 1 is activated.                                  | -               | -          |                                          |
|                  | Available with firmware version ≥V01.04.                                                       |                 |            |                                          |

| Parameter name    | Description                                                                                    | Unit            | Data type  | Parameter address             |
|-------------------|------------------------------------------------------------------------------------------------|-----------------|------------|-------------------------------|
|                   |                                                                                                | Minimum value   | R/W        | via fieldbus                  |
|                   |                                                                                                | Factory setting | Persistent |                               |
|                   |                                                                                                | Maximum value   | Expert     |                               |
| _Cap2PosRisEdge   | Capture input 2 captured position at rising edge (DS402).                                      | usr_p           | INT32      | CANopen 60BC:0 <sub>h</sub>   |
|                   |                                                                                                | -               | R/-        | Modbus 2638                   |
|                   | This parameter contains the position captured at the point in time a rising edge was detected. | -               | -          | EtherCAT 60BC:0 <sub>h</sub>  |
|                   | The captured position is recalculated after "Position Setting" or "Reference Movement".        | -               | -          |                               |
|                   | Available with firmware version ≥V01.04.                                                       |                 |            |                               |
| _Cap2CntRise      | Capture input 2 event counter at rising edges (DS402).                                         | -               | UINT16     | CANopen 300A:2D <sub>h</sub>  |
|                   | Counts the capture events at rising edges.                                                     | -               | R/-        | Modbus 2650                   |
|                   |                                                                                                | -               | -          | EtherCAT 300A:2D <sub>h</sub> |
|                   | The event counter is reset when capture input 2 is activated.                                  | -               | -          |                               |
|                   | Available with firmware version ≥V01.04.                                                       |                 |            |                               |
| _Cap2PosFallEdge  | Capture input 2 captured position at falling edge (DS402).                                     | usr_p           | INT32      | CANopen 60BD:0 <sub>h</sub>   |
|                   | This parameter contains the position captured at                                               | -               | R/-        | Modbus 2640                   |
|                   | the point in time a falling edge was detected.                                                 | -               | -          | EtherCAT 60BD:0 <sub>h</sub>  |
|                   | The captured position is recalculated after "Position Setting" or "Reference Movement".        | -               | -          |                               |
|                   | Available with firmware version ≥V01.04.                                                       |                 |            |                               |
| _Cap2CntFall      | Capture input 2 event counter at falling edges (DS402).                                        | -               | UINT16     | CANopen 300A:2E <sub>h</sub>  |
|                   | Counts the capture events at falling edges.                                                    | -               | R/-        | Modbus 2652                   |
|                   | The event counter is reset when capture input 2 is                                             | -               | -          | EtherCAT 300A:2E <sub>h</sub> |
|                   | activated.                                                                                     | -               | -          |                               |
|                   | Available with firmware version ≥V01.04.                                                       |                 |            |                               |
| _CapEventCounters | Capture inputs 1 and 2 summary of event counters (DS402).                                      | -               | UINT16     | CANopen 300A:2F <sub>h</sub>  |
|                   | , ,                                                                                            | -               | R/-        | Modbus 2654                   |
|                   | This parameter contains the counted capture events.                                            | -               | -          | EtherCAT 300A:2F <sub>h</sub> |
|                   | Bits 0 3: _Cap1CntRise (lowest 4 bits)                                                         | -               | -          |                               |
|                   | Bits 4 7: _Cap1CntFall (lowest 4 bits)                                                         |                 |            |                               |
|                   | Bits 8 11: _Cap2CntRise (lowest 4 bits)                                                        |                 |            |                               |
|                   | Bits 12 15: _Cap2CntFall (lowest 4 bits)                                                       |                 |            |                               |
|                   | Available with firmware version ≥V01.04.                                                       |                 |            |                               |

# **Relative Movement After Capture (RMAC)**

# **Description**

Relative Movement After Capture (RMAC) starts a relative movement via a signal input while another movement is running.

The target position and the velocity can be parameterized.

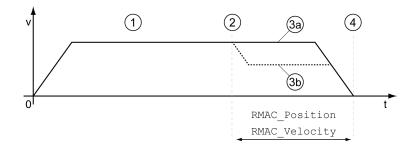

- **1** Movement with set operating mode (for example operating mode Profile Velocity)
- **2** Start of the relative movement after capture with the signal input function Start Signal Of RMAC
- 3a Relative movement after capture is performed with unchanged velocity
- 3b Relative movement after capture is performed with parameterized velocity
- 4 Target position reached

### **Availability**

A Relative Movement After Capture (RMAC) can be started in the following operating modes:

- Jog
- · Profile Torque
- · Profile Velocity
- Profile Position

## **Signal Input Functions**

In local control mode, the following signal input functions are required to start the relative movement:

| Signal input function      | Meaning                                                                   | Activation                             |
|----------------------------|---------------------------------------------------------------------------|----------------------------------------|
| Activate RMAC              | Activation of relative movement after capture                             | 1 level                                |
| Start Signal Of RMAC       | Start signal for relative movement                                        | Adjustable via parameter RMAC_<br>Edge |
| Activate Operating<br>Mode | When the relative movement has terminated, the operating mode is resumed. | Rising edge                            |

In fieldbus control mode, the signal input function "Start Signal Of RMAC" is required to start the relative movement.

The signal input functions must have been parameterized, see Digital Signal Inputs and Digital Signal Outputs, page 184.

#### **Status Indication**

The status is available via a signal output or via the fieldbus.

In order to read the status via a signal output, you must first parameterize the signal output function "RMAC Active Or Finished", see Digital Signal Inputs and Digital Signal Outputs, page 184.

In order to read the status via the fieldbus, you must set the status bits of the status parameters, see Adjustable Bits of the Status Parameters, page 328.

In addition, the status is available via the parameters *\_RMAC\_Status* and *\_RMAC\_DetailStatus*.

| Parameter name     | Description                                                  | Unit            | Data type  | Parameter address             |
|--------------------|--------------------------------------------------------------|-----------------|------------|-------------------------------|
|                    |                                                              | Minimum value   | R/W        | Via neiabas                   |
|                    |                                                              | Factory setting | Persistent |                               |
|                    |                                                              | Maximum value   | Expert     |                               |
| _RMAC_Status       | Status of relative movement after capture.                   | -               | UINT16     | CANopen 3023:11 <sub>h</sub>  |
|                    | 0 / Not Active: Not active                                   | 0               | R/-        | Modbus 8994                   |
|                    | 1 / Active Or Finished: Relative movement after              | -               | -          | EtherCAT 3023:11 <sub>h</sub> |
|                    | capture is active or finished                                | 1               | -          |                               |
| _RMAC_DetailStatus | Detailed status of relative movement after capture           | -               | UINT16     | CANopen 3023:12 <sub>h</sub>  |
|                    | (RMAC).  0 / Not Activated: Not activated                    | -               | R/-        | Modbus 8996                   |
|                    |                                                              | -               | -          | EtherCAT 3023:12h             |
|                    | 1 / Waiting: Waiting for capture signal                      | -               | -          |                               |
|                    | 2 / Moving: Relative movement after capture running          |                 |            |                               |
|                    | 3 / Interrupted: Relative movement after capture interrupted |                 |            |                               |
|                    | 4 / Finished: Relative movement after capture terminated     |                 |            |                               |
|                    | Available with firmware version ≥V01.04.                     |                 |            |                               |

## **Activates Relative Movement After Capture**

Relative Movement After Capture (RMAC) must be activated before it can be started.

In local control mode, Relative Movement After Capture is activated via the signal input function "Activate RMAC".

In fieldbus control mode, Relative Movement After Capture (RMAC) is activated via the following parameter:

| Parameter name | Description                                    | Unit            | Data type  | Parameter address via fieldbus |
|----------------|------------------------------------------------|-----------------|------------|--------------------------------|
|                |                                                | Minimum value   | R/W        | via lielubus                   |
|                |                                                | Factory setting | Persistent |                                |
|                |                                                | Maximum value   | Expert     |                                |
| RMAC_Activate  | Activation of relative movement after capture. | -               | UINT16     | CANopen 3023:C <sub>h</sub>    |
|                | 0 / Off: Off                                   | 0               | R/W        | Modbus 8984                    |
|                | 1 / <b>On</b> : On                             | 0               | -          | EtherCAT 3023:C <sub>h</sub>   |
|                | Modified settings become active immediately.   | 1               | -          |                                |

In fieldbus control mode, it is also possible to activate relative Movement After Capture (RMAC) via the signal input function "Activate RMAC".

### **Target Values**

The target position and the velocity for the relative movement are set via the following parameters.

| Parameter name | Description                                                              | Unit            | Data type  | Parameter address            |
|----------------|--------------------------------------------------------------------------|-----------------|------------|------------------------------|
|                |                                                                          | Minimum value   | R/W        |                              |
|                |                                                                          | Factory setting | Persistent |                              |
|                |                                                                          | Maximum value   | Expert     |                              |
| RMAC_Position  | Target position of relative movement after capture.                      | usr_p           | INT32      | CANopen 3023:D <sub>h</sub>  |
|                | Minimum/maximum values depend on:                                        | -               | R/W        | Modbus 8986                  |
|                | - Scaling factor                                                         | 0               | per.       | EtherCAT 3023:D <sub>h</sub> |
|                | Modified settings become active the next time the motor moves.           | -               | -          |                              |
| RMAC_Velocity  | Velocity of relative movement after capture.                             | usr_v           | UINT32     | CANopen 3023:E <sub>h</sub>  |
|                | Value 0: Use actual motor velocity                                       | 0               | R/W        | Modbus 8988                  |
|                | Value >0: Value is the target velocity                                   | 0               | per.       | EtherCAT 3023:E <sub>h</sub> |
|                | The adjustable value is internally limited to the setting in RAMP_v_max. | 2147483647      | -          |                              |
|                | Modified settings become active the next time the motor moves.           |                 |            |                              |

### **Edge for the Start Signal**

The edge which is to trigger the relative movement is set via the following parameter.

| Parameter name | Description                                        | Unit            | Data type  | Parameter address             |
|----------------|----------------------------------------------------|-----------------|------------|-------------------------------|
|                |                                                    | Minimum value   | R/W        | via lielubus                  |
|                |                                                    | Factory setting | Persistent |                               |
|                |                                                    | Maximum value   | Expert     |                               |
| RMAC_Edge      | Edge of capture signal for relative movement after | -               | UINT16     | CANopen 3023:10 <sub>h</sub>  |
|                | capture.                                           | 0               | R/W        | Modbus 8992                   |
|                | 0 / Falling edge: Falling edge                     | 0               | per.       | EtherCAT 3023:10 <sub>h</sub> |
|                | 1 / Rising edge: Rising edge                       | 1               | -          |                               |

# Response to Overtravelling of the Target Position

Depending on the set velocity, target position and deceleration ramp, the target position may be overtraveled.

The response to overtravelling of the target position is set via the following parameter.

| Parameter name | Description                                                                                                    | Unit            | Data type  | Parameter address via fieldbus |
|----------------|----------------------------------------------------------------------------------------------------|-----------------|------------|--------------------------------|
|                |                                                                                                    | Minimum value   | R/W        | via lielubus                   |
|                |                                                                                                    | Factory setting | Persistent |                                |
|                |                                                                                                    | Maximum value   | Expert     |                                |
| RMAC_Response  | Response if target position is overtraveled.                                                                                            | -               | UINT16     | CANopen 3023:F <sub>h</sub>    |
|                | 0 / Error Class 1: Error class 1                                                                                                    | 0               | R/W        | Modbus 8990                    |
|                | 1 / No Movement To Target Position: No                                                                                                  | 0               | per.       | EtherCAT 3023:F <sub>h</sub>   |
|                | movement to target position  2 / Movement To Target Position: Movement to target position  Modified settings become active immediately. | 2               | -          |                                |

# **Backlash Compensation**

### **Description**

By setting backlash compensation, you can compensate for mechanical backlash.

Example of mechanical backlash

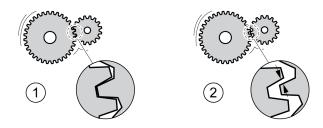

- 1 Example of low mechanical backlash
- 2 Example of high mechanical backlash

When backlash compensation is activated, the drive automatically compensates for the mechanical backlash during each movement.

## **Availability**

Backlash compensation is possible in the following operating modes:

- Jog
- Profile Position
- Homing
- Motion Sequence (Move Absolute, Move Additive, Move Relative and Reference Movement)

#### **Parameterization**

To use backlash compensation, you must set the amount of backlash.

The parameter *BLSH\_Position* lets you set the amount of backlash in user-defined units.

| Parameter name | Description                                                               | Unit            | Data type  | Parameter address            |
|----------------|---------------------------------------------------------------------------|-----------------|------------|------------------------------|
|                |                                                                           | Minimum value   | R/W        | via lielubus                 |
|                |                                                                           | Factory setting | Persistent |                              |
|                |                                                                           | Maximum value   | Expert     |                              |
| BLSH_Position  | Position value for backlash compensation.                                 | usr_p           | INT32      | CANopen 3006:42 <sub>h</sub> |
|                | Setting can only be modified if power stage is disabled.                  | 0               | R/W        | Modbus 1668                  |
|                |                                                                           | 0               | per.       | EtherCAT 3006:42h            |
|                | Modified settings become active the next time the power stage is enabled. | 2147483647      | -          |                              |

In addition, you can set a processing time. The processing time specifies the period of time during which the mechanical backlash is to be compensated for.

The parameter BLSH\_Time lets you set the processing time in ms.

| Parameter name | Description                                                                                                    | Unit Minimum value Factory setting Maximum value | Data type R/W Persistent Expert | Parameter address via fieldbus                                               |
|----------------|----------------------------------------------------------------------------------------------------|--------------------------------------------------|---------------------------------|------------------------------------------------------------------------------|
| BLSH_Time      | Processing time for backlash compensation.  Value 0: Immediate backlash compensation  Value >0: Processing time for backlash compensation  Setting can only be modified if power stage is disabled.  Modified settings become active the next time the power stage is enabled. | ms<br>0<br>0<br>16383                            | UINT16<br>R/W<br>per.           | CANopen 3006:44 <sub>h</sub><br>Modbus 1672<br>EtherCAT 3006:44 <sub>h</sub> |

## **Activating Backlash Compensation**

Before you can activate backlash compensation, there must be a movement in positive or negative direction. Backlash compensation is activated with the parameter *BLSH\_Mode*.

- Start a movement in positive direction or in negative direction. This movement
  must last as long as it takes to move the mechanical system connected to the
  motor.
- If the movement was in positive direction (positive target values), activate backlash compensation with the value "OnAfterPositiveMovement".
- If the movement was in negative direction (negative target values), activate backlash compensation with the value "OnAfterNegativeMovement".

| Parameter name | Description                                                                                       | Unit            | Data type  | Parameter address             |
|----------------|---------------------------------------------------------------------------------------------------|-----------------|------------|-------------------------------|
|                |                                                                                                   | Minimum value   | R/W        | via fieldbus                  |
|                |                                                                                                   | Factory setting | Persistent |                               |
|                |                                                                                                   | Maximum value   | Expert     |                               |
| BLSH_Mode      | Processing mode of backlash compensation.                                                         | -               | UINT16     | CANopen 3006:41 <sub>h</sub>  |
|                | 0 / Off: Backlash compensation is off                                                             | 0               | R/W        | Modbus 1666                   |
|                | 1 / OnAfterPositiveMovement: Backlash                                                             | 0               | per.       | EtherCAT 3006:41 <sub>h</sub> |
|                | compensation is on, last movement was in positive direction                                       | 2               | -          |                               |
|                | 2 / OnAfterNegativeMovement: Backlash compensation is on, last movement was in negative direction |                 |            |                               |
|                | Modified settings become active immediately.                                                      |                 |            |                               |

# **Functions for Monitoring Movements**

#### **Limit Switches**

#### **Description**

The use of limit switches can help protect against some hazards (for example, collision with mechanical stop caused by incorrect reference values).

#### **AWARNING**

#### LOSS OF CONTROL

- Ensure that limit switches are installed as determined by your risk assessment.
- · Verify correct connection of the limit switches.
- Verify that the limit switches are sufficiently distant from the mechanical end to allow an adequate stopping distance.
- Verify correct parameterization and function of the limit switches.

Failure to follow these instructions can result in death, serious injury, or equipment damage.

Movements can be monitored using limit switches. A positive limit switch and a negative limit switch can be used for monitoring.

If the positive or negative limit switch are tripped, the movement stops. An error message is generated and the operating state switches to **7** Quick Stop Active.

The error message can be reset by means of a "Fault Reset". The operating state switches back to 6 Operation Enabled.

The movement can continue, however, only in the opposite direction. For example, if the positive limit switch was triggered, further movement is only possible in negative direction. In the case of further movement in positive direction, a new error message is generated and the operating state switches back to **7** Quick Stop Active.

The parameters *IOsigLIMP* and *IOsigLIMN* are used to set the type of limit switch.

| Parameter name | Description                                                               | Unit            | Data type  | Parameter address             |
|----------------|---------------------------------------------------------------------------|-----------------|------------|-------------------------------|
|                |                                                                           | Minimum value   | R/W        | Via nelabas                   |
|                |                                                                           | Factory setting | Persistent |                               |
|                |                                                                           | Maximum value   | Expert     |                               |
| IOsigLIMP      | Signal evaluation for positive limit switch.                              | -               | UINT16     | CANopen 3006:10 <sub>h</sub>  |
|                | 0 / Inactive: Inactive                                                    | 0               | R/W        | Modbus 1568                   |
|                | 1 / Normally Closed: Normally closed NC                                   | 1               | per.       | EtherCAT 3006:10 <sub>h</sub> |
|                | 2 / Normally Open: Normally open NO                                       | 2               | -          |                               |
|                | Setting can only be modified if power stage is disabled.                  |                 |            |                               |
|                | Modified settings become active the next time the power stage is enabled. |                 |            |                               |
| IOsigLIMN      | Signal evaluation for negative limit switch.                              | -               | UINT16     | CANopen 3006:F <sub>h</sub>   |
|                | 0 / Inactive: Inactive                                                    | 0               | R/W        | Modbus 1566                   |
|                | 1 / Normally Closed: Normally closed NC                                   | 1               | per.       | EtherCAT 3006:F <sub>h</sub>  |
|                | 2 / Normally Open: Normally open NO                                       | 2               | -          |                               |
|                | Setting can only be modified if power stage is disabled.                  |                 |            |                               |
|                | Modified settings become active the next time the power stage is enabled. |                 |            |                               |

The signal input functions "Positive Limit Switch (LIMP)" and "Negative Limit Switch (LIMN)" must have been parameterized, see Digital Signal Inputs and Digital Signal Outputs, page 184.

### **Reference Switch**

## **Description**

The reference switch is only active in the operating mode Homing and in the operating mode Motion Sequence (Reference Movement).

The parameter *IOsigREF* lets you set the type of reference switch.

| Parameter name | Description                                                                                          | Unit            | Data type  | Parameter address            |
|----------------|----------------------------------------------------------------------------------------------------|-----------------|------------|------------------------------|
|                |                                                                                                    | Minimum value   | R/W        | via neiubus                  |
|                |                                                                                                    | Factory setting | Persistent |                              |
|                |                                                                                                    | Maximum value   | Expert     |                              |
| IOsigREF       | Signal evaluation for reference switch.                                                              | -               | UINT16     | CANopen 3006:E <sub>h</sub>  |
|                | 1 / Normally Closed: Normally closed NC                                                              | 1               | R/W        | Modbus 1564                  |
|                | 2 / Normally Open: Normally open NO                                                                  | 1               | per.       | EtherCAT 3006:E <sub>h</sub> |
|                | The reference switch is only active while a reference movement to the reference switch is processed. | 2               | -          |                              |
|                | Setting can only be modified if power stage is disabled.                                             |                 |            |                              |
|                | Modified settings become active the next time the power stage is enabled.                            |                 |            |                              |

The signal input function "Reference Switch (REF)" must have been parameterized, see Digital Signal Inputs and Digital Signal Outputs, page 184.

#### **Software Limit Switches**

#### **Description**

Movements can be monitored using software limit switches. A positive position limit and a negative position limit can be set for monitoring.

If the positive or negative position limit switch are reached, the movement stops. An error message is generated and the operating state switches to **7** Quick Stop Active.

The error message can be reset by means of a "Fault Reset". The operating state switches back to 6 Operation Enabled.

The movement can continue, however, only in the opposite direction of the position limit. For example, if the positive position limit was reached, further movement is only possible in negative direction. In the case of further movement in positive direction, a new error message is generated and the operating state switches back to **7** Quick Stop Active.

#### **Prerequisite**

Software limit switch monitoring only works with a valid zero point, see Size of the Movement Range, page 168.

### **Behavior in Operating Modes with Target Positions**

In operating modes with target positions, the movement is started even if the target position is beyond the positive position limit or the negative position limit. The movement is stopped so that the motor comes to a standstill at the position limit. After standstill, the drive transitions to the operating state Quick Stop Active.

In the following operating modes, the target position is verified prior to the start of a movement so that the position limit is not exceeded regardless of the target position.

- Jog (step movement)
- · Profile Position
- Motion Sequence (Move Absolute, Move Additive and Move Relative)

# **Behavior in Operating Modes Without Target Positions**

In the following operating modes, a Quick Stop is triggered at the position limit.

- Jog (continuous movement)
- Profile Torque
- · Profile Velocity
- Motion Sequence (Move Velocity)

As of firmware version ≥V01.04, you can use the parameter *MON\_SWLimMode* to set the behavior for approaching a position limit.

| Parameter name | Description                                                                                                    | Unit            | Data type  | Parameter address via fieldbus |
|----------------|----------------------------------------------------------------------------------------------------|-----------------|------------|--------------------------------|
|                |                                                                                                    | Minimum value   | R/W        |                                |
|                |                                                                                                    | Factory setting | Persistent |                                |
|                |                                                                                                    | Maximum value   | Expert     |                                |
| MON_SWLimMode  | Behavior when position limit is reached.                                                                                         | -               | UINT16     | CANopen 3006:47 <sub>h</sub>   |
|                | 0 / Standstill Behind Position Limit: Quick Stop                                                                                 | 0               | R/W        | Modbus 1678                    |
|                | is triggered at position limit and standstill is reached behind position limit                                                   | 0               | per.       | EtherCAT 3006:47 <sub>h</sub>  |
|                | 1 / Standstill At Position Limit: Quick Stop is triggered in front of position limit and standstill is reached at position limit | 1               | -          |                                |
|                | Modified settings become active immediately.                                                                                     |                 |            |                                |
|                | Available with firmware version ≥V01.04.                                                                                         |                 |            |                                |

Standstill at the position limit in operating modes without target position requires the parameter  $LIM\_QStopReact$  to be set to "Deceleration ramp (Quick Stop)", see Stopping Movement with Quick Stop, page 285. If the parameter  $LIM\_QStopReact$  is set to "Torque ramp (Quick Stop)", the movement may come to a standstill in front of or behind the position limit due to different loads.

#### **Activation**

The software limit switches are activated via the parameter MON\_SW\_Limits.

| Parameter name | Description                                                                              | Unit            | Data type  | Parameter address            |
|----------------|------------------------------------------------------------------------------------------|-----------------|------------|------------------------------|
|                |                                                                                          | Minimum value   | R/W        | Via lielabas                 |
|                |                                                                                          | Factory setting | Persistent |                              |
|                |                                                                                          | Maximum value   | Expert     |                              |
| MON_SW_Limits  | Activation of software limit switches.                                                   | -               | UINT16     | CANopen 3006:3 <sub>h</sub>  |
|                | 0 / None: Deactivated                                                                    | 0               | R/W        | Modbus 1542                  |
|                | 1 / SWLIMP: Activation of software limit switches                                        | 0               | per.       | EtherCAT 3006:3 <sub>h</sub> |
|                | positive direction  2 / SWLIMN: Activation of software limit switches negative direction | 3               | -          |                              |
|                | 3 / SWLIMP+SWLIMN: Activation of software limit switches both directions                 |                 |            |                              |
|                | Software limit switches can only be activated if the zero point is valid.                |                 |            |                              |
|                | Modified settings become active immediately.                                             |                 |            |                              |

# **Setting Position Limits**

The software limit switches are set via the parameters MON\_swLimP and MON\_swLimN.

| Parameter name | Description                                                                                                    | Unit Minimum value Factory setting Maximum value | Data type R/W Persistent Expert | Parameter address via fieldbus                                        |
|----------------|----------------------------------------------------------------------------------------------------|--------------------------------------------------|---------------------------------|-----------------------------------------------------------------------|
| MON_swLimP     | Positive position limit for software limit switch.  If a user-defined value entered is outside of the permissible range, the limit switch limits are automatically set to the maximum user-defined value.  Setting can only be modified if power stage is disabled.  Modified settings become active the next time the power stage is enabled. | usr_p<br>-<br>2147483647<br>-                    | INT32<br>R/W<br>per.            | CANopen 607D:2h<br>Modbus 1544<br>EtherCAT 607D:2h                    |
| MON_swLimN     | Negative position limit for software limit switch.  See description 'MON_swLimP'.  Setting can only be modified if power stage is disabled.  Modified settings become active the next time the power stage is enabled.                                                                                                    | usr_p<br>-<br>-2147483648<br>-                   | INT32<br>R/W<br>per.            | CANopen 607D:1 <sub>h</sub> Modbus 1546  EtherCAT 607D:1 <sub>h</sub> |

## **Load-Dependent Position Deviation (Following Error)**

#### **Description**

The load-dependent position deviation is the difference between the reference position and the actual position caused by the load inertia.

Parameters are available to read the load-dependent position deviation during operation and the maximum position deviation reached since the last power cycle.

The maximum permissible load-dependent position deviation can be parameterized. In addition, you can set the error class.

## **Availability**

Monitoring of the load-dependent position deviation is available in the following operating modes:

- Jog
- Profile Position
- Homing
- Motion Sequence (Move Absolute, Move Additive, Move Relative and Reference Movement)

# **Reading the Position Deviation**

The following parameters let you read the load-dependent position deviation.

| Parameter name  | Description                                                                                                    | Unit Minimum value Factory setting Maximum value | Data type R/W Persistent Expert | Parameter address via fieldbus                                         |
|-----------------|----------------------------------------------------------------------------------------------------|--------------------------------------------------|---------------------------------|------------------------------------------------------------------------|
| _p_dif_load_usr | Load-dependent position deviation between reference and actual positions.  The load-dependent position deviation is the difference between the reference position and the actual position caused by the load. This value is used for following error monitoring. | usr_p<br>-2147483648<br>-<br>2147483647          | INT32<br>R/-<br>-               | CANopen 301E:16 <sub>h</sub> Modbus 7724 EtherCAT 301E:16 <sub>h</sub> |

The following parameters let you read the maximum value of the load-dependent position deviation reached since the last power cycle.

| Parameter name           | Description                                                                                                    | Unit Minimum value Factory setting Maximum value | Data type R/W Persistent Expert | Parameter address via fieldbus                                         |
|--------------------------|----------------------------------------------------------------------------------------------------|--------------------------------------------------|---------------------------------|------------------------------------------------------------------------|
| _p_dif_load_peak_<br>usr | Maximum value of the load-dependent position deviation.  This parameter contains the maximum load-dependent position deviation reached so far. A write access resets this value.  Modified settings become active immediately. | usr_p<br>0<br>-<br>2147483647                    | INT32<br>R/W<br>-               | CANopen 301E:15 <sub>h</sub> Modbus 7722 EtherCAT 301E:15 <sub>h</sub> |

# **Setting the Maximum Values for the Position Deviation**

The following parameter lets you set the threshold for the maximum load-dependent position deviation that is to trigger an error of error class 0.

| Parameter name | Description                                                                                                    | Unit Minimum value Factory setting Maximum value | Data type R/W Persistent Expert | Parameter address via fieldbus                                         |
|----------------|----------------------------------------------------------------------------------------------------|--------------------------------------------------|---------------------------------|------------------------------------------------------------------------|
| MON_p_dif_warn | Advisory limit of the load-dependent position deviation (error class 0).  100.0 % correspond to the maximum position deviation (following error) as specified by means of parameter MON_p_dif_load.  Modified settings become active immediately. | %<br>0<br>75<br>100                              | UINT16<br>R/W<br>per.           | CANopen 3006:29 <sub>h</sub> Modbus 1618 EtherCAT 3006:29 <sub>h</sub> |

The following parameters let you set the maximum load-dependent position deviation at which a movement is canceled with an error of error classes 1, 2, or 3.

| Parameter name     | Description                                                                                    | Unit            | Data type  | Parameter address             |
|--------------------|------------------------------------------------------------------------------------------------|-----------------|------------|-------------------------------|
|                    |                                                                                                | Minimum value   | R/W        | The monage                    |
|                    |                                                                                                | Factory setting | Persistent |                               |
|                    |                                                                                                | Maximum value   | Expert     |                               |
| MON_p_dif_load_usr | Maximum load-dependent position deviation.                                                     | usr_p           | INT32      | CANopen 3006:3E <sub>h</sub>  |
|                    | The load-dependent position deviation is the difference between the reference position and the | 1               | R/W        | Modbus 1660                   |
|                    | actual position caused by the load.                                                            | 16384           | per.       | EtherCAT 3006:3E <sub>h</sub> |
|                    | The minimum value, the factory setting and the maximum value depend on the scaling factor.     | 2147483647      | -          |                               |
|                    | Modified settings become active immediately.                                                   |                 |            |                               |

### **Setting the Error Class**

The following parameter lets you set the error class for an excessively high load-dependent position deviation.

| Parameter name  | Description                                                                                                    | Unit Minimum value Factory setting Maximum value | Data type R/W Persistent Expert | Parameter address via fieldbus                                       |
|-----------------|----------------------------------------------------------------------------------------------------|--------------------------------------------------|---------------------------------|----------------------------------------------------------------------|
| ErrorResp_p_dif | Error response to excessively high load-dependent position deviation.  1 / Error Class 1: Error class 1  2 / Error Class 2: Error class 2  3 / Error Class 3: Error class 3  Setting can only be modified if power stage is disabled.  Modified settings become active the next time the power stage is enabled. | -<br>1<br>3<br>3                                 | UINT16<br>R/W<br>per.           | CANopen 3005:B <sub>h</sub> Modbus 1302 EtherCAT 3005:B <sub>h</sub> |

# **Load-Dependent Velocity Deviation**

# **Description**

The load-dependent velocity deviation is the difference between the reference velocity and the actual velocity caused by the load.

The maximum permissible load-dependent velocity deviation can be parameterized. In addition, you can set the error class.

## **Availability**

Monitoring of the load-dependent velocity deviation is available in the following operating modes:

· Profile Velocity

# **Reading the Velocity Deviation**

The following parameters let you read the load-dependent velocity deviation.

| Parameter name | Description                                                | Unit            | Data type  | Parameter address             |
|----------------|------------------------------------------------------------|-----------------|------------|-------------------------------|
|                |                                                            | Minimum value   | R/W        | via lielubus                  |
|                |                                                            | Factory setting | Persistent |                               |
|                |                                                            | Maximum value   | Expert     |                               |
| _v_dif_usr     | Load-dependent velocity deviation.                         | usr_v           | INT32      | CANopen 301E:2C <sub>h</sub>  |
|                | The load-dependent velocity deviation is the               | -2147483648     | R/-        | Modbus 7768                   |
|                | difference between reference velocity and actual velocity. | -               | -          | EtherCAT 301E:2C <sub>h</sub> |
|                | Available with firmware version ≥V01.08.                   | 2147483647      | -          |                               |

# **Setting the Maximum Values for the Velocity Deviation**

The following parameters let you specify the size of the window for the maximum load-dependent velocity deviation at which a movement is canceled.

| Parameter name   | Description                                                | Unit<br>Minimum value | Data type<br>R/W | Parameter address via fieldbus |
|------------------|------------------------------------------------------------|-----------------------|------------------|--------------------------------|
|                  |                                                            | Factory setting       | Persistent       |                                |
|                  |                                                            | Maximum value         | Expert           |                                |
| MON_VelDiff      | Maximum load-dependent velocity deviation.                 | usr_v                 | UINT32           | CANopen 3006:4B <sub>h</sub>   |
|                  | Value 0: Monitoring deactivated.                           | 0                     | R/W              | Modbus 1686                    |
|                  | Value >0: Maximum value                                    | 0                     | per.             | EtherCAT 3006:4B <sub>h</sub>  |
|                  | Modified settings become active immediately.               | 2147483647            | -                |                                |
|                  | Available with firmware version ≥V01.08.                   |                       |                  |                                |
| MON_VelDiff_Time | Time window for maximum load-dependent velocity deviation. | ms                    | UINT16           | CANopen 3006:4C <sub>h</sub>   |
|                  |                                                            | 0                     | R/W              | Modbus 1688                    |
|                  | Value 0: Monitoring deactivated.                           | 10                    | per.             | EtherCAT 3006:4C <sub>h</sub>  |
|                  | Value >0: Time window for maximum value                    | -                     | -                |                                |
|                  | Modified settings become active immediately.               |                       |                  |                                |
|                  | Available with firmware version ≥V01.08.                   |                       |                  |                                |

# **Setting the Error Class**

The following parameter lets you set the error class for an excessively high load-dependent velocity deviation.

| Parameter name  | Description                                                               | Unit            | Data type  | Parameter address via fieldbus |
|-----------------|---------------------------------------------------------------------------|-----------------|------------|--------------------------------|
|                 |                                                                           | Minimum value   | R/W        | via lielobus                   |
|                 |                                                                           | Factory setting | Persistent |                                |
|                 |                                                                           | Maximum value   | Expert     |                                |
| ErrorResp_v_dif | Error response to excessively high load-<br>dependent velocity deviation. | -               | UINT16     | CANopen 3005:3C <sub>h</sub>   |
|                 | 1 / Error Class 1: Error class 1                                          | 1               | R/W Modbus | Modbus 1400                    |
|                 |                                                                           | 3               | per.       | EtherCAT 3005:3C <sub>h</sub>  |
|                 | 2 / Error Class 2: Error class 2                                          | 3               | _          |                                |
|                 | 3 / Error Class 3: Error class 3                                          |                 |            |                                |
|                 | Setting can only be modified if power stage is disabled.                  |                 |            |                                |
|                 | Modified settings become active the next time the power stage is enabled. |                 |            |                                |
|                 | Available with firmware version ≥V01.08.                                  |                 |            |                                |

#### Motor Standstill and Direction of Movement

### **Description**

The status of a movement can be monitored. You can determine whether the motor is at a standstill or whether it moves in a specific direction.

A velocity of <9 RPM is interpreted as standstill.

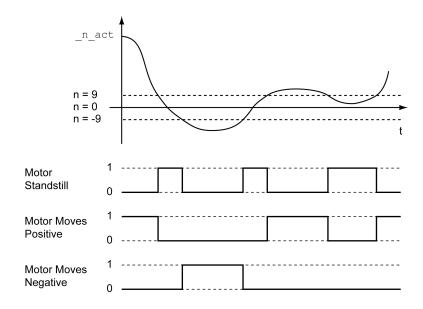

The status is available via signal outputs. In order to read the status, you must first parameterize the signal output functions "Motor Standstill", "Motor Moves Positive" or "Motor Moves Negative", see Digital Signal Inputs and Digital Signal Outputs, page 184.

# **Torque Window**

## **Description**

The torque window allows you to monitor whether the motor has reached the target torque.

If the difference between the target torque and the actual torque remains in the torque window for the time *MON\_tq\_winTime*, the target torque is considered to have been reached.

## **Availability**

The torque window is available in the following operating modes.

· Profile Torque

### **Settings**

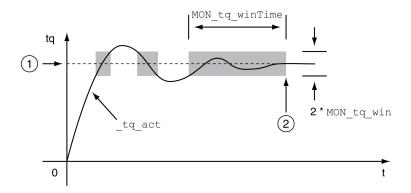

#### 1 Target torque

**2** Target torque reached (the actual torque did not exceed the permissible deviation *MON\_tq\_win* during time *MON\_tq\_winTime*).

The parameters MON\_tq\_win and MON\_tq\_winTime specify the size of the window.

| Parameter name | Description                                                                                                    | Unit Minimum value Factory setting Maximum value | Data type R/W Persistent Expert | Parameter address via fieldbus                                         |
|----------------|----------------------------------------------------------------------------------------------------|--------------------------------------------------|---------------------------------|------------------------------------------------------------------------|
| MON_tq_win     | Torque window, permissible deviation.  The torque window can only be activated in operating mode Profile Torque.  In increments of 0.1 %.  Modified settings become active immediately.                                                    | %<br>0.0<br>3.0<br>3000.0                        | UINT16<br>R/W<br>per.           | CANopen 3006:2D <sub>h</sub> Modbus 1626 EtherCAT 3006:2D <sub>h</sub> |
| MON_tq_winTime | Torque window, time.  Value 0: Torque window monitoring deactivated  Changing the value causes a restart of torque monitoring.  Torque window is only used in operating mode Profile Torque.  Modified settings become active immediately. | ms<br>0<br>0<br>16383                            | UINT16<br>R/W<br>per.           | CANopen 3006:2E <sub>h</sub> Modbus 1628 EtherCAT 3006:2E <sub>h</sub> |

# **Velocity Window**

# **Description**

The velocity window allows you to monitor whether the motor has reached the target velocity.

If the difference between the target velocity and the actual velocity remains in the velocity window for the time *MON\_v\_winTime*, the target velocity is considered to have been reached.

# **Availability**

The velocity window is available in the following operating modes.

Profile Velocity

### **Settings**

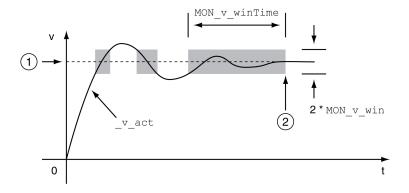

#### 1 Target velocity

**2** Target velocity reached (the target velocity did not exceed the permissible deviation *MON\_v\_win* during time *MON\_v\_winTime*).

The parameters MON\_v\_win and MON\_v\_winTime specify the size of the window.

| Parameter name | Description                                                                                                    | Unit Minimum value Factory setting Maximum value | Data type R/W Persistent Expert | Parameter address<br>via fieldbus                                     |
|----------------|----------------------------------------------------------------------------------------------------|--------------------------------------------------|---------------------------------|-----------------------------------------------------------------------|
| MON_v_win      | Velocity window, permissible deviation.  Modified settings become active immediately.  * Datatype for CANopen: UINT16                                                              | usr_v<br>1<br>10<br>2147483647                   | UINT32* R/W per.                | CANopen 606D:0 <sub>h</sub> Modbus 1576  EtherCAT 606D:0 <sub>h</sub> |
| MON_v_winTime  | Velocity window, time.  Value 0: Velocity window monitoring deactivated  Changing the value causes a restart of velocity monitoring.  Modified settings become active immediately. | ms<br>0<br>0<br>16383                            | UINT16<br>R/W<br>per.           | CANopen 606E:0 <sub>h</sub> Modbus 1578  EtherCAT 606E:0 <sub>h</sub> |

### **Standstill Window**

## **Description**

The standstill window allows you to monitor whether the motor has reached the target position.

If the difference between the target position and the actual position remains in the standstill window for the time  $MON\_p\_winTime$ , the target position is considered to have been reached.

# **Availability**

The standstill window is available in the following operating modes.

- · Jog (step movement)
- Profile Position
- Homing

 Motion Sequence (Move Absolute, Move Additive, Move Relative and Reference Movement)

## **Settings**

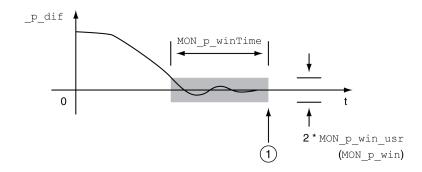

**1** Target position reached (the actual position did not exceed the permissible deviation  $MON\_p\_win\_usr$  during time  $MON\_p\_winTime$ ).

The parameters  $MON\_p\_win\_usr(MON\_p\_win)$  and  $MON\_p\_winTime$  specify the size of the window.

The parameter  $MON\_p\_winTout$  can be used to set the period of time after which a detected error is signaled if the standstill window was not reached.

| Parameter name | Description                                                                                | Unit            | Data type  | Parameter address             |
|----------------|--------------------------------------------------------------------------------------------|-----------------|------------|-------------------------------|
|                |                                                                                            | Minimum value   | R/W        | via lielubus                  |
|                |                                                                                            | Factory setting | Persistent |                               |
|                |                                                                                            | Maximum value   | Expert     |                               |
| MON_p_win_usr  | Standstill window, permissible control deviation.                                          | usr_p           | INT32      | CANopen 3006:40 <sub>h</sub>  |
|                | The control deviation for the standstill window time                                       | 0               | R/W        | Modbus 1664                   |
|                | must be within this range for a standstill of the drive to be detected.                    | 16              | per.       | EtherCAT 3006:40 <sub>h</sub> |
|                | Processing of the standstill window must be activated via the parameter MON_p_winTime.     | 2147483647      | -          |                               |
|                | The minimum value, the factory setting and the maximum value depend on the scaling factor. |                 |            |                               |
|                | Modified settings become active immediately.                                               |                 |            |                               |
| MON_p_win      | Standstill window, permissible control deviation.                                          | revolution      | UINT16*    | CANopen 6067:0 <sub>h</sub>   |
|                | The control deviation for the standstill window time                                       | 0.0000          | R/W        | Modbus 1608                   |
|                | must be within this range for a standstill of the drive to be detected.                    | 0.0010          | per.       | EtherCAT 6067:0 <sub>h</sub>  |
|                | Processing of the standstill window must be activated via the parameter MON_p_winTime.     | 3.2767          | -          |                               |
|                | The parameter MON_p_win_usr allows you to enter the value in user-defined units.           |                 |            |                               |
|                | In increments of 0.0001 revolution.                                                        |                 |            |                               |
|                | Modified settings become active immediately.                                               |                 |            |                               |
|                | * Datatype for CANopen: UINT32                                                             |                 |            |                               |

| Parameter name | Description                                                                                                    | Unit            | Data type  | Parameter address             |
|----------------|----------------------------------------------------------------------------------------------------|-----------------|------------|-------------------------------|
|                |                                                                                                    | Minimum value   | R/W        | via lielubus                  |
|                |                                                                                                    | Factory setting | Persistent |                               |
|                |                                                                                                    | Maximum value   | Expert     |                               |
| MON_p_winTime  | Standstill window, time.                                                                                                    | ms              | UINT16     | CANopen 6068:0 <sub>h</sub>   |
|                | Value 0: Monitoring of standstill window                                                                                                    | 0               | R/W        | Modbus 1610                   |
|                | deactivated                                                                                                    | 0               | per.       | EtherCAT 6068:0 <sub>h</sub>  |
|                | Value >0: Time in ms during which the control deviation must be in the standstill window                                                                      | 32767           | -          |                               |
|                | Modified settings become active immediately.                                                                                                    |                 |            |                               |
| MON_p_winTout  | Timeout time for standstill window monitoring.                                                                                                    | ms              | UINT16     | CANopen 3006:26 <sub>h</sub>  |
|                | Value 0: Timeout monitoring deactivated                                                                                                    | 0               | R/W        | Modbus 1612                   |
|                | Value >0: Timeout time in ms                                                                                                    | 0               | per.       | EtherCAT 3006:26 <sub>h</sub> |
|                | Standstill window processing values are set via MON_p_win and MON_p_winTime.                                                                                  | 16000           | -          |                               |
|                | Time monitoring starts when the target position (reference position of position controller) is reached or when the profile generator has finished processing. |                 |            |                               |
|                | Modified settings become active immediately.                                                                                                    |                 |            |                               |

# **Position Register**

### **Description**

The position register allows you to monitor whether the motor is within a parameterizable position range.

A movement can be monitored using one of 4 methods:

- The motor position is greater than or equal to comparison value A.
- The motor position is less than or equal to comparison value A.
- The motor position is within the range between comparison value A and comparison value B.
- The motor position is outside the range between comparison value A and comparison value B.

Separate channels are available for monitoring.

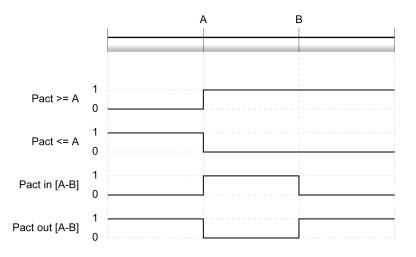

#### **Number of Channels**

4 channels are available.

### **Status Messages**

The status of the position register is available via the parameter \_*PosRegStatus*.

| Parameter name | Description                                 | Unit            | Data type  | Parameter address            |
|----------------|---------------------------------------------|-----------------|------------|------------------------------|
|                |                                             | Minimum value   | R/W        | via lielubus                 |
|                |                                             | Factory setting | Persistent |                              |
|                |                                             | Maximum value   | Expert     |                              |
| _PosRegStatus  | Status of the position register channels.   | -               | UINT16     | CANopen 300B:1 <sub>h</sub>  |
|                | Signal state:                               | -               | R/-        | Modbus 2818                  |
|                | 0: Comparison criterion not met             | -               | -          | EtherCAT 300B:1 <sub>h</sub> |
|                | 1: Comparison criterion met                 | -               | -          |                              |
|                | Bit assignments:                            |                 |            |                              |
|                | Bit 0: State of position register channel 1 |                 |            |                              |
|                | Bit 1: State of position register channel 2 |                 |            |                              |
|                | Bit 2: State of position register channel 3 |                 |            |                              |
|                | Bit 3: State of position register channel 4 |                 |            |                              |

In addition, the status is available via signal outputs. In order to read the status via the signal outputs, you must first parameterize the signal output function "Position Register Channel 1", "Position Register Channel 2", "Position Register Channel 3" and "Position Register Channel 4", see Digital Signal Inputs and Digital Signal Outputs, page 184.

# **Starting the Position Registers**

The channels of the position registers are started via the following parameters.

| Parameter name | Description                                                                                                    | Unit  Minimum value  Factory setting  Maximum value | Data type R/W Persistent Expert | Parameter address via fieldbus                                       |
|----------------|----------------------------------------------------------------------------------------------------|-----------------------------------------------------|---------------------------------|----------------------------------------------------------------------|
| PosReg1Start   | Start/stop of position register channel 1.  0 / Off (keep last state): Position Register channel 1 is off and status bit keeps last state  1 / On: Position Register channel 1 is on  2 / Off (set state 0): Position Register channel 1 is off and status bit is set to 0  3 / Off (set state 1): Position Register channel 1 is off and status bit is set to 1  Modified settings become active immediately. | -<br>0<br>0<br>3                                    | UINT16<br>R/W<br>-              | CANopen 300B:2 <sub>h</sub> Modbus 2820 EtherCAT 300B:2 <sub>h</sub> |
| PosReg2Start   | Start/stop of position register channel 2.  0 / Off (keep last state): Position Register channel 2 is off and status bit keeps last state  1 / On: Position Register channel 2 is on  2 / Off (set state 0): Position Register channel 2 is off and status bit is set to 0  3 / Off (set state 1): Position Register channel 2 is off and status bit is set to 1  Modified settings become active immediately. | -<br>0<br>0<br>3                                    | UINT16<br>R/W<br>-<br>-         | CANopen 300B:3 <sub>h</sub> Modbus 2822 EtherCAT 300B:3 <sub>h</sub> |
| PosReg3Start   | Start/stop of position register channel 3.  0 / Off (keep last state): Position Register channel 3 is off and status bit keeps last state  1 / On: Position Register channel 3 is on  2 / Off (set state 0): Position Register channel 3 is off and status bit is set to 0  3 / Off (set state 1): Position Register channel 3 is off and status bit is set to 1  Modified settings become active immediately. | -<br>0<br>0<br>3                                    | UINT16<br>R/W<br>-              | CANopen 300B:C <sub>h</sub> Modbus 2840 EtherCAT 300B:C <sub>h</sub> |

| Parameter name   | Description                                                                                   | Unit            | Data type  | Parameter address            |
|------------------|-----------------------------------------------------------------------------------------------|-----------------|------------|------------------------------|
|                  |                                                                                               | Minimum value   | R/W        | via fieldbus                 |
|                  |                                                                                               | Factory setting | Persistent |                              |
|                  |                                                                                               | Maximum value   | Expert     |                              |
| PosReg4Start     | Start/stop of position register channel 4.                                                    | -               | UINT16     | CANopen 300B:D <sub>h</sub>  |
|                  | 0 / Off (keep last state): Position Register channel 4 is off and status bit keeps last state | 0               | R/W        | Modbus 2842                  |
|                  | 1 / On: Position Register channel 4 is on                                                     | 0               | -          | EtherCAT 300B:D <sub>h</sub> |
|                  | 2 / Off (set state 0): Position Register channel 4 is off and status bit is set to 0          | 3               | -          |                              |
|                  | 3 / Off (set state 1): Position Register channel 4 is off and status bit is set to 1          |                 |            |                              |
|                  | Modified settings become active immediately.                                                  |                 |            |                              |
| PosRegGroupStart | Start/stop of position register channels.                                                     | -               | UINT16     | CANopen 300B:16 <sub>h</sub> |
|                  | 0 / No Channel: No channel activated                                                          | 0               | R/W        | Modbus 2860                  |
|                  | 1 / Channel 1: Channel 1 activated                                                            | 0               | per.       | EtherCAT 300B:16h            |
|                  | 2 / Channel 2: Channel 2 activated                                                            | 15              | -          |                              |
|                  | 3 / Channel 1 & 2: Channels 1 and 2 activated                                                 |                 |            |                              |
|                  | 4 / Channel 3: Channel 3 activated                                                            |                 |            |                              |
|                  | 5 / Channel 1 & 3: Channels 1 and 3 activated                                                 |                 |            |                              |
|                  | 6 / Channel 2 & 3: Channels 2 and 3 activated                                                 |                 |            |                              |
|                  | 7 / Channel 1 & 2 & 3: Channels 1, 2 and 3 activated                                          |                 |            |                              |
|                  | 8 / Channel 4: Channel 4 activated                                                            |                 |            |                              |
|                  | 9 / Channel 1 & 4: Channels 1 and 4 activated                                                 |                 |            |                              |
|                  | 10 / Channel 2 & 4: Channels 2 and 4 activated                                                |                 |            |                              |
|                  | 11 / Channel 1 & 2 & 4: Channels 1, 2 and 4 activated                                         |                 |            |                              |
|                  | 12 / Channel 3 & 4: Channels 3 and 4 activated                                                |                 |            |                              |
|                  | 13 / Channel 1 & 3 & 4: Channels 1, 3 and 4 activated                                         |                 |            |                              |
|                  | 14 / Channel 2 & 3 & 4: Channels 2, 3 and 4 activated                                         |                 |            |                              |
|                  | <b>15 / Channel 1 &amp; 2 &amp; 3 &amp; 4</b> : Channels 1, 2, 3 and 4 activated              |                 |            |                              |
|                  | Modified settings become active immediately.                                                  |                 |            |                              |

# **Setting the Comparison Criterion**

The comparison criterion is set via the following parameters.

In the case of the comparison criteria "Pact in" and "Pact out", there is a difference between "basic" and "extended".

- Basic: The movement to be performed remains within the movement range.
- Extended: The movement to be performed can extend beyond the movement range.

| Parameter name | Description                                                                                                    | Unit            | Data type     | Parameter address via fieldbus |
|----------------|----------------------------------------------------------------------------------------------------|-----------------|---------------|--------------------------------|
|                |                                                                                                    | Minimum value   | R/W           |                                |
|                |                                                                                                    | Factory setting | Persistent    |                                |
|                |                                                                                                    | Maximum value   | Expert        |                                |
| PosReg1Mode    | Selection of comparison criterion for position register channel 1.                                                               | -               | UINT16        | CANopen 300B:4 <sub>h</sub>    |
|                |                                                                                                    | 0               | R/W           | Modbus 2824                    |
|                | <b>0 / Pact greater equal A</b> : Actual position is greater than or equal to comparison value A for position register channel 1 | 0               | per.          | EtherCAT 300B:4 <sub>h</sub>   |
|                | 1 / Pact less equal A: Actual position is less than or equal to comparison value A for position register channel 1               | 5               | -             |                                |
|                | 2 / Pact in [A-B] (basic): Actual position is in the range A-B including limits (basic)                                          |                 |               |                                |
|                | 3 / Pact out [A-B] (basic): Actual position is out of the range A-B excluding limits (basic)                                     |                 |               |                                |
|                | 4 / Pact in [A-B] (extended): Actual position is in the range A-B including limits (extended)                                    |                 |               |                                |
|                | 5 / Pact out [A-B] (extended): Actual position is out of the range A-B excluding limits (extended)                               |                 |               |                                |
|                | Modified settings become active immediately.                                                                                     |                 |               |                                |
| PosReg2Mode    | Selection of comparison criterion for position register channel 2.                                                               | - 0             | UINT16<br>R/W | CANopen 300B:5 <sub>h</sub>    |
|                | 0 / Pact greater equal A: Actual position is                                                                                     |                 |               | Modbus 2826                    |
|                | greater than or equal to comparison value A for position register channel 2                                                      | 0               | per.          | EtherCAT 300B:5 <sub>h</sub>   |
|                | 1 / Pact less equal A: Actual position is less than or equal to comparison value A for position register channel 2               | 5               | -             |                                |
|                | 2 / Pact in [A-B] (basic): Actual position is in the range A-B including limits (basic)                                          |                 |               |                                |
|                | 3 / Pact out [A-B] (basic): Actual position is out of the range A-B excluding limits (basic)                                     |                 |               |                                |
|                | 4 / Pact in [A-B] (extended): Actual position is in the range A-B including limits (extended)                                    |                 |               |                                |
|                | 5 / Pact out [A-B] (extended): Actual position is out of the range A-B excluding limits (extended)                               |                 |               |                                |
|                | Modified settings become active immediately.                                                                                     |                 |               |                                |

| Parameter name | Description                                                                                                    | Unit            | Data type  | Parameter address            |
|----------------|----------------------------------------------------------------------------------------------------|-----------------|------------|------------------------------|
|                |                                                                                                    | Minimum value   | R/W        |                              |
|                |                                                                                                    | Factory setting | Persistent |                              |
|                |                                                                                                    | Maximum value   | Expert     |                              |
| PosReg3Mode    | Selection of comparison criterion for position register channel 3.                                                 | -               | UINT16     | CANopen 300B:E <sub>h</sub>  |
|                | 0 / Pact greater equal A: Actual position is                                                                       | 0               | R/W        | Modbus 2844                  |
|                | greater than or equal to comparison value A for position register channel 3                                        | 0               | per.       | EtherCAT 300B:E <sub>h</sub> |
|                | 1 / Pact less equal A: Actual position is less than or equal to comparison value A for position register channel 3 | 5               | -          |                              |
|                | 2 / Pact in [A-B] (basic): Actual position is in the range A-B including limits (basic)                            |                 |            |                              |
|                | 3 / Pact out [A-B] (basic): Actual position is out of the range A-B excluding limits (basic)                       |                 |            |                              |
|                | 4 / Pact in [A-B] (extended): Actual position is in the range A-B including limits (extended)                      |                 |            |                              |
|                | 5 / Pact out [A-B] (extended): Actual position is out of the range A-B excluding limits (extended)                 |                 |            |                              |
|                | Modified settings become active immediately.                                                                       |                 |            |                              |
| PosReg4Mode    | Selection of comparison criterion for position register channel 4.                                                 | -               | UINT16     | CANopen 300B:F <sub>h</sub>  |
|                | 0 / Pact greater equal A: Actual position is                                                                       | 0               | R/W        | Modbus 2846                  |
|                | greater than or equal to comparison value A for position register channel 4                                        | 0               | per.       | EtherCAT 300B:F <sub>h</sub> |
|                |                                                                                                    | 5               | -          |                              |
|                | 1 / Pact less equal A: Actual position is less than or equal to comparison value A for position register channel 4 |                 |            |                              |
|                | 2 / Pact in [A-B] (basic): Actual position is in the range A-B including limits (basic)                            |                 |            |                              |
|                | 3 / Pact out [A-B] (basic): Actual position is out of the range A-B excluding limits (basic)                       |                 |            |                              |
|                | 4 / Pact in [A-B] (extended): Actual position is in the range A-B including limits (extended)                      |                 |            |                              |
|                | 5 / Pact out [A-B] (extended): Actual position is out of the range A-B excluding limits (extended)                 |                 |            |                              |
|                | Modified settings become active immediately.                                                                       |                 |            |                              |

# **Setting Comparison Values**

The comparison values are set via the following parameters.

| Parameter name | Description                                         | Unit            | Data type  | Parameter address             |
|----------------|-----------------------------------------------------|-----------------|------------|-------------------------------|
|                |                                                     | Minimum value   | R/W        | via fieldbus                  |
|                |                                                     | Factory setting | Persistent |                               |
|                |                                                     | Maximum value   | Expert     |                               |
| PosReg1ValueA  | Comparison value A for position register channel    | usr_p           | INT32      | CANopen 300B:8 <sub>h</sub>   |
|                | 1.                                                  | -               | R/W        | Modbus 2832                   |
|                |                                                     | 0               | per.       | EtherCAT 300B:8 <sub>h</sub>  |
|                |                                                     | -               | -          |                               |
| PosReg1ValueB  | Comparison value B for position register channel 1. | usr_p           | INT32      | CANopen 300B:9 <sub>h</sub>   |
|                | ''                                                  | -               | R/W        | Modbus 2834                   |
|                |                                                     | 0               | per.       | EtherCAT 300B:9 <sub>h</sub>  |
|                |                                                     | -               | -          |                               |
| PosReg2ValueA  | Comparison value A for position register channel 2. | usr_p           | INT32      | CANopen 300B:A <sub>h</sub>   |
|                | 2.                                                  | -               | R/W        | Modbus 2836                   |
|                |                                                     | 0               | per.       | EtherCAT 300B:A <sub>h</sub>  |
|                |                                                     | -               | -          |                               |
| PosReg2ValueB  | Comparison value B for position register channel 2. | usr_p           | INT32      | CANopen 300B:B <sub>h</sub>   |
|                |                                                     | -               | R/W        | Modbus 2838                   |
|                |                                                     | 0               | per.       | EtherCAT 300B:B <sub>h</sub>  |
|                |                                                     | -               | -          |                               |
| PosReg3ValueA  | Comparison value A for position register channel 3. | usr_p           | INT32      | CANopen 300B:12 <sub>h</sub>  |
|                |                                                     | -               | R/W        | Modbus 2852                   |
|                |                                                     | 0               | per.       | EtherCAT 300B:12 <sub>h</sub> |
|                |                                                     | -               | -          |                               |
| PosReg3ValueB  | Comparison value B for position register channel 3. | usr_p           | INT32      | CANopen 300B:13 <sub>h</sub>  |
|                | 0.                                                  | -               | R/W        | Modbus 2854                   |
|                |                                                     | 0               | per.       | EtherCAT 300B:13 <sub>h</sub> |
|                |                                                     | -               | -          |                               |
| PosReg4ValueA  | Comparison value A for position register channel 4. | usr_p           | INT32      | CANopen 300B:14 <sub>h</sub>  |
|                | 4.                                                  | -               | R/W        | Modbus 2856                   |
|                |                                                     | 0               | per.       | EtherCAT 300B:14 <sub>h</sub> |
|                |                                                     | -               | -          |                               |
| PosReg4ValueB  | Comparison value B for position register channel 4. | usr_p           | INT32      | CANopen 300B:15 <sub>h</sub>  |
|                | -                                                   | -               | R/W        | Modbus 2858                   |
|                |                                                     | 0               | per.       | EtherCAT 300B:15 <sub>h</sub> |
|                |                                                     | -               | -          |                               |

# **Position Deviation Window**

# **Description**

The position deviation window allows you to monitor whether the motor is within a parameterizable position deviation.

The position deviation is the difference between reference position and actual position.

The position deviation window comprises position deviation and monitoring time.

### **Availability**

The position deviation window is available in the following operating modes.

- Jog
- · Profile Position
- Homing
- Motion Sequence (Move Absolute, Move Additive, Move Relative and Reference Movement)

### **Settings**

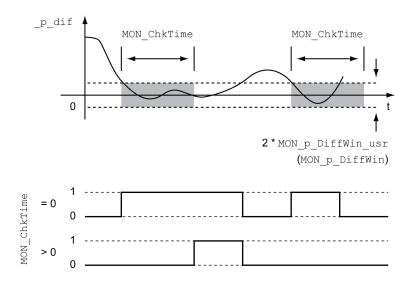

The parameters MON\_p\_DiffWin\_usr and MON\_ChkTime specify the size of the window.

#### **Status Indication**

The status is available via a signal output or via the fieldbus.

In order to read the status via a signal output, you must first parameterize the signal output function "In Position Deviation Window", see Digital Signal Inputs and Digital Signal Outputs, page 184.

In order to read the status via the fieldbus, you must set the status bits of the status parameters, see Adjustable Bits of the Status Parameters, page 328.

The parameter MON\_ChkTime acts on the parameters MON\_p\_DiffWin\_usr (MON\_p\_DiffWin), MON\_v\_DiffWin, MON\_v\_Threshold and MON\_I\_Threshold.

| Parameter name    | Description                                                                                       | Unit            | Data type  | Parameter address             |
|-------------------|---------------------------------------------------------------------------------------------------|-----------------|------------|-------------------------------|
|                   |                                                                                                   | Minimum value   | R/W        | via fieldbus                  |
|                   |                                                                                                   | Factory setting | Persistent |                               |
|                   |                                                                                                   | Maximum value   | Expert     |                               |
| MON_p_DiffWin_usr | Monitoring of position deviation.                                                                 | usr_p           | INT32      | CANopen 3006:3F <sub>h</sub>  |
|                   | The system verifies whether the drive is within the                                               | 0               | R/W        | Modbus 1662                   |
|                   | defined deviation during the period set with MON_ ChkTime.                                        | 16              | per.       | EtherCAT 3006:3F <sub>h</sub> |
|                   | The status can be output via a parameterizable output.                                            | 2147483647      | -          |                               |
|                   | The minimum value, the factory setting and the maximum value depend on the scaling factor.        |                 |            |                               |
|                   | Modified settings become active immediately.                                                      |                 |            |                               |
| MON_ChkTime       | Monitoring of time window.                                                                        | ms              | UINT16     | CANopen 3006:1D <sub>h</sub>  |
|                   | Adjustment of a time for monitoring of position                                                   | 0               | R/W        | Modbus 1594                   |
|                   | deviation, velocity deviation, velocity value and current value. If the monitored value is in the | 0               | per.       | EtherCAT 3006:1D <sub>h</sub> |
|                   | permissible range during the adjusted time, the monitoring function delivers a positive result.   | 9999            | -          |                               |
|                   | The status can be output via a parameterizable output.                                            |                 |            |                               |
|                   | Modified settings become active immediately.                                                      |                 |            |                               |

# **Velocity Deviation Window**

### **Description**

The velocity deviation window allows you to monitor whether the motor is within a parameterizable velocity deviation.

The velocity deviation is the difference between the reference velocity and the actual velocity.

The velocity deviation window comprises velocity deviation and monitoring time.

# **Availability**

The velocity deviation window is available in the following operating modes.

- Jog
- Profile Velocity
- Profile Position
- Homing
- Motion Sequence

### **Settings**

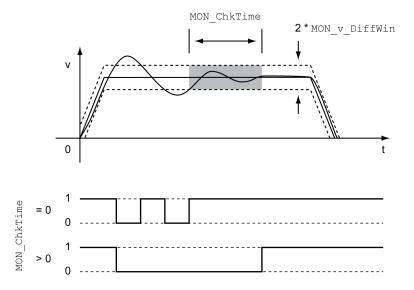

The parameters MON\_v\_DiffWin and MON\_ChkTime specify the size of the window.

#### **Status Indication**

The status is available via a signal output or via the fieldbus.

In order to read the status via a signal output, you must first parameterize the signal output function "In Velocity Deviation Window", see Digital Signal Inputs and Digital Signal Outputs, page 184.

In order to read the status via the fieldbus, you must set the status bits of the status parameters, see Adjustable Bits of the Status Parameters, page 328.

The parameter MON\_ChkTime acts on the parameters MON\_p\_DiffWin\_usr, MON\_v\_DiffWin, MON\_v\_Threshold and MON\_I\_Threshold.

| Parameter name | Description                                                                                       | Unit            | Data type  | Parameter address             |
|----------------|---------------------------------------------------------------------------------------------------|-----------------|------------|-------------------------------|
|                |                                                                                                   | Minimum value   | R/W        | Via lielubus                  |
|                |                                                                                                   | Factory setting | Persistent |                               |
|                |                                                                                                   | Maximum value   | Expert     |                               |
| MON_v_DiffWin  | Monitoring of velocity deviation.                                                                 | usr_v           | UINT32     | CANopen 3006:1A <sub>h</sub>  |
|                | The system monitors whether the drive is within                                                   | 1               | R/W        | Modbus 1588                   |
|                | the defined deviation during the period set with MON_ChkTime.                                     | 10 p            | per.       | EtherCAT 3006:1A <sub>h</sub> |
|                | The status can be output via a parameterizable output.                                            | 2147483647      | -          |                               |
|                | Modified settings become active immediately.                                                      |                 |            |                               |
| MON_ChkTime    | Monitoring of time window.                                                                        | ms              | UINT16     | CANopen 3006:1D <sub>h</sub>  |
|                | Adjustment of a time for monitoring of position                                                   | 0               | R/W        | Modbus 1594                   |
|                | deviation, velocity deviation, velocity value and current value. If the monitored value is in the | 0               | per.       | EtherCAT 3006:1D <sub>h</sub> |
|                | permissible range during the adjusted time, the monitoring function delivers a positive result.   | 9999            | -          |                               |
|                | The status can be output via a parameterizable output.                                            |                 |            |                               |
|                | Modified settings become active immediately.                                                      |                 |            |                               |

## **Velocity Threshold Value**

### **Description**

The velocity threshold value allows you to monitor whether the actual velocity is below a parameterizable velocity value.

The velocity threshold value comprises the velocity and the monitoring time.

### **Settings**

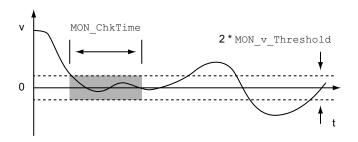

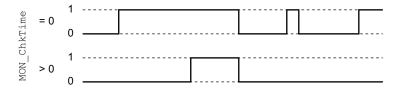

The parameters MON\_v\_Threshold and MON\_ChkTime specify the size of the window.

#### **Status Indication**

The status is available via a signal output or via the fieldbus.

In order to read the status via a signal output, you must first parameterize the signal output function "Velocity Below Threshold", see Digital Signal Inputs and Digital Signal Outputs, page 184.

In order to read the status via the fieldbus, you must set the status bits of the status parameters, see Adjustable Bits of the Status Parameters, page 328.

The parameter MON\_ChkTime acts on the parameters MON\_p\_DiffWin\_usr, MON\_v\_DiffWin, MON\_v\_Threshold and MON\_I\_Threshold.

| Parameter name  | Description                                                                                       | Unit Minimum value | Data type  | Parameter address via fieldbus |
|-----------------|---------------------------------------------------------------------------------------------------|--------------------|------------|--------------------------------|
|                 |                                                                                                   | Factory setting    | Persistent |                                |
|                 |                                                                                                   | Maximum value      | Expert     |                                |
| MON_v_Threshold | Monitoring of velocity threshold.                                                                 | usr_v              | UINT32     | CANopen 3006:1B <sub>h</sub>   |
|                 | The system monitors whether the drive is below                                                    | 1                  | R/W        | Modbus 1590                    |
|                 | the defined value during the period set with MON_ ChkTime.                                        | 10                 | per.       | EtherCAT 3006:1B <sub>h</sub>  |
|                 | The status can be output via a parameterizable output.                                            | 2147483647         | -          |                                |
|                 | Modified settings become active immediately.                                                      |                    |            |                                |
| MON_ChkTime     | Monitoring of time window.                                                                        | ms                 | UINT16     | CANopen 3006:1D <sub>h</sub>   |
|                 | Adjustment of a time for monitoring of position                                                   | 0                  | R/W        | Modbus 1594                    |
|                 | deviation, velocity deviation, velocity value and current value. If the monitored value is in the | 0                  | per.       | EtherCAT 3006:1D <sub>h</sub>  |
|                 | permissible range during the adjusted time, the monitoring function delivers a positive result.   | 9999               | -          |                                |
|                 | The status can be output via a parameterizable output.                                            |                    |            |                                |
|                 | Modified settings become active immediately.                                                      |                    |            |                                |

### **Current Threshold Value**

### **Description**

The current threshold value allows you to monitor whether the actual current is below a parameterizable current value.

The current threshold value comprises the current value and the monitoring time.

### **Settings**

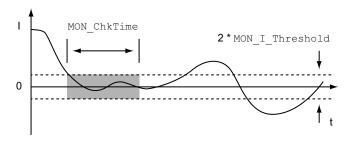

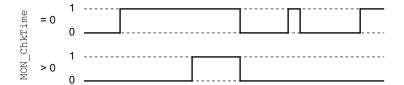

The parameters MON\_I\_Threshold and MON\_ChkTime specify the size of the window.

### **Status Indication**

The status is available via a signal output or via the fieldbus.

In order to read the status via a signal output, you must first parameterize the signal output function "Current Below Threshold", see Digital Signal Inputs and Digital Signal Outputs, page 184.

In order to read the status via the fieldbus, you must set the status bits of the status parameters, see Adjustable Bits of the Status Parameters, page 328.

The parameter MON\_ChkTime acts on the parameters MON\_p\_DiffWin\_usr, MON\_v\_DiffWin, MON\_v\_Threshold and MON\_I\_Threshold.

| Parameter name  | Description                                                                                       | Unit             | Data type  | Parameter address             |
|-----------------|---------------------------------------------------------------------------------------------------|------------------|------------|-------------------------------|
|                 |                                                                                                   | Minimum value    | R/W        | via fieldbus                  |
|                 |                                                                                                   | Factory setting  | Persistent |                               |
|                 |                                                                                                   | Maximum value    | Expert     |                               |
| MON_I_Threshold | Monitoring of current threshold.                                                                  | A <sub>rms</sub> | UINT16     | CANopen 3006:1C <sub>h</sub>  |
|                 | The system monitors whether the drive is below                                                    | 0.00             | R/W        | Modbus 1592                   |
|                 | the defined value during the period set with MON_ChkTime.                                         | 0.20             | per.       | EtherCAT 3006:1C <sub>h</sub> |
|                 | The status can be output via a parameterizable output.                                            | 300.00           | -          |                               |
|                 | The parameter _lq_act_rms is used as comparison value.                                            |                  |            |                               |
|                 | In increments of 0.01 A <sub>rms</sub> .                                                          |                  |            |                               |
|                 | Modified settings become active immediately.                                                      |                  |            |                               |
| MON_ChkTime     | Monitoring of time window.                                                                        | ms               | UINT16     | CANopen 3006:1D <sub>h</sub>  |
|                 | Adjustment of a time for monitoring of position                                                   | 0                | R/W        | Modbus 1594                   |
|                 | deviation, velocity deviation, velocity value and current value. If the monitored value is in the | 0                | per.       | EtherCAT 3006:1D <sub>h</sub> |
|                 | permissible range during the adjusted time, the monitoring function delivers a positive result.   | 9999             | -          |                               |
|                 | The status can be output via a parameterizable output.                                            |                  |            |                               |
|                 | Modified settings become active immediately.                                                      |                  |            |                               |

### **Adjustable Bits of the Status Parameters**

#### **Overview**

The status bits of the following parameters can be adjusted:

- Parameter \_actionStatus
  - Setting of bit 9 via parameter DPL\_intLim
  - Setting of bit 10 via parameter DS402intLim
- Parameter \_DPL\_motionStat
  - Setting of bit 9 via parameter DPL\_intLim
  - Setting of bit 10 via parameter DS402intLim
- Parameter \_DCOMstatus
  - Setting of bit 11 via parameter DS402intLim

### **Status Parameter**

| Parameter name | Description                                              | Unit            | Data type  | Parameter address            |
|----------------|----------------------------------------------------------|-----------------|------------|------------------------------|
|                |                                                          | Minimum value   | R/W        | Via noidbas                  |
|                |                                                          | Factory setting | Persistent |                              |
|                |                                                          | Maximum value   | Expert     |                              |
| _actionStatus  | Action word.                                             | -               | UINT16     | CANopen 301C:4 <sub>h</sub>  |
|                | Signal state:                                            | -               | R/-        | Modbus 7176                  |
|                | 0: Not activated                                         | -               | -          | EtherCAT 301C:4 <sub>h</sub> |
|                | 1: Activated                                             | -               | -          |                              |
|                | Bit assignments:                                         |                 |            |                              |
|                | Bit 0: Error class 0                                     |                 |            |                              |
|                | Bit 1: Error class 1                                     |                 |            |                              |
|                | Bit 2: Error class 2                                     |                 |            |                              |
|                | Bit 3: Error class 3                                     |                 |            |                              |
|                | Bit 4: Error class 4                                     |                 |            |                              |
|                | Bit 5: Reserved                                          |                 |            |                              |
|                | Bit 6: Motor is at a standstill (_n_act < 9 RPM)         |                 |            |                              |
|                | Bit 7: Motor movement in positive direction              |                 |            |                              |
|                | Bit 8: Motor movement in negative direction              |                 |            |                              |
|                | Bit 9: Assignment can be set via parameter DPL_intLim    |                 |            |                              |
|                | Bit 10: Assignment can be set via parameter DS402intLim  |                 |            |                              |
|                | Bit 11: Profile generator idle (reference velocity is 0) |                 |            |                              |
|                | Bit 12: Profile generator decelerates                    |                 |            |                              |
|                | Bit 13: Profile generator accelerates                    |                 |            |                              |
|                | Bit 14: Profile generator moves at constant speed        |                 |            |                              |
|                | Bit 15: Reserved                                         |                 |            |                              |

| Parameter name  | Description                               | Unit            | Data type  | Parameter address             |
|-----------------|-------------------------------------------|-----------------|------------|-------------------------------|
|                 |                                           | Minimum value   | R/W        | via lielubus                  |
|                 |                                           | Factory setting | Persistent |                               |
|                 |                                           | Maximum value   | Expert     |                               |
| _DCOMstatus     | DriveCom status word.                     | -               | UINT16     | CANopen 6041:0 <sub>h</sub>   |
|                 | Bit assignments:                          | -               | R/-        | Modbus 6916                   |
|                 | Bit 0: Operating state Ready To Switch On | -               | -          | EtherCAT 6041:0 <sub>h</sub>  |
|                 | Bit 1: Operating state Switched On        | -               | -          |                               |
|                 | Bit 2: Operating state Operation Enabled  |                 |            |                               |
|                 | Bit 3: Operating state Fault              |                 |            |                               |
|                 | Bit 4: Voltage Enabled                    |                 |            |                               |
|                 | Bit 5: Operating state Quick Stop         |                 |            |                               |
|                 | Bit 6: Operating state Switch On Disabled |                 |            |                               |
|                 | Bit 7: Error of error class 0             |                 |            |                               |
|                 | Bit 8: HALT request active                |                 |            |                               |
|                 | Bit 9: Remote                             |                 |            |                               |
|                 | Bit 10: Target Reached                    |                 |            |                               |
|                 | Bit 11: Internal Limit Active             |                 |            |                               |
|                 | Bit 12: Operating mode-specific           |                 |            |                               |
|                 | Bit 13: x_err                             |                 |            |                               |
|                 | Bit 14: x_end                             |                 |            |                               |
|                 | Bit 15: ref_ok                            |                 |            |                               |
| _DPL_motionStat | Drive Profile Lexium motionStat.          | -               | UINT16     | CANopen 301B:27 <sub>h</sub>  |
|                 |                                           | -               | R/-        | Modbus 6990                   |
|                 |                                           | -               | -          | EtherCAT 301B:27 <sub>h</sub> |
|                 |                                           | -               | -          |                               |

## **Parameter for Setting the Status Bits**

| Parameter name | Description                                                                         | Unit            | Data type  | Parameter address             |
|----------------|-------------------------------------------------------------------------------------|-----------------|------------|-------------------------------|
|                |                                                                                     | Minimum value   | R/W        | via fieldbus                  |
|                |                                                                                     | Factory setting | Persistent |                               |
|                |                                                                                     | Maximum value   | Expert     |                               |
| DPL_intLim     | Setting for bit 9 of _DPL_motionStat and                                            | -               | UINT16     | CANopen 301B:35 <sub>h</sub>  |
|                | _actionStatus.                                                                      | 0               | R/W        | Modbus 7018                   |
|                | 0 / None: Not used (reserved)                                                       | 11              | per.       | EtherCAT 301B:35 <sub>h</sub> |
|                | 1 / Current Below Threshold: Current threshold value                                | 11              | -          |                               |
|                | 2 / Velocity Below Threshold: Velocity threshold value                              |                 |            |                               |
|                | 3 / In Position Deviation Window: Position deviation window                         |                 |            |                               |
|                | 4 / In Velocity Deviation Window: Velocity deviation window                         |                 |            |                               |
|                | 5 / Position Register Channel 1: Position register channel 1                        |                 |            |                               |
|                | 6 / Position Register Channel 2: Position register channel 2                        |                 |            |                               |
|                | 7 / Position Register Channel 3: Position register channel 3                        |                 |            |                               |
|                | 8 / Position Register Channel 4: Position register channel 4                        |                 |            |                               |
|                | 9 / Hardware Limit Switch: Hardware limit switch                                    |                 |            |                               |
|                | 10 / RMAC active or finished: Relative movement after capture is active or finished |                 |            |                               |
|                | 11 / Position Window: Position window                                               |                 |            |                               |
|                | Setting for:                                                                        |                 |            |                               |
|                | Bit 9 of the parameter _actionStatus                                                |                 |            |                               |
|                | Bit 9 of the parameter _DPL_motionStat                                              |                 |            |                               |
|                | Modified settings become active immediately.                                        |                 |            |                               |
| DS402intLim    | DS402 status word: Setting for bit 11 (internal limit).                             | -               | UINT16     | CANopen 301B:1E <sub>h</sub>  |
|                | 0 / None: Not used (reserved)                                                       | 0               | R/W        | Modbus 6972                   |
|                | 1 / Current Below Threshold: Current threshold                                      | 0               | per.       | EtherCAT 301B:1E <sub>h</sub> |
|                | value                                                                               | 11              | -          |                               |
|                | 2 / Velocity Below Threshold: Velocity threshold value                              |                 |            |                               |
|                | 3 / In Position Deviation Window: Position deviation window                         |                 |            |                               |
|                | 4 / In Velocity Deviation Window: Velocity deviation window                         |                 |            |                               |
|                | 5 / Position Register Channel 1: Position register channel 1                        |                 |            |                               |
|                | 6 / Position Register Channel 2: Position register channel 2                        |                 |            |                               |
|                | 7 / Position Register Channel 3: Position register channel 3                        |                 |            |                               |
|                | 8 / Position Register Channel 4: Position register channel 4                        |                 |            |                               |
|                | 9 / Hardware Limit Switch: Hardware limit switch                                    |                 |            |                               |

| Parameter name | Description                                                                         | Unit<br>Minimum value | Data type<br>R/W | Parameter address via fieldbus |
|----------------|-------------------------------------------------------------------------------------|-----------------------|------------------|--------------------------------|
|                |                                                                                     | Factory setting       | Persistent       |                                |
|                |                                                                                     | Maximum value         | Expert           |                                |
|                | 10 / RMAC active or finished: Relative movement after capture is active or finished |                       |                  |                                |
|                | 11 / Position Window: Position window                                               |                       |                  |                                |
|                | Setting for:                                                                        |                       |                  |                                |
|                | Bit 11 of the parameter _DCOMstatus                                                 |                       |                  |                                |
|                | Bit 10 of the parameter _actionStatus                                               |                       |                  |                                |
|                | Bit 10 of the parameter _DPL_motionStat                                             |                       |                  |                                |
|                | Modified settings become active immediately.                                        |                       |                  |                                |

## **Functions for Monitoring Internal Device Signals**

### **Temperature Monitoring**

### **Temperature of Power Stage**

The parameter \_PS\_T\_current indicates the temperature of the power stage.

The parameter \_PS\_T\_warn contains the threshold value for an error of error class 0. The parameter \_PS\_T\_max indicates the maximum power stage temperature.

| Parameter name | Description                                      | Unit            | Data type      | Parameter address             |
|----------------|--------------------------------------------------|-----------------|----------------|-------------------------------|
|                |                                                  | Minimum value   | R/W            | via lielobus                  |
|                |                                                  | Factory setting | Persistent     |                               |
|                |                                                  | Maximum value   | Expert         |                               |
| _PS_T_current  | Temperature of power stage.                      | °C              | INT16          | CANopen 301C:10 <sub>h</sub>  |
|                |                                                  | -               | R/-            | Modbus 7200                   |
|                |                                                  | -               | -              | EtherCAT 301C:10 <sub>h</sub> |
|                |                                                  | -               | -              |                               |
| _PS_T_warn     | Advisory temperature limit of power stage (error | °C              | INT16          | CANopen 3010:6 <sub>h</sub>   |
|                | class 0).                                        | -               | D/ Madhua 4400 | Modbus 4108                   |
|                |                                                  | -               | per.           | EtherCAT 3010:6 <sub>h</sub>  |
|                |                                                  | -               | -              |                               |
| _PS_T_max      | Maximum temperature of power stage.              | °C              | INT16          | CANopen 3010:7 <sub>h</sub>   |
|                |                                                  | -               | R/-            | Modbus 4110                   |
|                |                                                  | -               | per.           | EtherCAT 3010:7 <sub>h</sub>  |
|                |                                                  | -               | -              |                               |

## Monitoring Load and Overload (I<sup>2</sup>T Monitoring)

### **Description**

The load is the thermal load on the power stage, the motor and the braking resistor.

Load and overload on the individual components are monitored internally; the values can be read by means of parameters.

Overload starts at a load value of 100 %.

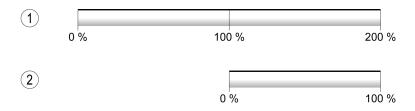

1 Load

2 Overload

### **Load Monitoring**

The load can be read using the following parameters:

| Parameter name | Description                                                     | Unit Minimum value Factory setting Maximum value | Data type R/W Persistent Expert | Parameter address via fieldbus |
|----------------|-----------------------------------------------------------------|--------------------------------------------------|---------------------------------|--------------------------------|
| _PS_load       | Load of power stage.                                            | %                                                | INT16                           | CANopen 301C:17 <sub>h</sub>   |
|                |                                                                 | -                                                | R/-                             | Modbus 7214                    |
|                |                                                                 | -                                                | -                               | EtherCAT 301C:17h              |
|                |                                                                 | -                                                | -                               |                                |
| _M_load        | Load of motor.                                                  | %                                                | INT16                           | CANopen 301C:1A <sub>h</sub>   |
|                |                                                                 | -                                                | R/-                             | Modbus 7220                    |
|                |                                                                 | -                                                | -                               | EtherCAT 301C:1A <sub>h</sub>  |
|                |                                                                 | -                                                | -                               |                                |
| _RES_load      | Load of braking resistor.                                       | %                                                | INT16                           | CANopen 301C:14 <sub>h</sub>   |
|                | The braking resistor set via parameter RESint_ext is monitored. | -                                                | R/-                             | Modbus 7208                    |
|                | is monitored.                                                   | -                                                | -                               | EtherCAT 301C:14h              |
|                |                                                                 | -                                                | -                               |                                |

### **Overload Monitoring**

In the case of 100 % overload of the power stage or the motor, the current is limited internally. In the case of 100 % overload of the braking resistor, the braking resistor is deactivated.

The overload and the peak value can be read using the following parameters:

| Parameter name  | Description                                                 | Unit            | Data type  | Parameter address via fieldbus |
|-----------------|-------------------------------------------------------------|-----------------|------------|--------------------------------|
|                 |                                                             | Minimum value   | R/W        | via lielubus                   |
|                 |                                                             | Factory setting | Persistent |                                |
|                 |                                                             | Maximum value   | Expert     |                                |
| _PS_overload    | Overload of power stage.                                    | %               | INT16      | CANopen 301C:24 <sub>h</sub>   |
|                 |                                                             | -               | R/-        | Modbus 7240                    |
|                 |                                                             | -               | -          | EtherCAT 301C:24 <sub>h</sub>  |
|                 |                                                             | -               | -          |                                |
| _PS_maxoverload | Maximum value of overload of power stage.                   | %               | INT16      | CANopen 301C:18 <sub>h</sub>   |
|                 | Maximum overload of power stage during the last 10 seconds. | -               | R/-        | Modbus 7216                    |
|                 | To seconds.                                                 | -               | -          | EtherCAT 301C:18 <sub>h</sub>  |
|                 |                                                             | -               | -          |                                |
| _M_overload     | Overload of motor (I2t).                                    | %               | INT16      | CANopen 301C:19 <sub>h</sub>   |
|                 |                                                             | -               | R/-        | Modbus 7218                    |
|                 |                                                             | -               | -          | EtherCAT 301C:19 <sub>h</sub>  |
|                 |                                                             | -               | -          |                                |

| Parameter name   | Description                                                     | Unit            | Data type  | Parameter address via fieldbus |
|------------------|-----------------------------------------------------------------|-----------------|------------|--------------------------------|
|                  |                                                                 | Minimum value   | R/W        | via lielubus                   |
|                  |                                                                 | Factory setting | Persistent |                                |
|                  |                                                                 | Maximum value   | Expert     |                                |
| _M_maxoverload   | Maximum value of overload of motor.                             | %               | INT16      | CANopen 301C:1B <sub>h</sub>   |
|                  | Maximum overload of motor during the last 10                    | -               | R/-        | Modbus 7222                    |
|                  | seconds.                                                        | -               | -          | EtherCAT 301C:1B <sub>h</sub>  |
|                  |                                                                 | -               | -          |                                |
| _RES_overload    | Overload of braking resistor (I2t).                             | %               | INT16      | CANopen 301C:13 <sub>h</sub>   |
|                  | The braking resistor set via parameter RESint_ext is monitored. | -               | R/-        | Modbus 7206                    |
|                  | is monitored.                                                   | -               | -          | EtherCAT 301C:13h              |
|                  |                                                                 | -               | -          |                                |
| _RES_maxoverload | Maximum value of overload of braking resistor.                  | %               | INT16      | CANopen 301C:15 <sub>h</sub>   |
|                  | Maximum overload of braking resistor during the                 | -               | R/-        | Modbus 7210                    |
|                  | last 10 seconds.                                                | -               | -          | EtherCAT 301C:15 <sub>h</sub>  |
|                  | The braking resistor set via parameter RESint_ext is monitored. | -               | -          |                                |

## **Commutation Monitoring**

### **Description**

Commutation monitoring verifies the plausibility of acceleration and effective motor torque.

If the motor accelerates though the drive control decelerates the motor with the maximum current, an error is detected.

Deactivating commutation monitoring can cause unintended movements.

## **AWARNING**

#### **UNINTENDED MOVEMENT**

- Only deactivate commutation monitoring during commissioning and only for test purposes.
- Verify that the commutation monitoring is active prior to putting the equipment into service.

Failure to follow these instructions can result in death, serious injury, or equipment damage.

The parameter MON\_commutat lets you deactivate commutation monitoring.

| Parameter name | Description                                                                                                    | Unit<br>Minimum value | Data type<br>R/W | Parameter address via fieldbus |
|----------------|----------------------------------------------------------------------------------------------------|-----------------------|------------------|--------------------------------|
|                |                                                                                                    | Factory setting       | Persistent       |                                |
|                |                                                                                                    | Maximum value         | Expert           |                                |
| MON_commutat   | Commutation monitoring.                                                                                                    | -                     | UINT16           | CANopen 3005:5 <sub>h</sub>    |
|                | 0 / Off: Commutation monitoring off                                                                                                    | 0                     | R/W              | Modbus 1290                    |
|                | 1 / On: Commutation monitoring on in operating states 6, 7 and 8 2 / On (OpState6+7): Commutation monitoring on in operating states 6 and 7 | 1 2                   | per.             | EtherCAT 3005:5 <sub>h</sub>   |
|                | Setting can only be modified if power stage is disabled.                                                                                    |                       |                  |                                |
|                | Modified settings become active the next time the power stage is enabled.                                                                   |                       |                  |                                |

## **Monitoring of Mains Phases**

### **Description**

If a three-phase drive is missing a mains phase and mains phase monitoring is not correctly set, this can cause overload of the product.

### NOTICE

#### INOPERABLE EQUIPMENT DUE TO MISSING MAINS PHASE

- Verify that mains phase monitoring is set to "Automatic Mains Detection" or to "Mains ..." with the correct voltage value if the drive is supplied via the mains phases.
- Verify that mains phase monitoring is set to "DC bus only ..." with the correct voltage value if the drive is supplied via the DC bus.

Failure to follow these instructions can result in equipment damage.

**NOTE:** The mains phases are only monitored in the operating states **5** Switched On, **6** Operation Enabled, **7** Quick Stop Active, and **8** Fault Reaction Active.

The parameter *ErrorResp\_Flt\_AC* lets you set the error response to a missing mains phase for three-phase devices.

| Parameter name   | Description                                                               | Unit            | Data type  | Parameter address via fieldbus |
|------------------|---------------------------------------------------------------------------|-----------------|------------|--------------------------------|
|                  |                                                                           | Minimum value   | R/W        | via lielobus                   |
|                  |                                                                           | Factory setting | Persistent |                                |
|                  |                                                                           | Maximum value   | Expert     |                                |
| ErrorResp_Flt_AC | Error response to missing mains phase.                                    | -               | UINT16     | CANopen 3005:A <sub>h</sub>    |
|                  | 0 / Error Class 0: Error class 0                                          | 0               | R/W        | Modbus 1300                    |
|                  | 1 / Error Class 1: Error class 1                                          | 2               | per.       | EtherCAT 3005:A <sub>h</sub>   |
|                  | 2 / Error Class 2: Error class 2                                          | 3               | -          |                                |
|                  | 3 / Error Class 3: Error class 3                                          |                 |            |                                |
|                  | Setting can only be modified if power stage is disabled.                  |                 |            |                                |
|                  | Modified settings become active the next time the power stage is enabled. |                 |            |                                |

Mains phase monitoring is set by means of the parameter MON\_MainsVolt.

| Parameter name | Description                                                                                                    | Unit            | Data type  | Parameter address via fieldbus |
|----------------|----------------------------------------------------------------------------------------------------|-----------------|------------|--------------------------------|
|                |                                                                                                    | Minimum value   | R/W        |                                |
|                |                                                                                                    | Factory setting | Persistent |                                |
|                |                                                                                                    | Maximum value   | Expert     |                                |
| MON_MainsVolt  | Detection and monitoring of mains phases.                                                                                                    | -               | UINT16     | CANopen 3005:F <sub>h</sub>    |
|                | 0 / Automatic Mains Detection: Automatic detection and monitoring of mains voltage                                                                                                    | 0               | R/W        | Modbus 1310                    |
|                |                                                                                                    | 0               | per.       | EtherCAT 3005:Fh               |
|                | 3 / Mains 1~230 V / 3~480 V: Mains voltage 230 V (single-phase) or 480 V (three phases)                                                                                                    | 4               | expert     |                                |
|                | 4 / Mains 1~115 V / 3~208 V: Mains voltage 115 V (single-phase) or 208 V (three phases)                                                                                                    |                 |            |                                |
|                | Value 0: As soon as mains voltage detected, the device automatically verifies whether the mains voltage is 115 V or 230 V in the case of single-phase devices or 208 V or 400/480 V in the case of three-phase devices. |                 |            |                                |
|                | Values 3 4: If the mains voltage is not detected properly during start-up, the mains voltage to be used can be selected manually.                                                                                       |                 |            |                                |
|                | Setting can only be modified if power stage is disabled.                                                                                                    |                 |            |                                |
|                | Modified settings become active the next time the power stage is enabled.                                                                                                    |                 |            |                                |

### **Ground Monitoring**

### **Description**

When the power stage is enabled, the device monitors the motor phases for ground errors. A ground error occurs when one or more motor phases are short-circuited to the ground (earth) of the application.

A ground error of one or more motor phases is detected. A ground error of the DC bus or the braking resistor is not monitored.

If the ground error monitoring is deactivated, the drive may be rendered inoperable by a ground error.

## **NOTICE**

#### **INOPERABLE EQUIPMENT DUE TO GROUND ERRORS**

- Only deactivate ground monitoring during commissioning and only for test purposes.
- Verify that the ground monitoring is active prior to putting the equipment into service

Failure to follow these instructions can result in equipment damage.

| Parameter name  | Description                                                              | Unit Minimum value Factory setting | Data type<br>R/W<br>Persistent | Parameter address via fieldbus |
|-----------------|--------------------------------------------------------------------------|------------------------------------|--------------------------------|--------------------------------|
|                 |                                                                          | Maximum value                      | Expert                         |                                |
| MON_GroundFault | Ground monitoring.                                                       | -                                  | UINT16                         | CANopen 3005:10 <sub>h</sub>   |
|                 | 0 / Off: Ground monitoring off                                           | 0                                  | R/W                            | Modbus 1312                    |
|                 | 1 / On: Ground monitoring on                                             | 1                                  | per.                           | EtherCAT 3005:10 <sub>h</sub>  |
|                 | Modified settings become active the next time the product is powered on. | 1                                  | expert                         |                                |

## **Examples**

## **Examples**

#### **General Information**

The examples show some typical applications of the product. The examples are intended to provide an overview; they are not exhaustive wiring plans.

The examples described here are intended for learning purposes only. In general, they are intended to help you understand how to develop, test, commission, and integrate application logic and/or the device wiring of the equipment associated with your own design in your control systems. The examples are not intended to be used directly on products that are part of a machine or process.

### **AWARNING**

#### **UNINTENDED EQUIPMENT OPERATION**

Do not include any wiring information, programming or configuration logic, or parameterization values from the Examples in your machine or process without thoroughly testing your entire application.

Failure to follow these instructions can result in death, serious injury, or equipment damage.

Using the safety-related function STO integrated in this product requires careful planning. See section Functional Safety, page 67 for additional information.

The following illustration shows a wiring example with:

| Logic type                 | Signal power supply | Safety-related function STO | Miscellaneous                                                             |
|----------------------------|---------------------|-----------------------------|---------------------------------------------------------------------------|
| Positive logic(1)          | Internal            | -                           | I/O module with industrial connectors without safety-related function STO |
| (1) See Logic Type, page 5 | 6.                  |                             |                                                                           |

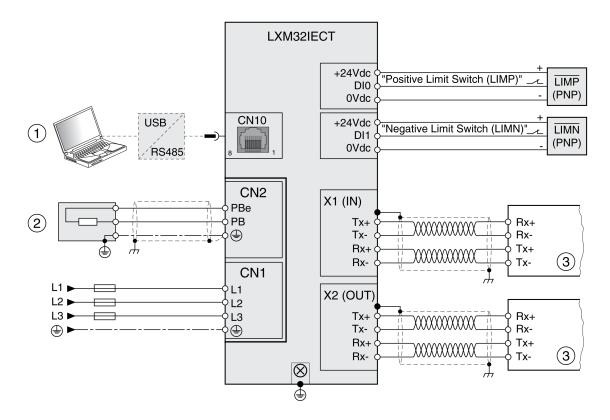

- (1) Commissioning accessories
- (2) Standard braking resistor or external braking resistor
- (3) Fieldbus device

The following illustration shows a wiring example with:

| Logic type                   | Signal power supply | Safety-related function STO | Miscellaneous                    |
|------------------------------|---------------------|-----------------------------|----------------------------------|
| Positive logic(1)            | Internal            | Required                    | I/O module with spring terminals |
| (1) See Logic Type, page 56. |                     |                             |                                  |

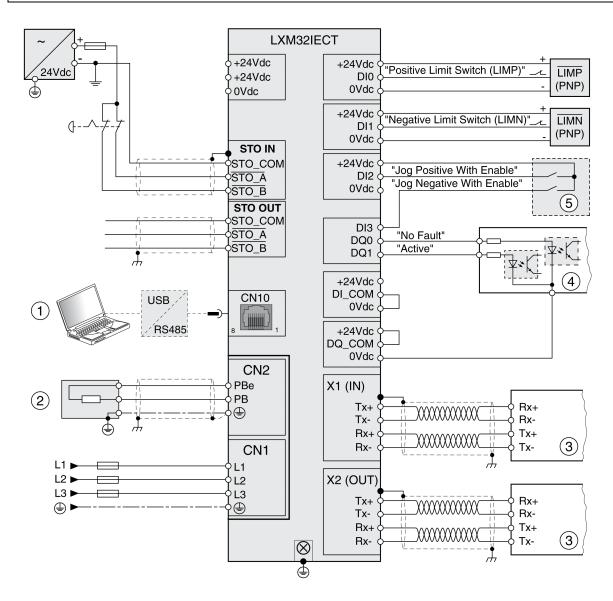

- (1) Commissioning accessories
- (2) Standard braking resistor or external braking resistor
- (3) Fieldbus device
- (4) Signal lights or inputs of the controller
- (5) "Test box" for commissioning

The following illustration shows a wiring example with:

| Logic type                   | Signal power supply | Safety-related function STO | Miscellaneous                    |
|------------------------------|---------------------|-----------------------------|----------------------------------|
| Negative logic(1)            | Internal            | Required                    | I/O module with spring terminals |
| (1) See Logic Type, page 56. |                     |                             |                                  |

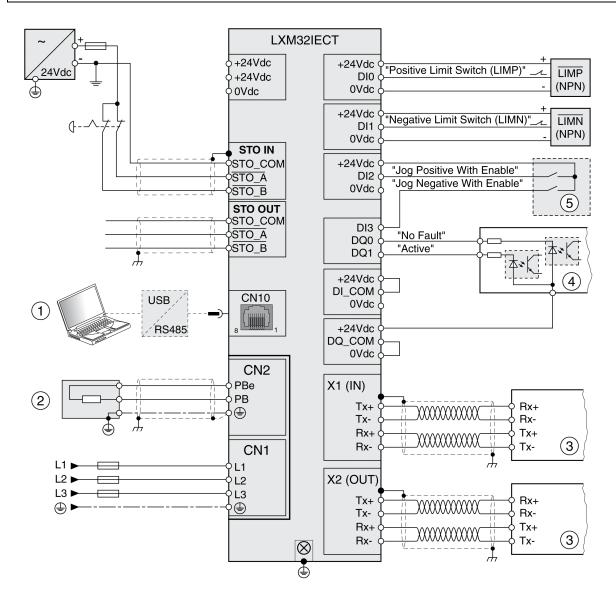

- (1) Commissioning accessories
- (2) Standard braking resistor or external braking resistor
- (3) Fieldbus device
- (4) Signal lights or inputs of the controller
- (5) "Test box" for commissioning

The following illustration shows a wiring example with:

| Logic type                   | Signal power supply | Safety-related function STO | Miscellaneous                                         |
|------------------------------|---------------------|-----------------------------|-------------------------------------------------------|
| Positive logic(1)            | External            | Deactivated                 | I/O module with spring terminals                      |
|                              |                     |                             | Digital inputs and digital outputs via the controller |
| (1) See Logic Type, page 56. |                     |                             |                                                       |

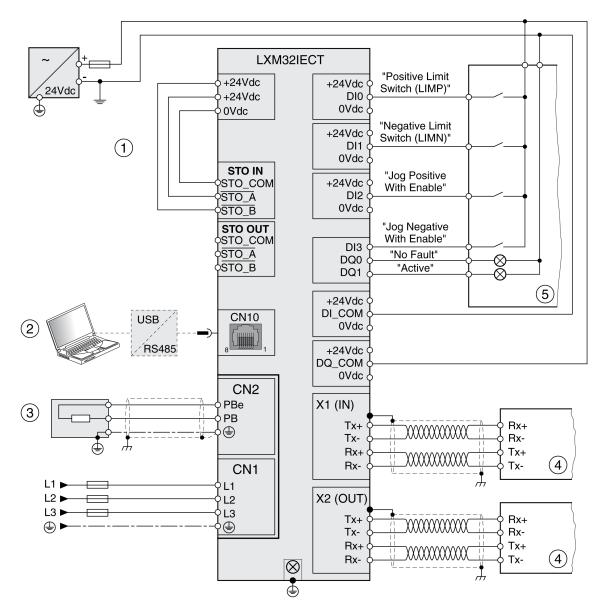

- (1) Safety-related function STO deactivated
- (2) Commissioning accessories
- (3) Standard braking resistor or external braking resistor
- (4) Fieldbus device
- (5) Signal lights / controller

The following illustration shows a wiring example with:

| Logic type                   | Signal power supply | Safety-related function STO | Miscellaneous                                         |
|------------------------------|---------------------|-----------------------------|-------------------------------------------------------|
| Negative logic(1)            | External            | Deactivated                 | I/O module with spring terminals                      |
|                              |                     |                             | Digital inputs and digital outputs via the controller |
| (1) See Logic Type, page 56. |                     |                             |                                                       |

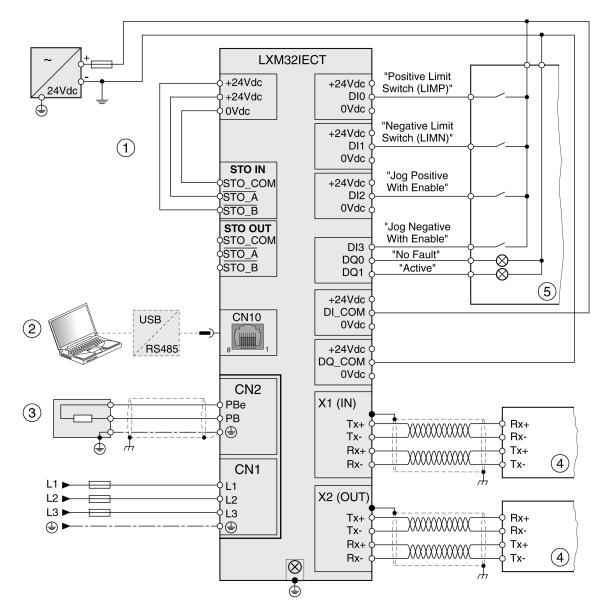

- (1) Safety-related function STO deactivated
- (2) Commissioning accessories
- (3) Standard braking resistor or external braking resistor
- (4) Fieldbus device
- (5) Signal lights / controller

# **Diagnostics and Troubleshooting**

## **Diagnostics via LEDs**

## **Overview Diagnostics LEDs**

### **Overview**

The following illustration provides an overview of the diagnostics LEDs.

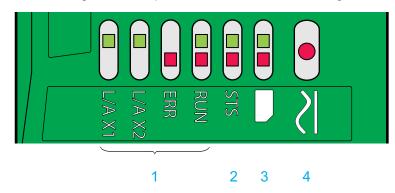

- 1 Fieldbus status LEDs
- 2 Operating state LEDs
- 3 Memory card LEDs
- 4 DC bus LED

### **Fieldbus Status LEDs**

#### **Overview**

The fieldbus status LEDs visualize the status of the fieldbus.

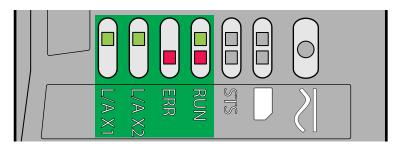

#### LED L/A X1 and L/A X2

| Status     | Meaning           |
|------------|-------------------|
| Off        | No link           |
| On         | Link, no activity |
| Flickering | Link, activity    |

#### LED **ERR**

| Status       | Meaning                                                               |
|--------------|-----------------------------------------------------------------------|
| Double flash | Watchdog timeout                                                      |
| Single flash | Local error (such as synchronization error)                           |
| Blinking     | Invalid configuration                                                 |
| On           | Irrecoverable or internal error detected if LED RUN (red) is also on. |
| Off          | No error                                                              |

### LED RUN (green)

| Status       | Meaning                         |
|--------------|---------------------------------|
| Off          | EtherCAT state INIT             |
| Blinking     | EtherCAT state PRE-OPERATIONAL  |
| Single flash | EtherCAT state SAFE-OPERATIONAL |
| On           | EtherCAT state OPERATIONAL      |

#### LED RUN (red)

| Status | Meaning                                                         |
|--------|-----------------------------------------------------------------|
| On     | Irrecoverable or internal error detected if LED ERR is also on. |

#### Meaning of the LED status

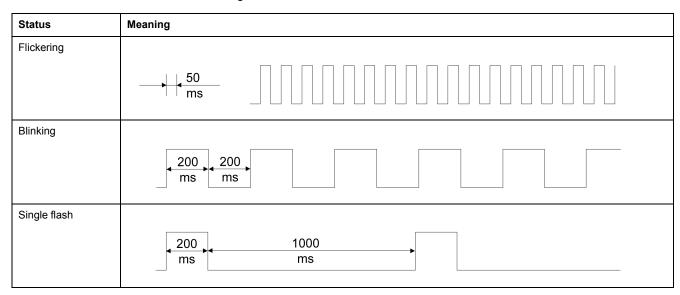

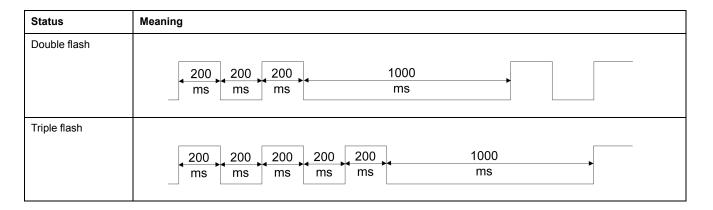

## **Operating State LEDs**

#### **Overview**

The operating state LEDs show the current operating state.

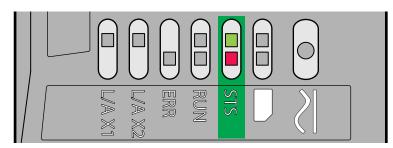

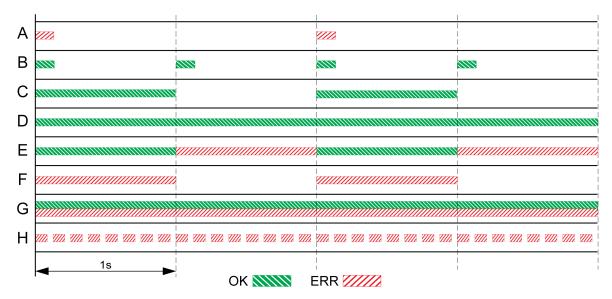

- A Operating state 1 Start and 2 Not Ready To Switch On
- **B** Operating state 3 Switch On Disabled
- C Operating state 4 Ready To Switch On and 5 Switched On
- **D** Operating state 6 Operation Enabled
- E Operating state 7 Quick Stop Active and 8 Fault Reaction Active
- F Operating state 9 Fault
- **G** Firmware not available
- H Internal error

## **Memory Card LEDs**

#### **Overview**

The memory card LEDs show the status of the memory card.

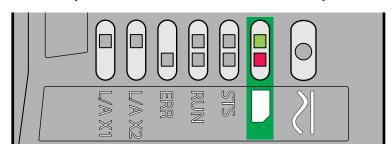

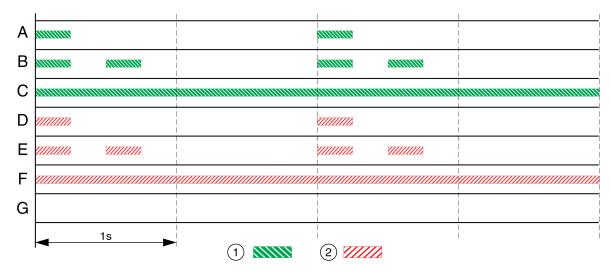

#### 1 LED green

#### 2 LED red

**A** The parameter values stored in the drive and the contents of the memory card are different. The contents of the memory card is transferred to the drive.

- **B** The memory card is empty. The configuration of the drive is transferred to the memory card.
- C The parameter values stored in the drive and the contents of the memory card are identical.
- **D** The memory card is write-protected.
- **E** An error was detected during data transfer. Check the error memory of the drive.
- ${f F}$  Data on the memory card does not match the drive or is damaged.
- **G** No memory card detected. Power off the supply. Verify that the memory card has been properly inserted (contacts, slanted corner).

## **DC Bus LED**

#### **Overview**

The DC bus LED shows the status of the DC bus.

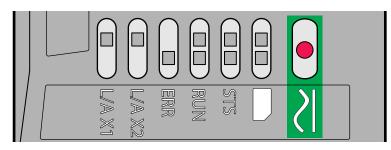

| Status | Meaning                                                                            |
|--------|------------------------------------------------------------------------------------|
| On     | Voltage at DC bus.                                                                 |
| Off    | Undervoltage. The DC bus LED is not an indicator of the absence of DC bus voltage. |

Observe the information provided in section Product Related Information, page 13.

## **Diagnostics via Signal Outputs**

## **Indicating the Operating State**

#### **Description**

Information on the operating state is available via the signal outputs.

The table below provides an overview.

| Signal output function   |               |             |
|--------------------------|---------------|-------------|
| Operating state          | "No fault"(1) | "Active"(2) |
| 1 Start                  | 0             | 0           |
| 2 Not Ready To Switch On | 0             | 0           |
| 3 Switch On Disabled     | 0             | 0           |
| 4 Ready To Switch On     | 1             | 0           |
| 5 Switched On            | 1             | 0           |
| 6 Operation Enabled      | 1             | 1           |
| 7 Quick Stop Active      | 0             | 0           |
| 8 Fault Reaction Active  | 0             | 0           |
| 9 Fault                  | 0             | 0           |

<sup>(1)</sup> The signal output function is factory setting for signal output DQ0

### **Indicating Error Messages**

### **Description**

Selected error messages can be output via the signal outputs.

In order to output an error message via a signal output, you must first parameterizes the signal output functions "Selected Warning" or "Selected Error", see Digital Signal Inputs and Digital Signal Outputs, page 184.

The parameters MON\_IO\_SelWar1 and MON\_IO\_SelWar2 are used to specify error codes with the error class 0.

The parameters MON\_IO\_SelErr1 and MON\_IO\_SelErr2 are used to specify error codes with the error classes 1 ... 4.

If an error specified in one of these parameters is detected, the corresponding signal output is to be set.

The list of the error messages sorted by error code can be found in the section Error Messages, page 363.

<sup>(2)</sup> The signal output function is the factory setting for signal output DQ1

| Parameter name                                                                                                    | Description                                                                                                    | Unit<br>Minimum value | Data type<br>R/W | Parameter address via fieldbus |
|----------------------------------------------------------------------------------------------------|----------------------------------------------------------------------------------------------------|-----------------------|------------------|--------------------------------|
|                                                                                                    |                                                                                                    | Factory setting       | Persistent       |                                |
|                                                                                                    |                                                                                                    | Maximum value         | Expert           |                                |
| MON_IO_SelWar1                                                                                                    | Signal output function Selected Warning (error class 0): First error code.                                                | -                     | UINT16           | CANopen 303B:8 <sub>h</sub>    |
|                                                                                                    | ,                                                                                                    | 0                     | R/W              | Modbus 15120                   |
|                                                                                                    | This parameter specifies the error code of an error of error class 0 which is to activate the signal                      | 0                     | per.             | EtherCAT 303B:8 <sub>h</sub>   |
|                                                                                                    | output function.                                                                                                    | 65535                 | -                |                                |
|                                                                                                    | Modified settings become active immediately.                                                                              |                       |                  |                                |
| MON_IO_SelWar2                                                                                                    | Signal output function Selected Warning (error class 0): Second error code.                                               | -                     | UINT16           | CANopen 303B:9 <sub>h</sub>    |
|                                                                                                    | ,                                                                                                    | 0                     | R/W              | Modbus 15122                   |
|                                                                                                    | This parameter specifies the error code of an error of error class 0 which is to activate the signal                      | 0                     | per.             | EtherCAT 303B:9 <sub>h</sub>   |
|                                                                                                    | output function.                                                                                                    | 65535                 | -                |                                |
|                                                                                                    | Modified settings become active immediately.                                                                              |                       |                  |                                |
| classes 1 to 4): First error                                                                                                    | Signal output function Selected Error (error                                                                              | -                     | UINT16           | CANopen 303B:6 <sub>h</sub>    |
|                                                                                                    | ,                                                                                                    | 0                     | R/W              | Modbus 15116                   |
|                                                                                                    | This parameter specifies the error code of an error of error classes 1 4 which is to activate the                         | 0                     | per.             | EtherCAT 303B:6 <sub>h</sub>   |
|                                                                                                    | signal output function.                                                                                                   | 65535                 | -                |                                |
|                                                                                                    | Modified settings become active immediately.                                                                              |                       |                  |                                |
| MON_IO_SelErr2                                                                                                    | Signal output function Selected Error (error classes 1 to 4): Second error code.                                          | -                     | UINT16           | CANopen 303B:7 <sub>h</sub>    |
| , and the second second | ,                                                                                                    | 0                     | R/W              | Modbus 15118                   |
|                                                                                                    | This parameter specifies the error code of an error of error classes 1 4 which is to activate the signal output function. | 0                     | per.             | EtherCAT 303B:7 <sub>h</sub>   |
|                                                                                                    |                                                                                                    | 65535                 | -                |                                |
|                                                                                                    | Modified settings become active immediately.                                                                              |                       |                  |                                |

## **Diagnostics via the Fieldbus**

### **Fieldbus Communication Error Diagnostics**

### **Verifying Connections**

A properly operating fieldbus is essential for evaluating status and error messages.

If the product cannot be addressed via the fieldbus, first verify the connections.

Verify the following connections:

- · System power supply
- Supply connections
- Fieldbus cables and wiring
- · Fieldbus connection

#### **Fieldbus Function Test**

If the connections are correct, verify that you can address the product on the fieldbus.

#### **Most Recent Detected Error - Status Bits**

#### Parameter DCOMstatus

The parameter *DCOMstatus* is a part of the process data communication. The parameter *DCOMstatus* is transmitted asynchronously and in an event-driven way whenever the status information changes.

In the case of an error of error class 0, bit 7 is set in the parameter DCOMstatus.

In the case of an error of error class 1, 2, 3 or 4, bit 13 is set in the parameter *DCOMstatus*.

| Parameter name | Description                               | Unit            | Data type  | Parameter address via fieldbus |
|----------------|-------------------------------------------|-----------------|------------|--------------------------------|
|                |                                           | Minimum value   | R/W        |                                |
|                |                                           | Factory setting | Persistent |                                |
|                |                                           | Maximum value   | Expert     |                                |
| _DCOMstatus    | DriveCom status word.                     | -               | UINT16     | CANopen 6041:0 <sub>h</sub>    |
|                | Bit assignments:                          | -               | R/-        | Modbus 6916                    |
|                | Bit 0: Operating state Ready To Switch On | -               | -          | EtherCAT 6041:0 <sub>h</sub>   |
|                | Bit 1: Operating state Switched On        | -               | -          |                                |
|                | Bit 2: Operating state Operation Enabled  |                 |            |                                |
|                | Bit 3: Operating state Fault              |                 |            |                                |
|                | Bit 4: Voltage Enabled                    |                 |            |                                |
|                | Bit 5: Operating state Quick Stop         |                 |            |                                |
|                | Bit 6: Operating state Switch On Disabled |                 |            |                                |
|                | Bit 7: Error of error class 0             |                 |            |                                |
|                | Bit 8: HALT request active                |                 |            |                                |
|                | Bit 9: Remote                             |                 |            |                                |
|                | Bit 10: Target Reached                    |                 |            |                                |
|                | Bit 11: Internal Limit Active             |                 |            |                                |
|                | Bit 12: Operating mode-specific           |                 |            |                                |
|                | Bit 13: x_err                             |                 |            |                                |
|                | Bit 14: x_end                             |                 |            |                                |
|                | Bit 15: ref_ok                            |                 |            |                                |

### **Error Bits**

The parameters  $\_WarnLatched$  and  $\_SigLatched$  contain information on errors of error class 0 and errors of error classes 1 ... 4.

| Parameter name | Description                                            | Unit<br>Minimum value | Data type<br>R/W | Parameter address via fieldbus |
|----------------|--------------------------------------------------------|-----------------------|------------------|--------------------------------|
|                |                                                        | Factory setting       | Persistent       |                                |
|                |                                                        | Maximum value         | Expert           |                                |
| _WarnLatched   | Saved errors of error class 0, bit-coded.              | -                     | UINT32           | CANopen 301C:C <sub>h</sub>    |
|                | The bits are set to 0 in the case of a Fault Reset.    | -                     | R/-              | Modbus 7192                    |
|                | Bits 10 and 13 are set to 0 automatically.             | -                     | -                | EtherCAT 301C:C <sub>h</sub>   |
|                | Signal state:                                          | -                     | -                |                                |
|                | 0: Not activated                                       |                       |                  |                                |
|                | 1: Activated                                           |                       |                  |                                |
|                | Bit assignments:                                       |                       |                  |                                |
|                | Bit 0: General                                         |                       |                  |                                |
|                | Bit 1: Reserved                                        |                       |                  |                                |
|                | Bit 2: Out of range (software limit switches, tuning)  |                       |                  |                                |
|                | Bit 3: Reserved                                        |                       |                  |                                |
|                | Bit 4: Active operating mode                           |                       |                  |                                |
|                | Bit 5: Commissioning interface (RS485)                 |                       |                  |                                |
|                | Bit 6: Integrated fieldbus                             |                       |                  |                                |
|                | Bit 7: Reserved                                        |                       |                  |                                |
|                | Bit 8: Following error                                 |                       |                  |                                |
|                | Bit 9: Reserved                                        |                       |                  |                                |
|                | Bit 10: Inputs STO_A and/or STO_B                      |                       |                  |                                |
|                | Bits 11 12: Reserved                                   |                       |                  |                                |
|                | Bit 13: Low voltage DC bus or mains phase missing      |                       |                  |                                |
|                | Bits 14 15: Reserved                                   |                       |                  |                                |
|                | Bit 16: Integrated encoder interface                   |                       |                  |                                |
|                | Bit 17: Temperature of motor high                      |                       |                  |                                |
|                | Bit 18: Temperature of power stage high                |                       |                  |                                |
|                | Bit 19: Reserved                                       |                       |                  |                                |
|                | Bit 20: Memory card                                    |                       |                  |                                |
|                | Bit 21: Fieldbus module                                |                       |                  |                                |
|                | Bit 22: Encoder module                                 |                       |                  |                                |
|                | Bit 23: Safety module eSM or module IOM1               |                       |                  |                                |
|                | Bits 24 27: Reserved                                   |                       |                  |                                |
|                | Bit 28: Transistor for braking resistor overload (I²t) |                       |                  |                                |
|                | Bit 29: Braking resistor overload (I2t)                |                       |                  |                                |
|                | Bit 30: Power stage overload (I2t)                     |                       |                  |                                |
|                | Bit 31: Motor overload (I2t)                           |                       |                  |                                |
|                | Monitoring functions are product-dependent.            |                       |                  |                                |
| _SigLatched    | Saved status of monitoring signals.                    | -                     | UINT32           | CANopen 301C:8 <sub>h</sub>    |
|                | Signal state:                                          | -                     | R/-              | Modbus 7184                    |
|                | 0: Not activated                                       | -                     | -                | EtherCAT 301C:8 <sub>h</sub>   |
|                | 1: Activated                                           | -                     | -                |                                |
|                | Bit assignments:                                       |                       |                  |                                |

| Parameter name | Description                                                                        | Unit            | Data type  | Parameter address |
|----------------|------------------------------------------------------------------------------------|-----------------|------------|-------------------|
|                |                                                                                    | Minimum value   | R/W        | via fieldbus      |
|                |                                                                                    | Factory setting | Persistent |                   |
|                |                                                                                    | Maximum value   | Expert     |                   |
|                | Bit 0: General error                                                               |                 |            |                   |
|                | Bit 1: Hardware limit switches (LIMP/LIMN/REF)                                     |                 |            |                   |
|                | Bit 2: Out of range (software limit switches, tuning)                              |                 |            |                   |
|                | Bit 3: Quick Stop via fieldbus                                                     |                 |            |                   |
|                | Bit 4: Error in active operating mode                                              |                 |            |                   |
|                | Bit 5: Commissioning interface (RS485)                                             |                 |            |                   |
|                | Bit 6: Integrated fieldbus                                                         |                 |            |                   |
|                | Bit 7: Reserved                                                                    |                 |            |                   |
|                | Bit 8: Following error                                                             |                 |            |                   |
|                | Bit 9: Reserved                                                                    |                 |            |                   |
|                | Bit 10: Inputs STO are 0                                                           |                 |            |                   |
|                | Bit 11: Inputs STO different                                                       |                 |            |                   |
|                | Bit 12: Reserved                                                                   |                 |            |                   |
|                | Bit 13: DC bus voltage low                                                         |                 |            |                   |
|                | Bit 14: DC bus voltage high                                                        |                 |            |                   |
|                | Bit 15: Mains phase missing                                                        |                 |            |                   |
|                | Bit 16: Integrated encoder interface                                               |                 |            |                   |
|                | Bit 17: Overtemperature motor                                                      |                 |            |                   |
|                | Bit 18: Overtemperature power stage                                                |                 |            |                   |
|                | Bit 19: Reserved                                                                   |                 |            |                   |
|                | Bit 20: Memory card                                                                |                 |            |                   |
|                | Bit 21: Fieldbus module                                                            |                 |            |                   |
|                | Bit 22: Encoder module                                                             |                 |            |                   |
|                | Bit 23: Safety module eSM or module IOM1                                           |                 |            |                   |
|                | Bit 24: Reserved                                                                   |                 |            |                   |
|                | Bit 25: Reserved                                                                   |                 |            |                   |
|                | Bit 26: Motor connection                                                           |                 |            |                   |
|                | Bit 27: Motor overcurrent/short circuit                                            |                 |            |                   |
|                | Bit 28: Frequency of reference signal too high                                     |                 |            |                   |
|                | Bit 29: Nonvolatile memory error detected                                          |                 |            |                   |
|                | Bit 30: System start-up (hardware or parameter)                                    |                 |            |                   |
|                | Bit 31: System error detected (for example, watchdog, internal hardware interface) |                 |            |                   |
|                | Monitoring functions are product-dependent.                                        |                 |            |                   |

### **EtherCAT State Machine**

### **Overview**

According to IEC 61800-7-304, the following EtherCAT operating states have been defined for an EtherCAT network:

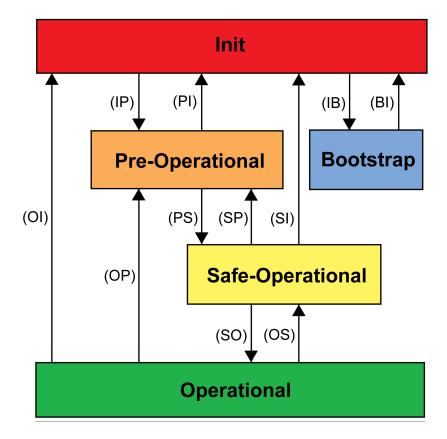

#### **States**

The operating state **Init** defines the foundation of the communication relationship between the master and the slaves at the application layer. Direct communication between the master and the slave is impossible at the application layer. The master uses the Init state to initialize a set of configuration registers of the EtherCAT slave controllers. If the slaves support mailbox services, the Sync Manager is also configured in this state.

In the operating state **Pre-Operational**, the mailbox is active. Both master and slave use the mailbox and the corresponding protocol to interchange application-specific initialization data and parameters. In this operating state, process data communication is not possible.

If the drive does not receive a valid mapping for the process data from the EtherCAT master, it remains in this operating state.

In the operating state **Safe-Operational**, the slave application provides input data such as limit switch data. Output data of the master are ignored in this operating state. This operating state is not a safety-related function.

In the operating state **Operational**, the slave applications deliver input data and the drive processes the output data from the master, such as target positions.

#### **State Transitions**

The following state transitions are defined:

| State transition | Local management service                                         |
|------------------|------------------------------------------------------------------|
| IP               | Start Mailbox Communication                                      |
| PI               | Stop Mailbox Communication                                       |
| PS               | Start Input Update                                               |
| SP               | Stop Input Update                                                |
| SO               | Start Output Update                                              |
| os               | Stop Output Update                                               |
| OP               | Stop Output Update and Stop Input Update                         |
| SI               | Stop Input Update, Stop Mailbox Communication                    |
| OI               | Stop Input Update, Stop Input Update, Stop Mailbox Communication |
| IB               | Start Bootstrap Mode                                             |
| BI               | Restart Device                                                   |

#### **Most Recent Detected Error - Error Code**

### **Description**

If the controller receives information concerning a detected error via the process data communication, the following parameters can be used to read the error code.

The list of the error messages sorted by error code can be found in the section Error Messages, page 363.

#### **Most Recent Detected Error with Error Class 0**

The parameter *LastWarning* allows you to read the error number of the last detected error with error class 0.

| Parameter name | Description                                                                      | Unit            | Data type  | Parameter address via fieldbus |
|----------------|----------------------------------------------------------------------------------|-----------------|------------|--------------------------------|
|                |                                                                                  | Minimum value   | R/W        | via lielubus                   |
|                |                                                                                  | Factory setting | Persistent |                                |
|                |                                                                                  | Maximum value   | Expert     |                                |
| _LastWarning   | Code of most recent error of error class 0.                                      | -               | UINT16     | CANopen 301C:9 <sub>h</sub>    |
|                | If the error is no longer active, the code is stored until the next Fault Reset. | -               | R/-        | Modbus 7186                    |
|                | Value 0: No error of error class 0                                               | -               | -          | EtherCAT 301C:9 <sub>h</sub>   |
|                | value 0. No error or error class 0                                               | -               | -          |                                |

#### Most Recent Detected Error with Error Class 1 ... 4

The parameter *LastError* allows you to read the error number of the last detected error with error class 1 ... 4.

| Parameter name | Description                                                                                                    | Unit Minimum value Factory setting Maximum value | Data type R/W Persistent Expert | Parameter address via fieldbus                                       |
|----------------|----------------------------------------------------------------------------------------------------|--------------------------------------------------|---------------------------------|----------------------------------------------------------------------|
| _LastError     | Detected error causing a stop (error classes 1 to 4).  Error code of the most recent detected error. Consecutive detected errors do not overwrite this error code.  Example: If an error response to a detected limit switch error causes overvoltage, this parameter contains the code of the detected limit switch error.  Exception: Detected errors of error class 4 overwrite existing entries. | -<br>-<br>-                                      | UINT16<br>R/-<br>-              | CANopen 603F:0 <sub>h</sub> Modbus 7178 EtherCAT 603F:0 <sub>h</sub> |

### **Error Memory**

#### General

The error memory is an error history of the last 10 error messages. It is not cleared even if the product is powered off. The error memory allows you to read and evaluate past events.

The following information on the events is stored:

- · Error class
- Error code
- Motor current
- Number of power on cycles
- Additional error information (for example, parameter numbers)
- · Product temperature
- Power stage temperature
- Time the error was detected (with reference to operating hours counter)
- DC Bus Voltage
- Velocity
- · Number of Enable cycles after powering on
- · Time from Enable until detection of the error

The stored information relates to the situation at the point in time the error was detected.

The list of the error messages sorted by error code can be found in the section Error Messages, page 363.

### **Reading the Error Memory**

The error memory can only be read sequentially. The parameter *ERR\_reset* must be used to reset the read pointer. Then the first error entry can be read. The read pointer is automatically set to the next entry. A new read access delivers the next error entry. If the error code 0 is returned, there is no additional error entry.

| Position of the entry | Meaning                               |
|-----------------------|---------------------------------------|
| 1                     | First error message (oldest message). |
| 2                     | Second error message (later message). |

| Position of the entry | Meaning                                                                                                  |
|-----------------------|----------------------------------------------------------------------------------------------------|
|                       |                                                                                                    |
| 10                    | Tenth error message. In the case of ten error messages, the most recent error message is contained here. |

An error entry consists of several pieces of information which can be read using different parameters. When you read an error entry, the error code must be read first with the parameter *\_ERR\_number*.

The following parameters allow you to manage the error memory:

| Parameter name | Description                                                                                        | Unit             | Data type  | Parameter address            |
|----------------|----------------------------------------------------------------------------------------------------|------------------|------------|------------------------------|
|                |                                                                                                    | Minimum value    | R/W        | via fieldbus                 |
|                |                                                                                                    | Factory setting  | Persistent |                              |
|                |                                                                                                    | Maximum value    | Expert     |                              |
| _ERR_class     | Error class.                                                                                       | -                | UINT16     | CANopen 303C:2 <sub>h</sub>  |
|                | Value 0: Error class 0                                                                             | 0                | R/-        | Modbus 15364                 |
|                | Value 1: Error class 1                                                                             | -                | -          | EtherCAT 303C:2 <sub>h</sub> |
|                | Value 2: Error class 2                                                                             | 4                | -          |                              |
|                | Value 3: Error class 3                                                                             |                  |            |                              |
|                | Value 4: Error class 4                                                                             |                  |            |                              |
| _ERR_number    | Error code.                                                                                        | -                | UINT16     | CANopen 303C:1 <sub>h</sub>  |
|                | Reading this parameter copies the entire entry for                                                 | 0                | R/-        | Modbus 15362                 |
|                | the detected error (error class, time of detection of error,) to an intermediate memory from which | -                | -          | EtherCAT 303C:1 <sub>h</sub> |
|                | the elements of the detected error can then be read.                                               | 65535            | -          |                              |
|                | In addition, the read pointer of the error memory is automatically set to the next error entry.    |                  |            |                              |
| _ERR_motor_I   | Motor current at the time the error was detected.                                                  | A <sub>rms</sub> | UINT16     | CANopen 303C:9 <sub>h</sub>  |
|                | In increments of 0.01 A <sub>rms</sub> .                                                           | -                | R/-        | Modbus 15378                 |
|                |                                                                                                    | -                | -          | EtherCAT 303C:9 <sub>h</sub> |
|                |                                                                                                    | -                | -          |                              |
| _ERR_powerOn   | Number of power on cycles.                                                                         | -                | UINT32     | CANopen 303B:2 <sub>h</sub>  |
|                |                                                                                                    | 0                | R/-        | Modbus 15108                 |
|                |                                                                                                    | -                | -          | EtherCAT 303B:2 <sub>h</sub> |
|                |                                                                                                    | 4294967295       | -          |                              |
| _ERR_qual      | Additional information on detected error.                                                          | -                | UINT16     | CANopen 303C:4 <sub>h</sub>  |
|                | This entry contains additional information on the detected error, depending on the error number.   | 0                | R/-        | Modbus 15368                 |
|                |                                                                                                    | -                | -          | EtherCAT 303C:4 <sub>h</sub> |
|                | Example: a parameter address                                                                       | 65535            | -          |                              |
| _ERR_temp_dev  | Temperature of device at the time the error was detected.                                          | °C               | INT16      | CANopen 303C:B <sub>h</sub>  |
|                | 35.000.                                                                                            | -                | R/-        | Modbus 15382                 |
|                |                                                                                                    | -                | -          | EtherCAT 303C:B <sub>h</sub> |
|                |                                                                                                    | -                | -          |                              |
| _ERR_temp_ps   | Temperature of power stage at the time the error was detected.                                     | °C               | INT16      | CANopen 303C:A <sub>h</sub>  |
|                | was detected.                                                                                      | -                | R/-        | Modbus 15380                 |
|                |                                                                                                    | -                | -          | EtherCAT 303C:A <sub>h</sub> |
|                |                                                                                                    | -                | -          |                              |

| Parameter name   | Description                                                                       | Unit Minimum value Factory setting | Data type R/W Persistent | Parameter address via fieldbus |
|------------------|-----------------------------------------------------------------------------------|------------------------------------|--------------------------|--------------------------------|
|                  |                                                                                   | Maximum value                      | Expert                   |                                |
| _ERR_time        | Time of detection of error.                                                       | s                                  | UINT32                   | CANopen 303C:3 <sub>h</sub>    |
|                  | With reference to operating hours counter                                         | 0                                  | R/-                      | Modbus 15366                   |
|                  |                                                                                   | -                                  | -                        | EtherCAT 303C:3 <sub>h</sub>   |
|                  |                                                                                   | 536870911                          | -                        |                                |
| _ERR_DCbus       | DC bus voltage at the time the error was detected.                                | V                                  | UINT16                   | CANopen 303C:7 <sub>h</sub>    |
|                  | In increments of 0.1 V.                                                           | -                                  | R/-                      | Modbus 15374                   |
|                  |                                                                                   | -                                  | -                        | EtherCAT 303C:7 <sub>h</sub>   |
|                  |                                                                                   | -                                  | -                        |                                |
| _ERR_motor_v     | Motor velocity at the time the error was detected.                                | usr_v                              | INT32                    | CANopen 303C:8 <sub>h</sub>    |
|                  |                                                                                   | -                                  | R/-                      | Modbus 15376                   |
|                  |                                                                                   | -                                  | -                        | EtherCAT 303C:8 <sub>h</sub>   |
|                  |                                                                                   | -                                  | -                        |                                |
| _ERR_enable_cycl | Number of cycles of enabling the power stage at error time.                       | -                                  | UINT16                   | CANopen 303C:5 <sub>h</sub>    |
|                  | Number of cycles of enabling the power stage                                      | -                                  | R/-                      | Modbus 15370                   |
|                  | from the time the control voltage was applied to the time the error was detected. | -                                  | -                        | EtherCAT 303C:5 <sub>h</sub>   |
| _ERR_enable_time | Time between enabling of power stage and                                          | s                                  | UINT16                   | CANopen 303C:6 <sub>h</sub>    |
|                  | detection of the error.                                                           | -                                  | R/-                      | Modbus 15372                   |
|                  |                                                                                   | -                                  | -                        | EtherCAT 303C:6 <sub>h</sub>   |
|                  |                                                                                   | -                                  | -                        |                                |
| ERR_reset        | Reset error memory read pointer.                                                  | -                                  | UINT16                   | CANopen 303B:5 <sub>h</sub>    |
|                  | Value 1: Set error memory read pointer to oldest                                  | 0                                  | R/W                      | Modbus 15114                   |
|                  | error entry.                                                                      | -                                  | -                        | EtherCAT 303B:5 <sub>h</sub>   |
|                  | Modified settings become active immediately.                                      | 1                                  | -                        |                                |
| ERR_clear        | Clear error memory.                                                               | -                                  | UINT16                   | CANopen 303B:4 <sub>h</sub>    |
|                  | Value 1: Delete entries in the error memory                                       | 0                                  | R/W                      | Modbus 15112                   |
|                  | The clearing process is completed if a 0 is returned after a read access.         | -                                  | -                        | EtherCAT 303B:4 <sub>h</sub>   |
|                  | Modified settings become active immediately.                                      | 1                                  | -                        |                                |

## **Error Messages**

## **Description of Error Messages**

### **Description**

If monitoring functions of the drive detect an error, the drive generates an error message. Each error message is identified by an error code.

The following information is available for each error message:

- · Error code
- Error class
- Description of error
- · Possible causes
- · Possible remedies

#### **Range of Error Messages**

The table below summarizes the error codes classified by range.

| Error code (hex) | Range             |
|------------------|-------------------|
| 1xxx             | General           |
| 2xxx             | Overcurrent       |
| Зххх             | Voltage           |
| 4xxx             | Temperature       |
| 5xxx             | Hardware          |
| 6xxx             | Software          |
| 7xxx             | Interface, wiring |
| 8xxx             | Fieldbus          |
| Axxx             | Motor movement    |
| Вххх             | Communication     |

### **Error Class of Error Messages**

The error messages are classified according to the following error classes:

| Error class                                                                                    | State transition(1)                         | Error response                                                                                      | Resetting the error message |  |
|------------------------------------------------------------------------------------------------|---------------------------------------------|----------------------------------------------------------------------------------------------------|-----------------------------|--|
| 0                                                                                              | -                                           | No interruption of the movement                                                                     | Function "Fault Reset"      |  |
| 1                                                                                              | T11                                         | Stop movement with "Quick Stop"                                                                     | Function "Fault Reset"      |  |
| 2                                                                                              | T13, T14                                    | Stop movement with "Quick Stop" and disable the power stage when the motor has come to a standstill | Function "Fault Reset"      |  |
| 3                                                                                              | T13, T14                                    | Disable the power stage immediately without stopping the movement first                             | Function "Fault Reset"      |  |
| 4 T13, T14 Disable the power stage immediately without stopping the movement first Power cycle |                                             |                                                                                                    |                             |  |
| (1) See sectio                                                                                 | (1) See section Operating States, page 212. |                                                                                                    |                             |  |

## **Table of Error Messages**

## **List of the Error Messages Sorted by Error Code**

| Error<br>code<br>(hex) | Error<br>class | Description                                                                                                    | Cause                                                                                                    | Correctives                                                                                                    |
|------------------------|----------------|----------------------------------------------------------------------------------------------------|----------------------------------------------------------------------------------------------------|----------------------------------------------------------------------------------------------------|
| 1100                   | 0              | Parameter out of permissible value range                                                                                                    | The value entered was outside of the permissible value range for this parameter.                                                                                                    | The entered value must be within the permissible value range.                                                                                  |
| 1101                   | 0              | Parameter does not exist                                                                                                    | Error detected by parameter management: Parameter (index) does not exist.                                                                                                    | Select a different parameter (index).                                                                                                    |
| 1102                   | 0              | Parameter does not exist                                                                                                    | Error detected by parameter management: Parameter (subindex) does not exist.                                                                                                    | Select a different parameter (subindex).                                                                                                    |
| 1103                   | 0              | Parameter write not permissible (READ only)                                                                                                   | Write access to read only parameter.                                                                                                    | Write only to parameters that are not read-only.                                                                                               |
| 1104                   | 0              | Write access denied (no access authorization)                                                                                                 | Parameter only accessible at expert level.                                                                                                    | The write access level expert is required.                                                                                                    |
| 1105                   | 0              | Block Upload/Download not initialized                                                                                                    | -                                                                                                    | -                                                                                                    |
| 1106                   | 0              | Command not permissible while power stage is active                                                                                           | Command not permissible while the power stage is enabled (operating state Operation Enabled or Quick Stop Active).                                                                                                    | Disable the power stage and repeat the command.                                                                                                |
| 1107                   | 0              | Access via other interface blocked                                                                                                    | Access occupied by another channel (for example: Commissioning software is active and fieldbus access was tried at the same time).                                                                                                    | Verify the channel that blocks access.                                                                                                    |
| 1108                   | 0              | File cannot be uploaded: Incorrect file ID                                                                                                    | -                                                                                                    | -                                                                                                    |
| 1109                   | 1              | Data stored after a power outage is invalid                                                                                                   | -                                                                                                    | -                                                                                                    |
| 110A                   | 0              | System error detected: No bootloader available                                                                                                | -                                                                                                    | -                                                                                                    |
| 110B                   | 3              | Configuration error detected. Additional information in the error memory indicates the Modbus register address.  Parameter _SigLatched Bit 30 | Error detected during parameter check (for example, reference velocity value for operating mode Profile Position is greater than maximum permissible velocity of drive).                                                                              | Value in additional error information<br>shows the Modbus register address<br>of the parameter where the<br>initialization error was detected. |
| 110D                   | 1              | Basic configuration of drive required after factory setting                                                                                   | The "First Setup" (FSU) was not run at all or not completed.                                                                                                    | Perform a First Setup.                                                                                                    |
| 110E                   | 0              | Parameter changed that requires a restart of the drive                                                                                        | Only displayed by the commissioning software.                                                                                                    | Restart the drive to activate the parameter functionality.                                                                                     |
|                        |                |                                                                                                    | A parameter modification requires the drive to be powered off and on.                                                                                                    | See the section Parameters for the parameter that requires a restart of the drive.                                                             |
| 110F                   | 0              | Function not available in this type of device                                                                                                 | The specific type of device does not support this function or this parameter value.                                                                                                    | Verify that you have the correct device type, in particular type of motor, type of encoder, holding brake.                                     |
| 1110                   | 0              | Incorrect file ID for upload or download                                                                                                    | The specific type of device does not support this kind of file.                                                                                                    | Verify that you have the correct device type or the correct configuration file.                                                                |
| 1111                   | 0              | File transfer not correctly initialized                                                                                                    | A previous file transfer has been aborted.                                                                                                    | -                                                                                                    |
| 1112                   | 0              | Locking of configuration denied                                                                                                    | An external tool has tried to lock the configuration of the drive for upload or download. This may not work because another tool had already locked the configuration of the drive or the drive is in an operating state that does not allow locking. | -                                                                                                    |

| Error<br>code<br>(hex) | Error class | Description                                                                                                    | Cause                                                                                                    | Correctives                                                                                                    |
|------------------------|-------------|----------------------------------------------------------------------------------------------------|----------------------------------------------------------------------------------------------------|----------------------------------------------------------------------------------------------------|
| 1113                   | 0           | System not locked for configuration transfer                                                                                             | An external tool has tried to transfer the configuration without locking the drive.                                                                                                    | -                                                                                                    |
| 1114                   | 4           | Configuration download aborted Parameter _SigLatched Bit 5                                                                               | During a configuration download, a communication error or an error in the external tool was detected. The configuration was only partially transferred to the drive and might be inconsistent now. | Power the drive off/on and retry to download the configuration or restore the factory settings.                                                                                                    |
| 1115                   | 0           | Incorrect configuration file format Parameter _ WarnLatched Bit 5                                                                        | An external tool has downloaded a configuration which has an incorrect format.                                                                                                    | -                                                                                                    |
| 1116                   | 0           | Request is processed asynchronously                                                                                                    | -                                                                                                    | -                                                                                                    |
| 1117                   | 0           | Asynchronous request blocked                                                                                                    | Request to a module is blocked because the module is currently processing another request.                                                                                                    | -                                                                                                    |
| 1118                   | 0           | Configuration data incompatible with device                                                                                              | The configuration data contains data from a different device.                                                                                                    | Verify device type including type of power stage.                                                                                                    |
| 1119                   | 0           | Incorrect data length, too many bytes                                                                                                    | -                                                                                                    | -                                                                                                    |
| 111A                   | 0           | Incorrect data length, insufficient number of bytes                                                                                      | -                                                                                                    | -                                                                                                    |
| 111B                   | 4           | Configuration download error detected. Additional information in the error memory indicates the Modbus register address.                 | During a configuration download, one or more configuration values were not accepted by the drive.                                                                                                  | Verify that the configuration file is valid and matches the type and version of the drive. The value in the additional error info shows the Modbus register address of the parameter where the initialization error was detected. |
| 111C                   | 1           | Not possible to initialize recalculation for scaling                                                                                     | A parameter could not be initialized.                                                                                                    | The address of the parameter that caused the detected error can be read via the parameter _PAR_ ScalingError.                                                                                                    |
| 111D                   | 3           | Original state of a parameter cannot be restored after an error was detected during recalculation of parameters with user-defined units. | The drive contained an invalid configuration before the recalculation was started. An error was detected during the recalculation.                                                                 | Power the drive off and on again. This may help you to identify the affected parameter(s). Change the parameters as required. Verify that the parameter configuration is valid before starting the recalculation procedure.       |
| 111E                   | 1           | Not possible to recalculate data set                                                                                                    | A data set of the operating mode<br>Motion Sequence could not be<br>recalculated.                                                                                                    | The address of the parameter and the number of the data set that caused this condition can be read via the parameter _PAR_ScalingError.                                                                                           |
| 111F                   | 1           | Recalculation not possible.                                                                                                    | Invalid scaling factor.                                                                                                    | Verify that you really want the selected scaling factor. Try a different scaling factor. Before triggering scaling, reset the parameters with user-defined units.                                                                 |
| 1120                   | 1           | Recalculation for scaling not possible                                                                                                   | A parameter could not be recalculated.                                                                                                    | The address of the parameter that caused this condition can be read via the parameter _PAR_ScalingError.                                                                                                    |
| 1121                   | 0           | Incorrect sequence of steps for scaling (fieldbus)                                                                                       | The recalculation has been started prior to the initialization.                                                                                                    | The recalculation must be started after the initialization.                                                                                                    |
| 1122                   | 0           | Recalculation for scaling not possible                                                                                                   | Recalculation for scaling is already running.                                                                                                    | Wait for the running recalculation for scaling to finish.                                                                                                    |
| 1123                   | 0           | Parameter cannot be changed                                                                                                    | Recalculation for scaling is running.                                                                                                    | Wait for the running recalculation for scaling to finish.                                                                                                    |
| 1124                   | 1           | Timeout during recalculation for scaling                                                                                                 | The time between the initialization of the recalculation and the start of the recalculation has been exceeded (30 seconds).                                                                        | Recalculation must be started within 30 seconds after initialization.                                                                                                    |

| Error<br>code<br>(hex) | Error<br>class | Description                                                                                 | Cause                                                                                                    | Correctives                                                                                                |
|------------------------|----------------|---------------------------------------------------------------------------------------------|----------------------------------------------------------------------------------------------------|----------------------------------------------------------------------------------------------------|
| 1125                   | 1              | Scaling not possible                                                                        | The scaling factors for position, velocity or acceleration/deceleration are beyond internal calculation limits.                                                                                                    | Retry with different scaling factors.                                                                      |
| 1126                   | 0              | Configuration is blocked by another access channel                                          | -                                                                                                    | Close other access channel (for example, other instance of commissioning software).                        |
| 1127                   | 0              | Invalid key received                                                                        | -                                                                                                    | -                                                                                                    |
| 1128                   | 0              | Special login is required for<br>Manufacturing Test Firmware                                | -                                                                                                    | -                                                                                                    |
| 1129                   | 0              | Test step not yet started                                                                   | -                                                                                                    | -                                                                                                    |
| 112D                   | 0              | Configuration of edges is not supported                                                     | The selected capture input does not support rising and falling edge at the same time.                                                                                                    | Set the edge to either "rising" or "falling".                                                              |
| 112F                   | 0              | Time filter settings cannot be changed                                                      | Position capture is already active with a time filter. The filter settings cannot be changed.                                                                                                    | Deactivate position capture.                                                                               |
| 1132                   | 0              | Incorrect size of configuration file (odd number of bytes)                                  | Incorrect number of bytes.                                                                                                    | Retry. If the condition persists, contact your Schneider Electric service representative.                  |
| 1300                   | 3              | Safety-related function STO activated (STO_A, STO_B)  Parameter _ SigLatched Bit 10         | The safety-related function STO was activated in the operating state Operation Enabled.                                                                                                    | Verify correct wiring of the inputs of the safety-related function STO and perform a Fault Reset.          |
| 1301                   | 4              | STO_A and STO_B different level Parameter _ SigLatched Bit 11                               | The levels of the inputs STO_A and STO_B were different for more than 1 second.                                                                                                    | Verify correct wiring of the inputs of the safety-related function STO.                                    |
| 1302                   | 0              | Safety-related function STO activated (STO_A, STO_B)  Parameter _ <i>WarnLatched</i> Bit 10 | Safety-related function STO was activated while the power stage was disabled.                                                                                                    | Verify correct wiring of the inputs of the safety-related function STO.                                    |
| 1311                   | 0              | The selected signal input function or signal output function cannot be configured           | The selected signal input function or signal output function cannot be used in the selected operating mode.                                                                                                    | Select another function or change the operating mode.                                                      |
| 1312                   | 0              | Limit switch or reference switch signal not defined for signal input function               | Reference movements require limit switches. These limit switches are not assigned to inputs.                                                                                                    | Assign the signal input functions<br>Positive Limit Switch, Negative Limit<br>Switch and Reference Switch. |
| 1313                   | 0              | Configured debounce time not possible for this signal input function                        | The signal input function does not support the selected debounce time.                                                                                                    | Set the debounce time to a valid value.                                                                    |
| 1314                   | 4              | At least two inputs have the same signal input function.                                    | The same signal input function has been assigned to at least two inputs.                                                                                                    | Reconfigure the inputs.                                                                                    |
| 1316                   | 1              | Position capture via signal input currently not possible                                    | Position capture is already being used.                                                                                                    | -                                                                                                    |
| 1501                   | 4              | Parameter _SigLatched Bit 28  System error detected: DriveCom                               | -                                                                                                    | -                                                                                                    |
|                        |                | state machine indeterminable state                                                          |                                                                                                    |                                                                                                    |
| 1502                   | 4              | System error detected: HWL low-<br>level state machine indeterminable<br>state              | -                                                                                                    | -                                                                                                    |
| 1503                   | 1              | Quick Stop triggered via fieldbus                                                           | A Quick Stop has been triggered via<br>the fieldbus. The Quick Stop option<br>code has been set to -1 or -2 which<br>causes the drive to transition to the<br>operating state 9 Fault instead of the<br>operating state 7 Quick Stop Active. | -                                                                                                    |
| 1600                   | 0              | Oscilloscope: No additional data available                                                  | -                                                                                                    | -                                                                                                    |
| 1601                   | 0              | Oscilloscope: Parameterization incomplete                                                   | -                                                                                                    | -                                                                                                    |
| 1602                   | 0              | Oscilloscope: Trigger variable not defined                                                  | -                                                                                                    | -                                                                                                    |

| Error<br>code<br>(hex) | Error<br>class | Description                                                                                                    | Cause                                                                                                    | Correctives                                                                                   |
|------------------------|----------------|----------------------------------------------------------------------------------------------------|----------------------------------------------------------------------------------------------------|-----------------------------------------------------------------------------------------------|
| 1606                   | 0              | Logging still active                                                                                                    | -                                                                                                    | -                                                                                             |
| 1607                   | 0              | Logging: No trigger defined                                                                                                    | -                                                                                                    | -                                                                                             |
| 1608                   | 0              | Logging: Invalid trigger option                                                                                                    | -                                                                                                    | -                                                                                             |
| 1609                   | 0              | Logging: No channel selected                                                                                                    | -                                                                                                    | -                                                                                             |
| 160A                   | 0              | Logging: No data available                                                                                                    | -                                                                                                    | -                                                                                             |
| 160B                   | 0              | Parameter cannot be logged                                                                                                    | -                                                                                                    | -                                                                                             |
| 160C                   | 1              | Autotuning: Moment of inertia outside permissible range                                                                                                    | The load inertia is too high.                                                                                                    | Verify that the system can easily be moved.  Verify the load.  Use a differently rated drive. |
| 160E                   | 1              | Autotuning: Test movement could not be started                                                                                                    | -                                                                                                    | -                                                                                             |
| 160F                   | 1              | Autotuning: Power stage cannot be enabled                                                                                                    | Autotuning was not started in the operating state Ready To Switch On.                                                                                              | Start Autotuning when the drive is in the operating state Ready To Switch On.                 |
| 1610                   | 1              | Autotuning: Processing stopped                                                                                                    | Autotuning stopped by user command or by detected error (see additional error message in error memory, for example, DC bus undervoltage, limit switches triggered) | Remove the cause of the stop and restart Autotuning.                                          |
| 1611                   | 1              | System error detected: Parameter could not be written during Autotuning. Additional information in the error memory indicates the Modbus register address. | -                                                                                                    | -                                                                                             |
| 1612                   | 1              | System error detected: Parameter could not be read during Autotuning                                                                                       | -                                                                                                    | -                                                                                             |
| 1613                   | 1              | Autotuning: Maximum permissible movement range exceeded  Parameter _SigLatched Bit 2                                                                       | The movement exceeded the adjusted movement range during Autotuning.                                                                                               | Increase the movement range value or disable movement range monitoring by setting AT_DIS = 0. |
| 1614                   | 0              | Autotuning: Already active                                                                                                    | Autotuning has been started twice simultaneously or an Autotuning parameter is modified during Autotuning (parameter AT_dis and AT_dir).                           | Wait for Autotuning to finish before restarting Autotuning.                                   |
| 1615                   | 0              | Autotuning: This parameter cannot be changed while Autotuning is active                                                                                    | Parameter AT_gain or AT_J are written during Autotuning.                                                                                                    | Wait for Autotuning to finish before changing the parameter.                                  |
| 1617                   | 1              | Autotuning: Friction torque or load torque too great                                                                                                    | The current limit has been reached (parameter CTRL_I_max).                                                                                                    | Verify that the system can easily be moved.  Verify the load.  Use a differently rated drive. |
| 1618                   | 1              | Autotuning: Optimization aborted                                                                                                    | The internal Autotuning sequence has not been finished, there may have been a following error.                                                                     | See the additional information provided in the error memory.                                  |
| 1619                   | 0              | Autotuning: Velocity jump in parameter AT_n_ref is not sufficient                                                                                          | Parameter AT_n_ref < 2 * AT_n_<br>tolerance.  The drive only checks this for the first<br>velocity jump.                                                           | Modify the parameter AT_n_ref or AT_n_tolerance to meet the required condition.               |
| 1620                   | 1              | Autotuning: Load torque too high                                                                                                    | Product rating is not suitable for the machine load.  Detected machine inertia is too high compared to the inertia of the motor.                                   | Reduce load, verify rating.                                                                   |
| 1621                   | 1              | System error detected: Calculation error                                                                                                    | -                                                                                                    | -                                                                                             |

| Error<br>code<br>(hex) | Error<br>class | Description                                                                                               | Cause                                                                                                    | Correctives                                                                                                    |
|------------------------|----------------|----------------------------------------------------------------------------------------------------|----------------------------------------------------------------------------------------------------|----------------------------------------------------------------------------------------------------|
| 1622                   | 0              | Autotuning: Not possible to perform Autotuning                                                            | Autotuning can only be performed if no operating mode is active.                                                                                                    | Terminate the active operating mode or disable the power stage.                                                                                                    |
| 1623                   | 1              | Autotuning: HALT request has stopped the autotuning process                                               | Autotuning can only be performed if no operating mode is active.                                                                                                    | Terminate the active operating mode or disable the power stage.                                                                                                    |
| 1A00                   | 0              | System error detected: FIFO memory overflow                                                               | -                                                                                                    | -                                                                                                    |
| 1A01                   | 3              | Motor has been changed (different type of motor)                                                          | Detected motor type is different from previously detected motor.                                                                                                    | Confirm the change.                                                                                                    |
| 1A03                   | 4              | Parameter _SigLatched Bit 16  System error detected: Hardware and firmware do not match                   | -                                                                                                    | -                                                                                                    |
| 1B00                   | 3              | System error detected: Incorrect parameters for motor and power stage                                     | Incorrect manufacturer parameter value (data) nonvolatile memory of device.                                                                                                    | Replace device.                                                                                                    |
|                        |                | Parameter _SigLatched Bit 30                                                                              |                                                                                                    |                                                                                                    |
| 1B02                   | 3              | Target value too high.                                                                                    | -                                                                                                    | -                                                                                                    |
|                        | _              | Parameter _SigLatched Bit 30                                                                              |                                                                                                    |                                                                                                    |
| 1B05                   | 2              | Error detected during parameter switching  Parameter _SigLatched Bit 30                                   | -                                                                                                    | -                                                                                                    |
| 1B0B                   | 1              | The operating state at the beginning of the commutation offset identification must be Ready To Switch On. | -                                                                                                    | Set the operating state to Ready To<br>Switch On and restart commutation<br>offset identification.                                                                                                    |
| 1B0C                   | 3              | Motor velocity too high.                                                                                  | -                                                                                                    | -                                                                                                    |
| 1B0D                   | 3              | Velocity value determined by velocity observer is incorrect                                               | Incorrect system inertia for velocity observer calculations.                                                                                                    | Change the velocity observer dynamics via the parameter CTRL_SpdObsDyn.                                                                                                    |
|                        |                |                                                                                                    | Incorrect velocity observer dynamics.  System inertia changes during operation. In this case, operation with velocity observer is not possible and the velocity observer must be deactivated. | Change the system inertia used for velocity observer calculations via the parameter CTRL_SpdObsInert.  If the detected error persists, deactivate the velocity observer.                              |
| 1B0F                   | 3              | Velocity deviation too high                                                                               | -                                                                                                    | -                                                                                                    |
| 2201                   | 2              | System error: DC bus relay error Parameter _SigLatched Bit 30                                             | Inoperative DC bus relay.                                                                                                    | Contact your Schneider Electric service representative.                                                                                                    |
| 2300                   | 3              | Power stage overcurrent Parameter _SigLatched Bit 27                                                      | Motor short circuit and disabling of the power stage.  Motor phases are inverted.                                                                                                    | Verify the motor power connection.                                                                                                    |
| 2301                   | 3              | Braking resistor overcurrent Parameter _ SigLatched Bit 27                                                | Braking resistor short circuit.                                                                                                    | If you use the internal braking resistor, contact your Schneider Electric service representative.  If you use an external braking resistor, verify correct wiring and rating of the braking resistor. |
| 3100                   | par.           | Missing mains supply, undervoltage mains supply or overvoltage mains supply  Parameter _SigLatched Bit 15 | Missing phase(s) for more than 50 ms.  Mains voltage is out of range.  Mains frequency is out of range.                                                                                       | Verify that the values of the mains power supply network comply with the technical data.                                                                                                    |
| 3200                   | 3              | DC bus overvoltage Parameter _SigLatched Bit 14                                                           | Excessive regeneration during deceleration.                                                                                                    | Verify correct deceleration ramp, rating of drive and braking resistor.                                                                                                    |

| Error<br>code<br>(hex) | Error class | Description                                                                                                    | Cause                                                                                                    | Correctives                                                                                                    |
|------------------------|-------------|----------------------------------------------------------------------------------------------------|----------------------------------------------------------------------------------------------------|----------------------------------------------------------------------------------------------------|
| 3201                   | 3           | DC bus undervoltage (shutdown threshold)                                                                                        | Power supply outage, insufficient power supply.                                                                                                    | Verify mains supply.                                                                                                    |
|                        |             | Parameter _SigLatched Bit 13                                                                                                    |                                                                                                    |                                                                                                    |
| 3202                   | 2           | DC bus undervoltage (Quick Stop threshold)  Parameter _SigLatched Bit 13                                                        | Power supply outage, insufficient power supply.                                                                                                    | Verify mains supply.                                                                                                    |
| 3206                   | 0           | Undervoltage DC bus, missing mains supply, undervoltage mains supply or overvoltage mains supply  Parameter _WarnLatched Bit 13 | Missing phase(s) for more than 50 ms.  Mains voltage is out of range.  Mains frequency is out of range.  Mains voltage and setting of parameter MON_MainsVolt do not match (for example, mains voltage is 230 V and MON_MainsVolt is set to 115 V). | Verify that the values of the mains power supply network comply with the technical data.  Verify the settings of the parameter for reduced mains voltage.   |
| 3300                   | 0           | The winding voltage of the motor is lower than the nominal supply voltage of the drive                                          | If the winding voltage of the motor is lower than the nominal supply voltage of the drive, this may result in motor overtemperature due to high current ripple.                                                                                     | Verify the motor temperature. In the case of overtemperature, use a motor with a higher winding voltage or use a drive with a lower nominal supply voltage. |
| 4100                   | 3           | Power stage overtemperature Parameter _SigLatched Bit 18                                                                        | Excessively high ambient temperature due to, for example, dust.                                                                                                    | Improve heat dissipation.  If a fan is installed, verify correct operation of the fan.                                                                      |
| 4101                   | 0           | Power stage overtemperature ParameterWarnLatched Bit 18                                                                         | Excessively high ambient temperature due to, for example, dust.                                                                                                    | Improve heat dissipation.  If a fan is installed, verify correct operation of the fan.                                                                      |
| 4102                   | 0           | Power stage overload (I2t) Parameter _ <i>WarnLatched</i> Bit 30                                                                | The current has exceeded the nominal value for an extended period of time.                                                                                                    | Verify rating, reduce cycle time.                                                                                                    |
| 4200                   | 3           | Device overtemperature Parameter _SigLatched Bit 18                                                                             | Excessively high ambient temperature due to, for example, dust.                                                                                                    | Improve heat dissipation.  If a fan is installed, verify correct operation of the fan.                                                                      |
| 4201                   | 0           | Device overtemperature                                                                                                    | Excessively high ambient temperature due to, for example, dust.                                                                                                    | Improve heat dissipation.  If a fan is installed, verify correct operation of the fan.                                                                      |
| 4300                   | 2           | Motor overtemperature Parameter _SigLatched Bit 17                                                                              | Ambient temperature is too high.  Duty cycle is too high.  Motor not properly mounted (thermal isolation).  Motor overload.                                                                                                    | Verify motor installation: The heat must be dissipated via the mounting surface.  Reduce ambient temperature.  Provide ventilation.                         |
| 4301                   | 0           | Motor overtemperature Parameter _ <i>WarnLatched</i> Bit 17                                                                     | Ambient temperature is too high.  Duty cycle is too high.  Motor not properly mounted (thermal isolation).  Motor overload.                                                                                                    | Verify motor installation: The heat must be dissipated via the mounting surface.  Reduce ambient temperature.  Provide ventilation.                         |
| 4302                   | 0           | Motor overload (I2t) Parameter _ <i>WarnLatched</i> Bit 31                                                                      | The current has exceeded the nominal value for an extended period of time.                                                                                                    | Verify that the system can easily be moved.  Verify the load.  Use a differently sized motor, if necessary.                                                 |

| Error<br>code<br>(hex) | Error<br>class | Description                                                                        | Cause                                                                                                    | Correctives                                                                                                    |
|------------------------|----------------|------------------------------------------------------------------------------------|----------------------------------------------------------------------------------------------------|----------------------------------------------------------------------------------------------------|
| 4303                   | 0              | No motor temperature monitoring                                                    | The temperature parameters (in electronic nameplate of motor, nonvolatile memory of encoder) are                                           | Contact your Schneider Electric service representative.                                                        |
|                        |                |                                                                                    | unavailable or invalid; parameter A12 is equal to 0.                                                                                       | Replace motor.                                                                                                 |
| 4304                   | 0              | The encoder does not support motor temperature monitoring.                         | -                                                                                                    | -                                                                                                    |
| 4402                   | 0              | Braking resistor overload (I2t > 75%)                                              | Regeneration energy too high.                                                                                                    | Reduce load, velocity, deceleration.                                                                           |
|                        |                | Parameter _WarnLatched Bit 29                                                      | External loads too high.                                                                                                    | Verify correct braking resistor rating.                                                                        |
|                        |                |                                                                                    | Motor velocity too high.                                                                                                    |                                                                                                    |
|                        |                |                                                                                    | Deceleration too fast.                                                                                                    |                                                                                                    |
|                        |                |                                                                                    | Insufficient braking resistor.                                                                                                    |                                                                                                    |
| 4403                   | par.           | Braking resistor overload (I2t >                                                   | Regeneration energy too high.                                                                                                    | Reduce load, velocity, deceleration.                                                                           |
|                        |                | 100%)                                                                              | External loads too high.                                                                                                    | Verify correct braking resistor rating.                                                                        |
|                        |                |                                                                                    | Motor velocity too high.                                                                                                    |                                                                                                    |
|                        |                |                                                                                    | Deceleration too fast.                                                                                                    |                                                                                                    |
|                        |                |                                                                                    | Insufficient braking resistor.                                                                                                    |                                                                                                    |
| 4404                   | 0              | Overload of transistor for braking                                                 | Regeneration energy too high.                                                                                                    | Reduce load and/or deceleration.                                                                               |
|                        |                | resistor                                                                           | External loads too high.                                                                                                    |                                                                                                    |
|                        |                | Parameter _ WarnLatched Bit 28                                                     | Deceleration too fast.                                                                                                    |                                                                                                    |
| 5101                   | 0              | Modbus power supply missing                                                        | -                                                                                                    | -                                                                                                    |
| 5102                   | 4              | Motor encoder supply voltage                                                       | Encoder power supply is not within                                                                                                    | Replace the device.                                                                                            |
|                        |                | Parameter _SigLatched Bit 16                                                       | permissible range of 8 V to 12 V.                                                                                                    | Contact your Schneider Electric service representative.                                                        |
| 5200                   | 4              | Error detected at connection to motor encoder                                      | Encoder not properly connected, EMI                                                                                                    | -                                                                                                    |
|                        |                | Parameter _SigLatched Bit 16                                                       |                                                                                                    |                                                                                                    |
| 5201                   | 4              | Error detected in motor encoder communication                                      | Encoder not properly connected, EMI                                                                                                    | -                                                                                                    |
|                        |                | Parameter _SigLatched Bit 16                                                       |                                                                                                    |                                                                                                    |
| 5203                   | 4              | Error detected in connection motor encoder                                         | Encoder not properly connected                                                                                                    | -                                                                                                    |
|                        |                | Parameter _SigLatched Bit 16                                                       |                                                                                                    |                                                                                                    |
| 5204                   | 3              | Connection to motor encoder lost                                                   | Encoder not properly connected                                                                                                    | -                                                                                                    |
|                        |                | Parameter _SigLatched Bit 16                                                       |                                                                                                    |                                                                                                    |
| 5206                   | 0              | Communication error detected in encoder                                            | Communication channel to encoder is subject to interference.                                                                               | Verify EMC measures.                                                                                           |
|                        |                | Parameter _ WarnLatched Bit 16                                                     |                                                                                                    |                                                                                                    |
| 5207                   | 1              | Function is not supported                                                          | The hardware revision does not support the function.                                                                                       | -                                                                                                    |
| 5302                   | 4              | The motor requires a PWM frequency (16kHz) which the power stage does not support. | The motor only works with a PWM frequency of 16 kHz (motor nameplate entry). However, the power stage does not support this PWM frequency. | Use a motor that works with a PWM frequency of 8 kHz.  Contact your Schneider Electric service representative. |
| 5430                   | 4              | System error detected: Nonvolatile memory read error                               | -                                                                                                    | -                                                                                                    |
|                        |                | Parameter _SigLatched Bit 29                                                       |                                                                                                    |                                                                                                    |

| Error<br>code<br>(hex) | Error class | Description                                                                                  | Cause | Correctives |
|------------------------|-------------|----------------------------------------------------------------------------------------------|-------|-------------|
| 5431                   | 3           | System error: Nonvolatile memory write error                                                 | -     | -           |
|                        |             | Parameter _SigLatched Bit 29                                                                 |       |             |
| 5432                   | 3           | System error: Nonvolatile memory state machine                                               | -     | -           |
|                        |             | Parameter _SigLatched Bit 29                                                                 |       |             |
| 5433                   | 3           | System error: Nonvolatile memory address error                                               | -     | -           |
|                        |             | Parameter _SigLatched Bit 29                                                                 |       |             |
| 5434                   | 3           | System error: Nonvolatile memory incorrect data length                                       | -     | -           |
|                        |             | Parameter _SigLatched Bit 29                                                                 |       |             |
| 5435                   | 4           | System error: Nonvolatile memory not formatted                                               | -     | -           |
|                        |             | Parameter _SigLatched Bit 29                                                                 |       |             |
| 5436                   | 4           | System error: Nonvolatile memory incompatible structure                                      | -     | -           |
|                        |             | Parameter _SigLatched Bit 29                                                                 |       |             |
| 5437                   | 4           | System error detected: Nonvolatile memory checksum error (manufacturer data)                 | -     | -           |
|                        |             | Parameter _SigLatched Bit 29                                                                 |       |             |
| 5438                   | 3           | System error detected: Nonvolatile memory checksum error (user parameters)                   | -     | -           |
|                        |             | Parameter _SigLatched Bit 29                                                                 |       |             |
| 5439                   | 3           | System error detected: Nonvolatile memory checksum error (fieldbus parameters)               | -     | -           |
|                        |             | Parameter _SigLatched Bit 29                                                                 |       |             |
| 543B                   | 4           | System error detected: No valid manufacturer data                                            | -     | -           |
|                        |             | Parameter _SigLatched Bit 29                                                                 |       |             |
| 543E                   | 3           | System error detected: Nonvolatile memory checksum error (NoInit parameter)                  | -     | -           |
|                        |             | Parameter _SigLatched Bit 29                                                                 |       |             |
| 543F                   | 3           | System error detected: Nonvolatile memory checksum error (motor parameters)                  | -     | -           |
|                        |             | Parameter _SigLatched Bit 29                                                                 |       |             |
| 5441                   | 4           | System error detected: Nonvolatile memory checksum error (global control loop parameter set) | -     | -           |
|                        |             | Parameter _SigLatched Bit 29                                                                 |       |             |
| 5442                   | 4           | System error detected: Nonvolatile memory checksum error (control loop parameter set 1)      | -     | -           |
|                        |             | Parameter _SigLatched Bit 29                                                                 |       |             |
| 5443                   | 4           | System error detected: Nonvolatile memory checksum error (control loop parameter set 2)      | -     | -           |
|                        |             | Parameter _ SigLatched Bit 29                                                                |       |             |
|                        | l           |                                                                                              | 1     |             |

| Error<br>code<br>(hex) | Error<br>class | Description                                                                                         | Cause                                                              | Correctives                                                                                                |
|------------------------|----------------|----------------------------------------------------------------------------------------------------|--------------------------------------------------------------------|----------------------------------------------------------------------------------------------------|
| 5444                   | 4              | System error detected: Nonvolatile memory checksum error (NoReset parameter)                        | -                                                                  | -                                                                                                    |
|                        |                | Parameter _SigLatched Bit 29                                                                        |                                                                    |                                                                                                    |
| 5445                   | 4              | System error detected: Nonvolatile memory checksum error (hardware information)                     | -                                                                  | -                                                                                                    |
|                        |                | Parameter _SigLatched Bit 29                                                                        |                                                                    |                                                                                                    |
| 5446                   | 4              | System error detected: Nonvolatile memory checksum error (for power outage data)                    | Internal nonvolatile memory not operative.                         | Restart the drive. If the detected error persists, contact your Schneider Electric service representative. |
|                        |                | Parameter _SigLatched Bit 29                                                                        |                                                                    |                                                                                                    |
| 5447                   | 3              | System error detected: Nonvolatile memory checksum error (data sets operating mode Motion Sequence) | -                                                                  | -                                                                                                    |
|                        |                | Parameter _SigLatched Bit 29                                                                        |                                                                    |                                                                                                    |
| 5448                   | 2              | System error detected:<br>Communication with memory card                                            | -                                                                  | -                                                                                                    |
|                        |                | Parameter _SigLatched Bit 20                                                                        |                                                                    |                                                                                                    |
| 5449                   | 2              | System error detected: Memory card bus is busy                                                      | -                                                                  | -                                                                                                    |
|                        |                | Parameter _SigLatched Bit 20                                                                        |                                                                    |                                                                                                    |
| 544A                   | 4              | System error detected: Nonvolatile memory checksum error (administration data)                      | -                                                                  | -                                                                                                    |
|                        |                | Parameter _SigLatched Bit 29                                                                        |                                                                    |                                                                                                    |
| 544C                   | 4              | System error detected: Nonvolatile memory is write-protected                                        | -                                                                  | -                                                                                                    |
|                        |                | Parameter _SigLatched Bit 29                                                                        |                                                                    |                                                                                                    |
| 544D                   | 2              | System error detected: Memory card                                                                  | The last saving procedure may not have been successful; the memory | Retry saving the data.                                                                                     |
|                        |                | Parameter _SigLatched Bit 20                                                                        | card may be inoperative.                                           | Replace the memory card.                                                                                   |
| 544E                   | 2              | System error detected: Memory card                                                                  | The last saving procedure may not have been successful; the memory | Retry saving the data.                                                                                     |
|                        |                | Parameter _SigLatched Bit 20                                                                        | card may be inoperative.                                           | Replace the memory card.                                                                                   |
| 544F                   | 2              | System error detected: Memory card                                                                  | The last saving procedure may not have been successful; the memory | Retry saving the data.                                                                                     |
|                        |                | Parameter _SigLatched Bit 20                                                                        | card may be inoperative.                                           | Replace the memory card.                                                                                   |
| 5451                   | 0              | System error detected: No memory card available                                                     | -                                                                  | -                                                                                                    |
|                        |                | Parameter _WarnLatched Bit 20                                                                       |                                                                    |                                                                                                    |
| 5452                   | 2              | System error detected: Data on memory card and device do not match                                  | Different type of device.  Different type of power stage.          | -                                                                                                    |
|                        |                | Parameter _SigLatched Bit 20                                                                        | Data on memory card does not match firmware version of device.     |                                                                                                    |
| 5453                   | 2              | System error detected: Incompatible data on the memory card                                         | -                                                                  | -                                                                                                    |
|                        |                | Parameter _SigLatched Bit 20                                                                        |                                                                    |                                                                                                    |
| 5454                   | 2              | System error detected: Capacity of detected memory card insufficient                                | -                                                                  | -                                                                                                    |
|                        |                | Parameter _SigLatched Bit 20                                                                        |                                                                    |                                                                                                    |

| Error<br>code<br>(hex) | Error<br>class | Description                                                                                        | Cause                                                                                       | Correctives                                                |
|------------------------|----------------|----------------------------------------------------------------------------------------------------|---------------------------------------------------------------------------------------------|------------------------------------------------------------|
| 5455                   | 2              | System error detected: Memory card not formatted properly                                          | -                                                                                           | Format memory card or copy data from drive to memory card. |
|                        |                | Parameter _SigLatched Bit 20                                                                       |                                                                                             |                                                            |
| 5456                   | 1              | System error detected: Memory card is write-protected                                              | The memory card has been write-protected.                                                   | Remove memory card or disable write protection.            |
|                        |                | Parameter _SigLatched Bit 20                                                                       |                                                                                             |                                                            |
| 5457                   | 2              | System error detected: Incompatible memory card                                                    | Memory card capacity is insufficient.                                                       | Replace memory card                                        |
|                        |                | Parameter_SigLatched Bit 20                                                                        |                                                                                             |                                                            |
| 5458                   | 4              | System error detected: Flash programming sequence                                                  | -                                                                                           | -                                                          |
| 5459                   | 1              | System error detected: Parameter only available during flashing (flash request)                    | -                                                                                           | -                                                          |
| 545A                   | 4              | System error detected: Firmware update FiFo overrun                                                | -                                                                                           | -                                                          |
| 545B                   | 4              | System error detected: Incompatible firmware file header information                               | -                                                                                           | -                                                          |
| 545C                   | 4              | System error detected: Firmware file and device not compatible                                     | -                                                                                           | -                                                          |
| 545D                   | 4              | System error detected: Firmware file checksum incorrect                                            | -                                                                                           | -                                                          |
| 545E                   | 4              | System error detected: Firmware file header information has an odd number of bytes                 | -                                                                                           | -                                                          |
| 545F                   | 4              | System error detected: Size of firmware file exceeds memory capacity                               | -                                                                                           | -                                                          |
| 5460                   | 4              | System error detected: Loader for firmware file not available                                      | Incorrect loader.                                                                           | Contact your Schneider Electric service representative.    |
| 5461                   | 4              | System error detected: Firmware version in device and firmware version to be updated are identical | -                                                                                           | -                                                          |
| 5462                   | 0              | Memory card implicitly written by the device Parameter _ <i>WarnLatched</i> Bit 20                 | The content of the memory card and the content of the nonvolatile memory are not identical. | -                                                          |
| 5463                   | 1              | Error detected in firmware file                                                                    | Transfer of firmware file incomplete.                                                       | -                                                          |
| 5464                   | 1              | Firmware update in progress                                                                        | Update of firmware file is still running.                                                   | -                                                          |
| 5465                   | 4              | System error detected: File header too large                                                       | -                                                                                           | -                                                          |
| 5466                   | 4              | System error detected: Bootloader does not match the bootloader required for the firmware file     | -                                                                                           | -                                                          |
| 5467                   | 4              | System error detected: Loader does not match the loader required for the firmware file             | -                                                                                           | -                                                          |
| 546C                   | 0              | Nonvolatile memory file not available                                                              | -                                                                                           | -                                                          |
| 5600                   | 3              | Motor connection phase error detected                                                              | Missing motor phase.                                                                        | -                                                          |
|                        |                | Parameter _SigLatched Bit 26                                                                       |                                                                                             |                                                            |

| Error<br>code<br>(hex) | Error<br>class | Description                                                                                                    | Cause                                                                                                    | Correctives                                                                                                    |
|------------------------|----------------|----------------------------------------------------------------------------------------------------|----------------------------------------------------------------------------------------------------|----------------------------------------------------------------------------------------------------|
| 5603                   | 3              | Commutation error detected. Additional information in the error memory indicates Internal_ DeltaQuep.  Parameter _SigLatched Bit 26 | Incorrect wiring of motor cable.  Encoder signals are lost or subject to interference.  The load torque is greater than the motor torque.  The encoder nonvolatile memory contains incorrect data (encoder phase offset is incorrect).  Motor is not adjusted. | Verify motor phases, verify encoder wiring.  Improve EMC, verify grounding and shield connection.  Use a differently sized motor that can withstand the load torque.  Verify the motor data.  Contact your Schneider Electric service representative. |
| 6102                   | 4              | System error detected: Internal software error                                                                                      | -                                                                                                    | -                                                                                                    |
| 6103                   | 4              | Parameter _SigLatched Bit 30  System error detected: System stack overflow  Parameter _SigLatched Bit 31                            | -                                                                                                    | -                                                                                                    |
| 6104                   | 0              | System error detected: Division by zero (internal)                                                                                  | -                                                                                                    | -                                                                                                    |
| 6105                   | 0              | System error detected: Overflow during 32 bit calculation (internal)                                                                | -                                                                                                    | -                                                                                                    |
| 6106                   | 4              | System error detected: Size of data interface does not match                                                                        | -                                                                                                    | -                                                                                                    |
| 6107                   | 0              | Parameter _SigLatched Bit 30  Parameter outside of value range (calculation error detected)                                         | -                                                                                                    | -                                                                                                    |
| 6108                   | 0              | Function not available                                                                                                    | -                                                                                                    | -                                                                                                    |
| 6109                   | 0              | System error detected: Internal range exceeded                                                                                      | -                                                                                                    | -                                                                                                    |
| 610A                   | 2              | System error detected: Calculated value cannot be represented as a 32 bit value                                                     | -                                                                                                    | -                                                                                                    |
| 610D                   | 0              | Error detected in selection parameter                                                                                               | Incorrect parameter value selected.                                                                                                    | Verify the value to be written.                                                                                                    |
| 610E                   | 4              | System error detected: 24 VDC below undervoltage threshold for shutdown                                                             | -                                                                                                    | -                                                                                                    |
| 610F                   | 4              | System error detected: Internal timer basis missing (Timer0) Parameter _SigLatched Bit 30                                           | -                                                                                                    | -                                                                                                    |
| 6111                   | 2              | System error detected: Memory area locked Parameter _SigLatched Bit 30                                                              | -                                                                                                    | -                                                                                                    |
| 6112                   | 2              | System error detected: Out of memory Parameter _SigLatched Bit 30                                                                   | -                                                                                                    | -                                                                                                    |
| 6113                   | 1              | System error detected: Calculated value cannot be represented as a 16 bit value                                                     | -                                                                                                    | -                                                                                                    |
| 6114                   | 4              | System error detected: Impermissible function call from interrupt service routine                                                   | Incorrect programming                                                                                                    | -                                                                                                    |
| 6117                   | 0              | Holding brake cannot be released manually.                                                                                          | The holding brake cannot be released manually because it is still applied manually.                                                                                                    | First, switch from applying the holding brake manually to Automatic, then to releasing the holding brake manually.                                                                                                    |

| Error<br>code<br>(hex) | Error class | Description                                                                                       | Cause                                                                                                    | Correctives                                                                                                    |
|------------------------|-------------|---------------------------------------------------------------------------------------------------|----------------------------------------------------------------------------------------------------|----------------------------------------------------------------------------------------------------|
| 7100                   | 4           | System error detected: Invalid power stage data  Parameter _ SigLatched Bit 30                    | Error detected in power stage data<br>stored in device (incorrect CRC),<br>error detected in internal memory<br>data.                    | Contact your Schneider Electric service representative or replace the device.                                                        |
| 7111                   | 0           | Parameter cannot be changed because the external braking resistor is active.                      | An attempt is made to change one of the parameters RESext_ton, RESext_P or RESext_R even though the external braking resistor is active. | Verify that the external braking resistor is not active if one of the parameters RESext_ton, RESext_P or RESext_R has to be changed. |
| 7112                   | 2           | No external braking resistor connected                                                            | External braking resistor activated (Parameter RESint_ext), but no external resistor is detected.                                        | Verify wiring of the external braking resistor. Verify correct resistance.                                                           |
| 7113                   | 0           | Control voltage for holding brake too low                                                         | The DC bus voltage is too low (temporarily or permanently). The ripple is too high.                                                      | Increase the supply voltage. Stabilize the mains supply.                                                                             |
| 7114                   | 2           | No braking resistor connected                                                                     | Connection to braking resistor lost                                                                                                    | Verify wiring of the braking resistor. Verify correct resistance.                                                                    |
| 7120                   | 4           | Invalid motor data Parameter _SigLatched Bit 16                                                   | Motor data is incorrect (incorrect CRC).                                                                                                 | Contact your Schneider Electric service representative or replace the motor.                                                         |
| 7121                   | 2           | System error detected: Error in motor encoder communication  Parameter _SigLatched Bit 16         | EMI, detailed information can be found in the error memory that contains the error code of the encoder.                                  | Contact your Schneider Electric service representative.                                                                              |
| 7122                   | 4           | Invalid motor data Parameter _SigLatched Bit 30                                                   | Error detected in motor data stored in motor encoder, error detected in internal memory data.                                            | Contact your Schneider Electric service representative or replace the motor.                                                         |
| 7124                   | 4           | System error detected: Motor encoder inoperative  Parameter _SigLatched Bit 16                    | -                                                                                                    | Contact your Schneider Electric service representative or replace the motor.                                                         |
| 7125                   | 4           | System error detected: Length specification for user data too great                               | -                                                                                                    | -                                                                                                    |
| 7129                   | 0           | Parameter _SigLatched Bit 16  System error detected: Motor encoder  Parameter _WarnLatched Bit 16 | -                                                                                                    | -                                                                                                    |
| 712C                   | 0           | System error detected:<br>Communication with encoder not<br>possible                              | -                                                                                                    | -                                                                                                    |
|                        |             | Parameter _WarnLatched Bit 16                                                                     |                                                                                                    |                                                                                                    |
| 712D                   | 4           | Electronic motor nameplate not found Parameter _SigLatched Bit 16                                 | Incorrect motor data (incorrect CRC).  Motor without electronic motor nameplate (for example, SER motor)                                 | Contact your Schneider Electric service representative or replace the motor.                                                         |
| 712F                   | 0           | No data segment of the electronic motor nameplate                                                 | -                                                                                                    | -                                                                                                    |
| 7132                   | 0           | System error detected: Motor configuration cannot be written                                      | -                                                                                                    | -                                                                                                    |
| 7134                   | 4           | Incomplete motor configuration                                                                    | -                                                                                                    | -                                                                                                    |
|                        |             | Parameter _SigLatched Bit 16                                                                      |                                                                                                    |                                                                                                    |
| 7135                   | 4           | Format is not supported  Parameter _ SigLatched Bit 16                                            | -                                                                                                    | -                                                                                                    |
| 7136                   | 4           | Incorrect encoder type selected with parameter MotEnctype                                         | -                                                                                                    | -                                                                                                    |
|                        |             | Parameter _SigLatched Bit 16                                                                      |                                                                                                    |                                                                                                    |

| Error | Description                                                                                           | Cause                                                                                                    | Correctives                                                                                                    |
|-------|----------------------------------------------------------------------------------------------------|----------------------------------------------------------------------------------------------------|----------------------------------------------------------------------------------------------------|
| ciass |                                                                                                    |                                                                                                    |                                                                                                    |
| 4     | Error detected during the internal conversion of the motor configuration                              | -                                                                                                    | -                                                                                                    |
|       | Parameter _SigLatched Bit 16                                                                          |                                                                                                    |                                                                                                    |
| 4     | Parameter of the motor configuration out of permissible range                                         | -                                                                                                    | -                                                                                                    |
|       | Parameter _SigLatched Bit 16                                                                          |                                                                                                    |                                                                                                    |
| 0     | Encoder offset: Data segment in encoder is incorrect.                                                 | -                                                                                                    | -                                                                                                    |
| 3     | Adjustment value of the encoder of the third party motor has not yet been determined.                 | -                                                                                                    | -                                                                                                    |
|       | Parameter _SigLatched Bit 16                                                                          |                                                                                                    |                                                                                                    |
| 4     | System error detected: Calibration analog/digital converter during manufacturing / incorrect BLE file | -                                                                                                    | -                                                                                                    |
|       | Parameter _SigLatched Bit 30                                                                          |                                                                                                    |                                                                                                    |
| 4     | System error detected: Invalid encoder parameter                                                      | Communication channel (Hiperface) to encoder is subject to interference, motor encoder has not been factory.                                                                                                    | Contact your Schneider Electric service representative.                                                                                                    |
|       | Parameter _SigLatched Bit 16                                                                          | parameterized.                                                                                                    |                                                                                                    |
| 3     | Timeout reading the absolute position from the encoder                                                | Communication channel (Hiperface) to encoder is subject to interference                                                                                                    | Verify EMC measures.                                                                                                    |
|       | Parameter _SigLatched Bit 16                                                                          | of motor encoder is moperative.                                                                                                    |                                                                                                    |
| 0     | Error bit set in Hiperface answer                                                                     | EMI.                                                                                                    | Verify wiring (shield).                                                                                                    |
|       | Parameter _WarnLatched Bit 16                                                                         |                                                                                                    |                                                                                                    |
| 4     | Motor encoder: Position evaluation error detected                                                     | Encoder has detected incorrect position evaluation.                                                                                                    | Contact your Schneider Electric service representative or replace the motor.                                                                                                    |
|       | Parameter _SigLatched Bit 16                                                                          |                                                                                                    | motor.                                                                                                    |
| 0     | Motor encoder Warn signal                                                                             | EMI.                                                                                                    | Contact your Schneider Electric service representative or replace the                                                                                                    |
|       | Parameter _WarnLatched Bit 16                                                                         |                                                                                                    | motor.                                                                                                    |
| 4     | System error detected: Motor encoder (Hiperface)                                                      | -                                                                                                    | Verify EMC measures.                                                                                                    |
|       | Parameter _SigLatched Bit 16                                                                          |                                                                                                    | Contact your Schneider Electric service representative.                                                                                                    |
| 4     | System error detected: Motor                                                                          | -                                                                                                    | Verify EMC measures.                                                                                                    |
|       | Parameter _SigLatched Bit 30                                                                          |                                                                                                    | Contact your Schneider Electric service representative.                                                                                                    |
| 0     | Communication with motor encoder                                                                      | Command is being processed or                                                                                                    | Verify EMC measures.                                                                                                    |
|       | Parameter _ <i>WarnLatched</i> Bit 16                                                                 | (EMI).                                                                                                    | Contact your Schneider Electric service representative.                                                                                                    |
| 4     | Amplitude of encoder analog signals                                                                   | Incorrect encoder wiring.                                                                                                    | Verify EMC measures.                                                                                                    |
|       |                                                                                                    | Encoder not connected.                                                                                                    | Contact your Schneider Electric service representative.                                                                                                    |
|       | raiametei _SigLaturieu Bit 10                                                                         | Encoder signals subject to EMI (shield connection, cabling, etc.).                                                                                                    | service representative.                                                                                                    |
| 3     | Reading of absolute position aborted                                                                  | Communication channel (Hiperface) to encoder is subject to interference.                                                                                                    | Verify EMC measures.                                                                                                    |
|       | Parameter _SigLatched Bit 16                                                                          | Encoder (in motor) is inoperative.                                                                                                    | Contact your Schneider Electric service representative.                                                                                                    |
|       | 4  4  0  3  0  4  4  0  4  0  4  0  4                                                                 | 4 Error detected during the internal conversion of the motor configuration Parameter _SigLatched Bit 16 4 Parameter of the motor configuration out of permissible range Parameter _SigLatched Bit 16 0 Encoder offset: Data segment in encoder is incorrect. 3 Adjustment value of the encoder of the third party motor has not yet been determined. Parameter _SigLatched Bit 16 4 System error detected: Calibration analog/digital converter during manufacturing / incorrect BLE file Parameter _SigLatched Bit 30 4 System error detected: Invalid encoder parameter Parameter _SigLatched Bit 16 3 Timeout reading the absolute position from the encoder Parameter _SigLatched Bit 16 0 Error bit set in Hiperface answer Parameter _WarnLatched Bit 16 4 Motor encoder: Position evaluation error detected Parameter _SigLatched Bit 16 0 Motor encoder: Position evaluation error detected Parameter _SigLatched Bit 16 4 System error detected: Motor encoder (Hiperface) Parameter _SigLatched Bit 16 4 System error detected: Motor encoder (Hiperface) Parameter _SigLatched Bit 16 4 System error detected: Motor encoder initialization Parameter _SigLatched Bit 30 0 Communication with motor encoder active Parameter _WarnLatched Bit 16 4 Amplitude of encoder analog signals too low Parameter _SigLatched Bit 16 | 4 Error detected during the internal conversion of the motor configuration Parameter_SigLatched Bit 16 4 Parameter of the motor configuration out of permissible range Parameter_SigLatched Bit 16 0 Encoder offset: Data segment in encoder of the third party motor has not yet been determined. 3 Adjustment value of the encoder of the third party motor has not yet been determined. Parameter_SigLatched Bit 16 4 System error detected: Calibration analog/digital converter during manufacturing / incorrect BLE file Parameter_SigLatched Bit 30 4 System error detected: Invalid encoder parameter parameter_SigLatched Bit 16 3 Timeout reading the absolute position from the encoder parameter or motor encoder has not been factory-parameter_sigLatched Bit 16 0 Error bit set in Hiperface answer Parameter_WarnLatched Bit 16 4 Motor encoder: Position evaluation error detected Parameter_SigLatched Bit 16 0 Motor encoder: Position evaluation error detected Parameter_SigLatched Bit 16 0 Motor encoder Warn signal Parameter_WarnLatched Bit 16 4 System error detected: Motor encoder initialization Parameter_SigLatched Bit 16 4 System error detected: Motor encoder initialization Parameter_SigLatched Bit 16 4 System error detected: Motor encoder initialization Parameter_SigLatched Bit 16 4 System error detected: Motor encoder initialization Parameter_SigLatched Bit 16 4 Communication with motor encoder active Parameter_SigLatched Bit 16 5 Communication with motor encoder active Parameter_SigLatched Bit 16 6 Amplitude of encoder analog signals too low Parameter_SigLatched Bit 16 7 Communication with motor encoder active Parameter_SigLatched Bit 16 8 Amplitude of encoder analog signals too low Encoder signals subject to EMI (shield connection, cabling, etc.). |

| Error<br>code<br>(hex) | Error<br>class | Description                                                               | Cause                                                                                                    | Correctives                                                                                                    |
|------------------------|----------------|---------------------------------------------------------------------------|----------------------------------------------------------------------------------------------------|----------------------------------------------------------------------------------------------------|
| 7341                   | 0              | Encoder overtemperature Parameter _ <i>WarnLatched</i> Bit 16             | The maximum permissible duty cycle is exceeded.                                                                                                    | Reduce the duty cycle, for example, reduce acceleration.                                                                                                   |
|                        |                | Parameter_warnLatched bit 10                                              | The motor was not mounted properly, for example, it is thermally isolated.                                                                                                    | Supply additional cooling, for example, use a fan.                                                                                                    |
|                        |                |                                                                           | The motor is blocked so that more current is used than under normal conditions.                                                                                                   | Mount the motor in such a way as to increase thermal conductivity.                                                                                         |
|                        |                |                                                                           | The ambient temperature is too high.                                                                                                    | Use a differently rated drive or motor.  Replace the motor.                                                                                                |
| 7342                   | 2              | Encoder overtemperature                                                   | The maximum permissible duty cycle is exceeded.                                                                                                    | Reduce the duty cycle, for example, reduce acceleration.                                                                                                   |
|                        |                | Parameter _SigLatched Bit 16                                              | The motor was not mounted properly, for example, it is thermally isolated.                                                                                                    | Supply additional cooling, for example, use a fan.                                                                                                    |
|                        |                |                                                                           | The motor is blocked so that more current is used than under normal                                                                                                    | Mount the motor in such a way as to increase thermal conductivity.                                                                                         |
|                        |                |                                                                           | conditions.  The ambient temperature is too high.                                                                                                    | Use a differently rated drive or motor.  Replace the motor.                                                                                                |
| 7343                   | 0              | Absolute position is different from                                       | Encoder is subject to EMI.                                                                                                    | Verify EMC measures.                                                                                                    |
|                        |                | incremental position Parameter _ <i>WarnLatched</i> Bit 16                | Motor encoder is inoperative.                                                                                                    | Contact your Schneider Electric service representative.                                                                                                    |
| 7344                   | 3              | Absolute position is different from                                       | Encoder is subject to EMI.                                                                                                    | Verify EMC measures.                                                                                                    |
|                        |                | incremental position Parameter _SigLatched Bit 16                         | Motor encoder is inoperative.                                                                                                    | Contact your Schneider Electric service representative.                                                                                                    |
| 7345                   | 0              | Amplitude of analog signals too high,                                     | Encoder signals subject to EMI                                                                                                    | Verify EMC measures.                                                                                                    |
|                        |                | limit of AD conversion exceeded                                           | (shield connection, wiring, etc.).  Encoder inoperative.                                                                                                    | Contact your Schneider Electric service representative.                                                                                                    |
| 7346                   | 4              | System error detected: Encoder not                                        | -                                                                                                    | Verify EMC measures.                                                                                                    |
|                        |                | ready Parameter _SigLatched Bit 16                                        |                                                                                                    | Contact your Schneider Electric service representative.                                                                                                    |
| 7347                   | 0              | System error detected: Position initialization not possible               | Analog and digital encoder signals subject to massive interference.                                                                                                    | Verify EMC measures.  Contact your Schneider Electric service representative.                                                                              |
| 7348                   | 3              | Timeout reading encoder temperature                                       | Encoder without temperature sensor, incorrect encoder connection.                                                                                                    | Verify EMC measures.                                                                                                    |
|                        |                | Parameter _ <i>SigLatched</i> Bit 16                                      | incorrect encoder connection.                                                                                                    | Contact your Schneider Electric service representative.                                                                                                    |
| 7349                   | 0              | Discrepancy between absolute and                                          | Analog encoder signals are subject                                                                                                    | Verify EMC measures.                                                                                                    |
|                        |                | analog encoder phases                                                     | to interference.  Encoder inoperative.                                                                                                    | Contact your Schneider Electric service representative.                                                                                                    |
| 734A                   | 3              | Amplitude of analog signals from encoder too high, signals are clipped    | Incorrect encoder wiring.  Encoder hardware interface                                                                                                    | -                                                                                                    |
|                        |                | Parameter _SigLatched Bit 16                                              | inoperative.                                                                                                    |                                                                                                    |
| 734B                   | 0              | Signal position evaluation of analog encoder inoperative                  | Incorrect encoder wiring. Encoder hardware interface                                                                                                    | -                                                                                                    |
|                        |                | Parameter _ WarnLatched Bit 16                                            | inoperative.                                                                                                    |                                                                                                    |
| 734C                   | par.           | Error detected with quasi absolute position  Parameter _SigLatched Bit 16 | The motor shaft may have been moved while the drive was powered down. A quasi absolute position has been detected that is not within the permissible motor shaft deviation range. | If the quasi absolute function is active, only power down the drive if the motor is at a standstill and do not move the motor shaft when the drive is off. |
| 734D                   | 0              | Index pulse is not available for the encoder                              | -                                                                                                    | -                                                                                                    |
|                        |                | Parameter _WarnLatched Bit 16                                             |                                                                                                    |                                                                                                    |

| (hex) | class | Description                                                                                                    | Cause                                                                                                    | Correctives                                                                                                    |
|-------|-------|----------------------------------------------------------------------------------------------------|----------------------------------------------------------------------------------------------------|----------------------------------------------------------------------------------------------------|
| 734E  | 4     | Error in analog signals from encoder detected. Additional information in the error memory indicates Internal_ DeltaQuep.  Parameter _SigLatched Bit 16 | Encoder cable not properly connected.  Encoder signals subject to EMI (shield connection, wiring, etc.).  Mechanical issue. | Verify EMC measures.  Contact your Schneider Electric service representative.                                       |
| 7500  | 0     | RS485/Modbus: Overrun error detected                                                                                                    | EMI; incorrect cabling.                                                                                                    | Verify cables.                                                                                                    |
| 7501  | 0     | Parameter _WarnLatched Bit 5  RS485/Modbus: Framing error detected                                                                                     | EMI; incorrect cabling.                                                                                                    | Verify cables.                                                                                                    |
| 7502  | 0     | Parameter _ <i>WarnLatched</i> Bit 5  RS485/Modbus: Parity error detected  Parameter _ <i>WarnLatched</i> Bit 5                                        | EMI; incorrect cabling.                                                                                                    | Verify cables.                                                                                                    |
| 7503  | 0     | RS485/Modbus: Receive error detected  Parameter _ <i>WarnLatched</i> Bit 5                                                                             | EMI; incorrect cabling.                                                                                                    | Verify cables.                                                                                                    |
| 7623  | 0     | Absolute encoder signal is not available  Parameter _ <i>WarnLatched</i> Bit 22                                                                        | There is no encoder available at the input specified via the parameter ENC_abs_source.                                      | Verify wiring, verify encoder. Change the value of the parameter ENC_ abs_source.                                   |
| 7625  | 0     | Not possible to set the absolute position for encoder 1.  Parameter _WarnLatched Bit 22                                                                | There is no encoder connected to the input for encoder 1.                                                                   | Connect an encoder to the input for encoder 1 before trying to set the absolute position directly via ENC1_abs_pos. |
| 7701  | 4     | System error detected: Timeout during connection to power stage  Parameter _SigLatched Bit 31                                                          | -                                                                                                    | Contact your Schneider Electric service representative.                                                             |
| 7702  | 4     | System error detected: Invalid data received from power stage Parameter _SigLatched Bit 31                                                             | -                                                                                                    | Contact your Schneider Electric service representative.                                                             |
| 7703  | 4     | System error detected: Data exchange with power stage lost Parameter _SigLatched Bit 31                                                                | -                                                                                                    | Contact your Schneider Electric service representative.                                                             |
| 7704  | 4     | System error detected: Exchange of identification data from power stage not successful  Parameter SigLatched Bit 31                                    | -                                                                                                    | Contact your Schneider Electric service representative.                                                             |
| 7705  | 4     | System error detected: Checksum identification data from power stage incorrect                                                                         | -                                                                                                    | Contact your Schneider Electric service representative.                                                             |
| 7706  | 4     | Parameter _SigLatched Bit 31  System error detected: No identification frame received from power stage                                                 | -                                                                                                    | Contact your Schneider Electric service representative.                                                             |
| 7707  | 4     | Parameter _SigLatched Bit 31  System error detected: Type of power stage and manufacture data do not match                                             | -                                                                                                    | Contact your Schneider Electric service representative.                                                             |
| 7708  | 4     | PIC voltage supply too low Parameter _SigLatched Bit 31                                                                                                | -                                                                                                    | Contact your Schneider Electric service representative.                                                             |
| 7709  | 4     | System error detected: Invalid numbers of data received                                                                                                | -                                                                                                    | Contact your Schneider Electric service representative.                                                             |

| Error<br>code<br>(hex) | Error class | Description                                                                                                    | Cause                                                                                                    | Correctives                                                                                |
|------------------------|-------------|----------------------------------------------------------------------------------------------------|----------------------------------------------------------------------------------------------------|--------------------------------------------------------------------------------------------|
| 770A                   | 2           | PIC received data with incorrect parity                                                                                               | -                                                                                                    | Contact your Schneider Electric service representative.                                    |
|                        | _           | Parameter _SigLatched Bit 31                                                                                                    |                                                                                                    |                                                                                            |
| 770B                   | 2           | Motor has been changed (different type of power stage)                                                                                | Detected power stage type is different from previously detected power stage.                                                                                                    | Confirm the change.                                                                        |
|                        |             | Parameter _SigLatched Bit 31                                                                                                    |                                                                                                    |                                                                                            |
| A065                   | 0           | Parameters cannot be written Parameter _WarnLatched Bit 4                                                                             | A data set is still active.                                                                                                    | Wait until the currently active data set has been terminated.                              |
| A066                   | 0           | Teach-in position cannot be accepted                                                                                                  | Data set type is not 'MoveAbsolute'                                                                                                    | Set the data set type to                                                                   |
| 7,000                  |             | Parameter _WarnLatched Bit 4                                                                                                    | Data set type is not wovensorate                                                                                                    | 'MoveAbsolute'                                                                             |
| A067                   | 1           | Invalid value in data set. Additional information in the error memory indicates the data set number (low byte) and entry (high byte). | Value not possible in data set.                                                                                                    | See also parameters _MSM_error_<br>num and _MSM_error_entry for<br>additional information. |
|                        |             | Parameter _SigLatched Bit 4                                                                                                    |                                                                                                    |                                                                                            |
| A300                   | 0           | Deceleration after HALT request still running                                                                                         | HALT was removed too soon.                                                                                                    | Wait for complete stop before removing HALT signal.                                        |
|                        |             |                                                                                                    | New command was sent before motor standstill was reached after a HALT request.                                                                                                    | Wait until motor has come to a complete standstill.                                        |
| A301                   | 0           | Drive in operating state Quick Stop                                                                                                   | Error with error class 1 detected.                                                                                                    | -                                                                                          |
|                        |             | Active                                                                                                    | Drive stopped with Quick Stop.                                                                                                    |                                                                                            |
| A302                   | 1           | Stop by positive limit switch                                                                                                    | The positive limit switch was                                                                                                    | Verify application.                                                                        |
|                        |             | Parameter _SigLatched Bit 1                                                                                                    | activated because movement range was exceeded, incorrect operation of limit switch or signal disturbance.                                                                                                    | Verify limit switch function and connection.                                               |
| A303                   | 1           | Stop by negative limit switch                                                                                                    | The negative limit switch was                                                                                                    | Verify application.                                                                        |
|                        |             | Parameter _SigLatched Bit 1                                                                                                    | activated because movement range was exceeded, incorrect operation of limit switch or signal disturbance.                                                                                                    | Verify limit switch function and connection.                                               |
| A304                   | 1           | Stop by reference switch                                                                                                    | -                                                                                                    | -                                                                                          |
| 7.00                   | •           | Parameter _SigLatched Bit 1                                                                                                    |                                                                                                    |                                                                                            |
| 1005                   | 0           |                                                                                                    | Fig. 1. the control of the control of the control o | 56.4.11.4.11                                                                               |
| A305                   | 0           | Power stage cannot be enabled in the operating state Not Ready To Switch On                                                           | Fieldbus: An attempt was made to enable the power stage in the operating state Not Ready To Switch On.                                                                                                    | Refer to the state diagram.                                                                |
| A306                   | 1           | Stop by user-initiated software stop                                                                                                  | Drive is in operating state Quick Stop                                                                                                    | Clear break condition with command                                                         |
|                        |             | Parameter _SigLatched Bit 3                                                                                                    | Active due to a software stop request. The activation of a new operating mode is not possible, the error code is sent as the response to the activation command.                                                                                                    | Fault Reset.                                                                               |
| A307                   | 0           | Interruption by internal software stop                                                                                                | In the operating modes Homing and Jog, the movement is internally interrupted by an internal software stop. The activation of a new operating mode is not possible, the error code is sent as the response to the activation command.                                                                                                    | Perform a Fault Reset.                                                                     |
| A308                   | 0           | Drive is in operating state Fault or Fault Reaction Active                                                                            | Error with error class 2 or higher detected.                                                                                                    | Verify the error code, remove the cause and perform a Fault Reset.                         |
| A309                   | 0           | Drive not in operating state Operation Enabled                                                                                        | A command was sent that requires the drive to be in the operating state Operation Enabled (for example, a command to change the operating mode).                                                                                                    | Set drive to operating state Operation<br>Enabled and repeat the command.                  |
| A310                   | 0           | Power stage not enabled                                                                                                    | Command cannot be used because the power stage is not enabled (operating state Operation Enabled or Quick Stop Active).                                                                                                    | Set drive to an operating state in which the power stage is enabled, see state diagram.    |

| Error<br>code<br>(hex) | Error<br>class | Description                                                                  | Cause                                                                                                    | Correctives                                                                                                    |
|------------------------|----------------|------------------------------------------------------------------------------|----------------------------------------------------------------------------------------------------|----------------------------------------------------------------------------------------------------|
| A311                   | 0              | Operating mode change active                                                 | A start request for an operating mode has been received while a change of the operating mode was active.                              | Wait until the operating mode change has terminated before triggering a start request for another operating mode.                                             |
| A312                   | 0              | Profile generation interrupted                                               | -                                                                                                    | -                                                                                                    |
| A313                   | 0              | Position overflow, zero point is therefore no longer valid (ref_ok=0)        | The movement range limits were exceeded and the zero point is no longer valid. An absolute movement requires a valid zero point.      | Define a valid zero point by means of the operating mode Homing.                                                                                              |
| A314                   | 0              | No valid zero point                                                          | Command needs a valid zero point (ref_ok=1).                                                                                          | Define a valid zero point by means of the operating mode Homing.                                                                                              |
| A315                   | 0              | Homing active                                                                | Command cannot be used while the operating mode Homing is active.                                                                     | Wait until reference movement is finished.                                                                                                    |
| A316                   | 0              | Overflow during calculation of acceleration                                  | -                                                                                                    | -                                                                                                    |
| A317                   | 0              | Motor is not at a standstill                                                 | Command sent which is not permissible when the motor is not at a standstill.                                                          | Wait until the motor has come to a standstill (x_end = 1).                                                                                                    |
|                        |                |                                                                              | For example:                                                                                                    |                                                                                                    |
|                        |                |                                                                              | - Change of software limit switches                                                                                                   |                                                                                                    |
|                        |                |                                                                              | - Change of handling of monitoring signals                                                                                            |                                                                                                    |
|                        |                |                                                                              | - Setting of reference point                                                                                                    |                                                                                                    |
|                        |                |                                                                              | - Teach in of data set                                                                                                    |                                                                                                    |
| A318                   | 0              | Operating mode active (x_end=0)                                              | Activation of a new operating mode is not possible while another operating mode is still active.                                      | Wait until the command in the operating mode has finished (x_end= 1)                                                                                          |
|                        |                |                                                                              |                                                                                                    | or terminate active operating mode with HALT command.                                                                                                    |
| A319                   | 1              | Manual tuning/Autotuning: Movement out of range  Parameter _SigLatched Bit 2 | The movement exceeds the parameterized maximum movement range.                                                                        | Verify permissible movement range value and time interval.                                                                                                    |
| A31A                   | 0              | Manual tuning/Autotuning:<br>Amplitude/offset too high                       | Amplitude plus offset for tuning exceed internal velocity or current limitation.                                                      | Choose lower amplitude and offset values.                                                                                                    |
| A31B                   | 0              | Halt requested                                                               | Command not permissible while Halt is requested.                                                                                      | Clear Halt request and repeat command.                                                                                                    |
| A31C                   | 0              | Invalid position setting with software limit switch                          | Value for negative (positive) software limit switch is greater (less) than value for positive (negative) software limit switch.       | Set correct position values.                                                                                                    |
| A31D                   | 0              | Velocity range exceeded (parameter CTRL_v_max, M_n_max)                      | The velocity was set to a value greater than the maximum permissible velocity in parameter CTRL_v_max or M_n_max, whichever is lower. | If the value of parameter M_n_max is greater than the value of parameter CTRL_v_max, increase the value of parameter CTRL_v_max or reduce the velocity value. |
| A31E                   | 1              | Stop by positive software limit switch Parameter _SigLatched Bit 2           | Not possible to execute command because positive software limit switch was triggered.                                                 | Return to the permissible movement range.                                                                                                    |
| A31F                   | 1              | Stop by negative software limit switch                                       | Not possible to execute command                                                                                                    | Return to the permissible movement                                                                                                    |
| 7.011                  |                | Parameter _ SigLatched Bit 2                                                 | because negative software limit switch was triggered.                                                                                 | range.                                                                                                    |
| A320                   | par.           | Permissible position deviation exceeded                                      | External load or acceleration are too high.                                                                                           | Reduce external load or acceleration.                                                                                                    |
|                        |                | Parameter _SigLatched Bit 8                                                  | <del></del>                                                                                                    | Use a differently rated drive, if necessary.                                                                                                    |
|                        |                |                                                                              |                                                                                                    | Error response can be adjusted via parameter ErrorResp_p_dif.                                                                                                 |
| A322                   | 0              | Error detected in ramp calculation                                           | -                                                                                                    | -                                                                                                    |

| Error<br>code<br>(hex) | Error<br>class | Description                                                                                                    | Cause                                                                                                    | Correctives                                                                                                    |
|------------------------|----------------|----------------------------------------------------------------------------------------------------|----------------------------------------------------------------------------------------------------|----------------------------------------------------------------------------------------------------|
| A323                   | 3              | System error detected: Processing error detected during generation of profile                                                            | -                                                                                                    | -                                                                                                    |
| A324                   | 1              | Error detected during homing. Additional information in the error memory indicates the detailed error code.  Parameter _SigLatched Bit 4 | Homing movement was stopped in response to a detected error, the detailed reason is indicated by the additional info in the error memory.                                                      | Possible sub-error codes: A325, A326, A327, A328 or A329.                                                                                                    |
| A325                   | 1              | Limit switch to be approached not enabled  Parameter _SigLatched Bit 4                                                                   | Homing to positive limit switch or negative limit switch is disabled.                                                                                                    | Enable limit switch via 'IOsigLimP' or 'IOsigLimN'.                                                                                                    |
| A326                   | 1              | Reference switch not found between positive limit switch and negative limit switch  Parameter _SigLatched Bit 4                          | Reference switch inoperative or not correctly connected.                                                                                                    | Verify the function and wiring of the reference switch.                                                                                                    |
| A329                   | 1              | More than one signal positive limit switch/negative limit switch/reference switch active  Parameter _SigLatched Bit 4                    | Reference switch or limit switch not connected correctly or supply voltage for switches too low.                                                                                               | Verify the wiring and 24 VDC supply voltage.                                                                                                    |
| A32A                   | 1              | Positive limit switch triggered with negative direction of movement  Parameter _SigLatched Bit 4                                         | Start reference movement with negative direction (for example, reference movement to negative limit switch) and activate the positive limit switch (switch in opposite direction of movement). | Verify correct connection and function of limit switch.  Activate a jog movement with negative direction of movement (target limit switch must be connected to the negative limit switch). |
| A32B                   | 1              | Negative limit switch triggered with positive direction of movement  Parameter _SigLatched Bit 4                                         | Start reference movement with positive direction (for example, reference movement to positive limit switch) and activate the negative limit switch (switch in opposite direction of movement). | Verify correct connection and function of limit switch.  Activate a jog movement with positive direction of movement (target limit switch must be connected to the positive limit switch). |
| A32C                   | 1              | Reference switch error detected (switch signal briefly enabled or switch overtraveled)  Parameter _SigLatched Bit 4                      | Switch signal disturbance.  Motor subjected to vibration or shock when stopped after activation of the switch signal.                                                                          | Verify supply voltage, cabling and function of switch.  Verify motor response after stopping and optimize control loop settings.                                                           |
| A32D                   | 1              | Positive limit switch error detected (switch signal briefly enabled or switch overtraveled)  Parameter _SigLatched Bit 4                 | Switch signal disturbance.  Motor subjected to vibration or shock when stopped after activation of the switch signal.                                                                          | Verify supply voltage, cabling and function of switch.  Verify motor response after stopping and optimize control loop settings.                                                           |
| A32E                   | 1              | Negative limit switch error detected (switch signal briefly enabled or switch overtraveled)  Parameter _SigLatched Bit 4                 | Switch signal disturbance.  Motor subjected to vibration or shock when stopped after activation of the switch signal.                                                                          | Verify supply voltage, cabling and function of switch.  Verify motor response after stopping and optimize control loop settings.                                                           |
| A32F                   | 1              | Index pulse not found Parameter _SigLatched Bit 4                                                                                        | Index pulse signal not connected or not working properly.                                                                                                    | Verify index pulse signal and connection.                                                                                                    |
| A330                   | 0              | Reference movement to index pulse cannot be reproduced. Index pulse is too close to the switch  Parameter _WarnLatched Bit 4             | The position difference between the index pulse and the switching point is insufficient.                                                                                                    | Increase the distance between the index pulse and the switching point. If possible, the distance between the index pulse and the switching point should be a half motor revolution.        |
| A332                   | 1              | Jog error detected. Additional information in the error memory indicates the detailed error code.  Parameter _SigLatched Bit 4           | Jog movement was stopped in response to a detected error.                                                                                                    | For additional info, verify the detailed error code in the error memory.                                                                                                    |
| A333                   | 3              | System error detected: Invalid internal selection                                                                                        | -                                                                                                    | -                                                                                                    |

| Error<br>code<br>(hex) | Error<br>class | Description                                                                                                    | Cause                                                                                                    | Correctives                                                                                                    |
|------------------------|----------------|----------------------------------------------------------------------------------------------------|----------------------------------------------------------------------------------------------------|----------------------------------------------------------------------------------------------------|
| A334                   | 2              | Timeout Standstill Window monitoring                                                                                                    | Position deviation after movement greater than standstill window. This may have been caused by an external load.                                                                                                    | Verify load.  Verify settings for standstill window (parameter MON_p_win, MON_p_winTime and MON_p_winTout).  Optimize control loop settings. |
| A336                   | 1              | System error detected: Jerk limitation with position offset after end of movement. Additional information in the error memory indicates the offset in Increments. | -                                                                                                    | -                                                                                                    |
| A337                   | 0              | Operating mode cannot be continued Parameter _ <i>WarnLatched</i> Bit 4                                                                                           | Continuation of interrupted movement in operating mode Profile Position is not possible because another operating mode had been active in the meantime.  In the operating mode Motion Sequence, continuation is not | Restart the operating mode.                                                                                                    |
|                        |                |                                                                                                    | possible if a motion blend was interrupted.                                                                                                    |                                                                                                    |
| A338                   | 0              | Operating mode unavailable Parameter _ <i>WarnLatched</i> Bit 4                                                                                                   | The selected operating mode is not available.                                                                                                    | -                                                                                                    |
| A33A                   | 0              | No valid zero point (ref_ok=0) Parameter _ WarnLatched Bit 4                                                                                                    | No zero point defined by means of operating mode Homing.  Zero point no longer valid due to                                                                                                    | Use operating mode Homing to define a valid zero point.  Use a motor with an absolute                                                        |
|                        |                |                                                                                                    | movement beyond permissible movement range.                                                                                                    | encoder.                                                                                                    |
|                        |                |                                                                                                    | Motor does not have an absolute encoder.                                                                                                    |                                                                                                    |
| A33C                   | 0              | Function not available in this operating mode  Parameter WarnLatched Bit 4                                                                                        | Activation of a function which is not available in the active operating mode.                                                                                                    | -                                                                                                    |
|                        |                | Talametel_want_atened bit 4                                                                                                    | Example: Start of backlash compensation while autotuning/ manual tuning is active.                                                                                                    |                                                                                                    |
| A33D                   | 0              | Motion blend is already active Parameter _WarnLatched Bit 4                                                                                                    | Change of motion blend during the ongoing motion blend (end position of motion blend not yet reached)                                                                                                    | Wait for the motion blend to complete before setting the next position.                                                                      |
| A33E                   | 0              | No movement activated Parameter _WarnLatched Bit 4                                                                                                    | Activation of a motion blend without movement.                                                                                                    | Start a movement before the motion blend is activated.                                                                                       |
| A33F                   | 0              | Position of motion blend movement not in the range of the ongoing movement                                                                                        | The position of the motion blend is outside of the movement range.                                                                                                    | Verify the position of the motion blend and the movement range.                                                                              |
|                        |                | Parameter _WarnLatched Bit 4                                                                                                    |                                                                                                    |                                                                                                    |
| A340                   | 1              | Error detected in operating mode<br>Motion Sequence. Additional<br>information in the error memory<br>indicates the detailed error code.                          | The operating mode Motion Sequence was stopped in response to a detected error. Verify the error memory for details on the detected                                                                                 | See the additional error information.                                                                                                    |
|                        |                | Parameter _SigLatched Bit 4                                                                                                    | error.                                                                                                    |                                                                                                    |
| A341                   | 0              | Position of motion blend has already been passed                                                                                                    | The movement has passed beyond the position of the motion blend.                                                                                                    | -                                                                                                    |
|                        | 1              | Parameter _ WarnLatched Bit 4                                                                                                    |                                                                                                    |                                                                                                    |
| A342                   | 1              | Target velocity was not reached at motion blend position.  Parameter Sigl atched Bit 4                                                                            | The position of the motion blend was overtraveled, the target velocity was not reached.                                                                                                    | Reduce the ramp velocity so that the target velocity is reached at the position of the motion blend.                                         |
| A343                   | 0              | Parameter _SigLatched Bit 4  Processing only possible with linear ramp                                                                                            | Motion blend position was set with a non-linear ramp.                                                                                                    | Set a linear ramp.                                                                                                    |
|                        |                | Parameter _WarnLatched Bit 4                                                                                                    |                                                                                                    |                                                                                                    |

| Error<br>code<br>(hex) | Error<br>class | Description                                                                                                    | Cause                                                                                                    | Correctives                                                                                              |  |
|------------------------|----------------|----------------------------------------------------------------------------------------------------|----------------------------------------------------------------------------------------------------|----------------------------------------------------------------------------------------------------|--|
| A347                   | 0              | Permissible position deviation exceeded  Parameter _ <i>WarnLatched</i> Bit 8                                                        | External load or acceleration are too high.                                                                            | Reduce external load or acceleration  Threshold value can be adjusted via the parameter MON_p_dif_warn.  |  |
| A349                   | 0              | Position setting exceeds system limits                                                                                               | Position scaling of POSscaleDenom and POSscaleNum results in a scaling factor that is too small.                       | Change POSscaleDenom and POSscaleNum in such a way as to increase the resulting scaling factor.          |  |
| A34A                   | 0              | Velocity setting exceeds system limits                                                                                               | The velocity scaling of 'VELscaleDenom' and 'VELscaleNum' results in a scaling factor that is too small.               | Change 'VELscaleDenom' and 'VELscaleNum' in such a way as to increase the resulting scaling factor.      |  |
|                        |                |                                                                                                    | The velocity has been set to a value greater than the maximum possible velocity (the maximum velocity is 13200 RPM).   |                                                                                                    |  |
| A34B                   | 0              | Ramp setting exceeds system limits                                                                                                   | The ramp scaling of<br>'RAMPscaleDenom' and<br>'RAMPscaleNum' results in a scaling<br>factor that is too small.        | Change of 'RAMPscaleDenom' and 'RAMPscaleNum' in such a way as to increase the resulting scaling factor. |  |
| A34C                   | 0              | Resolution of scaling too high (range exceeded)                                                                                      | -                                                                                                    | -                                                                                                    |  |
| A34D                   | 0              | Function not available when Modulo is active                                                                                         | The function cannot be executed when Modulo is active.                                                                 | Deactivate Modulo to use the function.                                                                   |  |
| A34E                   | 0              | Target value for absolute movement not possible with defined modulo                                                                  | If parameter 'MOD_Absolute' is set to:                                                                                 | Set a correct target value for absolute movement.                                                        |  |
|                        |                | range and modulo handling.                                                                                                    | Shortest Distance: Target value is not in defined modulo range.                                                        |                                                                                                    |  |
|                        |                |                                                                                                    | Positive Direction: Target value is less than parameter 'MOD_Min'.                                                     |                                                                                                    |  |
|                        |                |                                                                                                    | Negative Direction: Target value is greater than parameter 'MOD_Max'.                                                  |                                                                                                    |  |
| A34F                   | 0              | Target position outside of modulo range. Corresponding movement within range performed instead.                                      | The setting of parameter 'MOD_<br>AbsMultiRng' only allows for a<br>movement within the modulo range.                  | Change the parameter 'MOD_<br>AbsMultiRng' to allow for movements<br>beyond the modulo range.            |  |
| A351                   | 1              | Function cannot be executed with this position scaling factor  Parameter _SigLatched Bit 4                                           | The positions scaling factor is set to a value less than 1rev/131072usr_p, which is less than the internal resolution. | Use a different position scaling factor or deactivate the selected function.                             |  |
|                        |                |                                                                                                    | In the operating mode Cyclic Synchronous Position, the resolution is not set to 1rev/131072usr_p.                      |                                                                                                    |  |
| A355                   | 1              | Error detected during relative movement after capture. Additional information in the error memory indicates the detailed error code. | Movement was stopped by error.                                                                                         | Verify the error memory.                                                                                 |  |
|                        |                | Parameter _SigLatched Bit 4                                                                                                    |                                                                                                    |                                                                                                    |  |
| A356                   | 0              | Function Relative Movement After<br>Capture not assigned to a digital<br>input                                                       | -                                                                                                    | Assign the function Relative<br>Movement After Capture to a digital<br>input.                            |  |
| A357                   | 0              | Deceleration still running                                                                                                    | Command is not permissible during deceleration.                                                                        | Wait until motor has come to a complete standstill.                                                      |  |
| A358                   | 1              | Target position overtraveled with function Relative Movement After Capture                                                           | Stopping distance too small or velocity too high at the point in time of the capture event.                            | Reduce the velocity.                                                                                     |  |
|                        |                | Parameter _SigLatched Bit 4                                                                                                    |                                                                                                    |                                                                                                    |  |
| A359                   | 0              | Request cannot be processed since the relative movement after capture is still active                                                | -                                                                                                    | -                                                                                                    |  |
|                        |                | 1                                                                                                    |                                                                                                    |                                                                                                    |  |

| Error<br>code<br>(hex) | Error<br>class | Description                                                                                                    | Cause                                                                                                    | Correctives                                                                                                    |
|------------------------|----------------|----------------------------------------------------------------------------------------------------|----------------------------------------------------------------------------------------------------|----------------------------------------------------------------------------------------------------|
| A35B                   | 0              | Modulo cannot be activated Parameter _ WarnLatched Bit 4                                                                                          | The set operating mode does not support Modulo.                                                                                                    | -                                                                                                    |
| A35D                   | par.           | Permissible velocity deviation exceeded Parameter _SigLatched Bit 8                                                                               | Load or acceleration too high.                                                                                                    | Reduce load or acceleration.                                                                                                    |
| A35E                   | 0              | The selected velocity scaling factor reduces the accuracy of the velocity scaling.                                                                | -                                                                                                    | Increase or decrease the value of the numerator and/or denominator of the scaling factor. If the condition persists, contact your Schneider Electric service representative. |
| A35F                   | 0              | The selected ramp scaling factor reduces the accuracy of the ramp scaling.                                                                        | -                                                                                                    | Increase or decrease the value of the numerator and/or denominator of the scaling factor. If the condition persists, contact your Schneider Electric service representative. |
| B100                   | 0              | RS485/Modbus: Indeterminable service  Parameter _ WarnLatched Bit 5                                                                               | Unsupported Modbus service was received.                                                                                                    | Verify application on the Modbus master.                                                                                                    |
| B101                   | 1              | Incorrect I/O data configuration. Additional information in the error memory indicates the Modbus register address.  Parameter _SigLatched Bit 21 | The I/O data configuration or the Modbus I/O scanning configuration contains an invalid parameter.                                                                                                    | Verify the configuration of the I/O data.                                                                                                    |
| B102                   | 1              | Fieldbus module: General error detected  Parameter _SigLatched Bit 21                                                                             | -                                                                                                    | -                                                                                                    |
| B103                   | 2              | Fieldbus module: Controlling communication channel has been closed  Parameter _SigLatched Bit 21                                                  | -                                                                                                    | -                                                                                                    |
| B104                   | 2              | Fieldbus module: Internal communication error detected  Parameter _SigLatched Bit 21                                                              | -                                                                                                    | -                                                                                                    |
| B105                   | 2              | Fieldbus module: I/O data timeout Parameter _SigLatched Bit 21                                                                                    | -                                                                                                    | -                                                                                                    |
| B106                   | 2              | Fieldbus module: I/O data mapping error detected  Parameter _SigLatched Bit 21                                                                    | -                                                                                                    | -                                                                                                    |
| B120                   | 2              | Cyclic communication: Incorrect cycle time  Parameter _SigLatched Bit 21                                                                          | The drive does not support the configured cycle time or the difference between the measured cycle time and the configured cycle time is too great.                                                                                                    | Change the cycle time in the master controller to a cycle time supported by the drive or verify synchronization requirements.                                                |
| B121                   | 2              | Cyclic communication: Synchronization signal missing Parameter _SigLatched Bit 21                                                                 | Two cycles have passed without a synchronization signal having been received.                                                                                                    | Analyze the communication.                                                                                                    |
| B122                   | 2              | Cyclic communication: Incorrect synchronization  Parameter _SigLatched Bit 21                                                                     | One signal was missing and the expected second signal was received at an incorrect point in time. The master controller may be unable to provide the required synchronization signals at the set cycle time, for example, due to insufficient computing power. | Analyze the communication or increase the cycle time.                                                                                                    |
| B123                   | 2              | Cyclic communication: The selected cycle time tolerance is too high  Parameter _SigLatched Bit 21                                                 | The cycle time tolerance may not exceed one quarter of the set cycle time.                                                                                                    | Enter a correct value.                                                                                                    |

| Error<br>code<br>(hex) | Error<br>class | Description                                                                                                    | Cause                                                                                               | Correctives                                                                                                   |
|------------------------|----------------|----------------------------------------------------------------------------------------------------|----------------------------------------------------------------------------------------------------|----------------------------------------------------------------------------------------------------|
| B124                   | 0              | Cyclic Communication: Drive is not synchronous with master cycle  Parameter _ <i>WarnLatched</i> Bit 21             | Operating mode has been activated but drive is not synchronized to external synchronization signal. | After having started the synchronization mechanism, wait for 120 cycles before activating the operating mode. |
| B200                   | 0              | RS485/Modbus: Protocol error detected                                                                               | Logical protocol error detected:<br>Incorrect length or unsupported<br>subfunction.                 | Verify application on the Modbus master.                                                                      |
|                        |                | Parameter _WarnLatched Bit 5                                                                                        |                                                                                                    |                                                                                                    |
| B201                   | 2              | RS485/Modbus: Interruption of the connection                                                                        | Connection monitoring has detected an interruption of the connection.                               | Verify all connections and cables used for data exchange. Verify that the device is on.                       |
|                        |                | Parameter _SigLatched Bit 5                                                                                         |                                                                                                    |                                                                                                    |
| B202                   | 0              | RS485/Modbus: Interruption of the connection                                                                        | Connection monitoring has detected an interruption of the connection.                               | Verify all connections and cables used for data exchange. Verify that the device is on.                       |
|                        |                | Parameter _WarnLatched Bit 5                                                                                        |                                                                                                    |                                                                                                    |
| B203                   | 0              | RS485/Modbus: Incorrect number of monitor objects                                                                   | -                                                                                                   | -                                                                                                    |
|                        |                | Parameter _WarnLatched Bit 5                                                                                        |                                                                                                    |                                                                                                    |
| B600                   | 2              | Ethernet: Network overload                                                                                          | -                                                                                                   | -                                                                                                    |
|                        |                | Parameter _SigLatched Bit 21                                                                                        |                                                                                                    |                                                                                                    |
| B601                   | 2              | Ethernet: Loss of Ethernet carrier                                                                                  | -                                                                                                   | -                                                                                                    |
|                        |                | Parameter _SigLatched Bit 21                                                                                        |                                                                                                    |                                                                                                    |
| B602                   | 2              | Ethernet: Duplicate IP address                                                                                      | -                                                                                                   | -                                                                                                    |
|                        |                | Parameter _SigLatched Bit 21                                                                                        |                                                                                                    |                                                                                                    |
| B603                   | 2              | Ethernet: No valid IP address                                                                                       | -                                                                                                   | -                                                                                                    |
|                        |                | Parameter _SigLatched Bit 21                                                                                        |                                                                                                    |                                                                                                    |
| B604                   | 0              | Ethernet: DHCP/BOOTP                                                                                                | IP assignment via DHCP/BOOTP                                                                        | Set up a properly working DHCP or                                                                             |
|                        |                | Parameter _WarnLatched Bit 21                                                                                       | unsuccessfull. Effort was given up after 2 minutes.                                                 | BOOTP server or assign the IP address manually.                                                               |
| B605                   | 2              | Ethernet FDR: Unconfigured error detected                                                                           | -                                                                                                   | -                                                                                                    |
|                        |                | Parameter _SigLatched Bit 21                                                                                        |                                                                                                    |                                                                                                    |
| B606                   | 2              | Ethernet FDR: Irrecoverable error detected                                                                          | -                                                                                                   | -                                                                                                    |
|                        |                | Parameter _SigLatched Bit 21                                                                                        |                                                                                                    |                                                                                                    |
| B607                   | 2              | Ethernet: I/O data idle                                                                                             | Controller has been stopped, but I/O                                                                | Disable power stage of connected                                                                              |
|                        |                | Parameter _SigLatched Bit 21                                                                                        | data keeps being transmitted.                                                                       | drives before stopping the controller.                                                                        |
| B610                   | 2              | EtherCAT: Fieldbus watchdog.<br>Additional information in the error<br>memory indicates the detailed error<br>code. | EtherCAT frames are lost, for example, due to inoperative cables or errors caused by the master.    | Verify correct cabling and shield connection. Verify diagnostics info of EtherCAT master.                     |
|                        |                | Parameter _SigLatched Bit 21                                                                                        |                                                                                                    |                                                                                                    |
| B611                   | 2              | EtherCAT: Invalid I/O data. Additional information in the error memory indicates the Modbus address.                | Incorrect input data or output data (such as object length, object type)                            | Verify correct PDO configuration (length, objects, etc.).                                                     |
|                        |                | Parameter _SigLatched Bit 21                                                                                        |                                                                                                    |                                                                                                    |
| B612                   | 2              | EtherCAT: Link lost at input and output port                                                                        | EtherCAT cable. Link to connected devices lost.                                                     | Verify link LEDs. Verify cables and that the devices connected to input port and output port operate. Use     |
|                        |                | Parameter _SigLatched Bit 21                                                                                        |                                                                                                    | EtherCAT master diagnostics for further troubleshooting.                                                      |
| B613                   | 2              | Ethernet: Ethernet carrier port 2 not available                                                                     | -                                                                                                   | -                                                                                                    |
|                        |                | Parameter _SigLatched Bit 21                                                                                        |                                                                                                    |                                                                                                    |

| Error<br>code<br>(hex) | Error<br>class | Description                                                                                                    | Cause                                                                                      | Correctives                  |
|------------------------|----------------|----------------------------------------------------------------------------------------------------|--------------------------------------------------------------------------------------------|------------------------------|
| B614                   | 1              | EtherCAT: General error detected. Additional information in the error memory indicates the detailed error code. | -                                                                                          | -                            |
|                        |                | Parameter _SigLatched Bit 21                                                                                    |                                                                                            |                              |
| B700                   | 0              | Drive Profile Lexium: On activation of the profile, no dmControl, refA or refB has been mapped.                 | dmControl, refA or refB have not been mapped.                                              | Map dmControl, refA or refB. |
| B702                   | 1              | Insufficient velocity resolution due to velocity scaling                                                        | Due to the configured velocity scaling, the velocity resolution in REFA16 is insufficient. | Change the velocity scaling. |
| B703                   | 0              | Drive Profile Lexium: Write request with incorrect data type.                                                   | -                                                                                          | -                            |

#### **Parameters**

## Representation of the Parameters

### **Description**

This section provides an overview of the parameters which can be used for operating the drive.

Unsuitable parameter values or unsuitable data may trigger unintended movements, trigger signals, damage parts and disable monitoring functions. Some parameter values or data do not become active until after a restart.

#### **AWARNING**

#### **UNINTENDED EQUIPMENT OPERATION**

- Only start the system if there are no persons or obstructions in the zone of operation.
- Do not operate the drive system with undetermined parameter values or data
- Never modify a parameter value unless you fully understand the parameter and all effects of the modification.
- Restart the drive and verify the saved operational data and/or parameter values after modifications.
- Carefully run tests for all operating states and potential error situations when commissioning, upgrading or otherwise modifying the operation of the drive.
- Verify the functions after replacing the product and also after making modifications to the parameter values and/or other operational data.

Failure to follow these instructions can result in death, serious injury, or equipment damage.

#### **Overview**

The way parameters are shown provides information required for unique identification, the default values and the properties of a parameter.

Structure of the parameter representation:

| Parameter name | Description                                     | Unit            | Data type  | Parameter address via fieldbus |
|----------------|-------------------------------------------------|-----------------|------------|--------------------------------|
|                |                                                 | Minimum value   | R/W        | via lielubus                   |
|                |                                                 | Factory setting | Persistent |                                |
|                |                                                 | Maximum value   | Expert     |                                |
| ABCDE          | Short description                               | A <sub>pk</sub> | UINT32     | Fieldbus 1234                  |
|                | Selection values                                | 0.00            | R/W        |                                |
|                | 1 / Abc1: Explanation 1 2 / Abc2: Explanation 2 | 3.00            | per.       |                                |
|                | Description and details                         | 300.00          | -          |                                |

#### Field "Parameter Name"

The parameter name uniquely identifies a parameter.

### Field "Description"

Short description:

The short description contains information on the parameter and a cross reference to the page that describes the use of the parameter.

Selection values:

In the case of parameters which offer a selection of settings, the value to be entered via the fieldbus and the designation of the value for entry via the commissioning software are specified.

1 = Value for input via fieldbus

Abc1 = Designation for entry via the commissioning software

Description and details:

Provides further information on the parameter.

#### Field "Unit"

The unit of the value.

#### Field "Minimum Value"

The minimum value which can be entered.

### Field "Factory Settings"

Settings when the product is shipped.

#### Field "Maximum Value"

The maximum value which can be entered.

### Field "Data Type"

If the minimum and the maximum values are not explicitly indicated, the valid range of values is determined by the data type.

| Data type | Minumum value | Maximum value |
|-----------|---------------|---------------|
| INT8      | -128          | 127           |
| UINT8     | 0             | 255           |
| INT16     | -32768        | 32767         |
| UINT16    | 0             | 65535         |
| INT32     | -2147483648   | 2147483647    |
| UINT32    | 0             | 4294967295    |

#### Field "R/W"

Indicates read and/or write values

"R/" values can only be read

"R/W" values can be read and written.

#### Field "Persistent"

"per." indicates whether the value of the parameter is persistent, i.e. whether it remains in the memory after the device is powered off.

When a value of a persistent parameter is modified via the commissioning software or the fieldbus, the user must explicitly store the modified value in the persistent memory.

## Field "Parameter Address"

Each parameter has a unique parameter address.

### **Decimal Numbers Entered via the Fieldbus**

Note that parameter values are entered via the fieldbus without a decimal point. All decimal places must be entered.

Input examples:

| Value | Commissioning software | Fieldbus |
|-------|------------------------|----------|
| 20    | 20                     | 20       |
| 5.0   | 5.0                    | 50       |
| 23.57 | 23.57                  | 2357     |
| 1.000 | 1.000                  | 1000     |

## **List of Parameters**

# **List of the Parameters Sorted by Parameter Name**

| Parameter name | Description                                              | Unit            | Data type  | Parameter address            |
|----------------|----------------------------------------------------------|-----------------|------------|------------------------------|
|                |                                                          | Minimum value   | R/W        | via fieldbus                 |
|                |                                                          | Factory setting | Persistent |                              |
|                |                                                          | Maximum value   | Expert     |                              |
| _AccessInfo    | Access channel information.                              | -               | UINT16     | CANopen 3001:C <sub>h</sub>  |
|                | Low byte: Exclusive access                               | -               | R/-        | Modbus 280                   |
|                | Value 0: No                                              | -               | -          | EtherCAT 3001:C <sub>h</sub> |
|                | Value 1: Yes                                             | -               | -          |                              |
|                | High byte: Access channel                                |                 |            |                              |
|                | Value 0: Reserved                                        |                 |            |                              |
|                | Value 1: I/O                                             |                 |            |                              |
|                | Value 2: Reserved                                        |                 |            |                              |
|                | Value 3: Modbus RS485                                    |                 |            |                              |
|                | Value 4: Fieldbus main channel                           |                 |            |                              |
|                | Value 5: Modbus TCP                                      |                 |            |                              |
| _actionStatus  | Action word.                                             | -               | UINT16     | CANopen 301C:4 <sub>h</sub>  |
|                | Signal state:                                            | -               | R/-        | Modbus 7176                  |
|                | 0: Not activated                                         | -               | -          | EtherCAT 301C:4 <sub>h</sub> |
|                | 1: Activated                                             | -               | -          |                              |
|                | Bit assignments:                                         |                 |            |                              |
|                | Bit 0: Error class 0                                     |                 |            |                              |
|                | Bit 1: Error class 1                                     |                 |            |                              |
|                | Bit 2: Error class 2                                     |                 |            |                              |
|                | Bit 3: Error class 3                                     |                 |            |                              |
|                | Bit 4: Error class 4                                     |                 |            |                              |
|                | Bit 5: Reserved                                          |                 |            |                              |
|                | Bit 6: Motor is at a standstill (_n_act < 9 RPM)         |                 |            |                              |
|                | Bit 7: Motor movement in positive direction              |                 |            |                              |
|                | Bit 8: Motor movement in negative direction              |                 |            |                              |
|                | Bit 9: Assignment can be set via parameter DPL_intLim    |                 |            |                              |
|                | Bit 10: Assignment can be set via parameter DS402intLim  |                 |            |                              |
|                | Bit 11: Profile generator idle (reference velocity is 0) |                 |            |                              |
|                | Bit 12: Profile generator decelerates                    |                 |            |                              |
|                | Bit 13: Profile generator accelerates                    |                 |            |                              |
|                | Bit 14: Profile generator moves at constant speed        |                 |            |                              |
|                | Bit 15: Reserved                                         |                 |            |                              |

| Parameter name | Description                                                   | Unit               | Data type  | Parameter address             |
|----------------|---------------------------------------------------------------|--------------------|------------|-------------------------------|
|                |                                                               | Minimum value      | R/W        | via fieldbus                  |
|                |                                                               | Factory setting    | Persistent |                               |
|                |                                                               | Maximum value      | Expert     |                               |
| _AT_J          | Moment of inertia of the system.                              | kg cm <sup>2</sup> | UINT16     | CANopen 302F:C <sub>h</sub>   |
|                | Is automatically calculated during Autotuning.                | 0.1                | R/-        | Modbus 12056                  |
|                | In increments of 0.1 kg cm <sup>2</sup> .                     | 0.1                | per.       | EtherCAT 302F:Ch              |
|                |                                                               | 6553.5             | -          |                               |
| _AT_M_friction | Friction torque of the system.                                | A <sub>rms</sub>   | UINT16     | CANopen 302F:7 <sub>h</sub>   |
|                | Is determined during Autotuning.                              | -                  | R/-        | Modbus 12046                  |
|                | In increments of 0.01 A <sub>rms</sub> .                      | -                  | -          | EtherCAT 302F:7 <sub>h</sub>  |
|                |                                                               | -                  | -          |                               |
| _AT_M_load     | Constant load torque.                                         | A <sub>rms</sub>   | INT16      | CANopen 302F:8 <sub>h</sub>   |
|                | Is determined during Autotuning.                              | -                  | R/-        | Modbus 12048                  |
|                | In increments of 0.01 A <sub>rms</sub> .                      | -                  | -          | EtherCAT 302F:8 <sub>h</sub>  |
|                |                                                               | -                  | -          |                               |
| _AT_progress   | Progress of Autotuning.                                       | %                  | UINT16     | CANopen 302F:B <sub>h</sub>   |
|                |                                                               | 0                  | R/-        | Modbus 12054                  |
|                |                                                               | 0                  | -          | EtherCAT 302F:Bh              |
|                |                                                               | 100                | -          |                               |
| _AT_state      | Autotuning status.                                            | -                  | UINT16     | CANopen 302F:2 <sub>h</sub>   |
|                | Bit assignments:                                              | -                  | R/-        | Modbus 12036                  |
|                | Bits 0 10: Last processing step                               | -                  | -          | EtherCAT 302F:2h              |
|                | Bit 13: auto_tune_process                                     | -                  | -          |                               |
|                | Bit 14: auto_tune_end                                         |                    |            |                               |
|                | Bit 15: auto_tune_err                                         |                    |            |                               |
| _Cap1CntFall   | Capture input 1 event counter at falling edges (DS402).       | -                  | UINT16     | CANopen 300A:2C <sub>h</sub>  |
|                | Counts the capture events at falling edges.                   | -                  | R/-        | Modbus 2648                   |
|                | The event counter is reset when capture input 1 is            | -                  | -          | EtherCAT 300A:2C <sub>h</sub> |
|                | activated.                                                    | -                  | -          |                               |
|                | Available with firmware version ≥V01.04.                      |                    |            |                               |
| _Cap1CntRise   | Capture input 1 event counter at rising edges (DS402).        | -                  | UINT16     | CANopen 300A:2B <sub>h</sub>  |
|                | Counts the capture events at rising edges.                    | -                  | R/-        | Modbus 2646                   |
|                | The event counter is reset when capture input 1 is            | -                  | -          | EtherCAT 300A:2B <sub>h</sub> |
|                | activated.                                                    | -                  | -          |                               |
|                | Available with firmware version ≥V01.04.                      |                    |            |                               |
| _Cap1Count     | Capture input 1 event counter (one-time).                     | -                  | UINT16     | CANopen 300A:8 <sub>h</sub>   |
|                | Counts the capture events.                                    | -                  | R/-        | Modbus 2576                   |
|                | The event counter is reset when capture input 1 is activated. | -                  | -          | EtherCAT 300A:8 <sub>h</sub>  |
|                | activated.                                                    | -                  | -          |                               |

| Parameter name   | Description                                                                                                    | Unit            | Data type  | Parameter address             |
|------------------|----------------------------------------------------------------------------------------------------|-----------------|------------|-------------------------------|
|                  |                                                                                                    | Minimum value   | R/W        | via fieldbus                  |
|                  |                                                                                                    | Factory setting | Persistent |                               |
|                  |                                                                                                    | Maximum value   | Expert     |                               |
| _Cap1CountCons   | Capture input 1 event counter (continuous).                                                                                                    | -               | UINT16     | CANopen 300A:17 <sub>h</sub>  |
|                  | Counts the capture events.                                                                                                    | -               | R/-        | Modbus 2606                   |
|                  | The event counter is reset when capture input 1 is activated.                                                                                     | -               | -          | EtherCAT 300A:17 <sub>h</sub> |
|                  | By reading this parameter, the parameter                                                                                                    | -               | -          |                               |
|                  | "_Cap1PosCons" is updated and locked so it cannot be changed. Both parameter values remain consistent.                                            |                 |            |                               |
| _Cap1Pos         | Capture input 1 captured position (one-time).                                                                                                    | usr_p           | INT32      | CANopen 300A:6 <sub>h</sub>   |
|                  | Captured position at the time of the "capture signal".                                                                                            | -               | R/-        | Modbus 2572                   |
|                  | The captured position is re-calculated after                                                                                                    | -               | -          | EtherCAT 300A:6 <sub>h</sub>  |
|                  | "Position Setting" or "Reference Movement".                                                                                                    | -               | -          |                               |
| _Cap1PosCons     | Capture input 1 captured position (continuous).                                                                                                   | usr_p           | INT32      | CANopen 300A:18 <sub>h</sub>  |
|                  | Captured position at the time of the "capture signal".                                                                                            | -               | R/-        | Modbus 2608                   |
|                  | The captured position is re-calculated after                                                                                                    | -               | -          | EtherCAT 300A:18 <sub>h</sub> |
|                  | "Position Setting" or "Reference Movement".                                                                                                    | -               | -          |                               |
|                  | By reading the parameter "_Cap1CountCons", this parameter is updated and locked so it cannot be changed. Both parameter values remain consistent. |                 |            |                               |
| _Cap1PosFallEdge | Capture input 1 captured position at falling edge (DS402).                                                                                        | usr_p           | INT32      | CANopen 60BB:0 <sub>h</sub>   |
|                  | This parameter contains the position captured at                                                                                                  | -               | R/-        | Modbus 2636                   |
|                  | the point in time a falling edge was detected.                                                                                                    | -               | -          | EtherCAT 60BB:0h              |
|                  | The captured position is recalculated after "Position Setting" or "Reference Movement".                                                           | -               | -          |                               |
|                  | Available with firmware version ≥V01.04.                                                                                                    |                 |            |                               |
| _Cap1PosRisEdge  | Capture input 1 captured position at rising edge (DS402).                                                                                         | usr_p           | INT32      | CANopen 60BA:0 <sub>h</sub>   |
|                  | This parameter contains the position captured at                                                                                                  | -               | R/-        | Modbus 2634                   |
|                  | the point in time a rising edge was detected.                                                                                                    | -               | -          | EtherCAT 60BA:0 <sub>h</sub>  |
|                  | The captured position is recalculated after "Position Setting" or "Reference Movement".                                                           | -               | -          |                               |
|                  | Available with firmware version ≥V01.04.                                                                                                    |                 |            |                               |
| _Cap2CntFall     | Capture input 2 event counter at falling edges (DS402).                                                                                           | -               | UINT16     | CANopen 300A:2E <sub>h</sub>  |
|                  | Counts the capture events at falling edges.                                                                                                    | -               | R/-        | Modbus 2652                   |
|                  | The event counter is reset when capture input 2 is activated.                                                                                     | -               | -          | EtherCAT 300A:2E <sub>h</sub> |
|                  | Available with firmware version ≥V01.04.                                                                                                    |                 |            |                               |
| _Cap2CntRise     | Capture input 2 event counter at rising edges                                                                                                    | -               | UINT16     | CANopen 300A:2D <sub>h</sub>  |
|                  | (D\$402).                                                                                                    | -               | R/-        | Modbus 2650                   |
|                  | Counts the capture events at rising edges.                                                                                                    | -               | -          | EtherCAT 300A:2D <sub>h</sub> |
|                  | The event counter is reset when capture input 2 is activated.                                                                                     | -               | -          |                               |
|                  | Available with firmware version ≥V01.04.                                                                                                    |                 |            |                               |

| Parameter name    | Description                                                                                                    | Unit Minimum value Factory setting Maximum value | Data type R/W Persistent Expert | Parameter address via fieldbus            |
|-------------------|----------------------------------------------------------------------------------------------------|--------------------------------------------------|---------------------------------|-------------------------------------------|
| _Cap2Count        | Capture input 2 event counter (one-time).                                                                                                    | -                                                | UINT16                          | CANopen 300A:9 <sub>h</sub>               |
|                   | Counts the capture events.                                                                                                    | -                                                | R/-                             | Modbus 2578                               |
|                   | The event counter is reset when capture input 2 is activated.                                                                                     | -                                                | -                               | EtherCAT 300A:9h                          |
|                   | activated.                                                                                                    | -                                                | -                               |                                           |
| _Cap2CountCons    | Capture input 2 event counter (continuous).                                                                                                    | -                                                | UINT16                          | CANopen 300A:19 <sub>h</sub>              |
|                   | Counts the capture events.                                                                                                    | -                                                | R/-                             | Modbus 2610                               |
|                   | The event counter is reset when capture input 2 is activated.                                                                                     | -                                                | -                               | EtherCAT 300A:19 <sub>h</sub>             |
|                   | By reading this parameter, the parameter "_Cap2PosCons" is updated and locked so it cannot be changed. Both parameter values remain consistent.   | -                                                | -                               |                                           |
| _Cap2Pos          | Capture input 2 captured position (one-time).                                                                                                    | usr_p                                            | INT32                           | CANopen 300A:7 <sub>h</sub>               |
|                   | Captured position at the time of the "capture                                                                                                    | -                                                | R/-                             | Modbus 2574                               |
|                   | signal".                                                                                                    | -                                                | -                               | EtherCAT 300A:7 <sub>h</sub>              |
|                   | The captured position is re-calculated after<br>"Position Setting" or "Reference Movement".                                                       | -                                                | -                               |                                           |
| _Cap2PosCons      | Capture input 2 captured position (continuous).                                                                                                   | usr_p                                            | INT32                           | CANopen 300A:1A <sub>h</sub>              |
|                   | Captured position at the time of the "capture                                                                                                    | -                                                | R/-                             | Modbus 2612                               |
|                   | signal".                                                                                                    | -                                                | -                               | EtherCAT 300A:1A <sub>h</sub>             |
|                   | The captured position is re-calculated after "Position Setting" or "Reference Movement".                                                          | -                                                | -                               |                                           |
|                   | By reading the parameter "_Cap2CountCons", this parameter is updated and locked so it cannot be changed. Both parameter values remain consistent. |                                                  |                                 |                                           |
| _Cap2PosFallEdge  | Capture input 2 captured position at falling edge                                                                                                 | usr_p                                            | INT32                           | CANopen 60BD:0 <sub>h</sub>               |
|                   | (DS402).                                                                                                    | -                                                | R/-                             | Modbus 2640                               |
|                   | This parameter contains the position captured at the point in time a falling edge was detected.                                                   | -                                                | -                               | EtherCAT 60BD:0 <sub>h</sub>              |
|                   | The captured position is recalculated after "Position Setting" or "Reference Movement".                                                           | -                                                | -                               |                                           |
|                   | Available with firmware version ≥V01.04.                                                                                                    |                                                  |                                 |                                           |
| _Cap2PosRisEdge   | Capture input 2 captured position at rising edge (DS402).                                                                                         | usr_p                                            | INT32                           | CANopen 60BC:0 <sub>h</sub>               |
|                   |                                                                                                    | -                                                | R/-                             | Modbus 2638                               |
|                   | This parameter contains the position captured at the point in time a rising edge was detected.                                                    | -                                                | -                               | EtherCAT 60BC:0 <sub>h</sub>              |
|                   | The captured position is recalculated after "Position Setting" or "Reference Movement".                                                           | -                                                | -                               |                                           |
|                   | Available with firmware version ≥V01.04.                                                                                                    |                                                  |                                 |                                           |
| _CapEventCounters | Capture inputs 1 and 2 summary of event counters (DS402).                                                                                         | -                                                | UINT16                          | CANopen 300A:2F <sub>h</sub>              |
|                   | This parameter contains the counted capture events.                                                                                               | -                                                | R/-<br>-                        | Modbus 2654 EtherCAT 300A:2F <sub>h</sub> |
|                   | Bits 0 3: _Cap1CntRise (lowest 4 bits)                                                                                                    | -                                                | -                               |                                           |
|                   | Bits 4 7: _Cap1CntFall (lowest 4 bits)                                                                                                    |                                                  |                                 |                                           |
|                   | Bits 8 11: _Cap2CntRise (lowest 4 bits)                                                                                                    |                                                  |                                 |                                           |
|                   | Bits 12 15: _Cap2CntFall (lowest 4 bits)                                                                                                    |                                                  |                                 |                                           |
|                   | Available with firmware version ≥V01.04.                                                                                                    |                                                  |                                 |                                           |

| Parameter name  | Description                                                                                                    | Unit            | Data type  | Parameter address             |
|-----------------|----------------------------------------------------------------------------------------------------|-----------------|------------|-------------------------------|
|                 |                                                                                                    | Minimum value   | R/W        | via fieldbus                  |
|                 |                                                                                                    | Factory setting | Persistent |                               |
|                 |                                                                                                    | Maximum value   | Expert     |                               |
| _CapStatus      | Status of the capture inputs.                                                                                    | -               | UINT16     | CANopen 300A:1 <sub>h</sub>   |
|                 | Read access:                                                                                                    | _               | R/-        | Modbus 2562                   |
|                 | Bit 0: Position captured via input CAP1                                                                          | -               | -          | EtherCAT 300A:1 <sub>h</sub>  |
|                 | Bit 1: Position captured via input CAP2                                                                          | -               | -          |                               |
| _CommutCntAct   | Actual value of commutation monitoring counter.                                                                  | -               | INT16      | CANopen 303F:62 <sub>h</sub>  |
|                 | _                                                                                                    | -               | R/-        | Modbus 16324                  |
|                 |                                                                                                    | -               | -          | EtherCAT 303F:62 <sub>h</sub> |
|                 |                                                                                                    | -               | _          |                               |
| _Cond_State4    | Conditions for transition to operating state Ready                                                               | -               | UINT16     | CANopen 301C:26 <sub>h</sub>  |
|                 | To Switch On.                                                                                                    | -               | R/-        | Modbus 7244                   |
|                 | Signal state:                                                                                                    | -               | -          | EtherCAT 301C:26 <sub>h</sub> |
|                 | 0: Condition not met                                                                                             | -               | -          |                               |
|                 | 1: Condition met                                                                                                 |                 |            |                               |
|                 | Bit 0: DC bus or mains voltage                                                                                   |                 |            |                               |
|                 | Bit 1: Inputs for safety function                                                                                |                 |            |                               |
|                 | Bit 2: No configuration download ongoing                                                                         |                 |            |                               |
|                 | Bit 3: Velocity greater than limit value                                                                         |                 |            |                               |
|                 | Bit 4: Absolute position has been set                                                                            |                 |            |                               |
|                 | Bit 5: Holding brake not manually released                                                                       |                 |            |                               |
| _CTRL_ActParSet | Active control loop parameter set.                                                                               | -               | UINT16     | CANopen 3011:17 <sub>h</sub>  |
|                 | Value 1: Control loop parameter set 1 is active                                                                  | -               | R/-        | Modbus 4398                   |
|                 | Value 2: Control loop parameter set 2 is active                                                                  | -               | -          | EtherCAT 3011:17 <sub>h</sub> |
|                 | A control loop parameter set is active after the time for the parameter switching (CTRL_ParChgTime) has elapsed. | -               | -          |                               |
| _CTRL_KPid      | Current controller d component P gain.                                                                           | V/A             | UINT16     | CANopen 3011:1 <sub>h</sub>   |
|                 | This value is calculated on the basis of the motor                                                               | 0.5             | R/-        | Modbus 4354                   |
|                 | parameters.                                                                                                    | -               | per.       | EtherCAT 3011:1 <sub>h</sub>  |
|                 | In increments of 0.1 V/A.                                                                                        | 1270.0          | -          |                               |
| _CTRL_KPiq      | Current controller q component P gain.                                                                           | V/A             | UINT16     | CANopen 3011:3 <sub>h</sub>   |
|                 | This value is calculated on the basis of the motor                                                               | 0.5             | R/-        | Modbus 4358                   |
|                 | parameters.                                                                                                    | -               | per.       | EtherCAT 3011:3 <sub>h</sub>  |
|                 | In increments of 0.1 V/A.                                                                                        | 1270.0          | -          |                               |
| _CTRL_TNid      | Current controller d component integral action time.                                                             | ms              | UINT16     | CANopen 3011:2 <sub>h</sub>   |
|                 | This value is calculated on the basis of the motor                                                               | 0.13            | R/-        | Modbus 4356                   |
|                 | parameters.                                                                                                    | -               | per.       | EtherCAT 3011:2 <sub>h</sub>  |
|                 | In increments of 0.01 ms.                                                                                        | 327.67          | -          |                               |
| _CTRL_TNiq      | Current controller q component integral action time.                                                             | ms              | UINT16     | CANopen 3011:4 <sub>h</sub>   |
|                 |                                                                                                    | 0.13            | R/-        | Modbus 4360                   |
|                 | This value is calculated on the basis of the motor parameters.                                                   | -               | per.       | EtherCAT 3011:4 <sub>h</sub>  |
|                 | In increments of 0.01 ms.                                                                                        | 327.67          | -          |                               |

| Parameter name | Description                                                                                                    | Unit Minimum value Factory setting | Data type R/W Persistent | Parameter address via fieldbus |
|----------------|----------------------------------------------------------------------------------------------------|------------------------------------|--------------------------|--------------------------------|
|                |                                                                                                    | Maximum value                      | Expert                   |                                |
| _DataError     | Error code for detected synchronous errors (DE                                                                                                    | -                                  | UINT16                   | CANopen 301B:1B <sub>h</sub>   |
|                | bit).                                                                                                    | -                                  | R/-                      | Modbus 6966                    |
|                | Drive Profile Lexium:                                                                                                    | -                                  | -                        | EtherCAT 301B:1B <sub>h</sub>  |
|                | Manufacturer-specific error code that caused the DataError bit to be set.                                                                                                    | -                                  | -                        |                                |
|                | Usually, this is an error that was detected as a result to changing of a data value within the process data. The DataError bit relates to MT-independent parameters.                             |                                    |                          |                                |
| _DataErrorInfo | Additional error information of a detected DataError (DE bit).                                                                                                    | -                                  | UINT16                   | CANopen 301B:1D <sub>h</sub>   |
|                |                                                                                                    | -                                  | R/-                      | Modbus 6970                    |
|                | Drive Profile Lexium:                                                                                                    | -                                  | -                        | EtherCAT 301B:1D <sub>h</sub>  |
|                | Indicates the parameter of the mapping that caused the DE bit to be set. The DE bit is set if MT-independent parameters of the active mapping cause an error in connection with a write command. | -                                  | -                        |                                |
|                | Example:                                                                                                    |                                    |                          |                                |
|                | 1 = First mapped parameter                                                                                                    |                                    |                          |                                |
|                | 2 = Second mapped parameter                                                                                                    |                                    |                          |                                |
|                | etc.                                                                                                    |                                    |                          |                                |
| _DCOMopmd_act  | Active operating mode.                                                                                                    | -                                  | INT16*                   | CANopen 6061:0 <sub>h</sub>    |
|                | -6 / Manual Tuning / Autotuning: Manual Tuning / Autotuning                                                                                                    | -6                                 | R/-                      | Modbus 6920                    |
|                | -3 / Motion Sequence: Motion Sequence                                                                                                    | 0                                  | -                        | EtherCAT 6061:0 <sub>h</sub>   |
|                | <b>-1 / Jog</b> : Jog                                                                                                    | 10                                 | -                        |                                |
|                | 0 / Reserved: Reserved                                                                                                    |                                    |                          |                                |
|                | 1 / Profile Position: Profile Position                                                                                                    |                                    |                          |                                |
|                | 3 / Profile Velocity: Profile Velocity                                                                                                    |                                    |                          |                                |
|                | 4 / Profile Torque: Profile Torque                                                                                                    |                                    |                          |                                |
|                | 6 / Homing: Homing                                                                                                    |                                    |                          |                                |
|                | 7 / Interpolated Position: Interpolated Position                                                                                                    |                                    |                          |                                |
|                | 8 / Cyclic Synchronous Position: Cyclic Synchronous Position                                                                                                    |                                    |                          |                                |
|                | 9 / Cyclic Synchronous Velocity: Cyclic Synchronous Velocity                                                                                                    |                                    |                          |                                |
|                | 10 / Cyclic Synchronous Torque: Cyclic Synchronous Torque                                                                                                    |                                    |                          |                                |
|                | * Datatype for CANopen: INT8                                                                                                    |                                    |                          |                                |

| Parameter name      | Description                                                                                                    | Unit            | Data type  | Parameter address             |
|---------------------|----------------------------------------------------------------------------------------------------|-----------------|------------|-------------------------------|
|                     |                                                                                                    | Minimum value   | R/W        | via fieldbus                  |
|                     |                                                                                                    | Factory setting | Persistent |                               |
|                     |                                                                                                    | Maximum value   | Expert     |                               |
| _DCOMstatus         | DriveCom status word.                                                                                                    | -               | UINT16     | CANopen 6041:0 <sub>h</sub>   |
|                     | Bit assignments:                                                                                                    | -               | R/-        | Modbus 6916                   |
|                     | Bit 0: Operating state Ready To Switch On                                                                                                    | -               | -          | EtherCAT 6041:0 <sub>h</sub>  |
|                     | Bit 1: Operating state Switched On                                                                                                    | -               | -          |                               |
|                     | Bit 2: Operating state Operation Enabled                                                                                                    |                 |            |                               |
|                     | Bit 3: Operating state Fault                                                                                                    |                 |            |                               |
|                     | Bit 4: Voltage Enabled                                                                                                    |                 |            |                               |
|                     | Bit 5: Operating state Quick Stop                                                                                                    |                 |            |                               |
|                     | Bit 6: Operating state Switch On Disabled                                                                                                    |                 |            |                               |
|                     | Bit 7: Error of error class 0                                                                                                    |                 |            |                               |
|                     | Bit 8: HALT request active                                                                                                    |                 |            |                               |
|                     | Bit 9: Remote                                                                                                    |                 |            |                               |
|                     | Bit 10: Target Reached                                                                                                    |                 |            |                               |
|                     | Bit 11: Internal Limit Active                                                                                                    |                 |            |                               |
|                     | Bit 12: Operating mode-specific                                                                                                    |                 |            |                               |
|                     | Bit 13: x_err                                                                                                    |                 |            |                               |
|                     | Bit 14: x_end                                                                                                    |                 |            |                               |
|                     | Bit 15: ref_ok                                                                                                    |                 |            |                               |
| _DEV_T_current      | Temperature of device.                                                                                                    | °C              | INT16      | CANopen 301C:12 <sub>h</sub>  |
|                     |                                                                                                    | -               | R/-        | Modbus 7204                   |
|                     |                                                                                                    | -               | -          | EtherCAT 301C:12 <sub>h</sub> |
|                     |                                                                                                    | -               | -          |                               |
| _DipSwitches        | Settings of the DIP switches.                                                                                                    | -               | UINT16     | CANopen 3002:2D <sub>h</sub>  |
|                     | Bits 0 11: Settings of the DIP switches                                                                                                    | -               | R/-        | Modbus 602                    |
|                     | Bits 12 14: Reserved                                                                                                    | -               | -          | EtherCAT 3002:2D <sub>h</sub> |
|                     | Bit 15: Bit is set to 1 if the settings have been modified since power on.                                                                                                    | -               | -          |                               |
|                     | Available with firmware version ≥V01.08.                                                                                                    |                 |            |                               |
| _DPL_BitShiftRefA16 | Bit shift for RefA16 for Drive Profile Lexium.                                                                                                    | -               | UINT16     | CANopen 301B:5 <sub>h</sub>   |
|                     | Velocity scaling may lead to values that cannot be represented as 16 bit values. If RefA16 is used, this parameter indicates the number of bits by which the value is shifted so that transmission is possible. The master must take into account this value prior to transmission and shift the bits to the right accordingly. The number of bits is recalculated each time the power stage is | 0               | R/-        | Modbus 6922                   |
|                     |                                                                                                    | 0               | -          | EtherCAT 301B:5 <sub>h</sub>  |
|                     |                                                                                                    | 12              | -          |                               |
| _DPL_driveInput     | enabled.  Drive Profile Lexium driveInput.                                                                                                    | _               | UINT16     | CANopen 301B:28 <sub>h</sub>  |
| Dr E_anvempat       | Sive Frome Lexidiff driveriput.                                                                                                    | _               | R/-        | Modbus 6992                   |
|                     |                                                                                                    |                 | 10-        | EtherCAT 301B:28 <sub>h</sub> |
|                     |                                                                                                    | _               |            | EIIIEICAT 30 IB:28h           |
|                     |                                                                                                    | -               | -          |                               |

| Parameter name       | Description                                       | Unit            | Data type  | Parameter address             |
|----------------------|---------------------------------------------------|-----------------|------------|-------------------------------|
|                      |                                                   | Minimum value   | R/W        | via fieldbus                  |
|                      |                                                   | Factory setting | Persistent |                               |
|                      |                                                   | Maximum value   | Expert     |                               |
| _DPL_driveStat       | Drive Profile Lexium driveStat.                   | -               | UINT16     | CANopen 301B:25 <sub>h</sub>  |
|                      |                                                   | -               | R/-        | Modbus 6986                   |
|                      |                                                   | -               | -          | EtherCAT 301B:25 <sub>h</sub> |
|                      |                                                   | -               | -          |                               |
| _DPL_mfStat          | Drive Profile Lexium mfStat.                      | -               | UINT16     | CANopen 301B:26 <sub>h</sub>  |
|                      |                                                   | -               | R/-        | Modbus 6988                   |
|                      |                                                   | -               | -          | EtherCAT 301B:26h             |
|                      |                                                   | -               | -          |                               |
| _DPL_motionStat      | Drive Profile Lexium motionStat.                  | -               | UINT16     | CANopen 301B:27 <sub>h</sub>  |
|                      |                                                   | -               | R/-        | Modbus 6990                   |
|                      |                                                   | -               | -          | EtherCAT 301B:27 <sub>h</sub> |
|                      |                                                   | -               | -          |                               |
| _ECAT_DIPswitches    | EtherCAT Identification value set via DIP         | -               | UINT16     | CANopen 3045:B <sub>h</sub>   |
|                      | switches.                                         | 0               | R/-        | Modbus 17686                  |
|                      |                                                   | 0               | -          | EtherCAT 3045:B <sub>h</sub>  |
|                      |                                                   | 65535           | -          |                               |
| _ECAT_Identification | Set value of the EtherCAT Identification.         | -               | UINT16     | CANopen 3045:C <sub>h</sub>   |
|                      |                                                   | 0               | R/-        | Modbus 17688                  |
|                      |                                                   | 0               | -          | EtherCAT 3045:C <sub>h</sub>  |
|                      |                                                   | 65535           | -          |                               |
| _ECATaddress         | EtherCAT address used.                            | -               | UINT16     | CANopen 3045:7 <sub>h</sub>   |
|                      | EtherCAT slave address set by the master.         | -               | R/-        | Modbus 17678                  |
|                      |                                                   | 1               | -          | EtherCAT 3045:7 <sub>h</sub>  |
|                      |                                                   | -               | -          |                               |
| _ECATslavestate      | EtherCAT slave state.                             | -               | UINT16     | CANopen 3045:2 <sub>h</sub>   |
|                      | 1 / Init: Init                                    | -               | R/-        | Modbus 17668                  |
|                      | 2 / PreOp: Pre-Operational                        | 1               | -          | EtherCAT 3045:2 <sub>h</sub>  |
|                      | 3 / Boot: Bootstrap                               | -               | -          |                               |
|                      | 4 / SafeOp: Safe-Operational                      |                 |            |                               |
|                      | 8 / Op: Operational                               |                 |            |                               |
| _ENC_AmplMax         | Maximum value of the SinCos amplitude.            | mV              | UINT16     | CANopen 303F:60 <sub>h</sub>  |
|                      | This value is only available if monitoring of the | -               | R/-        | Modbus 16320                  |
|                      | SinCos amplitude has been activated.              | -               | -          | EtherCAT 303F:60 <sub>h</sub> |
|                      | Available with firmware version ≥V01.08.          | -               | -          |                               |
| _ENC_AmplMean        | Mean value of the SinCos amplitude.               | mV              | UINT16     | CANopen 303F:5E <sub>h</sub>  |
|                      | This value is only available if monitoring of the | -               | R/-        | Modbus 16316                  |
|                      | SinCos amplitude has been activated.              | _               | _          | EtherCAT 303F:5E <sub>h</sub> |
|                      | Available with firmware version ≥V01.08.          | _               | _          |                               |

| Parameter name   | Description                                                                                        | Unit Minimum value | Data type  | Parameter address via fieldbus |
|------------------|----------------------------------------------------------------------------------------------------|--------------------|------------|--------------------------------|
|                  |                                                                                                    | Factory setting    | Persistent |                                |
|                  |                                                                                                    | Maximum value      | Expert     |                                |
| _ENC_AmplMin     | Minimum value of the SinCos amplitude.                                                             | mV                 | UINT16     | CANopen 303F:5F <sub>h</sub>   |
|                  | This value is only available if monitoring of the                                                  | -                  | R/-        | Modbus 16318                   |
|                  | SinCos amplitude has been activated.  Available with firmware version ≥V01.08.                     | -                  | -          | EtherCAT 303F:5F <sub>h</sub>  |
|                  | Available with inflivate version = vor.oo.                                                         | -                  | -          |                                |
| _ENC_AmplVal     | Value of the SinCos amplitude.                                                                     | mV                 | UINT16     | CANopen 303F:5D <sub>h</sub>   |
|                  | This value is only available if monitoring of the SinCos amplitude has been activated.             | -                  | R/-        | Modbus 16314                   |
|                  | Available with firmware version ≥V01.08.                                                           | -                  | -          | EtherCAT 303F:5D <sub>h</sub>  |
| _ERR_class       | Error class.                                                                                       | -                  | UINT16     | CANopen 303C:2h                |
| _LNN_Class       | Value 0: Error class 0                                                                             | 0                  | R/-        | Modbus 15364                   |
|                  | Value 1: Error class 1                                                                             |                    | IN-        |                                |
|                  | Value 2: Error class 2                                                                             | 4                  | -          | EtherCAT 303C:2 <sub>h</sub>   |
|                  |                                                                                                    | 4                  | -          |                                |
|                  | Value 3: Error class 3                                                                             |                    |            |                                |
| _ERR_DCbus       | Value 4: Error class 4  DC bus voltage at the time the error was detected.                         | V                  | UINT16     | CANopen 303C:7 <sub>h</sub>    |
| EKKDCbus         | In increments of 0.1 V.                                                                            | V                  | R/-        | Modbus 15374                   |
|                  | in increments of 0.1 v.                                                                            | -                  | N/-        |                                |
|                  |                                                                                                    | -                  | -          | EtherCAT 303C:7 <sub>h</sub>   |
| _ERR_enable_cycl | Number of cycles of enabling the power stage at                                                    | -                  | UINT16     | CANopen 303C:5 <sub>h</sub>    |
| LKK_ellable_cycl | error time.                                                                                        |                    | R/-        | Modbus 15370                   |
|                  | Number of cycles of enabling the power stage                                                       |                    | N'-        | EtherCAT 303C:5h               |
|                  | from the time the control voltage was applied to the time the error was detected.                  | -                  | -          | Ethercal 303C.5h               |
| _ERR_enable_time | Time between enabling of power stage and                                                           | s                  | UINT16     | CANopen 303C:6 <sub>h</sub>    |
|                  | detection of the error.                                                                            | -                  | R/-        | Modbus 15372                   |
|                  |                                                                                                    | -                  | -          | EtherCAT 303C:6 <sub>h</sub>   |
|                  |                                                                                                    | -                  | _          |                                |
| _ERR_motor_I     | Motor current at the time the error was detected.                                                  | A <sub>rms</sub>   | UINT16     | CANopen 303C:9 <sub>h</sub>    |
|                  | In increments of 0.01 A <sub>rms</sub> .                                                           | -                  | R/-        | Modbus 15378                   |
|                  |                                                                                                    | -                  | -          | EtherCAT 303C:9 <sub>h</sub>   |
|                  |                                                                                                    | -                  | -          |                                |
| _ERR_motor_v     | Motor velocity at the time the error was detected.                                                 | usr_v              | INT32      | CANopen 303C:8 <sub>h</sub>    |
|                  |                                                                                                    | -                  | R/-        | Modbus 15376                   |
|                  |                                                                                                    | -                  | -          | EtherCAT 303C:8 <sub>h</sub>   |
|                  |                                                                                                    | -                  | -          |                                |
| _ERR_number      | Error code.                                                                                        | -                  | UINT16     | CANopen 303C:1 <sub>h</sub>    |
|                  | Reading this parameter copies the entire entry for                                                 | 0                  | R/-        | Modbus 15362                   |
|                  | the detected error (error class, time of detection of error,) to an intermediate memory from which | -                  | -          | EtherCAT 303C:1 <sub>h</sub>   |
|                  | the elements of the detected error can then be read.                                               | 65535              | -          |                                |
|                  | In addition, the read pointer of the error memory is automatically set to the next error entry.    |                    |            |                                |

| Parameter name  | Description                                                                                      | Unit            | Data type  | Parameter address             |
|-----------------|--------------------------------------------------------------------------------------------------|-----------------|------------|-------------------------------|
|                 |                                                                                                  | Minimum value   | R/W        | via fieldbus                  |
|                 |                                                                                                  | Factory setting | Persistent |                               |
|                 |                                                                                                  | Maximum value   | Expert     |                               |
| _ERR_powerOn    | Number of power on cycles.                                                                       | -               | UINT32     | CANopen 303B:2 <sub>h</sub>   |
|                 |                                                                                                  | 0               | R/-        | Modbus 15108                  |
|                 |                                                                                                  | -               | _          | EtherCAT 303B:2 <sub>h</sub>  |
|                 |                                                                                                  | 4294967295      | -          |                               |
| _ERR_qual       | Additional information on detected error.                                                        | -               | UINT16     | CANopen 303C:4 <sub>h</sub>   |
|                 | This entry contains additional information on the detected error, depending on the error number. | 0               | R/-        | Modbus 15368                  |
|                 | Example: a parameter address                                                                     | -               | -          | EtherCAT 303C:4 <sub>h</sub>  |
|                 | Example: a parameter address                                                                     | 65535           | -          |                               |
| _ERR_temp_dev   | Temperature of device at the time the error was detected.                                        | °C              | INT16      | CANopen 303C:B <sub>h</sub>   |
|                 | detected.                                                                                        | -               | R/-        | Modbus 15382                  |
|                 |                                                                                                  | -               | -          | EtherCAT 303C:Bh              |
|                 |                                                                                                  | -               | -          |                               |
| _ERR_temp_ps    | Temperature of power stage at the time the error was detected.                                   | °C              | INT16      | CANopen 303C:A <sub>h</sub>   |
|                 |                                                                                                  | -               | R/-        | Modbus 15380                  |
|                 |                                                                                                  | -               | -          | EtherCAT 303C:A <sub>h</sub>  |
|                 |                                                                                                  | -               | -          |                               |
| _ERR_time       | Time of detection of error.                                                                      | s               | UINT32     | CANopen 303C:3 <sub>h</sub>   |
|                 | With reference to operating hours counter                                                        | 0               | R/-        | Modbus 15366                  |
|                 |                                                                                                  | -               | -          | EtherCAT 303C:3 <sub>h</sub>  |
|                 |                                                                                                  | 536870911       | -          |                               |
| _ErrNumFbParSvc | Last error code of fieldbus parameter services.                                                  | -               | UINT16     | CANopen 3040:43 <sub>h</sub>  |
|                 | Some fieldbusses only provide general error                                                      | -               | R/-        | Modbus 16518                  |
|                 | codes if a request for a parameter service is not successful. This parameter returns the vendor- | -               | -          | EtherCAT 3040:43 <sub>h</sub> |
|                 | specific error code of the last unsuccessful service.                                            | -               | -          |                               |
| _fwNoSlot3      | Firmware number of slot 3.                                                                       | -               | UINT32     | CANopen 3002:21 <sub>h</sub>  |
|                 | Example: PR0912.00                                                                               | -               | R/-        | Modbus 578                    |
|                 | The value is provided as a decimal value: 91200.                                                 | -               | _          | EtherCAT 3002:21 <sub>h</sub> |
|                 | If no module is installed, the value 0 is returned.                                              | -               | -          |                               |
| _fwRevSlot3     | Firmware revision of slot 3.                                                                     | -               | UINT16     | CANopen 3002:23 <sub>h</sub>  |
|                 | The version format is XX.YY.ZZ.                                                                  | -               | R/-        | Modbus 582                    |
|                 | Part XX.YY is contained in parameter fwVerSlot3.                                                 | -               | -          | EtherCAT 3002:23 <sub>h</sub> |
|                 | Part ZZ is used for quality evolution and contained in this parameter.                           | -               | -          |                               |
|                 | If no module is installed, the value 0 is returned.                                              |                 |            |                               |
|                 |                                                                                                  |                 |            |                               |
|                 | Example: V01.23.45                                                                               |                 |            |                               |

| Parameter name _fwVersSlot3 | Description  Firmware version of slot 3.  The version format is XX.YY.ZZ.                                                                                                    | Unit Minimum value Factory setting Maximum value - | Data type R/W Persistent Expert UINT16 R/- | Parameter address via fieldbus  CANopen 3002:22h  Modbus 580           |
|-----------------------------|----------------------------------------------------------------------------------------------------|----------------------------------------------------|--------------------------------------------|------------------------------------------------------------------------|
|                             | Part XX.YY is contained in this parameter.  Part ZZ is contained in parameter _fwRevSlot3.  If no module is installed, the value 0 is returned.  Example: V01.23.45  The value is provided as a decimal value: 123                                                                                                    | -                                                  | -                                          | EtherCAT 3002:22 <sub>h</sub>                                          |
| _HMdisREFtoIDX              | Distance from switching point to index pulse.  Allows you to verify the distance between the index pulse and the switching point and serves as a criterion for determining whether the reference movement with index pulse can be reproduced.  The parameter _HMdisREFtoIDX_usr allows you to enter the value in user-defined units.  In increments of 0.0001 revolution. | revolution                                         | INT32<br>R/-<br>-                          | CANopen 3028:C <sub>h</sub> Modbus 10264  EtherCAT 3028:C <sub>h</sub> |
| _HMdisREFtoIDX_<br>usr      | Distance from switching point to index pulse.  Allows you to verify the distance between the index pulse and the switching point and serves as a criterion for determining whether the reference movement with index pulse can be reproduced.                                                                                                    | usr_p<br>-2147483648<br>-<br>2147483647            | INT32<br>R/-<br>-                          | CANopen 3028:F <sub>h</sub> Modbus 10270 EtherCAT 3028:F <sub>h</sub>  |
| _hwVersCPU                  | Hardware version of control board.                                                                                                    | -                                                  | UINT16<br>R/-<br>-                         | CANopen 3002:12 <sub>h</sub> Modbus 548 EtherCAT 3002:12 <sub>h</sub>  |
| _hwVersPS                   | Hardware version of power stage.                                                                                                    | -                                                  | UINT16<br>R/-<br>-                         | CANopen 3002:14 <sub>h</sub> Modbus 552 EtherCAT 3002:14 <sub>h</sub>  |
| _hwVersSlot3                | Hardware version of module in slot 3.                                                                                                    | -                                                  | UINT16<br>R/-<br>-                         | CANopen 3002:20 <sub>h</sub> Modbus 576 EtherCAT 3002:20 <sub>h</sub>  |
| _I_act                      | Total motor current.  In increments of 0.01 A <sub>rms</sub> .                                                                                                    | Arms                                               | INT16<br>R/-<br>-                          | CANopen 301E:3 <sub>h</sub> Modbus 7686 EtherCAT 301E:3 <sub>h</sub>   |
| _ld_act_rms                 | Actual motor current (d component, field weakening).  In increments of 0.01 A <sub>rms</sub> .                                                                                                    | Arms                                               | INT16<br>R/-<br>-                          | CANopen 301E:2 <sub>h</sub> Modbus 7684 EtherCAT 301E:2 <sub>h</sub>   |
| _ld_ref_rms                 | Reference motor current (d component, field weakening).  In increments of 0.01 A <sub>rms</sub> .                                                                                                    | A <sub>rms</sub>                                   | INT16<br>R/-<br>-                          | CANopen 301E:11 <sub>h</sub> Modbus 7714 EtherCAT 301E:11 <sub>h</sub> |

| Parameter name | Description  Currently effective current limitation.                                                                                                    | Unit Minimum value Factory setting Maximum value  A <sub>rms</sub> | Data type R/W Persistent Expert UINT16 | Parameter address via fieldbus  CANopen 301C:28h                       |
|----------------|----------------------------------------------------------------------------------------------------|--------------------------------------------------------------------|----------------------------------------|------------------------------------------------------------------------|
|                | Value of the currently effective current limitation. This is one of the following values (whichever is lowest):  - CTRL_I_max (only during normal operation)  - LIM_I_maxQSTP (only during Quick Stop)                                                                                                    | -                                                                  | R/-<br>-<br>-                          | Modbus 7248 EtherCAT 301C:28h                                          |
|                | - LIM_I_maxHalt (only during Halt) - Current limitation via digital inputM_I_max (only if motor is connected)PS_I_max Limitations caused by I2t monitoring are also taken into account. In increments of 0.01 A <sub>rms</sub> .                                                                                                    |                                                                    |                                        |                                                                        |
| _lmax_system   | Current limitation of the system.  This parameter specifies the maximum system current. This is the lower value of the maximum motor current and the maximum power stage current. If no motor is connected, only the maximum power stage current is taken into account in this parameter.  In increments of 0.01 A <sub>rms</sub> . | Arms                                                               | UINT16<br>R/-<br>-                     | CANopen 301C:27 <sub>h</sub> Modbus 7246 EtherCAT 301C:27 <sub>h</sub> |
| _InvalidParam  | Modbus address of parameter with invalid value.  If a configuration error is detected, the Modbus address of the parameter with an invalid value is indicated here.                                                                                                    | -<br>-<br>0<br>-                                                   | UINT16<br>R/-<br>-                     | CANopen 301C:6 <sub>h</sub> Modbus 7180  EtherCAT 301C:6 <sub>h</sub>  |
| _IO_act        | Physical status of the digital inputs and outputs.  Low byte:  Bit 0: DI0  Bit 1: DI1  Bit 2: DI2  Bit 3: DI3  High byte:  Bit 8: DQ0  Bit 9: DQ1                                                                                                    | -                                                                  | UINT16<br>R/-<br>-                     | CANopen 3008:1 <sub>h</sub> Modbus 2050 EtherCAT 3008:1 <sub>h</sub>   |
| _IO_DI_act     | Status of digital inputs.  Bit assignments:  Bit 0: DI0  Bit 1: DI1  Bit 2: DI2  Bit 3: DI3                                                                                                    | -                                                                  | UINT16<br>R/-<br>-                     | CANopen 3008:F <sub>h</sub> Modbus 2078 EtherCAT 3008:F <sub>h</sub>   |
| _IO_DQ_act     | Status of digital outputs.  Bit assignments:  Bit 0: DQ0  Bit 1: DQ1                                                                                                    | -<br>-<br>-                                                        | UINT16<br>R/-<br>-                     | CANopen 3008:10 <sub>h</sub> Modbus 2080 EtherCAT 3008:10 <sub>h</sub> |

| Parameter name   | Description                                                                                                 | Unit Minimum value Factory setting Maximum value | Data type R/W Persistent Expert | Parameter address via fieldbus                |
|------------------|----------------------------------------------------------------------------------------------------|--------------------------------------------------|---------------------------------|-----------------------------------------------|
| _IO_STO_act      | Status of the inputs for the safety-related function                                                        | -                                                | UINT16                          | CANopen 3008:26 <sub>h</sub>                  |
|                  | STO.                                                                                                    | -                                                | R/-                             | Modbus 2124                                   |
|                  | Coding of the individual signals:                                                                           | -                                                | -                               | EtherCAT 3008:26 <sub>h</sub>                 |
|                  | Bit 0: STO_A                                                                                                | -                                                | -                               |                                               |
|                  | Bit 1: STO_B                                                                                                |                                                  |                                 |                                               |
| _IOdataMtoS01    | I/O parameter data Master to Slave - parameter 01.                                                          | -                                                | UINT32                          | CANopen 3040:1 <sub>h</sub>                   |
|                  | Data of the cyclic communication between the                                                                | 0<br>FFFFFFFFhex                                 | R/-                             | Modbus 16386                                  |
|                  | master and slave.  This parameter contains the data of the first                                            | 4294967295                                       | -                               | EtherCAT 3040:1 <sub>h</sub>                  |
|                  | parameter mapped from the master to the slave.                                                              |                                                  |                                 |                                               |
|                  | The parameters _IOdataMtoS02 to _IOdataMtoS16 contain the data of the remaining mapped parameters.          |                                                  |                                 |                                               |
| _IOdataStoM01    | I/O parameter data Slave to Master - parameter 01.                                                          | -                                                | UINT32                          | CANopen 3040:21 <sub>h</sub>                  |
|                  | Data of the cyclic communication between the                                                                | 0                                                | R/-                             | Modbus 16450                                  |
|                  | master and slave.                                                                                           | FFFFFFFhex                                       | -                               | EtherCAT 3040:21 <sub>h</sub>                 |
|                  | This parameter contains the data of the first parameter mapped from the slave to the master.                | 4294967295                                       | -                               |                                               |
|                  | The parameters _IOdataStoM02 to _IOdataStoM16 contain the data of the remaining mapped parameters.          |                                                  |                                 |                                               |
| _IOmappingMtoS01 | I/O parameter mapping Master to Slave - parameter 01.                                                       | -                                                | UINT16                          | CANopen 3040:11 <sub>h</sub>                  |
|                  | Mapping of the cyclic communication between the                                                             | 0                                                | R/-                             | Modbus 16418                                  |
|                  | master and slave.                                                                                           | FFFFhex                                          | -                               | EtherCAT 3040:11 <sub>h</sub>                 |
|                  | This parameter contains the mapping of the first parameter mapped from the master to the slave.             | 65535                                            | -                               |                                               |
|                  | The parameters _IOmappingMtoS02 to _IOmappingMtoS16 contain the mapping of the remaining mapped parameters. |                                                  |                                 |                                               |
| _IOmappingStoM01 | I/O parameter mapping Slave to Master - parameter 01.                                                       | -                                                | UINT16                          | CANopen 3040:31 <sub>h</sub>                  |
|                  | Mapping of the cyclic communication between the master and slave.                                           | 0<br>FFFFhex                                     | R/-<br>-                        | Modbus 16482<br>EtherCAT 3040:31 <sub>h</sub> |
|                  | This parameter contains the mapping of the first parameter mapped from the slave to the master.             | 65535                                            | -                               |                                               |
|                  | The parameters _IOmappingStoM02 to _IOmappingStoM16 contain the mapping of the remaining mapped parameters. |                                                  |                                 |                                               |
| _IPAddressAct1   | Currently used IP address, byte 1.                                                                          | -                                                | UINT16                          | CANopen 303E:4 <sub>h</sub>                   |
|                  | Byte 1 (x.0.0.0) of the IP address.                                                                         | 0                                                | R/-                             | Modbus 15880                                  |
|                  | Available with firmware version ≥V01.08.                                                                    | 0                                                | -                               | EtherCAT 303E:4 <sub>h</sub>                  |
|                  |                                                                                                    | 255                                              | -                               |                                               |
| _IPAddressAct2   | Currently used IP address, byte 2.                                                                          | -                                                | UINT16                          | CANopen 303E:5 <sub>h</sub>                   |
|                  | Byte 2 (0.x.0.0) of the IP address.                                                                         | 0                                                | R/-                             | Modbus 15882                                  |
|                  | Available with firmware version ≥V01.08.                                                                    | 0                                                | -                               | EtherCAT 303E:5 <sub>h</sub>                  |
|                  |                                                                                                    | 255                                              | _                               |                                               |

| Parameter name | Description                                        | Unit            | Data type  | Parameter address            |
|----------------|----------------------------------------------------|-----------------|------------|------------------------------|
|                |                                                    | Minimum value   | R/W        |                              |
|                |                                                    | Factory setting | Persistent |                              |
|                |                                                    | Maximum value   | Expert     |                              |
| _IPAddressAct3 | Currently used IP address, byte 3.                 | -               | UINT16     | CANopen 303E:6 <sub>h</sub>  |
|                | Byte 3 (0.0.x.0) of the IP address.                | 0               | R/-        | Modbus 15884                 |
|                | Available with firmware version ≥V01.08.           | 0               | -          | EtherCAT 303E:6 <sub>h</sub> |
|                |                                                    | 255             | -          |                              |
| _IPAddressAct4 | Currently used IP address, byte 4.                 | -               | UINT16     | CANopen 303E:7 <sub>h</sub>  |
|                | Byte 4 (0.0.0.x) of the IP address.                | 0               | R/-        | Modbus 15886                 |
|                | Available with firmware version ≥V01.08.           | 0               | -          | EtherCAT 303E:7 <sub>h</sub> |
|                |                                                    | 255             | -          |                              |
| _IPgateAct1    | Currently used IP address gateway, byte 1.         | -               | UINT16     | CANopen 303E:C <sub>h</sub>  |
|                | Byte 1 (x.0.0.0) of the IP address of the gateway. | 0               | R/-        | Modbus 15896                 |
|                | Available with firmware version ≥V01.08.           | 0               | -          | EtherCAT 303E:C <sub>h</sub> |
|                |                                                    | 255             | -          |                              |
| _IPgateAct2    | Currently used IP address gateway, byte 2.         | -               | UINT16     | CANopen 303E:D <sub>h</sub>  |
|                | Byte 2 (0.x.0.0) of the IP address of the gateway. | 0               | R/-        | Modbus 15898                 |
|                | Available with firmware version ≥V01.08.           | 0               | -          | EtherCAT 303E:D <sub>h</sub> |
|                |                                                    | 255             | -          |                              |
| _IPgateAct3    | Currently used IP address gateway, byte 3.         | -               | UINT16     | CANopen 303E:E <sub>h</sub>  |
|                | Byte 3 (0.0.x.0) of the IP address of the gateway. | 0               | R/-        | Modbus 15900                 |
|                | Available with firmware version ≥V01.08.           | 0               | -          | EtherCAT 303E:E <sub>h</sub> |
|                |                                                    | 255             | -          |                              |
| _IPgateAct4    | Currently used IP address gateway, byte 4.         | -               | UINT16     | CANopen 303E:F <sub>h</sub>  |
|                | Byte 4 (0.0.0.x) of the IP address of the gateway. | 0               | R/-        | Modbus 15902                 |
|                | Available with firmware version ≥V01.08.           | 0               | -          | EtherCAT 303E:F <sub>h</sub> |
|                |                                                    | 255             | -          |                              |
| _IPmaskAct1    | Currently used IP address subnet mask, byte 1.     | -               | UINT16     | CANopen 303E:8 <sub>h</sub>  |
|                | Byte 1 (x.0.0.0) of the IP address of the subnet   | 0               | R/-        | Modbus 15888                 |
|                | mask.                                              | 0               | -          | EtherCAT 303E:8 <sub>h</sub> |
|                | Available with firmware version ≥V01.08.           | 255             | -          |                              |
| _IPmaskAct2    | Currently used IP address subnet mask, byte 2.     | -               | UINT16     | CANopen 303E:9 <sub>h</sub>  |
|                | Byte 2 (0.x.0.0) of the IP address of the subnet   | 0               | R/-        | Modbus 15890                 |
|                | mask.                                              | 0               | -          | EtherCAT 303E:9 <sub>h</sub> |
|                | Available with firmware version ≥V01.08.           | 255             | -          |                              |
| _IPmaskAct3    | Currently used IP address subnet mask, byte 3.     | -               | UINT16     | CANopen 303E:A <sub>h</sub>  |
|                | Byte 3 (0.0.x.0) of the IP address of the subnet   | 0               | R/-        | Modbus 15892                 |
|                | mask.                                              | 0               | -          | EtherCAT 303E:A <sub>h</sub> |
|                | Available with firmware version ≥V01.08.           | 255             | -          |                              |
| _IPmaskAct4    | Currently used IP address subnet mask, byte 4.     | -               | UINT16     | CANopen 303E:B <sub>h</sub>  |
|                | Byte 4 (0.0.0.x) of the IP address of the subnet   | 0               | R/-        | Modbus 15894                 |
|                | mask.                                              | 0               | -          | EtherCAT 303E:B <sub>h</sub> |
|                | Available with firmware version ≥V01.08.           | 255             | -          |                              |

| Parameter name   | Description                                                                                           | Unit Minimum value Factory setting Maximum value | Data type R/W Persistent Expert | Parameter address via fieldbus           |
|------------------|----------------------------------------------------------------------------------------------------|--------------------------------------------------|---------------------------------|------------------------------------------|
| _lq_act_rms      | Actual motor current (q component, generating                                                         | A <sub>rms</sub>                                 | INT16                           | CANopen 301E:1 <sub>h</sub>              |
|                  | torque).                                                                                              | -                                                | R/-                             | Modbus 7682                              |
|                  | In increments of 0.01 A <sub>rms</sub> .                                                              |                                                  |                                 | EtherCAT 301E:1 <sub>h</sub>             |
|                  |                                                                                                    | -                                                |                                 | Luiercai 301L.1h                         |
| la vot voo       | Deference meter surrent (a component                                                                  | -<br>A <sub>rms</sub>                            | INT16                           | CANIGNOS 2015:10                         |
| _lq_ref_rms      | Reference motor current (q component, generating torque).                                             | Arms                                             | R/-                             | CANopen 301E:10 <sub>h</sub> Modbus 7712 |
|                  | In increments of 0.01 A <sub>rms</sub> .                                                              | -                                                | R/-                             |                                          |
|                  |                                                                                                    | -                                                | -                               | EtherCAT 301E:10 <sub>h</sub>            |
|                  |                                                                                                    | -                                                | -                               | 0.11                                     |
| _LastError       | Detected error causing a stop (error classes 1 to 4).                                                 | -                                                | UINT16                          | CANopen 603F:0 <sub>h</sub>              |
|                  | Error code of the most recent detected error.                                                         | -                                                | R/-                             | Modbus 7178                              |
|                  | Consecutive detected errors do not overwrite this error code.                                         | -                                                | -                               | EtherCAT 603F:0 <sub>h</sub>             |
|                  | Example: If an error response to a detected limit                                                     | -                                                | -                               |                                          |
|                  | switch error causes overvoltage, this parameter contains the code of the detected limit switch error. |                                                  |                                 |                                          |
|                  | Exception: Detected errors of error class 4 overwrite existing entries.                               |                                                  |                                 |                                          |
| _LastError_Qual  | Additional info on most recent error.                                                                 | -                                                | UINT16                          | CANopen 301C:1F <sub>h</sub>             |
|                  | This parameter contains additional information on                                                     | -                                                | R/-                             | Modbus 7230                              |
|                  | the most recent detected error, depending on the error code. For example: a parameter address.        | 0                                                | -                               | EtherCAT 301C:1F <sub>h</sub>            |
|                  |                                                                                                    | -                                                | -                               |                                          |
| _LastWarning     | Code of most recent error of error class 0.                                                           | -                                                | UINT16                          | CANopen 301C:9 <sub>h</sub>              |
|                  | If the error is no longer active, the code is stored                                                  | -                                                | R/-                             | Modbus 7186                              |
|                  | until the next Fault Reset.                                                                           | -                                                | -                               | EtherCAT 301C:9 <sub>h</sub>             |
|                  | Value 0: No error of error class 0                                                                    | -                                                | -                               |                                          |
| _M_BRK_T_apply   | Holding brake application time.                                                                       | ms                                               | UINT16                          | CANopen 300D:21 <sub>h</sub>             |
|                  |                                                                                                    | -                                                | R/-                             | Modbus 3394                              |
|                  |                                                                                                    | -                                                | -                               | EtherCAT 300D:21 <sub>h</sub>            |
|                  |                                                                                                    | -                                                | _                               |                                          |
| _M_BRK_T_release | Holding brake release time.                                                                           | ms                                               | UINT16                          | CANopen 300D:22 <sub>h</sub>             |
|                  |                                                                                                    | -                                                | R/-                             | Modbus 3396                              |
|                  |                                                                                                    | -                                                | _                               | EtherCAT 300D:22h                        |
|                  |                                                                                                    | _                                                | _                               |                                          |
| _M_Enc_Cosine    | Voltage of cosine signal of encoder.                                                                  | V                                                | INT16                           | CANopen 301C:2B <sub>h</sub>             |
|                  | In increments of 0.001 V.                                                                             | _                                                | R/-                             | Modbus 7254                              |
|                  | Available with firmware version ≥V01.08.                                                              | _                                                | _                               | EtherCAT 301C:2B <sub>h</sub>            |
|                  | 70.000                                                                                                |                                                  |                                 | 2                                        |
| _M_Enc_Sine      | Voltage of sine signal of encoder.                                                                    | V                                                | INT16                           | CANopen 301C:2C <sub>h</sub>             |
|                  | In increments of 0.001 V.                                                                             |                                                  | R/-                             | Modbus 7256                              |
|                  |                                                                                                    |                                                  | 10-                             |                                          |
|                  | Available with firmware version ≥V01.08.                                                              | -                                                | -                               | EtherCAT 301C:2C <sub>h</sub>            |
|                  |                                                                                                    | -                                                | -                               |                                          |

| Parameter name  | Description                                    | Unit             | Data type  | Parameter address             |
|-----------------|------------------------------------------------|------------------|------------|-------------------------------|
|                 |                                                | Minimum value    | R/W        | via fieldbus                  |
|                 |                                                | Factory setting  | Persistent |                               |
|                 |                                                | Maximum value    | Expert     |                               |
| _M_Encoder      | Type of motor encoder.                         | -                | UINT16     | CANopen 300D:3 <sub>h</sub>   |
|                 | 1 / SinCos With HiFa: SinCos with Hiperface    | -                | R/-        | Modbus 3334                   |
|                 | 2 / SinCos Without HiFa: SinCos without        | -                | -          | EtherCAT 300D:3 <sub>h</sub>  |
|                 | Hiperface                                      | -                | -          |                               |
|                 | 3 / SinCos With Hall: SinCos with Hall         |                  |            |                               |
|                 | 4/ SinCos With EnDat: SinCos with EnDat        |                  |            |                               |
|                 | 5 / EnDat Without SinCos: EnDat without SinCos |                  |            |                               |
|                 | 6 / Resolver: Resolver                         |                  |            |                               |
|                 | 7 / Hall: Hall (not supported yet)             |                  |            |                               |
|                 | 8 / BiSS: BiSS                                 |                  |            |                               |
|                 | High byte:                                     |                  |            |                               |
|                 | Value 0: Rotary encoder                        |                  |            |                               |
|                 | Value 1: Linear encoder                        |                  |            |                               |
| _M_HoldingBrake | Holding brake identification.                  | -                | UINT16     | CANopen 300D:20 <sub>h</sub>  |
|                 | Value 0: Motor without holding brake           | -                | R/-        | Modbus 3392                   |
|                 | Value 1: Motor with holding brake              | -                | -          | EtherCAT 300D:20 <sub>h</sub> |
|                 |                                                | -                | -          |                               |
| _M_I_0          | Continuous stall current of motor.             | A <sub>rms</sub> | UINT16     | CANopen 300D:13 <sub>h</sub>  |
|                 | In increments of 0.01 A <sub>rms</sub> .       | -                | R/-        | Modbus 3366                   |
|                 |                                                | -                | -          | EtherCAT 300D:13 <sub>h</sub> |
|                 |                                                | -                | -          |                               |
| _M_I_max        | Maximum current of motor.                      | A <sub>rms</sub> | UINT16     | CANopen 300D:6 <sub>h</sub>   |
|                 | In increments of 0.01 A <sub>rms</sub> .       | -                | R/-        | Modbus 3340                   |
|                 |                                                | -                | -          | EtherCAT 300D:6 <sub>h</sub>  |
|                 |                                                | -                | _          |                               |
| _M_I_nom        | Nominal current of motor.                      | A <sub>rms</sub> | UINT16     | CANopen 300D:7 <sub>h</sub>   |
|                 | In increments of 0.01 A <sub>rms</sub> .       | -                | R/-        | Modbus 3342                   |
|                 |                                                | -                | _          | EtherCAT 300D:7 <sub>h</sub>  |
|                 |                                                | -                | _          |                               |
| _M_I2t          | Maximum permissible time for maximum current   | ms               | UINT16     | CANopen 300D:11 <sub>h</sub>  |
|                 | of motor.                                      | -                | R/-        | Modbus 3362                   |
|                 |                                                | -                | _          | EtherCAT 300D:11 <sub>h</sub> |
|                 |                                                | -                | _          |                               |
| _M_Jrot         | Moment of inertia of motor.                    | motor_f          | UINT32     | CANopen 300D:C <sub>h</sub>   |
|                 | Units:                                         |                  | R/-        | Modbus 3352                   |
|                 | Rotary motors: kgcm²                           | _                | -          | EtherCAT 300D:C <sub>h</sub>  |
|                 |                                                |                  |            | Laicion 300D.Oh               |
|                 | Linear motors: kg                              | _                |            |                               |
|                 | In increments of 0.001 motor_f.                |                  |            |                               |

| Parameter name | Description                                              | Unit            | Data type  | Parameter address             |
|----------------|----------------------------------------------------------|-----------------|------------|-------------------------------|
|                | ·                                                        | Minimum value   | e R/W      | via fieldbus                  |
|                |                                                          | Factory setting | Persistent |                               |
|                |                                                          | Maximum value   | Expert     |                               |
|                | Voltage constant kE of motor.                            | motor_u         | UINT32     | CANopen 300D:B <sub>h</sub>   |
|                | Voltage constant in Vrms at 1000 RPM.                    | _               | R/-        | Modbus 3350                   |
|                | Units:                                                   | _               | _          | EtherCAT 300D:B <sub>h</sub>  |
|                | Rotary motors: Vrms/RPM                                  | -               | _          |                               |
|                | Linear motors: Vrms/(m/s)                                |                 |            |                               |
|                | In increments of 0.1 motor_u.                            |                 |            |                               |
| _M_L_d         | Inductance d component of motor.                         | mH              | UINT16     | CANopen 300D:F <sub>h</sub>   |
|                | In increments of 0.01 mH.                                | _               | R/-        | Modbus 3358                   |
|                |                                                          | _               | _          | EtherCAT 300D:F <sub>h</sub>  |
|                |                                                          | _               | _          | Later of the Good in the      |
| _M_L_q         | Inductance q component of motor.                         | mH              | UINT16     | CANopen 300D:E <sub>h</sub>   |
| 7              | In increments of 0.01 mH.                                | -               | R/-        | Modbus 3356                   |
|                |                                                          | _               | _          | EtherCAT 300D:E <sub>h</sub>  |
|                |                                                          | _               | _          |                               |
| _M_load        | Load of motor.                                           | %               | INT16      | CANopen 301C:1A <sub>h</sub>  |
|                |                                                          | -               | R/-        | Modbus 7220                   |
|                |                                                          | _               | _          | EtherCAT 301C:1A <sub>h</sub> |
|                |                                                          |                 | _          | Eulero/tr oo ro. i/tij        |
| _M_M_0         | Continuous stall torque of motor.                        | motor_m         | UINT16     | CANopen 300D:16 <sub>h</sub>  |
|                | A value of 100 % in operating mode Profile Torque        | -               | R/-        | Modbus 3372                   |
|                | corresponds to this parameter.                           | _               | _          | EtherCAT 300D:16 <sub>h</sub> |
|                | Units:                                                   | _               |            | Eulero/ (1 000B. Tol)         |
|                | Rotary motors: Ncm                                       |                 |            |                               |
|                | Linear motors: N                                         |                 |            |                               |
| _M_M_max       | Maximum torque of motor.                                 | Nm              | UINT16     | CANopen 300D:9 <sub>h</sub>   |
|                | In increments of 0.1 Nm.                                 | -               | R/-        | Modbus 3346                   |
|                |                                                          | -               | -          | EtherCAT 300D:9 <sub>h</sub>  |
|                |                                                          | -               | -          |                               |
| _M_M_nom       | Nominal torque/force of motor.                           | motor_m         | UINT16     | CANopen 300D:8 <sub>h</sub>   |
|                | Units:                                                   | -               | R/-        | Modbus 3344                   |
|                | Rotary motors: Ncm                                       | -               | -          | EtherCAT 300D:8 <sub>h</sub>  |
|                | Linear motors: N                                         | -               | -          |                               |
| _M_maxoverload | Maximum value of overload of motor.                      | %               | INT16      | CANopen 301C:1B <sub>h</sub>  |
|                | Maximum overload of motor during the last 10 seconds.    | -               | R/-        | Modbus 7222                   |
|                | Scorius.                                                 | -               | -          | EtherCAT 301C:1B <sub>h</sub> |
|                |                                                          | -               | -          |                               |
| _M_n_max       | Maximum permissible speed of rotation/velocity of motor. | motor_v         | UINT16     | CANopen 300D:4 <sub>h</sub>   |
|                | Units:                                                   | -               | R/-        | Modbus 3336                   |
|                |                                                          | -               | -          | EtherCAT 300D:4 <sub>h</sub>  |
|                | Rotary motors: RPM                                       | -               | -          |                               |
|                | Linear motors: mm/s                                      |                 |            |                               |

| Parameter name   | Description                                  | Unit            | Data type  | Parameter address             |
|------------------|----------------------------------------------|-----------------|------------|-------------------------------|
|                  |                                              | Minimum value   | R/W        | via fieldbus                  |
|                  |                                              | Factory setting | Persistent |                               |
|                  |                                              | Maximum value   | Expert     |                               |
| _M_n_nom         | Nominal speed of rotation/velocity of motor. | motor_v         | UINT16     | CANopen 300D:5 <sub>h</sub>   |
|                  | Units:                                       | -               | R/-        | Modbus 3338                   |
|                  | Rotary motors: RPM                           | -               | -          | EtherCAT 300D:5 <sub>h</sub>  |
|                  | Linear motors: mm/s                          | -               | -          |                               |
| _M_overload      | Overload of motor (I2t).                     | %               | INT16      | CANopen 301C:19 <sub>h</sub>  |
|                  |                                              | -               | R/-        | Modbus 7218                   |
|                  |                                              | -               | -          | EtherCAT 301C:19 <sub>h</sub> |
|                  |                                              | -               | -          |                               |
| _M_Polepair      | Number of pole pairs of motor.               | -               | UINT16     | CANopen 300D:14 <sub>h</sub>  |
|                  |                                              | -               | R/-        | Modbus 3368                   |
|                  |                                              | -               | -          | EtherCAT 300D:14 <sub>h</sub> |
|                  |                                              | -               | _          |                               |
| _M_PolePairPitch | Pole pair pitch of motor.                    | mm              | UINT16     | CANopen 300D:23 <sub>h</sub>  |
|                  | In increments of 0.01 mm.                    | -               | R/-        | Modbus 3398                   |
|                  |                                              | -               | -          | EtherCAT 300D:23 <sub>h</sub> |
|                  |                                              | -               | _          |                               |
| _M_R_UV          | Winding resistance of motor.                 | Ω               | UINT16     | CANopen 300D:D <sub>h</sub>   |
|                  | In increments of 0.01 $\Omega$ .             | -               | R/-        | Modbus 3354                   |
|                  |                                              | _               | _          | EtherCAT 300D:D <sub>h</sub>  |
|                  |                                              | _               | _          |                               |
| _M_T_max         | Maximum temperature of motor.                | °C              | INT16      | CANopen 300D:10 <sub>h</sub>  |
|                  | ·                                            | _               | R/-        | Modbus 3360                   |
|                  |                                              | _               | _          | EtherCAT 300D:10 <sub>h</sub> |
|                  |                                              | _               | _          |                               |
| _M_Type          | Motor type.                                  | -               | UINT32     | CANopen 300D:2 <sub>h</sub>   |
| ,,               | Value 0: No motor selected                   | _               | R/-        | Modbus 3332                   |
|                  | Value >0: Connected motor type               | _               | _          | EtherCAT 300D:2 <sub>h</sub>  |
|                  | , , , , , , , , , , , , , , , , , , , ,      | _               | _          |                               |
| _M_U_max         | Maximum voltage of motor.                    | V               | UINT16     | CANopen 300D:19 <sub>h</sub>  |
|                  | In increments of 0.1 V.                      | _               | R/-        | Modbus 3378                   |
|                  |                                              |                 | 1."        | EtherCAT 300D:19 <sub>h</sub> |
|                  |                                              |                 |            |                               |
| _M_U_nom         | Nominal voltage of motor.                    | V               | UINT16     | CANopen 300D:A <sub>h</sub>   |
| 0_,,,,,,,,       | In increments of 0.1 V.                      |                 | R/-        | Modbus 3348                   |
|                  | in modificing of 0.1 v.                      |                 | -          |                               |
|                  |                                              | -               | -          | EtherCAT 300D:A <sub>h</sub>  |

| Parameter name | Description                                                                                                    | Unit<br>Minimum value | Data type<br>R/W | Parameter address via fieldbus |
|----------------|----------------------------------------------------------------------------------------------------|-----------------------|------------------|--------------------------------|
|                |                                                                                                    | Factory setting       | Persistent       |                                |
|                |                                                                                                    | Maximum value         | Expert           |                                |
| _ModeError     | Error code for detected synchronous errors (ME bit).                                                                                                  | -                     | UINT16           | CANopen 301B:19 <sub>h</sub>   |
|                | Drive Profile Lexium:                                                                                                    | -                     | R/-              | Modbus 6962                    |
|                |                                                                                                    | -                     | -                | EtherCAT 301B:19h              |
|                | Manufacturer-specific error code that caused the ModeError bit to be set.                                                                             | -                     | -                |                                |
|                | Usually, this is an error that was detected as a result of the activation of an operating mode. The ModeError bit relates to MT-dependent parameters. |                       |                  |                                |
| _ModeErrorInfo | Additional error information of a detected ModeError (ME bit).                                                                                        | -                     | UINT16           | CANopen 301B:1C <sub>h</sub>   |
|                | Drive Profile Lexium:                                                                                                    | -                     | R/-              | Modbus 6968                    |
|                |                                                                                                    | -                     | -                | EtherCAT 301B:1Ch              |
|                | Indicates the parameter of the mapping that caused the ME bit to be set. The ME bit is set if                                                         | -                     | -                |                                |
|                | MT-dependent parameters of the active mapping cause an error in connection with a write command.                                                      |                       |                  |                                |
|                | Example:                                                                                                    |                       |                  |                                |
|                | 1 = First mapped parameter                                                                                                    |                       |                  |                                |
|                | 2 = Second mapped parameter                                                                                                    |                       |                  |                                |
|                | etc.                                                                                                    |                       |                  |                                |
| _ModuleSlot3   | Module in slot 3.                                                                                                    | -                     | UINT16           | CANopen 3002:1F <sub>h</sub>   |
|                | 0 / None: No module                                                                                                    | -                     | R/-              | Modbus 574                     |
|                | <b>513 / CANopen (D-SUB)</b> : Fieldbus CANopen (D-SUB)                                                                                               | -                     | -                | EtherCAT 3002:1F <sub>h</sub>  |
|                | <b>514 / CANopen (RJ45)</b> : Fieldbus CANopen (RJ45)                                                                                                 |                       | -                |                                |
|                | <b>515 / DeviceNet (Open-Style)</b> : Fieldbus DeviceNet (Open-Style)                                                                                 |                       |                  |                                |
|                | <b>517 / CANopen (Open-Style)</b> : Fieldbus CANopen (Open-Style)                                                                                     |                       |                  |                                |
|                | 528 / ProfibusDP: Fieldbus Profibus DP                                                                                                    |                       |                  |                                |
|                | 529 / EtherNetIP: Fieldbus EtherNetIP                                                                                                    |                       |                  |                                |
|                | 530 / EtherCAT: Fieldbus EtherCAT                                                                                                    |                       |                  |                                |
|                | 531 / SercosII: Fieldbus Sercos II                                                                                                    |                       |                  |                                |
|                | 533 / SercosIII: Fieldbus Sercos III                                                                                                    |                       |                  |                                |
| _MSM_avail_ds  | Number of available data sets.                                                                                                    | -                     | UINT16           | CANopen 302D:F <sub>h</sub>    |
|                | Number of data sets that are available.                                                                                                    | -                     | R/-              | Modbus 11550                   |
|                | Available with firmware version ≥V01.08.                                                                                                    | -                     | -                | EtherCAT 302D:F <sub>h</sub>   |
|                |                                                                                                    | -                     | -                |                                |

| Parameter name   | Description                                                                                      | Unit<br>Minimum value | Data type  | Parameter address via fieldbus |
|------------------|--------------------------------------------------------------------------------------------------|-----------------------|------------|--------------------------------|
|                  |                                                                                                  | Factory setting       | Persistent |                                |
|                  |                                                                                                  | Maximum value         | Expert     |                                |
| _MSM_error_field | Field of the data set in which an error has been                                                 | -                     | INT16      | CANopen 302D:E <sub>h</sub>    |
|                  | detected.                                                                                        | -1                    | R/-        | Modbus 11548                   |
|                  | Value -1: No error                                                                               | -1                    | _          | EtherCAT 302D:E <sub>h</sub>   |
|                  | Value 0: Data set type                                                                           | 11                    | _          |                                |
|                  | Value 1: Setting A                                                                               |                       |            |                                |
|                  | Value 2: Setting B                                                                               |                       |            |                                |
|                  | Value 3: Setting C                                                                               |                       |            |                                |
|                  | Value 4: Setting D                                                                               |                       |            |                                |
|                  | Value 5: Transition type                                                                         |                       |            |                                |
|                  | Value 6: Subsequent data set                                                                     |                       |            |                                |
|                  | Value 7: Transition condition 1                                                                  |                       |            |                                |
|                  | Value 8: Transition value 1                                                                      |                       |            |                                |
|                  | Value 9: Logical operator                                                                        |                       |            |                                |
|                  | Value 10: Transition condition 2                                                                 |                       |            |                                |
|                  | Value 11: Transition value 2                                                                     |                       |            |                                |
|                  | Available with firmware version ≥V01.08.                                                         |                       |            |                                |
| _MSM_error_num   | Number of the data set in which an error has been                                                | -                     | INT16      | CANopen 302D:Dh                |
|                  | detected.                                                                                        | -1                    | R/-        | Modbus 11546                   |
|                  | Value -1: No error                                                                               | -1                    | -          | EtherCAT 302D:Dh               |
|                  | Values 0 127: Number of the data set in which an error has been detected.                        | 127                   | -          |                                |
|                  | Available with firmware version ≥V01.08.                                                         |                       |            |                                |
| _MSM_used_data_  | Number of data sets used.                                                                        | -                     | UINT16     | CANopen 302D:1F <sub>h</sub>   |
| sets             | Any data set whose data set type is not equal to                                                 | -                     | R/-        | Modbus 11582                   |
|                  | 'None' is counted as a used data set.                                                            | -                     | -          | EtherCAT 302D:1F <sub>h</sub>  |
|                  | Available with firmware version ≥V01.08.                                                         | -                     | -          |                                |
| _MSMactNum       | Number of data set being processed.                                                              | -                     | INT16      | CANopen 302D:6 <sub>h</sub>    |
|                  | Value -1: Operating mode is inactive or no data                                                  | -1                    | R/-        | Modbus 11532                   |
|                  | set has been triggered                                                                           | -1                    | -          | EtherCAT 302D:6 <sub>h</sub>   |
|                  | Value >0: Number of the data set being processed                                                 | 127                   | -          |                                |
|                  | Available with firmware version ≥V01.08.                                                         |                       |            |                                |
| _MSMnextNum      | Next data set to be triggered.                                                                   | -                     | INT16      | CANopen 302D:7 <sub>h</sub>    |
|                  | Value -1: Operating mode is inactive or no data set is selected                                  | -1                    | R/-        | Modbus 11534                   |
|                  | Value >0: Number of the next data set                                                            | -1                    | -          | EtherCAT 302D:7 <sub>h</sub>   |
|                  | Available with firmware version ≥V01.08.                                                         | 127                   | -          |                                |
| _MSMNumFinish    | Number of data set that was active when a                                                        | -                     | INT16      | CANopen 302D:B <sub>h</sub>    |
| _                | movement was interrupted.                                                                        | -1                    | R/-        | Modbus 11542                   |
|                  | When a movement is interrupted, the number of the data set that was being processed at the point | -1                    | -          | EtherCAT 302D:B <sub>h</sub>   |
|                  | in time of the interruption is contained in this                                                 | 127                   |            |                                |
|                  | parameter.                                                                                       |                       |            |                                |
|                  | Available with firmware version ≥V01.08.                                                         |                       |            |                                |

| Parameter name  | Description                                                                  | Unit            | Data type  | Parameter address             |
|-----------------|------------------------------------------------------------------------------|-----------------|------------|-------------------------------|
|                 |                                                                              | Minimum value   | R/W        | via fieldbus                  |
|                 |                                                                              | Factory setting | Persistent |                               |
|                 |                                                                              | Maximum value   | Expert     |                               |
| _n_act          | Actual speed of rotation.                                                    | RPM             | INT16      | CANopen 301E:8 <sub>h</sub>   |
|                 |                                                                              | -               | R/-        | Modbus 7696                   |
|                 |                                                                              | -               | -          | EtherCAT 301E:8 <sub>h</sub>  |
|                 |                                                                              | -               | -          |                               |
| _n_act_ENC1     | Actual speed of rotation of encoder 1.                                       | RPM             | INT16      | CANopen 301E:28 <sub>h</sub>  |
|                 |                                                                              | -               | R/-        | Modbus 7760                   |
|                 |                                                                              | -               | -          | EtherCAT 301E:28 <sub>h</sub> |
|                 |                                                                              | -               | -          |                               |
| _n_ref          | Reference speed of rotation.                                                 | RPM             | INT16      | CANopen 301E:7 <sub>h</sub>   |
|                 |                                                                              | -               | R/-        | Modbus 7694                   |
|                 |                                                                              | -               | -          | EtherCAT 301E:7 <sub>h</sub>  |
|                 |                                                                              | -               | -          |                               |
| _OpHours        | Operating hours counter.                                                     | S               | UINT32     | CANopen 301C:A <sub>h</sub>   |
|                 |                                                                              | -               | R/-        | Modbus 7188                   |
|                 |                                                                              | -               | -          | EtherCAT 301C:A <sub>h</sub>  |
|                 |                                                                              | -               | -          |                               |
| _p_absENC       | Absolute position with reference to the encoder                              | usr_p           | UINT32     | CANopen 301E:F <sub>h</sub>   |
|                 | This value corresponds to the module position of                             | -               | R/-        | Modbus 7710                   |
|                 | This value corresponds to the modulo position of the absolute encoder range. | -               | -          | EtherCAT 301E:F <sub>h</sub>  |
|                 |                                                                              | -               | -          |                               |
| _p_absmodulo    | Absolute position with reference to internal resolution in internal units.   | Inc             | UINT32     | CANopen 301E:E <sub>h</sub>   |
|                 | This value is based on encoder raw position with                             | -               | R/-        | Modbus 7708                   |
|                 | reference to internal resolution (131072 Inc).                               | -               | -          | EtherCAT 301E:E <sub>h</sub>  |
|                 |                                                                              | -               | -          |                               |
| _p_act          | Actual position.                                                             | usr_p           | INT32      | CANopen 6064:0 <sub>h</sub>   |
|                 |                                                                              | -               | R/-        | Modbus 7706                   |
|                 |                                                                              | -               | -          | EtherCAT 6064:0 <sub>h</sub>  |
|                 |                                                                              | -               | -          |                               |
| _p_act_ENC1     | Actual position of encoder 1.                                                | usr_p           | INT32      | CANopen 301E:27 <sub>h</sub>  |
|                 |                                                                              | -               | R/-        | Modbus 7758                   |
|                 |                                                                              | -               | -          | EtherCAT 301E:27 <sub>h</sub> |
|                 |                                                                              | -               | -          |                               |
| _p_act_ENC1_int | Actual position of encoder 1 in internal units.                              | Inc             | INT32      | CANopen 301E:26 <sub>h</sub>  |
|                 |                                                                              | -               | R/-        | Modbus 7756                   |
|                 |                                                                              | -               | -          | EtherCAT 301E:26 <sub>h</sub> |
|                 |                                                                              | -               | -          |                               |
| _p_act_int      | Actual position in internal units.                                           | Inc             | INT32      | CANopen 6063:0 <sub>h</sub>   |
|                 |                                                                              | -               | R/-        | Modbus 7700                   |
|                 |                                                                              | -               | -          | EtherCAT 6063:0 <sub>h</sub>  |
|                 |                                                                              | -               | -          |                               |

| Parameter name           | Description                                                                                                    | Unit            | Data type  | Parameter address                         |
|--------------------------|----------------------------------------------------------------------------------------------------|-----------------|------------|-------------------------------------------|
|                          |                                                                                                    | Minimum value   | R/W        | via fieldbus                              |
|                          |                                                                                                    | Factory setting | Persistent |                                           |
|                          |                                                                                                    | Maximum value   | Expert     |                                           |
| _p_dif                   | Position deviation including dynamic position deviation.                                                                                             | revolution      | INT32      | CANopen 60F4:0 <sub>h</sub>               |
|                          | Position deviation is the difference between                                                                                                    | -214748.3648    | R/-        | Modbus 7716                               |
|                          | reference position and actual position. The position deviation consists of the load-dependent position deviation and the dynamic position deviation. | 214748.3647     | -          | EtherCAT 60F4:0h                          |
|                          | The parameter _p_dif_usr allows you to enter the value in user-defined units.                                                                        |                 |            |                                           |
|                          | In increments of 0.0001 revolution.                                                                                                    |                 |            |                                           |
| _p_dif_load              | Load-dependent position deviation between reference and actual positions.                                                                            | revolution      | INT32      | CANopen 301E:1C <sub>h</sub>              |
|                          | The load-dependent position deviation is the                                                                                                    | -214748.3648    | R/-        | Modbus 7736                               |
|                          | difference between the reference position and the actual position caused by the load. This value is used for following error monitoring.             | 214748.3647     | -          | EtherCAT 301E:1C <sub>h</sub>             |
|                          | The parameter _p_dif_load_usr allows you to enter the value in user-defined units.                                                                   |                 |            |                                           |
|                          | In increments of 0.0001 revolution.                                                                                                    |                 |            |                                           |
| _p_dif_load_peak         | Maximum value of the load-dependent position deviation.                                                                                              | revolution      | UINT32     | CANopen 301E:1B <sub>h</sub>              |
|                          | This parameter contains the maximum load-<br>dependent position deviation reached so far. A                                                          | 0.0000          | R/W        | Modbus 7734 EtherCAT 301E:1B <sub>h</sub> |
|                          | write access resets this value.                                                                                                    | 429496.7295     | _          |                                           |
|                          | The parameter _p_dif_load_peak_usr allows you to enter the value in user-defined units.                                                              |                 |            |                                           |
|                          | In increments of 0.0001 revolution.                                                                                                    |                 |            |                                           |
|                          | Modified settings become active immediately.                                                                                                    |                 |            |                                           |
| _p_dif_load_peak_<br>usr | Maximum value of the load-dependent position deviation.                                                                                              | usr_p           | INT32      | CANopen 301E:15 <sub>h</sub>              |
|                          | This parameter contains the maximum load-                                                                                                    | 0               | R/W        | Modbus 7722                               |
|                          | dependent position deviation reached so far. A write access resets this value.                                                                       | -               | -          | EtherCAT 301E:15 <sub>h</sub>             |
|                          | Modified settings become active immediately.                                                                                                    | 2147483647      | -          |                                           |
| _p_dif_load_usr          | Load-dependent position deviation between                                                                                                    | usr_p           | INT32      | CANopen 301E:16 <sub>h</sub>              |
| _p_un_rouu_uor           | reference and actual positions.                                                                                                    | -2147483648     | R/-        | Modbus 7724                               |
|                          | The load-dependent position deviation is the difference between the reference position and the                                                       | -               | -          | EtherCAT 301E:16 <sub>h</sub>             |
|                          | actual position caused by the load. This value is used for following error monitoring.                                                               | 2147483647      | -          | Eulero, tr do le l'on                     |
| p_dif_usr                | Position deviation including dynamic position                                                                                                    | usr_p           | INT32      | CANopen 301E:14 <sub>h</sub>              |
| _ <b></b>                | deviation.                                                                                                    | -2147483648     | R/-        | Modbus 7720                               |
|                          | Position deviation is the difference between reference position and actual position. The                                                             | -               | -          | EtherCAT 301E:14 <sub>h</sub>             |
|                          | position deviation consists of the load-dependent position deviation and the dynamic position deviation.                                             | 2147483647      | -          |                                           |
| _p_ref                   | Reference position.                                                                                                    | usr_p           | INT32      | CANopen 301E:C <sub>h</sub>               |
|                          | Value corresponds to the reference position of the                                                                                                   | -               | R/-        | Modbus 7704                               |
|                          | position controller.                                                                                                    | -               | -          | EtherCAT 301E:C <sub>h</sub>              |
|                          |                                                                                                    | -               | -          |                                           |

| Parameter name    | Description                                                                                                    | Unit            | Data type  | Parameter address             |
|-------------------|----------------------------------------------------------------------------------------------------|-----------------|------------|-------------------------------|
|                   |                                                                                                    | Minimum value   | R/W        | via fieldbus                  |
|                   |                                                                                                    | Factory setting | Persistent |                               |
|                   |                                                                                                    | Maximum value   | Expert     |                               |
| _p_ref_int        | Reference position in internal units.                                                                                   | Inc             | INT32      | CANopen 301E:9 <sub>h</sub>   |
|                   | Value corresponds to the reference position of the                                                                      | -               | R/-        | Modbus 7698                   |
|                   | position controller.                                                                                                    | -               | -          | EtherCAT 301E:9h              |
|                   |                                                                                                    | -               | -          |                               |
| _PAR_ScalingError | Additional information on error detected during recalculation.                                                          | -               | UINT32     | CANopen 3004:16 <sub>h</sub>  |
|                   | Coding:                                                                                                    | -               | R/-        | Modbus 1068                   |
|                   | Bits 0 15: Address of the parameter that caused                                                                         | -               | -          | EtherCAT 3004:16 <sub>h</sub> |
|                   | the error                                                                                                    | -               | -          |                               |
|                   | Bits 16 31: Number of the data set in the operating mode Motion Sequence that caused the error                          |                 |            |                               |
| _PAR_ScalingState | Status of recalculation of the parameters with user-defined units.                                                      | -               | UINT16     | CANopen 3004:15 <sub>h</sub>  |
|                   | 0 / Recalculation Active: Recalculation active                                                                          | 0               | R/-        | Modbus 1066                   |
|                   | 1 / Reserved (1): Reserved                                                                                              | 2               | -          | EtherCAT 3004:15 <sub>h</sub> |
|                   | 2 / Recalculation Finished - No Error:                                                                                  | 7               | -          |                               |
|                   | Recalculation finished, no error                                                                                        |                 |            |                               |
|                   | 3 / Error During Recalculation: Error during recalculation                                                              |                 |            |                               |
|                   | 4 / Initialization Successful: Initialization successful                                                                |                 |            |                               |
|                   | 5 / Reserved (5): Reserved                                                                                              |                 |            |                               |
|                   | 6 / Reserved (6): Reserved                                                                                              |                 |            |                               |
|                   | 7 / Reserved (7): Reserved                                                                                              |                 |            |                               |
|                   | Status of recalculation of the parameters with user-defined units which are recalculated with a changed scaling factor. |                 |            |                               |
| _PosRegStatus     | Status of the position register channels.                                                                               | -               | UINT16     | CANopen 300B:1 <sub>h</sub>   |
|                   | Signal state:                                                                                                    | -               | R/-        | Modbus 2818                   |
|                   | 0: Comparison criterion not met                                                                                         | -               | -          | EtherCAT 300B:1 <sub>h</sub>  |
|                   | 1: Comparison criterion met                                                                                             | -               | -          |                               |
|                   | Bit assignments:                                                                                                    |                 |            |                               |
|                   | Bit 0: State of position register channel 1                                                                             |                 |            |                               |
|                   | Bit 1: State of position register channel 2                                                                             |                 |            |                               |
|                   | Bit 2: State of position register channel 3                                                                             |                 |            |                               |
|                   | Bit 3: State of position register channel 4                                                                             |                 |            |                               |
| _Power_act        | Output power.                                                                                                    | W               | INT32      | CANopen 301C:D <sub>h</sub>   |
|                   |                                                                                                    | -               | R/-        | Modbus 7194                   |
|                   |                                                                                                    | -               | -          | EtherCAT 301C:D <sub>h</sub>  |
|                   |                                                                                                    | -               | -          |                               |
| _Power_mean       | Mean output power.                                                                                                    | W               | UINT16     | CANopen 301C:E <sub>h</sub>   |
|                   |                                                                                                    | -               | R/-        | Modbus 7196                   |
|                   |                                                                                                    | -               | -          | EtherCAT 301C:E <sub>h</sub>  |
|                   |                                                                                                    | -               | -          |                               |

| Parameter name | Description                                                            | Unit            | Data type  | Parameter address             |
|----------------|------------------------------------------------------------------------|-----------------|------------|-------------------------------|
|                |                                                                        | Minimum value   | R/W        | via fieldbus                  |
|                |                                                                        | Factory setting | Persistent |                               |
|                |                                                                        | Maximum value   | Expert     |                               |
| _pref_acc      | Acceleration of reference value for acceleration                       | usr_a           | INT32      | CANopen 301F:9 <sub>h</sub>   |
|                | feed-forward control.                                                  | -               | R/-        | Modbus 7954                   |
|                | Sign according to the changed velocity value:                          | -               | -          | EtherCAT 301F:9h              |
|                | Increased velocity: Positive sign                                      | -               | -          |                               |
|                | Reduced velocity: Negative sign                                        |                 |            |                               |
| _pref_v        | Velocity of reference value for velocity feed-<br>forward control.     | usr_v           | INT32      | CANopen 301F:7 <sub>h</sub>   |
|                |                                                                        | -               | R/-        | Modbus 7950                   |
|                |                                                                        | -               | -          | EtherCAT 301F:7 <sub>h</sub>  |
|                |                                                                        | -               | -          |                               |
| _prgNoDEV      | Firmware number of device.                                             | -               | UINT32     | CANopen 3001:1 <sub>h</sub>   |
|                | Example: PR0912.00                                                     | -               | R/-        | Modbus 258                    |
|                | The value is provided as a decimal value: 91200                        | -               | -          | EtherCAT 3001:1 <sub>h</sub>  |
|                |                                                                        | -               | -          |                               |
| _prgNoLOD      | Firmware number of update loader.                                      | -               | UINT32     | CANopen 3001:33 <sub>h</sub>  |
|                | Example: PR0912.00                                                     | -               | R/-        | Modbus 358                    |
|                | The value is provided as a decimal value: 91200                        | -               | -          | EtherCAT 3001:33 <sub>h</sub> |
|                |                                                                        | -               | -          |                               |
| _prgRevDEV     | Firmware revision of device.                                           | -               | UINT16     | CANopen 3001:4 <sub>h</sub>   |
|                | The version format is XX.YY.ZZ.                                        | -               | R/-        | Modbus 264                    |
|                | Part XX.YY is contained in parameter _prgVerDEV.                       | -               | -          | EtherCAT 3001:4 <sub>h</sub>  |
|                | Part ZZ is used for quality evolution and contained in this parameter. | -               | -          |                               |
|                | Example: V01.23.45                                                     |                 |            |                               |
|                | The value is provided as a decimal value: 45                           |                 |            |                               |
| _prgRevLOD     | Firmware revision of update loader.                                    | -               | UINT16     | CANopen 3001:36 <sub>h</sub>  |
|                | The version format is XX.YY.ZZ.                                        | -               | R/-        | Modbus 364                    |
|                | Part XX.YY is contained in parameter _prgVerLOD.                       | -               | -          | EtherCAT 3001:36 <sub>h</sub> |
|                | Part ZZ is used for quality evolution and contained in this parameter. | -               | -          |                               |
|                | Example: V01.23.45                                                     |                 |            |                               |
|                | The value is provided as a decimal value: 45                           |                 |            |                               |
| _prgVerDEV     | Firmware version of device.                                            | -               | UINT16     | CANopen 3001:2 <sub>h</sub>   |
|                | The version format is XX.YY.ZZ.                                        | -               | R/-        | Modbus 260                    |
|                | Part XX.YY is contained in this parameter.                             | -               | _          | EtherCAT 3001:2 <sub>h</sub>  |
|                | Part ZZ is contained in parameter _prgRevDEV.                          | _               | _          |                               |
|                | Example: V01.23.45                                                     |                 |            |                               |
|                | Ελαπιρίο. VO 1.20.70                                                   |                 |            |                               |

| Parameter name   | Description                                       | Unit             | Data type  | Parameter address via fieldbus |
|------------------|---------------------------------------------------|------------------|------------|--------------------------------|
|                  |                                                   | Minimum value    | R/W        |                                |
|                  |                                                   | Factory setting  | Persistent |                                |
|                  |                                                   | Maximum value    | Expert     |                                |
| _prgVerLOD       | Firmware version of update loader.                | -                | UINT16     | CANopen 3001:34 <sub>h</sub>   |
|                  | The version format is XX.YY.ZZ.                   | -                | R/-        | Modbus 360                     |
|                  | Part XX.YY is contained in this parameter.        | -                | -          | EtherCAT 3001:34 <sub>h</sub>  |
|                  | Part ZZ is contained in parameter _prgRevLOD.     | -                | -          |                                |
|                  | Example: V01.23.45                                |                  |            |                                |
|                  | The value is provided as a decimal value: 123     |                  |            |                                |
| _PS_I_max        | Maximum current of power stage.                   | A <sub>rms</sub> | UINT16     | CANopen 3010:2 <sub>h</sub>    |
|                  | In increments of 0.01 A <sub>rms</sub> .          | -                | R/-        | Modbus 4100                    |
|                  |                                                   | -                | per.       | EtherCAT 3010:2 <sub>h</sub>   |
|                  |                                                   | -                | _          |                                |
| _PS_I_nom        | Nominal current of power stage.                   | A <sub>rms</sub> | UINT16     | CANopen 3010:1 <sub>h</sub>    |
|                  | In increments of 0.01 A <sub>rms</sub> .          | -                | R/-        | Modbus 4098                    |
|                  |                                                   | -                | per.       | EtherCAT 3010:1 <sub>h</sub>   |
|                  |                                                   | _                | _          |                                |
| _PS_load         | Load of power stage.                              | %                | INT16      | CANopen 301C:17 <sub>h</sub>   |
|                  |                                                   | _                | R/-        | Modbus 7214                    |
|                  |                                                   | -                | _          | EtherCAT 301C:17 <sub>h</sub>  |
|                  |                                                   | _                | _          |                                |
| _PS_maxoverload  | Maximum value of overload of power stage.         | %                | INT16      | CANopen 301C:18 <sub>h</sub>   |
|                  | Maximum overload of power stage during the last   | _                | R/-        | Modbus 7216                    |
|                  | 10 seconds.                                       | _                | _          | EtherCAT 301C:18 <sub>h</sub>  |
|                  |                                                   | _                | _          |                                |
| _PS_overload     | Overload of power stage.                          | %                | INT16      | CANopen 301C:24 <sub>h</sub>   |
|                  |                                                   | _                | R/-        | Modbus 7240                    |
|                  |                                                   | _                | _          | EtherCAT 301C:24 <sub>h</sub>  |
|                  |                                                   | _                | _          |                                |
| PS_overload_cte  | Overload of power stage (chip temperature).       | %                | INT16      | CANopen 301C:22 <sub>h</sub>   |
|                  | compared to posterior stage (simple temperature). | _                | R/-        | Modbus 7236                    |
|                  |                                                   | _                | _          | EtherCAT 301C:22 <sub>h</sub>  |
|                  |                                                   | _                |            | EtheroAr 3010.22m              |
| PS_overload_I2t  | Overload of power stage (I2t).                    | %                | INT16      | CANopen 301C:16 <sub>h</sub>   |
|                  | Overload of power stage (121).                    | 70               | R/-        | Modbus 7212                    |
|                  |                                                   | _                |            |                                |
|                  |                                                   | -                | -          | EtherCAT 301C:16 <sub>h</sub>  |
| DC available res | Overland of newer stone (newer news)              | -                | - INIT46   | CANanan 2010:22                |
| _PS_overload_psq | Overload of power stage (power squared).          | %                | INT16      | CANopen 301C:23 <sub>h</sub>   |
|                  |                                                   | -                | R/-        | Modbus 7238                    |
|                  |                                                   | -                | -          | EtherCAT 301C:23 <sub>h</sub>  |
|                  |                                                   | -                | -          |                                |

| Parameter name  | Description                                                                    | Unit Minimum value             | Data type R/W        | Parameter address via fieldbus |
|-----------------|--------------------------------------------------------------------------------|--------------------------------|----------------------|--------------------------------|
|                 |                                                                                | Factory setting  Maximum value | Persistent<br>Expert |                                |
| _PS_T_current   | Temperature of power stage.                                                    | °C                             | INT16                | CANopen 301C:10 <sub>h</sub>   |
|                 |                                                                                | -                              | R/-                  | Modbus 7200                    |
|                 |                                                                                | -                              | -                    | EtherCAT 301C:10 <sub>h</sub>  |
|                 |                                                                                | _                              | _                    |                                |
| _PS_T_max       | Maximum temperature of power stage.                                            | °C                             | INT16                | CANopen 3010:7 <sub>h</sub>    |
|                 |                                                                                | -                              | R/-                  | Modbus 4110                    |
|                 |                                                                                | -                              | per.                 | EtherCAT 3010:7 <sub>h</sub>   |
|                 |                                                                                | -                              | -                    |                                |
| _PS_T_warn      | Advisory temperature limit of power stage (error                               | °C                             | INT16                | CANopen 3010:6 <sub>h</sub>    |
|                 | class 0).                                                                      | -                              | R/-                  | Modbus 4108                    |
|                 |                                                                                | -                              | per.                 | EtherCAT 3010:6 <sub>h</sub>   |
|                 |                                                                                | -                              | _                    |                                |
| _PS_U_maxDC     | Maximum permissible DC bus voltage.                                            | ٧                              | UINT16               | CANopen 3010:3 <sub>h</sub>    |
|                 | In increments of 0.1 V.                                                        | -                              | R/-                  | Modbus 4102                    |
|                 |                                                                                | -                              | per.                 | EtherCAT 3010:3 <sub>h</sub>   |
|                 |                                                                                | -                              | _                    |                                |
| _PS_U_minDC     | Minimum permissible DC bus voltage.                                            | V                              | UINT16               | CANopen 3010:4 <sub>h</sub>    |
|                 | In increments of 0.1 V.                                                        | -                              | R/-                  | Modbus 4104                    |
|                 |                                                                                | -                              | per.                 | EtherCAT 3010:4 <sub>h</sub>   |
|                 |                                                                                | -                              | -                    |                                |
| _PS_U_minStopDC | DC bus voltage low threshold for Quick Stop.                                   | V                              | UINT16               | CANopen 3010:A <sub>h</sub>    |
|                 | If the threshold is reached, the drive performs a                              | -                              | R/-                  | Modbus 4116                    |
|                 | Quick Stop.                                                                    | -                              | per.                 | EtherCAT 3010:A <sub>h</sub>   |
|                 | In increments of 0.1 V.                                                        | -                              | -                    |                                |
| _PT_max_val     | Maximum possible value for operating mode                                      | %                              | INT16                | CANopen 301C:1E <sub>h</sub>   |
|                 | Profile Torque.                                                                | -                              | R/-                  | Modbus 7228                    |
|                 | 100.0 % correspond to the continuous stall torque _M_M_0.                      | -                              | -                    | EtherCAT 301C:1E <sub>h</sub>  |
|                 | In increments of 0.1 %.                                                        | -                              | -                    |                                |
| _RAMP_p_act     | Actual position of profile generator.                                          | usr_p                          | INT32                | CANopen 301F:2 <sub>h</sub>    |
|                 |                                                                                | -                              | R/-                  | Modbus 7940                    |
|                 |                                                                                | -                              | -                    | EtherCAT 301F:2 <sub>h</sub>   |
|                 |                                                                                |                                |                      |                                |
| _RAMP_p_target  | Target position of profile generator.                                          | usr_p                          | INT32                | CANopen 301F:1 <sub>h</sub>    |
|                 | Absolute position value of the profile generator,                              | -                              | R/-                  | Modbus 7938                    |
|                 | calculated on the basis of the relative and absolute position values received. | -                              | -                    | EtherCAT 301F:1 <sub>h</sub>   |
|                 |                                                                                | -                              | -                    |                                |
| _RAMP_v_act     | Actual velocity of profile generator.                                          | usr_v                          | INT32                | CANopen 606B:0 <sub>h</sub>    |
|                 |                                                                                | -                              | R/-                  | Modbus 7948                    |
|                 |                                                                                | -                              | -                    | EtherCAT 606B:0 <sub>h</sub>   |
|                 |                                                                                | -                              | -                    |                                |

| Parameter name     | Description                                                                                                    | Unit Minimum value Factory setting Maximum value | Data type R/W Persistent Expert | Parameter address<br>via fieldbus                                      |
|--------------------|----------------------------------------------------------------------------------------------------|--------------------------------------------------|---------------------------------|------------------------------------------------------------------------|
| _RAMP_v_target     | Target velocity of profile generator.                                                                                                    | usr_v<br>-                                       | INT32<br>R/-                    | CANopen 301F:5 <sub>h</sub> Modbus 7946 EtherCAT 301F:5 <sub>h</sub>   |
| _RES_load          | Load of braking resistor.  The braking resistor set via parameter RESint_ext is monitored.                                                                                                    | -<br>%<br>-<br>-                                 | - INT16 R/                      | CANopen 301C:14 <sub>h</sub> Modbus 7208 EtherCAT 301C:14 <sub>h</sub> |
| _RES_maxoverload   | Maximum value of overload of braking resistor.  Maximum overload of braking resistor during the last 10 seconds.  The braking resistor set via parameter RESint_ext is monitored.                                                                                                    | %<br>-<br>-                                      | INT16<br>R/-<br>-               | CANopen 301C:15 <sub>h</sub> Modbus 7210 EtherCAT 301C:15 <sub>h</sub> |
| _RES_overload      | Overload of braking resistor (I2t).  The braking resistor set via parameter RESint_ext is monitored.                                                                                                    | %<br>-<br>-                                      | INT16<br>R/-<br>-               | CANopen 301C:13 <sub>h</sub> Modbus 7206 EtherCAT 301C:13 <sub>h</sub> |
| _RESint_P          | Nominal power of internal braking resistor.                                                                                                    | -<br>-                                           | UINT16<br>R/-<br>per.           | CANopen 3010:9 <sub>h</sub> Modbus 4114  EtherCAT 3010:9 <sub>h</sub>  |
| _RESint_R          | Resistance value of internal braking resistor. In increments of 0.01 $\Omega$ .                                                                                                    | Ω<br>-<br>-                                      | UINT16<br>R/-<br>per.           | CANopen 3010:8 <sub>h</sub> Modbus 4112 EtherCAT 3010:8 <sub>h</sub>   |
| _RMAC_DetailStatus | Detailed status of relative movement after capture (RMAC).  0 / Not Activated: Not activated  1 / Waiting: Waiting for capture signal  2 / Moving: Relative movement after capture running  3 / Interrupted: Relative movement after capture interrupted  4 / Finished: Relative movement after capture terminated  Available with firmware version ≥V01.04. | -<br>-<br>-                                      | UINT16<br>R/-<br>-              | CANopen 3023:12 <sub>h</sub> Modbus 8996 EtherCAT 3023:12 <sub>h</sub> |
| _RMAC_Status       | Status of relative movement after capture.  0 / Not Active: Not active  1 / Active Or Finished: Relative movement after capture is active or finished                                                                                                    | -<br>0<br>-<br>1                                 | UINT16<br>R/-<br>-              | CANopen 3023:11 <sub>h</sub> Modbus 8994 EtherCAT 3023:11 <sub>h</sub> |
| _ScalePOSmax       | Maximum user-defined value for positions.  This value depends on ScalePOSdenom and ScalePOSnum.                                                                                                    | usr_p                                            | INT32<br>R/-<br>-               | CANopen 301F:A <sub>h</sub> Modbus 7956 EtherCAT 301F:A <sub>h</sub>   |

| Parameter name | Description                                                                                                    | Unit<br>Minimum value | Data type<br>R/W | Parameter address via fieldbus |
|----------------|----------------------------------------------------------------------------------------------------|-----------------------|------------------|--------------------------------|
|                |                                                                                                    | Factory setting       | Persistent       |                                |
|                |                                                                                                    | Maximum value         | Expert           |                                |
| _ScaleRAMPmax  | Maximum user-defined value for acceleration and deceleration.  This value depends on ScaleRAMPdenom and ScaleRAMPnum. | usr_a                 | INT32            | CANopen 301F:C <sub>h</sub>    |
|                |                                                                                                    | -                     | R/-              | Modbus 7960                    |
|                |                                                                                                    | -                     | -                | EtherCAT 301F:C <sub>h</sub>   |
|                |                                                                                                    | -                     | -                |                                |
| _ScaleVELmax   | Maximum user-defined value for velocity.                                                                              | usr_v                 | INT32            | CANopen 301F:B <sub>h</sub>    |
|                | This value depends on ScaleVELdenom and                                                                               | -                     | R/-              | Modbus 7958                    |
|                | ScaleVELnum.                                                                                                    | -                     | -                | EtherCAT 301F:B <sub>h</sub>   |
|                |                                                                                                    | -                     | -                |                                |
| _SigActive     | Status of monitoring signals.                                                                                         | -                     | UINT32           | CANopen 301C:7 <sub>h</sub>    |
|                | See_SigLatched for more details on the bit                                                                            | -                     | R/-              | Modbus 7182                    |
|                | codes.                                                                                                    | -                     | -                | EtherCAT 301C:7 <sub>h</sub>   |
|                |                                                                                                    | -                     | -                |                                |

| Parameter name  | Description                                                                        | Unit Minimum value Factory setting Maximum value | Data type R/W Persistent Expert | Parameter address via fieldbus |
|-----------------|------------------------------------------------------------------------------------|--------------------------------------------------|---------------------------------|--------------------------------|
| _SigLatched     | Saved status of monitoring signals.                                                | -                                                | UINT32                          | CANopen 301C:8 <sub>h</sub>    |
|                 | Signal state:                                                                      | -                                                | R/-                             | Modbus 7184                    |
|                 | 0: Not activated                                                                   | -                                                | -                               | EtherCAT 301C:8 <sub>h</sub>   |
|                 | 1: Activated                                                                       | -                                                | -                               |                                |
|                 | Bit assignments:                                                                   |                                                  |                                 |                                |
|                 | Bit 0: General error                                                               |                                                  |                                 |                                |
|                 | Bit 1: Hardware limit switches (LIMP/LIMN/REF)                                     |                                                  |                                 |                                |
|                 | Bit 2: Out of range (software limit switches, tuning)                              |                                                  |                                 |                                |
|                 | Bit 3: Quick Stop via fieldbus                                                     |                                                  |                                 |                                |
|                 | Bit 4: Error in active operating mode                                              |                                                  |                                 |                                |
|                 | Bit 5: Commissioning interface (RS485)                                             |                                                  |                                 |                                |
|                 | Bit 6: Integrated fieldbus                                                         |                                                  |                                 |                                |
|                 | Bit 7: Reserved                                                                    |                                                  |                                 |                                |
|                 | Bit 8: Following error                                                             |                                                  |                                 |                                |
|                 | Bit 9: Reserved                                                                    |                                                  |                                 |                                |
|                 | Bit 10: Inputs STO are 0                                                           |                                                  |                                 |                                |
|                 | Bit 11: Inputs STO different                                                       |                                                  |                                 |                                |
|                 | Bit 12: Reserved                                                                   |                                                  |                                 |                                |
|                 | Bit 13: DC bus voltage low                                                         |                                                  |                                 |                                |
|                 | Bit 14: DC bus voltage high                                                        |                                                  |                                 |                                |
|                 | Bit 15: Mains phase missing                                                        |                                                  |                                 |                                |
|                 | Bit 16: Integrated encoder interface                                               |                                                  |                                 |                                |
|                 | Bit 17: Overtemperature motor                                                      |                                                  |                                 |                                |
|                 | Bit 18: Overtemperature power stage                                                |                                                  |                                 |                                |
|                 | Bit 19: Reserved                                                                   |                                                  |                                 |                                |
|                 | Bit 20: Memory card                                                                |                                                  |                                 |                                |
|                 | Bit 21: Fieldbus module                                                            |                                                  |                                 |                                |
|                 | Bit 22: Encoder module                                                             |                                                  |                                 |                                |
|                 | Bit 23: Safety module eSM or module IOM1                                           |                                                  |                                 |                                |
|                 | Bit 24: Reserved                                                                   |                                                  |                                 |                                |
|                 | Bit 25: Reserved                                                                   |                                                  |                                 |                                |
|                 | Bit 26: Motor connection                                                           |                                                  |                                 |                                |
|                 | Bit 27: Motor overcurrent/short circuit                                            |                                                  |                                 |                                |
|                 | Bit 28: Frequency of reference signal too high                                     |                                                  |                                 |                                |
|                 | Bit 29: Nonvolatile memory error detected                                          |                                                  |                                 |                                |
|                 | Bit 30: System start-up (hardware or parameter)                                    |                                                  |                                 |                                |
|                 | Bit 31: System error detected (for example, watchdog, internal hardware interface) |                                                  |                                 |                                |
|                 | Monitoring functions are product-dependent.                                        |                                                  |                                 |                                |
| _SuppDriveModes | Supported operating modes as per DSP402.                                           | -                                                | UINT32                          | CANopen 6502:0 <sub>h</sub>    |
|                 | Bit 0: Profile Position                                                            | -                                                | R/-                             | Modbus 6952                    |

| Parameter name  | Description                                                     | Unit Minimum value Factory setting | Data type R/W Persistent | Parameter address via fieldbus |
|-----------------|-----------------------------------------------------------------|------------------------------------|--------------------------|--------------------------------|
|                 |                                                                 | Maximum value                      | Expert                   |                                |
|                 | Bit 2: Profile Velocity                                         | -                                  | -                        | EtherCAT 6502:0 <sub>h</sub>   |
|                 | Bit 3: Profile Torque                                           | -                                  | -                        |                                |
|                 | Bit 5: Homing                                                   |                                    |                          |                                |
|                 | Bit 16: Jog                                                     |                                    |                          |                                |
|                 | Bit 21: Manual Tuning                                           |                                    |                          |                                |
|                 | Bit 23: Motion Sequence                                         |                                    |                          |                                |
| _TouchProbeStat | Touch Probe status (DS402).                                     | -                                  | UINT16                   | CANopen 60B9:0 <sub>h</sub>    |
|                 | Available with firmware version ≥V01.04.                        | -                                  | R/-                      | Modbus 7030                    |
|                 |                                                                 | -                                  | -                        | EtherCAT 60B9:0 <sub>h</sub>   |
|                 |                                                                 | -                                  | -                        |                                |
| _tq_act         | Actual torque.                                                  | %                                  | INT16                    | CANopen 6077:0 <sub>h</sub>    |
|                 | Positive value: Actual torque in positive direction             | -                                  | R/-                      | Modbus 7752                    |
|                 | of movement                                                     | -                                  | -                        | EtherCAT 6077:0 <sub>h</sub>   |
|                 | Negative value: Actual torque in negative direction of movement | -                                  | -                        |                                |
|                 | 100.0 % correspond to the continuous stall torque _M_M_0.       |                                    |                          |                                |
|                 | In increments of 0.1 %.                                         |                                    |                          |                                |
| _Ud_ref         | Reference motor voltage d component.                            | V                                  | INT16                    | CANopen 301E:5 <sub>h</sub>    |
|                 | In increments of 0.1 V.                                         | -                                  | R/-                      | Modbus 7690                    |
|                 |                                                                 | -                                  | -                        | EtherCAT 301E:5 <sub>h</sub>   |
|                 |                                                                 | -                                  | -                        |                                |
| _UDC_act        | Voltage at DC bus.                                              | V                                  | UINT16                   | CANopen 301C:F <sub>h</sub>    |
|                 | In increments of 0.1 V.                                         | -                                  | R/-                      | Modbus 7198                    |
|                 |                                                                 | -                                  | -                        | EtherCAT 301C:F <sub>h</sub>   |
|                 |                                                                 | -                                  | -                        |                                |
| _Udq_ref        | Total motor voltage (vector sum d components and g components). | V                                  | INT16                    | CANopen 301E:6 <sub>h</sub>    |
|                 | Square root of (_Uq_ref² + _Ud_ref²)                            | -                                  | R/-                      | Modbus 7692                    |
|                 | In increments of 0.1 V.                                         | -                                  | -                        | EtherCAT 301E:6 <sub>h</sub>   |
|                 |                                                                 | -                                  | -                        |                                |
| _Uq_ref         | Reference motor voltage q component.                            | V                                  | INT16                    | CANopen 301E:4 <sub>h</sub>    |
|                 | In increments of 0.1 V.                                         | -                                  | R/-                      | Modbus 7688                    |
|                 |                                                                 | -                                  | -                        | EtherCAT 301E:4 <sub>h</sub>   |
|                 |                                                                 | -                                  | -                        |                                |
| _v_act          | Actual velocity.                                                | usr_v                              | INT32                    | CANopen 606C:0 <sub>h</sub>    |
|                 |                                                                 | -                                  | R/-                      | Modbus 7744                    |
|                 |                                                                 | -                                  | -                        | EtherCAT 606C:0 <sub>h</sub>   |
| ,               |                                                                 | -                                  | -                        |                                |
| _v_act_ENC1     | Actual velocity of encoder 1.                                   | usr_v                              | INT32                    | CANopen 301E:29 <sub>h</sub>   |
|                 |                                                                 | -                                  | R/-                      | Modbus 7762                    |
|                 |                                                                 | -                                  | -                        | EtherCAT 301E:29 <sub>h</sub>  |
|                 |                                                                 | -                                  | -                        |                                |

| Parameter name | Description                                                | Unit<br>Minimum value | Data type<br>R/W | Parameter address via fieldbus |
|----------------|------------------------------------------------------------|-----------------------|------------------|--------------------------------|
|                |                                                            | Factory setting       | Persistent       |                                |
|                |                                                            | Maximum value         | Expert           |                                |
| _v_dif_usr     | Load-dependent velocity deviation.                         | usr_v                 | INT32            | CANopen 301E:2C <sub>h</sub>   |
|                | The load-dependent velocity deviation is the               | -2147483648           | R/-              | Modbus 7768                    |
|                | difference between reference velocity and actual velocity. | -                     | -                | EtherCAT 301E:2C <sub>h</sub>  |
|                | Available with firmware version ≥V01.08.                   | 2147483647            | -                |                                |
| _v_ref         | Reference velocity.                                        | usr_v                 | INT32            | CANopen 301E:1F <sub>h</sub>   |
|                |                                                            | -                     | R/-              | Modbus 7742                    |
|                |                                                            | -                     | -                | EtherCAT 301E:1F <sub>h</sub>  |
|                |                                                            | -                     | -                |                                |
| _Vmax_act      | Currently effective velocity limitation.                   | usr_v                 | UINT32           | CANopen 301C:29 <sub>h</sub>   |
|                | Value of the currently effective velocity limitation.      | -                     | R/-              | Modbus 7250                    |
|                | This is one of the following values (whichever is lowest): | -                     | -                | EtherCAT 301C:29 <sub>h</sub>  |
|                | - CTRL_v_max                                               | -                     | -                |                                |
|                | - M_n_max (only if motor is connected)                     |                       |                  |                                |
|                | - Velocity limitation via digital input                    |                       |                  |                                |
| _VoltUtil      | Degree of utilization of DC bus voltage.                   | %                     | INT16            | CANopen 301E:13 <sub>h</sub>   |
|                | With a value of 100%, the drive operates at the            | -                     | R/-              | Modbus 7718                    |
|                | voltage limit.                                             | -                     | -                | EtherCAT 301E:13 <sub>h</sub>  |
|                |                                                            | -                     | -                |                                |
| _WarnActive    | Active errors of error class 0, bit-coded.                 | -                     | UINT32           | CANopen 301C:B <sub>h</sub>    |
|                | See parameter _WarnLatched for more details on             | -                     | R/-              | Modbus 7190                    |
|                | the bits.                                                  | -                     | -                | EtherCAT 301C:B <sub>h</sub>   |
|                |                                                            | -                     | -                |                                |

| Parameter name | Description                                                                                     | Unit            | Data type  | Parameter address via fieldbus |
|----------------|-------------------------------------------------------------------------------------------------|-----------------|------------|--------------------------------|
|                |                                                                                                 | Minimum value   | R/W        | Via liciabas                   |
|                |                                                                                                 | Factory setting | Persistent |                                |
|                |                                                                                                 | Maximum value   | Expert     |                                |
| _WarnLatched   | Saved errors of error class 0, bit-coded.                                                       | -               | UINT32     | CANopen 301C:C <sub>h</sub>    |
|                | The bits are set to 0 in the case of a Fault Reset.                                             | -               | R/-        | Modbus 7192                    |
|                | Bits 10 and 13 are set to 0 automatically.                                                      | -               | -          | EtherCAT 301C:C <sub>h</sub>   |
|                | Signal state:                                                                                   | -               | -          |                                |
|                | 0: Not activated                                                                                |                 |            |                                |
|                | 1: Activated                                                                                    |                 |            |                                |
|                | Bit assignments:                                                                                |                 |            |                                |
|                | Bit 0: General                                                                                  |                 |            |                                |
|                | Bit 1: Reserved                                                                                 |                 |            |                                |
|                | Bit 2: Out of range (software limit switches, tuning)                                           |                 |            |                                |
|                | Bit 3: Reserved                                                                                 |                 |            |                                |
|                | Bit 4: Active operating mode                                                                    |                 |            |                                |
|                | Bit 5: Commissioning interface (RS485)                                                          |                 |            |                                |
|                | Bit 6: Integrated fieldbus                                                                      |                 |            |                                |
|                | Bit 7: Reserved                                                                                 |                 |            |                                |
|                | Bit 8: Following error                                                                          |                 |            |                                |
|                | Bit 9: Reserved                                                                                 |                 |            |                                |
|                | Bit 10: Inputs STO_A and/or STO_B                                                               |                 |            |                                |
|                | Bits 11 12: Reserved                                                                            |                 |            |                                |
|                | Bit 13: Low voltage DC bus or mains phase missing                                               |                 |            |                                |
|                | Bits 14 15: Reserved                                                                            |                 |            |                                |
|                | Bit 16: Integrated encoder interface                                                            |                 |            |                                |
|                | Bit 17: Temperature of motor high                                                               |                 |            |                                |
|                | Bit 18: Temperature of power stage high                                                         |                 |            |                                |
|                | Bit 19: Reserved                                                                                |                 |            |                                |
|                | Bit 20: Memory card                                                                             |                 |            |                                |
|                | Bit 21: Fieldbus module                                                                         |                 |            |                                |
|                | Bit 22: Encoder module                                                                          |                 |            |                                |
|                | Bit 23: Safety module eSM or module IOM1                                                        |                 |            |                                |
|                | Bits 24 27: Reserved                                                                            |                 |            |                                |
|                | Bit 28: Transistor for braking resistor overload (I²t)                                          |                 |            |                                |
|                | Bit 29: Braking resistor overload (I2t)                                                         |                 |            |                                |
|                | Bit 30: Power stage overload (I2t)                                                              |                 |            |                                |
|                | Bit 31: Motor overload (I2t)                                                                    |                 |            |                                |
|                | Monitoring functions are product-dependent.                                                     |                 |            |                                |
| AbsHomeRequest | Absolute positioning only after homing.                                                         | -               | UINT16     | CANopen 3006:16 <sub>h</sub>   |
|                | 0 / No: No                                                                                      | 0               | R/W        | Modbus 1580                    |
|                | 1 / <b>Yes</b> : Yes                                                                            | 1               | per.       | EtherCAT 3006:16 <sub>h</sub>  |
|                | This parameter has no function if the parameter<br>'PP_ModeRangeLim' is set to '1' which allows | 1               | -          |                                |

| Parameter name | Description                                                                                                    | Unit<br>Minimum value | Data type<br>R/W | Parameter address via fieldbus               |
|----------------|----------------------------------------------------------------------------------------------------|-----------------------|------------------|----------------------------------------------|
|                |                                                                                                    | Factory setting       | Persistent       |                                              |
|                |                                                                                                    | Maximum value         | Expert           |                                              |
|                | overtraveling of the movement range (ref_ok is set to 0 when the range is overtraveled).                                                                              |                       |                  |                                              |
|                | Modified settings become active immediately.                                                                                                    |                       |                  |                                              |
| AccessLock     | Locking other access channels.                                                                                                    | -                     | UINT16           | CANopen 3001:E <sub>h</sub>                  |
|                | Value 0: Allow control via other access channels                                                                                                    | 0                     | R/W              | Modbus 284                                   |
|                | Value 1: Lock control via other access channels                                                                                                    | 0                     | -                | EtherCAT 3001:E <sub>h</sub>                 |
|                | Example:                                                                                                    | 1                     | -                |                                              |
|                | The access channel is used by the fieldbus.                                                                                                    |                       |                  |                                              |
|                | In this case, control via the commissioning software, for example, is not possible.                                                                                   |                       |                  |                                              |
|                | The access channel can only be locked after the currently active operating mode has terminated.                                                                       |                       |                  |                                              |
|                | Modified settings become active immediately.                                                                                                    |                       |                  |                                              |
| AT_dir         | Direction of movement for Autotuning.                                                                                                    | -                     | UINT16           | CANopen 302F:4 <sub>h</sub>                  |
|                | 1 / Positive Negative Home: Positive direction first, then negative direction with return to initial position                                                         | 1                     | R/W              | Modbus 12040<br>EtherCAT 302F:4 <sub>h</sub> |
|                | 2 / Negative Positive Home: Negative direction first, then positive direction with return to initial position                                                         | 6                     | -                |                                              |
|                | 3 / Positive Home: Positive direction only with return to initial position                                                                                            |                       |                  |                                              |
|                | 4 / Positive: Positive direction only without return to initial position                                                                                              |                       |                  |                                              |
|                | 5 / Negative Home: Negative direction only with return to initial position                                                                                            |                       |                  |                                              |
|                | 6 / Negative: Negative direction only without return to initial position                                                                                              |                       |                  |                                              |
|                | Modified settings become active the next time the motor moves.                                                                                                    |                       |                  |                                              |
| AT_dis         | Movement range for Autotuning.                                                                                                    | revolution            | UINT32           | CANopen 302F:3 <sub>h</sub>                  |
|                | Movement range within which the control parameters are automatically optimized. The                                                                                   | 1.0                   | R/W              | Modbus 12038                                 |
|                | movement range is entered with reference to the                                                                                                    | 2.0                   | -                | EtherCAT 302F:3h                             |
|                | actual position.  In the case of "Movement in one direction only"                                                                                                    | 999.9                 | -                |                                              |
|                | (Parameter AT_dir), the specified movement range is used for each optimization step. The movement typically corresponds to 20 times the value, but it is not limited. |                       |                  |                                              |
|                | The parameter AT_dis_usr allows you to enter the value in user-defined units.                                                                                         |                       |                  |                                              |
|                | In increments of 0.1 revolution.                                                                                                    |                       |                  |                                              |
|                | Modified settings become active the next time the motor moves.                                                                                                    |                       |                  |                                              |

| Parameter name | Description                                                                                                    | Unit Minimum value Factory setting Maximum value | Data type R/W Persistent Expert | Parameter address via fieldbus                                          |
|----------------|----------------------------------------------------------------------------------------------------|--------------------------------------------------|---------------------------------|-------------------------------------------------------------------------|
| AT_dis_usr     | Movement range for Autotuning.  Movement range within which the control parameters are automatically optimized. The movement range is entered with reference to the actual position.  In the case of "Movement in one direction only" (Parameter AT_dir), the specified range is used for each optimization step. The movement typically corresponds to 20 times the value, but it is not limited.  The minimum value, the factory setting and the maximum value depend on the scaling factor. | usr_p<br>1<br>32768<br>2147483647                | INT32<br>R/W<br>-               | CANopen 302F:12 <sub>h</sub> Modbus 12068 EtherCAT 302F:12 <sub>h</sub> |
| AT_mechanical  | Modified settings become active the next time the motor moves.  Type of coupling of the system.  1 / Direct Coupling: Direct coupling  2 / Belt Axis: Belt axis  3 / Spindle Axis: Spindle axis  Modified settings become active the next time the motor moves.                                                                                                    | -<br>1<br>2<br>3                                 | UINT16<br>R/W<br>-              | CANopen 302F:E <sub>h</sub> Modbus 12060 EtherCAT 302F:E <sub>h</sub>   |
| AT_n_ref       | Velocity jump for Autotuning.  The parameter AT_v_ref allows you to enter the value in user-defined units.  Modified settings become active the next time the motor moves.                                                                                                    | RPM<br>10<br>100<br>1000                         | UINT32<br>R/W                   | CANopen 302F:6 <sub>h</sub> Modbus 12044 EtherCAT 302F:6 <sub>h</sub>   |
| AT_start       | Autotuning start.  Value 0: Terminate  Value 1: Activate EasyTuning  Value 2: Activate ComfortTuning  Modified settings become active immediately.                                                                                                    | -<br>0<br>-<br>2                                 | UINT16<br>R/W<br>-              | CANopen 302F:1 <sub>h</sub> Modbus 12034 EtherCAT 302F:1 <sub>h</sub>   |
| AT_v_ref       | Velocity jump for Autotuning.  The minimum value, the factory setting and the maximum value depend on the scaling factor.  Modified settings become active the next time the motor moves.                                                                                                    | usr_v<br>1<br>100<br>2147483647                  | INT32<br>R/W<br>-               | CANopen 302F:13 <sub>h</sub> Modbus 12070 EtherCAT 302F:13 <sub>h</sub> |
| AT_wait        | Waiting time between Autotuning steps.  Modified settings become active the next time the motor moves.                                                                                                    | ms<br>300<br>500<br>10000                        | UINT16<br>R/W<br>-<br>-         | CANopen 302F:9 <sub>h</sub> Modbus 12050 EtherCAT 302F:9 <sub>h</sub>   |
| BLSH_Mode      | Processing mode of backlash compensation.  0 / Off: Backlash compensation is off  1 / OnAfterPositiveMovement: Backlash compensation is on, last movement was in positive direction  2 / OnAfterNegativeMovement: Backlash compensation is on, last movement was in negative direction  Modified settings become active immediately.                                                                                                    | -<br>0<br>0<br>2                                 | UINT16 R/W per.                 | CANopen 3006:41 <sub>h</sub> Modbus 1666 EtherCAT 3006:41 <sub>h</sub>  |

| Parameter name   | Description                                                                                                    | Unit            | Data type  | Parameter address             |
|------------------|----------------------------------------------------------------------------------------------------|-----------------|------------|-------------------------------|
|                  |                                                                                                    | Minimum value   | R/W        | via fieldbus                  |
|                  |                                                                                                    | Factory setting | Persistent |                               |
|                  |                                                                                                    | Maximum value   | Expert     |                               |
| BLSH_Position    | Position value for backlash compensation.                                                                                                    | usr_p           | INT32      | CANopen 3006:42 <sub>h</sub>  |
|                  | Setting can only be modified if power stage is                                                                                                    | 0               | R/W        | Modbus 1668                   |
|                  | disabled.                                                                                                    | 0               | per.       | EtherCAT 3006:42 <sub>h</sub> |
|                  | Modified settings become active the next time the power stage is enabled.                                                                                       | 2147483647      | -          |                               |
| BLSH_Time        | Processing time for backlash compensation.                                                                                                    | ms              | UINT16     | CANopen 3006:44 <sub>h</sub>  |
|                  | Value 0: Immediate backlash compensation                                                                                                    | 0               | R/W        | Modbus 1672                   |
|                  | Value >0: Processing time for backlash compensation                                                                                                    | 0               | per.       | EtherCAT 3006:44 <sub>h</sub> |
|                  | Setting can only be modified if power stage is disabled.                                                                                                    | 16383           | -          |                               |
|                  | Modified settings become active the next time the power stage is enabled.                                                                                       |                 |            |                               |
| BRK_AddT_apply   | Additional time delay for applying the holding brake.                                                                                                    | ms              | INT16      | CANopen 3005:8 <sub>h</sub>   |
|                  | The overall time delay for applying the holding                                                                                                    | 0               | R/W        | Modbus 1296                   |
|                  | brake is the time delay from the electronic nameplate of the motor and the additional time                                                                      | 0               | per.       | EtherCAT 3005:8 <sub>h</sub>  |
|                  | delay in this parameter.                                                                                                    | 1000            | -          |                               |
|                  | Setting can only be modified if power stage is disabled.                                                                                                    |                 |            |                               |
|                  | Modified settings become active the next time the power stage is enabled.                                                                                       |                 |            |                               |
| BRK_AddT_release | Additional time delay for releasing the holding brake.                                                                                                    | ms              | INT16      | CANopen 3005:7 <sub>h</sub>   |
|                  | The overall time delay for releasing the holding                                                                                                    | 0               | R/W        | Modbus 1294                   |
|                  | brake is the time delay from the electronic nameplate of the motor and the additional time delay in this parameter.                                             | 400             | per.       | EtherCAT 3005:7 <sub>h</sub>  |
|                  | Setting can only be modified if power stage is disabled.                                                                                                    |                 |            |                               |
|                  | Modified settings become active the next time the power stage is enabled.                                                                                       |                 |            |                               |
| BRK_release      | Manual operation of the holding brake.                                                                                                    | -               | UINT16     | CANopen 3008:A <sub>h</sub>   |
|                  | 0 / Automatic: Automatic processing                                                                                                    | 0               | R/W        | Modbus 2068                   |
|                  | 1 / Manual Release: Manual release of holding brake                                                                                                    | 0               | -          | EtherCAT 3008:A <sub>h</sub>  |
|                  | 2 / Manual Application: Manual applying of holding brake                                                                                                    | 2               | -          |                               |
|                  | You can apply or release the holding brake manually.                                                                                                    |                 |            |                               |
|                  | The holding brake can only be manually released in the operating states 'Switch On Disabled', 'Ready To Switch On' or 'Fault'.                                  |                 |            |                               |
|                  | If you have applied the holding brake manually and then want to release it manually, you must first set this parameter to Automatic and then to Manual Release. |                 |            |                               |
|                  | Modified settings become active immediately.                                                                                                    |                 |            |                               |
|                  | i.                                                                                                    | 1               | 1          |                               |

0198441113956.04

| Parameter name  | Description                                                                                                    | Unit             | Data type  | Parameter address             |
|-----------------|----------------------------------------------------------------------------------------------------|------------------|------------|-------------------------------|
|                 |                                                                                                    | Minimum value    | R/W        | via fieldbus                  |
|                 |                                                                                                    | Factory setting  | Persistent |                               |
|                 |                                                                                                    | Maximum value    | Expert     |                               |
| Cap1Activate    | Capture input 1 start/stop.                                                                                                   | -                | UINT16     | CANopen 300A:4 <sub>h</sub>   |
|                 | 0 / Capture Stop: Cancel capture function                                                                                     | 0                | R/W        | Modbus 2568                   |
|                 | 1 / Capture Once: Start one-time capture                                                                                      | -                | -          | EtherCAT 300A:4 <sub>h</sub>  |
|                 | 2 / Capture Continuous: Start continuous capture                                                                              | 4                | -          |                               |
|                 | In the case of one-time capture, the function is terminated when the first value is captured.                                 |                  |            |                               |
|                 | In the case of continuous capture, the function continues to run.                                                             |                  |            |                               |
|                 | Modified settings become active immediately.                                                                                  |                  |            |                               |
| Cap1Config      | Capture input 1 configuration.                                                                                                | -                | UINT16     | CANopen 300A:2 <sub>h</sub>   |
|                 | 0 / Falling Edge: Position capture at falling edge                                                                            | 0                | R/W        | Modbus 2564                   |
|                 | 1 / Rising Edge: Position capture at rising edge                                                                              | 0                | -          | EtherCAT 300A:2 <sub>h</sub>  |
|                 | 2 / Both Edges: Position capture at both edges                                                                                | 2                | -          |                               |
|                 | Modified settings become active immediately.                                                                                  |                  |            |                               |
| Cap2Activate    | Capture input 2 start/stop.                                                                                                   | -                | UINT16     | CANopen 300A:5 <sub>h</sub>   |
|                 | 0 / Capture Stop: Cancel capture function                                                                                     | 0                | R/W        | Modbus 2570                   |
|                 | 1 / Capture Once: Start one-time capture                                                                                      | -                | -          | EtherCAT 300A:5 <sub>h</sub>  |
|                 | 2 / Capture Continuous: Start continuous capture                                                                              | 4                | -          |                               |
|                 | In the case of one-time capture, the function is terminated when the first value is captured.                                 |                  |            |                               |
|                 | In the case of continuous capture, the function continues to run.                                                             |                  |            |                               |
|                 | Modified settings become active immediately.                                                                                  |                  |            |                               |
| Cap2Config      | Capture input 2 configuration.                                                                                                | -                | UINT16     | CANopen 300A:3 <sub>h</sub>   |
|                 | 0 / Falling Edge: Position capture at falling edge                                                                            | 0                | R/W        | Modbus 2566                   |
|                 | 1 / Rising Edge: Position capture at rising edge                                                                              | 0                | -          | EtherCAT 300A:3 <sub>h</sub>  |
|                 | 2 / Both Edges: Position capture at both edges                                                                                | 2                | -          |                               |
|                 | Modified settings become active immediately.                                                                                  |                  |            |                               |
| CLSET_p_DiffWin | Position deviation for control loop parameter set switching.                                                                  | revolution       | UINT16     | CANopen 3011:1Ch              |
|                 | If the position deviation of the position controller is                                                                       | 0.0000           | R/W        | Modbus 4408                   |
|                 | less than the value of this parameter, control loop parameter set 2 is used. Otherwise, control loop parameter set 1 is used. | 0.0100<br>2.0000 | per.       | EtherCAT 3011:1C <sub>h</sub> |
|                 | The parameter CLSET_p_DiffWin_usr allows you to enter the value in user-defined units.                                        |                  |            |                               |
|                 | In increments of 0.0001 revolution.                                                                                           |                  |            |                               |
|                 | Modified settings become active immediately.                                                                                  |                  |            |                               |

| Parameter name          | Description                                                                                                    | Unit<br>Minimum value | Data type  | Parameter address via fieldbus |
|-------------------------|----------------------------------------------------------------------------------------------------|-----------------------|------------|--------------------------------|
|                         |                                                                                                    | Factory setting       | Persistent |                                |
|                         |                                                                                                    | Maximum value         | Expert     |                                |
| CLSET_p_DiffWin_<br>usr | Position deviation for control loop parameter set switching.                                                                        | usr_p                 | INT32      | CANopen 3011:25 <sub>h</sub>   |
|                         | If the position deviation of the position controller is                                                                             | 0                     | R/W        | Modbus 4426                    |
|                         | less than the value of this parameter, control loop parameter set 2 is used. Otherwise, control loop                                | 164                   | per.       | EtherCAT 3011:25 <sub>h</sub>  |
|                         | parameter set 1 is used.                                                                                                    | 2147483647            | -          |                                |
|                         | The minimum value, the factory setting and the maximum value depend on the scaling factor.                                          |                       |            |                                |
|                         | Modified settings become active immediately.                                                                                        |                       |            |                                |
| CLSET_ParSwiCond        | Condition for parameter set switching.                                                                                              | -                     | UINT16     | CANopen 3011:1A <sub>h</sub>   |
|                         | 0 / None Or Digital Input: None or digital input function selected                                                                  | 0                     | R/W        | Modbus 4404                    |
|                         | 1 / Inside Position Deviation: Inside position                                                                                      | 0                     | per.       | EtherCAT 3011:1A <sub>h</sub>  |
|                         | deviation (value definition in parameter CLSET_<br>p_DiffWin)                                                                       | 4                     | -          |                                |
|                         | 2 / Below Reference Velocity: Below reference velocity (value definition in parameter CLSET_v_Threshol)                             |                       |            |                                |
|                         | 3 / Below Actual Velocity: Below actual velocity (value definition in parameter CLSET_v_Threshol)                                   |                       |            |                                |
|                         | 4 / Reserved: Reserved                                                                                                    |                       |            |                                |
|                         | In the case of parameter set switching, the values of the following parameters are changed gradually:                               |                       |            |                                |
|                         | - CTRL_KPn                                                                                                    |                       |            |                                |
|                         | - CTRL_TNn                                                                                                    |                       |            |                                |
|                         | - CTRL_KPp                                                                                                    |                       |            |                                |
|                         | - CTRL_TAUnref                                                                                                    |                       |            |                                |
|                         | - CTRL_TAUiref                                                                                                    |                       |            |                                |
|                         | - CTRL_KFPp                                                                                                    |                       |            |                                |
|                         | The following parameters are changed immediately after the time for parameter set switching (CTRL_ParChgTime):                      |                       |            |                                |
|                         | - CTRL_Nf1damp                                                                                                    |                       |            |                                |
|                         | - CTRL_Nf1freq                                                                                                    |                       |            |                                |
|                         | - CTRL_Nf1bandw                                                                                                    |                       |            |                                |
|                         | - CTRL_Nf2damp                                                                                                    |                       |            |                                |
|                         | - CTRL_Nf2freq                                                                                                    |                       |            |                                |
|                         | - CTRL_Nf2bandw                                                                                                    |                       |            |                                |
|                         | - CTRL_Osupdamp                                                                                                    |                       |            |                                |
|                         | - CTRL_Osupdelay                                                                                                    |                       |            |                                |
|                         | - CTRL_Kfric                                                                                                    |                       |            |                                |
|                         | Modified settings become active immediately.                                                                                        |                       |            |                                |
| CLSET_v_Threshol        | Velocity threshold for control loop parameter set switching.                                                                        | usr_v                 | UINT32     | CANopen 3011:1D <sub>h</sub>   |
|                         | If the reference velocity or the actual velocity are                                                                                | 0                     | R/W        | Modbus 4410                    |
|                         | less than the value of this parameter, control loop<br>parameter set 2 is used. Otherwise, control loop<br>parameter set 1 is used. | 50<br>2147483647      | per.       | EtherCAT 3011:1D <sub>h</sub>  |
|                         | Modified settings become active immediately.                                                                                        |                       |            |                                |

| Parameter name | Description                                                                                                    | Unit            | Data type    | Parameter address                            |
|----------------|----------------------------------------------------------------------------------------------------|-----------------|--------------|----------------------------------------------|
|                |                                                                                                    | Minimum value   | R/W          | via lielubus                                 |
|                |                                                                                                    | Factory setting | Persistent   |                                              |
|                |                                                                                                    | Maximum value   | Expert       |                                              |
| CLSET_winTime  | Time window for parameter set switching.                                                                                                    | ms              | UINT16       | CANopen 3011:1B <sub>h</sub>                 |
|                | Value 0: Window monitoring deactivated.                                                                                                    | 0               | R/W          | Modbus 4406                                  |
|                | Value >0: Window time for the parameters CLSET_v_Threshol and CLSET_p_DiffWin.                                                                                                    | 0               | per.         | EtherCAT 3011:1B <sub>h</sub>                |
|                | Modified settings become active immediately.                                                                                                    | 1000            | -            |                                              |
| CommutCntCred  | Value for increased threshold for commutation monitoring.                                                                                                    | -               | INT16        | CANopen 3005:3E <sub>h</sub>                 |
|                | This parameter contains the value which is added to the threshold value for commutation monitoring.                                                                                                    | 0               | R/W<br>per.  | Modbus 1404<br>EtherCAT 3005:3E <sub>h</sub> |
|                | Setting can only be modified if power stage is disabled.                                                                                                    | 1000            | expert       |                                              |
|                | Modified settings become active immediately.                                                                                                    |                 |              |                                              |
|                | Available with firmware version ≥V01.10.                                                                                                    |                 |              |                                              |
| CommutCntMax   | Maximum value the commutation monitoring counter has reached.                                                                                                    | -               | INT16<br>R/W | CANopen 303F:63 <sub>h</sub> Modbus 16326    |
|                | This parameter contains the maximum value the commutation monitoring counter has reached since power on or reset. The maximum value can be reset by writing the value 0.                                                                                                    | -               | -            | EtherCAT 303F:63 <sub>h</sub>                |
|                |                                                                                                    | -               | expert       |                                              |
| CTRL_GlobGain  | Global gain factor (affects control loop parameter                                                                                                    | %               | UINT16       | CANopen 3011:15 <sub>h</sub>                 |
|                | set 1).                                                                                                    | 5.0             | R/W          | Modbus 4394                                  |
|                | The global gain factor affects the following parameters of control loop parameter set 1:                                                                                                    | 100.0           | per.         | EtherCAT 3011:15 <sub>h</sub>                |
|                | - CTRL_KPn                                                                                                    | 1000.0          | -            |                                              |
|                | - CTRL_TNn                                                                                                    |                 |              |                                              |
|                | - CTRL_KPp                                                                                                    |                 |              |                                              |
|                | - CTRL_TAUnref                                                                                                    |                 |              |                                              |
|                | The global gain factor is set to 100%                                                                                                    |                 |              |                                              |
|                | - if the control loop parameters are set to default                                                                                                    |                 |              |                                              |
|                | - at the end of the Autotuning process                                                                                                    |                 |              |                                              |
|                | - if control loop parameter set 2 is copied to set 1 via the parameter CTRL_ParSetCopy                                                                                                    |                 |              |                                              |
|                | If a full configuration is transmitted via the fieldbus, the value for CTRL_GlobGain must be transmitted prior to the values of the control loop parameters CTRL_KPn, CTRL_TNn, CTRL_KPp and CTRL_TAUnref. If CTRL_GlobGain is changed during a configuration transmission, CTRL_KPn, CTRL_TNn, CTRL_KPp and CTRL_TAUnref must also be part of the configuration. |                 |              |                                              |
|                | In increments of 0.1 %.                                                                                                    |                 |              |                                              |
|                | Modified settings become active immediately.                                                                                                    |                 |              |                                              |

| Parameter name  | Description                                                                                                    | Unit             | Data type  | Parameter address             |
|-----------------|----------------------------------------------------------------------------------------------------|------------------|------------|-------------------------------|
|                 |                                                                                                    | Minimum value    | R/W        | via fieldbus                  |
|                 |                                                                                                    | Factory setting  | Persistent |                               |
|                 |                                                                                                    | Maximum value    | Expert     |                               |
| CTRL_I_max      | Current limitation.                                                                                                    | A <sub>rms</sub> | UINT16     | CANopen 3011:C <sub>h</sub>   |
|                 | During operation, the current limit is one of the following values (whichever is lowest):                                                                               | 0.00             | R/W        | Modbus 4376                   |
|                 | - CTRL_I_max                                                                                                    | -                | per.       | EtherCAT 3011:C <sub>h</sub>  |
|                 | M_I_max                                                                                                    | 463.00           | -          |                               |
|                 | PS_I_max                                                                                                    |                  |            |                               |
|                 | - Current limitation via digital input                                                                                                    |                  |            |                               |
|                 | Limitations caused by I2t monitoring are also taken into account.                                                                                                    |                  |            |                               |
|                 | Default: _PS_I_max at 8 kHz PWM frequency and 230/480 V mains voltage                                                                                                   |                  |            |                               |
|                 | In increments of 0.01 A <sub>rms</sub> .                                                                                                    |                  |            |                               |
|                 | Modified settings become active immediately.                                                                                                    |                  |            |                               |
| CTRL_I_max_fw   | Maximum current for field weakening (d component).                                                                                                    | A <sub>rms</sub> | UINT16     | CANopen 3011:F <sub>h</sub>   |
|                 | This value is only limited by the minimum/ maximum parameter range (no limitation of this value by motor/power stage).                                                  | 0.00             | R/W        | Modbus 4382                   |
|                 |                                                                                                    | 0.00             | per.       | EtherCAT 3011:F <sub>h</sub>  |
|                 | The actually effective field weakening current is the minimum of CTRL_I_max_fw and one half of the lower value of the nominal current of the power stage and the motor. | 300.00           | expert     |                               |
|                 | In increments of 0.01 A <sub>rms</sub> .                                                                                                    |                  |            |                               |
|                 | Setting can only be modified if power stage is disabled.                                                                                                    |                  |            |                               |
|                 | Modified settings become active the next time the power stage is enabled.                                                                                               |                  |            |                               |
| CTRL_KFAcc      | Acceleration feed-forward control.                                                                                                    | %                | UINT16     | CANopen 3011:A <sub>h</sub>   |
|                 | In increments of 0.1 %.                                                                                                    | 0.0              | R/W        | Modbus 4372                   |
|                 | Modified settings become active immediately.                                                                                                    | 0.0              | per.       | EtherCAT 3011:A <sub>h</sub>  |
|                 |                                                                                                    | 3000.0           | expert     |                               |
| CTRL_ParChgTime | Period of time for control loop parameter set switching.                                                                                                    | ms               | UINT16     | CANopen 3011:14 <sub>h</sub>  |
|                 | In the case of control loop parameter set                                                                                                    | 0                | R/W        | Modbus 4392                   |
|                 | switching, the values of the following parameters are changed linearly:                                                                                                 | 0                | per.       | EtherCAT 3011:14 <sub>h</sub> |
|                 | - CTRL_KPn                                                                                                    | 2000             | -          |                               |
|                 | - CTRL_TNn                                                                                                    |                  |            |                               |
|                 | - CTRL_KPp                                                                                                    |                  |            |                               |
|                 | - CTRL_TAUnref                                                                                                    |                  |            |                               |
|                 | - CTRL_TAUiref                                                                                                    |                  |            |                               |
|                 | - CTRL_KFPp                                                                                                    |                  |            |                               |
|                 | Modified settings become active immediately.                                                                                                    |                  |            |                               |

| Parameter name   | Description                                                                                                    | Unit            | Data type  | Parameter address             |
|------------------|----------------------------------------------------------------------------------------------------|-----------------|------------|-------------------------------|
|                  |                                                                                                    | Minimum value   | R/W        | via fieldbus                  |
|                  |                                                                                                    | Factory setting | Persistent |                               |
|                  |                                                                                                    | Maximum value   | Expert     |                               |
| CTRL_ParSetCopy  | Control loop parameter set copying.                                                                                    | -               | UINT16     | CANopen 3011:16 <sub>h</sub>  |
|                  | Value 1: Copy control loop parameter set 1 to set                                                                      | 0.0             | R/W        | Modbus 4396                   |
|                  | 2                                                                                                    | -               | -          | EtherCAT 3011:16 <sub>h</sub> |
|                  | Value 2: Copy control loop parameter set 2 to set 1                                                                    | 0.2             | -          |                               |
|                  | If control loop parameter set 2 is copied to control loop parameter set 1, the parameter CTRL_GlobGain is set to 100%. |                 |            |                               |
|                  | Modified settings become active immediately.                                                                           |                 |            |                               |
| CTRL_PwrUpParSet | Selection of control loop parameter set at power                                                                       | -               | UINT16     | CANopen 3011:18 <sub>h</sub>  |
|                  | up.  0 / Switching Condition: The switching condition                                                                  | 0               | R/W        | Modbus 4400                   |
|                  | is used for control loop parameter set switching                                                                       | 1               | per.       | EtherCAT 3011:18 <sub>h</sub> |
|                  | 1 / Parameter Set 1: Control loop parameter set 1 is used                                                              | 2               | -          |                               |
|                  | 2 / Parameter Set 2: Control loop parameter set 2 is used                                                              |                 |            |                               |
|                  | The selected value is also written to CTRL_<br>SelParSet (non-persistent).                                             |                 |            |                               |
|                  | Modified settings become active immediately.                                                                           |                 |            |                               |
| CTRL_SelParSet   | Selection of control loop parameter set.                                                                               | -               | UINT16     | CANopen 3011:19 <sub>h</sub>  |
|                  | Coding see parameter: CTRL_PwrUpParSet                                                                                 | 0               | R/W        | Modbus 4402                   |
|                  | Modified settings become active immediately.                                                                           | 1               | -          | EtherCAT 3011:19 <sub>h</sub> |
|                  |                                                                                                    | 2               | -          |                               |
| CTRL_SmoothCurr  | Smoothing factor for current controller.                                                                               | %               | UINT16     | CANopen 3011:26 <sub>h</sub>  |
|                  | This parameter decreases the dynamics of the current control loop.                                                     | 50              | R/W        | Modbus 4428                   |
|                  | Modified settings become active immediately.                                                                           | 100             | per.       | EtherCAT 3011:26 <sub>h</sub> |
|                  | Available with firmware version ≥V01.08.                                                                               | 100             | -          |                               |
| CTRL_SpdFric     | Speed of rotation up to which the friction                                                                             | RPM             | UINT32     | CANopen 3011:9 <sub>h</sub>   |
|                  | compensation is linear.                                                                                                | 0               | R/W        | Modbus 4370                   |
|                  | Modified settings become active immediately.                                                                           | 5               | per.       | EtherCAT 3011:9 <sub>h</sub>  |
|                  |                                                                                                    | 20              | expert     |                               |
| CTRL_TAUnact     | Filter time constant to smooth velocity of motor.                                                                      | ms              | UINT16     | CANopen 3011:8 <sub>h</sub>   |
|                  | The default value is calculated on the basis of the                                                                    | 0.00            | R/W        | Modbus 4368                   |
|                  | motor data.                                                                                                    | -               | per.       | EtherCAT 3011:8 <sub>h</sub>  |
|                  | In increments of 0.01 ms.                                                                                              | 30.00           | expert     |                               |
| OTDI             | Modified settings become active immediately.                                                                           |                 | LUNTOO     | 0.4 N = 2 = 0.044 × 4.0       |
| CTRL_v_max       | Velocity limitation.                                                                                                   | usr_v<br>1      | UINT32     | CANopen 3011:10 <sub>h</sub>  |
|                  | During operation, the velocity limit is one of the following values (whichever is lowest):                             | 13200           | R/W        | Modbus 4384                   |
|                  | - CTRL_v_max                                                                                                    | 2147483647      | per.       | EtherCAT 3011:10 <sub>h</sub> |
|                  | - M_n_max                                                                                                    | Z141403041      | -          |                               |
|                  | - Velocity limitation via digital input                                                                                |                 |            |                               |
|                  | Modified settings become active immediately.                                                                           |                 |            |                               |

| Parameter name   | Description                                                                                    | Unit              | Data type  | Parameter address             |
|------------------|------------------------------------------------------------------------------------------------|-------------------|------------|-------------------------------|
|                  |                                                                                                | Minimum value     | R/W        | via fieldbus                  |
|                  |                                                                                                | Factory setting   | Persistent |                               |
|                  |                                                                                                | Maximum value     | Expert     |                               |
| CTRL VelObsActiv | Activation of velocity observer.                                                               | -                 | UINT16     | CANopen 3011:22 <sub>h</sub>  |
|                  | 0 / Velocity Observer Off: Velocity observer is off                                            | 0                 | R/W        | Modbus 4420                   |
|                  | 1 / Velocity Observer Passive: Velocity observer                                               | 0                 | per.       | EtherCAT 3011:22 <sub>h</sub> |
|                  | is on, but not used for motor control                                                          | 2                 | expert     |                               |
|                  | 2 / Velocity Observer Active: Velocity observer is on and used for motor control               |                   | Спроп      |                               |
|                  | Velocity observer control reduces velocity ripple and enhances controller bandwidth.           |                   |            |                               |
|                  | Set the correct dynamics and inertia values before activation.                                 |                   |            |                               |
|                  | Setting can only be modified if power stage is disabled.                                       |                   |            |                               |
|                  | Modified settings become active immediately.                                                   |                   |            |                               |
| CTRL_VelObsDyn   | Dynamics of velocity observer.                                                                 | ms                | UINT16     | CANopen 3011:23 <sub>h</sub>  |
|                  | The value of this parameter must be less than (for example, between 5 % and 20 %) the integral | 0.03              | R/W        | Modbus 4422                   |
|                  | action time of the velocity controller (parameter                                              | 0.25              | per.       | EtherCAT 3011:23 <sub>h</sub> |
|                  | CTRL1_TNn und CTRL2_TNn). In increments of 0.01 ms.                                            | 200.00            | expert     |                               |
|                  |                                                                                                |                   |            |                               |
|                  | Setting can only be modified if power stage is disabled.                                       |                   |            |                               |
|                  | Modified settings become active immediately.                                                   |                   |            |                               |
| CTRL_VelObsInert | Inertia value for velocity observer.                                                           | g cm <sup>2</sup> | UINT32     | CANopen 3011:24 <sub>h</sub>  |
|                  | System inertia that is used for velocity observer calculations.                                | 1                 | R/W        | Modbus 4424                   |
|                  | The default value is the inertia of the mounted                                                | -                 | per.       | EtherCAT 3011:24 <sub>h</sub> |
|                  | motor.                                                                                         | 2147483648        | expert     |                               |
|                  | In the case of autotuning, the value of this parameter can be set equal to that of _AT_J.      |                   |            |                               |
|                  | Setting can only be modified if power stage is disabled.                                       |                   |            |                               |
|                  | Modified settings become active immediately.                                                   |                   |            |                               |
| CTRL_vPIDDPart   | PID velocity controller: D gain.                                                               | %                 | UINT16     | CANopen 3011:6 <sub>h</sub>   |
|                  | In increments of 0.1 %.                                                                        | 0.0               | R/W        | Modbus 4364                   |
|                  | Modified settings become active immediately.                                                   | 0.0               | per.       | EtherCAT 3011:6 <sub>h</sub>  |
|                  |                                                                                                | 400.0             | expert     |                               |
| CTRL_vPIDDTime   | PID velocity controller: Time constant of D term smoothing filter.                             | ms                | UINT16     | CANopen 3011:5 <sub>h</sub>   |
|                  | In increments of 0.01 ms.                                                                      | 0.01              | R/W        | Modbus 4362                   |
|                  | Modified settings become active immediately.                                                   | 0.25              | per.       | EtherCAT 3011:5 <sub>h</sub>  |
|                  | Modified Settings become active infinediately.                                                 | 10.00             | expert     |                               |
| CTRL1_KFPp       | Velocity feed-forward control.                                                                 | %                 | UINT16     | CANopen 3012:6 <sub>h</sub>   |
|                  | In the case of switching between the two control loop parameter sets, the values are changed   | 0.0               | R/W        | Modbus 4620                   |
|                  | linearly over the time defined in the parameter                                                | 0.0               | per.       | EtherCAT 3012:6 <sub>h</sub>  |
|                  | CTRL_ParChgTime.                                                                               | 200.0             | -          |                               |
|                  | In increments of 0.1 %.                                                                        |                   |            |                               |
|                  | Modified settings become active immediately.                                                   |                   |            |                               |

| Parameter name | Description                                                                                                    | Unit             | Data type  | Parameter address             |
|----------------|----------------------------------------------------------------------------------------------------|------------------|------------|-------------------------------|
|                |                                                                                                    | Minimum value    | R/W        | Via nelabas                   |
|                |                                                                                                    | Factory setting  | Persistent |                               |
|                |                                                                                                    | Maximum value    | Expert     |                               |
| CTRL1_Kfric    | Friction compensation: Gain.                                                                                                    | A <sub>rms</sub> | UINT16     | CANopen 3012:10 <sub>h</sub>  |
|                | In increments of 0.01 A <sub>rms</sub> .                                                                                                    | 0.00             | R/W        | Modbus 4640                   |
|                | Modified settings become active immediately.                                                                                                    | 0.00             | per.       | EtherCAT 3012:10 <sub>h</sub> |
|                |                                                                                                    | 10.00            | expert     |                               |
| CTRL1_KPn      | Velocity controller P gain.                                                                                                    | A/RPM            | UINT16     | CANopen 3012:1 <sub>h</sub>   |
|                | The default value is calculated on the basis of the                                                                                                    | 0.0001           | R/W        | Modbus 4610                   |
|                | In the case of switching between the two control loop parameter sets, the values are changed linearly over the time defined in the parameter CTRL_ParChgTime. | 2.5400           | per.       | EtherCAT 3012:1 <sub>h</sub>  |
|                | In increments of 0.0001 A/RPM.                                                                                                    |                  |            |                               |
|                | Modified settings become active immediately.                                                                                                    |                  |            |                               |
| CTRL1_KPp      | Position controller P gain.                                                                                                    | 1/s              | UINT16     | CANopen 3012:3 <sub>h</sub>   |
|                | The default value is calculated.                                                                                                    | 2.0              | R/W        | Modbus 4614                   |
|                | In the case of switching between the two control loop parameter sets, the values are changed linearly over the time defined in the parameter CTRL_ParChgTime. | 900.0            | per.       | EtherCAT 3012:3 <sub>h</sub>  |
|                | In increments of 0.1 1/s.                                                                                                    |                  |            |                               |
|                | Modified settings become active immediately.                                                                                                    |                  |            |                               |
| CTRL1_Nf1bandw | Notch filter 1: Bandwidth.                                                                                                    | %                | UINT16     | CANopen 3012:A <sub>h</sub>   |
|                | Definition of bandwidth: 1 - Fb/F0                                                                                                    | 1.0              | R/W        | Modbus 4628                   |
|                | In increments of 0.1 %.                                                                                                    | 70.0             | per.       | EtherCAT 3012:A <sub>h</sub>  |
|                | Modified settings become active immediately.                                                                                                    | 90.0             | expert     |                               |
| CTRL1_Nf1damp  | Notch filter 1: Damping.                                                                                                    | %                | UINT16     | CANopen 3012:8 <sub>h</sub>   |
|                | In increments of 0.1 %.                                                                                                    | 55.0             | R/W        | Modbus 4624                   |
|                | Modified settings become active immediately.                                                                                                    | 90.0             | per.       | EtherCAT 3012:8 <sub>h</sub>  |
|                |                                                                                                    | 99.0             | expert     |                               |
| CTRL1_Nf1freq  | Notch filter 1: Frequency.                                                                                                    | Hz               | UINT16     | CANopen 3012:9 <sub>h</sub>   |
|                | The filter is deactivated at a value of 15000.                                                                                                    | 50.0             | R/W        | Modbus 4626                   |
|                | In increments of 0.1 Hz.                                                                                                    | 1500.0           | per.       | EtherCAT 3012:9 <sub>h</sub>  |
|                | Modified settings become active immediately.                                                                                                    | 1500.0           | expert     |                               |
| CTRL1_Nf2bandw | Notch filter 2: Bandwidth.                                                                                                    | %                | UINT16     | CANopen 3012:D <sub>h</sub>   |
|                | Definition of bandwidth: 1 - Fb/F0                                                                                                    | 1.0              | R/W        | Modbus 4634                   |
|                | In increments of 0.1 %.                                                                                                    | 70.0             | per.       | EtherCAT 3012:D <sub>h</sub>  |
|                | Modified settings become active immediately.                                                                                                    | 90.0             | expert     |                               |
| CTRL1_Nf2damp  | Notch filter 2: Damping.                                                                                                    | %                | UINT16     | CANopen 3012:B <sub>h</sub>   |
|                | In increments of 0.1 %.                                                                                                    | 55.0             | R/W        | Modbus 4630                   |
|                | Modified settings become active immediately.                                                                                                    | 90.0             | per.       | EtherCAT 3012:B <sub>h</sub>  |
|                |                                                                                                    | 99.0             | expert     |                               |

| Parameter name  | Description                                                                                  | Unit             | Data type  | Parameter address             |
|-----------------|----------------------------------------------------------------------------------------------|------------------|------------|-------------------------------|
|                 |                                                                                              | Minimum value    | R/W        | via fieldbus                  |
|                 |                                                                                              | Factory setting  | Persistent |                               |
|                 |                                                                                              | Maximum value    | Expert     |                               |
| CTRL1_Nf2freq   | Notch filter 2: Frequency.                                                                   | Hz               | UINT16     | CANopen 3012:C <sub>h</sub>   |
|                 | The filter is deactivated at a value of 15000.                                               | 50.0             | R/W        | Modbus 4632                   |
|                 | In increments of 0.1 Hz.                                                                     | 1500.0           | per.       | EtherCAT 3012:C <sub>h</sub>  |
|                 | Modified settings become active immediately.                                                 | 1500.0           | expert     |                               |
| CTRL1_Osupdamp  | Overshoot suppression filter: Damping.                                                       | %                | UINT16     | CANopen 3012:E <sub>h</sub>   |
|                 | The filter is deactivated at a value of 0.                                                   | 0.0              | R/W        | Modbus 4636                   |
|                 | In increments of 0.1 %.                                                                      | 0.0              | per.       | EtherCAT 3012:E <sub>h</sub>  |
|                 | Modified settings become active immediately.                                                 | 50.0             | expert     |                               |
| CTRL1_Osupdelay | Overshoot suppression filter: Time delay.                                                    | ms               | UINT16     | CANopen 3012:F <sub>h</sub>   |
|                 | The filter is deactivated at a value of 0.                                                   | 0.00             | R/W        | Modbus 4638                   |
|                 | In increments of 0.01 ms.                                                                    | 0.00             | per.       | EtherCAT 3012:F <sub>h</sub>  |
|                 | Modified settings become active immediately.                                                 | 75.00            | expert     |                               |
| CTRL1_TAUiref   | Filter time constant of the reference current value                                          | ms               | UINT16     | CANopen 3012:5 <sub>h</sub>   |
|                 | filter.                                                                                      | 0.00             | R/W        | Modbus 4618                   |
|                 | In the case of switching between the two control loop parameter sets, the values are changed | 0.50             | per.       | EtherCAT 3012:5 <sub>h</sub>  |
|                 | linearly over the time defined in the parameter CTRL_ParChgTime.                             | 4.00             | -          |                               |
|                 | In increments of 0.01 ms.                                                                    |                  |            |                               |
|                 | Modified settings become active immediately.                                                 |                  |            |                               |
| CTRL1_TAUnref   | Filter time constant of the reference velocity value                                         | ms               | UINT16     | CANopen 3012:4 <sub>h</sub>   |
|                 | filter.                                                                                      | 0.00             | R/W        | Modbus 4616                   |
|                 | In the case of switching between the two control loop parameter sets, the values are changed | 1.81             | per.       | EtherCAT 3012:4 <sub>h</sub>  |
|                 | linearly over the time defined in the parameter CTRL_ParChgTime.                             | 327.67           | -          |                               |
|                 | In increments of 0.01 ms.                                                                    |                  |            |                               |
|                 | Modified settings become active immediately.                                                 |                  |            |                               |
| CTRL1_TNn       | Velocity controller integral action time.                                                    | ms               | UINT16     | CANopen 3012:2 <sub>h</sub>   |
|                 | The default value is calculated.                                                             | 0.00             | R/W        | Modbus 4612                   |
|                 | In the case of switching between the two control loop parameter sets, the values are changed | -                | per.       | EtherCAT 3012:2 <sub>h</sub>  |
|                 | linearly over the time defined in the parameter CTRL_ParChgTime.                             | 327.67           | -          |                               |
|                 | In increments of 0.01 ms.                                                                    |                  |            |                               |
|                 | Modified settings become active immediately.                                                 |                  |            |                               |
| CTRL2_KFPp      | Velocity feed-forward control.                                                               | %                | UINT16     | CANopen 3013:6 <sub>h</sub>   |
|                 | In the case of switching between the two control                                             | 0.0              | R/W        | Modbus 4876                   |
|                 | loop parameter sets, the values are changed linearly over the time defined in the parameter  | 0.0              | per.       | EtherCAT 3013:6 <sub>h</sub>  |
|                 | CTRL_ParChgTime.                                                                             | 200.0            | -          |                               |
|                 | In increments of 0.1 %.                                                                      |                  |            |                               |
| 0770 0 1771     | Modified settings become active immediately.                                                 |                  | 11111777   | 044                           |
| CTRL2_Kfric     | Friction compensation: Gain.                                                                 | A <sub>rms</sub> | UINT16     | CANopen 3013:10 <sub>h</sub>  |
|                 | In increments of 0.01 A <sub>rms</sub> .                                                     | 0.00             | R/W        | Modbus 4896                   |
|                 | Modified settings become active immediately.                                                 | 0.00             | per.       | EtherCAT 3013:10 <sub>h</sub> |
|                 |                                                                                              | 10.00            | expert     |                               |

| Parameter name | Description                                                                                                    | Unit            | Data type         | Parameter address            |
|----------------|----------------------------------------------------------------------------------------------------|-----------------|-------------------|------------------------------|
|                |                                                                                                    | Minimum value   | R/W<br>Persistent | via lielubus                 |
|                |                                                                                                    | Factory setting |                   |                              |
|                |                                                                                                    | Maximum value   | Expert            |                              |
| CTRL2_KPn      | Velocity controller P gain.                                                                                                    | A/RPM           | UINT16            | CANopen 3013:1 <sub>h</sub>  |
|                | The default value is calculated on the basis of the motor parameters.                                                                                         | 0.0001          | R/W               | Modbus 4866                  |
|                | In the case of switching between the two control                                                                                                    | -               | per.              | EtherCAT 3013:1 <sub>h</sub> |
|                | loop parameter sets, the values are changed linearly over the time defined in the parameter CTRL_ParChgTime.                                                  | 2.5400          | -                 |                              |
|                | In increments of 0.0001 A/RPM.                                                                                                    |                 |                   |                              |
|                | Modified settings become active immediately.                                                                                                    |                 |                   |                              |
| CTRL2_KPp      | Position controller P gain.                                                                                                    | 1/s             | UINT16            | CANopen 3013:3 <sub>h</sub>  |
|                | The default value is calculated.                                                                                                    | 2.0             | R/W               | Modbus 4870                  |
|                | In the case of switching between the two control loop parameter sets, the values are changed linearly over the time defined in the parameter CTRL_ParChgTime. | 900.0           | per.              | EtherCAT 3013:3 <sub>h</sub> |
|                | In increments of 0.1 1/s.                                                                                                    |                 |                   |                              |
|                | Modified settings become active immediately.                                                                                                    |                 |                   |                              |
| CTRL2_Nf1bandw | Notch filter 1: Bandwidth.                                                                                                    | %               | UINT16            | CANopen 3013:A <sub>h</sub>  |
|                | Definition of bandwidth: 1 - Fb/F0                                                                                                    | 1.0             | R/W               | Modbus 4884                  |
|                | In increments of 0.1 %.                                                                                                    | 70.0            | per.              | EtherCAT 3013:A <sub>h</sub> |
|                | Modified settings become active immediately.                                                                                                    | 90.0            | expert            |                              |
| CTRL2_Nf1damp  | Notch filter 1: Damping.                                                                                                    | %               | UINT16            | CANopen 3013:8 <sub>h</sub>  |
|                | In increments of 0.1 %.                                                                                                    | 55.0            | R/W               | Modbus 4880                  |
|                | Modified settings become active immediately.                                                                                                    | 90.0            | per.              | EtherCAT 3013:8 <sub>h</sub> |
|                |                                                                                                    | 99.0            | expert            |                              |
| CTRL2_Nf1freq  | Notch filter 1: Frequency.                                                                                                    | Hz              | UINT16            | CANopen 3013:9 <sub>h</sub>  |
|                | The filter is deactivated at a value of 15000.                                                                                                    | 50.0            | R/W               | Modbus 4882                  |
|                | In increments of 0.1 Hz.                                                                                                    | 1500.0          | per.              | EtherCAT 3013:9 <sub>h</sub> |
|                | Modified settings become active immediately.                                                                                                    | 1500.0          | expert            |                              |
| CTRL2_Nf2bandw | Notch filter 2: Bandwidth.                                                                                                    | %               | UINT16            | CANopen 3013:D <sub>h</sub>  |
|                | Definition of bandwidth: 1 - Fb/F0                                                                                                    | 1.0             | R/W               | Modbus 4890                  |
|                | In increments of 0.1 %.                                                                                                    | 70.0            | per.              | EtherCAT 3013:D <sub>h</sub> |
|                | Modified settings become active immediately.                                                                                                    | 90.0            | expert            |                              |
| CTRL2_Nf2damp  | Notch filter 2: Damping.                                                                                                    | %               | UINT16            | CANopen 3013:B <sub>h</sub>  |
|                | In increments of 0.1 %.                                                                                                    | 55.0            | R/W               | Modbus 4886                  |
|                | Modified settings become active immediately.                                                                                                    | 90.0            | per.              | EtherCAT 3013:B <sub>h</sub> |
|                |                                                                                                    | 99.0            | expert            |                              |
| CTRL2_Nf2freq  | Notch filter 2: Frequency.                                                                                                    | Hz              | UINT16            | CANopen 3013:C <sub>h</sub>  |
|                | The filter is deactivated at a value of 15000.                                                                                                    | 50.0            | R/W               | Modbus 4888                  |
|                | In increments of 0.1 Hz.                                                                                                    | 1500.0          | per.              | EtherCAT 3013:C <sub>h</sub> |
|                | Modified settings become active immediately.                                                                                                    | 1500.0          | expert            |                              |

| Parameter name  | Description                                                                                  | Unit            | Data type  | Parameter address            |
|-----------------|----------------------------------------------------------------------------------------------|-----------------|------------|------------------------------|
|                 |                                                                                              | Minimum value   | R/W        | via fieldbus                 |
|                 |                                                                                              | Factory setting | Persistent |                              |
|                 |                                                                                              | Maximum value   | Expert     |                              |
| CTRL2_Osupdamp  | Overshoot suppression filter: Damping.                                                       | %               | UINT16     | CANopen 3013:E <sub>h</sub>  |
|                 | The filter is deactivated at a value of 0.                                                   | 0.0             | R/W        | Modbus 4892                  |
|                 | In increments of 0.1 %.                                                                      | 0.0             | per.       | EtherCAT 3013:E <sub>h</sub> |
|                 | Modified settings become active immediately.                                                 | 50.0            | expert     |                              |
| CTRL2_Osupdelay | Overshoot suppression filter: Time delay.                                                    | ms              | UINT16     | CANopen 3013:F <sub>h</sub>  |
|                 | The filter is deactivated at a value of 0.                                                   | 0.00            | R/W        | Modbus 4894                  |
|                 | In increments of 0.01 ms.                                                                    | 0.00            | per.       | EtherCAT 3013:F <sub>h</sub> |
|                 | Modified settings become active immediately.                                                 | 75.00           | expert     |                              |
| CTRL2_TAUiref   | Filter time constant of the reference current value                                          | ms              | UINT16     | CANopen 3013:5 <sub>h</sub>  |
|                 | filter.                                                                                      | 0.00            | R/W        | Modbus 4874                  |
|                 | In the case of switching between the two control loop parameter sets, the values are changed | 0.50            | per.       | EtherCAT 3013:5 <sub>h</sub> |
|                 | linearly over the time defined in the parameter CTRL_ParChgTime.                             | 4.00            | -          |                              |
|                 | In increments of 0.01 ms.                                                                    |                 |            |                              |
|                 | Modified settings become active immediately.                                                 |                 |            |                              |
| CTRL2_TAUnref   | Filter time constant of the reference velocity value                                         | ms              | UINT16     | CANopen 3013:4 <sub>h</sub>  |
|                 | filter.                                                                                      | 0.00            | R/W        | Modbus 4872                  |
|                 | In the case of switching between the two control loop parameter sets, the values are changed | 1.81            | per.       | EtherCAT 3013:4 <sub>h</sub> |
|                 | linearly over the time defined in the parameter CTRL_ParChgTime.                             | 327.67          | _          |                              |
|                 | In increments of 0.01 ms.                                                                    |                 |            |                              |
|                 | Modified settings become active immediately.                                                 |                 |            |                              |
| CTRL2_TNn       | Velocity controller integral action time.                                                    | ms              | UINT16     | CANopen 3013:2 <sub>h</sub>  |
|                 | The default value is calculated.                                                             | 0.00            | R/W        | Modbus 4868                  |
|                 | In the case of switching between the two control                                             | -               | per.       | EtherCAT 3013:2 <sub>h</sub> |
|                 | loop parameter sets, the values are changed linearly over the time defined in the parameter  | 327.67          | -          |                              |
|                 | CTRL_ParChgTime.                                                                             |                 |            |                              |
|                 | In increments of 0.01 ms.                                                                    |                 |            |                              |
|                 | Modified settings become active immediately.                                                 |                 |            |                              |
| DCOMcontrol     | DriveCom control word.                                                                       | -               | UINT16     | CANopen 6040:0 <sub>h</sub>  |
|                 | See Operation, Operating States, for bit assignment information.                             | -               | R/W        | Modbus 6914                  |
|                 | Bit 0: Operating state Switch On                                                             | -               | -          | EtherCAT 6040:0 <sub>h</sub> |
|                 | Bit 1: Enable Voltage                                                                        | -               | -          |                              |
|                 | Bit 2: Operating state Quick Stop                                                            |                 |            |                              |
|                 | Bit 3: Enable Operation                                                                      |                 |            |                              |
|                 | Bits 4 6: Operating mode-specific                                                            |                 |            |                              |
|                 | Bit 7: Fault Reset                                                                           |                 |            |                              |
|                 | Bit 8: Halt                                                                                  |                 |            |                              |
|                 | Bit 9: Operating mode-specific                                                               |                 |            |                              |
|                 | Bits 10 15: Reserved (must be 0)                                                             |                 |            |                              |
|                 | Modified settings become active immediately.                                                 |                 |            |                              |

| Parameter name | Description                                                              | Unit<br>Minimum value | Data type  | Parameter address via fieldbus |
|----------------|--------------------------------------------------------------------------|-----------------------|------------|--------------------------------|
|                |                                                                          | Factory setting       | Persistent |                                |
|                |                                                                          | Maximum value         | Expert     |                                |
| DCOMopmode     | Operating mode.                                                          | -                     | INT16*     | CANopen 6060:0 <sub>h</sub>    |
| ,              | -6 / Manual Tuning / Autotuning: Manual Tuning                           | -6                    | R/W        | Modbus 6918                    |
|                | or Autotuning                                                            | -                     | _          | EtherCAT 6060:0 <sub>h</sub>   |
|                | -3 / Motion Sequence: Motion Sequence                                    | 10                    | _          |                                |
|                | -1 / <b>Jog</b> : Jog                                                    |                       |            |                                |
|                | 0 / Reserved: Reserved                                                   |                       |            |                                |
|                | 1 / Profile Position: Profile Position                                   |                       |            |                                |
|                | 3 / Profile Velocity: Profile Velocity                                   |                       |            |                                |
|                | 4 / Profile Torque: Profile Torque                                       |                       |            |                                |
|                | 6 / Homing: Homing                                                       |                       |            |                                |
|                | 7 / Interpolated Position: Interpolated Position                         |                       |            |                                |
|                | 8 / Cyclic Synchronous Position: Cyclic Synchronous Position             |                       |            |                                |
|                | 9 / Cyclic Synchronous Velocity: Cyclic Synchronous Velocity             |                       |            |                                |
|                | 10 / Cyclic Synchronous Torque: Cyclic Synchronous Torque                |                       |            |                                |
|                | Modified settings become active immediately.                             |                       |            |                                |
|                | * Datatype for CANopen: INT8                                             |                       |            |                                |
| DEVcmdinterf   | Control mode.                                                            | -                     | UINT16     | CANopen 3005:1 <sub>h</sub>    |
|                | 1 / Local Control Mode: Local control mode                               | -                     | R/W        | Modbus 1282                    |
|                | 2 / Fieldbus Control Mode: Fieldbus control mode                         | -                     | per.       | EtherCAT 3005:1 <sub>h</sub>   |
|                | Setting can only be modified if power stage is disabled.                 |                       | -          |                                |
|                | Modified settings become active the next time the product is powered on. |                       |            |                                |
|                | Available with firmware version ≥V01.06.                                 |                       |            |                                |
| DI_0_Debounce  | Debounce time of DI0.                                                    | -                     | UINT16     | CANopen 3008:20 <sub>h</sub>   |
|                | 0 / No: No software debouncing                                           | 0                     | R/W        | Modbus 2112                    |
|                | <b>1 / 0.25 ms</b> : 0.25 ms                                             | 6                     | per.       | EtherCAT 3008:20 <sub>h</sub>  |
|                | <b>2 / 0.50 ms</b> : 0.50 ms                                             | 6                     | -          |                                |
|                | <b>3 / 0.75 ms</b> : 0.75 ms                                             |                       |            |                                |
|                | <b>4 / 1.00 ms</b> : 1.00 ms                                             |                       |            |                                |
|                | <b>5 / 1.25 ms</b> : 1.25 ms                                             |                       |            |                                |
|                | <b>6 / 1.50 ms</b> : 1.50 ms                                             |                       |            |                                |
|                | Setting can only be modified if power stage is disabled.                 |                       |            |                                |
|                | Modified settings become active immediately.                             |                       |            |                                |

| 0   No: No software debouncing   1   0.25 ms   0.25 ms   6   per.                                                                                                    | Parameter name | Description                                  | Unit Minimum value Factory setting Maximum value | Data type R/W Persistent Expert | Parameter address via fieldbus |
|----------------------------------------------------------------------------------------------------|----------------|----------------------------------------------|--------------------------------------------------|---------------------------------|--------------------------------|
| 1/0.25 ms: 0.25 ms                                                                                                    | DI_1_Debounce  | Debounce time of DI1.                        | -                                                | UINT16                          | CANopen 3008:21 <sub>h</sub>   |
| 2                                                                                                    |                | 0 / No: No software debouncing               | 0                                                | R/W                             | Modbus 2114                    |
| 3 10.75 ms: 0.75 ms 4 /1.00 ms: 1.00 ms 5 /1.25 ms: 1.25 ms 6 /1.50 ms: 1.50 ms Setting can only be modified if power stage is disabled.  Modified settings become active immediately.  DL_2_Debounce Debounce time of DI2. 0 / No: No software debouncing 1 /0.25 ms: 0.25 ms 2 /0.50 ms: 0.50 ms 3 /1.075 ms: 0.75 ms 4 /1.00 ms: 1.00 ms 5 /1.25 ms: 1.25 ms 6 /1.50 ms: 1.50 ms Setting can only be modified if power stage is disabled.  Modified settings become active immediately.  DL_3_Debounce Debounce time of DI3. 0 / No: No software debouncing 1 /0.25 ms: 0.25 ms 6 /1.50 ms: 0.50 ms 6 /1.05 ms: 0.50 ms 6 /1.05 ms: 0.50 ms 6 /1.05 ms: 0.50 ms 6 /1.05 ms: 0.50 ms 6 /1.05 ms: 0.50 ms 6 /1.05 ms: 0.50 ms 6 /1.05 ms: 0.50 ms 6 /1.05 ms: 1.25 ms 6 /1.50 ms: 1.50 ms 8 Setting can only be modified if power stage is disabled.  DPL_Activate Activation of Drive Profile Lexium Value 0: Deactivate Drive Profile Lexium 0 RW Modbus 6928 EtherCAT 3018:8 <sub>8</sub>                                                                                                    |                | <b>1 / 0.25 ms</b> : 0.25 ms                 | 6                                                | per.                            | EtherCAT 3008:21 <sub>h</sub>  |
| ### ##################################                                                                                                    |                | <b>2 / 0.50 ms</b> : 0.50 ms                 | 6                                                | -                               |                                |
| 5/1.25 ms: 1.25 ms   6/1.50 ms: 1.50 ms   Setting can only be modified if power stage is disabled.   Modified settings become active immediately.                                                                                                    |                | <b>3 / 0.75 ms</b> : 0.75 ms                 |                                                  |                                 |                                |
| Setting can only be modified if power stage is disabled.   Modified settings become active immediately.   DI_2_Debounce   Debounce time of DI2.   -                                                                                                    |                | <b>4 / 1.00 ms</b> : 1.00 ms                 |                                                  |                                 |                                |
| Setting can only be modified if power stage is disabled.   Modified settings become active immediately.                                                                                                    |                | <b>5 / 1.25 ms</b> : 1.25 ms                 |                                                  |                                 |                                |
| disabled.   Modified settings become active immediately.                                                                                                    |                | <b>6 / 1.50 ms</b> : 1.50 ms                 |                                                  |                                 |                                |
| Debounce   Debounce   Debounce |                |                                              |                                                  |                                 |                                |
| 0                                                                                                    |                | Modified settings become active immediately. |                                                  |                                 |                                |
| 1/0.25 ms: 0.25 ms                                                                                                    | DI_2_Debounce  | Debounce time of DI2.                        | -                                                | UINT16                          | CANopen 3008:22 <sub>h</sub>   |
| 2 / 0.50 ms: 0.50 ms 3 / 0.75 ms: 0.75 ms 4 / 1.00 ms: 1.00 ms 5 / 1.25 ms 6 / 1.50 ms Setting can only be modified if power stage is disabled.  Modified settings become active immediately.  D/_3_Debounce  Debounce time of DI3. 0 / No: No software debouncing 0 R/W Modbus 2118 1 / 0.25 ms: 0.25 ms 6 / 1.50 ms: 0.50 ms 3 / 0.75 ms: 0.75 ms 4 / 1.00 ms: 1.00 ms 5 / 1.25 ms: 1.25 ms 6 / 1.50 ms: 1.50 ms Setting can only be modified if power stage is disabled. Modified settings become active immediately.  DPL_Activate  Activation of Drive Profile Lexium Value 0: Deactivate Drive Profile Lexium 0 R/W Modbus 6928 Value 1: Activate Drive Profile Lexium 0 - EtherCAT 301B:8 <sub>h</sub>                                                                                                    |                | 0 / No: No software debouncing               | 0                                                | R/W                             | Modbus 2116                    |
| 3 / 0.75 ms: 0.75 ms 4 / 1.00 ms: 1.00 ms 5 / 1.25 ms: 1.25 ms 6 / 1.50 ms: 1.50 ms  Setting can only be modified if power stage is disabled.  Modified settings become active immediately.  DI_3_Debounce  Debounce time of DI3. 0 / No: No software debouncing 0 R/W Modbus 2118 1 / 0.25 ms: 0.25 ms 6 per. EtherCAT 3008:23h 2 / 0.50 ms: 0.50 ms 3 / 0.75 ms: 0.75 ms 4 / 1.00 ms: 1.00 ms 5 / 1.25 ms 6 / 1.50 ms: 1.25 ms 6 / 1.50 ms: 1.50 ms Setting can only be modified if power stage is disabled.  Modified settings become active immediately.  DPL_Activate  Activation of Drive Profile Lexium Value 0: Deactivate Drive Profile Lexium 0 R/W Modbus 6928 Value 1: Activate Drive Profile Lexium 0 - EtherCAT 301B:8h                                                                                                    |                | <b>1 / 0.25 ms</b> : 0.25 ms                 | 6                                                | per.                            | EtherCAT 3008:22h              |
| ### ##################################                                                                                                    |                | <b>2 / 0.50 ms</b> : 0.50 ms                 | 6                                                | -                               |                                |
| 5 / 1.25 ms: 1.25 ms 6 / 1.50 ms: 1.50 ms Setting can only be modified if power stage is disabled.  Modified settings become active immediately.  DI_3_Debounce  Debounce time of D13.  0 / No: No software debouncing 0 R/W Modbus 2118 1 / 0.25 ms: 0.25 ms 6 per. EtherCAT 3008:23h 2 / 0.50 ms: 0.50 ms 3 / 0.75 ms: 0.75 ms 4 / 1.00 ms: 1.00 ms 5 / 1.25 ms: 1.25 ms 6 / 1.50 ms: 1.50 ms Setting can only be modified if power stage is disabled.  Modified settings become active immediately.  DPL_Activate  Activation of Drive Profile Lexium Value 0: Deactivate Drive Profile Lexium 0 R/W Modbus 6928 Value 1: Activate Drive Profile Lexium 0 - EtherCAT 301B:8h                                                                                                    |                | <b>3 / 0.75 ms</b> : 0.75 ms                 |                                                  |                                 |                                |
| 6 / 1.50 ms: 1.50 ms   Setting can only be modified if power stage is disabled.   Modified settings become active immediately.   DI_3_Debounce   Debounce time of DI3.                                                                                                    |                | <b>4 / 1.00 ms</b> : 1.00 ms                 |                                                  |                                 |                                |
| Setting can only be modified if power stage is disabled.  Modified settings become active immediately.  DI_3_Debounce  Debounce time of DI3.  0 / No: No software debouncing  1 / 0.25 ms: 0.25 ms  6 per. EtherCAT 3008:23h  2 / 0.50 ms: 0.50 ms  3 / 0.75 ms: 0.75 ms  4 / 1.00 ms: 1.00 ms  5 / 1.25 ms: 1.25 ms  6 / 1.50 ms: 1.50 ms  Setting can only be modified if power stage is disabled.  Modified settings become active immediately.  DPL_Activate  Activation of Drive Profile Lexium.  Value 0: Deactivate Drive Profile Lexium  0 R/W Modbus 6928  Value 1: Activate Drive Profile Lexium  0 EtherCAT 301B:8h                                                                                                    |                | <b>5 / 1.25 ms</b> : 1.25 ms                 |                                                  |                                 |                                |
| disabled.  Modified settings become active immediately.  DI_3_Debounce  Debounce time of DI3.  0 / No: No software debouncing  1 / 0.25 ms: 0.25 ms  2 / 0.50 ms: 0.50 ms  3 / 0.75 ms: 0.75 ms  4 / 1.00 ms: 1.25 ms  6 / 1.50 ms: 1.25 ms  6 / 1.50 ms: 1.50 ms  Setting can only be modified if power stage is disabled.  Modified settings become active immediately.  DPL_Activate  Activation of Drive Profile Lexium.  Value 0: Deactivate Drive Profile Lexium  0 R/W Modbus 6928  Value 1: Activate Drive Profile Lexium  0 - EtherCAT 301B:8h                                                                                                    |                | <b>6 / 1.50 ms</b> : 1.50 ms                 |                                                  |                                 |                                |
| Debounce time of DI3.  0 / No: No software debouncing 1 / 0.25 ms: 0.25 ms 6 per. EtherCAT 3008:23h 2 / 0.50 ms: 0.50 ms 3 / 0.75 ms: 0.75 ms 4 / 1.00 ms: 1.00 ms 5 / 1.25 ms: 1.25 ms 6 / 1.50 ms: 1.50 ms Setting can only be modified if power stage is disabled. Modified settings become active immediately.  DPL_Activate Activate or Drive Profile Lexium Value 0: Deactivate Drive Profile Lexium Value 1: Activate Drive Profile Lexium 0 R/W Modbus 6928 Value 1: Activate Drive Profile Lexium 0 EtherCAT 301B:8h                                                                                                    |                |                                              |                                                  |                                 |                                |
| 0                                                                                                    |                | Modified settings become active immediately. |                                                  |                                 |                                |
| 1 / 0.25 ms: 0.25 ms 2 / 0.50 ms: 0.50 ms 3 / 0.75 ms: 0.75 ms 4 / 1.00 ms: 1.00 ms 5 / 1.25 ms: 1.25 ms 6 / 1.50 ms: 1.50 ms Setting can only be modified if power stage is disabled. Modified settings become active immediately.  DPL_Activate Activation of Drive Profile Lexium. Value 0: Deactivate Drive Profile Lexium 0 R/W Modbus 6928 Value 1: Activate Drive Profile Lexium 0 EtherCAT 3008:23h  EtherCAT 3008:23h  DPL_ACTIVATE ETHORAT 3008:23h  DPL_ACTIVATE  ETHORAT 3008:23h  CANOPER 3018:8h  ETHORAT 3008:23h  DPL_ACTIVATE  ETHORAT 3008:23h  FINAL STATE OF THE CANOPER 3018:8h  DPL_ACTIVATE  ACTIVATE OF THE CANOPER 3018:8h  Value 1: Activate Drive Profile Lexium 0 ETHORAT 3018:8h                                                                                                    | DI_3_Debounce  | Debounce time of DI3.                        | -                                                | UINT16                          | CANopen 3008:23 <sub>h</sub>   |
| 2 / 0.50 ms: 0.50 ms 3 / 0.75 ms: 0.75 ms 4 / 1.00 ms: 1.00 ms 5 / 1.25 ms: 1.25 ms 6 / 1.50 ms: 1.50 ms Setting can only be modified if power stage is disabled. Modified settings become active immediately.  DPL_Activate Activation of Drive Profile Lexium. Value 0: Deactivate Drive Profile Lexium 0 R/W Modbus 6928 Value 1: Activate Drive Profile Lexium 0 EtherCAT 301B:8h                                                                                                    |                | 0 / No: No software debouncing               | 0                                                | R/W                             | Modbus 2118                    |
| 3 / 0.75 ms: 0.75 ms 4 / 1.00 ms: 1.00 ms 5 / 1.25 ms: 1.25 ms 6 / 1.50 ms: 1.50 ms Setting can only be modified if power stage is disabled.  Modified settings become active immediately.  DPL_Activate Activation of Drive Profile Lexium. Value 0: Deactivate Drive Profile Lexium 0 R/W Modbus 6928 Value 1: Activate Drive Profile Lexium 0 - EtherCAT 301B:8h                                                                                                    |                | <b>1 / 0.25 ms</b> : 0.25 ms                 | 6                                                | per.                            | EtherCAT 3008:23 <sub>h</sub>  |
| 4 / 1.00 ms: 1.00 ms 5 / 1.25 ms: 1.25 ms 6 / 1.50 ms: 1.50 ms Setting can only be modified if power stage is disabled. Modified settings become active immediately.  DPL_Activate Activation of Drive Profile Lexium. Value 0: Deactivate Drive Profile Lexium 0 R/W Modbus 6928 Value 1: Activate Drive Profile Lexium 0 - EtherCAT 301B:8h                                                                                                    |                | <b>2 / 0.50 ms</b> : 0.50 ms                 | 6                                                | -                               |                                |
| 5 / 1.25 ms: 1.25 ms 6 / 1.50 ms: 1.50 ms Setting can only be modified if power stage is disabled.  Modified settings become active immediately.  DPL_Activate Activation of Drive Profile Lexium. Value 0: Deactivate Drive Profile Lexium 0 R/W Modbus 6928 Value 1: Activate Drive Profile Lexium 0 - EtherCAT 301B:8h                                                                                                    |                | <b>3 / 0.75 ms</b> : 0.75 ms                 |                                                  |                                 |                                |
| 6 / 1.50 ms: 1.50 ms  Setting can only be modified if power stage is disabled.  Modified settings become active immediately.  DPL_Activate  Activation of Drive Profile Lexium.  Value 0: Deactivate Drive Profile Lexium  0  R/W  Modbus 6928  Value 1: Activate Drive Profile Lexium  0  EtherCAT 301B:8h                                                                                                    |                | <b>4 / 1.00 ms</b> : 1.00 ms                 |                                                  |                                 |                                |
| Setting can only be modified if power stage is disabled.  Modified settings become active immediately.  DPL_Activate  Activation of Drive Profile Lexium.  Value 0: Deactivate Drive Profile Lexium  0  R/W  Modbus 6928  Value 1: Activate Drive Profile Lexium  0  EtherCAT 301B:8h                                                                                                    |                | <b>5 / 1.25 ms</b> : 1.25 ms                 |                                                  |                                 |                                |
| disabled.  Modified settings become active immediately.  DPL_Activate  Activation of Drive Profile Lexium.  Value 0: Deactivate Drive Profile Lexium  0  R/W  Modbus 6928  Value 1: Activate Drive Profile Lexium  0  EtherCAT 301B:8h                                                                                                    |                | <b>6 / 1.50 ms</b> : 1.50 ms                 |                                                  |                                 |                                |
| DPL_Activate  Activation of Drive Profile Lexium.  Value 0: Deactivate Drive Profile Lexium  Value 1: Activate Drive Profile Lexium  0  R/W  Modbus 6928  EtherCAT 301B:8 <sub>h</sub>                                                                                                    |                |                                              |                                                  |                                 |                                |
| Value 0: Deactivate Drive Profile Lexium  Value 1: Activate Drive Profile Lexium  0  R/W  Modbus 6928  EtherCAT 301B:8h                                                                                                    |                | Modified settings become active immediately. |                                                  |                                 |                                |
| Value 1: Activate Drive Profile Lexium 0 - EtherCAT 301B:8 <sub>h</sub>                                                                                                    | DPL_Activate   | Activation of Drive Profile Lexium.          | -                                                | UINT16                          | CANopen 301B:8 <sub>h</sub>    |
|                                                                                                    |                | Value 0: Deactivate Drive Profile Lexium     | 0                                                | R/W                             | Modbus 6928                    |
| The access channel via which the drive profile has 1                                                                                                    |                | Value 1: Activate Drive Profile Lexium       | 0                                                | -                               | EtherCAT 301B:8 <sub>h</sub>   |
| been activated is the only access channel that can use the drive profile.                                                                                                    |                |                                              | 1                                                | -                               |                                |
| Modified settings become active immediately.                                                                                                    |                | Modified settings become active immediately. |                                                  |                                 |                                |

| Parameter name | Description                                                                         | Unit            | Data type  | Parameter address             |
|----------------|-------------------------------------------------------------------------------------|-----------------|------------|-------------------------------|
|                |                                                                                     | Minimum value   | R/W        |                               |
|                |                                                                                     | Factory setting | Persistent |                               |
|                |                                                                                     | Maximum value   | Expert     |                               |
| DPL_dmControl  | Drive Profile Lexium dmControl.                                                     | -               | UINT16     | CANopen 301B:1F <sub>h</sub>  |
|                |                                                                                     | -               | R/W        | Modbus 6974                   |
|                |                                                                                     | -               | -          | EtherCAT 301B:1F <sub>h</sub> |
|                |                                                                                     | -               | -          |                               |
| DPL_intLim     | Setting for bit 9 of _DPL_motionStat and _actionStatus.                             | -               | UINT16     | CANopen 301B:35 <sub>h</sub>  |
|                | 0 / None: Not used (reserved)                                                       | 0               | R/W        | Modbus 7018                   |
|                | 1 / Current Below Threshold: Current threshold                                      | 11              | per.       | EtherCAT 301B:35 <sub>h</sub> |
|                | value                                                                               | 11              | -          |                               |
|                | 2 / Velocity Below Threshold: Velocity threshold value                              |                 |            |                               |
|                | 3 / In Position Deviation Window: Position deviation window                         |                 |            |                               |
|                | 4 / In Velocity Deviation Window: Velocity deviation window                         |                 |            |                               |
|                | 5 / Position Register Channel 1: Position register channel 1                        |                 |            |                               |
|                | 6 / Position Register Channel 2: Position register channel 2                        |                 |            |                               |
|                | 7 / Position Register Channel 3: Position register channel 3                        |                 |            |                               |
|                | 8 / Position Register Channel 4: Position register channel 4                        |                 |            |                               |
|                | 9 / Hardware Limit Switch: Hardware limit switch                                    |                 |            |                               |
|                | 10 / RMAC active or finished: Relative movement after capture is active or finished |                 |            |                               |
|                | 11 / Position Window: Position window                                               |                 |            |                               |
|                | Setting for:                                                                        |                 |            |                               |
|                | Bit 9 of the parameter _actionStatus                                                |                 |            |                               |
|                | Bit 9 of the parameter _DPL_motionStat                                              |                 |            |                               |
|                | Modified settings become active immediately.                                        |                 |            |                               |
| DPL_RefA16     | Drive Profile Lexium RefA16.                                                        | -               | INT16      | CANopen 301B:22 <sub>h</sub>  |
|                |                                                                                     | -               | R/W        | Modbus 6980                   |
|                |                                                                                     | -               | -          | EtherCAT 301B:22h             |
|                |                                                                                     | -               | -          |                               |
| DPL_RefB32     | Drive Profile Lexium RefB32.                                                        | -               | INT32      | CANopen 301B:21 <sub>h</sub>  |
|                |                                                                                     | -               | R/W        | Modbus 6978                   |
|                |                                                                                     | -               | -          | EtherCAT 301B:21 <sub>h</sub> |
|                |                                                                                     |                 |            |                               |

| Parameter name         | Description                                                                                      | Unit<br>Minimum value | Data type<br>R/W | Parameter address via fieldbus           |
|------------------------|--------------------------------------------------------------------------------------------------|-----------------------|------------------|------------------------------------------|
|                        |                                                                                                  | Factory setting       | Persistent       |                                          |
|                        |                                                                                                  | Maximum value         | Expert           |                                          |
| DS402compatib          | DS402 state machine: State transition from 3 to 4.                                               | -                     | UINT16           | CANopen 301B:13 <sub>h</sub>             |
|                        | <b>0 / Automatic</b> : Automatic (state transition is performed automatically)                   | 0                     | R/W              | Modbus 6950                              |
|                        | 1 / DS402-compliant: DS402-compliant (state transition must be controlled via the fieldbus)      | 0 1                   | per.             | EtherCAT 301B:13 <sub>h</sub>            |
|                        | Determines the state transition between the states SwitchOnDisabled (3) and ReadyToSwitchOn (4). |                       |                  |                                          |
|                        | Setting can only be modified if power stage is disabled.                                         |                       |                  |                                          |
|                        | Modified settings become active immediately.                                                     |                       |                  |                                          |
| DS402intLim            | DS402 status word: Setting for bit 11 (internal limit).                                          | -                     | UINT16           | CANopen 301B:1E <sub>h</sub>             |
|                        | ,                                                                                                | 0                     | R/W              | Modbus 6972                              |
|                        | 0 / None: Not used (reserved)                                                                    | 0                     | per.             | EtherCAT 301B:1E <sub>h</sub>            |
|                        | 1 / Current Below Threshold: Current threshold value                                             | 11                    | -                |                                          |
|                        | 2 / Velocity Below Threshold: Velocity threshold value                                           |                       |                  |                                          |
|                        | 3 / In Position Deviation Window: Position deviation window                                      |                       |                  |                                          |
|                        | 4 / In Velocity Deviation Window: Velocity deviation window                                      |                       |                  |                                          |
|                        | 5 / Position Register Channel 1: Position register channel 1                                     |                       |                  |                                          |
|                        | 6 / Position Register Channel 2: Position register channel 2                                     |                       |                  |                                          |
|                        | 7 / Position Register Channel 3: Position register channel 3                                     |                       |                  |                                          |
|                        | 8 / Position Register Channel 4: Position register channel 4                                     |                       |                  |                                          |
|                        | 9 / Hardware Limit Switch: Hardware limit switch                                                 |                       |                  |                                          |
|                        | 10 / RMAC active or finished: Relative movement after capture is active or finished              |                       |                  |                                          |
|                        | 11 / Position Window: Position window                                                            |                       |                  |                                          |
|                        | Setting for:                                                                                     |                       |                  |                                          |
|                        | Bit 11 of the parameter _DCOMstatus                                                              |                       |                  |                                          |
|                        | Bit 10 of the parameter _actionStatus                                                            |                       |                  |                                          |
|                        | Bit 10 of the parameter _DPL_motionStat                                                          |                       |                  |                                          |
|                        | Modified settings become active immediately.                                                     |                       |                  |                                          |
| DSM_<br>ShutDownOption | Behavior for disabling the power stage during movement.                                          | -                     | INT16            | CANopen 605B:0 <sub>h</sub>              |
|                        | O / Disable Immediately: Disable power stage immediately                                         | 0                     | R/W<br>per.      | Modbus 1684 EtherCAT 605B:0 <sub>h</sub> |
|                        | 1 / Disable After Halt: Disable power stage after deceleration to standstill                     | 1                     | -                |                                          |
|                        | This parameter specifies the response to a power stage disable request.                          |                       |                  |                                          |
|                        | Halt is used for deceleration to standstill.                                                     |                       |                  |                                          |
|                        | Modified settings become active immediately.                                                     |                       |                  |                                          |
|                        | Available with firmware version ≥V01.08.                                                         |                       |                  |                                          |

| Parameter name  | Description                                                                                                    | Unit            | Data type  | Parameter address             |
|-----------------|----------------------------------------------------------------------------------------------------|-----------------|------------|-------------------------------|
|                 |                                                                                                    | Minimum value   | R/W        | via lielubus                  |
|                 |                                                                                                    | Factory setting | Persistent |                               |
|                 |                                                                                                    | Maximum value   | Expert     |                               |
| ECAT2ndaddress  | Value for an EtherCAT Identification.                                                                                                   | -               | UINT16     | CANopen 3045:6 <sub>h</sub>   |
|                 | Value for an EtherCAT "Identification" (also known                                                                                      | 0               | R/W        | Modbus 17676                  |
|                 | as "Station Alias"), for example, for the EtherCAT function Hot Connect.                                                                | 0               | per.       | EtherCAT 3045:6h              |
|                 | Modified settings become active the next time the product is powered on.                                                                | 65535           | -          |                               |
| ENC1_adjustment | Adjustment of absolute position of encoder 1.                                                                                           | usr_p           | INT32      | CANopen 3005:16 <sub>h</sub>  |
|                 | The value range depends on the encoder type.                                                                                            | -               | R/W        | Modbus 1324                   |
|                 | Singleturn encoder:                                                                                                    | -               | -          | EtherCAT 3005:16 <sub>h</sub> |
|                 | 0 x-1                                                                                                    | -               | -          |                               |
|                 | Multiturn encoder:                                                                                                    |                 |            |                               |
|                 | 0 (4096*x)-1                                                                                                    |                 |            |                               |
|                 | Singleturn encoder (shifted with parameter<br>ShiftEncWorkRang):                                                                        |                 |            |                               |
|                 | -(x/2) (x/2)-1                                                                                                    |                 |            |                               |
|                 | Multiturn encoder (shifted with parameter<br>ShiftEncWorkRang):                                                                         |                 |            |                               |
|                 | -(2048*x) (2048*x)-1                                                                                                    |                 |            |                               |
|                 | Definition of 'x': Maximum position for one encoder turn in user-defined units. This value is 16384 with the default scaling.           |                 |            |                               |
|                 | If processing is to be performed with inversion of the direction of movement, this must be set before the encoder position is adjusted. |                 |            |                               |
|                 | After the write access, a wait time of at least 1 second is required before the drive can be powered off.                               |                 |            |                               |
|                 | Modified settings become active the next time the product is powered on.                                                                |                 |            |                               |
| ERR_clear       | Clear error memory.                                                                                                    | -               | UINT16     | CANopen 303B:4 <sub>h</sub>   |
|                 | Value 1: Delete entries in the error memory                                                                                             | 0               | R/W        | Modbus 15112                  |
|                 | The clearing process is completed if a 0 is returned after a read access.                                                               | -               | -          | EtherCAT 303B:4 <sub>h</sub>  |
|                 | Modified settings become active immediately.                                                                                            | 1               | -          |                               |
| ERR_reset       | Reset error memory read pointer.                                                                                                    | -               | UINT16     | CANopen 303B:5 <sub>h</sub>   |
|                 | Value 1: Set error memory read pointer to oldest                                                                                        | 0               | R/W        | Modbus 15114                  |
|                 | error entry.                                                                                                    | -               | -          | EtherCAT 303B:5 <sub>h</sub>  |
|                 | Modified settings become active immediately.                                                                                            | 1               | _          |                               |

| Parameter name  ErrorResp_bit_DE | Description  Error response to detected data error (DE bit)1 / No Error Response: No error response  0 / Error Class 0: Error class 0  1 / Error Class 1: Error class 1  2 / Error Class 2: Error class 2  3 / Error Class 3: Error class 3  For the Drive Profile Lexium, the error response to a detected data error (DE bit) can be parameterized. | Unit Minimum value Factory setting Maximum value1 -1 3 | Data type R/W Persistent Expert INT16 R/W per. | Parameter address via fieldbus  CANopen 301B:6h  Modbus 6924 EtherCAT 301B:6h |
|----------------------------------|----------------------------------------------------------------------------------------------------|--------------------------------------------------------|------------------------------------------------|-------------------------------------------------------------------------------|
|                                  | For EtherCAT RxPDO data error handling, this parameter is also used to classify the error response.                                                                                                    |                                                        |                                                |                                                                               |
| ErrorResp_bit_ME                 | Error response to detected mode error (ME bit).                                                                                                    | -                                                      | INT16                                          | CANopen 301B:7 <sub>h</sub>                                                   |
|                                  | -1 / No Error Response: No error response                                                                                                    | -1                                                     | R/W                                            | Modbus 6926                                                                   |
|                                  | 0 / Error Class 0: Error class 0                                                                                                    | -1                                                     | per.                                           | EtherCAT 301B:7 <sub>h</sub>                                                  |
|                                  | 1 / Error Class 1: Error class 1                                                                                                    | 3                                                      | -                                              |                                                                               |
|                                  | 2 / Error Class 2: Error class 2                                                                                                    |                                                        |                                                |                                                                               |
|                                  | 3 / Error Class 3: Error class 3                                                                                                    |                                                        |                                                |                                                                               |
|                                  | For the Drive Profile Lexium, the error response to a detected mode error (ME bit) can be parameterized.                                                                                                    |                                                        |                                                |                                                                               |
| ErrorResp_Flt_AC                 | Error response to missing mains phase.                                                                                                    | -                                                      | UINT16                                         | CANopen 3005:A <sub>h</sub>                                                   |
|                                  | 0 / Error Class 0: Error class 0                                                                                                    | 0                                                      | R/W                                            | Modbus 1300                                                                   |
|                                  | 1 / Error Class 1: Error class 1                                                                                                    | 2                                                      | per.                                           | EtherCAT 3005:A <sub>h</sub>                                                  |
|                                  | 2 / Error Class 2: Error class 2                                                                                                    | 3                                                      | -                                              |                                                                               |
|                                  | 3 / Error Class 3: Error class 3                                                                                                    |                                                        |                                                |                                                                               |
|                                  | Setting can only be modified if power stage is disabled.                                                                                                    |                                                        |                                                |                                                                               |
|                                  | Modified settings become active the next time the power stage is enabled.                                                                                                    |                                                        |                                                |                                                                               |
| ErrorResp_I2tRES                 | Error response to 100% l2t braking resistor.                                                                                                    | -                                                      | UINT16                                         | CANopen 3005:22 <sub>h</sub>                                                  |
|                                  | 0 / Error Class 0: Error class 0                                                                                                    | 0                                                      | R/W                                            | Modbus 1348                                                                   |
|                                  | 1 / Error Class 1: Error class 1                                                                                                    | 0                                                      | per.                                           | EtherCAT 3005:22 <sub>h</sub>                                                 |
|                                  | 2 / Error Class 2: Error class 2                                                                                                    | 2                                                      | -                                              |                                                                               |
|                                  | Setting can only be modified if power stage is disabled.                                                                                                    |                                                        |                                                |                                                                               |
|                                  | Modified settings become active the next time the power stage is enabled.                                                                                                    |                                                        |                                                |                                                                               |
| ErrorResp_p_dif                  | Error response to excessively high load-dependent position deviation.                                                                                                    | -<br>  1                                               | UINT16<br>R/W                                  | CANopen 3005:B <sub>h</sub> Modbus 1302                                       |
|                                  | 1 / Error Class 1: Error class 1                                                                                                    | 3                                                      | per.                                           | EtherCAT 3005:B <sub>h</sub>                                                  |
|                                  | 2 / Error Class 2: Error class 2                                                                                                    | 3                                                      | μοι.<br>_                                      | Luicioni 3003.bh                                                              |
|                                  | 3 / Error Class 3: Error class 3                                                                                                    |                                                        |                                                |                                                                               |
|                                  | Setting can only be modified if power stage is disabled.                                                                                                    |                                                        |                                                |                                                                               |
|                                  | Modified settings become active the next time the power stage is enabled.                                                                                                    |                                                        |                                                |                                                                               |

| Parameter name                      | Description                                                                                                    | Unit Minimum value Factory setting Maximum value | Data type R/W Persistent Expert | Parameter address via fieldbus                                                                                                    |
|-------------------------------------|----------------------------------------------------------------------------------------------------|--------------------------------------------------|---------------------------------|----------------------------------------------------------------------------------------------------|
| ErrorResp_QuasiAbs  ErrorResp_v_dif | Error response to detected error with quasi absolute position.  3 / Error Class 3: Error class 3  4 / Error Class 4: Error class 4  Setting can only be modified if power stage is disabled.  Modified settings become active the next time the power stage is enabled.  Available with firmware version ≥V01.08.  Error response to excessively high load-dependent velocity deviation.  1 / Error Class 1: Error class 1  2 / Error Class 2: Error class 2  3 / Error Class 3: Error class 3  Setting can only be modified if power stage is disabled.  Modified settings become active the next time the power stage is enabled. | -<br>3<br>3<br>4                                 | UINT16 R/W per UINT16 R/W per   | CANopen 3005:3A <sub>h</sub> Modbus 1396 EtherCAT 3005:3A <sub>h</sub> CANopen 3005:3C <sub>h</sub> Modbus 1400 EtherCAT 3005:3C <sub>h</sub> |
| HMdis                               | Available with firmware version ≥V01.08.  Distance from switching point.  The distance from the switching point is defined as the reference point.  The parameter is only effective during a reference movement without index pulse.  Modified settings become active the next time the motor moves.                                                                                                    | usr_p<br>1<br>200<br>2147483647                  | INT32<br>R/W<br>per.            | CANopen 3028:7 <sub>h</sub> Modbus 10254 EtherCAT 3028:7 <sub>h</sub>                                                                         |

| Parameter name | Description                                                                                                    | Unit            | Data type  | Parameter address            |
|----------------|----------------------------------------------------------------------------------------------------|-----------------|------------|------------------------------|
|                |                                                                                                    | Minimum value   | R/W        | via fieldbus                 |
|                |                                                                                                    | Factory setting | Persistent |                              |
|                |                                                                                                    | Maximum value   | Expert     |                              |
| HMmethod       | Homing method.                                                                                                    | -               | INT16*     | CANopen 6098:0 <sub>h</sub>  |
|                | 1: LIMN with index pulse                                                                                                    | 1               | R/W        | Modbus 6936                  |
|                | 2: LIMP with index pulse                                                                                                    | 18              | -          | EtherCAT 6098:0 <sub>h</sub> |
|                | 7: REF+ with index pulse, inv., outside                                                                                                    | 35              | -          |                              |
|                | 8: REF+ with index pulse, inv., inside                                                                                                    |                 |            |                              |
|                | 9: REF+ with index pulse, not inv., inside                                                                                                    |                 |            |                              |
|                | 10: REF+ with index pulse, not inv., outside                                                                                                    |                 |            |                              |
|                | 11: REF- with index pulse, inv., outside                                                                                                    |                 |            |                              |
|                | 12: REF- with index pulse, inv., inside                                                                                                    |                 |            |                              |
|                | 13: REF- with index pulse, not inv., inside                                                                                                    |                 |            |                              |
|                | 14: REF- with index pulse, not inv., outside                                                                                                    |                 |            |                              |
|                | 17: LIMN                                                                                                    |                 |            |                              |
|                | 18: LIMP                                                                                                    |                 |            |                              |
|                | 23: REF+, inv., outside                                                                                                    |                 |            |                              |
|                | 24: REF+, inv., inside                                                                                                    |                 |            |                              |
|                | 25: REF+, not inv., inside                                                                                                    |                 |            |                              |
|                | 26: REF+, not inv., outside                                                                                                    |                 |            |                              |
|                | 27: REF-, inv., outside                                                                                                    |                 |            |                              |
|                | 28: REF-, inv., inside                                                                                                    |                 |            |                              |
|                | 29: REF-, not inv., inside                                                                                                    |                 |            |                              |
|                | 30: REF-, not inv., outside                                                                                                    |                 |            |                              |
|                | 33: Index pulse negative direction                                                                                                    |                 |            |                              |
|                | 34: Index pulse positive direction                                                                                                    |                 |            |                              |
|                | 35: Position setting                                                                                                    |                 |            |                              |
|                | Abbreviations:                                                                                                    |                 |            |                              |
|                | REF+: Search movement in positive direction                                                                                                    |                 |            |                              |
|                | REF-: Search movement in negative direction                                                                                                    |                 |            |                              |
|                | inv.: Invert direction in switch                                                                                                    |                 |            |                              |
|                | not inv.: Direction not inverted in switch                                                                                                    |                 |            |                              |
|                | outside: Index pulse / distance outside switch                                                                                                    |                 |            |                              |
|                | inside: Index pulse / distance inside switch                                                                                                    |                 |            |                              |
|                | Modified settings become active immediately.                                                                                                    |                 |            |                              |
|                | * Datatype for CANopen: INT8                                                                                                    |                 |            |                              |
| HMoutdis       | Maximum distance for search for switching point.                                                                                                    | usr_p           | INT32      | CANopen 3028:6 <sub>h</sub>  |
|                | 0: Monitoring of distance inactive                                                                                                    | 0               | R/W        | Modbus 10252                 |
|                | >0: Maximum distance                                                                                                    | 0               | per.       | EtherCAT 3028:6 <sub>h</sub> |
|                | After detection of the switch, the drive starts to search for the defined switching point. If the defined switching point is not found within the distance defined here, the reference movement is canceled and an error is detected. | 2147483647      | -          |                              |
|                | Modified settings become active the next time the motor moves.                                                                                                    |                 |            |                              |

| Parameter name  | Description                                                                                                    | Unit            | Data type  | Parameter address             |
|-----------------|----------------------------------------------------------------------------------------------------|-----------------|------------|-------------------------------|
|                 |                                                                                                    | Minimum value   | R/W        | via fieldbus                  |
|                 |                                                                                                    | Factory setting | Persistent |                               |
|                 |                                                                                                    | Maximum value   | Expert     |                               |
| HMp_home        | Position at reference point.                                                                                                    | usr_p           | INT32      | CANopen 3028:B <sub>h</sub>   |
|                 | After a successful reference movement, this                                                                                                  | -2147483648     | R/W        | Modbus 10262                  |
|                 | position is automatically set at the reference point.                                                                                        | 0               | per.       | EtherCAT 3028:Bh              |
|                 | Modified settings become active the next time the motor moves.                                                                               | 2147483647      | -          |                               |
| HMp_setP        | Position for Position Setting.                                                                                                    | usr_p           | INT32      | CANopen 301B:16 <sub>h</sub>  |
|                 | Position for operating mode Homing, method 35.                                                                                               | -               | R/W        | Modbus 6956                   |
|                 | Modified settings become active immediately.                                                                                                 | 0               | -          | EtherCAT 301B:16 <sub>h</sub> |
|                 |                                                                                                    | -               | -          |                               |
| HMprefmethod    | Preferred homing method.                                                                                                    | -               | INT16      | CANopen 3028:A <sub>h</sub>   |
|                 | Modified settings become active immediately.                                                                                                 | 1               | R/W        | Modbus 10260                  |
|                 |                                                                                                    | 18              | per.       | EtherCAT 3028:A <sub>h</sub>  |
|                 |                                                                                                    | 35              | -          |                               |
| HMsrchdis       | Maximum search distance after overtravel of switch.                                                                                          | usr_p           | INT32      | CANopen 3028:D <sub>h</sub>   |
|                 |                                                                                                    | 0               | R/W        | Modbus 10266                  |
|                 | 0: Search distance monitoring disabled                                                                                                    | 0               | per.       | EtherCAT 3028:D <sub>h</sub>  |
|                 | >0: Search distance                                                                                                    | 2147483647      | -          |                               |
|                 | The switch must be activated again within this search distance, otherwise the reference movement is canceled.                                |                 |            |                               |
|                 | Modified settings become active the next time the motor moves.                                                                               |                 |            |                               |
| HMv             | Target velocity for searching the switch.                                                                                                    | usr_v           | UINT32     | CANopen 6099:1 <sub>h</sub>   |
|                 | The adjustable value is internally limited to the                                                                                            | 1               | R/W        | Modbus 10248                  |
|                 | parameter setting in RAMP_v_max.                                                                                                    | 60              | per.       | EtherCAT 6099:1 <sub>h</sub>  |
|                 | Modified settings become active the next time the motor moves.                                                                               | 2147483647      | -          |                               |
| HMv_out         | Target velocity for moving away from switch.                                                                                                 | usr_v           | UINT32     | CANopen 6099:2 <sub>h</sub>   |
|                 | The adjustable value is internally limited to the parameter setting in RAMP_v_max.                                                           | 1               | R/W        | Modbus 10250                  |
|                 | Modified settings become active the next time the                                                                                            | 6               | per.       | EtherCAT 6099:2 <sub>h</sub>  |
|                 | motor moves.                                                                                                    | 2147483647      | -          |                               |
| InvertDirOfMove | Inversion of direction of movement.                                                                                                    | -               | UINT16     | CANopen 3006:C <sub>h</sub>   |
|                 | 0 / Inversion Off: Inversion of direction of                                                                                                 | 0               | R/W        | Modbus 1560                   |
|                 | movement is off                                                                                                    | 0               | per.       | EtherCAT 3006:C <sub>h</sub>  |
|                 | 1 / Inversion On: Inversion of direction of movement is on                                                                                   | 1               | -          |                               |
|                 | The limit switch which is reached with a movement in positive direction must be connected to the positive limit switch input and vice versa. |                 |            |                               |
|                 | Setting can only be modified if power stage is disabled.                                                                                     |                 |            |                               |
|                 | Modified settings become active the next time the product is powered on.                                                                     |                 |            |                               |

| Parameter name   | Description                                                                                                | Unit             | Data type  | Parameter address             |
|------------------|----------------------------------------------------------------------------------------------------|------------------|------------|-------------------------------|
|                  |                                                                                                    | Minimum value    | R/W        | via fieldbus                  |
|                  |                                                                                                    | Factory setting  | Persistent |                               |
|                  |                                                                                                    | Maximum value    | Expert     |                               |
| IO_AutoEnable    | Enabling the power stage at PowerOn.                                                                       | -                | UINT16     | CANopen 3005:6 <sub>h</sub>   |
|                  | <b>0 / RisingEdge</b> : A rising edge with the signal input function "Enable" enables the power stage      | 0                | R/W        | Modbus 1292                   |
|                  | 1 / HighLevel: An active signal input with signal                                                          | 0                | per.       | EtherCAT 3005:6 <sub>h</sub>  |
|                  | input function "Enable" enables the power stage                                                            | 2                | -          |                               |
|                  | 2 / AutoOn: The power stage is automatically enabled                                                       |                  |            |                               |
|                  | Modified settings become active the next time the power stage is enabled.                                  |                  |            |                               |
| IO_AutoEnaConfig | Enabling the power stage as set via IO_<br>AutoEnable even after error.                                    | -                | UINT16     | CANopen 3005:4 <sub>h</sub>   |
|                  | 0 / Off: Setting in parameter IO_AutoEnable is                                                             | 0                | R/W        | Modbus 1288                   |
|                  | only used after start-up                                                                                   | 0                | per.       | EtherCAT 3005:4 <sub>h</sub>  |
|                  | 1 / On: Setting in parameter IO_AutoEnable is used after start-up and after detected error                 | 1                | -          |                               |
|                  | Modified settings become active the next time the power stage is enabled.                                  |                  |            |                               |
| IO_DQ_set        | Setting the digital outputs directly.                                                                      | -                | UINT16     | CANopen 3008:11 <sub>h</sub>  |
|                  | Digital outputs can only be set directly if the signal output function has been set to 'Freely Available'. | -                | R/W        | Modbus 2082                   |
|                  | Bit assignments:                                                                                           | -                | -          | EtherCAT 3008:11 <sub>h</sub> |
|                  | Bit 0: DQ0                                                                                                 | -                | -          |                               |
|                  | Bit 1: DQ1                                                                                                 |                  |            |                               |
| <i>IO_</i>       | Additional 'Fault Reset' for the signal input                                                              | -                | UINT16     | CANopen 3005:34 <sub>h</sub>  |
| FaultResOnEnaInp | function 'Enable'.                                                                                         | 0                | R/W        | Modbus 1384                   |
|                  | 0 / Off: No additional 'Fault Reset'                                                                       | 0                | per.       | EtherCAT 3005:34 <sub>h</sub> |
|                  | 1 / OnFallingEdge: Additional 'Fault Reset' with falling edge                                              | 2                | -          |                               |
|                  | 2 / OnRisingEdge: Additional 'Fault Reset' with rising edge                                                |                  |            |                               |
|                  | Modified settings become active the next time the power stage is enabled.                                  |                  |            |                               |
| IO_I_limit       | Current limitation via input.                                                                              | A <sub>rms</sub> | UINT16     | CANopen 3006:27 <sub>h</sub>  |
|                  | A current limit can be activated via a digital input.                                                      | 0.00             | R/W        | Modbus 1614                   |
|                  | In increments of 0.01 A <sub>rms</sub> .                                                                   | 0.20             | per.       | EtherCAT 3006:27 <sub>h</sub> |
|                  | Modified settings become active immediately.                                                               | 300.00           | -          |                               |
| IO_JOGmethod     | Selection of jog method.                                                                                   | -                | UINT16     | CANopen 3005:18 <sub>h</sub>  |
|                  | 0 / Continuous Movement: Jog with continuous movement                                                      | 0                | R/W        | Modbus 1328                   |
|                  | 1 / Step Movement: Jog with step movement                                                                  | 1                | per.       | EtherCAT 3005:18 <sub>h</sub> |
|                  | Modified settings become active the next time the motor moves.                                             | 1                | -          |                               |
| IO_v_limit       | Velocity limitation via input.                                                                             | usr_v            | UINT32     | CANopen 3006:1E <sub>h</sub>  |
|                  | A velocity limitation can be activated via a digital                                                       | 0                | R/W        | Modbus 1596                   |
|                  | input.                                                                                                    | 10               | per.       | EtherCAT 3006:1E <sub>h</sub> |
|                  | In operating mode Profile Torque, the minimum velocity is internally limited to 100 RPM.                   | 2147483647       | -          |                               |
|                  | Modified settings become active immediately.                                                               |                  |            |                               |

| Parameter name | Operating mode.  0 / None: None  5 / Jog: Jog                                                                                                    | Unit Minimum value Factory setting Maximum value - 0 5 | Data type R/W Persistent Expert UINT16 R/W per. | Parameter address via fieldbus  CANopen 3005:3 <sub>h</sub> Modbus 1286  EtherCAT 3005:3 <sub>h</sub> |
|----------------|----------------------------------------------------------------------------------------------------|--------------------------------------------------------|-------------------------------------------------|----------------------------------------------------------------------------------------------------|
|                | 6 / Motion Sequence: Motion Sequence  Setting can only be modified if power stage is disabled.  Modified settings become active the next time the product is powered on.  Available with firmware version ≥V01.06.                                                                                                    | 6                                                      | -                                               |                                                                                                    |
| IOfunct_DI0    | Function Input DIO.  1 / Freely Available: Available as required  2 / Fault Reset: Fault reset after error  3 / Enable: Enables the power stage  4 / Halt: Halt  5 / Start Profile Positioning: Start request for movement  6 / Current Limitation: Limits the current to                                                                                                    | -<br>-<br>-                                            | UINT16 R/W per.                                 | CANopen 3007:1 <sub>h</sub> Modbus 1794  EtherCAT 3007:1 <sub>h</sub>                                 |
|                | <ul> <li>7 / Zero Clamp: Zero clamping</li> <li>8 / Velocity Limitation: Limits the velocity to parameter value</li> <li>9 / Jog Positive: Jog: Moves in positive direction</li> <li>10 / Jog Negative: Jog: Moves in negative direction</li> <li>11 / Jog Fast/Slow: Jog: Switches between slow and fast movement</li> <li>13 / Start Single Data Set: Motion Sequence: Starts a single data set</li> <li>14 / Data Set Select: Motion Sequence: Data set selection</li> </ul> |                                                        |                                                 |                                                                                                    |
|                | 15 / Data Set Bit 0: Motion Sequence: Data set bit 0  16 / Data Set Bit 1: Motion Sequence: Data set bit 1  17 / Data Set Bit 2: Motion Sequence: Data set bit 2  18 / Data Set Bit 3: Motion Sequence: Data set bit 3  21 / Reference Switch (REF): Reference switch 22 / Positive Limit Switch (LIMP): Positive limit switch 23 / Negative Limit Switch (LIMN): Negative limit switch 24 / Switch Controller Parameter Set: Switches control loop parameter set               |                                                        |                                                 |                                                                                                    |
|                | 28 / Velocity Controller Integral Off: Switches off velocity controller integral term  29 / Start Motion Sequence: Motion Sequence: Starts a motion sequence                                                                                                    |                                                        |                                                 |                                                                                                    |

| Parameter name | Description                                                                                            | Unit            | Data type  | Parameter address            |
|----------------|----------------------------------------------------------------------------------------------------|-----------------|------------|------------------------------|
|                |                                                                                                    | Minimum value   | R/W        | via fieldbus                 |
|                |                                                                                                    | Factory setting | Persistent |                              |
|                |                                                                                                    | Maximum value   | Expert     |                              |
|                | <b>30 / Start Signal Of RMAC</b> : Start signal of relative movement after capture (RMAC)              |                 |            |                              |
|                | <b>31 / Activate RMAC</b> : Activates the relative movement after capture (RMAC)                       |                 |            |                              |
|                | <b>32 / Activate Operating Mode</b> : Activates operating mode                                         |                 |            |                              |
|                | <b>33</b> / <b>Jog Positive With Enable</b> : Jog: Enables power stage and moves in positive direction |                 |            |                              |
|                | <b>34 / Jog Negative With Enable</b> : Jog: Enables power stage and moves in negative direction        |                 |            |                              |
|                | 35 / Data Set Bit 4: Motion Sequence: Data set bit 4                                                   |                 |            |                              |
|                | <b>36 / Data Set Bit 5</b> : Motion Sequence: Data set bit 5                                           |                 |            |                              |
|                | 37 / Data Set Bit 6: Motion Sequence: Data set bit 6                                                   |                 |            |                              |
|                | <b>40 / Release Holding Brake</b> : Releases the holding brake                                         |                 |            |                              |
|                | Setting can only be modified if power stage is disabled.                                               |                 |            |                              |
|                | Modified settings become active the next time the product is powered on.                               |                 |            |                              |
| IOfunct_DI1    | Function Input DI1.                                                                                    | -               | UINT16     | CANopen 3007:2 <sub>h</sub>  |
|                | 1 / Freely Available: Available as required                                                            | -               | R/W        | Modbus 1796                  |
|                | 2 / Fault Reset: Fault reset after error                                                               | -               | per.       | EtherCAT 3007:2 <sub>h</sub> |
|                | 3 / Enable: Enables the power stage                                                                    | -               | -          |                              |
|                | 4 / Halt: Halt                                                                                         |                 |            |                              |
|                | <b>5 / Start Profile Positioning</b> : Start request for movement                                      |                 |            |                              |
|                | <b>6 / Current Limitation</b> : Limits the current to parameter value                                  |                 |            |                              |
|                | 7 / Zero Clamp: Zero clamping                                                                          |                 |            |                              |
|                | <b>8 / Velocity Limitation</b> : Limits the velocity to parameter value                                |                 |            |                              |
|                | 9 / Jog Positive: Jog: Moves in positive direction                                                     |                 |            |                              |
|                | <b>10 / Jog Negative</b> : Jog: Moves in negative direction                                            |                 |            |                              |
|                | <b>11 / Jog Fast/Slow</b> : Jog: Switches between slow and fast movement                               |                 |            |                              |
|                | 13 / Start Single Data Set: Motion Sequence:<br>Starts a single data set                               |                 |            |                              |
|                | 14 / Data Set Select: Motion Sequence: Data set selection                                              |                 |            |                              |
|                | 15 / Data Set Bit 0: Motion Sequence: Data set bit 0                                                   |                 |            |                              |
|                | 16 / Data Set Bit 1: Motion Sequence: Data set bit 1                                                   |                 |            |                              |
|                | 17 / Data Set Bit 2: Motion Sequence: Data set bit 2                                                   |                 |            |                              |
|                | <b>18 / Data Set Bit 3</b> : Motion Sequence: Data set bit 3                                           |                 |            |                              |

| Parameter name | Description                                                                                     | Unit<br>Minimum value | Data type<br>R/W | Parameter address via fieldbus |
|----------------|-------------------------------------------------------------------------------------------------|-----------------------|------------------|--------------------------------|
|                |                                                                                                 | Factory setting       | Persistent       |                                |
|                |                                                                                                 | Maximum value         | Expert           |                                |
|                | 21 / Reference Switch (REF): Reference switch                                                   |                       |                  |                                |
|                | 22 / Positive Limit Switch (LIMP): Positive limit switch                                        |                       |                  |                                |
|                | 23 / Negative Limit Switch (LIMN): Negative limit switch                                        |                       |                  |                                |
|                | 24 / Switch Controller Parameter Set: Switches control loop parameter set                       |                       |                  |                                |
|                | 28 / Velocity Controller Integral Off: Switches off velocity controller integral term           |                       |                  |                                |
|                | 29 / Start Motion Sequence: Motion Sequence: Starts a motion sequence                           |                       |                  |                                |
|                | <b>30 / Start Signal Of RMAC</b> : Start signal of relative movement after capture (RMAC)       |                       |                  |                                |
|                | 31 / Activate RMAC: Activates the relative movement after capture (RMAC)                        |                       |                  |                                |
|                | 32 / Activate Operating Mode: Activates operating mode                                          |                       |                  |                                |
|                | 33 / Jog Positive With Enable: Jog: Enables power stage and moves in positive direction         |                       |                  |                                |
|                | <b>34 / Jog Negative With Enable</b> : Jog: Enables power stage and moves in negative direction |                       |                  |                                |
|                | 35 / Data Set Bit 4: Motion Sequence: Data set bit 4                                            |                       |                  |                                |
|                | <b>36 / Data Set Bit 5</b> : Motion Sequence: Data set bit 5                                    |                       |                  |                                |
|                | 37 / Data Set Bit 6: Motion Sequence: Data set bit 6                                            |                       |                  |                                |
|                | 40 / Release Holding Brake: Releases the holding brake                                          |                       |                  |                                |
|                | Setting can only be modified if power stage is disabled.                                        |                       |                  |                                |
|                | Modified settings become active the next time the product is powered on.                        |                       |                  |                                |
| IOfunct_DI2    | Function Input DI2.                                                                             | -                     | UINT16           | CANopen 3007:3 <sub>h</sub>    |
|                | 1 / Freely Available: Available as required                                                     | -                     | R/W              | Modbus 1798                    |
|                | 2 / Fault Reset: Fault reset after error                                                        | -                     | per.             | EtherCAT 3007:3 <sub>h</sub>   |
|                | 3 / Enable: Enables the power stage                                                             | -                     | -                |                                |
|                | 4 / Halt: Halt                                                                                  |                       |                  |                                |
|                | 5 / Start Profile Positioning: Start request for movement                                       |                       |                  |                                |
|                | <b>6 / Current Limitation</b> : Limits the current to parameter value                           |                       |                  |                                |
|                | 7 / Zero Clamp: Zero clamping                                                                   |                       |                  |                                |
|                | 8 / Velocity Limitation: Limits the velocity to parameter value                                 |                       |                  |                                |
|                | 9 / Jog Positive: Jog: Moves in positive direction                                              |                       |                  |                                |
|                | 10 / Jog Negative: Jog: Moves in negative direction                                             |                       |                  |                                |
|                | 11 / Jog Fast/Slow: Jog: Switches between slow and fast movement                                |                       |                  |                                |

| Parameter name | Description                                                                                     | Unit            | Data type  | Parameter address            |
|----------------|-------------------------------------------------------------------------------------------------|-----------------|------------|------------------------------|
|                |                                                                                                 | Minimum value   | R/W        | via fieldbus                 |
|                |                                                                                                 | Factory setting | Persistent |                              |
|                |                                                                                                 | Maximum value   | Expert     |                              |
|                | 13 / Start Single Data Set: Motion Sequence:<br>Starts a single data set                        |                 |            |                              |
|                | 14 / Data Set Select: Motion Sequence: Data set selection                                       |                 |            |                              |
|                | 15 / Data Set Bit 0: Motion Sequence: Data set bit 0                                            |                 |            |                              |
|                | 16 / Data Set Bit 1: Motion Sequence: Data set bit                                              |                 |            |                              |
|                | 17 / Data Set Bit 2: Motion Sequence: Data set bit 2                                            |                 |            |                              |
|                | 18 / Data Set Bit 3: Motion Sequence: Data set bit 3                                            |                 |            |                              |
|                | 21 / Reference Switch (REF): Reference switch                                                   |                 |            |                              |
|                | 22 / Positive Limit Switch (LIMP): Positive limit switch                                        |                 |            |                              |
|                | 23 / Negative Limit Switch (LIMN): Negative limit switch                                        |                 |            |                              |
|                | 24 / Switch Controller Parameter Set: Switches control loop parameter set                       |                 |            |                              |
|                | 28 / Velocity Controller Integral Off: Switches off velocity controller integral term           |                 |            |                              |
|                | 29 / Start Motion Sequence: Motion Sequence: Starts a motion sequence                           |                 |            |                              |
|                | <b>30 / Start Signal Of RMAC</b> : Start signal of relative movement after capture (RMAC)       |                 |            |                              |
|                | 31 / Activate RMAC: Activates the relative movement after capture (RMAC)                        |                 |            |                              |
|                | 32 / Activate Operating Mode: Activates operating mode                                          |                 |            |                              |
|                | 33 / Jog Positive With Enable: Jog: Enables power stage and moves in positive direction         |                 |            |                              |
|                | <b>34 / Jog Negative With Enable</b> : Jog: Enables power stage and moves in negative direction |                 |            |                              |
|                | 35 / Data Set Bit 4: Motion Sequence: Data set bit 4                                            |                 |            |                              |
|                | 36 / Data Set Bit 5: Motion Sequence: Data set bit 5                                            |                 |            |                              |
|                | 37 / Data Set Bit 6: Motion Sequence: Data set bit 6                                            |                 |            |                              |
|                | 40 / Release Holding Brake: Releases the holding brake                                          |                 |            |                              |
|                | Setting can only be modified if power stage is disabled.                                        |                 |            |                              |
|                | Modified settings become active the next time the product is powered on.                        |                 |            |                              |
| IOfunct_DI3    | Function Input DI3.                                                                             | -               | UINT16     | CANopen 3007:4 <sub>h</sub>  |
|                | 1 / Freely Available: Available as required                                                     | -               | R/W        | Modbus 1800                  |
|                | 2 / Fault Reset: Fault reset after error                                                        | -               | per.       | EtherCAT 3007:4 <sub>h</sub> |
|                | 3 / Enable: Enables the power stage                                                             | -               | -          |                              |
|                | 4 / Halt: Halt                                                                                  |                 |            |                              |
|                | 5 / Start Profile Positioning: Start request for movement                                       |                 |            |                              |

| Parameter name  | Description                                                                                     | Unit            | Data type  | Parameter address |
|-----------------|-------------------------------------------------------------------------------------------------|-----------------|------------|-------------------|
| - Lander Hallie |                                                                                                 | Minimum value   | R/W        | via fieldbus      |
|                 |                                                                                                 | Factory setting | Persistent |                   |
|                 |                                                                                                 | Maximum value   | Expert     |                   |
|                 | 6 / Current Limitation: Limits the current to parameter value                                   |                 |            |                   |
|                 | 7 / Zero Clamp: Zero clamping                                                                   |                 |            |                   |
|                 | 8 / Velocity Limitation: Limits the velocity to parameter value                                 |                 |            |                   |
|                 | 9 / Jog Positive: Jog: Moves in positive direction                                              |                 |            |                   |
|                 | 10 / Jog Negative: Jog: Moves in negative direction                                             |                 |            |                   |
|                 | 11 / Jog Fast/Slow: Jog: Switches between slow and fast movement                                |                 |            |                   |
|                 | 13 / Start Single Data Set: Motion Sequence:<br>Starts a single data set                        |                 |            |                   |
|                 | 14 / Data Set Select: Motion Sequence: Data set selection                                       |                 |            |                   |
|                 | 15 / Data Set Bit 0: Motion Sequence: Data set bit 0                                            |                 |            |                   |
|                 | 16 / Data Set Bit 1: Motion Sequence: Data set bit                                              |                 |            |                   |
|                 | 17 / Data Set Bit 2: Motion Sequence: Data set bit 2                                            |                 |            |                   |
|                 | <b>18 / Data Set Bit 3</b> : Motion Sequence: Data set bit 3                                    |                 |            |                   |
|                 | 21 / Reference Switch (REF): Reference switch                                                   |                 |            |                   |
|                 | 22 / Positive Limit Switch (LIMP): Positive limit switch                                        |                 |            |                   |
|                 | 23 / Negative Limit Switch (LIMN): Negative limit switch                                        |                 |            |                   |
|                 | 24 / Switch Controller Parameter Set: Switches control loop parameter set                       |                 |            |                   |
|                 | 28 / Velocity Controller Integral Off: Switches off velocity controller integral term           |                 |            |                   |
|                 | 29 / Start Motion Sequence: Motion Sequence: Starts a motion sequence                           |                 |            |                   |
|                 | <b>30 / Start Signal Of RMAC</b> : Start signal of relative movement after capture (RMAC)       |                 |            |                   |
|                 | <b>31 / Activate RMAC</b> : Activates the relative movement after capture (RMAC)                |                 |            |                   |
|                 | <b>32 / Activate Operating Mode</b> : Activates operating mode                                  |                 |            |                   |
|                 | 33 / Jog Positive With Enable: Jog: Enables power stage and moves in positive direction         |                 |            |                   |
|                 | <b>34 / Jog Negative With Enable</b> : Jog: Enables power stage and moves in negative direction |                 |            |                   |
|                 | 35 / Data Set Bit 4: Motion Sequence: Data set bit 4                                            |                 |            |                   |
|                 | <b>36 / Data Set Bit 5</b> : Motion Sequence: Data set bit 5                                    |                 |            |                   |
|                 | 37 / Data Set Bit 6: Motion Sequence: Data set bit 6                                            |                 |            |                   |
|                 | 40 / Release Holding Brake: Releases the holding brake                                          |                 |            |                   |
|                 | Setting can only be modified if power stage is disabled.                                        |                 |            |                   |

| Parameter name | Description                                                                                      | Unit Minimum value Factory setting | Data type R/W Persistent | Parameter address via fieldbus |
|----------------|--------------------------------------------------------------------------------------------------|------------------------------------|--------------------------|--------------------------------|
|                |                                                                                                  | Maximum value                      | Expert                   |                                |
|                | Modified settings become active the next time the product is powered on.                         |                                    |                          |                                |
| IOfunct_DQ0    | Function Output DQ0.                                                                             | -                                  | UINT16                   | CANopen 3007:9 <sub>h</sub>    |
|                | 1 / Freely Available: Available as required                                                      | -                                  | R/W                      | Modbus 1810                    |
|                | 2 / No Fault: Signals operating states Ready To Switch On, Switched On and Operation Enabled     | -                                  | per.                     | EtherCAT 3007:9 <sub>h</sub>   |
|                | 3 / Active: Signals operating state Operation<br>Enabled                                         |                                    | -                        |                                |
|                | 4 / RMAC Active Or Finished: Relative movement after capture active or finished (RMAC)           |                                    |                          |                                |
|                | 5 / In Position Deviation Window: Position deviation is within window                            |                                    |                          |                                |
|                | 6 / In Velocity Deviation Window: Velocity deviation is within window                            |                                    |                          |                                |
|                | 7 / Velocity Below Threshold: Motor velocity below threshold                                     |                                    |                          |                                |
|                | 8 / Current Below Threshold: Motor current below threshold                                       |                                    |                          |                                |
|                | 9 / Halt Acknowledge: Halt acknowledgement                                                       |                                    |                          |                                |
|                | 11 / Motion Sequence: Start Acknowledge:<br>Motion Sequence: Acknowledgement of start<br>request |                                    |                          |                                |
|                | 13 / Motor Standstill: Motor at a standstill                                                     |                                    |                          |                                |
|                | <b>14 / Selected Error</b> : One of the specified errors of error classes 1 4 is active          |                                    |                          |                                |
|                | 15 / Valid Reference (ref_ok): Zero point is valid (ref_ok)                                      |                                    |                          |                                |
|                | <b>16 / Selected Warning</b> : One of the specified errors of error class 0 is active            |                                    |                          |                                |
|                | 17 / Motion Sequence: Done: Motion Sequence: Sequence done                                       |                                    |                          |                                |
|                | 18 / Position Register Channel 1: Position register channel 1                                    |                                    |                          |                                |
|                | 19 / Position Register Channel 2: Position register channel 2                                    |                                    |                          |                                |
|                | 20 / Position Register Channel 3: Position register channel 3                                    |                                    |                          |                                |
|                | 21 / Position Register Channel 4: Position register channel 4                                    |                                    |                          |                                |
|                | 22 / Motor Moves Positive: Motor moves in positive direction                                     |                                    |                          |                                |
|                | 23 / Motor Moves Negative: Motor moves in negative direction                                     |                                    |                          |                                |
|                | Setting can only be modified if power stage is disabled.                                         |                                    |                          |                                |
|                | Modified settings become active the next time the product is powered on.                         |                                    |                          |                                |

| Parameter name | Description                                                                                      | Unit Minimum value Factory setting Maximum value | Data type R/W Persistent Expert | Parameter address via fieldbus           |
|----------------|--------------------------------------------------------------------------------------------------|--------------------------------------------------|---------------------------------|------------------------------------------|
| IOfunct_DQ1    | Function Output DQ1.                                                                             | -                                                | UINT16                          | CANopen 3007:A <sub>h</sub>              |
|                | 1 / Freely Available: Available as required                                                      | -                                                | R/W                             | Modbus 1812                              |
|                | 2 / No Fault: Signals operating states Ready To<br>Switch On, Switched On and Operation Enabled  | -                                                | per.                            | EtherCAT 3007:A <sub>h</sub>             |
|                | 3 / Active: Signals operating state Operation<br>Enabled                                         | -                                                | -                               |                                          |
|                | 4 / RMAC Active Or Finished: Relative movement after capture active or finished (RMAC)           |                                                  |                                 |                                          |
|                | 5 / In Position Deviation Window: Position deviation is within window                            |                                                  |                                 |                                          |
|                | 6 / In Velocity Deviation Window: Velocity deviation is within window                            |                                                  |                                 |                                          |
|                | 7 / Velocity Below Threshold: Motor velocity below threshold                                     |                                                  |                                 |                                          |
|                | 8 / Current Below Threshold: Motor current below threshold                                       |                                                  |                                 |                                          |
|                | 9 / Halt Acknowledge: Halt acknowledgement                                                       |                                                  |                                 |                                          |
|                | 11 / Motion Sequence: Start Acknowledge:<br>Motion Sequence: Acknowledgement of start<br>request |                                                  |                                 |                                          |
|                | 13 / Motor Standstill: Motor at a standstill                                                     |                                                  |                                 |                                          |
|                | <b>14 / Selected Error</b> : One of the specified errors of error classes 1 4 is active          |                                                  |                                 |                                          |
|                | 15 / Valid Reference (ref_ok): Zero point is valid (ref_ok)                                      |                                                  |                                 |                                          |
|                | <b>16 / Selected Warning</b> : One of the specified errors of error class 0 is active            |                                                  |                                 |                                          |
|                | 17 / Motion Sequence: Done: Motion Sequence: Sequence done                                       |                                                  |                                 |                                          |
|                | 18 / Position Register Channel 1: Position register channel 1                                    |                                                  |                                 |                                          |
|                | 19 / Position Register Channel 2: Position register channel 2                                    |                                                  |                                 |                                          |
|                | 20 / Position Register Channel 3: Position register channel 3                                    |                                                  |                                 |                                          |
|                | 21 / Position Register Channel 4: Position register channel 4                                    |                                                  |                                 |                                          |
|                | 22 / Motor Moves Positive: Motor moves in positive direction                                     |                                                  |                                 |                                          |
|                | 23 / Motor Moves Negative: Motor moves in negative direction                                     |                                                  |                                 |                                          |
|                | Setting can only be modified if power stage is disabled.                                         |                                                  |                                 |                                          |
|                | Modified settings become active the next time the product is powered on.                         |                                                  |                                 |                                          |
| IOsigCurrLim   | Signal evaluation for signal input function Current Limitation.                                  | - 1                                              | UINT16<br>R/W                   | CANopen 3008:28 <sub>h</sub> Modbus 2128 |
|                | 1 / Normally Closed: Normally closed NC                                                          | 2                                                |                                 | EtherCAT 3008:28 <sub>h</sub>            |
|                | 2 / Normally Open: Normally open NO                                                              | 2                                                | per.                            | EuleroAl 3000.20h                        |
|                | Setting can only be modified if power stage is disabled.                                         |                                                  | -                               |                                          |

| Parameter name    | Description                                                                                          | Unit            | Data type  | Parameter address             |
|-------------------|----------------------------------------------------------------------------------------------------|-----------------|------------|-------------------------------|
| T di dinotor namo | 2000 page.                                                                                           | Minimum value   | R/W        | via fieldbus                  |
|                   |                                                                                                    |                 | Persistent |                               |
|                   |                                                                                                    | Factory setting |            |                               |
|                   |                                                                                                    | Maximum value   | Expert     |                               |
|                   | Modified settings become active the next time the power stage is enabled.                            |                 |            |                               |
|                   | Available with firmware version ≥V01.06.                                                             |                 |            |                               |
| IOsigLIMN         | Signal evaluation for negative limit switch.                                                         | -               | UINT16     | CANopen 3006:F <sub>h</sub>   |
|                   | 0 / Inactive: Inactive                                                                               | 0               | R/W        | Modbus 1566                   |
|                   | 1 / Normally Closed: Normally closed NC                                                              | 1               | per.       | EtherCAT 3006:F <sub>h</sub>  |
|                   | 2 / Normally Open: Normally open NO                                                                  | 2               | -          |                               |
|                   | Setting can only be modified if power stage is disabled.                                             |                 |            |                               |
|                   | Modified settings become active the next time the power stage is enabled.                            |                 |            |                               |
| IOsigLIMP         | Signal evaluation for positive limit switch.                                                         | -               | UINT16     | CANopen 3006:10 <sub>h</sub>  |
|                   | 0 / Inactive: Inactive                                                                               | 0               | R/W        | Modbus 1568                   |
|                   | 1 / Normally Closed: Normally closed NC                                                              | 1               | per.       | EtherCAT 3006:10 <sub>h</sub> |
|                   | 2 / Normally Open: Normally open NO                                                                  | 2               | -          |                               |
|                   | Setting can only be modified if power stage is disabled.                                             |                 |            |                               |
|                   | Modified settings become active the next time the power stage is enabled.                            |                 |            |                               |
| IOsigREF          | Signal evaluation for reference switch.                                                              | -               | UINT16     | CANopen 3006:E <sub>h</sub>   |
|                   | 1 / Normally Closed: Normally closed NC                                                              | 1               | R/W        | Modbus 1564                   |
|                   | 2 / Normally Open: Normally open NO                                                                  | 1               | per.       | EtherCAT 3006:E <sub>h</sub>  |
|                   | The reference switch is only active while a reference movement to the reference switch is processed. | 2               | -          |                               |
|                   | Setting can only be modified if power stage is disabled.                                             |                 |            |                               |
|                   | Modified settings become active the next time the power stage is enabled.                            |                 |            |                               |
| IOsigRespOfPS     | Response to active limit switch during enabling of                                                   | -               | UINT16     | CANopen 3006:6 <sub>h</sub>   |
|                   | power stage.                                                                                         | 0               | R/W        | Modbus 1548                   |
|                   | <b>0 / Error</b> : Active limit switch triggers an error.                                            | 0               | per.       | EtherCAT 3006:6 <sub>h</sub>  |
|                   | <b>1 / No Error</b> : Active limit switch does not trigger an error.                                 | 1               | -          |                               |
|                   | Defines the response when the power stage is enabled while a hardware limit switch is active.        |                 |            |                               |
|                   | Modified settings become active immediately.                                                         |                 |            |                               |
| IOsigVelLim       | Signal evaluation for signal input function Velocity Limitation.                                     | -               | UINT16     | CANopen 3008:27 <sub>h</sub>  |
|                   | 1 / Normally Closed: Normally closed NC                                                              | 1               | R/W        | Modbus 2126                   |
|                   | 2 / Normally Open: Normally open NO                                                                  | 2               | per.       | EtherCAT 3008:27 <sub>h</sub> |
|                   | Setting can only be modified if power stage is disabled.                                             | 2               | -          |                               |
|                   | Modified settings become active the next time the power stage is enabled.                            |                 |            |                               |
|                   |                                                                                                    |                 | 1          | 1                             |

| Parameter name  | Description                                                    | Unit            | Data type  | Parameter address            |
|-----------------|----------------------------------------------------------------|-----------------|------------|------------------------------|
|                 |                                                                | Minimum value   | R/W        | via fieldbus                 |
|                 |                                                                | Factory setting | Persistent |                              |
|                 |                                                                | Maximum value   | Expert     |                              |
| IP_IntTimInd    | Interpolation time index.                                      | -               | INT16*     | CANopen 60C2:2 <sub>h</sub>  |
|                 | * Datatype for CANopen: INT8                                   | -128            | R/W        | Modbus 7002                  |
|                 |                                                                | -3              | -          | EtherCAT 60C2:2h             |
|                 |                                                                | 63              | -          |                              |
| IP_IntTimPerVal | Interpolation time period value.                               | s               | UINT16*    | CANopen 60C2:1 <sub>h</sub>  |
|                 | * Datatype for CANopen: UINT8                                  | 0               | R/W        | Modbus 7000                  |
|                 |                                                                | 1               | -          | EtherCAT 60C2:1 <sub>h</sub> |
|                 |                                                                | 255             | -          |                              |
| IPp_target      | Position reference value for operating mode                    | -               | INT32      | CANopen 60C1:1 <sub>h</sub>  |
|                 | Interpolated Position.                                         | -2147483648     | R/W        | Modbus 7004                  |
|                 |                                                                | -               | -          | EtherCAT 60C1:1 <sub>h</sub> |
|                 |                                                                | 2147483647      | -          |                              |
| JOGactivate     | Activation of operating mode Jog.                              | -               | UINT16     | CANopen 301B:9 <sub>h</sub>  |
|                 | Bit 0: Positive direction of movement                          | 0               | R/W        | Modbus 6930                  |
|                 | Bit 1: Negative direction of movement                          | 0               | -          | EtherCAT 301B:9 <sub>h</sub> |
|                 | Bit 2: 0=slow 1=fast                                           | 7               | -          |                              |
|                 | Modified settings become active immediately.                   |                 |            |                              |
| JOGmethod       | Selection of jog method.                                       | -               | UINT16     | CANopen 3029:3 <sub>h</sub>  |
|                 | 0 / Continuous Movement: Jog with continuous                   | 0               | R/W        | Modbus 10502                 |
|                 | movement                                                       | 1               | _          | EtherCAT 3029:3 <sub>h</sub> |
|                 | 1 / Step Movement: Jog with step movement                      | 1               | _          |                              |
|                 | Modified settings become active immediately.                   |                 |            |                              |
| JOGstep         | Distance for step movement.                                    | usr_p           | INT32      | CANopen 3029:7 <sub>h</sub>  |
|                 | Modified settings become active the next time the motor moves. | 1               | R/W        | Modbus 10510                 |
|                 | motor moves.                                                   | 20              | per.       | EtherCAT 3029:7 <sub>h</sub> |
|                 |                                                                | 2147483647      | -          |                              |
| JOGtime         | Wait time for step movement.                                   | ms              | UINT16     | CANopen 3029:8 <sub>h</sub>  |
|                 | Modified settings become active the next time the motor moves. | 1               | R/W        | Modbus 10512                 |
|                 | motor moves.                                                   | 500             | per.       | EtherCAT 3029:8 <sub>h</sub> |
|                 |                                                                | 32767           | -          |                              |
| JOGv_fast       | Velocity for fast movement.                                    | usr_v           | UINT32     | CANopen 3029:5 <sub>h</sub>  |
|                 | The adjustable value is internally limited to the              | 1               | R/W        | Modbus 10506                 |
|                 | parameter setting in RAMP_v_max.                               | 180             | per.       | EtherCAT 3029:5 <sub>h</sub> |
|                 | Modified settings become active immediately.                   | 2147483647      | -          |                              |
| JOGv_slow       | Velocity for slow movement.                                    | usr_v           | UINT32     | CANopen 3029:4 <sub>h</sub>  |
|                 | The adjustable value is internally limited to the              | 1               | R/W        | Modbus 10504                 |
|                 | parameter setting in RAMP_v_max.                               | 60              | per.       | EtherCAT 3029:4 <sub>h</sub> |
|                 | Modified settings become active immediately.                   | 2147483647      | -          |                              |

| Parameter name   | Description                                                                                                    | Unit             | Data type  | Parameter address                           |
|------------------|----------------------------------------------------------------------------------------------------|------------------|------------|---------------------------------------------|
|                  | ·                                                                                                    | Minimum value    | R/W        | via fieldbus                                |
|                  |                                                                                                    | Factory setting  | Persistent |                                             |
|                  |                                                                                                    | Maximum value    | Expert     |                                             |
| LIM_HaltReaction | Halt option code.                                                                                                  | -                | INT16      | CANopen 605D:0 <sub>h</sub>                 |
|                  | 1 / Deceleration Ramp: Deceleration ramp                                                                           | 1                | R/W        | Modbus 1582                                 |
|                  | 3 / Torque Ramp: Torque ramp                                                                                       | 1                | per.       | EtherCAT 605D:0 <sub>h</sub>                |
|                  | Set the deceleration ramp with parameter RAMP_v_dec.                                                               | 3                | -          |                                             |
|                  | Set the torque ramp with parameter LIM_I_ maxHalt.                                                                 |                  |            |                                             |
|                  | If a deceleration ramp is already active, the parameter cannot be written.                                         |                  |            |                                             |
|                  | Modified settings become active immediately.                                                                       |                  |            |                                             |
| LIM_I_maxHalt    | Current for Halt.                                                                                                  | A <sub>rms</sub> | UINT16     | CANopen 3011:E <sub>h</sub>                 |
|                  | This value is only limited by the minimum/ maximum value range (no limitation of this value by motor/power stage). | -                | R/W per.   | Modbus 4380<br>EtherCAT 3011:E <sub>h</sub> |
|                  | In the case of a Halt, the current limit (_Imax_act) is one of the following values (whichever is lowest):         | -                | -          |                                             |
|                  | - LIM_I_maxHalt                                                                                                    |                  |            |                                             |
|                  | M_I_max                                                                                                    |                  |            |                                             |
|                  | PS_I_max                                                                                                    |                  |            |                                             |
|                  | Further current limitations caused by I2t monitoring are also taken into account during a Halt.                    |                  |            |                                             |
|                  | Default: _PS_I_max at 8 kHz PWM frequency and 230/480 V mains voltage                                              |                  |            |                                             |
|                  | In increments of 0.01 A <sub>rms</sub> .                                                                           |                  |            |                                             |
|                  | Modified settings become active immediately.                                                                       |                  |            |                                             |
| LIM_I_maxQSTP    | Current for Quick Stop.                                                                                            | A <sub>rms</sub> | UINT16     | CANopen 3011:D <sub>h</sub>                 |
|                  | This value is only limited by the minimum/ maximum value range (no limitation of this value by motor/power stage). | -                | R/W per.   | Modbus 4378 EtherCAT 3011:D <sub>h</sub>    |
|                  | In the case of a Quick Stop, the current limit (_Imax_act) is one of the following values (whichever is lowest):   | -                | -          |                                             |
|                  | - LIM_I_maxQSTP                                                                                                    |                  |            |                                             |
|                  | M_I_max                                                                                                    |                  |            |                                             |
|                  | PS_I_max                                                                                                    |                  |            |                                             |
|                  | Further current limitations caused by I2t monitoring are also taken into account during a Quick Stop.              |                  |            |                                             |
|                  | Default: _PS_I_max at 8 kHz PWM frequency and 230/480 V mains voltage                                              |                  |            |                                             |
|                  | In increments of 0.01 A <sub>rms</sub> .                                                                           |                  |            |                                             |
|                  | Modified settings become active immediately.                                                                       |                  |            |                                             |

| Parameter name   | Description                                                                                                    | Unit            | Data type  | Parameter address             |
|------------------|----------------------------------------------------------------------------------------------------|-----------------|------------|-------------------------------|
|                  |                                                                                                    | Minimum value   | R/W        | via fieldbus                  |
|                  |                                                                                                    | Factory setting | Persistent |                               |
|                  |                                                                                                    | Maximum value   | Expert     |                               |
| LIM_QStopReact   | Quick Stop option code.                                                                                                    | -               | INT16      | CANopen 3006:18 <sub>h</sub>  |
|                  | -2 / Torque ramp (Fault): Use torque ramp and transit to operating state 9 Fault                                                                                                    | -2              | R/W        | Modbus 1584                   |
|                  | -1 / Deceleration Ramp (Fault): Use deceleration                                                                                                    | 6               | per.       | EtherCAT 3006:18 <sub>h</sub> |
|                  | ramp and transit to operating state 9 Fault                                                                                                    | 7               | -          |                               |
|                  | 6 / Deceleration ramp (Quick Stop): Use deceleration ramp and remain in operating state 7 Quick Stop                                                                                                    |                 |            |                               |
|                  | 7 / Torque ramp (Quick Stop): Use torque ramp and remain in operating state 7 Quick Stop                                                                                                    |                 |            |                               |
|                  | Type of deceleration for Quick Stop.                                                                                                    |                 |            |                               |
|                  | Setting of deceleration ramp with parameter RAMPquickstop.                                                                                                    |                 |            |                               |
|                  | Setting of torque ramp with parameter LIM_I_maxQSTP.                                                                                                    |                 |            |                               |
|                  | If a deceleration ramp is already active, the parameter cannot be written.                                                                                                    |                 |            |                               |
|                  | Modified settings become active immediately.                                                                                                    |                 |            |                               |
| MBaddress        | Modbus address.                                                                                                    | -               | UINT16     | CANopen 3016:4 <sub>h</sub>   |
|                  | Valid addresses: 1 to 247                                                                                                    | 1               | R/W        | Modbus 5640                   |
|                  | Modified settings become active the next time the product is powered on.                                                                                                    | 1               | per.       | EtherCAT 3016:4 <sub>h</sub>  |
|                  | product is powered on.                                                                                                    | 247             | -          |                               |
| MBbaud           | Modbus baud rate.                                                                                                    | -               | UINT32     | CANopen 3016:3 <sub>h</sub>   |
|                  | <b>9600 / 9600 Baud</b> : 9600 Baud                                                                                                    | 9600            | R/W        | Modbus 5638                   |
|                  | <b>19200 / 19200 Baud</b> : 19200 Baud                                                                                                    | 19200           | per.       | EtherCAT 3016:3 <sub>h</sub>  |
|                  | <b>38400 / 38400 Baud</b> : 38400 Baud                                                                                                    | 115200          | -          |                               |
|                  | 115200 / 115200 Baud: 115200 Baud                                                                                                    |                 |            |                               |
|                  | Modified settings become active the next time the product is powered on.                                                                                                    |                 |            |                               |
| MOD_AbsDirection | Direction of absolute movement with Modulo.                                                                                                    | -               | UINT16     | CANopen 3006:3B <sub>h</sub>  |
|                  | <b>0 / Shortest Distance</b> : Movement with shortest distance                                                                                                    | 0               | R/W        | Modbus 1654                   |
|                  | 1 / Positive Direction: Movement only in positive                                                                                                    | 0               | per.       | EtherCAT 3006:3B <sub>h</sub> |
|                  | direction                                                                                                    | 2               | -          |                               |
|                  | 2 / Negative Direction: Movement only in negative direction                                                                                                    |                 |            |                               |
|                  | If the parameter is set to 0, the drive calculates the shortest way to the new target position and starts the movement in the corresponding direction. If the distance to the target position is identical in positive and negative directions, the movement takes place in positive direction. |                 |            |                               |
|                  | Modified settings become active immediately.                                                                                                    |                 |            |                               |
| MOD_AbsMultiRng  | Multiple ranges for absolute movement with Modulo.                                                                                                    | -               | UINT16     | CANopen 3006:3C <sub>h</sub>  |
|                  | 0 / Multiple Ranges Off: Absolute movement in                                                                                                    | 0               | R/W        | Modbus 1656                   |
|                  | one modulo range                                                                                                    | 0               | per.       | EtherCAT 3006:3C <sub>h</sub> |
|                  | 1 / Multiple Ranges On: Absolute movement in multiple modulo ranges                                                                                                    | 1               | -          |                               |
|                  | Modified settings become active immediately.                                                                                                    |                 |            |                               |

| Parameter name | Description                                                                                                    | Unit            | Data type  | Parameter address                            |
|----------------|----------------------------------------------------------------------------------------------------|-----------------|------------|----------------------------------------------|
|                |                                                                                                    | Minimum value   | R/W        | via fieldbus                                 |
|                |                                                                                                    | Factory setting | Persistent |                                              |
|                |                                                                                                    | Maximum value   | Expert     |                                              |
| MOD_Enable     | Activation of Modulo function.                                                                                      | -               | UINT16     | CANopen 3006:38 <sub>h</sub>                 |
|                | 0 / Modulo Off: Modulo is off                                                                                       | 0               | R/W        | Modbus 1648                                  |
|                | 1 / Modulo On: Modulo is on                                                                                         | 0               | per.       | EtherCAT 3006:38 <sub>h</sub>                |
|                | Setting can only be modified if power stage is disabled.                                                            | 1               | -          |                                              |
|                | Modified settings become active immediately.                                                                        |                 |            |                                              |
| MOD_Max        | Maximum position of modulo range.                                                                                   | usr_p           | INT32      | CANopen 3006:3A <sub>h</sub>                 |
|                | The maximum position value of the modulo range must be greater than the minimum position value of the modulo range. | 3600            | R/W per.   | Modbus 1652<br>EtherCAT 3006:3A <sub>h</sub> |
|                | The value must not exceed the maximum possible value of position scaling _ScalePOSmax.                              | -               | -          |                                              |
|                | Setting can only be modified if power stage is disabled.                                                            |                 |            |                                              |
|                | Modified settings become active immediately.                                                                        |                 |            |                                              |
| MOD_Min        | Minimum position of modulo range.                                                                                   | usr_p           | INT32      | CANopen 3006:39 <sub>h</sub>                 |
|                | The minimum position value of the modulo range must be less than the maximum position value of the modulo range.    | -               | R/W        | Modbus 1650                                  |
|                |                                                                                                    | 0               | per.       | EtherCAT 3006:39 <sub>h</sub>                |
|                | The value must not exceed the maximum possible value of position scaling _ScalePOSmax.                              | -               | -          |                                              |
|                | Setting can only be modified if power stage is disabled.                                                            |                 |            |                                              |
|                | Modified settings become active immediately.                                                                        |                 |            |                                              |
| MON_ChkTime    | Monitoring of time window.                                                                                          | ms              | UINT16     | CANopen 3006:1D <sub>h</sub>                 |
|                | Adjustment of a time for monitoring of position deviation, velocity deviation, velocity value and                   | 0               | R/W        | Modbus 1594                                  |
|                | current value. If the monitored value is in the                                                                     | 0               | per.       | EtherCAT 3006:1D <sub>h</sub>                |
|                | permissible range during the adjusted time, the monitoring function delivers a positive result.                     | 9999            | -          |                                              |
|                | The status can be output via a parameterizable output.                                                              |                 |            |                                              |
|                | Modified settings become active immediately.                                                                        |                 |            |                                              |
| MON_commutat   | Commutation monitoring.                                                                                             | -               | UINT16     | CANopen 3005:5 <sub>h</sub>                  |
|                | 0 / Off: Commutation monitoring off                                                                                 | 0               | R/W        | Modbus 1290                                  |
|                | 1 / On: Commutation monitoring on in operating states 6, 7 and 8                                                    | 1 2             | per.       | EtherCAT 3005:5 <sub>h</sub>                 |
|                | 2 / On (OpState6+7): Commutation monitoring on in operating states 6 and 7                                          | _               |            |                                              |
|                | Setting can only be modified if power stage is disabled.                                                            |                 |            |                                              |
|                | Modified settings become active the next time the power stage is enabled.                                           |                 |            |                                              |

| Parameter name   | Description                                                                                                    | Unit             | Data type  | Parameter address             |
|------------------|----------------------------------------------------------------------------------------------------|------------------|------------|-------------------------------|
|                  |                                                                                                    | Minimum value    | R/W        | via fieldbus                  |
|                  |                                                                                                    | Factory setting  | Persistent |                               |
|                  |                                                                                                    | Maximum value    | Expert     |                               |
| MON_             | Configuration modification monitoring.                                                                                                    | -                | UINT16     | CANopen 3004:1D <sub>h</sub>  |
| ConfModification | Value 0: Modification detected for each write                                                                                                    | 0                | R/W        | Modbus 1082                   |
|                  | access.                                                                                                    | 2                | per.       | EtherCAT 3004:1D <sub>h</sub> |
|                  | Value 1: Modification detected for each write access which modifies a value.                                                                                                    | 2                | -          |                               |
|                  | Value 2: Identical to value 0 if commissioning software is not connected. Identical to value 1 if commissioning software is connected.                                                                                                    |                  |            |                               |
|                  | Modified settings become active immediately.                                                                                                    |                  |            |                               |
|                  | Available with firmware version ≥V01.08.                                                                                                    |                  |            |                               |
| MON_ENC_Ampl     | Activation of monitoring of SinCos amplitude.                                                                                                    | -                | UINT16     | CANopen 303F:61 <sub>h</sub>  |
|                  | Value 0: Deactivate monitoring                                                                                                    | 0                | R/W        | Modbus 16322                  |
|                  | Value 1: Activate monitoring                                                                                                    | 0                | -          | EtherCAT 303F:61 <sub>h</sub> |
|                  | Modified settings become active immediately.                                                                                                    | 1                | -          |                               |
|                  | Available with firmware version ≥V01.08.                                                                                                    |                  |            |                               |
| MON_GroundFault  | Ground monitoring.                                                                                                    | -                | UINT16     | CANopen 3005:10 <sub>h</sub>  |
|                  | 0 / Off: Ground monitoring off                                                                                                    | 0                | R/W        | Modbus 1312                   |
|                  | 1 / On: Ground monitoring on                                                                                                    | 1                | per.       | EtherCAT 3005:10 <sub>h</sub> |
|                  | Modified settings become active the next time the product is powered on.                                                                                                    | 1                | expert     |                               |
| MON_HW_Limits    | Temporary deactivation of hardware limit switches.                                                                                                    | -                | UINT16     | CANopen 3006:11 <sub>h</sub>  |
|                  | 0 / None: No limit switch deactivated                                                                                                    | 0                | R/W        | Modbus 1570                   |
|                  | 1 / Positive Limit Switch: Deactivate positive                                                                                                    | 0                | -          | EtherCAT 3006:11 <sub>h</sub> |
|                  | limit switch                                                                                                    | 3                | -          |                               |
|                  | 2 / Negative Limit Switch: Deactivate negative limit switch                                                                                                    |                  |            |                               |
|                  | 3 / Both Limit Switches: Deactivate both limit switches                                                                                                    |                  |            |                               |
|                  | With this parameter, a controller can temporarily deactivate hardware limit switches. This is useful if a homing procedure controlled by a controller is to use a limit switch as a reference switch without an error response of the drive. |                  |            |                               |
|                  | Modified settings become active immediately.                                                                                                    |                  |            |                               |
| MON_I_Threshold  | Monitoring of current threshold.                                                                                                    | A <sub>rms</sub> | UINT16     | CANopen 3006:1C <sub>h</sub>  |
|                  | The system monitors whether the drive is below                                                                                                    | 0.00             | R/W        | Modbus 1592                   |
|                  | the defined value during the period set with MON_ChkTime.                                                                                                    | 0.20             | per.       | EtherCAT 3006:1C <sub>h</sub> |
|                  | The status can be output via a parameterizable output.                                                                                                    | 300.00           | -          |                               |
|                  | The parameter _lq_act_rms is used as comparison value.                                                                                                    |                  |            |                               |
|                  | In increments of 0.01 A <sub>rms</sub> .                                                                                                    |                  |            |                               |
|                  | Modified settings become active immediately.                                                                                                    |                  |            |                               |

| Parameter name | Description                                                                                                    | Unit            | Data type  | Parameter address            |
|----------------|----------------------------------------------------------------------------------------------------|-----------------|------------|------------------------------|
|                |                                                                                                    | Minimum value   | R/W        | via fieldbus                 |
|                |                                                                                                    | Factory setting | Persistent |                              |
|                |                                                                                                    | Maximum value   | Expert     |                              |
| MON_IO_SelErr1 | Signal output function Selected Error (error                                                                                                    | -               | UINT16     | CANopen 303B:6 <sub>h</sub>  |
|                | classes 1 to 4): First error code.                                                                                                    | 0               | R/W        | Modbus 15116                 |
|                | signal output function.                                                                                                    | 0               | per.       | EtherCAT 303B:6 <sub>h</sub> |
|                |                                                                                                    | 65535           | -          |                              |
| MON_IO_SelErr2 | Signal output function Selected Error (error classes 1 to 4): Second error code.                                                                                                    | -               | UINT16     | CANopen 303B:7 <sub>h</sub>  |
|                | ,                                                                                                    | 0               | R/W        | Modbus 15118                 |
|                | This parameter specifies the error code of an error of error classes 1 4 which is to activate the signal output function.                                                                                               | 0               | per.       | EtherCAT 303B:7 <sub>h</sub> |
|                | Modified settings become active immediately.                                                                                                    | 65535           | -          |                              |
| MON_IO_SelWar1 | Signal output function Selected Warning (error                                                                                                    | -               | UINT16     | CANopen 303B:8 <sub>h</sub>  |
|                | class 0): First error code.                                                                                                    | 0               | R/W        | Modbus 15120                 |
|                | This parameter specifies the error code of an error of error class 0 which is to activate the signal output function.                                                                                                   | 0               | per.       | EtherCAT 303B:8 <sub>h</sub> |
|                | Modified settings become active immediately.                                                                                                    | 65535           | -          |                              |
| MON_IO_SelWar2 | Signal output function Selected Warning (error class 0): Second error code.                                                                                                    | -               | UINT16     | CANopen 303B:9 <sub>h</sub>  |
|                | This parameter specifies the error code of an error of error class 0 which is to activate the signal output function.                                                                                                   | 0               | R/W        | Modbus 15122                 |
|                |                                                                                                    | 0               | per.       | EtherCAT 303B:9 <sub>h</sub> |
|                | Modified settings become active immediately.                                                                                                    | 65535           | -          |                              |
| MON_MainsVolt  | Detection and monitoring of mains phases.                                                                                                    | -               | UINT16     | CANopen 3005:F <sub>h</sub>  |
|                | 0 / Automatic Mains Detection: Automatic detection and monitoring of mains voltage                                                                                                    | 0               | R/W        | Modbus 1310                  |
|                |                                                                                                    | 0               | per.       | EtherCAT 3005:F <sub>h</sub> |
|                | 3 / Mains 1~230 V / 3~480 V: Mains voltage 230 V (single-phase) or 480 V (three phases)                                                                                                    | 4               | expert     |                              |
|                | 4 / Mains 1~115 V / 3~208 V: Mains voltage 115 V (single-phase) or 208 V (three phases)                                                                                                    |                 |            |                              |
|                | Value 0: As soon as mains voltage detected, the device automatically verifies whether the mains voltage is 115 V or 230 V in the case of single-phase devices or 208 V or 400/480 V in the case of three-phase devices. |                 |            |                              |
|                | Values 3 4: If the mains voltage is not detected properly during start-up, the mains voltage to be used can be selected manually.                                                                                       |                 |            |                              |
|                | Setting can only be modified if power stage is disabled.                                                                                                    |                 |            |                              |
|                | Modified settings become active the next time the power stage is enabled.                                                                                                    |                 |            |                              |

| Parameter name     | Description                                                                                                    | Unit            | Data type  | Parameter address                            |
|--------------------|----------------------------------------------------------------------------------------------------|-----------------|------------|----------------------------------------------|
|                    |                                                                                                    | Minimum value   | R/W        | via fieldbus                                 |
|                    |                                                                                                    | Factory setting | Persistent |                                              |
|                    |                                                                                                    | Maximum value   | Expert     |                                              |
| MON_               | Motor overload and overtemperature monitoring.                                                                                                    | -               | UINT16     | CANopen 303F:68 <sub>h</sub>                 |
| MotOvLoadOvTemp    | Value 0: Motor overload and overtemperature                                                                                                    | 0               | R/W        | Modbus 16336                                 |
|                    | monitoring using thermal retention and speed sensitivity (as per IEC 61800-5-1:2007/                                                                                                    | 0               | per.       | EtherCAT 303F:68h                            |
|                    | AMD1:2016)                                                                                                    | 1               | expert     |                                              |
|                    | Value 1: Motor overload and overtemperature monitoring using the nominal stall torque of the motor, without thermal retention and speed sensitivity. Additional external measures may have to be implemented. |                 |            |                                              |
|                    | Setting can only be modified if power stage is disabled.                                                                                                    |                 |            |                                              |
|                    | Modified settings become active immediately.                                                                                                    |                 |            |                                              |
|                    | Available with firmware version ≥V01.10.                                                                                                    |                 |            |                                              |
| MON_p_dif_load     | Maximum load-dependent position deviation.                                                                                                    | revolution      | UINT32     | CANopen 6065:0 <sub>h</sub>                  |
|                    | The load-dependent position deviation is the difference between the reference position and the actual position caused by the load.                                                                            | 0.0001          | R/W        | Modbus 1606                                  |
|                    |                                                                                                    | 1.0000          | per.       | EtherCAT 6065:0 <sub>h</sub>                 |
|                    | The parameter MON_p_dif_load_usr allows you to enter the value in user-defined units.                                                                                                    | 200.0000        | -          |                                              |
|                    | In increments of 0.0001 revolution.                                                                                                    |                 |            |                                              |
|                    | Modified settings become active immediately.                                                                                                    |                 |            |                                              |
| MON_p_dif_load_usr | Maximum load-dependent position deviation.                                                                                                    | usr_p           | INT32      | CANopen 3006:3E <sub>h</sub>                 |
|                    | The load-dependent position deviation is the difference between the reference position and the actual position caused by the load.                                                                            | 1 16384         | R/W per.   | Modbus 1660<br>EtherCAT 3006:3E <sub>h</sub> |
|                    | The minimum value, the factory setting and the maximum value depend on the scaling factor.                                                                                                    | 2147483647      | -          | , i                                          |
|                    | Modified settings become active immediately.                                                                                                    |                 |            |                                              |
| MON_p_dif_warn     | Advisory limit of the load-dependent position                                                                                                    | %               | UINT16     | CANopen 3006:29 <sub>h</sub>                 |
|                    | deviation (error class 0).                                                                                                    | 0               | R/W        | Modbus 1618                                  |
|                    | 100.0 % correspond to the maximum position deviation (following error) as specified by means of parameter MON_p_dif_load.                                                                                     | 75              | per.       | EtherCAT 3006:29 <sub>h</sub>                |
|                    | Modified settings become active immediately.                                                                                                    | 100             | -          |                                              |
| MON_p_DiffWin      | Monitoring of position deviation.                                                                                                    | revolution      | UINT16     | CANopen 3006:19 <sub>h</sub>                 |
|                    | The system verifies whether the drive is within the                                                                                                    | 0.0000          | R/W        | Modbus 1586                                  |
|                    | defined deviation during the period set with MON_ ChkTime.                                                                                                    | 0.0010          | per.       | EtherCAT 3006:19 <sub>h</sub>                |
|                    | The status can be output via a parameterizable output.                                                                                                    | 0.9999          | -          |                                              |
|                    | The parameter MON_p_DiffWin_usr allows you to enter the value in user-defined units.                                                                                                    |                 |            |                                              |
|                    | In increments of 0.0001 revolution.                                                                                                    |                 |            |                                              |
|                    | Modified settings become active immediately.                                                                                                    |                 |            |                                              |

| Parameter name    | Description                                                                                                    | Unit            | Data type  | Parameter address             |
|-------------------|----------------------------------------------------------------------------------------------------|-----------------|------------|-------------------------------|
|                   |                                                                                                    | Minimum value   | R/W        | via fieldbus                  |
|                   |                                                                                                    | Factory setting | Persistent |                               |
|                   |                                                                                                    | Maximum value   | Expert     |                               |
| MON_p_DiffWin_usr | Monitoring of position deviation.                                                                                                    | usr_p           | INT32      | CANopen 3006:3F <sub>h</sub>  |
|                   | The system verifies whether the drive is within the                                                                                                    | 0               | R/W        | Modbus 1662                   |
|                   | defined deviation during the period set with MON_ChkTime.                                                                                                    | 16              | per.       | EtherCAT 3006:3F <sub>h</sub> |
|                   | The status can be output via a parameterizable output.                                                                                                    | 2147483647      | -          |                               |
|                   | The minimum value, the factory setting and the maximum value depend on the scaling factor.                                                                    |                 |            |                               |
|                   | Modified settings become active immediately.                                                                                                    |                 |            |                               |
| MON_p_win         | Standstill window, permissible control deviation.                                                                                                    | revolution      | UINT16*    | CANopen 6067:0 <sub>h</sub>   |
|                   | The control deviation for the standstill window time must be within this range for a standstill of the                                                        | 0.0000          | R/W        | Modbus 1608                   |
|                   | drive to be detected.                                                                                                    | 0.0010          | per.       | EtherCAT 6067:0 <sub>h</sub>  |
|                   | Processing of the standstill window must be activated via the parameter MON_p_winTime.                                                                        | 3.2767          | -          |                               |
|                   | The parameter MON_p_win_usr allows you to enter the value in user-defined units.                                                                              |                 |            |                               |
|                   | In increments of 0.0001 revolution.                                                                                                    |                 |            |                               |
|                   | Modified settings become active immediately.                                                                                                    |                 |            |                               |
|                   | * Datatype for CANopen: UINT32                                                                                                    |                 |            |                               |
| MON_p_win_usr     | Standstill window, permissible control deviation.                                                                                                    | usr_p           | INT32      | CANopen 3006:40 <sub>h</sub>  |
|                   | The control deviation for the standstill window time                                                                                                    | 0               | R/W        | Modbus 1664                   |
|                   | must be within this range for a standstill of the drive to be detected.                                                                                       | 16              | per.       | EtherCAT 3006:40 <sub>h</sub> |
|                   | Processing of the standstill window must be activated via the parameter MON_p_winTime.                                                                        | 2147483647      | -          |                               |
|                   | The minimum value, the factory setting and the maximum value depend on the scaling factor.                                                                    |                 |            |                               |
|                   | Modified settings become active immediately.                                                                                                    |                 |            |                               |
| MON_p_winTime     | Standstill window, time.                                                                                                    | ms              | UINT16     | CANopen 6068:0 <sub>h</sub>   |
|                   | Value 0: Monitoring of standstill window deactivated                                                                                                    | 0               | R/W        | Modbus 1610                   |
|                   | Value >0: Time in ms during which the control                                                                                                    | 0               | per.       | EtherCAT 6068:0 <sub>h</sub>  |
|                   | deviation must be in the standstill window                                                                                                    | 32767           | -          |                               |
|                   | Modified settings become active immediately.                                                                                                    |                 |            |                               |
| MON_p_winTout     | Timeout time for standstill window monitoring.                                                                                                    | ms              | UINT16     | CANopen 3006:26 <sub>h</sub>  |
|                   | Value 0: Timeout monitoring deactivated                                                                                                    | 0               | R/W        | Modbus 1612                   |
|                   | Value >0: Timeout time in ms                                                                                                    | 0               | per.       | EtherCAT 3006:26h             |
|                   | Standstill window processing values are set via MON_p_win and MON_p_winTime.                                                                                  | 16000           | -          |                               |
|                   | Time monitoring starts when the target position (reference position of position controller) is reached or when the profile generator has finished processing. |                 |            |                               |
|                   | Modified settings become active immediately.                                                                                                    |                 |            |                               |
|                   | l                                                                                                    | <u> </u>        | 1          | 1                             |

| Parameter name | Description                                                                                                    | Unit            | Data type   | Parameter address                        |
|----------------|----------------------------------------------------------------------------------------------------|-----------------|-------------|------------------------------------------|
|                |                                                                                                    | Minimum value   | R/W         | via fieldbus                             |
|                |                                                                                                    | Factory setting | Persistent  |                                          |
|                |                                                                                                    | Maximum value   | Expert      |                                          |
| MON_SW_Limits  | Activation of software limit switches.                                                                                                    | -               | UINT16      | CANopen 3006:3 <sub>h</sub>              |
|                | 0 / None: Deactivated                                                                                                    | 0               | R/W         | Modbus 1542                              |
|                | 1 / SWLIMP: Activation of software limit switches                                                                                              | 0               | per.        | EtherCAT 3006:3 <sub>h</sub>             |
|                | positive direction                                                                                                    | 3               | -           |                                          |
|                | 2 / SWLIMN: Activation of software limit switches negative direction                                                                           |                 |             |                                          |
|                | 3 / SWLIMP+SWLIMN: Activation of software limit switches both directions                                                                       |                 |             |                                          |
|                | Software limit switches can only be activated if the zero point is valid.                                                                      |                 |             |                                          |
|                | Modified settings become active immediately.                                                                                                   |                 |             |                                          |
| MON_SWLimMode  | Behavior when position limit is reached.                                                                                                    | -               | UINT16      | CANopen 3006:47 <sub>h</sub>             |
|                | 0 / Standstill Behind Position Limit: Quick Stop                                                                                               | 0               | R/W         | Modbus 1678                              |
|                | is triggered at position limit and standstill is reached behind position limit                                                                 | 0               | per.        | EtherCAT 3006:47 <sub>h</sub>            |
|                | 1 / Standstill At Position Limit: Quick Stop is triggered in front of position limit and standstill is reached at position limit               | 1               | -           |                                          |
|                | Modified settings become active immediately.                                                                                                   |                 |             |                                          |
|                | Available with firmware version ≥V01.04.                                                                                                    |                 |             |                                          |
| MON_swLimN     | Negative position limit for software limit switch.                                                                                             | usr_p           | INT32       | CANopen 607D:1 <sub>h</sub>              |
|                | See description 'MON_swLimP'.                                                                                                    | -               | R/W         | Modbus 1546                              |
|                | Setting can only be modified if power stage is                                                                                                 | -2147483648     | per.        | EtherCAT 607D:1 <sub>h</sub>             |
|                | disabled.                                                                                                    | -               | _           |                                          |
|                | Modified settings become active the next time the power stage is enabled.                                                                      |                 |             |                                          |
| MON_swLimP     | Positive position limit for software limit switch.                                                                                             | usr_p           | INT32       | CANopen 607D:2 <sub>h</sub>              |
|                | If a user-defined value entered is outside of the permissible range, the limit switch limits are automatically set to the maximum user-defined | -<br>2147483647 | R/W<br>per. | Modbus 1544 EtherCAT 607D:2 <sub>h</sub> |
|                | value.                                                                                                    | -               | -           |                                          |
|                | Setting can only be modified if power stage is disabled.                                                                                       |                 |             |                                          |
|                | Modified settings become active the next time the power stage is enabled.                                                                      |                 |             |                                          |
| MON_tq_win     | Torque window, permissible deviation.                                                                                                    | %               | UINT16      | CANopen 3006:2D <sub>h</sub>             |
|                | The torque window can only be activated in operating mode Profile Torque.                                                                      | 0.0             | R/W         | Modbus 1626                              |
|                | In increments of 0.1 %.                                                                                                    | 3.0             | per.        | EtherCAT 3006:2D <sub>h</sub>            |
|                | Modified settings become active immediately.                                                                                                   | 3000.0          | -           |                                          |
| MON_tq_winTime | Torque window, time.                                                                                                    | ms              | UINT16      | CANopen 3006:2E <sub>h</sub>             |
|                | Value 0: Torque window monitoring deactivated                                                                                                  | 0               | R/W         | Modbus 1628                              |
|                | Changing the value causes a restart of torque                                                                                                  | 0               | per.        | EtherCAT 3006:2E <sub>h</sub>            |
|                | monitoring.  Torque window is only used in operating mode                                                                                      | 16383           | -           |                                          |
|                | Profile Torque.  Modified settings become active immediately.                                                                                  |                 |             |                                          |
|                | iviodined settings become active ininediately.                                                                                                 |                 |             | <u> </u>                                 |

| Parameter name     | Description                                                                            | Unit            | Data type  | Parameter address             |
|--------------------|----------------------------------------------------------------------------------------|-----------------|------------|-------------------------------|
|                    |                                                                                        | Minimum value   | R/W        | via fieldbus                  |
|                    |                                                                                        | Factory setting | Persistent |                               |
|                    |                                                                                        | Maximum value   | Expert     |                               |
| MON_v_DiffWin      | Monitoring of velocity deviation.                                                      | usr_v           | UINT32     | CANopen 3006:1A <sub>h</sub>  |
|                    | The system monitors whether the drive is within                                        | 1               | R/W        | Modbus 1588                   |
|                    | the defined deviation during the period set with MON_ChkTime.                          | 10              | per.       | EtherCAT 3006:1A <sub>h</sub> |
|                    | The status can be output via a parameterizable output.                                 | 2147483647      | -          |                               |
|                    | Modified settings become active immediately.                                           |                 |            |                               |
| MON_v_Threshold    | Monitoring of velocity threshold.                                                      | usr_v           | UINT32     | CANopen 3006:1B <sub>h</sub>  |
|                    | The system monitors whether the drive is below                                         | 1               | R/W        | Modbus 1590                   |
|                    | the defined value during the period set with MON_ChkTime.                              | 10              | per.       | EtherCAT 3006:1B <sub>h</sub> |
|                    | The status can be output via a parameterizable output.                                 | 2147483647      | -          |                               |
|                    | Modified settings become active immediately.                                           |                 |            |                               |
| MON_v_win          | Velocity window, permissible deviation.                                                | usr_v           | UINT32*    | CANopen 606D:0 <sub>h</sub>   |
|                    | Modified settings become active immediately.                                           | 1               | R/W        | Modbus 1576                   |
|                    | * Datatype for CANopen: UINT16                                                         | 10              | per.       | EtherCAT 606D:0 <sub>h</sub>  |
|                    |                                                                                        | 2147483647      | -          |                               |
| MON_v_winTime      | Velocity window, time.                                                                 | ms              | UINT16     | CANopen 606E:0 <sub>h</sub>   |
|                    | Value 0: Velocity window monitoring deactivated                                        | 0               | R/W        | Modbus 1578                   |
|                    | Changing the value causes a restart of velocity monitoring.                            | 0               | per.       | EtherCAT 606E:0h              |
|                    | Modified settings become active immediately.                                           | 16383           | -          |                               |
| MON_v_zeroclamp    | Velocity limit for Zero Clamp.                                                         | usr_v           | UINT32     | CANopen 3006:28 <sub>h</sub>  |
| WON_v_zerociamp    | A Zero Clamp operation is only possible if the                                         | 0               | R/W        | Modbus 1616                   |
|                    | reference velocity is below the Zero Clamp                                             | 10              |            | EtherCAT 3006:28 <sub>h</sub> |
|                    | Modified settings become active immediately.                                           | 2147483647      | per.       | Lineroat 3000.20h             |
| MON VolDiff        | ,                                                                                      |                 | UINT32     | CANopen 3006:4B <sub>h</sub>  |
| MON_VelDiff        | Maximum load-dependent velocity deviation.                                             | usr_v<br>0      |            | Modbus 1686                   |
|                    | Value 0: Monitoring deactivated.  Value >0: Maximum value                              | 0               | R/W        |                               |
|                    |                                                                                        | 2147483647      | per.       | EtherCAT 3006:4B <sub>h</sub> |
|                    | Modified settings become active immediately.  Available with firmware version ≥V01.08. | 2147403047      | -          |                               |
| MON_VelDiff_Time   | Time window for maximum load-dependent                                                 | ms              | UINT16     | CANopen 3006:4C <sub>h</sub>  |
| orv_voibiii_riiile | velocity deviation.                                                                    | 0               | R/W        | Modbus 1688                   |
|                    | Value 0: Monitoring deactivated.                                                       | 10              | per.       | EtherCAT 3006:4C <sub>h</sub> |
|                    | Value >0: Time window for maximum value                                                |                 | , pci.     | Z.11010/A1 3000.40h           |
|                    | Modified settings become active immediately.                                           |                 | -          |                               |
|                    | Available with firmware version ≥V01.08.                                               |                 |            |                               |

| Parameter name    | Description                                                                                                    | Unit            | Data type  | Parameter address             |
|-------------------|----------------------------------------------------------------------------------------------------|-----------------|------------|-------------------------------|
|                   |                                                                                                    | Minimum value   | R/W        | via fieldbus                  |
|                   |                                                                                                    | Factory setting | Persistent |                               |
|                   |                                                                                                    | Maximum value   | Expert     |                               |
| MON_              | Maximum load-dependent velocity deviation for                                                                                                    | usr_v           | UINT32     | CANopen 3006:48 <sub>h</sub>  |
| VelDiffOpSt578    | operating states 5, 7 and 8.                                                                                                    | 0               | R/W        | Modbus 1680                   |
|                   | Maximum load-dependent velocity deviation for operating states 5 Switch On, 7 Quick Stop Active and 8 Fault Reaction Active.                                                                    | 0               | per.       | EtherCAT 3006:48 <sub>h</sub> |
|                   | Value 0: Monitoring deactivated.                                                                                                    | 2147483647      | -          |                               |
|                   | Value >0: Maximum value.                                                                                                    |                 |            |                               |
|                   | Monitoring is active if parameter LIM_QStopReact is set to "Deceleration Ramp (Fault)" or to "Deceleration ramp (Quick Stop)".                                                                  |                 |            |                               |
|                   | Setting can only be modified if power stage is disabled.                                                                                                    |                 |            |                               |
|                   | Modified settings become active the next time the power stage is enabled.                                                                                                    |                 |            |                               |
|                   | Available with firmware version ≥V01.10.                                                                                                    |                 |            |                               |
| MSM_AddtlSettings | Additional settings for operating mode Motion Sequence.                                                                                                    | -               | UINT16     | CANopen 302D:21 <sub>h</sub>  |
|                   | Bit 0 = 0: After Relative Movement After Capture                                                                                                    | 0               | R/W        | Modbus 11586                  |
|                   | (RMAC), the operating mode Motion Sequence is resumed without a rising edge or a falling edge of the signal input function Start Motion Sequence.                                               | 0<br>65535      | per.       | EtherCAT 302D:21 <sub>h</sub> |
|                   | Bit 0 = 1: After Relative Movement After Capture (RMAC), the operating mode Motion Sequence is resumed with a rising edge or a falling edge of the signal input function Start Motion Sequence. |                 |            |                               |
|                   | Modified settings become active immediately.                                                                                                    |                 |            |                               |
|                   | Available with firmware version ≥V01.08.                                                                                                    |                 |            |                               |
| MSM_CondSequ      | Start condition for the start of a sequence via a signal input.                                                                                                    | - 0             | UINT16     | CANopen 302D:8 <sub>h</sub>   |
|                   | 0 / Rising Edge: Rising edge                                                                                                    | 0               | R/W        | Modbus 11536                  |
|                   | 1 / Falling Edge: Falling edge                                                                                                    |                 | per.       | EtherCAT 302D:8 <sub>h</sub>  |
|                   | 2 / 1-level: 1 level                                                                                                    | 3               | -          |                               |
|                   | 3 / 0-level: 0 level                                                                                                    |                 |            |                               |
|                   | The start condition defines the way the start request is to be processed. This setting is used for the first start after activation of the operating mode.                                      |                 |            |                               |
|                   | Modified settings become active the next time the motor moves.                                                                                                    |                 |            |                               |
|                   | Available with firmware version ≥V01.08.                                                                                                    |                 |            |                               |
| MSM_datasetnum    | Selection of data set number in data set table.                                                                                                    | -               | UINT16     | CANopen 302D:10 <sub>h</sub>  |
|                   | Before an entry in the data set table can be read or written, the corresponding data set number                                                                                                 | 0               | R/W        | Modbus 11552                  |
|                   | or written, the corresponding data set number must be selected.                                                                                                    | 0               | -          | EtherCAT 302D:10 <sub>h</sub> |
|                   | Modified settings become active immediately.                                                                                                    | 127             | -          |                               |
|                   | Available with firmware version ≥V01.08.                                                                                                    |                 |            |                               |

| Parameter name  | Description                                                                       | Unit             | Data type  | Parameter address              |
|-----------------|-----------------------------------------------------------------------------------|------------------|------------|--------------------------------|
|                 |                                                                                   | Minimum value    | R/W        | via fieldbus                   |
|                 |                                                                                   | Factory setting  | Persistent |                                |
|                 |                                                                                   | Maximum value    | Expert     |                                |
| MSM_DebDigInNum | Debounce time for data set selection.                                             | -                | UINT16     | CANopen 302D:20 <sub>h</sub>   |
|                 | Debounce time for which the signal at the digital                                 | 0                | R/W        | Modbus 11584                   |
|                 | input must be stable before the data set is considered to be valid.               | 0                | per.       | EtherCAT 302D:20 <sub>h</sub>  |
|                 | The debounce time is the value of this parameter multiplied by 250 µs.            | 32767            | -          |                                |
|                 | The value 0 deactivates debouncing.                                               |                  |            |                                |
|                 | Modified settings become active immediately.                                      |                  |            |                                |
|                 | Available with firmware version ≥V01.08.                                          |                  |            |                                |
| MSM_ds_logopera | Logical operator.                                                                 | -                | UINT16     | CANopen 302D:1A <sub>h</sub>   |
|                 | 0 / None: None                                                                    | 0                | R/W        | Modbus 11572                   |
|                 | 1 / Logical AND: Logical AND                                                      | 0                | per.       | EtherCAT 302D:1A <sub>h</sub>  |
|                 | 2 / Logical OR: Logical OR                                                        | 2                | -          |                                |
|                 | Transition condition 1 and transition condition 2 can be logically combined.      |                  |            |                                |
|                 | Modified settings become active immediately.                                      |                  |            |                                |
|                 | Available with firmware version ≥V01.08.                                          |                  |            |                                |
| MSM_ds_setA     | Setting A.                                                                        | -                | INT32      | CANopen 302D:12 <sub>h</sub>   |
|                 | The value depends on the type of data set as selected with parameter MSM_ds_type: | -2147483648<br>0 | R/W        | Modbus 11556 EtherCAT 302D:12h |
|                 | - Move Absolute: Acceleration                                                     | 2147483647       | per.       | EtherCAT 302D.12h              |
|                 | - Move Relative: Acceleration                                                     | 2147403047       | -          |                                |
|                 | - Reference Movement: Homing method (except method 35)                            |                  |            |                                |
|                 | - Position Setting: Position for Position Setting                                 |                  |            |                                |
|                 | - Repeat: Loop counter (1 65535)                                                  |                  |            |                                |
|                 | - Move Additive: Acceleration                                                     |                  |            |                                |
|                 | - Move Velocity: Acceleration                                                     |                  |            |                                |
|                 | - Gear: Synchronization method                                                    |                  |            |                                |
|                 | - Write Parameter: Modbus address of the parameter                                |                  |            |                                |
|                 | Modified settings become active immediately.                                      |                  |            |                                |
|                 | Available with firmware version ≥V01.08.                                          |                  |            |                                |

| Parameter name | Description                                                                             | Unit            | Data type  | Parameter address             |
|----------------|-----------------------------------------------------------------------------------------|-----------------|------------|-------------------------------|
|                |                                                                                         | Minimum value   | R/W        | via fieldbus                  |
|                |                                                                                         | Factory setting | Persistent |                               |
|                |                                                                                         | Maximum value   | Expert     |                               |
| MSM_ds_setB    | Setting B.                                                                              | -               | INT32      | CANopen 302D:13 <sub>h</sub>  |
|                | The value depends on the type of data set as selected with parameter MSM_ds_type:       | -2147483648     | R/W        | Modbus 11558                  |
|                | - Move Absolute: Velocity                                                               | 0               | per.       | EtherCAT 302D:13 <sub>h</sub> |
|                | - Move Relative: Velocity                                                               | 2147483647      | -          |                               |
|                | - Reference Movement: Position at reference point after a successful reference movement |                 |            |                               |
|                | - Position Setting: -                                                                   |                 |            |                               |
|                | - Repeat: Number of data set to be executed                                             |                 |            |                               |
|                | - Move Additive: Velocity                                                               |                 |            |                               |
|                | - Move Velocity: Velocity                                                               |                 |            |                               |
|                | - Write Parameter: Value of the parameter                                               |                 |            |                               |
|                | Modified settings become active immediately.                                            |                 |            |                               |
|                | Available with firmware version ≥V01.08.                                                |                 |            |                               |
| MSM_ds_setC    | Setting C.                                                                              | -               | INT32      | CANopen 302D:14 <sub>h</sub>  |
|                | The value depends on the type of data set as selected with parameter MSM_ds_type:       | -2147483648     | R/W        | Modbus 11560                  |
|                | - Move Absolute: Absolute position                                                      | 0               | per.       | EtherCAT 302D:14 <sub>h</sub> |
|                | - Move Relative: Relative position                                                      | 2147483647      | -          |                               |
|                | - Reference Movement: -                                                                 |                 |            |                               |
|                | - Position Setting: -                                                                   |                 |            |                               |
|                | - Repeat: -                                                                             |                 |            |                               |
|                | - Move Additive: Relative position                                                      |                 |            |                               |
|                | - Move Velocity: Selection of direction                                                 |                 |            |                               |
|                | Value 0: Positive                                                                       |                 |            |                               |
|                | Value 1: Negative                                                                       |                 |            |                               |
|                | Value 2: Active direction                                                               |                 |            |                               |
|                | - Write Parameter: -                                                                    |                 |            |                               |
|                | Modified settings become active immediately.                                            |                 |            |                               |
|                | Available with firmware version ≥V01.08.                                                |                 |            |                               |
| MSM_ds_setD    | Setting D.                                                                              | -               | INT32      | CANopen 302D:15 <sub>h</sub>  |
|                | The value depends on the type of data set as selected with parameter MSM_ds_type:       | -2147483648     | R/W        | Modbus 11562                  |
|                | - Move Absolute: Decelaration                                                           | 0<br>2147483647 | per.       | EtherCAT 302D:15 <sub>h</sub> |
|                | - Move Relative: Decelaration                                                           | 2147403047      | -          |                               |
|                | - Reference Movement: -                                                                 |                 |            |                               |
|                | - Position Setting: -                                                                   |                 |            |                               |
|                | - Repeat: -                                                                             |                 |            |                               |
|                | - Move Additive: Decelaration                                                           |                 |            |                               |
|                | - Move Velocity: Deceleration                                                           |                 |            |                               |
|                | - Write Parameter: -                                                                    |                 |            |                               |
|                | Modified settings become active immediately.                                            |                 |            |                               |
|                | Available with firmware version ≥V01.08.                                                |                 |            |                               |

| Parameter name  MSM_ds_sub_ds | Subsequent data set.  Number of the next data set to be started.  Modified settings become active immediately.                                                                                                    | Unit Minimum value Factory setting Maximum value  - 0 0 127 | Data type R/W Persistent Expert UINT16 R/W per. | Parameter address via fieldbus  CANopen 302D:17h  Modbus 11566  EtherCAT 302D:17h |
|-------------------------------|----------------------------------------------------------------------------------------------------|-------------------------------------------------------------|-------------------------------------------------|-----------------------------------------------------------------------------------|
| MSM_ds_trancon1               | Available with firmware version ≥V01.08.  Transition condition 1.  0 / Continue Without Condition: Continue without condition  1 / Wait Time: Wait time  2 / Start Request Edge: Start request edge  3 / Start Request Level: Start request level  Modified settings become active immediately.  Available with firmware version ≥V01.08.                                                                                                    | -<br>0<br>0<br>3                                            | UINT16 R/W per.                                 | CANopen 302D:18 <sub>h</sub> Modbus 11568 EtherCAT 302D:18 <sub>h</sub>           |
| MSM_ds_trancon2               | Transition condition 2.  0 / Continue Without Condition: Continue without condition  2 / Start Request Edge: Start request edge  3 / Start Request Level: Start request level  Modified settings become active immediately.  Available with firmware version ≥V01.08.                                                                                                    | -<br>0<br>0<br>3                                            | UINT16<br>R/W<br>per.                           | CANopen 302D:1C <sub>h</sub> Modbus 11576  EtherCAT 302D:1C <sub>h</sub>          |
| MSM_ds_transiti               | Transition type.  0 / No Transition: No transition  1 / Abort And Go Next: Abort and go next  2 / Buffer And Start Next: Buffer and start next  3 / Blending Previous: Blending previous  4 / Blending Next: Blending next  Modified settings become active immediately.  Available with firmware version ≥V01.08.                                                                                                    | -<br>0<br>0<br>4                                            | UINT16<br>R/W<br>per.                           | CANopen 302D:16 <sub>h</sub> Modbus 11564 EtherCAT 302D:16 <sub>h</sub>           |
| MSM_ds_tranval1               | Value for transition condition 1.  The value depends on the type of data set as selected with parameter MSM_ds_trancon1:  - Continue Without Condition: No transition condition value  - Waiting Time: Wait time in ms  Values: 0 30000  - Start Request Edge: Start request edge  Value 0: Rising edge  Value 1: Falling edge  Value 4: Rising or falling edge  - Start Request Level: Start request level  Value 2: 1 level  Value 3: 0 level  Modified settings become active immediately.  Available with firmware version ≥V01.08. | -<br>0<br>0<br>30000                                        | INT32 R/W per                                   | CANopen 302D:19h<br>Modbus 11570<br>EtherCAT 302D:19h                             |

| Parameter name  | Description                                                                                                    | Unit            | Data type  | Parameter address             |
|-----------------|----------------------------------------------------------------------------------------------------|-----------------|------------|-------------------------------|
|                 |                                                                                                    | Minimum value   | R/W        | via fieldbus                  |
|                 |                                                                                                    | Factory setting | Persistent |                               |
|                 |                                                                                                    | Maximum value   | Expert     |                               |
| MSM_ds_tranval2 | Value for transition condition 2.                                                                              | -               | INT32      | CANopen 302D:1D <sub>h</sub>  |
|                 | The value depends on the type of data set as                                                                   | 0               | R/W        | Modbus 11578                  |
|                 | selected with parameter MSM_ds_trancon2:                                                                       | 0               | per.       | EtherCAT 302D:1Dh             |
|                 | - Continue Without Condition: No transition condition value                                                    | 4               | -          |                               |
|                 | - Start Request Edge: Start request edge                                                                       |                 |            |                               |
|                 | Value 0: Rising edge                                                                                           |                 |            |                               |
|                 | Value 1: Falling edge                                                                                          |                 |            |                               |
|                 | Value 4: Rising or falling edge                                                                                |                 |            |                               |
|                 | - Start Request Level: Start request level                                                                     |                 |            |                               |
|                 | Value 2: 1 level                                                                                               |                 |            |                               |
|                 | Value 3: 0 level                                                                                               |                 |            |                               |
|                 | Modified settings become active immediately.                                                                   |                 |            |                               |
|                 | Available with firmware version ≥V01.08.                                                                       |                 |            |                               |
| MSM_ds_type     | Data set type.                                                                                                 | -               | UINT16     | CANopen 302D:11 <sub>h</sub>  |
|                 | 0 / None: None                                                                                                 | 0               | R/W        | Modbus 11554                  |
|                 | 1 / Move Absolute: Absolute movement                                                                           | 0               | per.       | EtherCAT 302D:11 <sub>h</sub> |
|                 | 2 / Move Additive: Additive movement                                                                           | 9               | -          |                               |
|                 | 3 / Reference Movement: Reference movement                                                                     |                 |            |                               |
|                 | 4 / Position Setting: Position setting                                                                         |                 |            |                               |
|                 | 5 / Repeat: Repeat                                                                                             |                 |            |                               |
|                 | 6 / Move Relative: Relative movement                                                                           |                 |            |                               |
|                 | 7 / Move Velocity: Movement with a defined velocity                                                            |                 |            |                               |
|                 | 9 / Write Parameter: Write a parameter                                                                         |                 |            |                               |
|                 | The values for the selected data set type are specified by means of the parameters MSM_ds_set1 to MSM_ds_set4. |                 |            |                               |
|                 | Modified settings become active immediately.                                                                   |                 |            |                               |
|                 | Available with firmware version ≥V01.08.                                                                       |                 |            |                               |
| MSM_start_ds    | Selection of a data set to be started for operating mode Motion Sequence.                                      | -               | UINT16     | CANopen 301B:A <sub>h</sub>   |
|                 | Modified settings become active immediately.                                                                   | 0               | R/W        | Modbus 6932                   |
|                 | Available with firmware version ≥V01.08.                                                                       | 0               | -          | EtherCAT 301B:A <sub>h</sub>  |
|                 |                                                                                                    | 127             | -          |                               |

| Parameter name         | Description                                                                                                    | Unit            | Data type  | Parameter address via fieldbus            |
|------------------------|----------------------------------------------------------------------------------------------------|-----------------|------------|-------------------------------------------|
|                        |                                                                                                    | Minimum value   | R/W        |                                           |
|                        |                                                                                                    | Factory setting | Persistent |                                           |
|                        |                                                                                                    | Maximum value   | Expert     |                                           |
| MSMendNumSe-<br>quence | Selection of the data set number after the end of a sequence.                                                             | -               | UINT16     | CANopen 302D:9 <sub>h</sub>               |
| 40000                  | 0 / DataSetSelect: Data set is set via the signal                                                                         | 0               | R/W        | Modbus 11538                              |
|                        | input function "Data Set Select"                                                                                          | 0               | per.       | EtherCAT 302D:9 <sub>h</sub>              |
|                        | 1 / Automatic: Data set is set automatically                                                                              | 1               | -          |                                           |
|                        | Value 0: After the end of a sequence, the selected data set must be set via the signal input function "Data Set Select".  |                 |            |                                           |
|                        | Value 1: After the end of a sequence, the selected data set is set automatically.                                         |                 |            |                                           |
|                        | Setting can only be modified if power stage is disabled.                                                                  |                 |            |                                           |
|                        | Modified settings become active immediately.                                                                              |                 |            |                                           |
|                        | Available with firmware version ≥V01.08.                                                                                  |                 |            |                                           |
| MSMstartSignal         | Response to falling edge at signal input for 'Start Signal Data Set'.                                                     | -               | UINT16     | CANopen 302D:C <sub>h</sub>               |
|                        | 0 / No Reaction: No response                                                                                              | 0               | R/W        | Modbus 11544                              |
|                        | 1 / Cancel Movement: Cancel active movement                                                                               | 0               | per.       | EtherCAT 302D:C <sub>h</sub>              |
|                        | Setting can only be modified if power stage is disabled.                                                                  | 1               | -          |                                           |
|                        | Modified settings become active immediately.                                                                              |                 |            |                                           |
|                        | Available with firmware version ≥V01.08.                                                                                  |                 |            |                                           |
| MT_dismax              | Maximum permissible distance.                                                                                             | revolution      | UINT16     | CANopen 302E:3 <sub>h</sub>               |
|                        | If the reference value is active and the maximum permissible distance is exceeded, an error of error                      | 0.0             | R/W        | Modbus 11782                              |
|                        | class 1 is detected.                                                                                                    | 1.0             | -          | EtherCAT 302E:3 <sub>h</sub>              |
|                        | The value 0 switches off monitoring.                                                                                      | 999.9           | -          |                                           |
|                        | The parameter MT_dismax_usr allows you to enter the value in user-defined units.                                          |                 |            |                                           |
|                        | In increments of 0.1 revolution.                                                                                          |                 |            |                                           |
|                        | Modified settings become active the next time the motor moves.                                                            |                 |            |                                           |
| MT_dismax_usr          | Maximum permissible distance.                                                                                             | usr_p           | INT32      | CANopen 302E:A <sub>h</sub>               |
|                        | If the reference value is active and the maximum permissible distance is exceeded, an error of error class 1 is detected. | 0<br>16384      | R/W        | Modbus 11796 EtherCAT 302E:A <sub>h</sub> |
|                        | The value 0 switches off monitoring.                                                                                      | 2147483647      | -          |                                           |
|                        | The minimum value, the factory setting and the maximum value depend on the scaling factor.                                |                 |            |                                           |
|                        | Modified settings become active the next time the motor moves.                                                            |                 |            |                                           |

| Parameter name   | Description                                                                                                    | Unit            | Data type  | Parameter address             |
|------------------|----------------------------------------------------------------------------------------------------|-----------------|------------|-------------------------------|
|                  |                                                                                                    | Minimum value   | R/W        | via fieldbus                  |
|                  |                                                                                                    | Factory setting | Persistent |                               |
|                  |                                                                                                    | Maximum value   | Expert     |                               |
| PAR_CTRLreset    | Reset control loop parameters.                                                                                                    | -               | UINT16     | CANopen 3004:7 <sub>h</sub>   |
|                  | 0 / No: No                                                                                                    | 0               | R/W        | Modbus 1038                   |
|                  | 1 / Yes: Yes                                                                                                    | 0               | -          | EtherCAT 3004:7 <sub>h</sub>  |
|                  | Reset of the control loop parameters. The control loop parameters are recalculated on the basis of the motor data of the connected motor. | 1               | -          |                               |
|                  | Current and velocity limitations are not reset. Therefore, a user parameter reset is required.                                            |                 |            |                               |
|                  | The new settings are not saved to the nonvolatile memory.                                                                                 |                 |            |                               |
|                  | Setting can only be modified if power stage is disabled.                                                                                  |                 |            |                               |
|                  | Modified settings become active immediately.                                                                                              |                 |            |                               |
| PAR_ScalingStart | Recalculation of parameters with user-defined                                                                                             | -               | UINT16     | CANopen 3004:14 <sub>h</sub>  |
|                  | units.                                                                                                    | 0               | R/W        | Modbus 1064                   |
|                  | The parameters with user-defined units can be recalculated with a changed scaling factor.                                                 | 0               | -          | EtherCAT 3004:14 <sub>h</sub> |
|                  | Value 0: Inactive                                                                                                    | 2               | -          |                               |
|                  | Value 1: Initialize recalculation                                                                                                    |                 |            |                               |
|                  | Value 2: Start recalculation                                                                                                    |                 |            |                               |
|                  | Setting can only be modified if power stage is disabled.                                                                                  |                 |            |                               |
|                  | Modified settings become active immediately.                                                                                              |                 |            |                               |
| PAReeprSave      | Save parameter values to the nonvolatile memory.                                                                                          | -               | UINT16     | CANopen 3004:1 <sub>h</sub>   |
|                  | Value 1: Save persistent parameters                                                                                                    | -               | R/W        | Modbus 1026                   |
|                  | The currently set parameters are saved to the nonvolatile memory.                                                                         | -               | -          | EtherCAT 3004:1 <sub>h</sub>  |
|                  | The saving process is complete when the parameter is read and 0 is returned.                                                              |                 | -          |                               |
|                  | Modified settings become active immediately.                                                                                              |                 |            |                               |
| PARuserReset     | Reset user parameters.                                                                                                    | -               | UINT16     | CANopen 3004:8 <sub>h</sub>   |
|                  | 0 / No: No                                                                                                    | 0               | R/W        | Modbus 1040                   |
|                  | <b>65535 / Yes</b> : Yes                                                                                                    | -               | -          | EtherCAT 3004:8 <sub>h</sub>  |
|                  | Bit 0: Reset persistent user parameters and control loop parameters to default values                                                     | 65535           | -          |                               |
|                  | Bit 1: Reset Motion Sequence parameters to default values                                                                                 |                 |            |                               |
|                  | Bits 2 15: Reserved                                                                                                    |                 |            |                               |
|                  | The parameters are reset with the exception of:                                                                                           |                 |            |                               |
|                  | - Communication parameters                                                                                                    |                 |            |                               |
|                  | - Inversion of direction of movement                                                                                                    |                 |            |                               |
|                  | - Functions of digital inputs and outputs                                                                                                 |                 |            |                               |
|                  | The new settings are not saved to the nonvolatile memory.                                                                                 |                 |            |                               |
|                  | Setting can only be modified if power stage is disabled.                                                                                  |                 |            |                               |
|                  | Modified settings become active the next time the power stage is enabled.                                                                 |                 |            |                               |

| Parameter name | Description                                                                                                    | Unit            | Data type  | Parameter address via fieldbus |
|----------------|----------------------------------------------------------------------------------------------------|-----------------|------------|--------------------------------|
|                |                                                                                                    | Minimum value   | R/W        |                                |
|                |                                                                                                    | Factory setting | Persistent |                                |
|                |                                                                                                    | Maximum value   | Expert     |                                |
| PDOmask        | Deactivate receive PDO.                                                                                            | -               | UINT16     | CANopen 3040:42 <sub>h</sub>   |
|                | Value 0: Activate receive PDO                                                                                      | 0               | R/W        | Modbus 16516                   |
|                | Value 1: Deactivate receive PDO                                                                                    | 0               | -          | EtherCAT 3040:42h              |
|                | Modified settings become active immediately.                                                                       | 1               | -          |                                |
| PosReg1Mode    | Selection of comparison criterion for position register channel 1.                                                 | -               | UINT16     | CANopen 300B:4 <sub>h</sub>    |
|                | 0 / Pact greater equal A: Actual position is                                                                       | 0               | R/W        | Modbus 2824                    |
|                | greater than or equal to comparison value A for position register channel 1                                        | 5               | per.       | EtherCAT 300B:4 <sub>h</sub>   |
|                | 1 / Pact less equal A: Actual position is less than or equal to comparison value A for position register channel 1 |                 |            |                                |
|                | 2 / Pact in [A-B] (basic): Actual position is in the range A-B including limits (basic)                            |                 |            |                                |
|                | 3 / Pact out [A-B] (basic): Actual position is out of the range A-B excluding limits (basic)                       |                 |            |                                |
|                | 4 / Pact in [A-B] (extended): Actual position is in the range A-B including limits (extended)                      |                 |            |                                |
|                | 5 / Pact out [A-B] (extended): Actual position is out of the range A-B excluding limits (extended)                 |                 |            |                                |
|                | Modified settings become active immediately.                                                                       |                 |            |                                |
| PosReg1Source  | Selection of source for position register channel 1.                                                               | -               | UINT16     | CANopen 300B:6 <sub>h</sub>    |
|                | <b>0 / Pact Encoder 1</b> : Source for position register channel 1 is Pact of encoder 1                            | 0               | R/W        | Modbus 2828                    |
|                | Modified settings become active immediately.                                                                       | 0               | per.       | EtherCAT 300B:6 <sub>h</sub>   |
| PosReg1Start   | Start/stop of position register channel 1.                                                                         | -               | UINT16     | CANopen 300B:2 <sub>h</sub>    |
|                | 0 / Off (keep last state): Position Register                                                                       | 0               | R/W        | Modbus 2820                    |
|                | channel 1 is off and status bit keeps last state                                                                   | 0               | _          | EtherCAT 300B:2 <sub>h</sub>   |
|                | 1 / On: Position Register channel 1 is on                                                                          | 3               | _          |                                |
|                | 2 / Off (set state 0): Position Register channel 1 is off and status bit is set to 0                               |                 |            |                                |
|                | 3 / Off (set state 1): Position Register channel 1 is off and status bit is set to 1                               |                 |            |                                |
|                | Modified settings become active immediately.                                                                       |                 |            |                                |
| PosReg1ValueA  | Comparison value A for position register channel                                                                   | usr_p           | INT32      | CANopen 300B:8 <sub>h</sub>    |
|                | 1.                                                                                                    | -               | R/W        | Modbus 2832                    |
|                |                                                                                                    | 0               | per.       | EtherCAT 300B:8 <sub>h</sub>   |
|                |                                                                                                    | -               | -          |                                |
| PosReg1ValueB  | Comparison value B for position register channel                                                                   | usr_p           | INT32      | CANopen 300B:9 <sub>h</sub>    |
|                | 1.                                                                                                    | -               | R/W        | Modbus 2834                    |
|                |                                                                                                    | 0               | per.       | EtherCAT 300B:9 <sub>h</sub>   |
|                |                                                                                                    | -               | _          |                                |

| Parameter name | Description                                                                                                    | Unit            | Data type  | Parameter address            |
|----------------|----------------------------------------------------------------------------------------------------|-----------------|------------|------------------------------|
|                |                                                                                                    | Minimum value   | R/W        | via neiubus                  |
|                |                                                                                                    | Factory setting | Persistent |                              |
|                |                                                                                                    | Maximum value   | Expert     |                              |
| PosReg2Mode    | Selection of comparison criterion for position register channel 2.                                                 | -               | UINT16     | CANopen 300B:5 <sub>h</sub>  |
|                | 0 / Pact greater equal A: Actual position is                                                                       | 0               | R/W        | Modbus 2826                  |
|                | greater than or equal to comparison value A for position register channel 2                                        | 0               | per.       | EtherCAT 300B:5 <sub>h</sub> |
|                | 1 / Pact less equal A: Actual position is less than or equal to comparison value A for position register channel 2 | 5               | -          |                              |
|                | 2 / Pact in [A-B] (basic): Actual position is in the range A-B including limits (basic)                            |                 |            |                              |
|                | 3 / Pact out [A-B] (basic): Actual position is out of the range A-B excluding limits (basic)                       |                 |            |                              |
|                | 4 / Pact in [A-B] (extended): Actual position is in the range A-B including limits (extended)                      |                 |            |                              |
|                | 5 / Pact out [A-B] (extended): Actual position is out of the range A-B excluding limits (extended)                 |                 |            |                              |
|                | Modified settings become active immediately.                                                                       |                 |            |                              |
| PosReg2Source  | Selection of source for position register channel 2.                                                               | -               | UINT16     | CANopen 300B:7 <sub>h</sub>  |
|                | 0 / Pact Encoder 1: Source for position register channel 2 is Pact of encoder 1                                    | 0               | R/W        | Modbus 2830                  |
|                | Modified settings become active immediately.                                                                       | 0               | per.       | EtherCAT 300B:7 <sub>h</sub> |
|                |                                                                                                    | 0               | -          |                              |
| PosReg2Start   | Start/stop of position register channel 2.                                                                         | -               | UINT16     | CANopen 300B:3 <sub>h</sub>  |
|                | 0 / Off (keep last state): Position Register channel 2 is off and status bit keeps last state                      | 0               | R/W        | Modbus 2822                  |
|                | 1 / On: Position Register channel 2 is on                                                                          | 0               | -          | EtherCAT 300B:3 <sub>h</sub> |
|                | 2 / Off (set state 0): Position Register channel 2 is off and status bit is set to 0                               | 3               | -          |                              |
|                | 3 / Off (set state 1): Position Register channel 2 is off and status bit is set to 1                               |                 |            |                              |
|                | Modified settings become active immediately.                                                                       |                 |            |                              |
| PosReg2ValueA  | Comparison value A for position register channel                                                                   | usr_p           | INT32      | CANopen 300B:A <sub>h</sub>  |
|                | 2.                                                                                                    | -               | R/W        | Modbus 2836                  |
|                |                                                                                                    | 0               | per.       | EtherCAT 300B:A <sub>h</sub> |
|                |                                                                                                    | -               | -          |                              |
| PosReg2ValueB  | Comparison value B for position register channel                                                                   | usr_p           | INT32      | CANopen 300B:B <sub>h</sub>  |
|                | 2.                                                                                                    | -               | R/W        | Modbus 2838                  |
|                |                                                                                                    | 0               | per.       | EtherCAT 300B:B <sub>h</sub> |
|                |                                                                                                    | -               | -          |                              |

| Parameter name | Description                                                                                                    | Unit<br>Minimum value | Data type<br>R/W | Parameter address via fieldbus |
|----------------|----------------------------------------------------------------------------------------------------|-----------------------|------------------|--------------------------------|
|                |                                                                                                    | Factory setting       | Persistent       |                                |
|                |                                                                                                    | Maximum value         | Expert           |                                |
| PosReg3Mode    | Selection of comparison criterion for position                                                                                   | -                     | UINT16           | CANopen 300B:E <sub>h</sub>    |
|                | register channel 3.                                                                                                    | 0                     | R/W              | Modbus 2844                    |
|                | <b>0 / Pact greater equal A</b> : Actual position is greater than or equal to comparison value A for position register channel 3 | 0                     | per.             | EtherCAT 300B:E <sub>h</sub>   |
|                | 1 / Pact less equal A: Actual position is less than or equal to comparison value A for position register channel 3               | 5                     | -                |                                |
|                | 2 / Pact in [A-B] (basic): Actual position is in the range A-B including limits (basic)                                          |                       |                  |                                |
|                | 3 / Pact out [A-B] (basic): Actual position is out of the range A-B excluding limits (basic)                                     |                       |                  |                                |
|                | 4 / Pact in [A-B] (extended): Actual position is in the range A-B including limits (extended)                                    |                       |                  |                                |
|                | 5 / Pact out [A-B] (extended): Actual position is out of the range A-B excluding limits (extended)                               |                       |                  |                                |
|                | Modified settings become active immediately.                                                                                     |                       |                  |                                |
| PosReg3Source  | Selection of source for position register channel 3.                                                                             | -                     | UINT16           | CANopen 300B:10 <sub>h</sub>   |
|                | O / Pact Encoder 1: Source for position register channel 3 is Pact of encoder 1  Modified settings become active immediately.    | 0                     | R/W              | Modbus 2848                    |
|                |                                                                                                    | 0                     | per.             | EtherCAT 300B:10 <sub>h</sub>  |
|                |                                                                                                    | 0                     | -                |                                |
| PosReg3Start   | Start/stop of position register channel 3.                                                                                       | -                     | UINT16           | CANopen 300B:C <sub>h</sub>    |
|                | 0 / Off (keep last state): Position Register channel 3 is off and status bit keeps last state                                    | 0                     | R/W              | Modbus 2840                    |
|                | 1 / On: Position Register channel 3 is on                                                                                        | 0                     | -                | EtherCAT 300B:C <sub>h</sub>   |
|                | 2 / Off (set state 0): Position Register channel 3 is off and status bit is set to 0                                             | 3                     | -                |                                |
|                | 3 / Off (set state 1): Position Register channel 3 is off and status bit is set to 1                                             |                       |                  |                                |
|                | Modified settings become active immediately.                                                                                     |                       |                  |                                |
| PosReg3ValueA  | Comparison value A for position register channel                                                                                 | usr_p                 | INT32            | CANopen 300B:12 <sub>h</sub>   |
|                | 3.                                                                                                    | -                     | R/W              | Modbus 2852                    |
|                |                                                                                                    | 0                     | per.             | EtherCAT 300B:12 <sub>h</sub>  |
|                |                                                                                                    | -                     | -                |                                |
| PosReg3ValueB  | Comparison value B for position register channel 3.                                                                              | usr_p                 | INT32            | CANopen 300B:13 <sub>h</sub>   |
|                | J.                                                                                                    | -                     | R/W              | Modbus 2854                    |
|                |                                                                                                    | 0                     | per.             | EtherCAT 300B:13 <sub>h</sub>  |
|                |                                                                                                    | -                     | -                |                                |

| Parameter name    | Description                                                                                                    | Unit<br>Minimum value | Data type<br>R/W | Parameter address via fieldbus |
|-------------------|----------------------------------------------------------------------------------------------------|-----------------------|------------------|--------------------------------|
|                   |                                                                                                    | Factory setting       | Persistent       |                                |
|                   |                                                                                                    | Maximum value         | Expert           |                                |
| PosReg4Mode       | Selection of comparison criterion for position register channel 4.                                                                                                    | - 0                   | UINT16           | CANopen 300B:Fh                |
|                   | O / Pact greater equal A: Actual position is greater than or equal to comparison value A for position register channel 4  1 / Pact less equal A: Actual position is less than                                                                         | 0 5                   | per.             | Modbus 2846 EtherCAT 300B:Fh   |
|                   | or equal to comparison value A for position register channel 4  2 / Pact in [A-B] (basic): Actual position is in the range A-B including limits (basic)  3 / Pact out [A-B] (basic): Actual position is out of the range A-B excluding limits (basic) |                       |                  |                                |
|                   | 4 / Pact in [A-B] (extended): Actual position is in the range A-B including limits (extended)                                                                                                    |                       |                  |                                |
|                   | <b>5 / Pact out [A-B] (extended)</b> : Actual position is out of the range A-B excluding limits (extended)                                                                                                    |                       |                  |                                |
|                   | Modified settings become active immediately.                                                                                                    |                       |                  |                                |
| PosReg4Source     | Selection of source for position register channel 4.                                                                                                    | -                     | UINT16           | CANopen 300B:11 <sub>h</sub>   |
|                   | <b>0 / Pact Encoder 1</b> : Source for position register channel 4 is Pact of encoder 1                                                                                                    | 0                     | R/W              | Modbus 2850                    |
|                   | Modified settings become active immediately.                                                                                                    | 0                     | per.             | EtherCAT 300B:11 <sub>h</sub>  |
| PosReg4Start      | Start/stop of position register channel 4.                                                                                                    | -                     | UINT16           | CANopen 300B:D <sub>h</sub>    |
|                   | <b>0 / Off (keep last state)</b> : Position Register channel 4 is off and status bit keeps last state                                                                                                    | 0                     | R/W              | Modbus 2842                    |
|                   | 1 / On: Position Register channel 4 is on                                                                                                    | 0                     | -                | EtherCAT 300B:D <sub>h</sub>   |
|                   | 2 / Off (set state 0): Position Register channel 4 is off and status bit is set to 0                                                                                                    | 3                     | -                |                                |
|                   | 3 / Off (set state 1): Position Register channel 4 is off and status bit is set to 1                                                                                                    |                       |                  |                                |
|                   | Modified settings become active immediately.                                                                                                    |                       |                  |                                |
| PosReg4ValueA     | Comparison value A for position register channel 4.                                                                                                    | usr_p                 | INT32            | CANopen 300B:14 <sub>h</sub>   |
|                   | 7.                                                                                                    | -                     | R/W              | Modbus 2856                    |
|                   |                                                                                                    | 0                     | per.             | EtherCAT 300B:14 <sub>h</sub>  |
| PosReg4ValueB     | Comparison value B for position register channel                                                                                                    | usr_p                 | INT32            | CANopen 300B:15 <sub>h</sub>   |
| . contag i valuad | 4.                                                                                                    |                       | R/W              | Modbus 2858                    |
|                   |                                                                                                    | 0                     | per.             | EtherCAT 300B:15 <sub>h</sub>  |
|                   |                                                                                                    |                       | 1                |                                |

| Parameter name   | Description                                                                                                    | Unit Minimum value Factory setting Maximum value | Data type R/W Persistent Expert | Parameter address via fieldbus |
|------------------|----------------------------------------------------------------------------------------------------|--------------------------------------------------|---------------------------------|--------------------------------|
| PosRegGroupStart | Start/stop of position register channels.                                                                                                    | -                                                | UINT16                          | CANopen 300B:16 <sub>h</sub>   |
|                  | 0 / No Channel: No channel activated                                                                                                    | 0                                                | R/W                             | Modbus 2860                    |
|                  | 1 / Channel 1: Channel 1 activated                                                                                                    | 0                                                | per.                            | EtherCAT 300B:16 <sub>h</sub>  |
|                  | 2 / Channel 2: Channel 2 activated                                                                                                    | 15                                               | -                               |                                |
|                  | 3 / Channel 1 & 2: Channels 1 and 2 activated                                                                                                    |                                                  |                                 |                                |
|                  | 4 / Channel 3: Channel 3 activated                                                                                                    |                                                  |                                 |                                |
|                  | 5 / Channel 1 & 3: Channels 1 and 3 activated                                                                                                    |                                                  |                                 |                                |
|                  | 6 / Channel 2 & 3: Channels 2 and 3 activated                                                                                                    |                                                  |                                 |                                |
|                  | 7 / Channel 1 & 2 & 3: Channels 1, 2 and 3 activated                                                                                                    |                                                  |                                 |                                |
|                  | 8 / Channel 4: Channel 4 activated                                                                                                    |                                                  |                                 |                                |
|                  | 9 / Channel 1 & 4: Channels 1 and 4 activated                                                                                                    |                                                  |                                 |                                |
|                  | 10 / Channel 2 & 4: Channels 2 and 4 activated                                                                                                    |                                                  |                                 |                                |
|                  | 11 / Channel 1 & 2 & 4: Channels 1, 2 and 4 activated                                                                                                    |                                                  |                                 |                                |
|                  | 12 / Channel 3 & 4: Channels 3 and 4 activated                                                                                                    |                                                  |                                 |                                |
|                  | 13 / Channel 1 & 3 & 4: Channels 1, 3 and 4 activated                                                                                                    |                                                  |                                 |                                |
|                  | 14 / Channel 2 & 3 & 4: Channels 2, 3 and 4 activated                                                                                                    |                                                  |                                 |                                |
|                  | <b>15 / Channel 1 &amp; 2 &amp; 3 &amp; 4</b> : Channels 1, 2, 3 and 4 activated                                                                                                    |                                                  |                                 |                                |
|                  | Modified settings become active immediately.                                                                                                    |                                                  |                                 |                                |
| PP_ModeRangeLim  | Absolute movement beyond movement range.                                                                                                    | -                                                | UINT16                          | CANopen 3023:7 <sub>h</sub>    |
|                  | 0 / NoAbsMoveAllowed: Absolute movement beyond movement range is not possible                                                                                                    | 0                                                | R/W                             | Modbus 8974                    |
|                  | 1 / AbsMoveAllowed: Absolute movement                                                                                                    | 0                                                | per.                            | EtherCAT 3023:7 <sub>h</sub>   |
|                  | beyond movement range is possible                                                                                                    | 1                                                | -                               |                                |
|                  | Setting can only be modified if power stage is disabled.                                                                                                    |                                                  |                                 |                                |
|                  | Modified settings become active the next time the power stage is enabled.                                                                                                    |                                                  |                                 |                                |
| PP_OpmChgType    | Change to operating mode Profile Position during movements.                                                                                                    | -                                                | UINT16                          | CANopen 3023:9 <sub>h</sub>    |
|                  | 0 / WithStandStill: Change with standstill                                                                                                    | 0                                                | R/W                             | Modbus 8978                    |
|                  | •                                                                                                    | 0                                                | per.                            | EtherCAT 3023:9 <sub>h</sub>   |
|                  | 1 / OnTheFly: Change without standstill  If Modulo is active, a transition to the operating mode Profile Position is performed with the setting WithStandStill, regardless of the setting of this parameter. | 1                                                | -                               |                                |
|                  | Setting can only be modified if power stage is disabled.                                                                                                    |                                                  |                                 |                                |
|                  | Modified settings become active the next time the power stage is enabled.                                                                                                    |                                                  |                                 |                                |

| Parameter name | Description                                                                                          | Unit             | Data type  | Parameter address             |
|----------------|----------------------------------------------------------------------------------------------------|------------------|------------|-------------------------------|
|                |                                                                                                    | Minimum value    | R/W        | via fieldbus                  |
|                |                                                                                                    | Factory setting  | Persistent |                               |
|                |                                                                                                    | Maximum value    | Expert     |                               |
| PPoption       | Options for operating mode Profile Position.                                                         | -                | UINT16     | CANopen 60F2:0 <sub>h</sub>   |
|                | Determines the reference position for relative                                                       | 0                | R/W        | Modbus 6960                   |
|                | positioning:                                                                                         | 0                | -          | EtherCAT 60F2:0 <sub>h</sub>  |
|                | Relative with reference to the previous target position of the profile generator                     | 2                | -          |                               |
|                | 1: Not supported                                                                                     |                  |            |                               |
|                | 2: Relative with reference to the actual position of the motor                                       |                  |            |                               |
|                | Modified settings become active the next time the motor moves.                                       |                  |            |                               |
| PPp_target     | Target position for operating mode Profile Position.                                                 | usr_p            | INT32      | CANopen 607A:0 <sub>h</sub>   |
|                | Minimum/maximum values depend on:                                                                    | -                | R/W        | Modbus 6940                   |
|                | - Scaling factor                                                                                     | -                | -          | EtherCAT 607A:0 <sub>h</sub>  |
|                | - Software limit switches (if they are activated)                                                    | -                | -          |                               |
|                | Modified settings become active immediately.                                                         |                  |            |                               |
| BBy toract     |                                                                                                    | usr_v            | UINT32     | CANonon 6091:0                |
| PPv_target     | Target velocity for operating mode Profile Position.                                                 | usi_v            |            | CANopen 6081:0 <sub>h</sub>   |
|                | The target velocity is limited to the setting in CTRL_v_max and RAMP_v_max.                          |                  | R/W        | Modbus 6942                   |
|                | Modified settings become active the next time the motor moves.                                       | 60<br>4294967295 | -          | EtherCAT 6081:0 <sub>h</sub>  |
| PTtq_target    | Target torque.                                                                                       | %                | INT16      | CANopen 6071:0 <sub>h</sub>   |
|                | 100.0 % correspond to the continuous stall torque _M_M_0.                                            | -3000.0          | R/W        | Modbus 6944                   |
|                | In increments of 0.1 %.                                                                              | 0.0              | -          | EtherCAT 6071:0 <sub>h</sub>  |
|                | Modified settings become active immediately.                                                         | 3000.0           | -          |                               |
| PVv_target     | Target velocity.                                                                                     | usr_v            | INT32      | CANopen 60FF:0 <sub>h</sub>   |
|                | The target velocity is limited to the setting in                                                     | -                | R/W        | Modbus 6938                   |
|                | CTRL_v_max and RAMP_v_max.                                                                           | 0                | -          | EtherCAT 60FF:0h              |
|                | Modified settings become active immediately.                                                         | -                | -          |                               |
| RAMP_tq_enable | Activation of the motion profile for torque.                                                         | -                | UINT16     | CANopen 3006:2C <sub>h</sub>  |
|                | 0 / Profile Off: Profile off                                                                         | 0                | R/W        | Modbus 1624                   |
|                | 1 / Profile On: Profile on                                                                           | 1                | per.       | EtherCAT 3006:2C <sub>h</sub> |
|                | In the operating mode Profile Torque, the motion profile for torque can be activated or deactivated. | 1                | -          |                               |
|                | In the other operating modes, the motion profile for torque is inactive.                             |                  |            |                               |
|                | Setting can only be modified if power stage is disabled.                                             |                  |            |                               |
|                | Modified settings become active immediately.                                                         |                  |            |                               |

| Parameter name | Description                                                                             | Unit            | Data type  | Parameter address via fieldbus |
|----------------|-----------------------------------------------------------------------------------------|-----------------|------------|--------------------------------|
|                |                                                                                         | Minimum value   | R/W        | Via noiabas                    |
|                |                                                                                         | Factory setting | Persistent |                                |
|                |                                                                                         | Maximum value   | Expert     |                                |
| RAMP_tq_slope  | Slope setting of the motion profile for torque.                                         | %/s             | UINT32     | CANopen 6087:0 <sub>h</sub>    |
|                | 100.00 % of the torque setting correspond to the continuous stall torque _M_M_0.        | 0.1             | R/W        | Modbus 1620                    |
|                | Example:                                                                                | 10000.0         | per.       | EtherCAT 6087:0 <sub>h</sub>   |
|                | A ramp setting of 10000.00 %/s results in a torque change of 100.0% of _M_M_0 in 0.01s. | 3000000.0       | -          |                                |
|                | In increments of 0.1 %/s.                                                               |                 |            |                                |
|                | Modified settings become active immediately.                                            |                 |            |                                |
| RAMP_v_acc     | Acceleration of the motion profile for velocity.                                        | usr_a           | UINT32     | CANopen 6083:0 <sub>h</sub>    |
|                | Writing the value 0 has no effect on the parameter.                                     | 1               | R/W        | Modbus 1556                    |
|                | Modified settings become active the next time the motor moves.                          | 600             | per.       | EtherCAT 6083:0 <sub>h</sub>   |
|                | motor moves.                                                                            | 2147483647      | -          |                                |
| RAMP_v_dec     | Deceleration of the motion profile for velocity.                                        | usr_a           | UINT32     | CANopen 6084:0 <sub>h</sub>    |
|                | The minimum value depends on the operating mode:  Operating modes with minimum value 1: | 1               | R/W        | Modbus 1558                    |
|                |                                                                                         | 600             | per.       | EtherCAT 6084:0 <sub>h</sub>   |
|                | Profile Velocity                                                                        | 2147483647      | -          |                                |
|                | Motion Sequence (Move Velocity)                                                         |                 |            |                                |
|                | Operating modes with minimum value 120:                                                 |                 |            |                                |
|                | Jog                                                                                     |                 |            |                                |
|                | Profile Position                                                                        |                 |            |                                |
|                | Homing                                                                                  |                 |            |                                |
|                | Motion Sequence (Move Absolute, Move Additive, Move Relative and Reference Movement)    |                 |            |                                |
|                | Writing the value 0 has no effect on the parameter.                                     |                 |            |                                |
|                | Modified settings become active the next time the motor moves.                          |                 |            |                                |
| RAMP_v_enable  | Activation of the motion profile for velocity.                                          | -               | UINT16     | CANopen 3006:2B <sub>h</sub>   |
|                | 0 / Profile Off: Profile off                                                            | 0               | R/W        | Modbus 1622                    |
|                | 1 / Profile On: Profile on                                                              | 1               | per.       | EtherCAT 3006:2B <sub>h</sub>  |
|                | Setting can only be modified if power stage is disabled.                                | 1               | -          |                                |
|                | Modified settings become active immediately.                                            |                 |            |                                |

| Parameter name | Description                                                                                                    | Unit            | Data type  | Parameter address via fieldbus |
|----------------|----------------------------------------------------------------------------------------------------|-----------------|------------|--------------------------------|
|                |                                                                                                    | Minimum value   | R/W        |                                |
|                |                                                                                                    | Factory setting | Persistent |                                |
|                |                                                                                                    | Maximum value   | Expert     |                                |
| RAMP_v_jerk    | Jerk limitation of the motion profile for velocity.                                                                                                    | ms              | UINT16     | CANopen 3006:D <sub>h</sub>    |
|                | <b>0 / Off</b> : Off                                                                                                    | 0               | R/W        | Modbus 1562                    |
|                | 1 / 1: 1 ms                                                                                                    | 0               | per.       | EtherCAT 3006:D <sub>h</sub>   |
|                | <b>2 / 2</b> : 2 ms                                                                                                    | 128             | -          |                                |
|                | <b>4 / 4</b> : 4 ms                                                                                                    |                 |            |                                |
|                | 8 / 8: 8 ms                                                                                                    |                 |            |                                |
|                | <b>16 / 16</b> : 16 ms                                                                                                    |                 |            |                                |
|                | <b>32 / 32</b> : 32 ms                                                                                                    |                 |            |                                |
|                | <b>64 / 64</b> : 64 ms                                                                                                    |                 |            |                                |
|                | <b>128 / 128</b> : 128 ms                                                                                                    |                 |            |                                |
|                | Adjustments can only be made if the operating mode is inactive (x_end=1).                                                                              |                 |            |                                |
|                | Modified settings become active the next time the motor moves.                                                                                         |                 |            |                                |
| RAMP_v_max     | Maximum velocity of the motion profile for velocity.                                                                                                   | usr_v           | UINT32     | CANopen 607F:0 <sub>h</sub>    |
|                | If a greater reference velocity is set in one of these operating modes, it is automatically limited to                                                 | 1               | R/W        | Modbus 1554                    |
|                | RAMP_v_max.                                                                                                    | 13200           | per.       | EtherCAT 607F:0h               |
|                | This way, commissioning at limited velocity is easier to perform.                                                                                      | 2147483647      | -          |                                |
|                | Setting can only be modified if power stage is disabled.                                                                                               |                 |            |                                |
|                | Modified settings become active the next time the motor moves.                                                                                         |                 |            |                                |
| RAMP_v_sym     | Acceleration and deceleration of the motion profile for velocity.                                                                                      | -               | UINT16     | CANopen 3006:1 <sub>h</sub>    |
|                | The values are internally multiplied by 10                                                                                                    | -               | R/W        | Modbus 1538                    |
|                | (example: 1 = 10 RPM/s).                                                                                                    | -               | -          | EtherCAT 3006:1 <sub>h</sub>   |
|                | Write access changes the values of RAMP_v_acc and RAMP_v_dec. The limit values are verified on the basis of the values indicated for these parameters. | -               | -          |                                |
|                | Read access returns the greater value from RAMP_v_acc/RAMP_v_dec.                                                                                      |                 |            |                                |
|                | If the value cannot be represented as a 16 bit value, the value is set to 65535 (maximum UINT16 value)                                                 |                 |            |                                |
|                | Modified settings become active the next time the motor moves.                                                                                         |                 |            |                                |

| Parameter name | Description                                                                                                    | Unit            | Data type  | Parameter address             |
|----------------|----------------------------------------------------------------------------------------------------|-----------------|------------|-------------------------------|
|                |                                                                                                    | Minimum value   | R/W        | via fieldbus                  |
|                |                                                                                                    | Factory setting | Persistent |                               |
|                |                                                                                                    | Maximum value   | Expert     |                               |
| RAMPaccdec     | Acceleration and deceleration for the Drive Profile                                                                                                    | -               | UINT32     | CANopen 3006:2 <sub>h</sub>   |
|                | Lexium.                                                                                                    | -               | R/W        | Modbus 1540                   |
|                | High word: Acceleration                                                                                                    | -               | -          | EtherCAT 3006:2 <sub>h</sub>  |
|                | Low word: Deceleration                                                                                                    | -               | -          |                               |
|                | The values are internally multiplied by 10 (example: 1 = 10 RPM/s).                                                                                    |                 |            |                               |
|                | Write access changes the values of RAMP_v_acc and RAMP_v_dec. The limit values are verified on the basis of the values indicated for these parameters. |                 |            |                               |
|                | If the value cannot be represented as a 16 bit value, the value is set to 65535 (maximum UINT16 value).                                                |                 |            |                               |
|                | Modified settings become active the next time the motor moves.                                                                                         |                 |            |                               |
| RAMPquickstop  | Deceleration ramp for Quick Stop.                                                                                                    | usr_a           | UINT32     | CANopen 3006:12 <sub>h</sub>  |
|                | Deceleration ramp for a software stop or an error with error class 1 or 2.                                                                             | 1               | R/W        | Modbus 1572                   |
|                | Modified settings become active the next time the                                                                                                    | 6000            | per.       | EtherCAT 3006:12 <sub>h</sub> |
|                | motor moves.                                                                                                    | 2147483647      | -          |                               |
| RESext_P       | Nominal power of external braking resistor.                                                                                                    | W               | UINT16     | CANopen 3005:12 <sub>h</sub>  |
|                | The maximum value depends on the power stage.                                                                                                    | 1               | R/W        | Modbus 1316                   |
|                | Setting can only be modified if power stage is disabled.                                                                                               | 10              | per.       | EtherCAT 3005:12 <sub>h</sub> |
|                | Modified settings become active the next time the power stage is enabled.                                                                              | -               | -          |                               |
| RESext_R       | Resistance value of external braking resistor.                                                                                                    | Ω               | UINT16     | CANopen 3005:13 <sub>h</sub>  |
|                | The minimum value depends on the power stage.                                                                                                    | -               | R/W        | Modbus 1318                   |
|                | In increments of 0.01 $\Omega$ .                                                                                                    | 100.00          | per.       | EtherCAT 3005:13 <sub>h</sub> |
|                | Setting can only be modified if power stage is disabled.                                                                                               | 327.67          | -          |                               |
|                | Modified settings become active the next time the power stage is enabled.                                                                              |                 |            |                               |
| RESext_ton     | Maximum permissible switch-on time of external braking resistor.                                                                                       | ms              | UINT16     | CANopen 3005:11 <sub>h</sub>  |
|                | Setting can only be modified if power stage is                                                                                                    | 1               | R/W        | Modbus 1314                   |
|                | disabled.  Modified settings become active the next time the                                                                                           | 30000           | per.       | EtherCAT 3005:11 <sub>h</sub> |
|                | power stage is enabled.                                                                                                    |                 |            |                               |
| RESint_ext     | Selection of type of braking resistor.                                                                                                    | -               | UINT16     | CANopen 3005:9 <sub>h</sub>   |
|                | <b>0 / Standard Braking Resistor</b> : Standard braking resistor                                                                                       | 0               | R/W        | Modbus 1298                   |
|                | 1 / External Braking Resistor: External braking                                                                                                    | 0               | per.       | EtherCAT 3005:9 <sub>h</sub>  |
|                | resistor                                                                                                    | 2               | -          |                               |
|                | 2 / Reserved: Reserved                                                                                                    |                 |            |                               |
|                | Setting can only be modified if power stage is disabled.                                                                                               |                 |            |                               |
|                | Modified settings become active the next time the power stage is enabled.                                                                              |                 |            |                               |

| Parameter name   | Description                                                                                                    | Unit Minimum value Factory setting | Data type R/W Persistent | Parameter address via fieldbus |
|------------------|----------------------------------------------------------------------------------------------------|------------------------------------|--------------------------|--------------------------------|
|                  |                                                                                                    | Maximum value                      | Expert                   |                                |
| ResWriComNotOpEn | Response to write command (operating state is not Operation Enabled).                                                                               | -                                  | UINT16                   | CANopen 3006:49 <sub>h</sub>   |
|                  | 0 / Emergency Message: An Emergency                                                                                                    | 0                                  | R/W                      | Modbus 1682                    |
|                  | message is sent                                                                                                    | 0                                  | per.                     | EtherCAT 3006:49 <sub>h</sub>  |
|                  | 1 / Error class 0: An error with error class 0 is sent                                                                                              | 1                                  | -                        |                                |
|                  | This parameter specifies the response of the drive to a write command that cannot be executed because the operating state is not Operation Enabled. |                                    |                          |                                |
|                  | Modified settings become active immediately.                                                                                                    |                                    |                          |                                |
|                  | Available with firmware version ≥V01.08.                                                                                                    |                                    |                          |                                |
| RMAC_Activate    | Activation of relative movement after capture.                                                                                                    | -                                  | UINT16                   | CANopen 3023:C <sub>h</sub>    |
|                  | <b>0 / Off</b> : Off                                                                                                    | 0                                  | R/W                      | Modbus 8984                    |
|                  | <b>1 / On</b> : On                                                                                                    | 0                                  | -                        | EtherCAT 3023:C <sub>h</sub>   |
|                  | Modified settings become active immediately.                                                                                                    | 1                                  | -                        |                                |
| RMAC_Edge        | Edge of capture signal for relative movement after                                                                                                  | -                                  | UINT16                   | CANopen 3023:10 <sub>h</sub>   |
|                  | capture.                                                                                                    | 0                                  | R/W                      | Modbus 8992                    |
|                  | 0 / Falling edge: Falling edge                                                                                                    | 0                                  | per.                     | EtherCAT 3023:10 <sub>h</sub>  |
|                  | 1 / Rising edge: Rising edge                                                                                                    | 1                                  | -                        |                                |
| RMAC_Position    | Target position of relative movement after capture.                                                                                                 | usr_p                              | INT32                    | CANopen 3023:Dh                |
|                  | Minimum/maximum values depend on:                                                                                                    | -                                  | R/W                      | Modbus 8986                    |
|                  | - Scaling factor                                                                                                    | 0                                  | per.                     | EtherCAT 3023:Dh               |
|                  | Modified settings become active the next time the motor moves.                                                                                      | -                                  | -                        |                                |
| RMAC_Response    | Response if target position is overtraveled.                                                                                                    | -                                  | UINT16                   | CANopen 3023:F <sub>h</sub>    |
|                  | 0 / Error Class 1: Error class 1                                                                                                    | 0                                  | R/W                      | Modbus 8990                    |
|                  | 1 / No Movement To Target Position: No movement to target position                                                                                  | 0                                  | per.                     | EtherCAT 3023:F <sub>h</sub>   |
|                  | 2 / Movement To Target Position: Movement to target position                                                                                        | 2                                  | -                        |                                |
|                  | Modified settings become active immediately.                                                                                                    |                                    |                          |                                |
| RMAC_Velocity    | Velocity of relative movement after capture.                                                                                                    | usr_v                              | UINT32                   | CANopen 3023:E <sub>h</sub>    |
|                  | Value 0: Use actual motor velocity                                                                                                    | 0                                  | R/W                      | Modbus 8988                    |
|                  | Value >0: Value is the target velocity                                                                                                    | 0                                  | per.                     | EtherCAT 3023:E <sub>h</sub>   |
|                  | The adjustable value is internally limited to the setting in RAMP_v_max.                                                                            | 2147483647                         | -                        |                                |
|                  | Modified settings become active the next time the motor moves.                                                                                      |                                    |                          |                                |
| ScalePOSdenom    | Position scaling: Denominator.                                                                                                    | usr_p                              | INT32                    | CANopen 3006:7 <sub>h</sub>    |
|                  | Refer to numerator (ScalePOSnum) for a description.                                                                                                 | 1                                  | R/W                      | Modbus 1550                    |
|                  | A new scaling is activated when the numerator value is supplied.                                                                                    | 16384<br>2147483647                | per.                     | EtherCAT 3006:7 <sub>h</sub>   |
|                  | Setting can only be modified if power stage is disabled.                                                                                            |                                    |                          |                                |

| Parameter name | Description                                                      | Unit            | Data type  | Parameter address             |
|----------------|------------------------------------------------------------------|-----------------|------------|-------------------------------|
|                |                                                                  | Minimum value   | R/W        | via fieldbus                  |
|                |                                                                  | Factory setting | Persistent |                               |
|                |                                                                  | Maximum value   | Expert     |                               |
| ScalePOSnum    | Position scaling: Numerator.                                     | revolution      | INT32      | CANopen 3006:8 <sub>h</sub>   |
|                | Specification of the scaling factor:                             | 1               | R/W        | Modbus 1552                   |
|                | Motor revolutions                                                | 1               | per.       | EtherCAT 3006:8 <sub>h</sub>  |
|                |                                                                  | 2147483647      | -          |                               |
|                | User-defined units [usr_p]                                       |                 |            |                               |
|                | A new scaling is activated when the numerator value is supplied. |                 |            |                               |
|                | Setting can only be modified if power stage is disabled.         |                 |            |                               |
|                | Modified settings become active immediately.                     |                 |            |                               |
| ScaleRAMPdenom | Ramp scaling: Denominator.                                       | usr_a           | INT32      | CANopen 3006:30 <sub>h</sub>  |
|                | See numerator (ScaleRAMPnum) for a                               | 1               | R/W        | Modbus 1632                   |
|                | description.                                                     | 1               | per.       | EtherCAT 3006:30 <sub>h</sub> |
|                | A new scaling is activated when the numerator value is supplied. | 2147483647      | -          |                               |
|                | Setting can only be modified if power stage is disabled.         |                 |            |                               |
| ScaleRAMPnum   | Ramp scaling: Numerator.                                         | RPM/s           | INT32      | CANopen 3006:31 <sub>h</sub>  |
|                | Setting can only be modified if power stage is disabled.         | 1               | R/W        | Modbus 1634                   |
|                |                                                                  | 1               | per.       | EtherCAT 3006:31 <sub>h</sub> |
|                | Modified settings become active immediately.                     | 2147483647      | -          |                               |
| ScaleVELdenom  | Velocity scaling: Denominator.                                   | usr_v           | INT32      | CANopen 3006:21 <sub>h</sub>  |
|                | See numerator (ScaleVELnum) for a description.                   | 1               | R/W        | Modbus 1602                   |
|                | A new scaling is activated when the numerator value is supplied. | 1               | per.       | EtherCAT 3006:21 <sub>h</sub> |
|                | Setting can only be modified if power stage is                   | 2147483647      | -          |                               |
|                | disabled.                                                        |                 |            |                               |
| ScaleVELnum    | Velocity scaling: Numerator.                                     | RPM             | INT32      | CANopen 3006:22 <sub>h</sub>  |
|                | Specification of the scaling factor:                             | 1               | R/W        | Modbus 1604                   |
|                | Speed of rotation of motor [RPM]                                 | 1               | per.       | EtherCAT 3006:22h             |
|                |                                                                  | 2147483647      | -          |                               |
|                | User-defined units [usr_v]                                       |                 |            |                               |
|                | A new scaling is activated when the numerator value is supplied. |                 |            |                               |
|                | Setting can only be modified if power stage is disabled.         |                 |            |                               |
|                | Modified settings become active immediately.                     |                 |            |                               |

| Parameter name  ShiftEncWorkRang | Description  Shifting of the encoder working range.  0 / Off: Shifting off  1 / On: Shifting on  After activating the shifting function, the position range of a multiturn encoder is shifted by one half of the range.  Example for the position range of a multiturn encoder with 4096 revolutions:  Value 0: Position values are between 0 4096 revolutions.  Value 1: Position values are between -2048                                                                                                    | Unit Minimum value Factory setting Maximum value - 0 1 | Data type R/W Persistent Expert UINT16 R/W per. | Parameter address via fieldbus  CANopen 3005:21 <sub>h</sub> Modbus 1346  EtherCAT 3005:21 <sub>h</sub> |
|----------------------------------|----------------------------------------------------------------------------------------------------|--------------------------------------------------------|-------------------------------------------------|----------------------------------------------------------------------------------------------------|
|                                  | 2048 revolutions.  Modified settings become active the next time the product is powered on.                                                                                                    |                                                        |                                                 |                                                                                                    |
| SimAbsolutePos                   | Simulation of absolute position at power cycling.  0 / Simulation Off: Do not use the last mechanical position after power cycling  1 / Simulation On: Use last mechanical position after power cycling  This parameter specifies the way position values are handled over a power cycle and allows for the simulation of an absolute position encoder using singleturn encoders.  If this function is activated, the drive saves the pertinent position data prior to a power removal so that the drive can restore the mechanical position the next time it is powered on.  In the case of singleturn encoders, the position can be restored if the motor shaft has not been moved by more than 0.25 revolutions while the drive was powered off.  In the case of multiturn encoders, the permissible shaft movement while the drive is off can be much greater, depending on the type of multiturn encoder.  For this function to work, the drive may only be powered off while the motor is at a standstill and the motor shaft must not be moved outside of the permissible range (for example, use a holding brake).  Modified settings become active immediately. | -<br>0<br>0<br>1                                       | UINT16 R/W per                                  | CANopen 3005:23 <sub>h</sub><br>Modbus 1350<br>EtherCAT 3005:23 <sub>h</sub>                            |
| SyncMechStart                    | Activation of synchronization mechanism.  Value 0: Deactivate synchronization mechanism  Value 1: Activate synchronization mechanism (CANmotion).  Value 2: Activate synchronization mechanism, standard CANopen mechanism.  The cycle time of the synchronization signal is derived from the parameters intTimPerVal and intTimInd.  Modified settings become active immediately.                                                                                                    | -<br>0<br>0<br>2                                       | UINT16<br>R/W<br>-                              | CANopen 3022:5 <sub>h</sub> Modbus 8714 EtherCAT 3022:5 <sub>h</sub>                                    |

| Parameter name | me Description                                                                         | Unit                          | Data type            | Parameter address             |
|----------------|----------------------------------------------------------------------------------------|-------------------------------|----------------------|-------------------------------|
|                |                                                                                        | Minimum value Factory setting | R/W                  | Via Helubus                   |
|                |                                                                                        |                               | Persistent<br>Expert |                               |
|                |                                                                                        | Maximum value                 |                      |                               |
| SyncMechStatus | Status of synchronization mechanism.                                                   | -                             | UINT16               | CANopen 3022:6 <sub>h</sub>   |
|                | Status of synchronization mechanism:                                                   | -                             | R/-                  | Modbus 8716                   |
|                | Value 1: Synchronization mechanism of drive is inactive.                               | -                             | -                    | EtherCAT 3022:6 <sub>h</sub>  |
|                | Value 32: Drive is synchronizing with external sync signal.                            |                               | -                    |                               |
|                | Value 64: Drive is synchronized with external sync signal.                             |                               |                      |                               |
| SyncMechTol    | Synchronization tolerance.                                                             | -                             | UINT16               | CANopen 3022:4 <sub>h</sub>   |
|                | The value is applied when the synchronization                                          | 1                             | R/W                  | Modbus 8712                   |
|                | mechanism is activated via the parameter SyncMechStart.                                | 1                             | -                    | EtherCAT 3022:4 <sub>h</sub>  |
|                | Modified settings become active immediately.                                           | 20                            | -                    |                               |
| TouchProbeFct  | Touch Probe function (DS402).                                                          | -                             | UINT16               | CANopen 60B8:0 <sub>h</sub>   |
|                | Modified settings become active immediately.                                           | -                             | R/W                  | Modbus 7028                   |
|                | Available with firmware version ≥V01.04.                                               | -                             | -                    | EtherCAT 60B8:0 <sub>h</sub>  |
|                |                                                                                        | -                             | -                    |                               |
| UsrAppDataMem1 | User-specific data 1.                                                                  | -                             | UINT32               | CANopen 3001:43 <sub>h</sub>  |
|                | This parameter can be used to store user-specific data.                                | -                             | R/W                  | Modbus 390                    |
|                |                                                                                        | -                             | per.                 | EtherCAT 3001:43 <sub>h</sub> |
|                | Modified settings become active immediately.  Available with firmware version ≥V01.06. | -                             | -                    |                               |
| //A D M 0      |                                                                                        |                               | LUNITOO              | 0411                          |
| UsrAppDataMem2 | User-specific data 2.                                                                  | -                             | UINT32               | CANopen 3001:44 <sub>h</sub>  |
|                | This parameter can be used to store user-specific data.                                | -                             | R/W                  | Modbus 392                    |
|                | Modified settings become active immediately.                                           | 0                             | per.                 | EtherCAT 3001:44 <sub>h</sub> |
|                | Available with firmware version ≥V01.06.                                               | -                             | -                    |                               |

# **Accessories and Spare Parts**

# **Commissioning Tools**

| Description                                                                         | Reference      |
|-------------------------------------------------------------------------------------|----------------|
| PC connection kit, serial connection between drive and PC, USB-A to RJ45            | TCSMCNAM3M002P |
| Multi-Loader, device for copying the parameter settings to a PC or to another drive | VW3A8121       |
| Modbus cable, 1 m (3.28 ft), 2 x RJ45                                               | VW3A8306R10    |

# **Memory Cards**

| Description                                    | Reference |
|------------------------------------------------|-----------|
| Memory card for copying parameter settings     | VW3M8705  |
| 25 memory cards for copying parameter settings | VW3M8704  |

# Mains Supply for Slot 1 or Slot 2

| Description                                         | Reference |
|-----------------------------------------------------|-----------|
| LXM32I connection module mains supply, single-phase | VW3M9001  |
| LXM32I connection module mains supply, three-phase  | VW3M9002  |

# **Braking Resistors for Slot 1 or Slot 2**

| Description                                                               | Reference |
|---------------------------------------------------------------------------|-----------|
| LXM32I module standard braking resistor, single-phase, 35 $\Omega$ , 20 W | VW3M9021  |
| LXM32I module standard braking resistor, three-phase, 70 Ω, 20 W          | VW3M9022  |
| LXM32I connection module external braking resistor                        | VW3M9010  |

# **External Braking Resistors**

| Description                                                                                                    | Reference   |
|----------------------------------------------------------------------------------------------------|-------------|
| Braking resistor IP65; 27 Ω; maximum continuous power 100 W; 0.75 m (2.46 ft) connection cable, 2.1 mm² (AWG 14), UL                  | VW3A7602R07 |
| Braking resistor IP65; 27 Ω; maximum continuous power 100 W; 2 m (6.56 ft) connection cable, 2.1 mm² (AWG 14), UL                     | VW3A7602R20 |
| Braking resistor IP65; 27 $\Omega$ ; maximum continuous power 100 W; 3 m (9.84 ft) connection cable, 2.1 mm <sup>2</sup> (AWG 14), UL | VW3A7602R30 |
| Braking resistor IP65; 27 Ω; maximum continuous power 200 W; 0.75 m (2.46 ft) connection cable, 2.1 mm² (AWG 14), UL                  | VW3A7603R07 |
| Braking resistor IP65; 27 Ω; maximum continuous power 200 W; 2 m (6.56 ft) connection cable, 2.1 mm² (AWG 14), UL                     | VW3A7603R20 |

| Description                                                                                                    | Reference   |
|----------------------------------------------------------------------------------------------------|-------------|
| Braking resistor IP65; 27 $\Omega$ ; maximum continuous power 200 W; 3 m (9.84 ft) connection cable, 2.1 mm <sup>2</sup> (AWG 14), UL    | VW3A7603R30 |
| Braking resistor IP65; 27 $\Omega$ ; maximum continuous power 400 W; 0.75 m (2.46 ft) connection cable, 2.1 mm <sup>2</sup> (AWG 14)     | VW3A7604R07 |
| Braking resistor IP65; 27 $\Omega$ ; maximum continuous power 400 W; 2 m (6.56 ft) connection cable, 2.1 mm <sup>2</sup> (AWG 14)        | VW3A7604R20 |
| Braking resistor IP65; 27 $\Omega$ ; maximum continuous power 400 W; 3 m (9.84 ft) connection cable, 2.1 mm <sup>2</sup> (AWG 14)        | VW3A7604R30 |
| Braking resistor IP65; 72 $\Omega$ ; maximum continuous power 100 W; 0.75 m (2.46 ft) connection cable, 2.1 mm <sup>2</sup> (AWG 14), UL | VW3A7605R07 |
| Braking resistor IP65; 72 $\Omega$ ; maximum continuous power 100 W; 2 m (6.56 ft) connection cable, 2.1 mm <sup>2</sup> (AWG 14), UL    | VW3A7605R20 |
| Braking resistor IP65; 72 $\Omega$ ; maximum continuous power 100 W; 3 m (9.84 ft) connection cable, 2.1 mm <sup>2</sup> (AWG 14), UL    | VW3A7605R30 |
| Braking resistor IP65; 72 $\Omega$ ; maximum continuous power 200 W; 0.75 m (2.46 ft) connection cable, 2.1 mm <sup>2</sup> (AWG 14), UL | VW3A7606R07 |
| Braking resistor IP65; 72 $\Omega$ ; maximum continuous power 200 W; 2 m (6.56 ft) connection cable, 2.1 mm <sup>2</sup> (AWG 14), UL    | VW3A7606R20 |
| Braking resistor IP65; 72 $\Omega$ ; maximum continuous power 200 W; 3 m (9.84 ft) connection cable, 2.1 mm <sup>2</sup> (AWG 14), UL    | VW3A7606R30 |
| Braking resistor IP65; 72 $\Omega$ ; maximum continuous power 400 W; 0.75 m (2.46 ft) connection cable, 2.1 mm <sup>2</sup> (AWG 14)     | VW3A7607R07 |
| Braking resistor IP65; 72 $\Omega$ ; maximum continuous power 400 W; 2 m (6.56 ft) connection cable, 2.1 mm <sup>2</sup> (AWG 14)        | VW3A7607R20 |
| Braking resistor IP65; 72 $\Omega$ ; maximum continuous power 400 W; 3 m (9.84 ft) connection cable, 2.1 mm <sup>2</sup> (AWG 14)        | VW3A7607R30 |

# I/O Module with Industrial Connector for Positive Logic

| Description                                                                                                    | Reference |
|----------------------------------------------------------------------------------------------------|-----------|
| LXM32I Ethernet connection module with industrial connector, 4 digital inputs M8 (source), fieldbus M12, safety-related function STO                       | VW3M9106  |
| LXM32I Ethernet connection module with industrial connector, 4 digital inputs M8 (source), fieldbus M12                                                    | VW3M9107  |
| LXM32I Ethernet connection module with industrial connector, 2 digital inputs M8 (source), fieldbus M12, safety-related function STO                       | VW3M9108  |
| LXM32I Ethernet connection module with industrial connector, 2 digital inputs M8 (source), fieldbus M12                                                    | VW3M9109  |
| LXM32I Ethernet connection module with industrial connector, 4 digital inputs and 2 digital outputs M8 (source), fieldbus M12, safety-related function STO | VW3M9116  |
| LXM32I Ethernet connection module with industrial connector, 4 digital inputs and 2 digital outputs M8 (source), fieldbus M12                              | VW3M9117  |

# I/O Module with Industrial Connector for Negative Logic

| Description                                                                                                    | Reference |
|----------------------------------------------------------------------------------------------------|-----------|
| LXM32I Ethernet connection module with industrial connector, 4 digital inputs M8 (sink), fieldbus M12, safety-related function STO | VW3M9206  |
| LXM32I Ethernet connection module with industrial connector, 4 digital inputs M8 (sink), fieldbus M12                              | VW3M9207  |
| LXM32I Ethernet connection module with industrial connector, 2 digital inputs M8 (sink), fieldbus M12, safety-related function STO | VW3M9208  |
| LXM32I Ethernet connection module with industrial connector, 2 digital inputs M8 (sink), fieldbus M12                              | VW3M9209  |

| Description                                                                                                    | Reference |
|----------------------------------------------------------------------------------------------------|-----------|
| LXM32I Ethernet connection module with industrial connector, 4 digital inputs and 2 digital outputs M8 (sink), fieldbus M12, safety-related function STO | VW3M9216  |
| LXM32I Ethernet connection module with industrial connector, 4 digital inputs and 2 digital outputs M8 (sink), fieldbus M12                              | VW3M9217  |

# I/O Module with Spring Terminals

| Description                                                                                                    | Reference |
|----------------------------------------------------------------------------------------------------|-----------|
| LXM32I Ethernet connection module with spring terminals (sink/source), 4 digital inputs, 2 digital outputs, safety-related function STO, 7 sealing caps | VW3M9110  |
| Cable glands M8 for signals and safety-related function STO, 12 pieces                                                                                  | VW3M9508  |
| Cable glands M12 for fieldbus, 10 pieces                                                                                                    | VW3M9512  |

# **Cables for Safety-Related Function STO**

| Description                                                                                                    | Reference  |
|----------------------------------------------------------------------------------------------------|------------|
| Pre-assembled cable for the safety-related function STO, 3 m (9.84 ft), 3 x 0.34 mm², industrial connector M8, other cable end open           | VW3M9403   |
| Pre-assembled cable for the safety-related function STO, 5 m (16.4 ft), 3 x 0.34 mm², industrial connector M8, other cable end open           | VW3M9405   |
| Pre-assembled cable for the safety-related function STO, 10 m (32.8 ft), 3 x 0.34 mm², industrial connector M8, other cable end open          | VW3M9410   |
| Pre-assembled cable for the safety-related function STO, 15 m (49.2 ft), 3 x 0.34 mm², industrial connector M8, other cable end open          | VW3M9415   |
| Pre-assembled cable for the safety-related function STO, 20 m (65.6 ft), 3 x 0.34 mm², industrial connector M8, other cable end open          | VW3M9420   |
| Connector for STO output, 1 x industrial connector M8                                                                                         | VW3L50010  |
| Pre-assembled cable for the safety-related function STO, 3 m (9.84 ft), 3 x 0.34 mm², industrial connector M8, female connector M8, shielded  | VW3M94CR03 |
| Pre-assembled cable for the safety-related function STO, 5 m (16.4 ft), 3 x 0.34 mm², industrial connector M8, female connector M8, shielded  | VW3M94CR05 |
| Pre-assembled cable for the safety-related function STO, 10 m (32.8 ft), 3 x 0.34 mm², industrial connector M8, female connector M8, shielded | VW3M94CR10 |
| Pre-assembled cable for the safety-related function STO, 15 m (49.2 ft), 3 x 0.34 mm², industrial connector M8, female connector M8, shielded | VW3M94CR15 |
| Pre-assembled cable for the safety-related function STO, 20 m (65.6 ft), 3 x 0.34 mm², industrial connector M8, female connector M8, shielded | VW3M94CR20 |

# **Industrial Connectors**

| Description                                                                              | Reference |
|------------------------------------------------------------------------------------------|-----------|
| Connector kit for Ethernet, 2 x male industrial connector M12, 1 x sealing cap M12       | VW3L5E000 |
| Connector kit for I/O, 2 x industrial connector M8                                       | VW3L50200 |
| Connector kit for I/O, 3 x industrial connector M8                                       | VW3L50300 |
| Y-cable, DI/DO splitter cable, industrial connector M8, 1 x 6-pin to 2 x 3-pin, 2 pieces | VW3M9601  |

| Description                                                             | Reference |
|-------------------------------------------------------------------------|-----------|
| Connector for STO output, 1 x industrial connector M8                   | VW3L50010 |
| Sealing caps for I/O module with industrial connectors, 5 x M8, 1 x M12 | VW3M9530  |

# **Ethernet Cables with Connectors**

| Description                                                                       | Reference      |
|-----------------------------------------------------------------------------------|----------------|
| Ethernet ConneXium cable, 1 m (3.28 ft), M12 connector, M12 connector, straight   | TCSECL1M1M1S2  |
| Ethernet ConneXium cable, 10 m (32.8 ft), M12 connector, M12 connector, straight  | TCSECL1M1M10S2 |
| Ethernet ConneXium cable, 1 m (3.28 ft), M12 connector, RJ45 connector, straight  | TCSECL1M3M1S2  |
| Ethernet ConneXium cable, 3 m (9.84 ft), M12 connector, RJ45 connector, straight  | TCSECL1M3M3S2  |
| Ethernet ConneXium cable, 10 m (32.8 ft), M12 connector, RJ45 connector, straight | TCSECL1M3M10S2 |
| Ethernet ConneXium cable, 25 m (82 ft), M12 connector, RJ45 connector, straight   | TCSECL1M3M25S2 |
| Ethernet ConneXium cable, 40 m (131 ft), M12 connector, RJ45 connector, straight  | TCSECL1M3M40S2 |

# **Mains Reactors**

| Description                                            | Reference   |
|--------------------------------------------------------|-------------|
| Mains reactor single-phase; 50-60 Hz; 7 A; 5 mH; IP00  | VZ1L007UM50 |
| Mains reactor single-phase; 50-60 Hz; 18 A; 2 mH; IP00 | VZ1L018UM20 |
| Mains reactor three-phase; 50-60 Hz; 4 A; 10 mH; IP00  | VW3A4551    |
| Mains reactor three-phase; 50-60 Hz; 10 A; 4 mH; IP00  | VW3A4552    |

# Service, Maintenance, and Disposal

# **Maintenance**

# **Maintenance Plan**

Inspect the product for pollution or damage at regular intervals.

Repairs may only be made by the manufacturer.

Prior to any type of work on the drive system, consult the sections on Installation and Commissioning for information on the precautions and processes to be observed.

Include the following points in the maintenance plan of your machine.

# **Connections and Fastening**

- Inspect all connection cables and connectors regularly for damage. Replace damaged cables immediately.
- · Verify that all output elements are firmly seated.
- Tighten all mechanical and electrical threaded connections to the specified torque.

# **Lubricating the Shaft Sealing Ring**

In the case of motors with shaft sealing ring, lubricant must be applied to the space between the sealing lip of the shaft sealing ring and the shaft with a suitable non-metallic tool. If the shaft sealing rings are allowed to run dry, the service life of the shaft sealing rings will be significantly reduced.

# **Cleaning**

If the permissible ambient conditions are not respected, external substances from the environment may penetrate the product and cause unintended movement or equipment damage.

# **AWARNING**

# **UNINTENDED MOVEMENT**

- Verify that the allowable ambient conditions specified in the present document and in the documentation of any supporting hardware or accessories are respected.
- · Do not allow seals to run dry.
- Keep liquids from getting to the shaft bushing (for example, in mounting position IM V3).
- Do not expose the shaft sealing rings and cable entries of the motor to the direct spray of a pressure washer.

Failure to follow these instructions can result in death, serious injury, or equipment damage.

Clean dust and dirt off the product at regular intervals. Insufficient heat dissipation to the ambient air may excessively increase the temperature.

Motors are not suitable for cleaning with a pressure washer. The high pressure may force water into the motor.

When using solvents or cleaning agents, verify that the cables, cable entry seals, O-rings and motor paint are not damaged.

# Inspecting/Breaking In the Holding Brake

The holding brake is broken-in at the factory. If the holding brake is not used for an extended period of time, parts of the holding brake may corrode. Corrosion reduces the holding torque.

If the holding brake does not have the holding torque indicated in the technical data, it must be broken in again.

- If the motor is mounted, dismount the motor.
- Measure the holding torque of the holding brake using a torque wrench.
- If the holding torque of the holding brake considerably differs from the specified values, manually rotate the motor shaft by 25 rotations in both directions. See Holding Brake (Option), page 39 for the values.
- Repeat the process up to 3 times, until you can restore the original holding torque.

Contact your Schneider Electric representative if the original holding torque is not restored.

# Replacing the Bearing

When the bearing is replaced, the motor is partially demagnetized and loses power.

# NOTICE

### INOPERABLE EQUIPMENT

Do not replace the rolling bearing.

Failure to follow these instructions can result in equipment damage.

For all service matters, contact your Schneider Electric representative.

# **Lifetime Safety-Related Function STO**

The safety-related function STO is designed for a lifetime of 20 years. After this period, the data of the safety-related function STO are no longer valid. The expiry date is determined by adding 20 years to the DOM shown on the nameplate of the product.

This date must be included in the maintenance plan of the system.

Do not use the safety-related function STO after this date.

# Example:

The DOM on the nameplate of the product is shown in the format DD.MM.YY, for example 31.12.20. (31 December 2020). This means: Do not use the safety-related function STO after December 31, 2040.

# **Replacing the Product**

# **Description**

Opening the side wall exposes hazardous voltages and damages the insulation.

# AADANGER

#### **ELECTRIC SHOCK**

Do not open the side wall.

Failure to follow these instructions will result in death or serious injury.

Unsuitable parameter values or unsuitable data may trigger unintended movements, trigger signals, damage parts and disable monitoring functions. Some parameter values or data do not become active until after a restart.

# **▲ WARNING**

### UNINTENDED EQUIPMENT OPERATION

- Only start the system if there are no persons or obstructions in the zone of operation.
- Do not operate the drive system with undetermined parameter values or data.
- Never modify a parameter value unless you fully understand the parameter and all effects of the modification.
- Restart the drive and verify the saved operational data and/or parameter values after modifications.
- Carefully run tests for all operating states and potential error situations when commissioning, upgrading or otherwise modifying the operation of the drive.
- Verify the functions after replacing the product and also after making modifications to the parameter values and/or other operational data.

Failure to follow these instructions can result in death, serious injury, or equipment damage.

Only replace LXM32I control unit and BMI servo motor together. Do not replace one of the two individually.

Follow the procedure below for replacing devices.

- Save all parameter settings. To do so, use a memory card or save the data to a PC using the commissioning software, see Parameter Management, page 161.
- Power off all supply voltages. Verify that no voltages are present (safety instructions), see Product Related Information, page 13.
- Label all connections and remove all connection cables (unlock connector locks).
- Uninstall the product.
- Note the identification number and the serial number shown on the product nameplate for later identification.
- Install the new product as per section Installation, page 78.
- If the product to be installed has previously been used in a different system or application, you must restore the factory settings before commissioning the product.
- Commission the product as per section Commissioning, page 114.

# Shipping, Storage, Disposal

# **Shipping**

The product must be protected against shocks during transportation. If possible, use the original packaging for shipping.

# **Storage**

The product may only be stored in spaces where the specified permissible ambient conditions are met.

Protect the product from dust and dirt.

# **Disposal**

The product consists of various materials that can be recycled. Dispose of the product in accordance with local regulations.

Visit https://www.se.com/green-premium for information and documents on environmental protection as per ISO 14025 such as:

- EoLi (Product End-of-Life Instructions)
- · PEP (Product Environmental Profile)

# **Glossary**

# Δ

# **Actual value:**

In control engineering, the actual value is the value of the controlled variable at a given instant (for example, actual velocity, actual torque, actual position). The actual value is an input value (measured value) used by the control loops to reach the reference value.

### D

#### DC bus:

Circuit that supplies the power stage with energy (direct voltage).

### Degree of protection:

The degree of protection is a standardized specification for electrical equipment that describes the protection against the ingress of foreign objects and water (for example: IP 20).

#### **Direction of movement:**

In the case of a rotary motors, direction of movement is defined in accordance with IEC 61800-7-204: Positive direction is when the motor shaft rotates clockwise as you look at the end of the protruding motor shaft.

#### DOM:

**D**ate **o**f **m**anufacturing: The nameplate of the product shows the date of manufacture in the format DD.MM.YY or in the format DD.MM.YYYY. For example:

31.12.19 corresponds to December 31, 2019

31.12.2019 corresponds to December 31, 2019

#### DriveCom:

Specification of the DSP402 state machine was created in accordance with the DriveCom specification.

# Е

#### EDS:

(Electronic Data Sheet); contains the specific properties of a product.

# EMC:

Electromagnetic compatibility

# Encoder:

Sensor that converts a measured distance or angle into an electrical signal. This signal is evaluated by the drive to determine the actual position of a shaft (rotor) or a driving unit.

# Error class:

Classification of errors into groups. The different error classes allow for specific responses to errors, for example by severity.

#### Error:

Discrepancy between a detected (computed, measured or signaled) value or condition and the specified or theoretically correct value or condition.

# F

### **Factory settings:**

Settings when the product is shipped.

#### Fault Reset:

Function used to exit the operating state Fault. Before the function is used, the cause of the detected error must be removed.

#### Fault:

Fault is an operating state. If the monitoring functions detect an error, a transition to this operating state is triggered, depending on the error class. A "Fault Reset" or a power cycle are required to exit this operating state. Prior to this, the cause of the detected error must be removed. Further information can be found in the pertinent standards such as IEC 61800-7, ODVA Common Industrial Protocol (CIP).

# Н

# Holding brake:

The holding brake in the motor has the task of holding the motor position when the power stage is disabled. The holding brake is not a safety function and not a service brake.

### Inc:

Increments

### Index pulse:

Signal of an encoder to reference the rotor position in the motor. The encoder returns one index pulse per revolution.

# Internal units:

Resolution of the power stage at which the motor can be positioned. Internal units are specified in increments.

### IT mains:

Mains in which all active components are isolated from ground or are grounded by a high impedance. IT: isolé terre (French), isolated ground.

Opposite: Grounded mains, see TT/TN mains

### L

### Limit switch:

Switches that signal overtravel of the permissible range of travel.

# M

### Mapping:

Assignment of object dictionary entries to PDOs

#### P

### Parameter:

Device data and values that can be read and set (to a certain extent) by the user.

### PELV:

Protective Extra Low Voltage, low voltage with isolation. For more information: IEC 60364-4-41

### Persistent:

Indicates whether the value of the parameter remains in the memory after the device is switched off.

### Power stage:

The power stage controls the motor. The power stage generates current for controlling the motor on the basis of the motion signals from the controller.

# Q

# **Quick Stop:**

The function can be used for fast deceleration of a movement as a response to a detected error or via a command.

# R

### RCD:

RCD residual current device.

#### rms:

"Root Mean Square" value of a voltage (V<sub>rms</sub>) or a current (A<sub>rms</sub>)

#### RS485:

Fieldbus interface as per EIA-485 which enables serial data transmission with multiple devices.

# S

# Scaling factor:

This factor is the ratio between an internal unit and a user-defined unit.

# T

# TT mains, TN mains:

Grounded mains, differ in terms of the ground connection (PE conductor connection). Opposite: Ungrounded mains, see IT mains.

# U

### **User-defined unit:**

Unit whose reference to motor movement can be determined by the user via parameters.

| Index                                                                           | parameter _Cap2CntFall                                  | 297, 392 |
|---------------------------------------------------------------------------------|---------------------------------------------------------|----------|
| IIIdCX                                                                          | parameter _Cap2CntRise                                  | 297, 392 |
|                                                                                 | parameter _Cap2Count                                    |          |
| A                                                                               | parameter_Cap2CountCons                                 |          |
|                                                                                 | parameter _Cap2Pos                                      |          |
| access channels165                                                              | parameter_Cap2PosCons                                   |          |
|                                                                                 | parameter _Cap2PosFallEdge<br>parameter _Cap2PosRisEdge |          |
| В                                                                               | parameter _CapEventCounters                             |          |
| <b>D</b>                                                                        | parameter _CapStatus                                    |          |
| Braking resistor:Selection63                                                    | parameter _CommutCntAct                                 | 394      |
|                                                                                 | parameter _Cond_State4                                  |          |
| C                                                                               | parameter _CTRL_ActParSet                               |          |
| C                                                                               | parameter _CTRL_KPid                                    |          |
| category 0 stop70                                                               | parameter _CTRL_KPiq                                    |          |
| category 1 stop71                                                               | parameter _CTRL_TNid                                    |          |
| controller structure151                                                         | parameter _CTRL_TNiqparameter _DataError                |          |
|                                                                                 | parameter _DataErrorInfo                                |          |
| D                                                                               | parameter _DCOMopmd_act                                 |          |
| _                                                                               | parameter DCOMstatus                                    |          |
| degree of protection24                                                          | parameter _DEV_T_current                                |          |
| device overview19                                                               | parameter _DipSwitches                                  |          |
| disposal490                                                                     | parameter _DPL_BitShiftRefA16                           |          |
|                                                                                 | parameter _DPL_driveInput                               |          |
| E                                                                               | parameter _DPL_driveStat<br>parameter _DPL_mfStat       |          |
|                                                                                 | parameter _DPL_motionStat                               |          |
| emission44                                                                      | parameter _ECAT_DIPswitches                             |          |
| equipotential bonding conductors                                                | parameter _ECAT_Identification                          |          |
| error class                                                                     | parameter _ECATaddress                                  |          |
| error memory                                                                    | parameter _ECATslavestate                               |          |
| error response213                                                               | parameter _ENC_AmplMax                                  |          |
| external braking resistors (accessories)42                                      | parameter _ENC_AmplMean                                 | 397      |
| 3                                                                               | parameter _ENC_AmplMin                                  |          |
| _                                                                               | parameter _ENC_AmplValparameter _ERR_class              |          |
| F                                                                               | parameter _ERR_DCbus                                    |          |
| force for pressing on32                                                         | parameter _ERR_enable_cycl                              |          |
| ,                                                                               | parameter _ERR _enable _time                            | 362, 398 |
|                                                                                 | parameter _ERR_motor_I                                  |          |
| 1                                                                               | parameter _ERR_motor_v                                  |          |
| intended use10                                                                  | parameter _ERR_number                                   |          |
|                                                                                 | parameter _ERR_powerOnparameter _ERR_qual               |          |
|                                                                                 | parameter _ERR_temp_dev                                 |          |
| M                                                                               | parameter _ERR_temp_ps                                  |          |
| Monitoring:Braking resistor62                                                   | parameter _ERR_time                                     |          |
| mounting distances, ventilation81                                               | parameter _ <i>ErrNumFbParSvc</i>                       |          |
| mounting position81                                                             | parameter _fwNoSlot3                                    |          |
|                                                                                 | parameter_fwRevSlot3                                    |          |
| D                                                                               | parameter _fwVersSlot3parameter _HMdisREFtoIDX          |          |
| P                                                                               | parameter _HMdisREFtoIDX                                | 250 400  |
| parameter_AccessInfo166, 390                                                    | parameter _hwVersCPU                                    |          |
| parameter_actionStatus329, 390                                                  | parameter hwVersPS                                      |          |
| parameter _ <i>AT_J</i> 149, 391                                                | parameter _hwVersSlot3                                  |          |
| parameter _AT_M_friction149, 391                                                | parameter _ <i>I_act</i>                                |          |
| parameter _AT_M_load149, 391                                                    | parameter _Id_act_rms                                   |          |
| parameter _ <i>AT_progress</i> 148, 391<br>parameter _ <i>AT_state</i> 148, 391 | parameter _ld_ref_rms                                   |          |
| parameter_Cap1CntFall296, 391                                                   | parameter _lmax_act                                     |          |
| parameter _Cap1CntRise296, 391                                                  | parameter _Imax_system<br>parameter _InvalidParam       |          |
| parameter _Cap1Count391                                                         | parameter _/O_act                                       |          |
| parameter Cap1CountCons293, 392                                                 | parameter _IO_DI_act                                    |          |
| parameter _ Cap1Pos293, 392                                                     | parameter_IO_DQ_act                                     | 136, 401 |
| parameter_Cap1PosCons293, 392                                                   | parameter IO STO act                                    | 136, 402 |
| parameter_Cap1PosFallEdge296, 392                                               | parameter_IOdataMtoS01                                  | 402      |
| parameter_Cap1PosRisEdge296, 392                                                | parameter _IOdataStoM01                                 | 402      |

|                                              | 400      | namentan DAD CaalinanOtata     | 440        |
|----------------------------------------------|----------|--------------------------------|------------|
| parameter_IOmappingMtoS01                    |          | parameter _PAR_ScalingState    |            |
| parameter_IOmappingStoM01                    |          | parameter _p_dif               |            |
| parameter _IPAddressAct1                     | 402      | parameter _p_dif_load          |            |
| parameter _IPAddressAct2                     | 402      | parameter _p_dif_load_peak     | 411        |
| parameter IPAddressAct3                      |          | parameter _p_dif_load_peak_usr | 309 411    |
| parameter _IPAddressAct4                     |          | parameter _p_dif_load_usr      | 200, 411   |
|                                              |          |                                |            |
| parameter_IPgateAct1                         |          | parameter _p_dif_usr           |            |
| parameter_IPgateAct2                         | 403      | parameter _PosRegStatus        | .317, 412  |
| parameter IPgateAct3                         | 403      | parameter Power act            | 412        |
| parameter_IPgateAct4                         |          | parameter Power mean           |            |
| parameter _IPmaskAct1                        |          |                                |            |
|                                              |          | parameter _p_ref               | 411        |
| parameter_IPmaskAct2                         |          | parameter _p_ref_int           | 412        |
| parameter _IPmaskAct3                        | 403      | parameter _pref_acc            |            |
| parameter IPmaskAct4                         | 403      | parameter _pref_v              | 413        |
| parameter _lq_act_rms                        |          | parameter _prgNoDEV            | 413        |
| parameter _ <i>Iq_ref_rms</i>                |          | parameter _prgNoLOD            |            |
| parameter _iq_rei_mis                        | 404      | parameter _prgNoLOD            | 413        |
| parameter _LastError                         | 360, 404 | parameter _prgRevDEV           |            |
| parameter _LastError_Qual                    |          | parameter _prgRevLOD           |            |
| parameter _LastWarning                       | 359, 404 | parameter _prgVerDEV           | 413        |
| parameter _M_BRK_T_apply                     |          | parameter _prgVerLOD           |            |
| parameter _M_BRK_T_release                   |          | parameter _PS_I_max            |            |
|                                              |          |                                |            |
| parameter _M_Enc_Cosine                      |          | parameter PS_I_nom             |            |
| parameter _M_Enc_Sine                        |          | parameter _PS_load             |            |
| parameter _M_Encoder                         | 405      | parameter _PS_maxoverload      | .334, 414  |
| parameter _M_HoldingBrake                    |          | parameter PS overload          |            |
| parameter M I 0                              |          | parameter PS overload cte      |            |
|                                              |          |                                |            |
| parameter _M_I_max                           |          | parameter PS_overload_I2t      |            |
| parameter _ <i>M_I_nom</i>                   |          | parameter PS_overload_psq      | 414        |
| parameter _ <i>M</i> _ <i>I2t</i>            | 405      | parameter _PS_T_current        | .333, 415  |
| parameter _ <i>M</i> _ <i>Jrot</i>           |          | parameter PS_T_max             |            |
| parameter M kE                               |          | parameter _PS_T_warn           | 333 415    |
| parameter _M_L_d                             |          | parameter _PS_U_maxDC          | 415        |
|                                              |          |                                |            |
| parameter _M_load                            |          | parameter _PS_U_minDC          |            |
| parameter _ <i>M</i> _ <i>L</i> _ <i>q</i>   | 406      | parameter _PS_U_minStopDC      | 415        |
| parameter _ <i>M</i> _ <i>M</i> _0           | 406      | parameter PT_max_val           | 415        |
| parameter _M_maxoverload                     |          | parameter RAMP_p_act           |            |
|                                              |          |                                |            |
| parameter _M_M_max                           |          | parameter _RAMP_p_target       |            |
| parameter _M_M_nom                           |          | parameter _RAMP_v_act          |            |
| parameter _M_n_max                           |          | parameter _RAMP_v_target       |            |
| parameter _M_n_nom                           | 407      | parameter _RES_load            | 334, 416   |
| parameter M overload                         |          | parameter RES maxoverload      |            |
| parameter <i>M Polepair</i>                  | •        | parameter RES overload         |            |
|                                              |          |                                |            |
| parameter _M_PolePairPitch                   |          | parameter _RESint_P            |            |
| parameter _ <i>M</i> _ <i>R</i> _ <i>UV</i>  |          | parameter _RESint_R            |            |
| parameter _ <i>M</i> _ <i>T</i> _ <i>max</i> | 407      | parameter _RMAC_DetailStatus   | .299, 416  |
| parameter _M_Type                            | 407      | parameter RMAC Status          | 299, 416   |
| parameter _M_U_max                           |          | parameter _ScalePOSmax         |            |
|                                              |          | parameter _ScaleRAMPmax        |            |
| parameter _M_U_nom                           |          |                                |            |
| parameter _ModeError                         |          | parameter _ScaleVELmax         |            |
| parameter _ModeErrorInfo                     | 408      | parameter _SigActive           |            |
| parameter _ Module Slot 3                    | 408      | parameter _SigLatched          | 356, 418   |
| parameter _MSM_avail_ds                      |          | parameter SuppDriveModes       | 418        |
| parameter _MSM_error_field                   |          | parameter _TouchProbeStat      |            |
|                                              |          |                                |            |
| parameter _MSM_error_num                     |          | parameter _tq_act              |            |
| parameter _MSM_used_data_sets                |          | parameter _UDC_act             |            |
| parameter _MSMactNum                         | 409      | parameter _Ud_ref              | 419        |
| parameter _MSMnextNum                        |          | parameter _Udq_ref             | 419        |
| parameter _MSMNumFinish                      |          | parameter _Uq_ref              | ⊿10        |
|                                              |          | parameter_v_act                |            |
| parameter _n_act                             | 410      | parameter v act FNO4           | 419        |
| parameter _n_act_ENC1                        |          | parameter _v_act_ENC1          |            |
| parameter _ <i>n_ref</i>                     |          | parameter _v_dif_usr           |            |
| parameter _OpHours                           | 410      | parameter _Vmax_act            | 420        |
| parameter _p_absENC                          |          | parameter _VoltUtil            |            |
| parameter _p_absmodulo                       | /10      | parameter _v_ref               | /20<br>/20 |
|                                              |          |                                |            |
| parameter _p_act                             | 410      | parameter _WarnActive          |            |
| parameter _p_act_ENC1                        |          | parameter _WarnLatched         |            |
| parameter _p_act_ENC1_int                    | 410      | parameter AbsHomeRequest       |            |
| parameter _p_act_int                         |          | parameter AccessLock           |            |
| parameter _PAR_ScalingError                  | 412      | parameter AT dir               |            |
| ps. s                                        | l l 🖛    | pa.a                           | ,          |

| parameter      | AT_dis              |           | 422 | parameter CTRL2 TAUnref           | 155, 210, 43    | 34                |
|----------------|---------------------|-----------|-----|-----------------------------------|-----------------|-------------------|
|                | AT_dis_usr          |           |     | parameter CTRL2_TNn 15            | 4, 157, 209, 43 | 34                |
| parameter      | AT_mechanical       | 147.      | 423 | parameter DCOMcontrol             |                 |                   |
|                | AT_n_ref            |           |     | parameter DCOMopmode              |                 |                   |
|                | AT_start            |           |     | parameter DEVcmdinterf            |                 |                   |
| narameter      | AT_v_ref            | ,         | 423 | parameter DI_0_Debounce           | 196 43          | 35                |
| narameter      | AT_wait             | 150       | 423 | parameter DI_1_Debounce           |                 |                   |
|                | BLSH_Mode           |           |     | parameter DI_2_Debounce           |                 |                   |
|                | BLSH_Position       |           |     | parameter DI_3_Debounce           |                 |                   |
|                |                     |           |     |                                   |                 |                   |
|                | BLSH_Time           |           |     | parameter DPL_Activate            |                 |                   |
|                | BRK_AddT_apply      |           |     | parameter DPL_dmControl           |                 |                   |
|                | BRK_AddT_release    |           |     | parameter DPL_intLim              |                 |                   |
|                | BRK_release         |           |     | parameter DPL_RefA16              |                 |                   |
| parameter      | Cap1Activate        | 292,      | 425 | parameter DPL_RefB32              |                 |                   |
| parameter      | Cap1Config          | 291,      | 425 | parameter DS402compatib           |                 |                   |
| parameter      | Cap2Activate        | 292,      | 425 | parameter DS402intLim             | 331, 43         | 38                |
| parameter      | Cap2Config          | 291,      | 425 | parameter DSM_ShutDownOption      | 215, 43         | 38                |
| parameter      | CLSET_ParSwiCond    | 205,      | 426 | parameter ECAT2ndaddress          | 132, 43         | 39                |
| parameter      | CLSET_p_DiffWin     |           | 425 | parameter ENC1_adjustment         | 142, 43         | 39                |
| parameter      | CLSET_p_DiffWin_usr | 205,      | 426 | parameter ERR clear               |                 |                   |
| ,<br>parameter | CLSET_v_Threshol    | 205       | 426 | parameter ERR_reset               |                 |                   |
|                | CLSET_winTime       |           |     | parameter ErrorResp bit DE        |                 |                   |
|                | CommutCntCred       |           |     | parameter <i>ErrorResp_bit_ME</i> |                 |                   |
|                | CommutCntMax        |           |     | parameter ErrorResp_Flt_AC        | 336 44          | ተር<br>4ቦ          |
|                | CTRL_GlobGain       |           |     | parameter <i>ErrorResp_12tRES</i> |                 |                   |
|                | CTRL I max          |           |     | parameter ErrorResp_p_dif         | 44              | 40<br>40          |
|                |                     |           |     | parameter ErrorResp_p_uii         | 10, 44          | +U                |
|                | CTRL_I_max_fw       |           |     | parameter ErrorResp_QuasiAbs      |                 |                   |
|                | CTRL_KFAcc          |           |     | parameter ErrorResp_v_dif         | 311, 44         | + I               |
|                | CTRL_ParChgTime     |           |     | parameter HMdis                   | 249, 44         | 11                |
|                | CTRL_ParSetCopy     |           |     | parameter HMmethod                |                 |                   |
|                | CTRL_PwrUpParSet    |           |     | parameter <i>HMoutdis</i>         |                 |                   |
|                | CTRL_SelParSet      |           |     | parameter <i>HMp_home</i>         |                 |                   |
|                | CTRL_SmoothCurr     |           |     | parameter HMp_setP                |                 |                   |
| parameter      | CTRL_SpdFric        |           | 429 | parameter HMprefmethod            | 248, 44         | 43                |
| parameter      | CTRL_TAUnact        |           | 429 | parameter HMsrchdis               | 250, 44         | 43                |
|                | CTRL_VelObsActiv    |           |     | parameter <i>HMv</i>              |                 |                   |
|                | CTRL_VelObsDyn      |           |     | parameter <i>HMv_out</i>          |                 |                   |
|                | CTRL VelObsInert    |           |     | parameter InvertDirOfMove         |                 |                   |
|                | CTRL_v_max          |           |     | parameter IO AutoEnable           |                 |                   |
| narameter      | CTRL_vPIDDPart      | .00, .00, | 430 | parameter IO_AutoEnaConfig        | 44              | <br>14            |
|                | CTRL vPIDDTime      |           |     | parameter IO_DQ_set               | 290 44          | 1-1<br>4 <i>4</i> |
|                | CTRL1_KFPp          |           |     | parameter IO FaultResOnEnaInp     |                 |                   |
|                | CTRL1_KFric         |           |     |                                   |                 |                   |
|                |                     |           |     | parameter IO_I_limit              | 200, 44         | +4<br>1 1         |
|                | CTRL1_KPn           |           |     | parameter IO_JOGmethod            |                 |                   |
|                | CTRL1_KPp           |           |     | parameter IO_v_limit              | 287, 44         | 14                |
|                | CTRL1_Nf1bandw      |           |     | parameter IOdefaultMode           |                 |                   |
|                | CTRL1_Nf1damp       |           |     | parameter IOfunct_DI0             |                 |                   |
|                | CTRL1_Nf1freq       |           |     | parameter IOfunct_DI1             |                 |                   |
|                | CTRL1_Nf2bandw      |           |     | parameter IOfunct_DI2             |                 |                   |
| parameter      | CTRL1_Nf2damp       | 208,      | 431 | parameter IOfunct_DI3             | 190, 44         | 48                |
| parameter      | CTRL1_Nf2freq       | 208,      | 432 | parameter IOfunct_DQ0             | 194, 45         | 50                |
| parameter      | CTRL1 Osupdamp      | 208,      | 432 | parameter IOfunct_DQ1             | 194, 45         | 51                |
|                | CTRL1_Osupdelay     |           |     | parameter <i>IOsigCurrLim</i>     | 288, 45         | 51                |
|                | CTRL1_TAUiref       |           |     | parameter IOsigLIMN               |                 |                   |
|                | CTRL1 TAUnref       |           |     | parameter IOsigLIMP               |                 |                   |
|                | CTRL1_TNn154,       |           |     | parameter IOsigREF                |                 |                   |
|                | CTRL2_KFPp          |           |     | parameter IOsigRespOfPS           |                 |                   |
|                | CTRL2_Kfric         |           |     | parameter /OsigVelLim             |                 |                   |
|                |                     |           |     | parameter IP_IntTimInd            |                 |                   |
|                | CTRL2_KPn           |           |     |                                   |                 |                   |
|                | CTRL2_KPp           |           |     | parameter IP_IntTimPerVal         |                 |                   |
|                | CTRL2_Nf1bandw      |           |     | parameter IPp_target              |                 |                   |
|                | CTRL2_Nf1damp       |           |     | parameter JOGactivate             |                 |                   |
|                | CTRL2_Nf1freq       |           |     | parameter JOGmethod               |                 |                   |
|                | CTRL2_Nf2bandw      |           |     | parameter JOGstep                 |                 |                   |
|                | CTRL2_Nf2damp       |           |     | parameter JOGtime                 |                 |                   |
|                | CTRL2_Nf2freq       |           |     | parameter JOGv_fast               |                 |                   |
|                | CTRL2_Osupdamp      |           |     | parameter JOGv_slow               | 231, 45         | 53                |
| parameter      | CTRL2_Osupdelay     | 211,      | 434 | parameter LIM_HaltReaction        | 284, 45         | 54                |
|                | CTRL2_TAUiref       |           |     | parameter LIM_I_maxHalt           |                 |                   |

|               | LIM_I_maxQSTP              |                   | parameter PARuserReset                        |                                         |
|---------------|----------------------------|-------------------|-----------------------------------------------|-----------------------------------------|
|               | LIM_QStopReact             |                   | parameter PDOmask                             |                                         |
|               | MBaddress                  |                   | parameter PosReg1Mode                         |                                         |
| parameter     | MBbaud                     | 455               | parameter PosReg1Source                       | 4/0                                     |
|               | MOD_AbsDirection           |                   | parameter PosReg1Start                        | 318, 470                                |
| parameter     | MOD_AbsMultiRng            |                   | parameter PosReg1ValueA                       |                                         |
|               | MOD_Enable                 |                   | parameter PosReg1ValueB                       |                                         |
| parameter     | MOD_Max                    | 174, 450          | parameter PosReg2Mode                         |                                         |
| parameter     | MOD_Min<br>MON_ChkTime 324 | 1 225 227 229 456 | parameter PosReg2Source                       |                                         |
|               | MON_commutat               |                   | parameter PosReg2Startparameter PosReg2ValueA |                                         |
| parameter     | MON_ConfModification       |                   | parameter PosReg2ValueB                       | 322, <del>4</del> 71<br>272 <i>1</i> 71 |
|               | MON_ENC_Ampl               |                   | parameter PosReg3Mode                         | 322, <del>4</del> 71<br>221 <i>1</i> 72 |
| parameter     | MON_GroundFault            | 338 457           | parameter PosReg3Source                       |                                         |
|               | MON_HW_Limits              |                   | parameter PosReg3Start                        | 312 <i>4</i> 72                         |
|               | MON_I_Threshold            |                   | parameter PosReg3ValueA                       |                                         |
|               | MON_IO_SelErr1             |                   | parameter PosReg3ValueB                       |                                         |
|               | MON_IO_SelErr2             |                   | parameter PosReg4Mode                         |                                         |
| narameter     | MON_IO_SelWar1             | 353 458           | parameter PosReg4Source                       |                                         |
|               | MON_IO_SelWar2             |                   | parameter PosReg4Start                        |                                         |
|               | MON_MainsVolt              |                   | parameter PosReg4ValueA                       | 322 473                                 |
|               | MON_MotOvLoadOvTe          |                   | parameter PosReg4ValueB                       | 322, 473                                |
|               | MON_p_dif_load             |                   | parameter PosRegGroupStart                    | 319 474                                 |
| parameter     | MON_p_dif_load_usr         | 310 459           | parameter PP_ModeRangeLim                     | 169 474                                 |
| parameter     | MON_p_dif_warn             | 309 459           | parameter <i>PP_OpmChgType</i>                |                                         |
|               | MON_p_DiffWin              |                   | parameter <i>PPoption</i>                     |                                         |
| parameter     | MON_p_DiffWin_usr          | 324 460           | parameter PPp_target                          | 242 273 475                             |
| parameter     | MON_p_win                  | 315, 460          | parameter <i>PPv_target</i>                   | 242, 475                                |
|               | MON_p_win_usr              |                   | parameter PTtq_target                         | . 234–235, 270, 475                     |
| parameter     | MON_p_winTime              | 316, 460          | parameter PVv_target                          | 237–238, 272, 475                       |
| parameter     | MON_p_winTout              | 316, 460          | parameter RAMP_tq_enable                      | 236, 475                                |
|               | MON_SW_Limits              |                   | parameter RAMP_tq_slope                       |                                         |
|               | MON_SWLimMode              |                   | parameter RAMP_v_acc                          |                                         |
|               | MON_swLimN                 |                   | parameter RAMP_v_dec                          | 282 476                                 |
|               | MON_swLimP                 |                   | parameter RAMP_v_enable                       | 282 476                                 |
| parameter     | MON_tq_win                 | 313, 461          | parameter RAMP_v_jerk                         | 283, 477                                |
| parameter     | MON_tq_winTime             | 313, 461          | parameter RAMP_v_max                          |                                         |
| parameter     | MON_v_DiffWin              | 325, 462          | parameter RAMP_v_sym                          |                                         |
|               | MON_VelDiff                |                   | parameter RAMPaccdec                          |                                         |
|               | MON_VelDiff_Time           |                   | parameter RAMPquickstop                       |                                         |
| parameter     | MON_VelDiffOpSt578.        | 463               | parameter RESext P                            | 145, 478                                |
| parameter     | MON v Threshold            | 327. 462          | parameter RESext_R                            |                                         |
|               | MON_v_win                  |                   | parameter RESext_ton                          |                                         |
|               | MON_v_winTime              |                   | parameter RESint_ext                          |                                         |
|               | MON_v_zeroclamp            |                   | parameter ResWriComNotOpEn                    |                                         |
|               | MSM AddtlSettings          |                   | parameter RMAC Activate                       |                                         |
|               | MSM_CondSequ               |                   | parameter RMAC_Edge                           |                                         |
|               | MSM_datasetnum             |                   | parameter RMAC Position                       |                                         |
|               | MSM_DebDigInNum            |                   | parameter RMAC_Response                       |                                         |
|               | MSM_ds_logopera            |                   | parameter RMAC_Velocity                       |                                         |
|               | MSM_ds_setA                |                   | parameter ScalePOSdenom                       |                                         |
|               | MSM ds setB                |                   | parameter ScalePOSnum                         |                                         |
|               | MSM ds setC                |                   | parameter ScaleRAMPdenom                      |                                         |
|               | MSM ds setD                |                   | parameter ScaleRAMPnum                        |                                         |
|               | MSM_ds_sub_ds              |                   | parameter ScaleVELdenom                       |                                         |
|               | MSM_ds_trancon1            |                   | parameter ScaleVELnum                         |                                         |
|               | MSM_ds_trancon2            |                   | parameter ShiftEncWorkRang                    |                                         |
|               | MSM_ds_transiti            |                   | parameter SimAbsolutePos                      |                                         |
|               | MSM ds tranval1            |                   | parameter SyncMechStart                       |                                         |
|               | MSM_ds_tranval2            |                   | parameter SyncMechStatus                      |                                         |
|               | MSM_ds_type                |                   | parameter SyncMechTol                         |                                         |
|               | MSM_start_ds               |                   | parameter TouchProbeFct                       |                                         |
|               | MSMendNumSequence          |                   | parameter UsrAppDataMem1                      |                                         |
|               | MSMstartSignal             |                   | parameter <i>UsrAppDataMem2</i>               |                                         |
|               | MT dismax                  |                   | PWM frequency power stage                     |                                         |
|               | MT_dismax_usr              |                   | power stage                                   | 20                                      |
|               | PAR_CTRLreset              |                   |                                               |                                         |
|               | PAR_ScalingStart           |                   | Q                                             |                                         |
|               | PAReeprSave                |                   | ·                                             |                                         |
| pa. a. 110101 |                            |                   | qualification of personnel                    | 9                                       |

| replacing the product                                                                                                    |
|----------------------------------------------------------------------------------------------------|
| S                                                                                                    |
| sampling period       199–201         scaling factor       180         SEK37 singleturn       40         SEL37 multiturn       40         setting limit values       133         shaft sealing ring / degree of protection       28         shipping       490         SKM36 multiturn       40         SKS36 singleturn       40         state transitions       213         storage       490 |
| Т                                                                                                    |
| tightening torque and property class of screws45 tightening torque for cable glands                                                                                                    |
| U                                                                                                    |
| user-defined units       180         usr_a       180         usr_p       180         usr_v       180                                                                                                    |

Schneider Electric 35 rue Joseph Monier 92500 Rueil Malmaison France

+ 33 (0) 1 41 29 70 00

www.se.com

As standards, specifications, and design change from time to time, please ask for confirmation of the information given in this publication.

© 2023 Schneider Electric. All rights reserved.

0198441113956.04